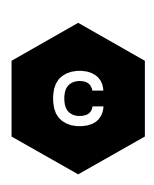

# **LENA-R8**

# **Multi-mode LTE Cat 1bis modules**

**AT commands manual**

#### **Abstract**

Description of standard and proprietary AT commands used with u-blox cellular modules.

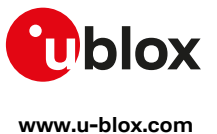

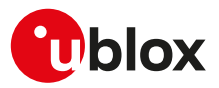

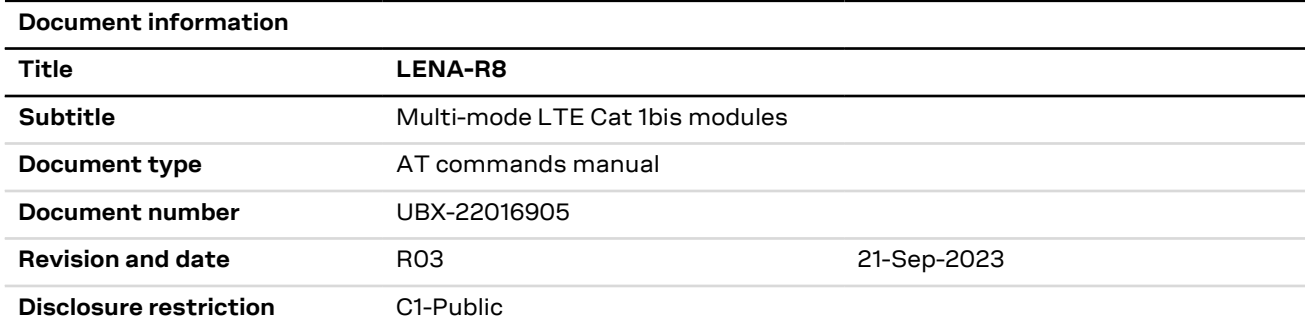

u-blox or third parties may hold intellectual property rights in the products, names, logos, and designs included in this document. Copying, reproduction, or modification of this document or any part thereof is only permitted with the express written permission of u-blox. Disclosure to third parties is permitted for clearly public documents only. The information contained herein is provided "as is" and u-blox assumes no liability for its use. No warranty, either express or implied, is given, including but not limited to, with respect to the accuracy, correctness, reliability, and fitness for a particular purpose of the information. This document may be revised by u-blox at any time without notice. For the most recent documents, visit www.u blox.com. Copyright © u-blox AG.

UBX-22016905 - R03 C1-Public

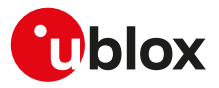

# **Preface**

### **Applicable products**

This document applies to the following products:

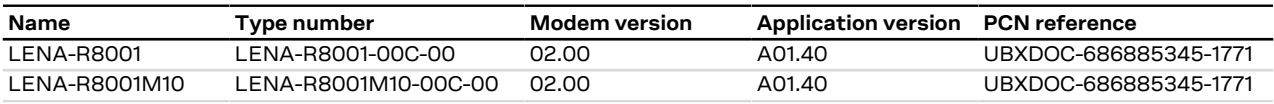

### **How to use this manual**

The u-blox Cellular Modules AT Commands Manual provides the necessary information to successfully design in and configure the applicable u-blox cellular modules.

This manual has a modular structure. It is not necessary to read it from the beginning to the end.

The following symbols are used to highlight important information within the manual:

An index finger points out key information pertaining to module integration and performance.

A warning symbol indicates actions that could negatively impact or damage the module.

### <span id="page-2-0"></span>**Summary table**

↷

∕∿

The summary table on the top of each command section is a quick reference for the user.

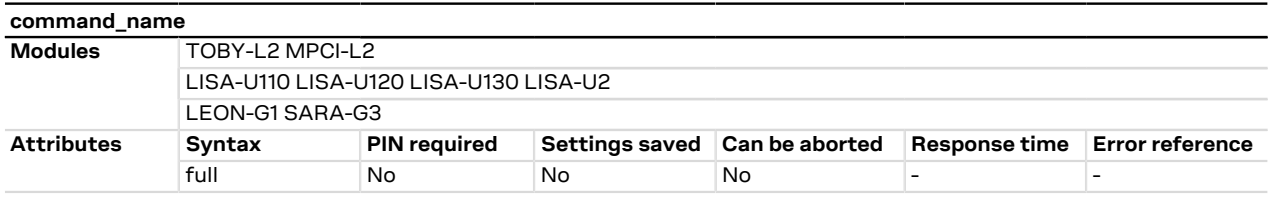

#### It is composed of two sections:

• **Modules**: lists all the modules that support the command. The modules are grouped in rows by cellular standard (i.e. L for LTE high data rate (Cat 3 and above), R for LTE low data rate (Cat 1 and below), U for UMTS/HSPA, G for GSM/GPRS, N for NB-IoT (LTE Cat NB1 / LTE Cat NB2)). In each row the modules are grouped by: form factor (i.e. SARA, LISA), platform technology (e.g. SARA-G), platform generation (e.g. SARA-G3), product name (e.g. SARA-G350) and ordering code (e.g. SARA-G350-00S). In example: if 'LISA-U2' is reported, the command applies to all the modules having LISA form factor, second chipset version provided with any release of firmware.

### • **Attributes**

- o **Syntax**
	- full: the command syntax is fully compatible among all the products listed in the "Modules" section
	- **partial**: the products support different syntaxes (usually backward compatible with respect to previous cellular standards)
- o **PIN required**
	- **Yes**: it is necessary to insert the PIN before the set and/or read command execution
	- No: the PIN insertion is not needed to execute the command
- o **Settings saved**
	- **Profile**: the command setting can be saved in a personal profile as specified in [Chapter 1.4](#page-13-0)
	- **NVM**: the command setting is saved in the non-volatile memory as specified in [Chapter 1.4](#page-13-0)
	- **<command\_name>**: the parameter values set with the command are volatile, but the whole profile can be stored in NVM with <command\_name> AT command.
	- **OP**: the command setting can be overwritten by the Mobile Network Operator (MNO) profile set with the +UMNOPROF or +UMNOCONF AT commands (if supported)
	- No: the current command setting is volatile and cannot be saved

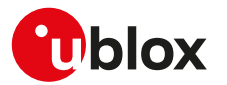

#### o **Can be aborted**

- **Yes**: the command execution can be aborted if a character is sent to the DCE during the command execution
- **No**: the command cannot be aborted during the command execution
- o **Response time**: estimated maximum time to get the final result code for the AT command execution. It is the time needed to provide the response in the worst case, e.g. when all the steps that have to be run to carry out the operation take the longest time to be performed; it is based on a theoretical estimation, derived by the the 3GPP specifications in case of AT commands related to cellular modem features (e.g. registration, de-registration, PDP context activation). For additional details on the response time of cellular network related AT command, see [Maximum vs typical response time of cellular network related](#page-15-0) [AT commands.](#page-15-0)

More precisely, the response time considers the time from the complete acquisition of the command line to the issuing of the command result code. This kind of response time is generally lower than the time measured by the application on the DTE, because the issuing of the command on the DTE is influenced by the AT interface characteristics (e.g. the synchronous/asynchronous transfer type, the selected baud rate, etc.), by power saving and flow control, which introduce a variable latency in the command acquisition by the DCE.

For example, the maximum expected response time shall be extended if the communication with the module is carried out on a MUX virtual port, because in this case the command line and the result code are transferred via a specific protocol running on the physical port, that might introduce additional communication delay due to framing and re-transmissions.

Similarly, the maximum expected response time of AT commands accessing the SIM shall be extended if the module is using a remote SIM card via SAP instead of the local SIM card.

If the response time for a command is left blank (actually "-"), it is an "immediate" response. It means that the command is executed without asynchronous requests to the protocol stack or the internal applications, which usually require time to be answered: the command execution is synchronous (implying that no long blocking processing is done) and lasts a negligible time (the command response is issued by the module in typically less than 10 ms, and in any case less than 1 s).

The response time shall be extended if the issued AT command triggers a service that cannot be served immediately due to concurrent access to the same service or resource via AT commands issued on a different communication port or from internal applications; typical examples are registration commands and SIM access, that can be also autonomously triggered by the module (e.g. auto-COPS) and can therefore postpone the execution of the AT commands issued by the user.

o **Error reference**: reference to the error result codes listed in the [Appendix A](#page-264-0)

The attributes listed in the summary table apply by default to all u-blox modules supporting the specific AT command. If a u-blox module or module series does not comply to the default behavior, the exception is highlighted in [Chapter 1.4](#page-13-0) for the saving of settings, in [Chapter 1.3.4](#page-12-0) for the abortability, and in a product specific note in the AT command description for the PIN check.

### **u-blox technical documentation**

As part of our commitment to customer support, u-blox maintains an extensive volume of technical documentation for our products. In addition to our product-specific technical data sheets, the following manuals are available to assist u-blox customers in product design and development.

**AT Commands Manual**: This document provides the description of the AT commands supported by u-blox cellular modules.

**System Integration Manual**: This document describes u-blox cellular modules from the hardware and the software point of view. It provides hardware design guidelines for the optimal integration of the cellular module in the application device and it provides information on how to set up production and final product tests on application devices integrating the cellular module.

**Application Notes**: These documents provide guidelines and information on specific u-blox cellular module hardware or software topics.

• For some guidelines when developing applications for LTE Cat 1 technologies, see the LARA-R6 series application development quide [\[8\]](#page-321-0).

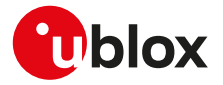

- For some guidelines when developing applications for LTE Cat M1 technologies, see the SARA-R41 application development guide [[30](#page-321-1)] or the LEXI-R4 / SARA-R42 application development guide [\[31\]](#page-321-2) or the SARA-R5 series application development guide [[26\]](#page-321-3).
- For some guidelines when developing applications for NB-IoT technologies, see the SARA-N3 series application development guide [\[46](#page-321-4)] or the NB-IoT application development guide [[43](#page-321-5)].
- For more examples of typical scenarios when developing application for LTE Cat 4, LTE Cat 1, UMTS/HSPA and GSM/GPRS technologies, see the AT commands examples application note [\[48](#page-321-6)].

See [Related documentation](#page-321-7) for application notes related to your cellular module.

### **Questions**

If you have any questions about u-blox Cellular Hardware Integration, please:

- Read this manual carefully
- Contact our information service on our homepage [www.u-blox.com](http://www.u-blox.com)
- Read the questions and answers on our FAQ database

# **Technical Support**

#### **Worldwide Web**

Our website [\(www.u-blox.com](http://www.u-blox.com)) is a rich pool of information. Product information, technical documents and helpful FAQ can be accessed 24h a day.

#### **By email**

If you have technical problems or cannot find the required information in the provided documents, contact the nearest of the Technical Support offices by email. Use our service pool email addresses rather than any personal email address of our staff. This makes sure that your request is processed as soon as possible. You will find the contact details at the end of the document.

#### **Helpful Information when Contacting Technical Support**

When contacting Technical Support please have the following information ready:

- Module type (e.g. SARA-G350-00S-00) and firmware version (e.g. 08.49)
- Module configuration
- Clear description of your question or the problem
- A short description of the application
- Your complete contact details

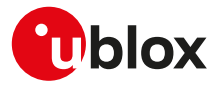

# **Contents**

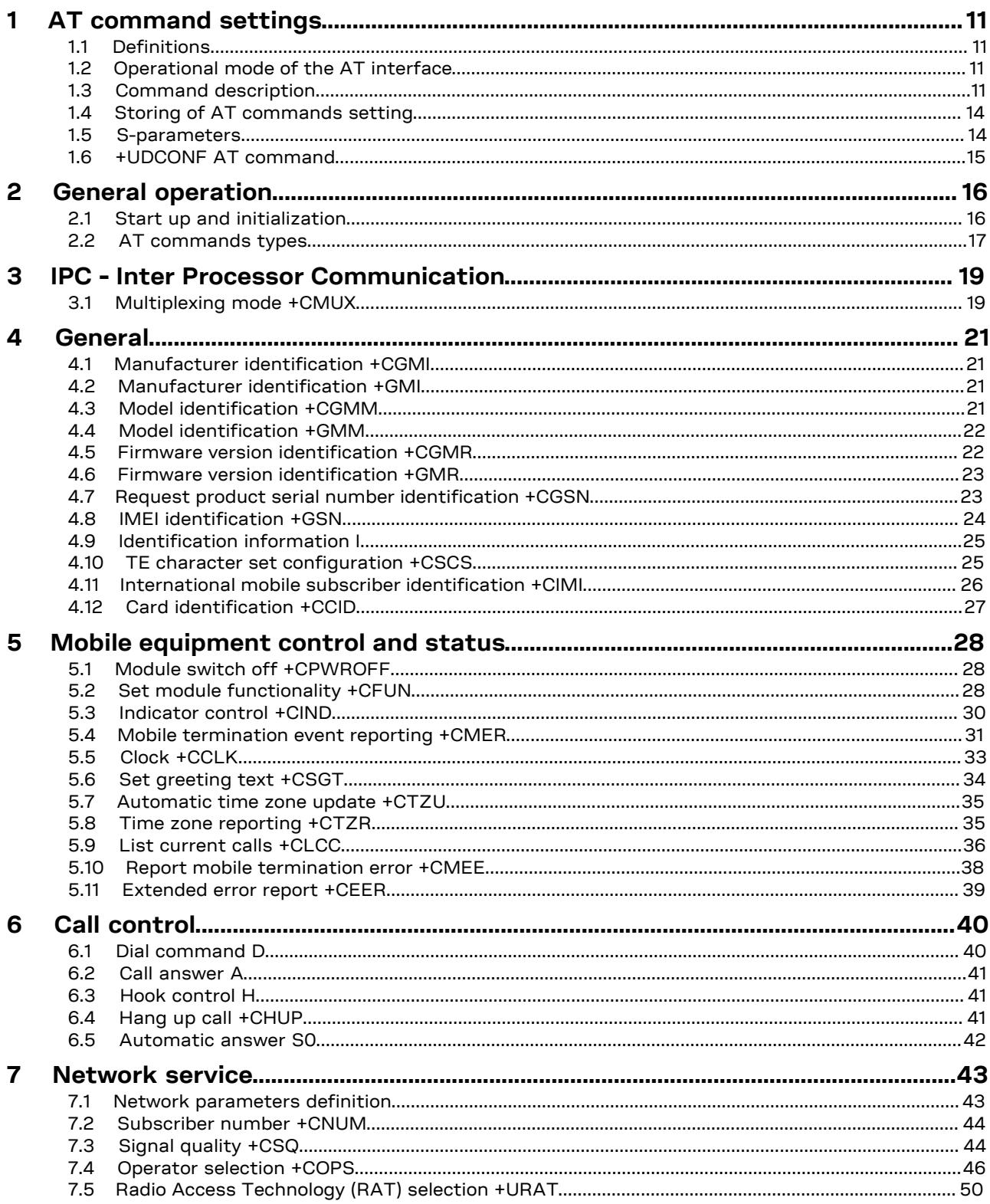

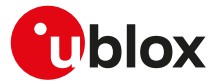

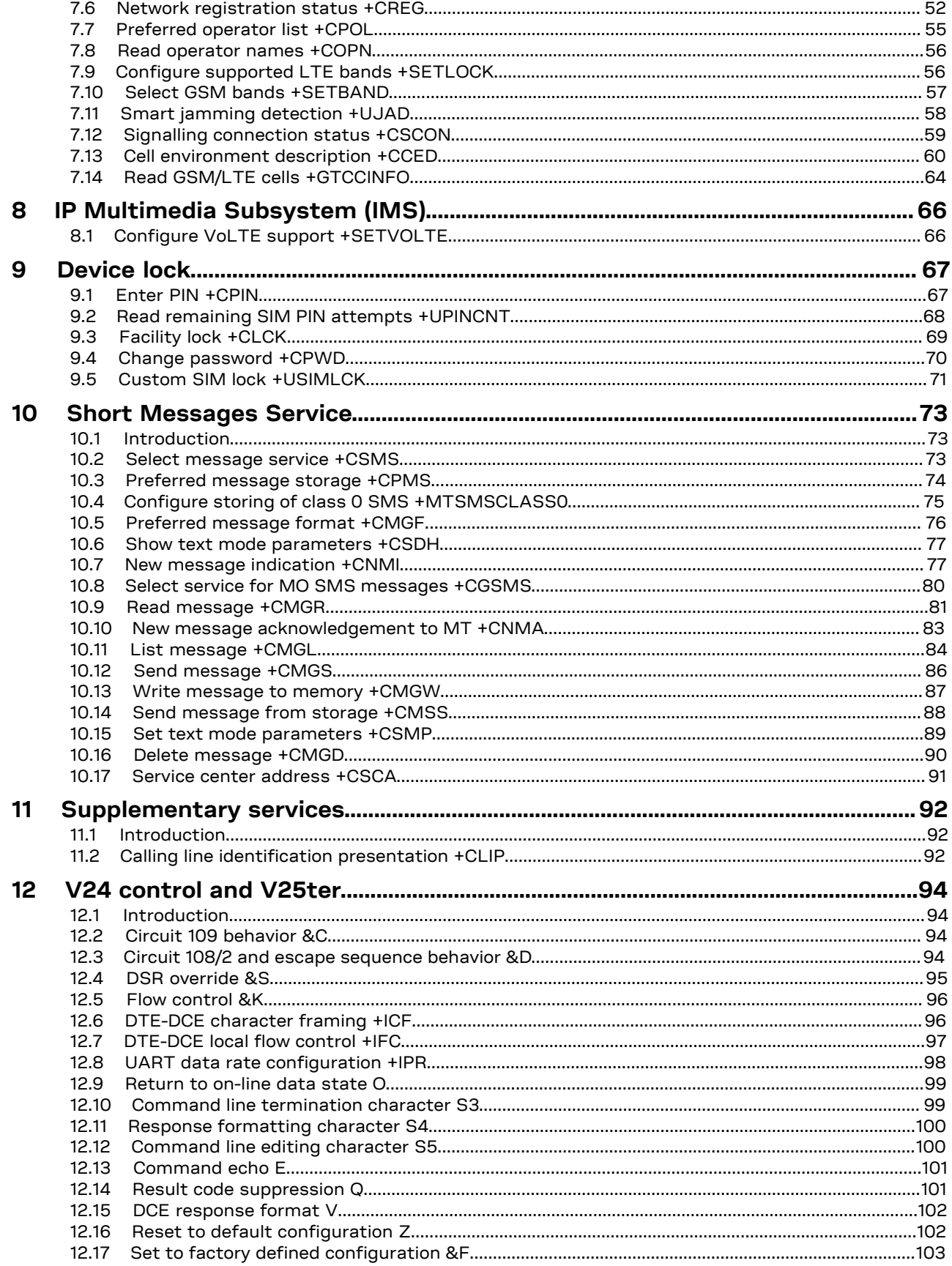

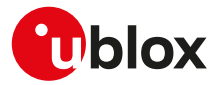

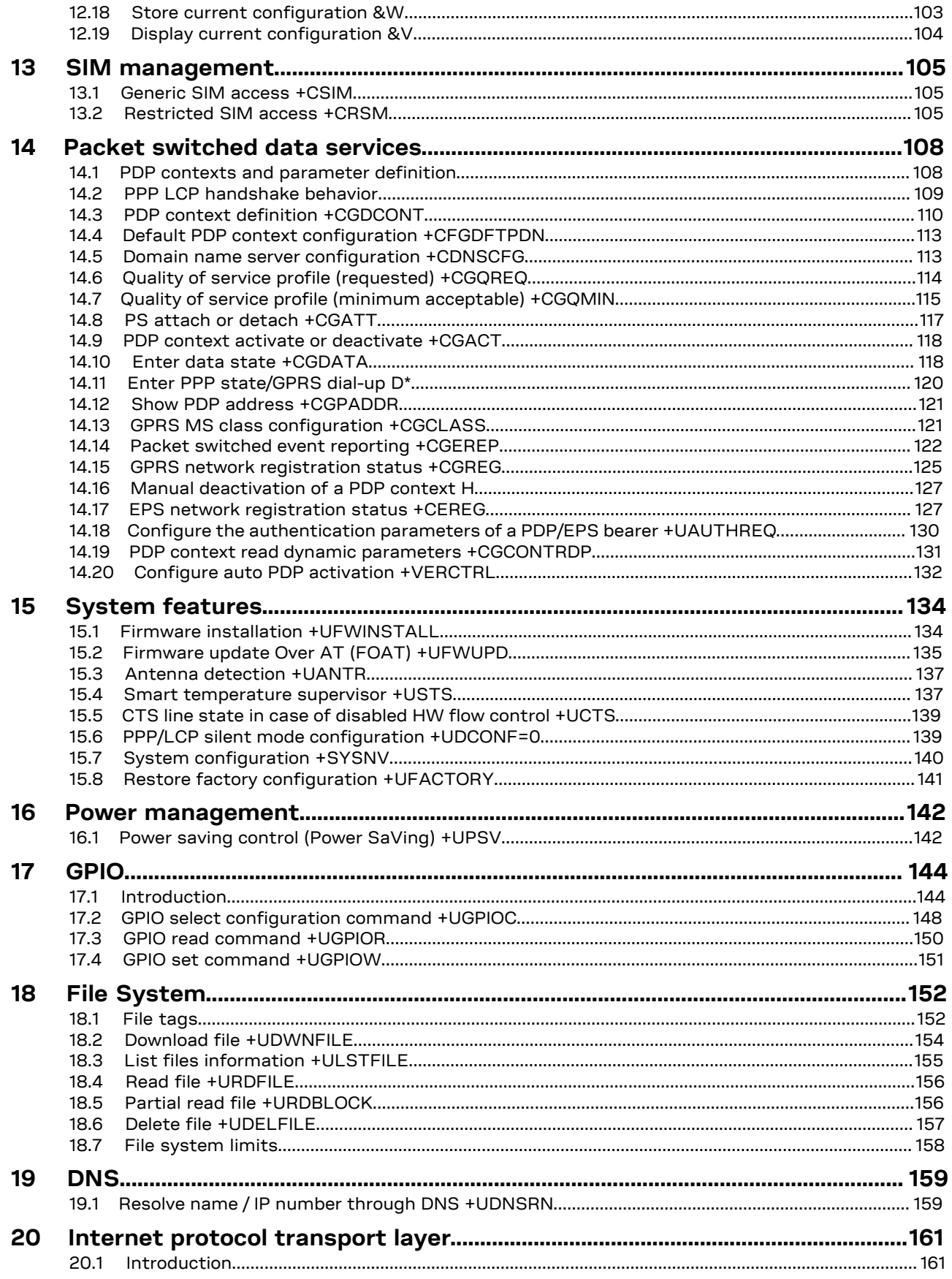

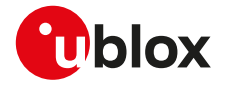

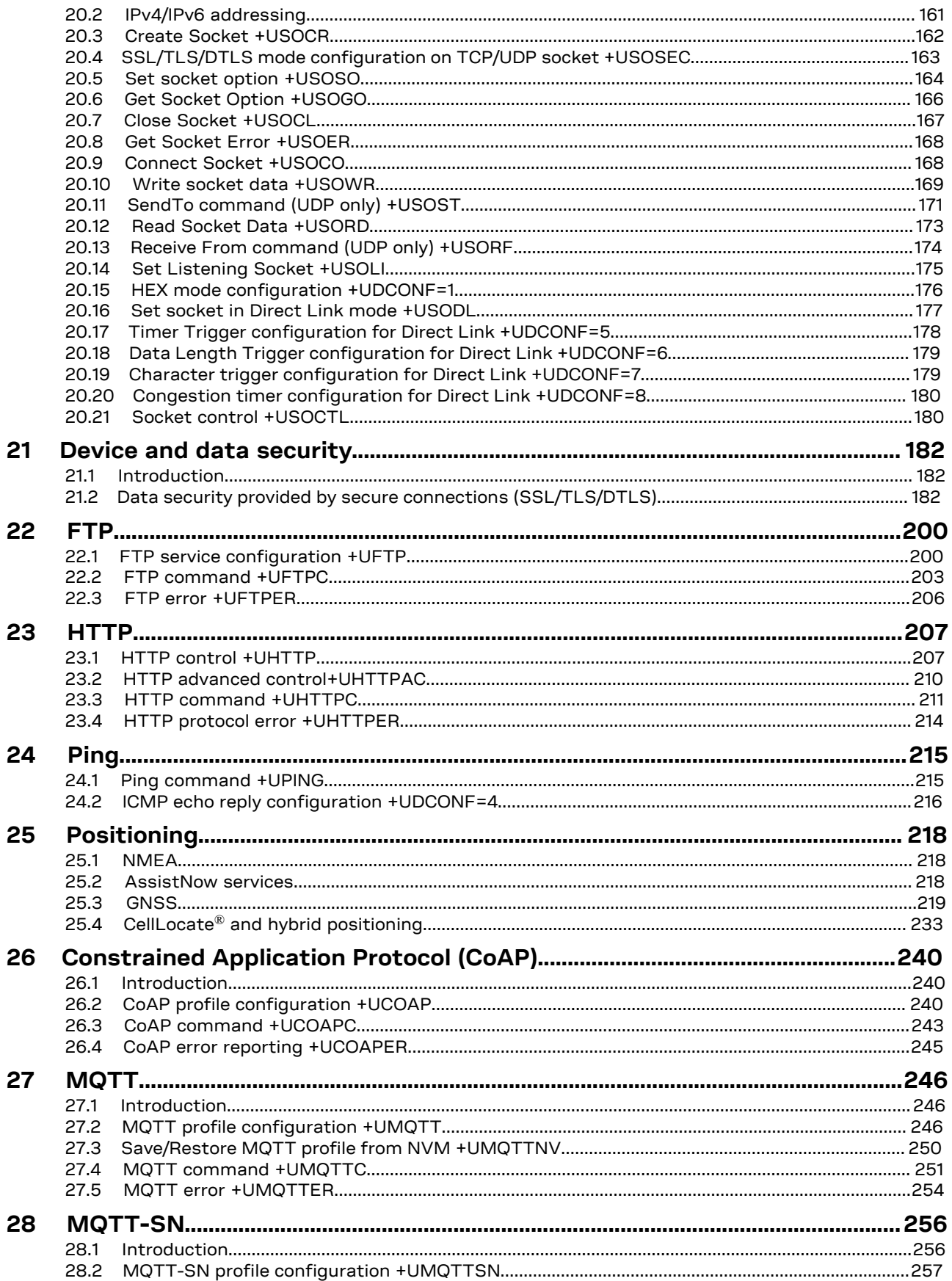

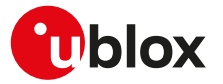

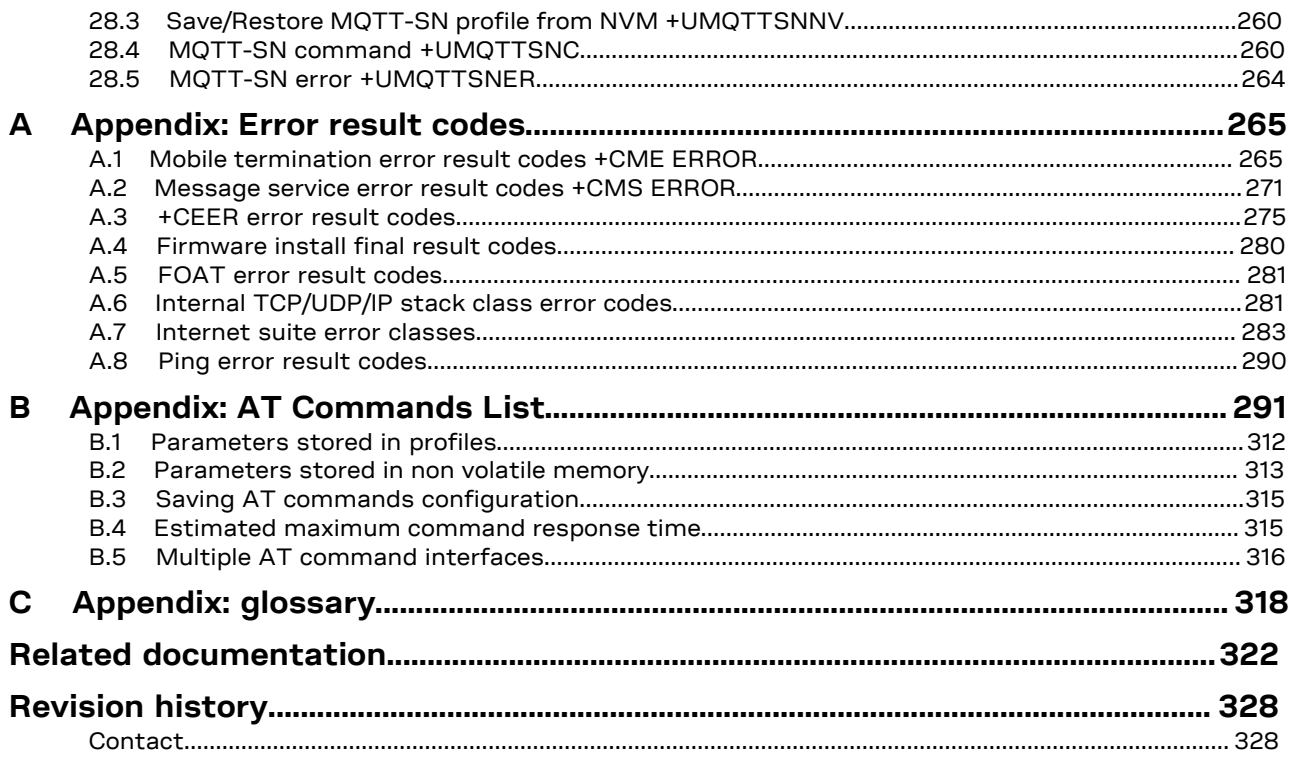

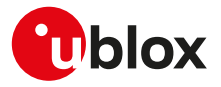

# <span id="page-10-0"></span>**1 AT command settings**

u-blox cellular modules provide at least one physical serial interface that is compliant to V.24 [\[211\]](#page-325-0). When the module is powered on, it enters the command mode. For more details on command mode, see [Chapter 1.1.](#page-10-1)

For module and hyper terminal connection and settings see the corresponding evaluation kit user guide.

# <span id="page-10-1"></span>**1.1 Definitions**

In this document the following naming conventions are used:

- MT (Mobile Terminal) or DCE (Data Communications Equipment): u-blox cellular module
- TE (Terminal Equipment) or DTE (Data Terminal Equipment): terminal that issues the command to the module
- TA (Terminal Adaptor): the function, integrated in the MT, of supporting AT command interface according to the applicable standards
- ME (Mobile Equipment): equivalent to MT, it is used to refer to the device itself regardless of the inserted SIM card

The terms DCE and DTE are used in the serial interface context.

See the corresponding module data sheet for the list of available AT command interfaces. <mark>′7</mark>

# <span id="page-10-2"></span>**1.2 Operational mode of the AT interface**

The DCE/MT interface can operate in these modes:

- **Command mode**: the DCE waits for AT command instructions. The DCE interprets all the characters received as commands to execute. The DCE may send responses back to the DTE indicating the outcome of the command or further information without having received any commands by the DTE (e.g. unsolicited response code - URC). Any communication in the command mode (in both directions) is terminated by the command line termination character.
- **Data mode**: the DCE transfers data after having sent the "CONNECT" string; all the characters sent to the DCE are intended to be transmitted to the remote party. Any further characters received over the serial link are deemed to be from the remote party, and any characters sent are transmitted to the remote party. The DCE enters data mode immediately after it makes a Circuit Switched Data (CSD) or Packet Switched Data (PSD) connection (PPP or DUN connection).
- **Online command mode**: the DCE has a data connection established with a remote party, but treats signals from the DTE as command lines and sends back responses and unsolicited indications to the DTE.
- **Direct link mode**: intermediate state where the DCE transfers data transparently over a connected TCP/ UDP socket (e.g. by means of [+USODL\)](#page-176-0), after reporting the "CONNECT" string.
- **SMS mode**: AT commands for writing or sending SMSs lead the AT interface into an intermediate state indicated by the ">" (greater-than sign) where SMS text/PDU can be entered (DCD signal shall be in ON state during this operation). <Ctrl-Z> indicates that the SMS editing is completed, while <ESC> indicates aborting of the edited SMS.
- **Raw mode**: special AT commands lead the AT interface into intermediate state where raw data is being exchanged (e.g. during file transfer).
- **AT commands over an IP connection**: the DCE is accepting a TCP connection on a specific TCP port. The DTE can connect via TCP protocol to the port and can send commands over this TCP connection. The DCE may send responses back to the DTE via the same TCP connection. The communication over IP connection is denoted by a set of two ports:
	- o AT command port;

o binary data port. The binary data port is used for the exchange of binary data between the DCE and DTE. For more details, on the configuration of the TCP ports see +UIFCONF.

#### LENA-R8 ∕ ÷

The AT commands over IP connection is not supported.

### <span id="page-10-3"></span>**1.3 Command description**

The AT commands configure and enable the cellular module functionalities according to 3GPP normative and u-blox specifications. The AT commands are issued to the module via a hyper terminal through a command line and are described in the following sections. A general description of each command is provided including the functionalities, the correct syntax to be provided by the TE/DTE, the allowed responses and an example. The command description defines each named parameter with its type, its range (valid / acceptable values), the default value (when available) and the factory-programmed value (when applicable).

For default value it is intended the value automatically set if the parameter is omitted and at the module power-on (if the command setting is not stored in NVM/profile). For factory-programmed value it is intended the value set at the module power-on when the setting is not modified respect with the manufacturer setting; it is valid for the commands that store the setting in NVM/profile.

The summary table on the top of each command section and the [Appendix B](#page-290-0) lists all the u-blox cellular modules that support that command.

- The example provided in the command description refers only to the handling provided by the command. It may be not valid for all the products which the document is applied to. The list of allowed values for a specific product is provided in the corresponding "Defined values" section.
- In this document <CR><LF> are intentionally omitted in the command syntax.
- If a parameter is omitted, no value will be inserted between the two commas indicating the interested parameter in the command line sent by the DTE.

#### **1.3.1 Default values**

If the command parameters are optional, they can be left out in the command line. If not otherwise specified, the default values are assumed as follows:

- For parameters of type Number, the default value is 0
- For parameters of type String, the default value is an empty string

### **1.3.2 Command line**

The AT commands are typically issued to the cellular modules using a command line with the following generic syntax:

"AT"<command\_name><string><S3\_character>

Where:

- "AT": prefix to be set at the beginning of each command line
- <command\_name>: command name string; it can have a "+" character as prefix
- <string>: string consisting of the parameters value following the syntax provided in this manual The following rules are used when describing the command syntax:
	- o <...>: the name in angle brackets is a parameter. The brackets themselves do not appear in the command line
	- o [...]: the square brackets represent the optional parameters of a command or an optional part of the DCE information text response. Brackets themselves do not appear in the command line. When a parameter is not given, the value will be set to the default value provided in the command description

Parameter types:

- o Number: positive and negative counting numbers, as well as zero {..., -2, -1, 0, 1, 2,...}.
- o String: sequence of characters enclosed within quotation marks (" ").
- <S3\_character>: command line termination character; the factory-programmed termination character is <CR>
- The maximum length of the command line is the maximum number of characters which can be accepted on a single command line (including the command line termination character).

LENA-R8

The command line is not case sensitive.

When writing or sending an SMS, Ctrl-Z or ESC terminates the command; <CR> is used between the two 7 parts of the SMS (address and text).

The serial interface driver generally does not allow a new command until the previous one has been terminated by "OK" final result code or by an error result code. In specific cases (see the abortability attribute), the command execution may be aborted if a character is sent to DCE before the command has ended.

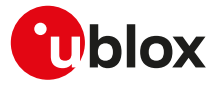

#### **1.3.2.1 Concatenation of AT commands**

More than one AT command can be entered on the same command line. The "AT" prefix must be provided only at the beginning of the command line. Each command must be separated by using a semicolon as delimiter only if the command has a "+" character as prefix.

Example: ATI;+CGATT?;+COPS?<CR>

If a command in the command line causes an error, or is not recognized as a valid command, then the execution is terminated, the remaining commands in the command line are ignored and an error result code is returned.

If all the commands are correctly executed, only the "OK" final result code of the last command is returned.

#### **1.3.3 Notes**

#### **LENA-R8**

- The maximum length of the command line is 3072 characters.
- String parameter type limitations The following characters are not allowed in the parameter string: o 0x00 (NUL)
	- o 0x0D (CR)
	- o 0x15 (NAK)
	- o 0x22 (")
	- o 0x2C (,)

#### <span id="page-12-0"></span>**1.3.4 Information text responses and result codes**

The AT command response comprises an optional information text string and a final result code that can assume the format as follows:

- **Verbose format:** Information text response(s): <S3\_character><S4\_character><text><S3\_character><S4\_character> Final result code: <S3\_character><S4\_character><verbose code><S3\_character><S4\_character>
- **Numerical format:** Information text response(s): <text><S3\_character><S4\_character> Final result code: <numerical\_code><S3\_character>

where

- <S3\_character> is the command line termination character
- <S4\_character> is the linefeed character

[Table 1](#page-12-1) lists the allowed result codes.

<span id="page-12-1"></span>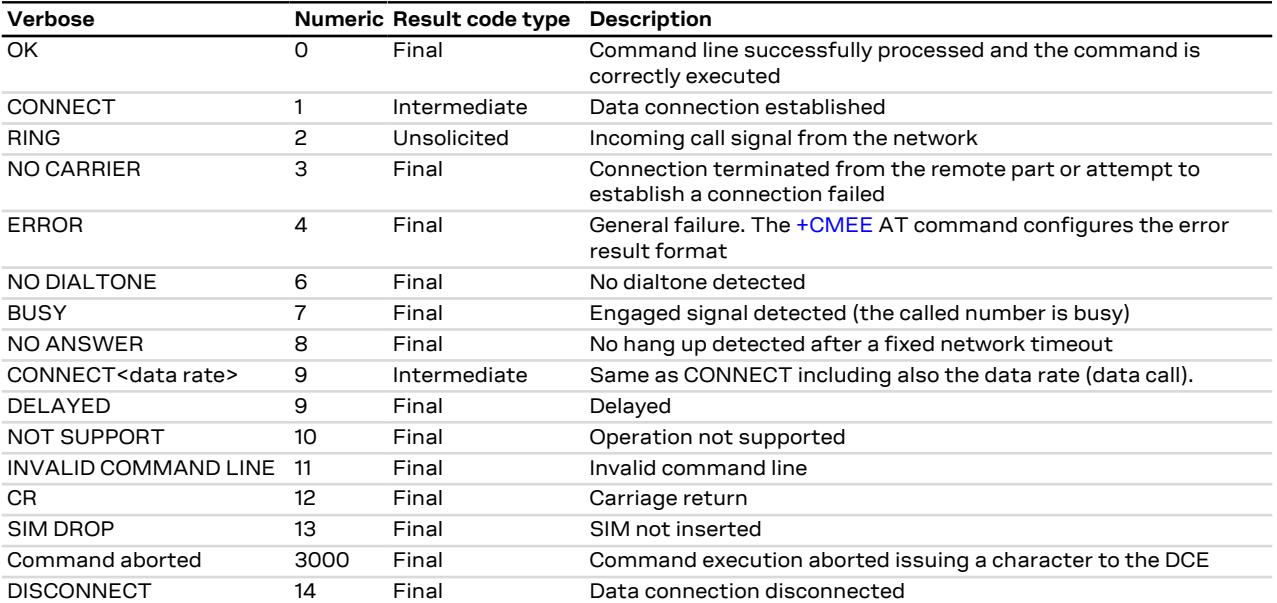

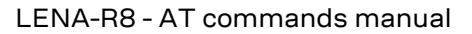

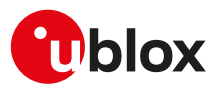

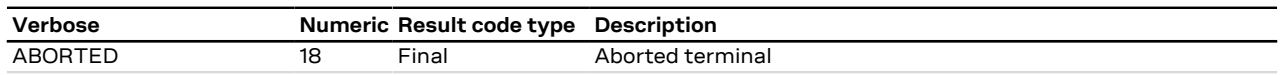

#### **Table 1: Allowed result codes**

The following result codes are not supported:

• LENA-R8 - DISCONNECT, DELAYED, ABORTED, NOT SUPPORT, INVALID COMMAND LINE, CR, SIM DROP.

As already stated in the [Preface](#page-2-0) section (see the "Can be aborted" attribute), some AT commands can be aborted after having issued them.

Intermediate outputs as well as descriptive outputs of a command are formatted as information text responses; if more than one string has to be printed out (see for example the [+CGDCONT](#page-109-0) command description), additional command line termination and linefeed characters may be inserted for sake of readability.

If the command is not accepted by the MT an error result code will be displayed. The [+CMEE](#page-37-0) AT command configures the error result code format as follows:

- "+CMS ERROR: <err>" for SMS-related AT commands
- "+CME ERROR: <err>" for any other AT commands

where <err> represents the verbose or numeric error result code depending on the [+CMEE](#page-37-0) AT command setting.

The most typical error result codes are the following:

- If the command is not supported or unknown, either "+CME ERROR: unknown" or "+CME ERROR: operation not supported" is sent
- If the command syntax is wrong, "+CME ERROR: operation not supported" is sent ("+CMS ERROR: operation not supported" for SMS related commands)

The list of all the possible error result codes is available in [Appendix A.1](#page-264-1) and [Appendix A.2](#page-270-0). For some commands only the "ERROR" final result code is displayed and is documented in the command description.

The proprietary AT commands supporting the following features implement a different error management and provide different error result codes:

- LENA-R8 Firmware update Over The Air: see the [Appendix A.4](#page-279-0)
- LENA-R8 Firmware update Over AT command: see the [Appendix A.5](#page-280-0)
- LENA-R8 DNS: see the [Appendix A.6](#page-280-1)
- LENA-R8 TCP and UDP connections: see the [Appendix A.6,](#page-280-1) [Appendix A.7](#page-282-0)
- LENA-R8 FTP: see the [Appendix A.7.1](#page-282-1)
- LENA-R8 HTTP: see the [Appendix A.7.2](#page-284-0)
- LENA-R8 MQTT: see the [Appendix A.7.4](#page-286-0)
- LENA-R8 MQTT-SN: see the [Appendix A.7.5](#page-287-0)
- LENA-R8 CoAP: see the [Appendix A.7.6](#page-288-0)
- LENA-R8 Ping: see the [Appendix A.8](#page-289-0)

The corresponding sections provide more details for retrieving the error result codes for these operations.

### <span id="page-13-0"></span>**1.4 Storing of AT commands setting**

Several user settings may be stored in the cellular module's memory. Some are directly stored in the non volatile memory (NVM), while the others are organized into two personal profiles (where supported).

[Appendix B.2](#page-312-0) lists the complete settings that can be directly stored in NVM and the corresponding commands.

LENA-R8

More details about loading, storing and updating profiles can be found in the command descriptions for: [ATZ,](#page-101-1) [AT&F](#page-102-0), [AT&W](#page-102-1) and [AT&V](#page-103-0).

### <span id="page-13-1"></span>**1.5 S-parameters**

The S-parameters, as specified in ITU-T recommendation V250 [[207](#page-325-1)], constitute a group of commands that begin with the string "ATS". They are generally indicated as S registers and are used to configure the way the module operates. Their syntax is:

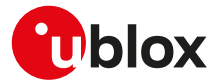

ATS<parameter\_number>?

ATS<parameter\_number>=<value>

The number following the "ATS" is the referenced S parameter.

u-blox cellular modules support the following set of S-parameters (<parameter\_number>):

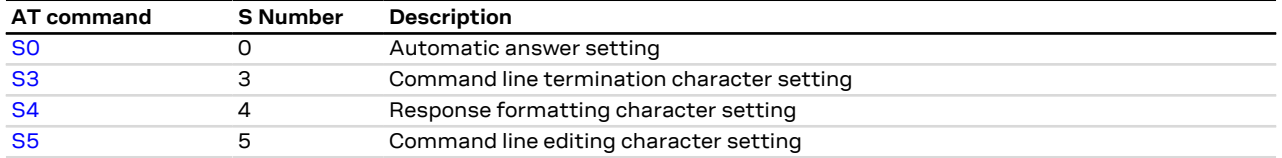

F

If a <parameter\_number> other than those listed above is introduced, the S command returns an error result code (+CME ERROR: operation not supported).

### <span id="page-14-0"></span>**1.6 +UDCONF AT command**

The UDCONF AT commands constitute a group of u-blox proprietary AT commands that allow to configure some features beloging to i.e network services, internet suite, etc. They are indicated by the "+UDCONF=" string followed by an <op\_code> (i.e. +UDCONF=20). The allowed <op\_code> values depend on the module series.

The generic set command syntax is:

AT+UDCONF=<op\_code>,<param1>,<param2>,....

while the generic read command syntax is AT+UDCONF=<op\_code>

The test command syntax is defined as follows:

+UDCONF: <op\_code1>,(supported <op\_code1\_param1>),(supported <op\_code1\_param2>),..

```
+UDCONF: <op_code2>,(supported <op_code2_param1>),(supported <op_code2_param2>),..
```
+UDCONF: <op\_code3>,(supported <op\_code3\_param1>),(supported <op\_code3\_param2>),..

OK

The test command syntax for <op\_code>=110 (NVM RAM mode management) differs respect with the other <op\_code> values:

+UDCONF: 110,"audio","+CLVL,+CRSL,+UMGC,+USGC,+UMSEL,+UMAFE,+USAFE,+UI2S,+USPM"

The string after the <at\_group> parameter (i.e. "audio") lists the commands that are impacted by the corresponding "command class". The allowed values for the <at\_group> parameter (i.e. AT+UDCONF=110, "audio") are provided by means of the corresponding read command.

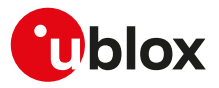

# <span id="page-15-1"></span>**2 General operation**

# <span id="page-15-2"></span>**2.1 Start up and initialization**

The characteristics of the boot of the cellular device vary from module to module and are described in the corresponding system integration manual. During the boot phase the module might not respond to the AT interface until all necessary SW modules have been installed (e.g. USB drivers). Monitoring of the greeting text, where supported, can help in detecting the successful end of the boot phase.

A complete start up including cellular network operation can only take place with a SIM card.

### **2.1.1 Auto-registration**

If the [+COPS](#page-45-0) <mode> parameter in the profiles or in NVM is left to its factory-programmed value 0 or is set to 1, then after SIM initialization, all u-blox modules will automatically perform PLMN selection and registration for circuit switched/non EPS services as well as packet switched/EPS services. Auto-registration (also sometimes called "auto-COPS", not to be confused with automatic <mode>=0) will also be triggered at SIM insertion, for modules supporting SIM hot insertion, or at SIM driver recovery, occurring when the communication with the SIM card is re-established by the module after an unrecoverable error, caused e.g. by mechanical vibrations or electrical interference.

The user can retrieve the result of the auto-registration by polling the registration status commands (e.g. +CREG/+CGREG/+CEREG/+CIREG) or enabling their unsolicited notifications. If auto-COPS is running, at boot time or at SIM insertion, network service commands issued by the user might have a longer response time than expected; this is particularly visible when the module is switched on in a jammed condition, or with a roaming SIM card that shall perform several registration attempts before gaining access to a VPLMN. If the automatic registration fails and the cause cannot be retrieved via +CEER, it is suggested to disable auto-COPS starting the module in +COPS: 2 or in airplane mode +CFUN: 4 and trigger registration with AT commands.

### <span id="page-15-0"></span>**2.1.2 LENA-R8 Maximum vs typical response time of cellular network related AT commands**

The AT command manual provides the response time as the maximum delay to get the final result code; the execution of an AT command which requires interaction with the network (e.g. PDP context activation) or with a remote server (e.g. connection of a TCP socket) is affected by several aspects, like the reliability of the radio link, which might introduce packet loss and imply re-transmissions, and the quality of the network coverage, which can force the module to look for a better serving cell or even for a different PLMN or Radio Access Technology. Provided that radio conditions are good (diagnostic commands like +CESQ, +CGED, +UCGED can report that) and the module is already registered, the typical response time is really low (e.g. a few seconds); and if the module is already in RRC connected state (so it does not need to establish the RRC connection) it

is even lower. The response time will therefore range between the typical response time in good conditions and the documented maximum response time. The host application usually sets a timer for each AT command issued on the AT interface, at whose timeout it take countermeasures like:

- aborting the current command (if supported),
- triggering a registration cycle to restart the cellular protocol stack from a known state,
- triggering a SW reset.

Such host application timer can be configured as the documented maximum response time of the specific AT command issued, or to a shorter value provided that the module is in a known initial state (e.g. registered). In the latter case the timer duration can be theoretically derived from some frequent abnormal cases like the following:

- loss of one of the module's messages or network response,
- collision between the service request and some mobility procedure

and set to some tens of seconds. When there is no information on the module registration status, like at switch on, it is advisable to wait more, because the mobility procedure might last much longer due to e.g.:

- initial PLMN scan on all supported bands and RATs to find the highest priority PLMN in roaming condition; if NB-IoT is among the supported RATs, 2 minutes might be required to scan each NB-IoT band;
- registration attempts on several PLMNs rejecting the module due to subscription limitation; in legacy RATs (2G, 3G) this occurs within the steering of roaming (SoR) feature and can extend the registration response

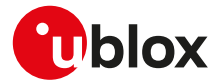

time to more than the 3 minutes calculated as worst case in a single PLMN (at least 4 minutes are suggested in this case).

If the current command is aborted and re-issued, it might be that the module can never complete the required steps to find a suitable cell and PLMN and register on it. This holds in particular for the registration commands [AT+COPS=0](#page-45-0) issued in [+COPS: 2.](#page-45-0) So it is suggested to use a larger timeout value at least once, before taking countermeasures like triggering a registration cycle or a SW reset.

# <span id="page-16-0"></span>**2.2 AT commands types**

#### **2.2.1 Action command**

An action command forces the DCE to print information text or execute a specific action for the command. A typical example of this command type is the provision of the factory-programmed settings of the DCE like manufacturer name, firmware version, etc.

### **2.2.2 Set command**

A set command configures the preferred settings for the specified command. The set command is the only way to set the preferred settings in the DCE. For some commands it is possible to store the current settings in the profile or in the non volatile memory and retrieve them in another connection.

#### **2.2.3 Read command**

A read command provides the current setting of the command parameters. It is used to find out the current command configuration.

#### **2.2.4 Test command**

A test command provides the list of the values allowed by each parameter of the command.

### **2.2.5 Unsolicited Result Code (URC)**

An unsolicited result code is a string message (provided by the DCE) that is not triggered as an information text response to a previous AT command and can be output, when enabled, at any time to inform the DTE of a specific event or status change.

The URC can have the same name of the command that enables it or can be enabled by another command. Generally the AT commands activate the URC on the present (virtual) AT interface on which they are enabled. If the AT commands settings are stored in the **personal profile**, the related URCs are enabled on all AT interface identifiers once set with [AT&W](#page-102-1) (where supported). If the AT commands settings are stored to the **NVM**, at the module boot the related URCs are enabled on all the AT interfaces.

- There are cases where both the AT command setting and the AT interface identifier is stored to NVM, ↷ therefore the URC will be enabled only on a specific AT interface. These cases are documented in the related AT commands descriptions.
- For more details on the storing of AT command setting, see [Storing of AT commands setting](#page-13-0). ′7

#### **2.2.5.1 URCs presentation deferring**

Since the URCs are text responses issued by the DCE without being requested by the DTE, their occurrence is completely uncorrelated to an AT command execution. Therefore, a collision between a URC and an AT command response might occur and it may lead the DTE to misunderstand the URC as part of the AT command's text response or viceversa.

The module avoids this collision by delaying the URCs presentation if the AT command interface is busy. The AT command interface can be busy in the following cases:

- During a data call (data mode)
- During the execution of an AT command in command or online command mode

The command execution starts when the command line is completed by the command line termination character and the AT interpreter in the module accepts it; the command execution ends when the final result code for the command is sent out. Inside this period, the module is not allowed to send the not buffered URCs. For most of the messages, the DCE needs to be configured whether or not to send a URC. After enabling, for

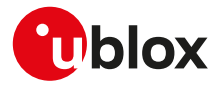

most of the URCs, if the AT command interface is busy, the pending URCs are buffered and their sending to the DCE is deferred. The RING indication is always generated as an unsolicited result code. The NO CARRIER indication is generated as an unsolicited result code when it has not to be considered the final response for the executing command (e.g.: ATH); if it is handled as an unsolicited result code, it follows the rule of the other URCs.

Generally, the buffered URCs are sent to the terminal as soon as the terminal exits the data mode or the command execution is terminated. An exception to this behavior is implemented for the following URCs classes:

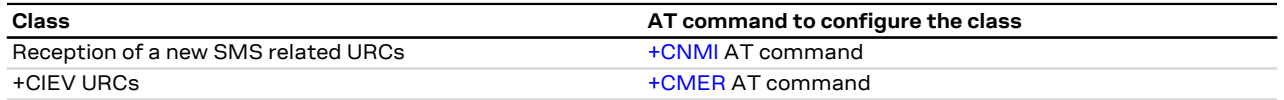

For the above classes, it is possible to select the presentation strategy when the AT interface is busy, according to the 3GPP TS 27.007 [\[76\]](#page-322-0); buffering or discarding are the two possible choices (URCs are lost in the latter case). This is done by means of the corresponding AT command (see the AT commands listed in the table above). If the URCs are enabled or, for the three described classes of URCs, the buffered URCs are sent out only when the AT interface is in idle again, then this occurs as soon as:

- The data mode is released (the data call is disconnected)
- The final result code for an AT command is issued

To ensure the DCE can transmit the buffered URCs, the DTE should wait some time (the recommended value is at least 20 ms) after the reception of an AT command final result code or URC before issuing a new AT command. Otherwise, the collision of the URCs with the subsequent AT command is possible.

If multiple AT interfaces are available, it is best to use one of the AT interfaces to manage all the user-enabled URCs, while using the other ones to send AT commands and receive their responses. The URCs related to external causes (e.g., RING) are issued on all interfaces.

### **2.2.6 Intermediate Result Code (IRC)**

An intermediate result code is a string message (provided by the DCE) which provides to the DTE some information about the processing status of the pending AT command.

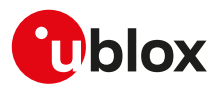

# <span id="page-18-0"></span>**3 IPC - Inter Processor Communication**

### <span id="page-18-1"></span>**3.1 Multiplexing mode +CMUX**

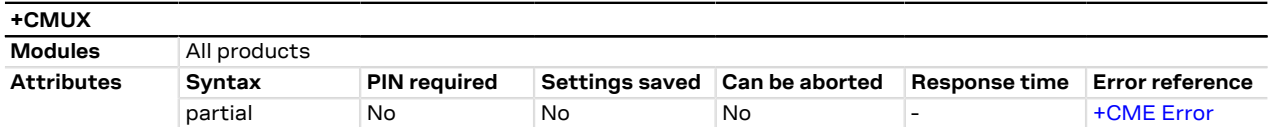

#### **3.1.1 Description**

Enables the multiplexing protocol control channel as defined in 3GPP TS 27.010 [\[105](#page-323-0)]. The command sets the parameters for the control channel. The result code is returned using the old interface speed. The parameters become active only after sending the OK result code.

The usage of +CMUX set command during the multiplexing is not allowed.

The multiplexer configuration is as follows:

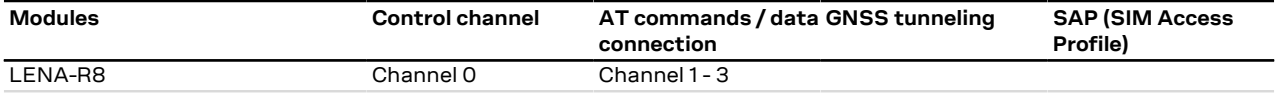

#### **Table 2: Multiplexer configuration**

#### **3.1.2 Syntax**

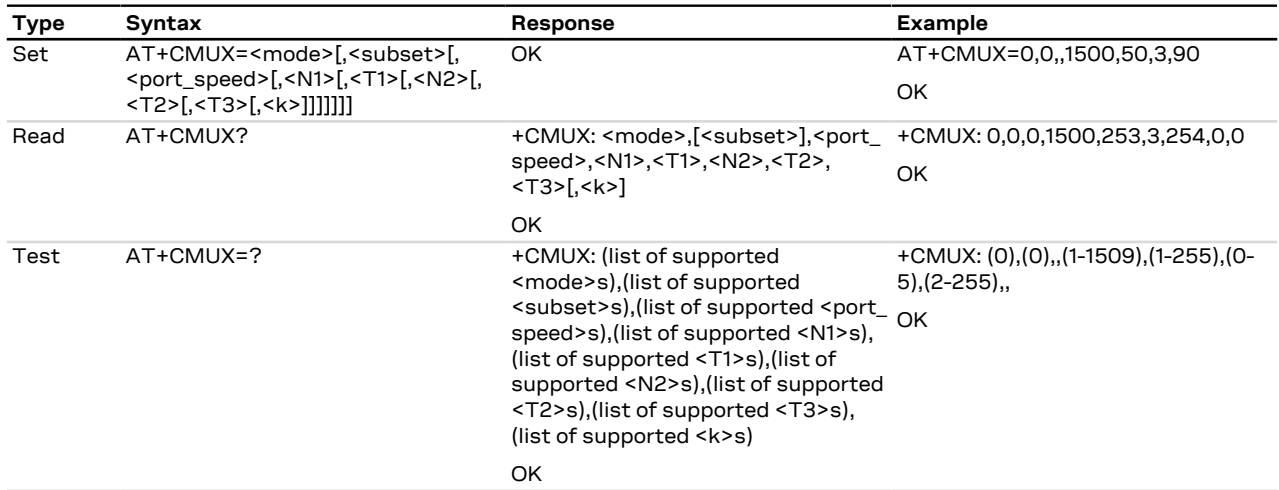

#### **3.1.3 Defined values**

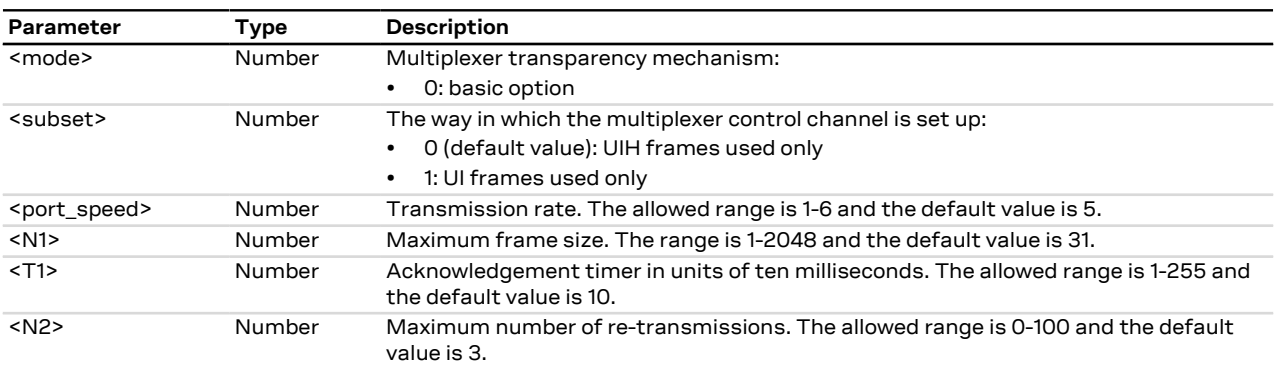

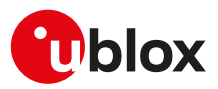

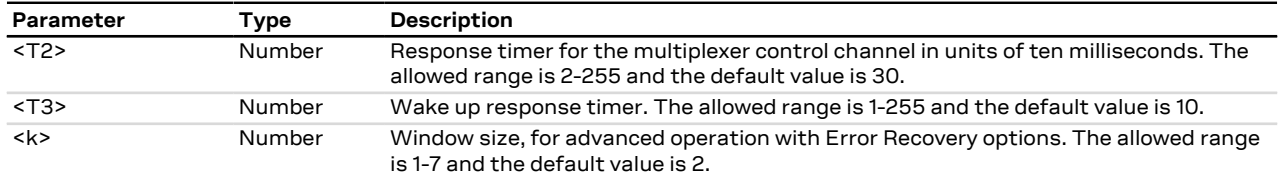

### **3.1.4 Notes**

- If the multiplexer protocol is not started (the +CMUX set command has not been issued or returned an error result code) and [AT+CMEE](#page-37-0) is set to 2, the +CMUX read command returns the following error result code: +CME ERROR: operation not allowed.
- For complete compatibility between u-blox products, leave the unsupported/unused parameters blank (which are reported as blank by the +CMUX test command).
- <T1> must be lower than or equal to <T2>.
- To enable the GNSS tunneling on the dedicated MUX channel, configure properly the [+UGPRF](#page-221-0) AT command, otherwise there will be no data flow on it.

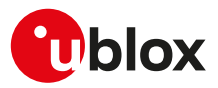

# <span id="page-20-0"></span>**4 General**

### <span id="page-20-1"></span>**4.1 Manufacturer identification +CGMI**

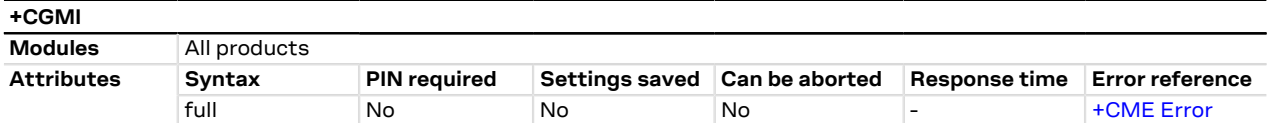

### **4.1.1 Description**

Text string identifying the manufacturer.

#### **4.1.2 Syntax**

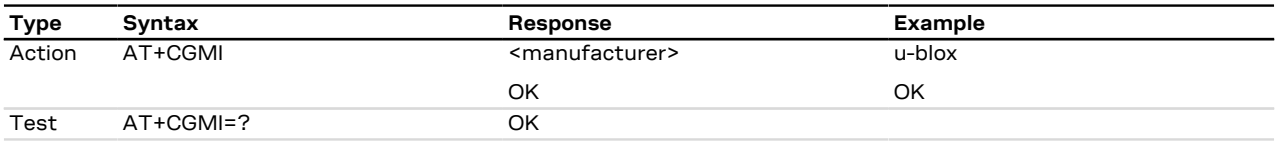

### **4.1.3 Defined values**

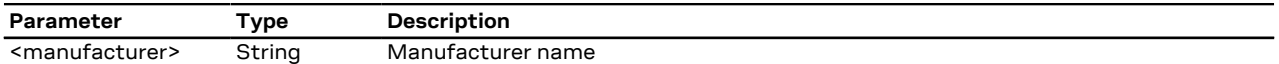

# <span id="page-20-2"></span>**4.2 Manufacturer identification +GMI**

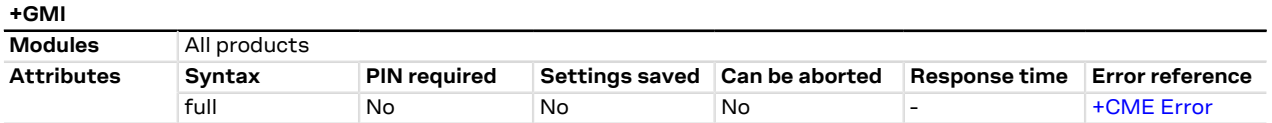

### **4.2.1 Description**

Text string identifying the manufacturer.

#### **4.2.2 Syntax**

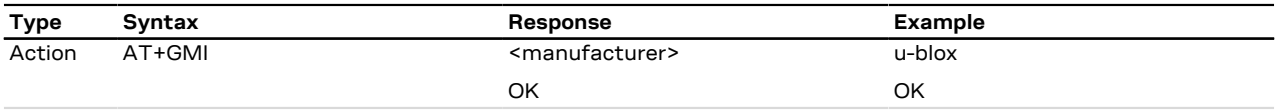

#### **4.2.3 Defined values**

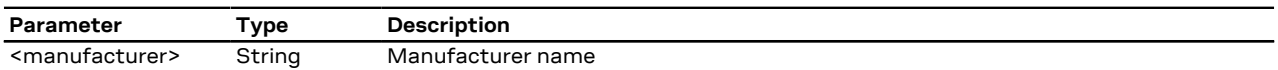

# <span id="page-20-3"></span>**4.3 Model identification +CGMM**

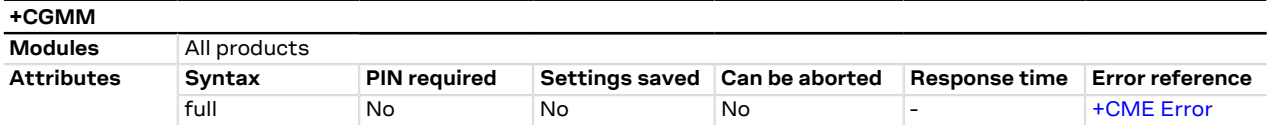

#### **4.3.1 Description**

Text string identifying the product name.

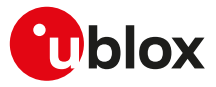

#### **4.3.2 Syntax**

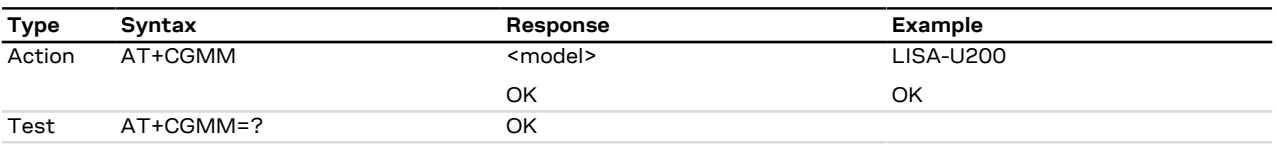

#### **4.3.3 Defined values**

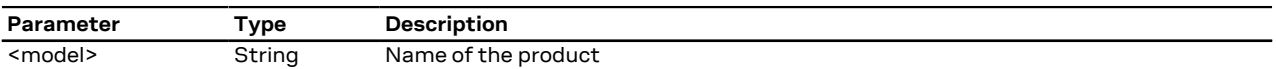

# <span id="page-21-0"></span>**4.4 Model identification +GMM**

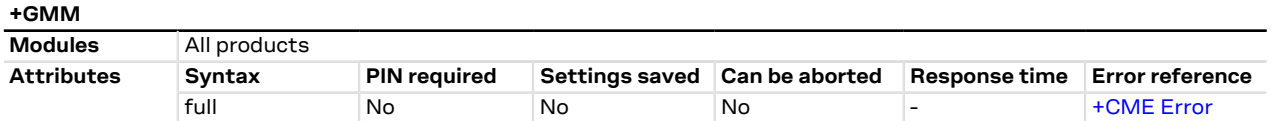

#### **4.4.1 Description**

Text string identifying the product name.

#### **4.4.2 Syntax**

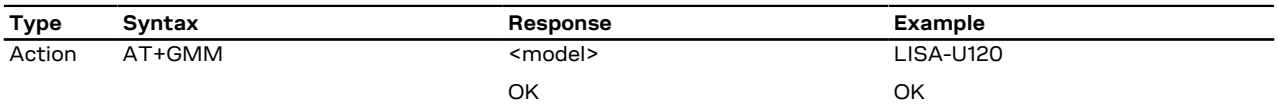

#### **4.4.3 Defined values**

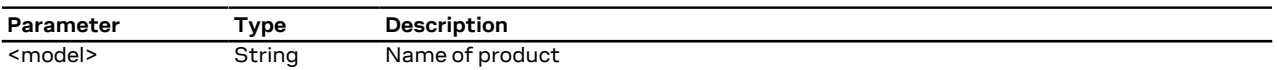

### <span id="page-21-1"></span>**4.5 Firmware version identification +CGMR**

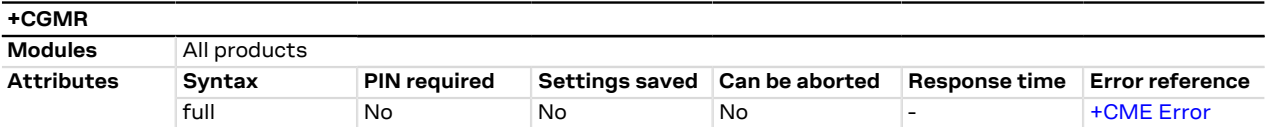

### **4.5.1 Description**

Returns the firmware version of the module.

#### **4.5.2 Syntax**

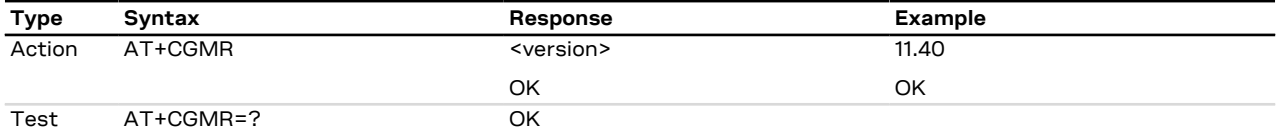

#### **4.5.3 Defined values**

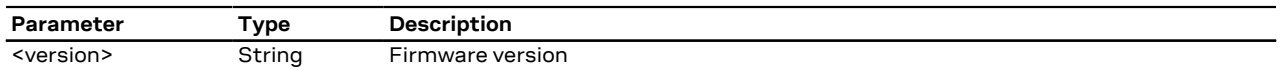

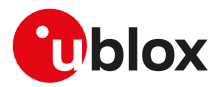

### <span id="page-22-0"></span>**4.6 Firmware version identification +GMR**

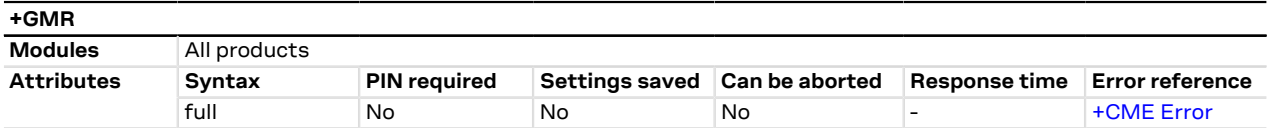

#### **4.6.1 Description**

Returns the firmware version of the module.

#### **4.6.2 Syntax**

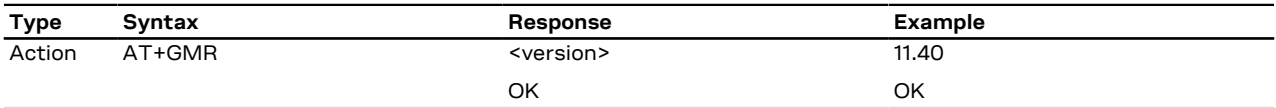

#### **4.6.3 Defined values**

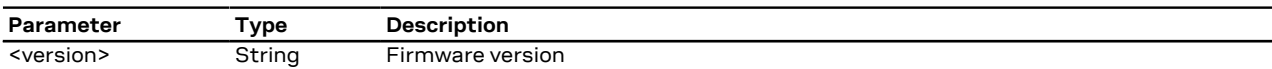

# <span id="page-22-1"></span>**4.7 Request product serial number identification +CGSN**

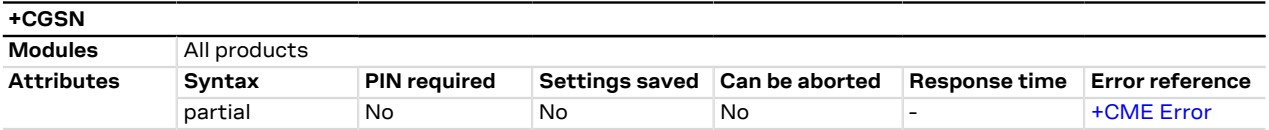

#### **4.7.1 Description**

Returns the International Mobile station Equipment Identity (IMEI) number and related information to identify the MT that the TE is connected to.

#### **4.7.2 Syntax**

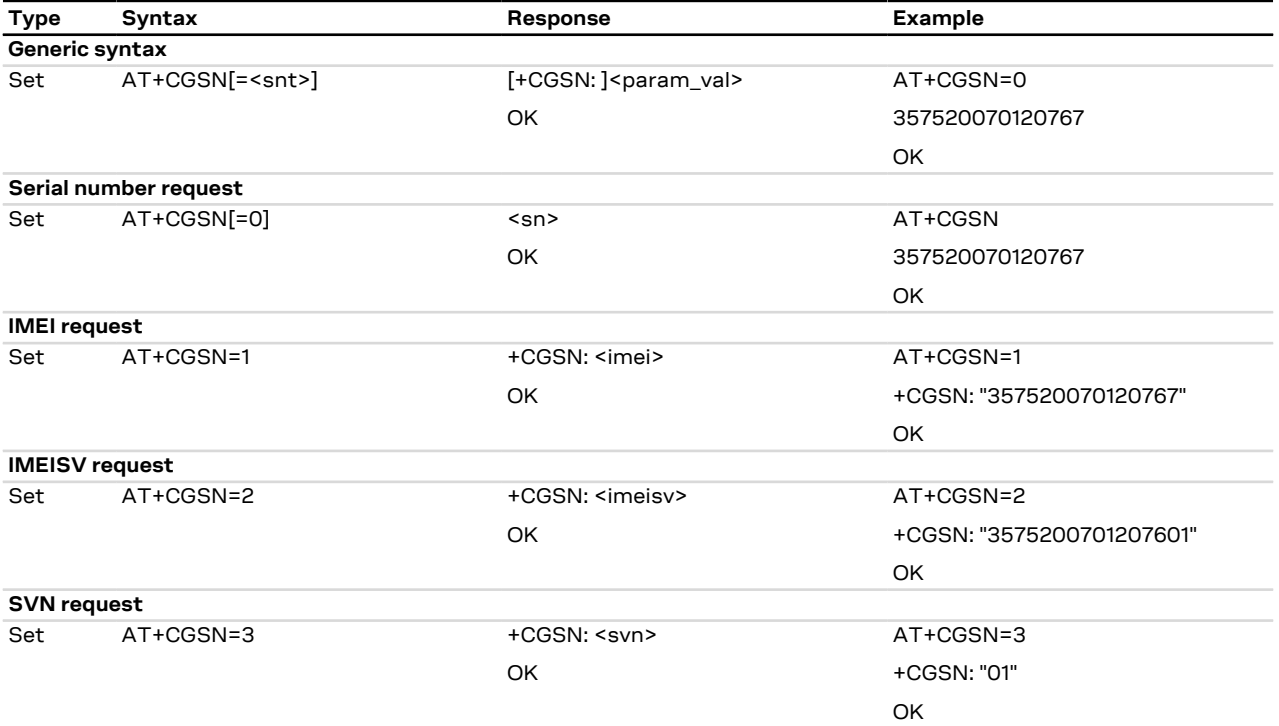

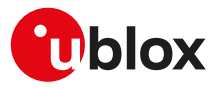

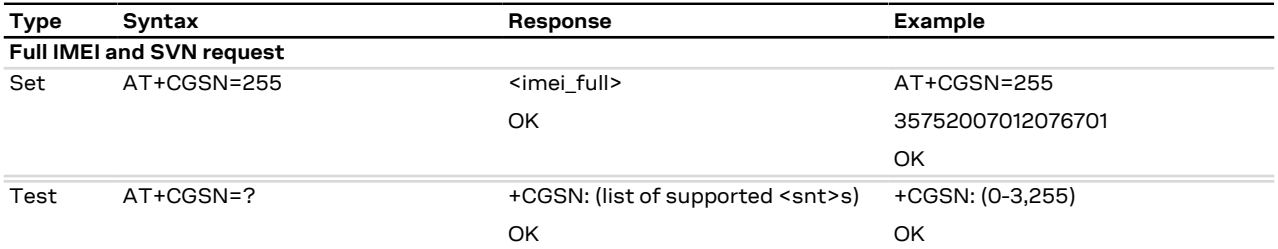

### **4.7.3 Defined values**

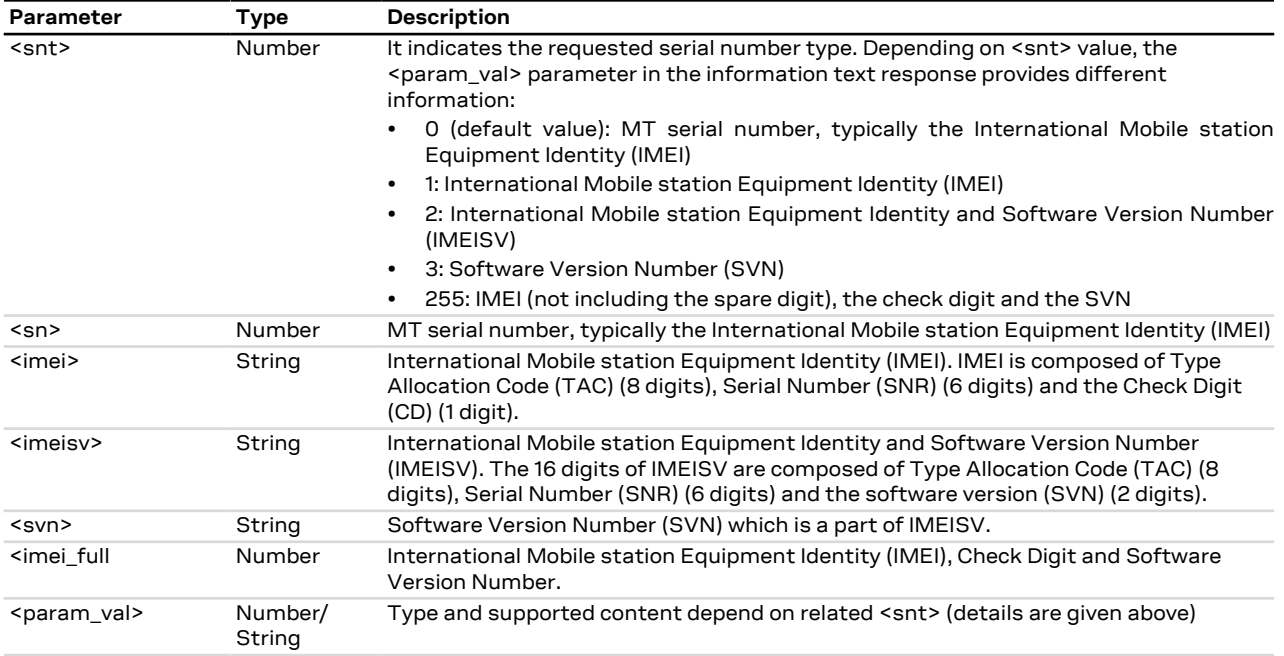

# <span id="page-23-0"></span>**4.8 IMEI identification +GSN**

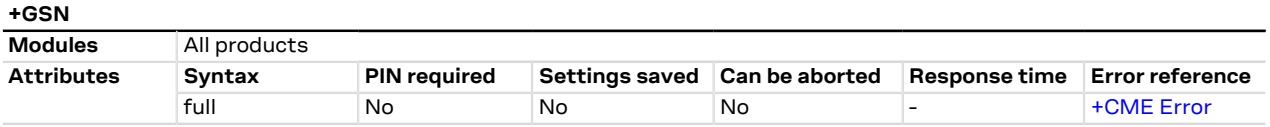

### **4.8.1 Description**

The commands handling is the same of [+CGSN](#page-22-1).

#### **4.8.2 Syntax**

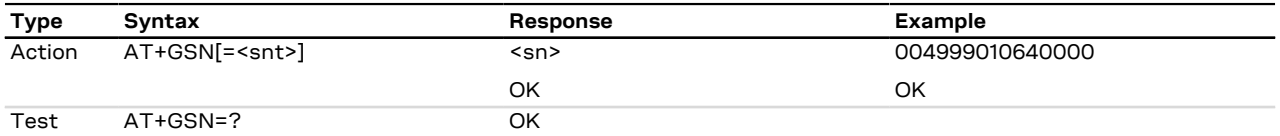

### **4.8.3 Defined values**

See [+CGSN](#page-22-1) AT command.

#### **4.8.4 Notes**

#### **LENA-R8**

• The information text response to the test command is:

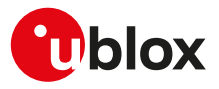

#### +GSN: (0-3,255) OK

# <span id="page-24-0"></span>**4.9 Identification information I**

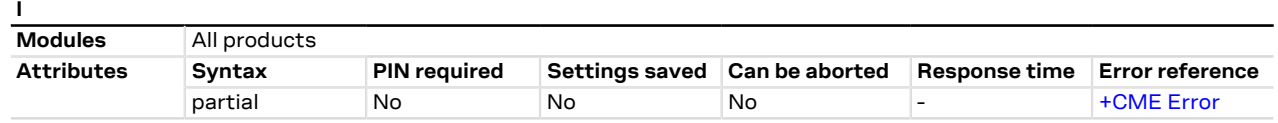

#### **4.9.1 Description**

Returns some module information as the module type number and some details about the firmware version.

The information text response of ATI9 contains the modem version and the application version of the  $\mathbb{F}$ module where applicable; it returns "Undefined" where not applicable.

#### **4.9.2 Syntax**

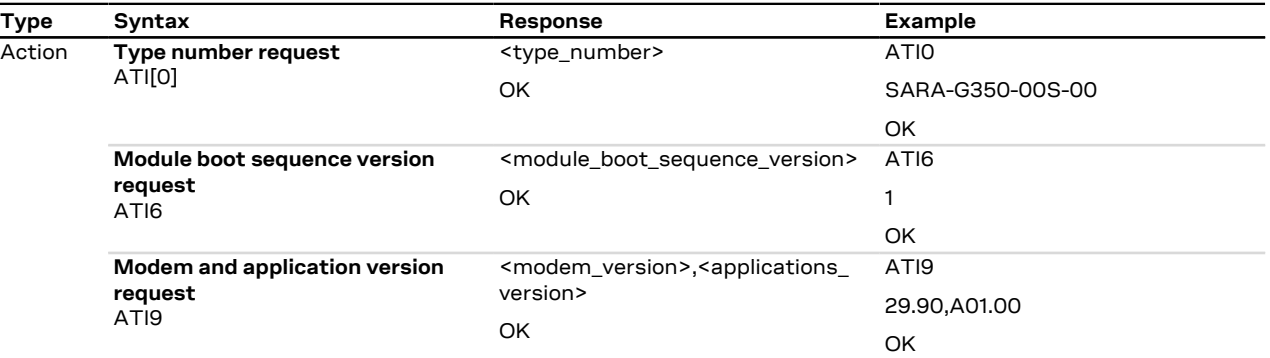

### **4.9.3 Defined values**

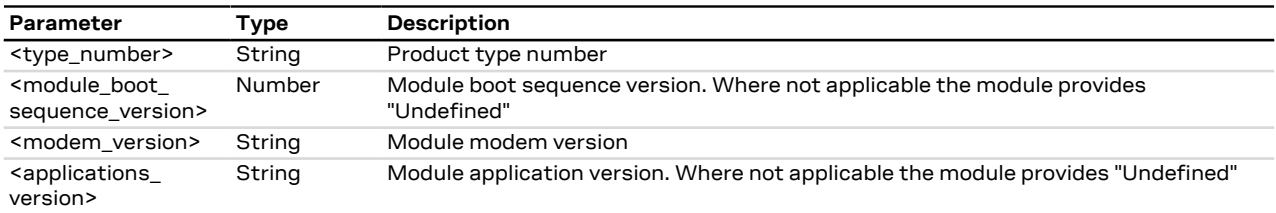

### <span id="page-24-1"></span>**4.10 TE character set configuration +CSCS**

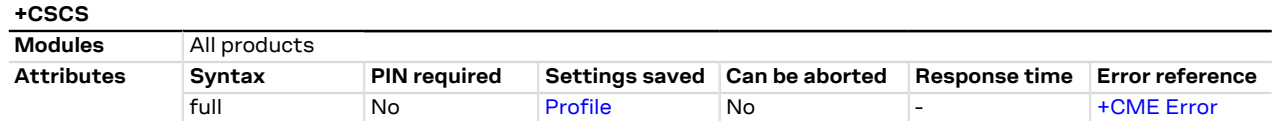

### **4.10.1 Description**

Selects the TE character set.

The selected character set is used for encoding/decoding of only the AT commands' string type parameters whose description explicitly references the +CSCS setting itself.

#### **4.10.2 Syntax**

け

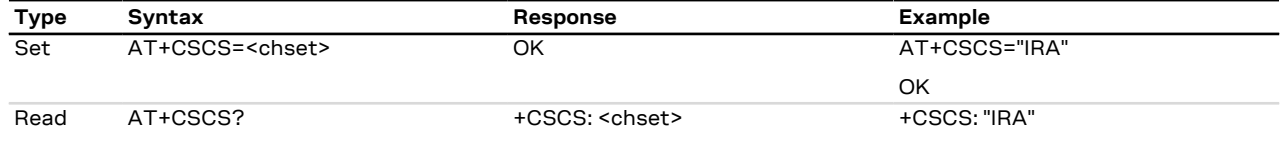

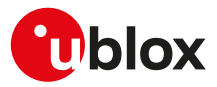

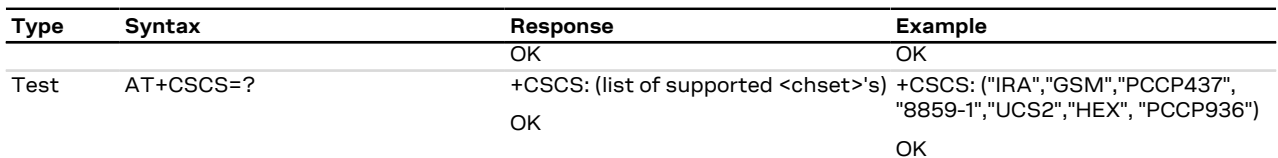

#### **4.10.3 Defined values**

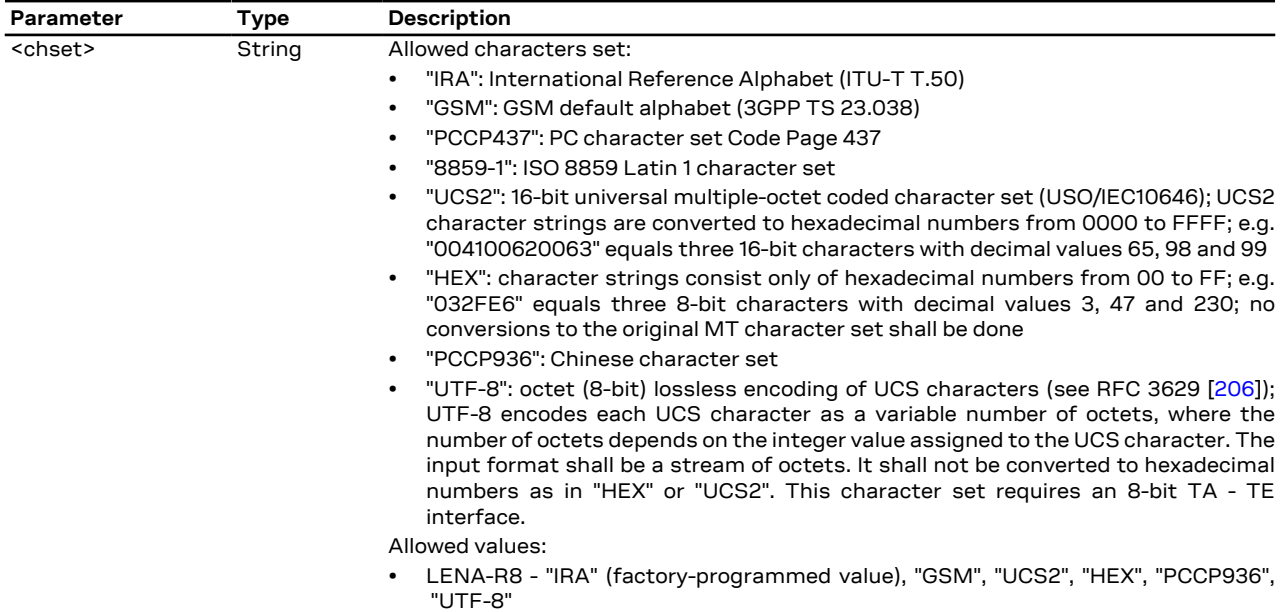

# <span id="page-25-0"></span>**4.11 International mobile subscriber identification +CIMI**

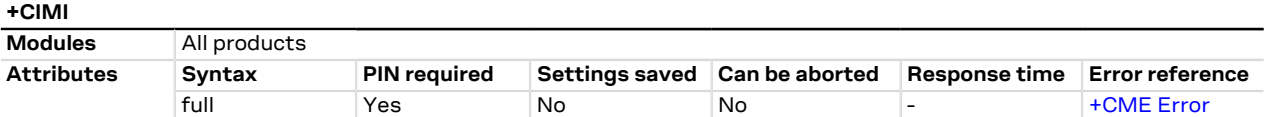

### **4.11.1 Description**

Request the IMSI (International Mobile Subscriber Identity).

### **4.11.2 Syntax**

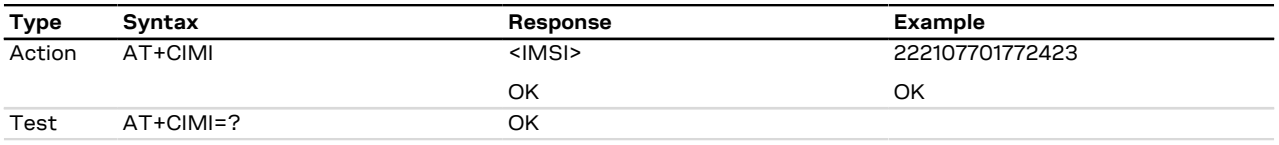

### **4.11.3 Defined values**

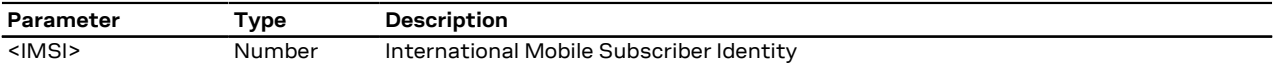

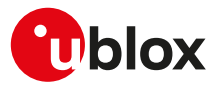

# <span id="page-26-0"></span>**4.12 Card identification +CCID**

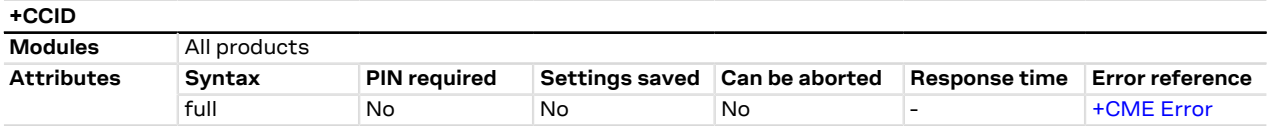

#### **4.12.1 Description**

Returns the ICCID (Integrated Circuit Card ID) of the SIM-card. ICCID is a serial number identifying the SIM.

#### **4.12.2 Syntax**

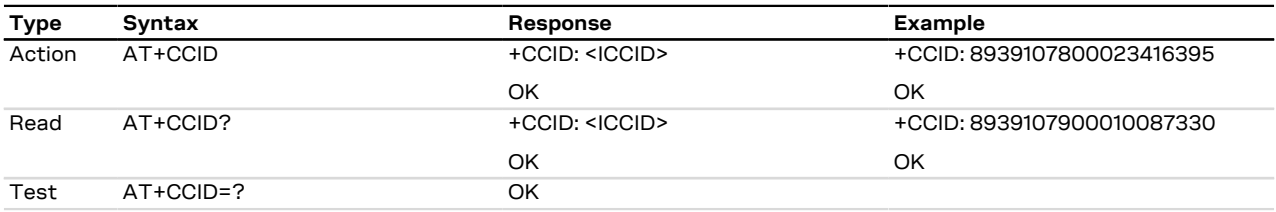

#### **4.12.3 Defined values**

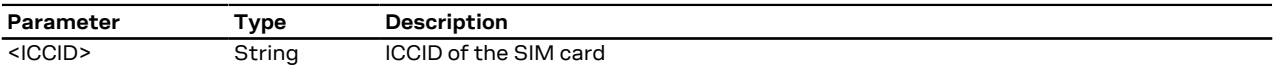

#### **4.12.4 Notes**

• The command needs of the SIM to correctly work.

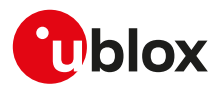

# <span id="page-27-0"></span>**5 Mobile equipment control and status**

### <span id="page-27-1"></span>**5.1 Module switch off +CPWROFF**

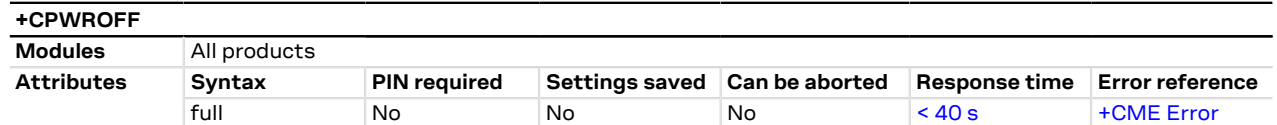

### **5.1.1 Description**

Switches off the MT. During shutdown current settings are saved in module's non-volatile memory.

Using this command can result in the following command line being ignored. <mark>−</mark>

See the corresponding system integration manual for the timing and the electrical details of the module T power-off sequence via the AT+CPWROFF command.

#### **5.1.2 Syntax**

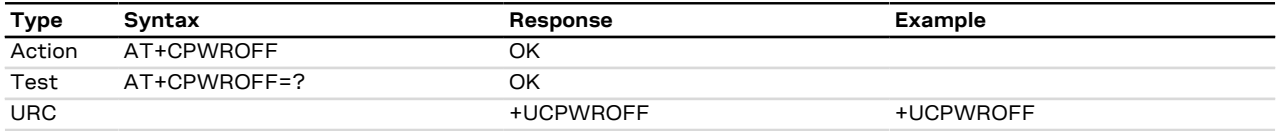

#### **5.1.3 Notes**

#### **LENA-R8**

• The +UCPWROFF URC is not supported. The information text response to the action command is: +CPOF: MS OFF OK

# <span id="page-27-2"></span>**5.2 Set module functionality +CFUN**

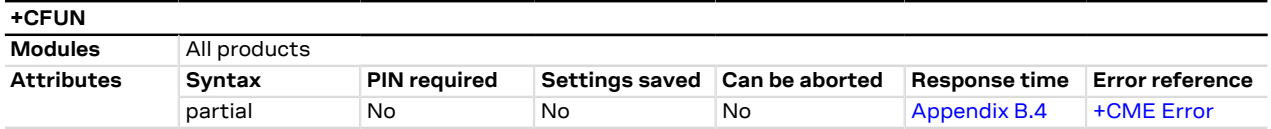

### **5.2.1 Description**

Selects the level of functionality <fun> in the MT.

#### ′7 LENA-R8

If the AT+CFUN=16 (reset) command is issued, the rest of the command line, placed after that will be ignored.

#### **5.2.2 Syntax**

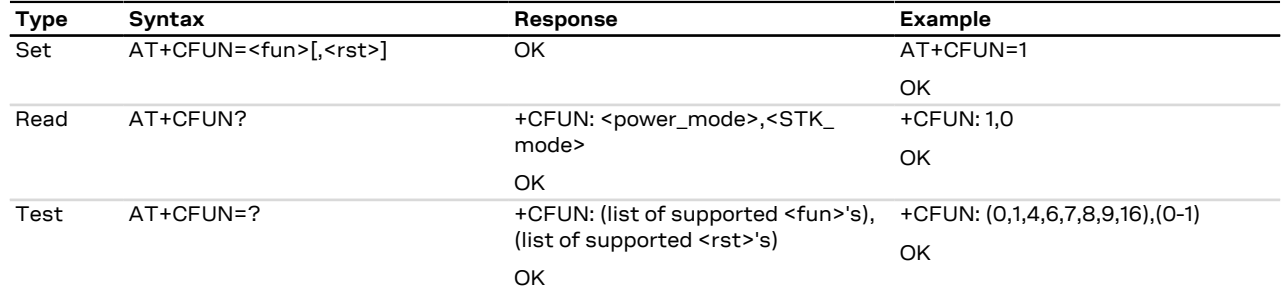

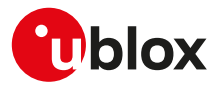

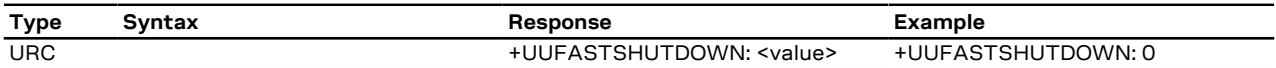

### **5.2.3 Defined values**

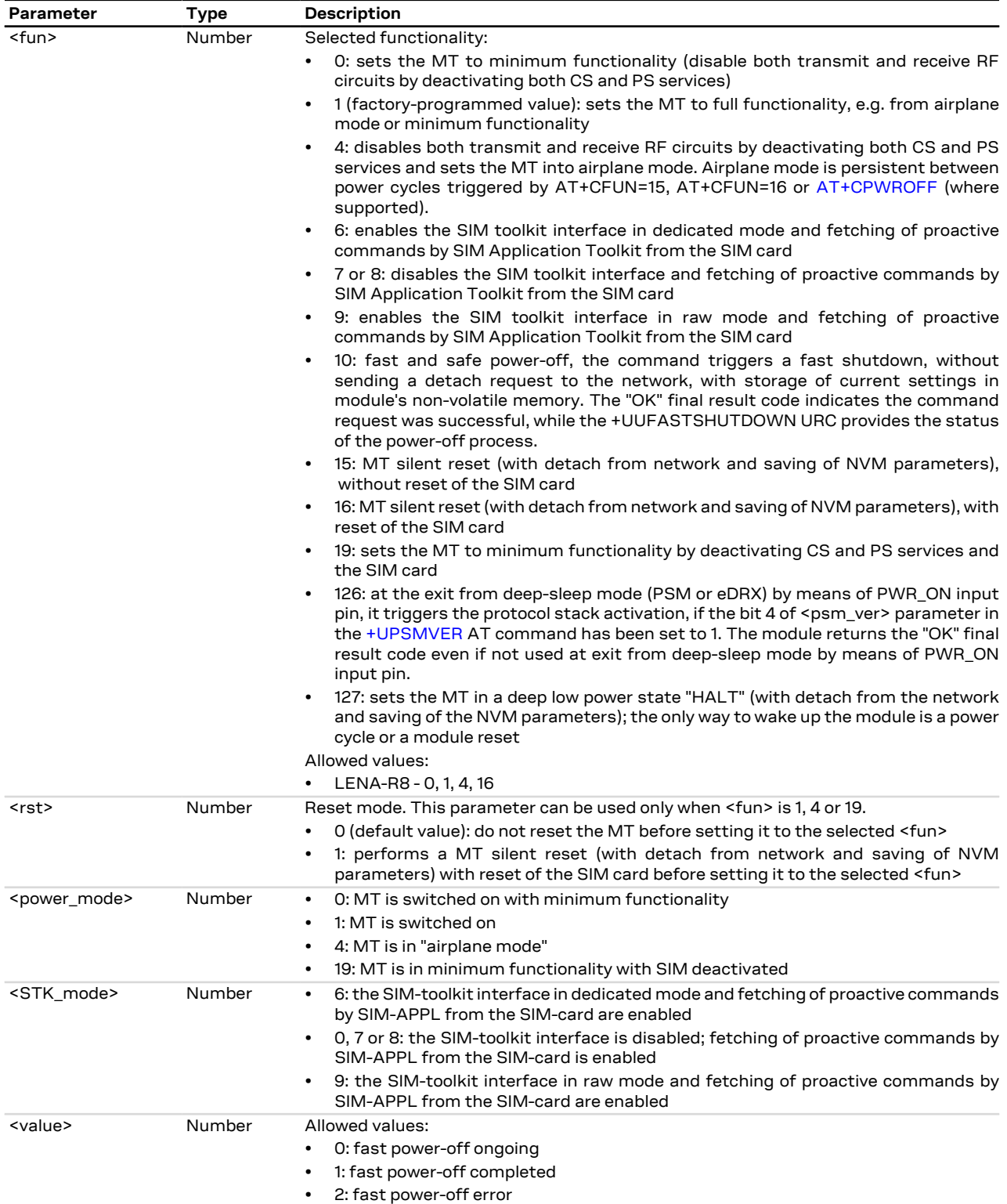

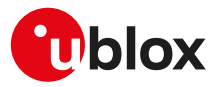

#### **5.2.4 Notes**

#### **LENA-R8**

• When the module is set to +CFUN: 0, and the [AT+COPS=0](#page-45-0) AT command is issued, then the module is automatically set to +CFUN: 1.

# <span id="page-29-0"></span>**5.3 Indicator control +CIND**

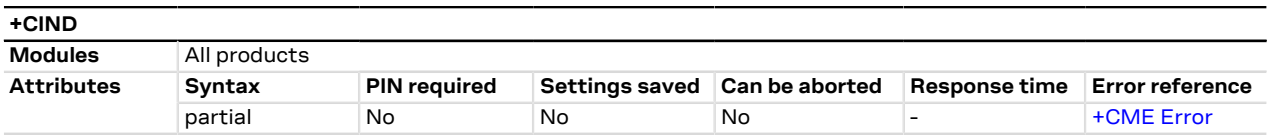

#### **5.3.1 Description**

Provides indication states related to network status, battery information and so on.

The set command does not allow setting the values for those indications which are set according to module state (see <descr> parameter).

The list of indications for set and read commands follows the indexes reported in the <descr> parameter, so that the first <ind> corresponds to "battchg" and so on.

For more details, see the 3GPP TS 27.007 [[76\]](#page-322-0).

#### **5.3.2 Syntax**

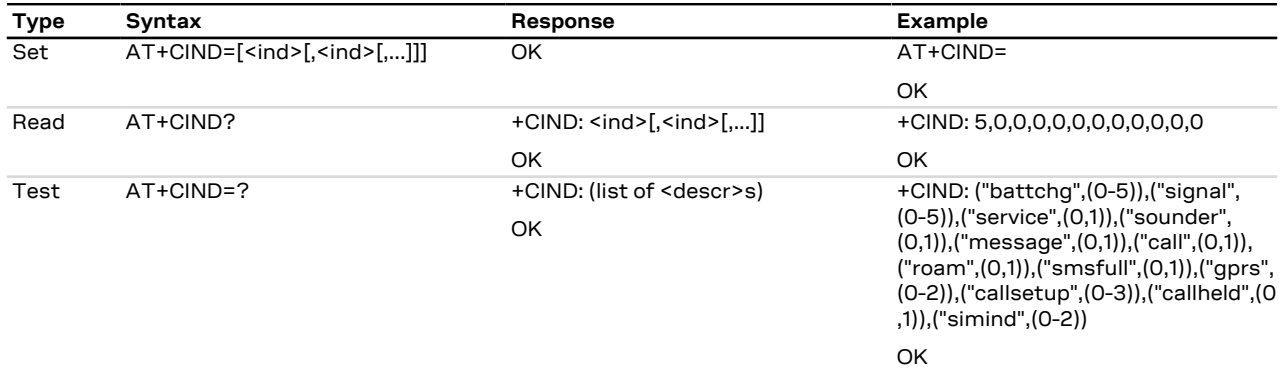

### **5.3.3 Defined values**

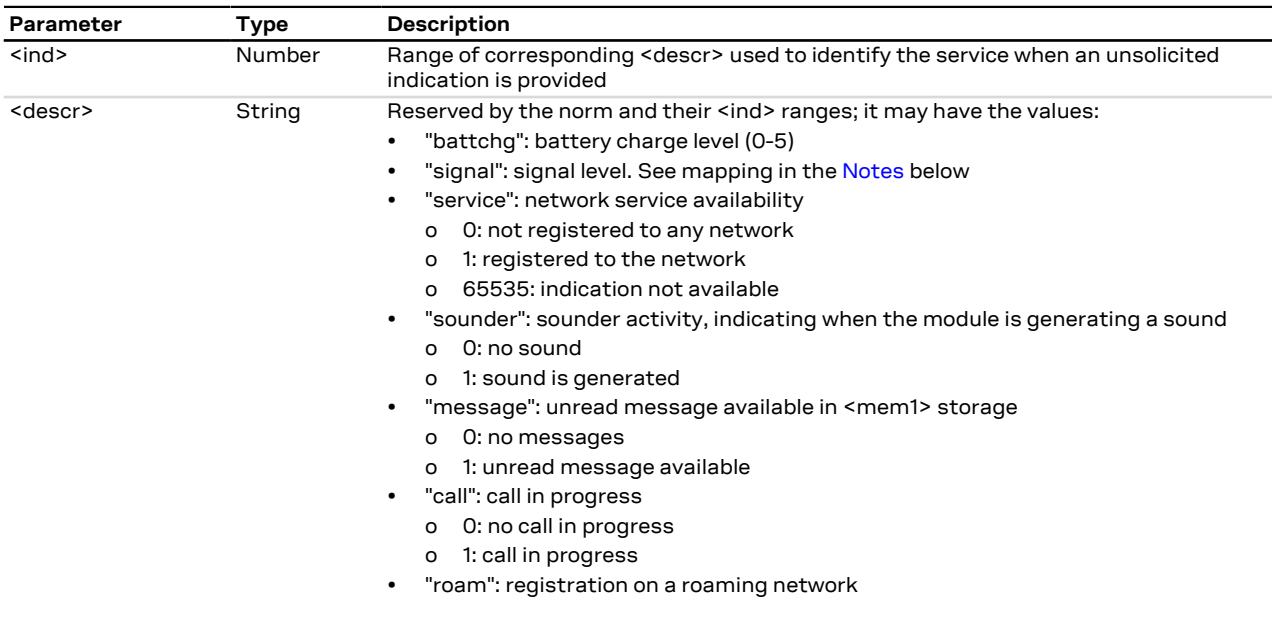

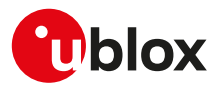

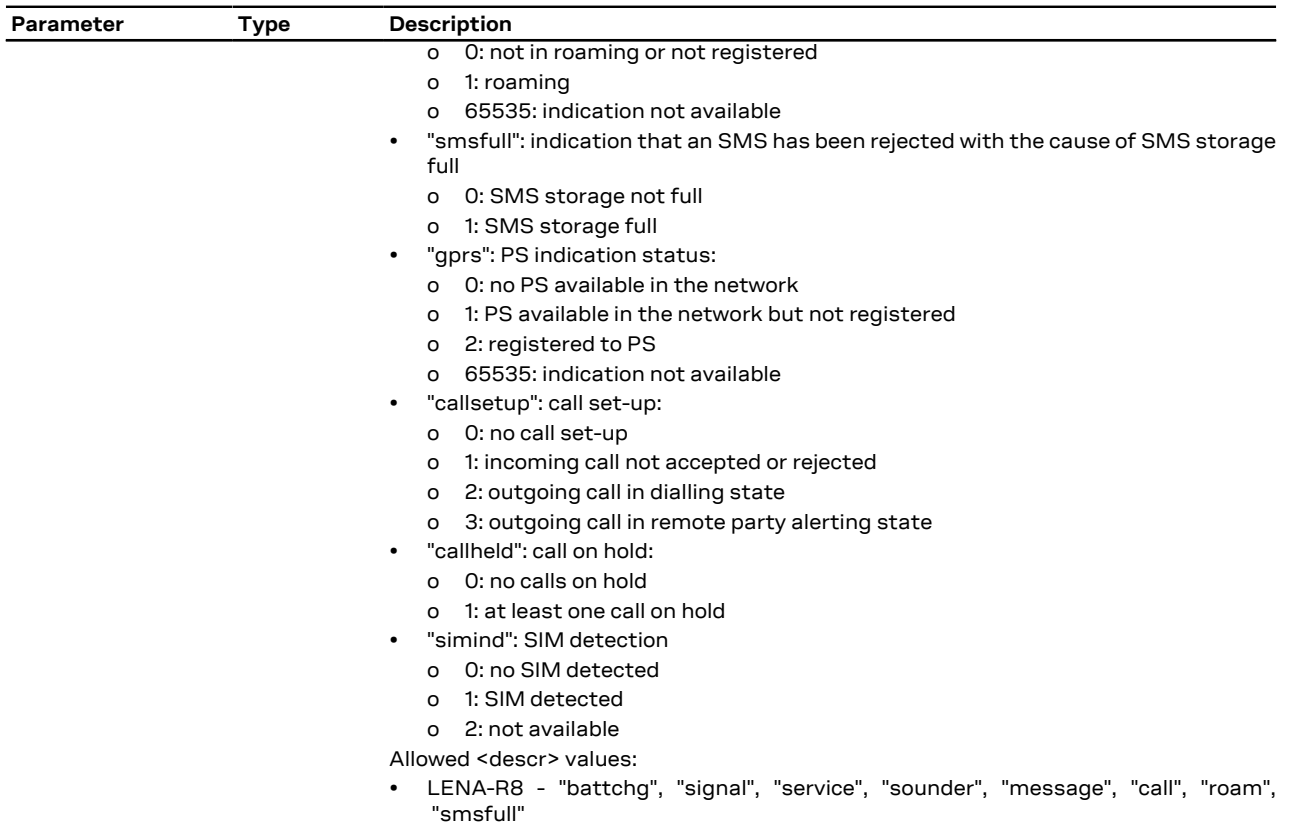

#### <span id="page-30-1"></span>**5.3.4 Notes**

- If the battery charging is not supported, "battchg" always returns 5 (full charge).
- The <descr> values cannot be changed with +CIND set.
- The following mapping of "signal" value to the power level exists:

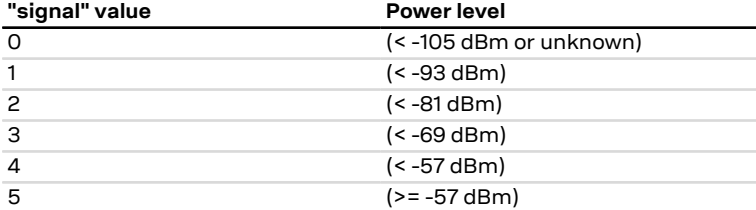

# <span id="page-30-0"></span>**5.4 Mobile termination event reporting +CMER**

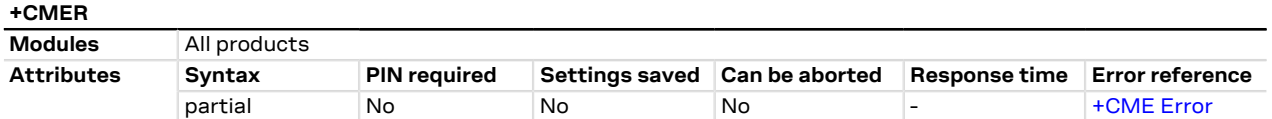

### **5.4.1 Description**

Configures sending of URCs from MT to DTE for indications. The <mode> parameter controls the processing of URCs specified within this command.

The URC is generated each time an indicator which is defined in [+CIND](#page-29-0) command changes status. The code is actually submitted to MT according to the +CMER settings.

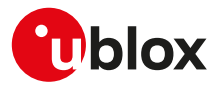

#### **5.4.2 Syntax**

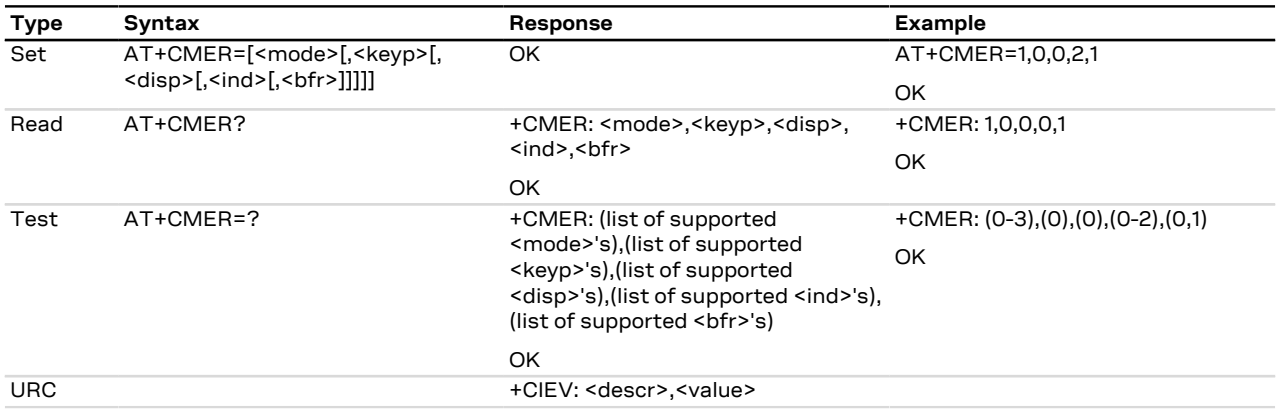

### **5.4.3 Defined values**

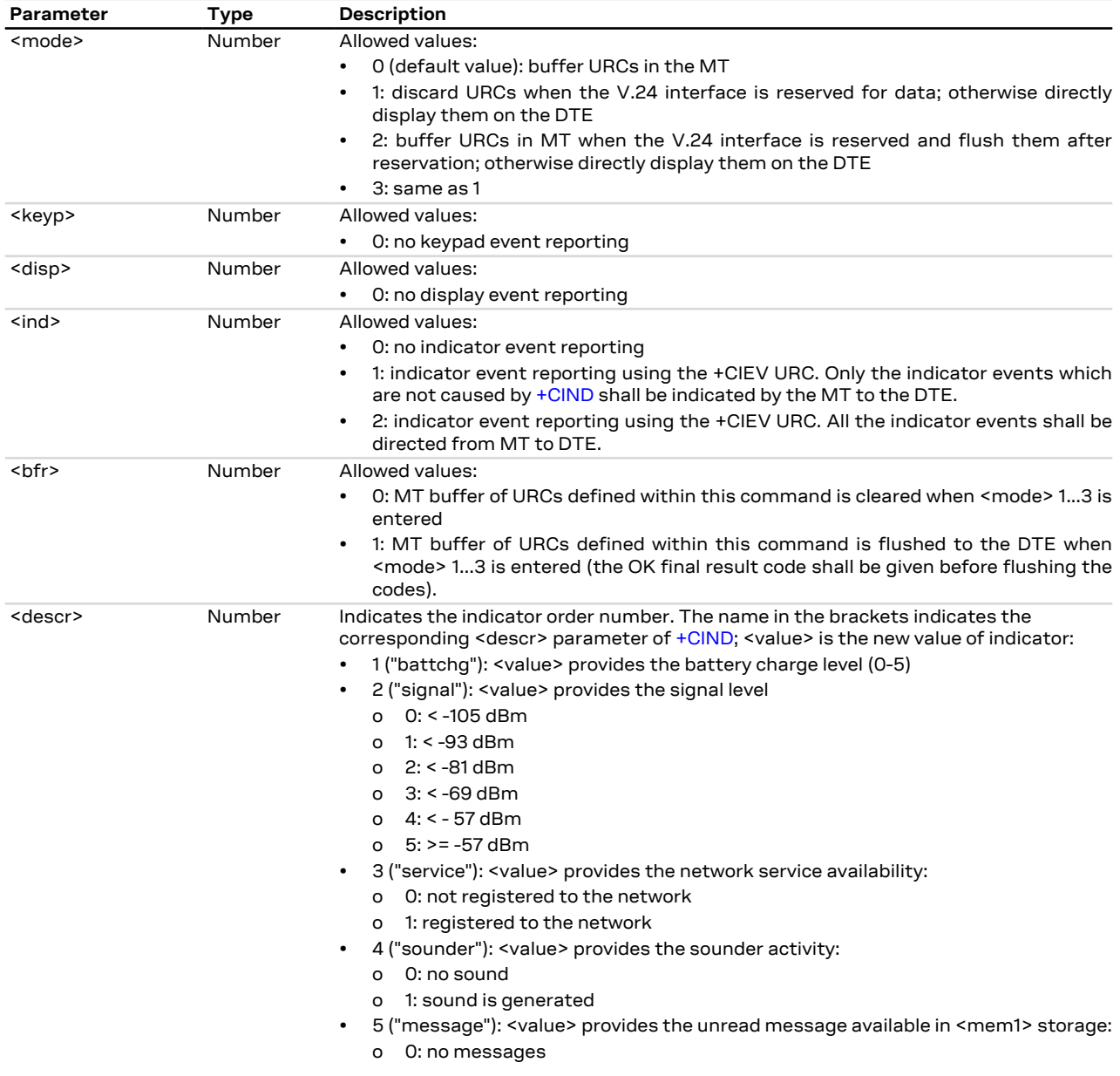

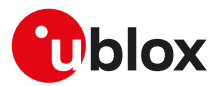

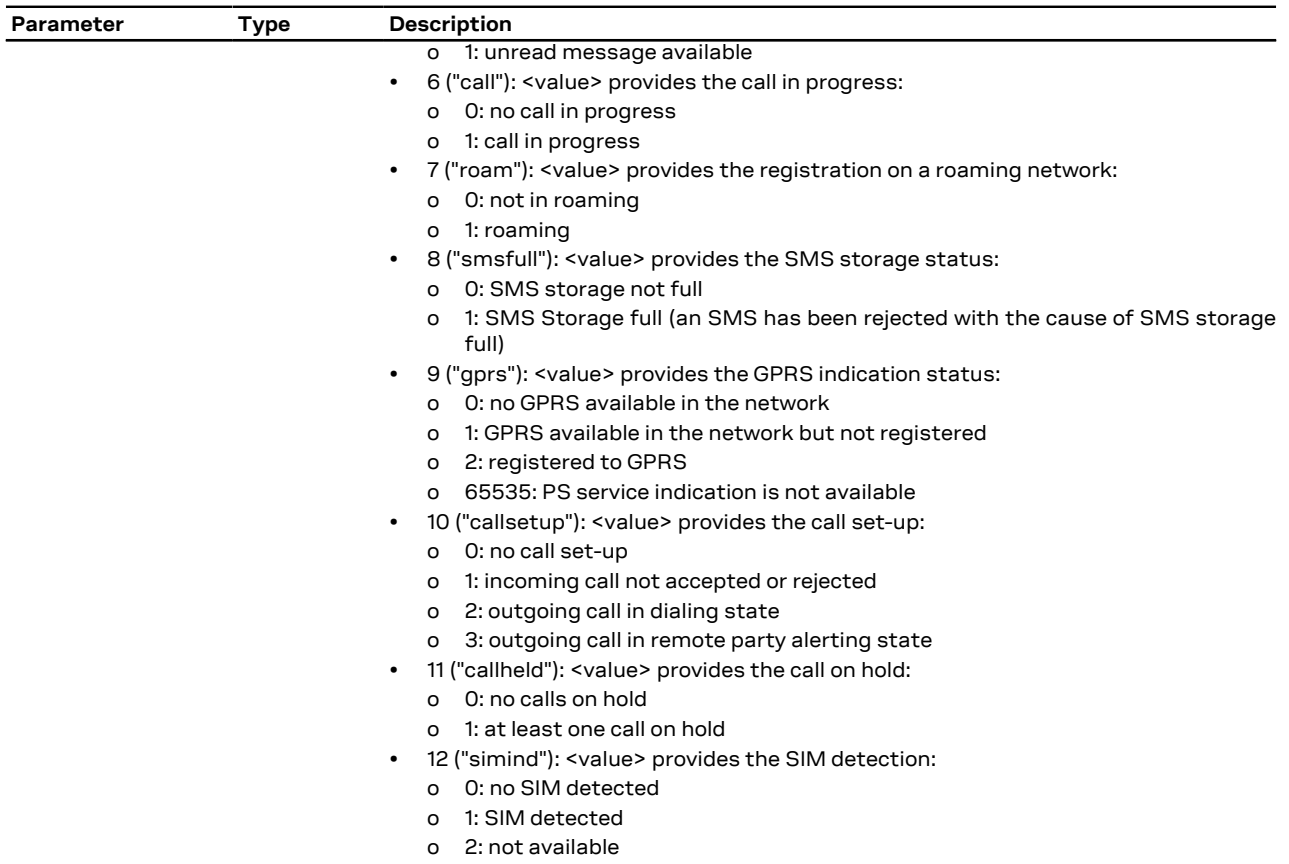

### **5.4.4 Notes**

#### **LENA-R8**

- <mode>=0, 1, 2 are not supported.
- <ind>=1 is not supported.
- The <bfr> parameter is not supported.

# <span id="page-32-0"></span>**5.5 Clock +CCLK**

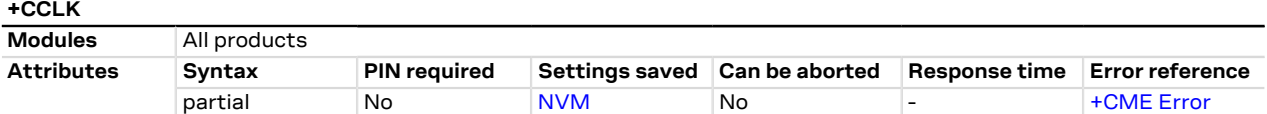

### **5.5.1 Description**

Sets and reads the real-time clock of the MT.

#### **5.5.2 Syntax**

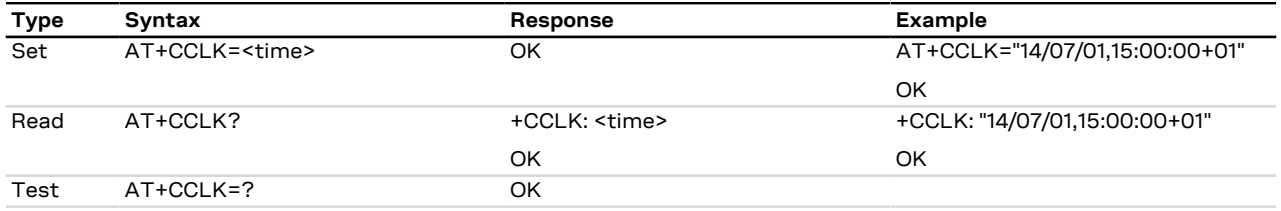

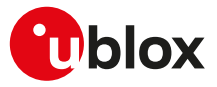

#### **5.5.3 Defined values**

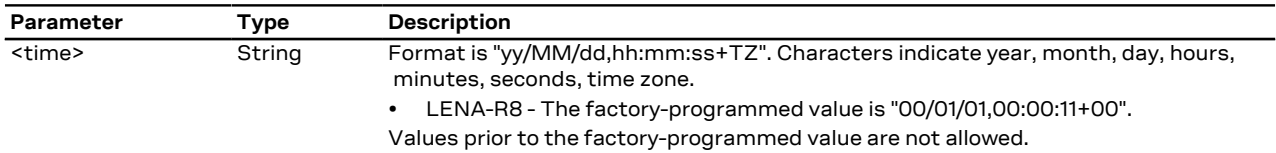

#### **5.5.4 Notes**

- If the parameter value is out of range, then the "+CME ERROR: operation not supported" or "+CME ERROR: 4" will be provided (depending on the [+CMEE](#page-37-0) AT command setting).
- "TZ": The Time Zone information is represented by two digits. The value is updated during the registration procedure when the automatic time zone update is enabled (using [+CTZU](#page-34-0) AT command) and the network supports the time zone information.
- The Time Zone information is expressed in steps of 15 minutes and it can assume a value in the range that goes from -96 to +96.

# <span id="page-33-0"></span>**5.6 Set greeting text +CSGT**

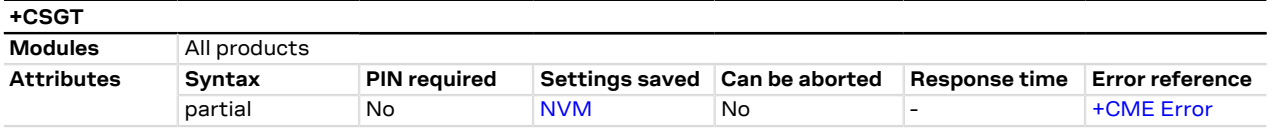

#### **5.6.1 Description**

Configures and activates/deactivates the greeting text. The greeting text configuration's change will be applied at the subsequent boot. If active, the greeting text is shown at boot once, on any AT interface, the first time the TE sets the DTR line to ON state.

#### **5.6.2 Syntax**

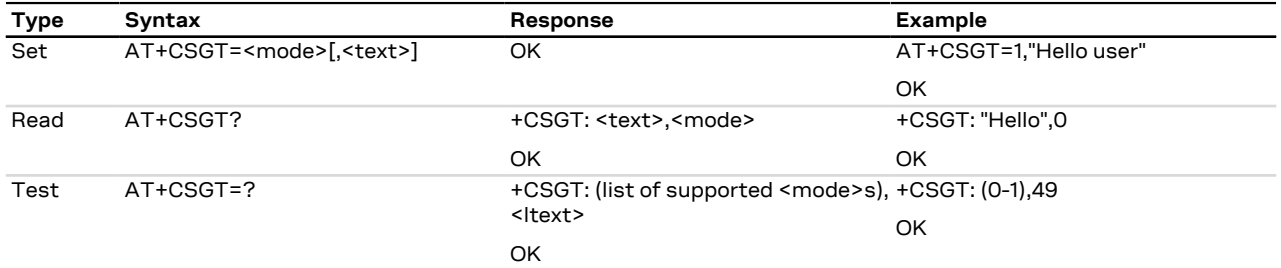

### **5.6.3 Defined values**

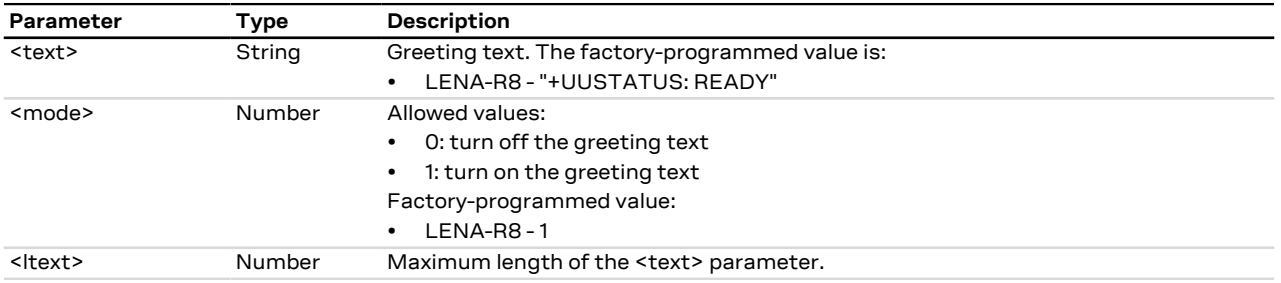

### **5.6.4 Notes**

#### **LENA-R8**

• The read command returns an error result code if the greeting text has not been configured.

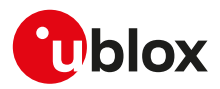

# <span id="page-34-0"></span>**5.7 Automatic time zone update +CTZU**

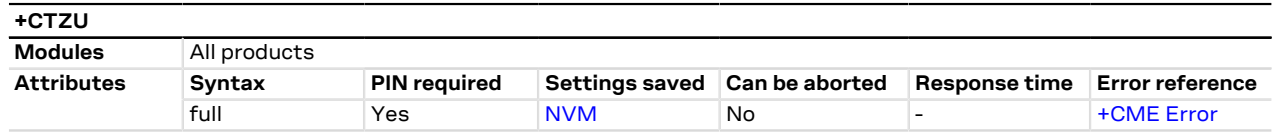

#### **5.7.1 Description**

Configures the automatic time zone update via NITZ.

The Time Zone information is provided after the network registration (if the network supports the time 宁 zone information).

#### **5.7.2 Syntax**

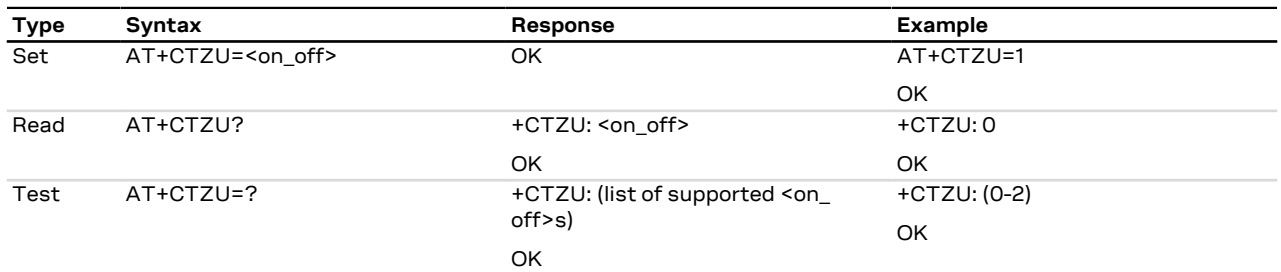

### **5.7.3 Defined values**

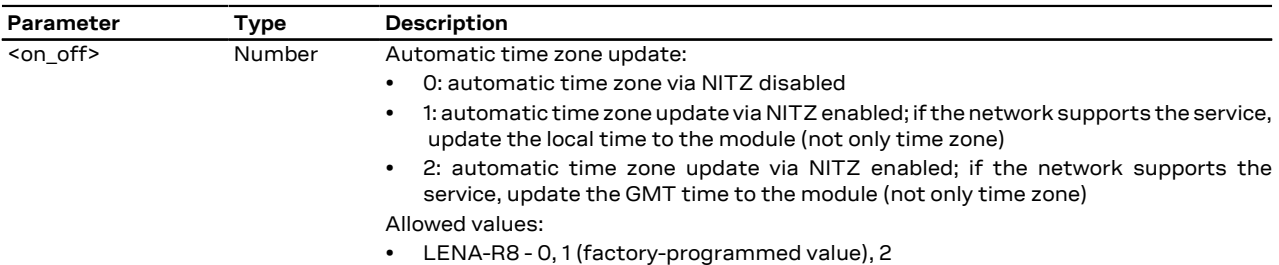

# <span id="page-34-1"></span>**5.8 Time zone reporting +CTZR**

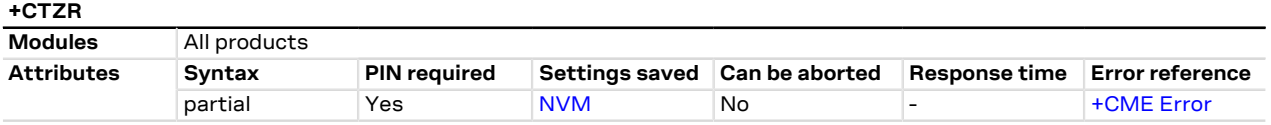

#### **5.8.1 Description**

Configures the time zone change event reporting. If the reporting is enabled, according to the <mode> parameter the MT returns:

- the **+CTZV** URC whenever the time zone changes and additionally the **+CTZDST** URC if the daylight saving time information is available
- the **+CTZE** URC
- the **+CTZEU** URC whenever the universal time reporting is available

#### **5.8.2 Syntax**

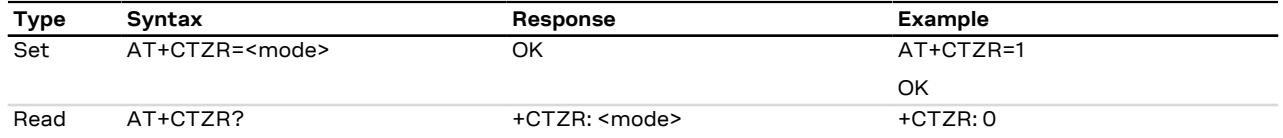

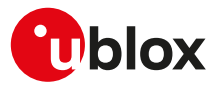

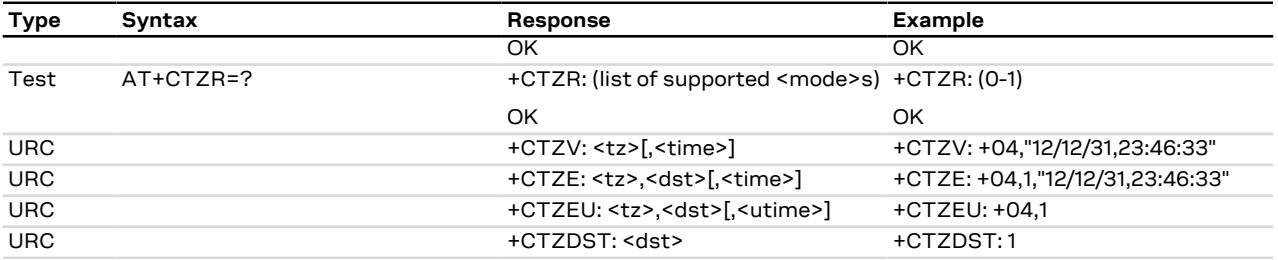

### **5.8.3 Defined values**

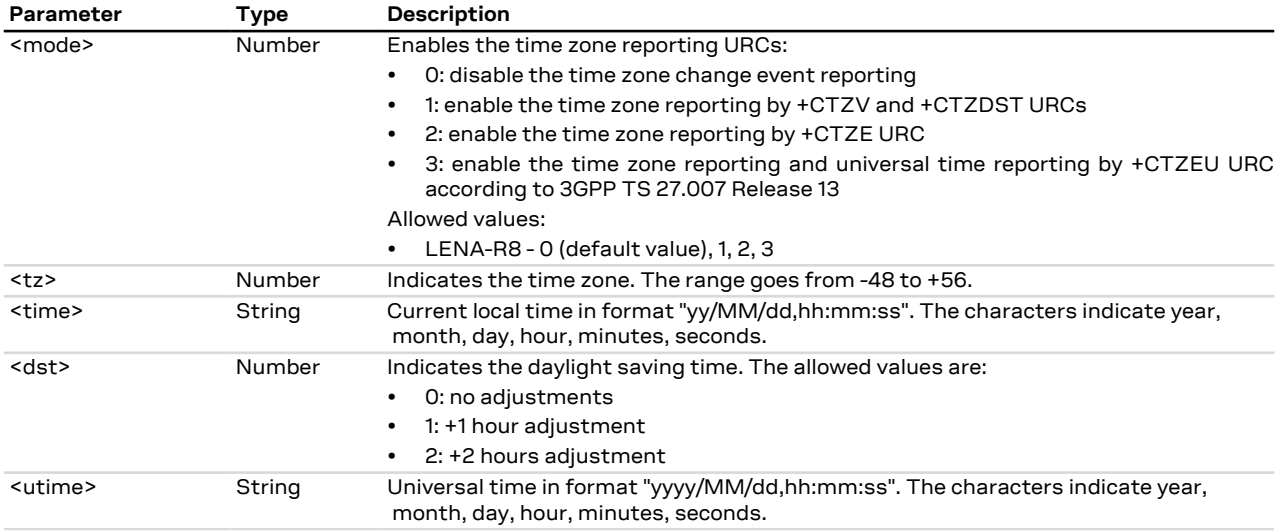

#### **5.8.4 Notes**

- The [+CTZU](#page-34-0) AT command (automatic time zone setting) does not affect the time zone reporting.
- The time zone information is expressed in steps of 15 minutes.
- The reported <tz> reflects the <dst> offset: if time zone is +1 hour and the daylight saving time is +1 hour, the reported <tz> is +08.
- For the +CTZE URC, the local time <time> needs to be derived by the MT.

#### **LENA-R8**

• The command setting is stored in the personal profile.

### <span id="page-35-0"></span>**5.9 List current calls +CLCC**

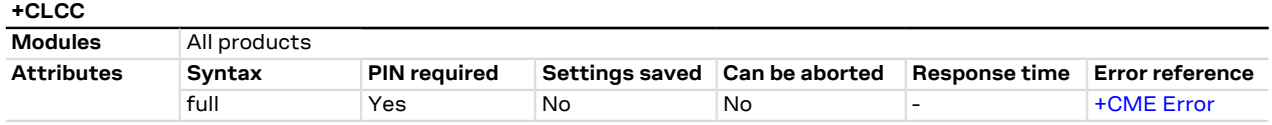

#### **5.9.1 Description**

Returns the list of current calls of MT. If no calls are available, no information text response is sent.

#### **5.9.2 Syntax**

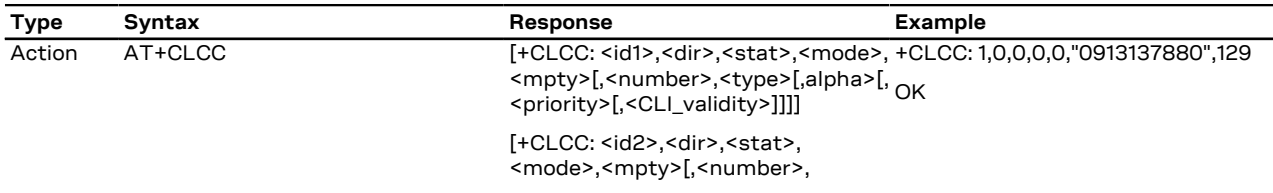
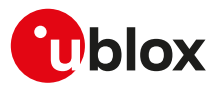

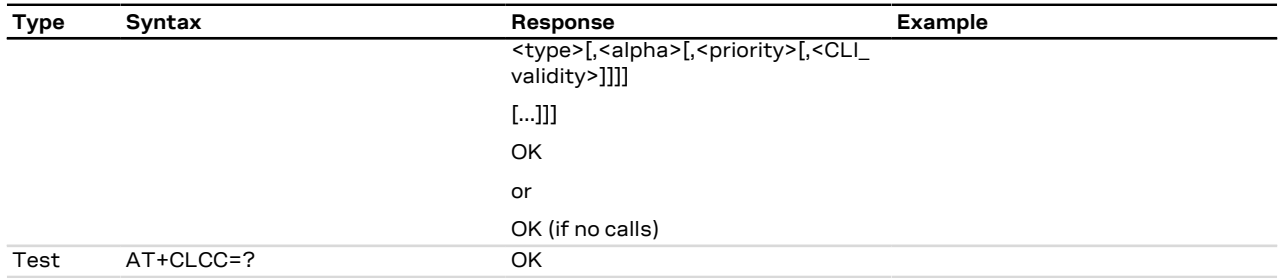

### **5.9.3 Defined values**

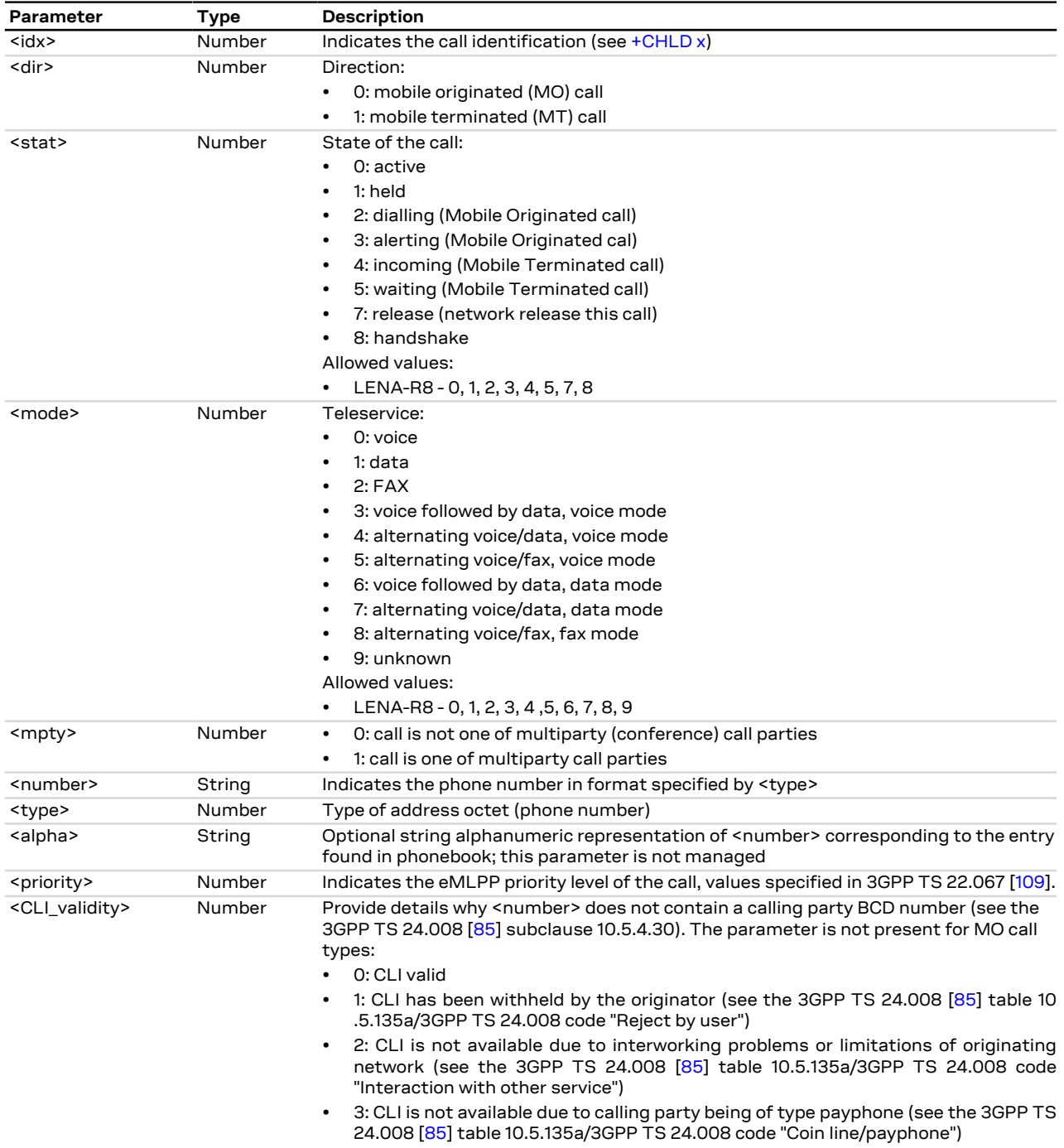

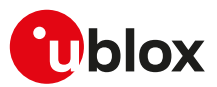

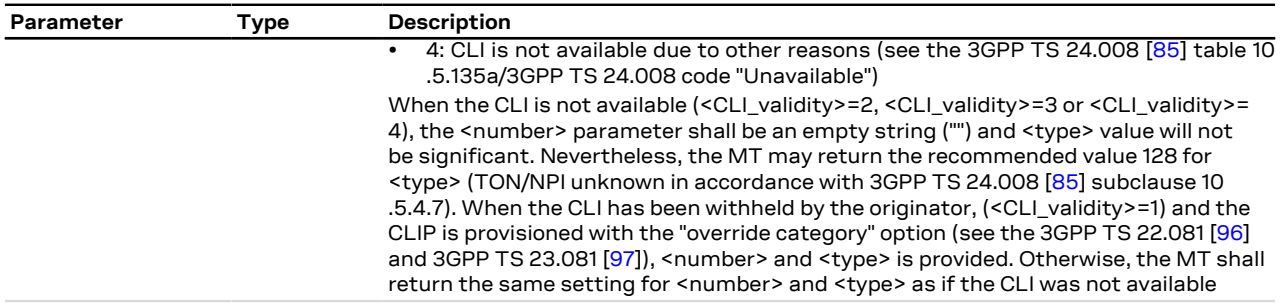

#### **5.9.4 Notes**

**LENA-R8**

• The <alpha>, <priority> and <CLI\_validity> parameters are not supported.

# **5.10 Report mobile termination error +CMEE**

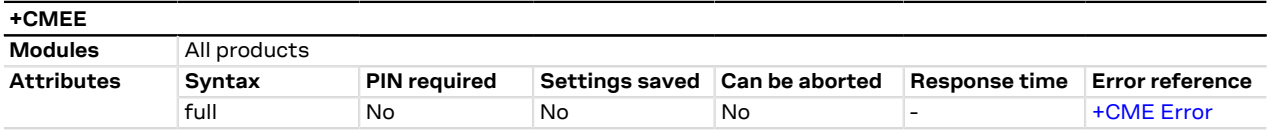

### **5.10.1 Description**

Configures the formatting of the result code +CME ERROR: <err> as an indication of an error relating to the functionality of the MT. When enabled, MT related errors cause +CME ERROR: <err> final result code instead of the regular ERROR final result code. The error result code is returned normally when an error is related to syntax, invalid parameters or MT functionality.

### **5.10.2 Syntax**

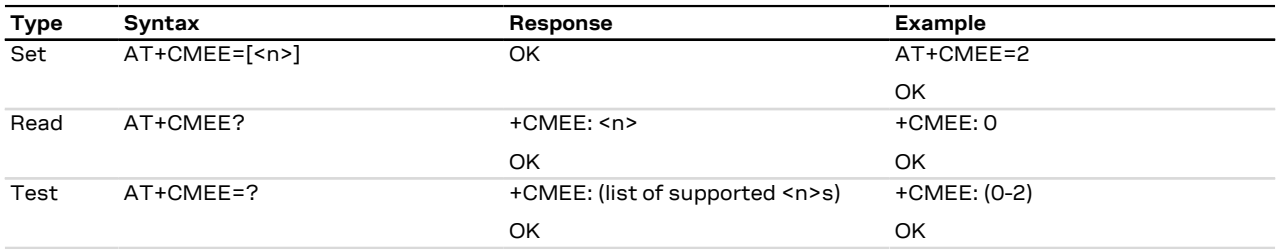

### **5.10.3 Defined values**

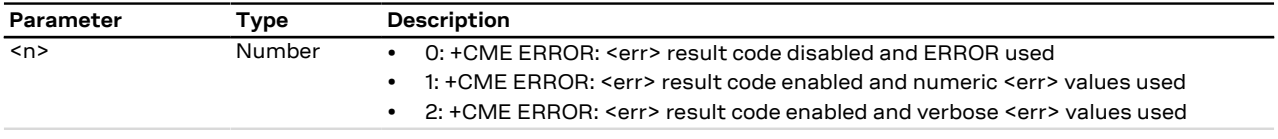

### **5.10.4 Notes**

• The following convention is valid:

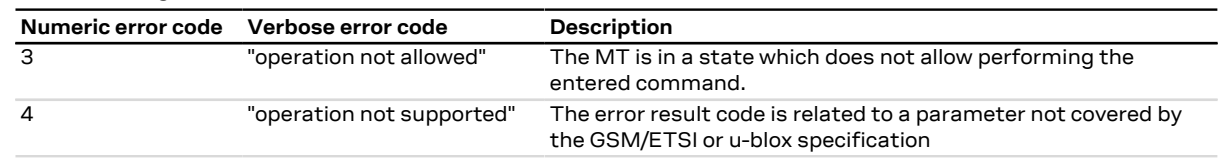

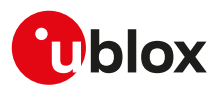

# **5.11 Extended error report +CEER**

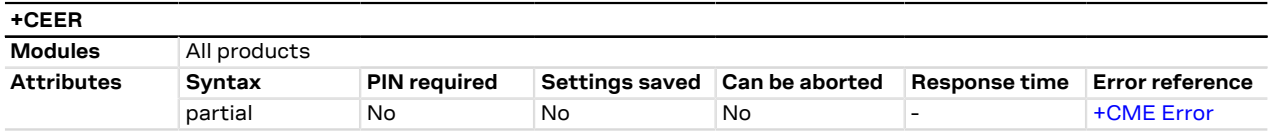

### **5.11.1 Description**

Causes the MT to return one or more lines of the information text response which offer an extended report of the reason for:

- the failure in the last unsuccessful call setup or in-call modification,
- the last call release,
- the last unsuccessful GPRS attach / EPS bearer establishment or unsuccessful PDP context activation,
- the last GPRS / EPS bearer detach or PDP context deactivation.

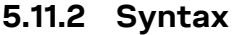

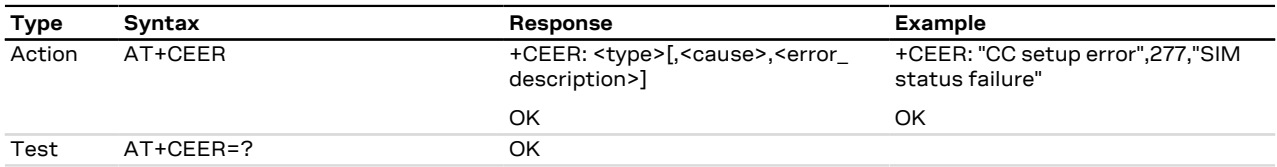

# **5.11.3 Defined values**

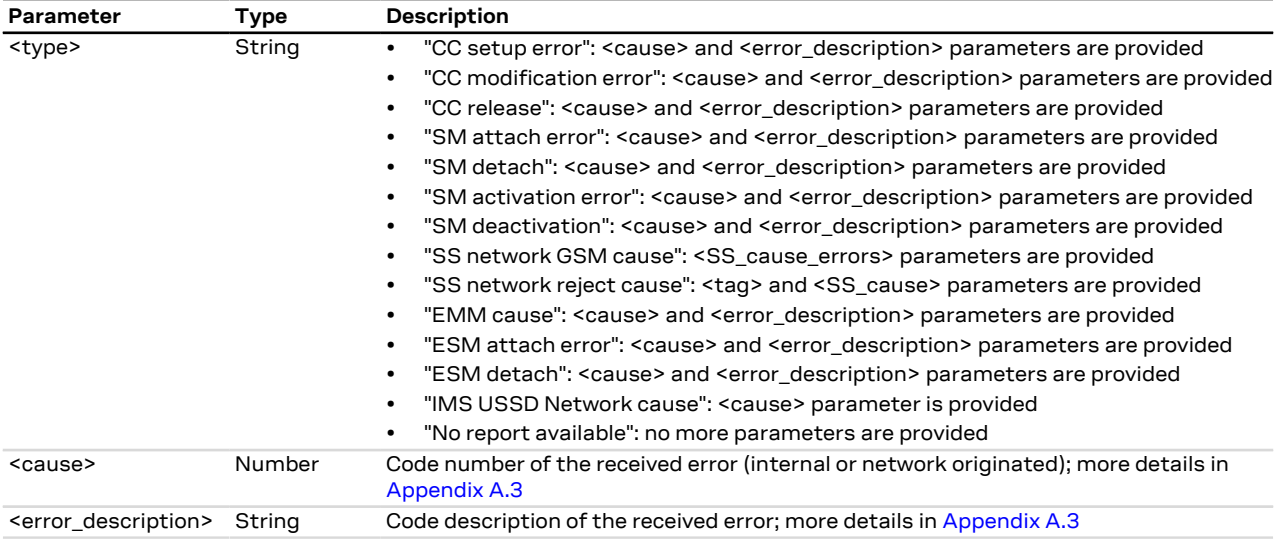

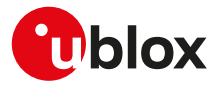

# **6 Call control**

# **6.1 Dial command D**

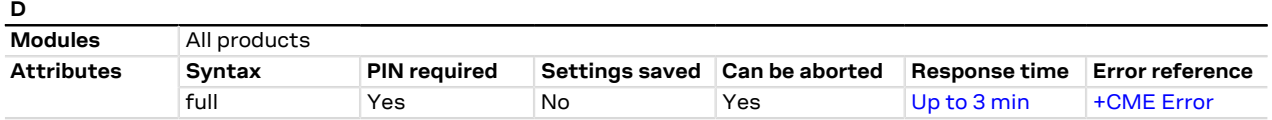

### **6.1.1 Description**

Lists characters that may be used in a dialling string for making a call (voice, data or fax call) or controlling supplementary services in accordance with 3GPP TS 22.030 [\[78](#page-322-3)] and initiates the indicated kind of call. No further commands may follow in the command line in case of data or fax calls.

### **6.1.2 Syntax**

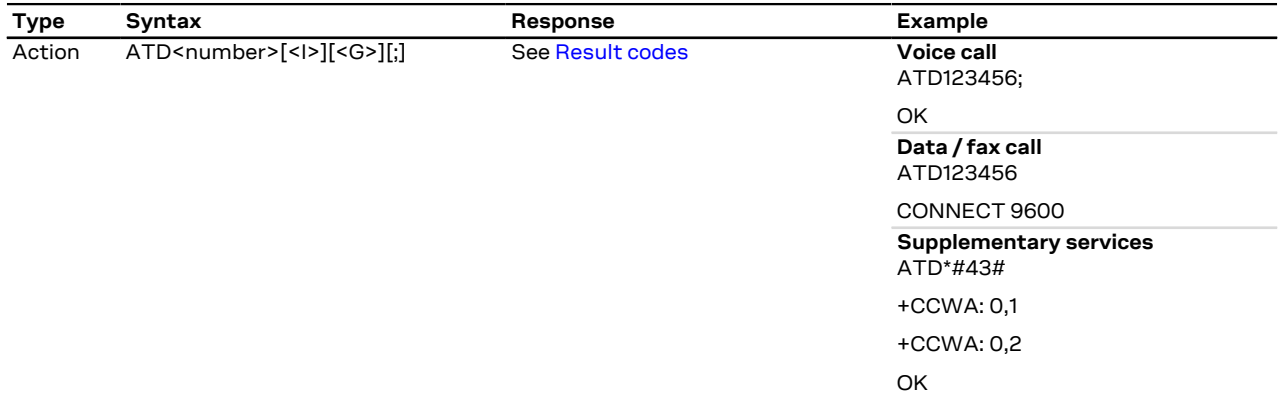

### **6.1.3 Defined values**

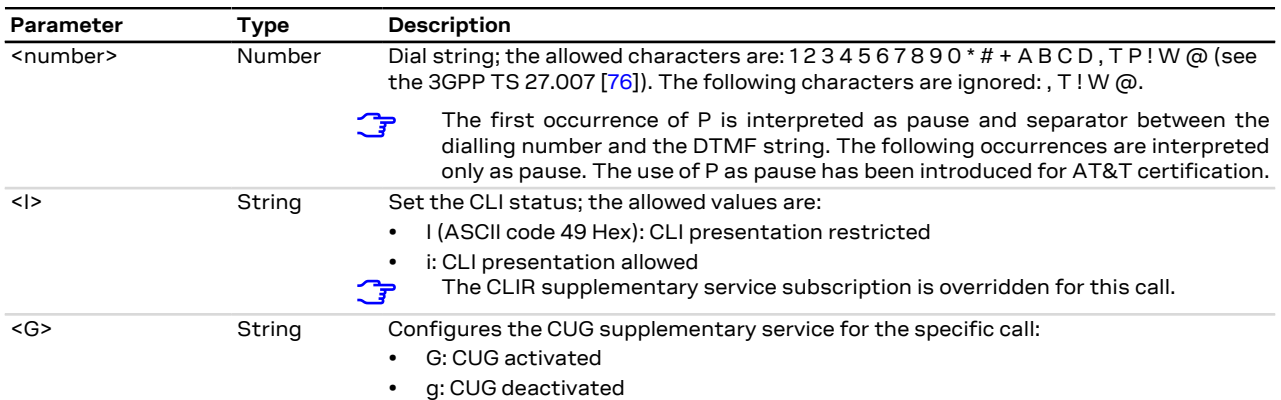

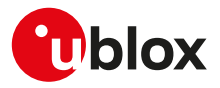

# **6.2 Call answer A**

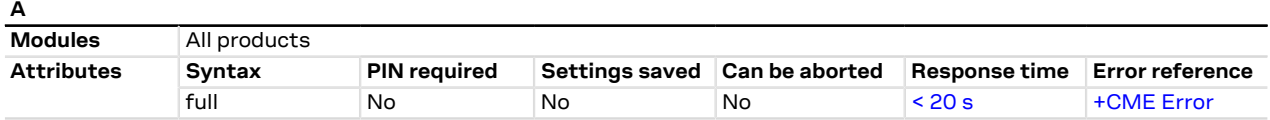

### **6.2.1 Description**

Instructs the DCE to immediately connect to the line and start the answer sequence as specified for the underlying DCE. Any additional command that appears after A on the same command line is ignored. The command is abortable.

### **6.2.2 Syntax**

**H**

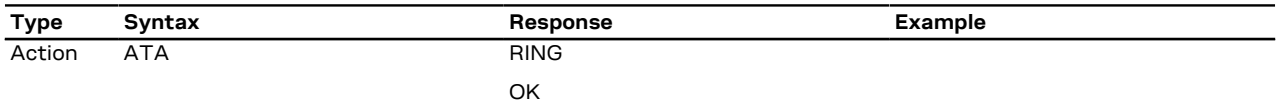

# **6.3 Hook control H**

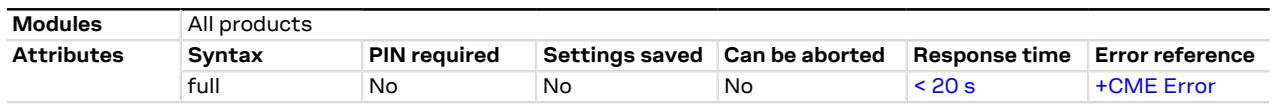

### **6.3.1 Description**

Disconnects the remote user. In case of multiple calls, all the active calls and held calls are released while the waiting calls are not.

In case of dual service calls, the command will switch the call from data (if different from fax) to voice.

### **6.3.2 Syntax**

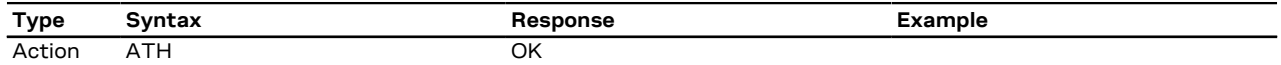

# **6.4 Hang up call +CHUP**

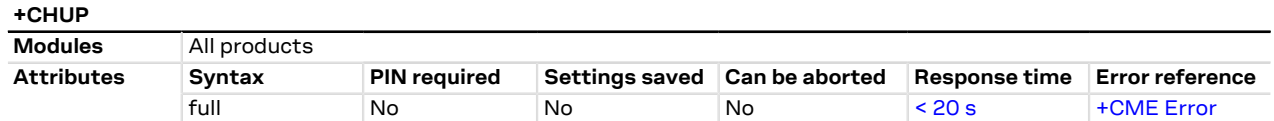

### **6.4.1 Description**

Causes the MT to hang up the current GSM or UMTS call.

LENA-R8

In case of multiple calls, all calls (active and on hold) will be released.

The command does not replace the ITU-T V.250 [[207](#page-325-0)] command H, but gives an assured procedure to . T terminate an alternating mode call. For further information see the 3GPP TS 27.007 [\[76\]](#page-322-4).

### **6.4.2 Syntax**

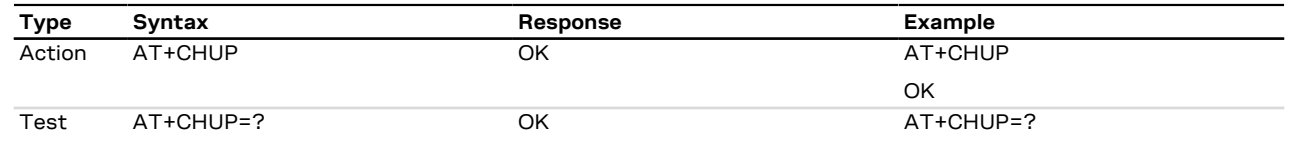

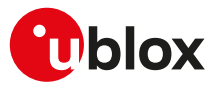

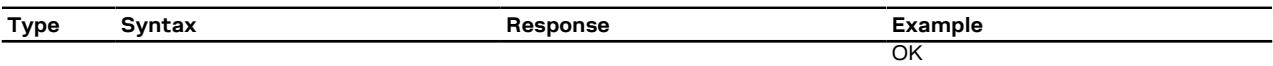

# **6.5 Automatic answer S0**

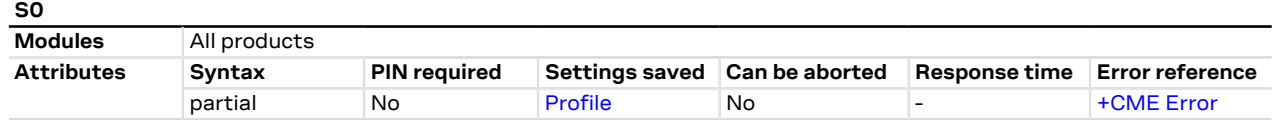

### **6.5.1 Description**

Controls the automatic answering feature of the DCE. If set to 0, the automatic answering is disabled, otherwise it causes the DCE to answer when the incoming call indication (RING) has occurred the number of times indicated by the value.

For an incoming CSD call, if the autoanswering is enabled and the <value> parameter of [&D](#page-93-0) command is <mark>ᠿ</mark> set to 2, the autoanswering only works if the DTR line of the AT interface with activated autoanswering is set to ON. Otherwise, if DTR is OFF, then the call is rejected. If the <value> parameter of &D command is not set to 2, the DTR state has no impact on autoanswering.

#### **6.5.2 Syntax**

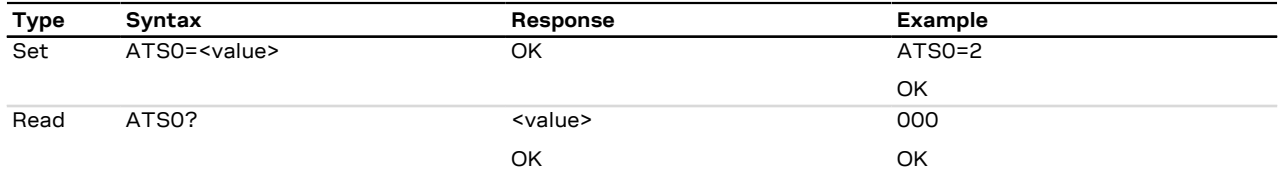

### **6.5.3 Defined values**

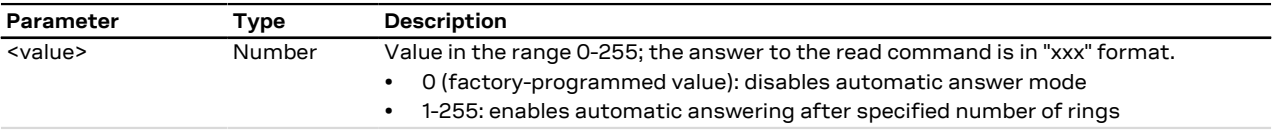

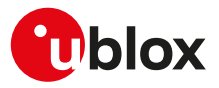

# **7 Network service**

# <span id="page-42-0"></span>**7.1 Network parameters definition**

<span id="page-42-21"></span><span id="page-42-20"></span><span id="page-42-19"></span><span id="page-42-18"></span><span id="page-42-17"></span><span id="page-42-16"></span><span id="page-42-15"></span><span id="page-42-14"></span><span id="page-42-13"></span><span id="page-42-12"></span><span id="page-42-11"></span><span id="page-42-10"></span><span id="page-42-9"></span><span id="page-42-8"></span><span id="page-42-7"></span><span id="page-42-6"></span><span id="page-42-5"></span><span id="page-42-4"></span><span id="page-42-3"></span><span id="page-42-2"></span><span id="page-42-1"></span>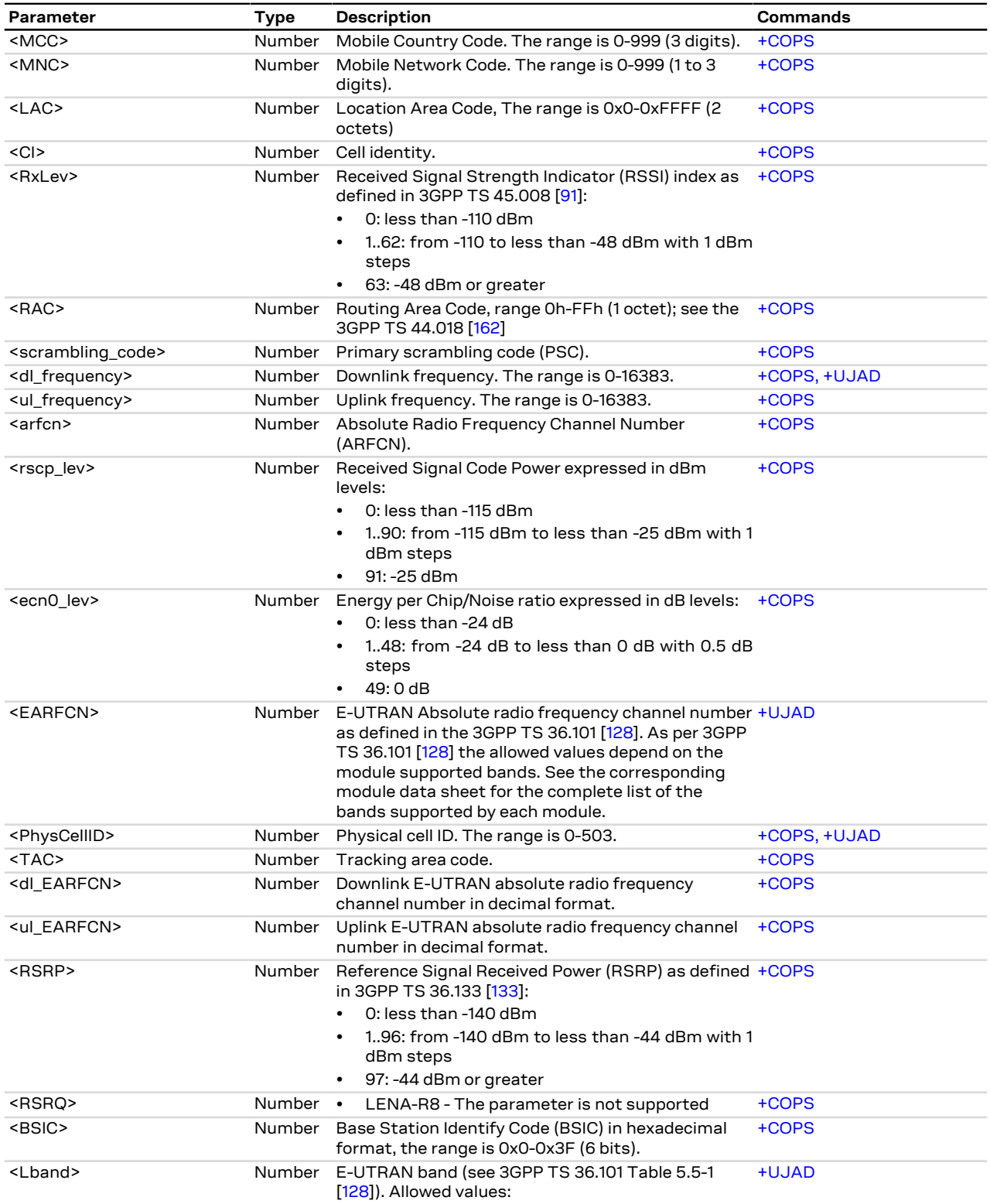

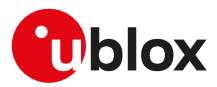

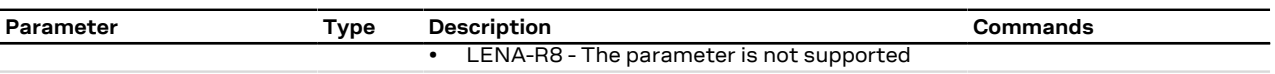

# **7.2 Subscriber number +CNUM**

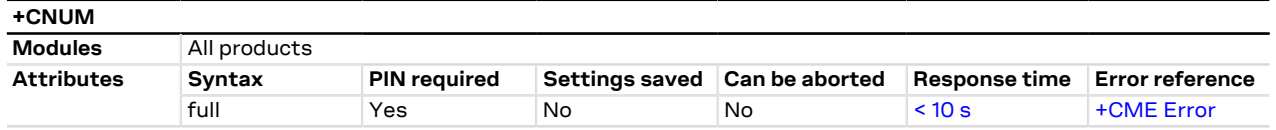

### **7.2.1 Description**

Returns the MSISDNs related to this subscriber. If the subscriber has different MSISDN for different services, each MSISDN is returned in a separate line.

MSISDN is read from the SIM. Œ

#### **7.2.2 Syntax**

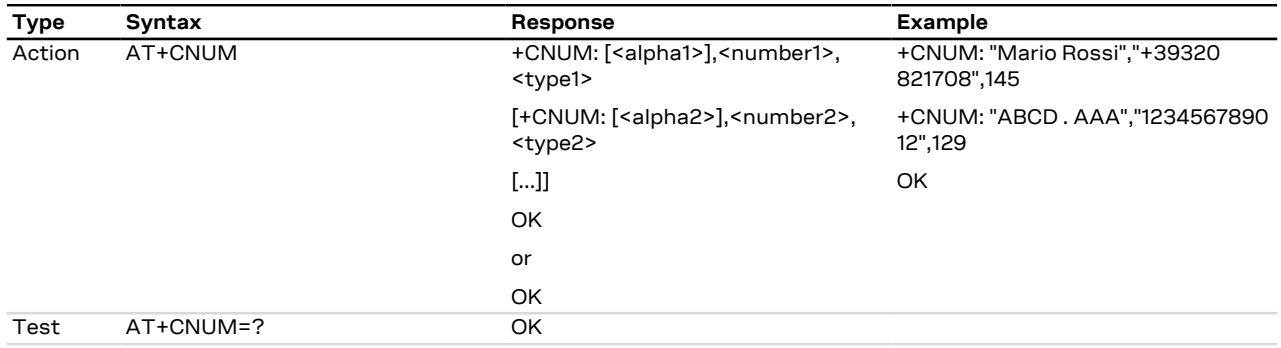

### **7.2.3 Defined values**

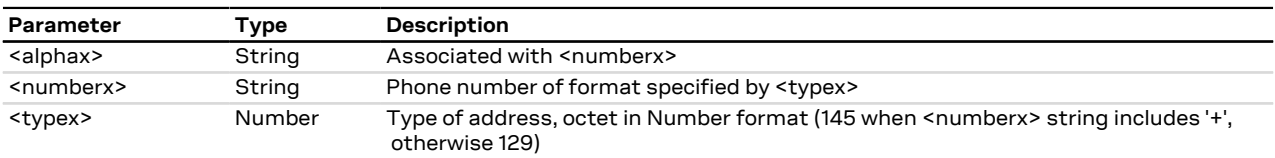

# **7.3 Signal quality +CSQ**

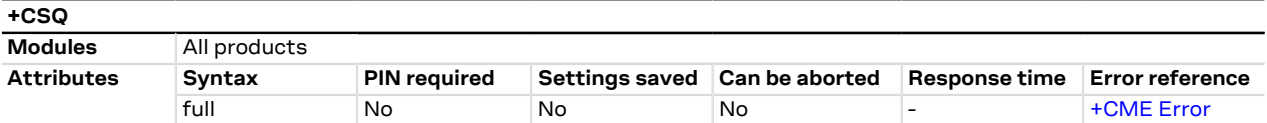

### **7.3.1 Description**

Returns the radio signal strength <signal\_power> and <qual> from the MT.

In dedicated mode, during the radio channel reconfiguration (e.g. handover), invalid measurements may be returned for a short transitory because the MT must compute them on the newly assigned channel.

### **7.3.2 Syntax**

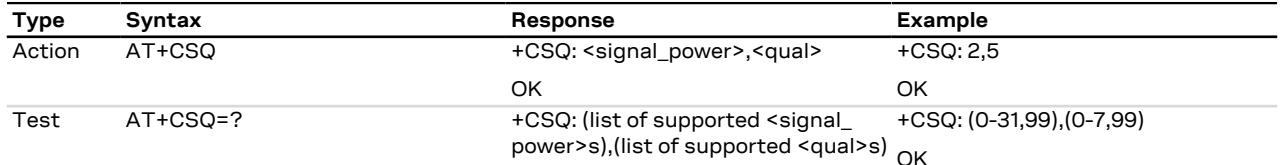

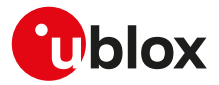

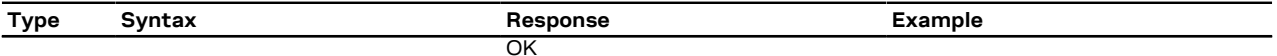

### **7.3.3 Defined values**

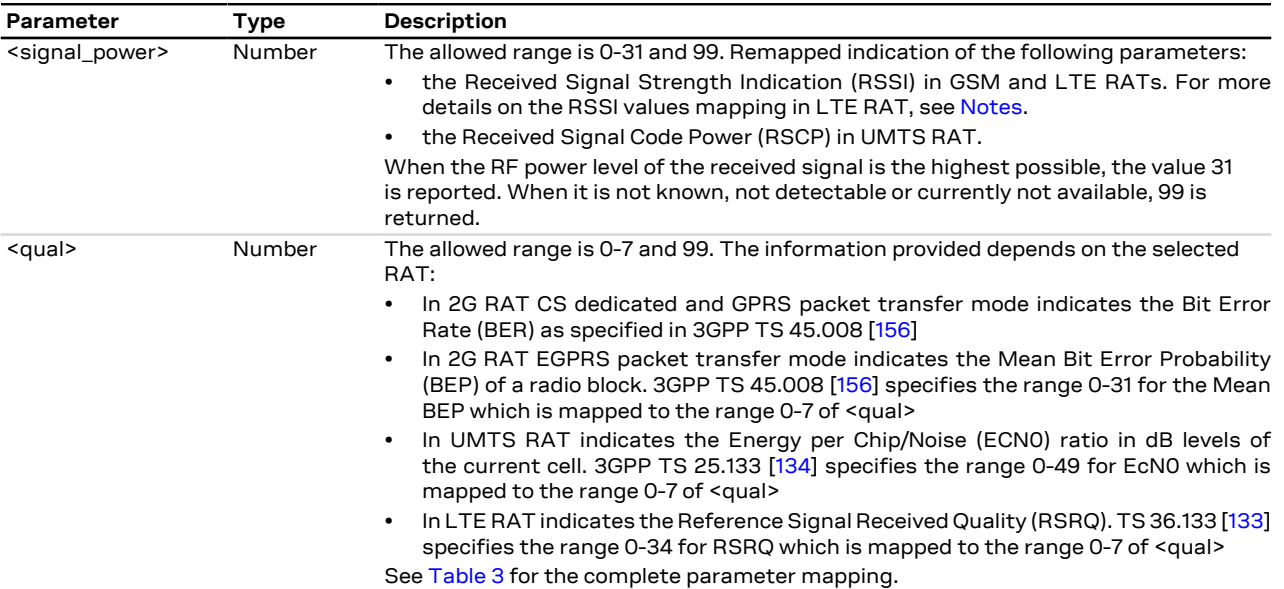

### <span id="page-44-0"></span>**7.3.4 Notes**

<span id="page-44-1"></span>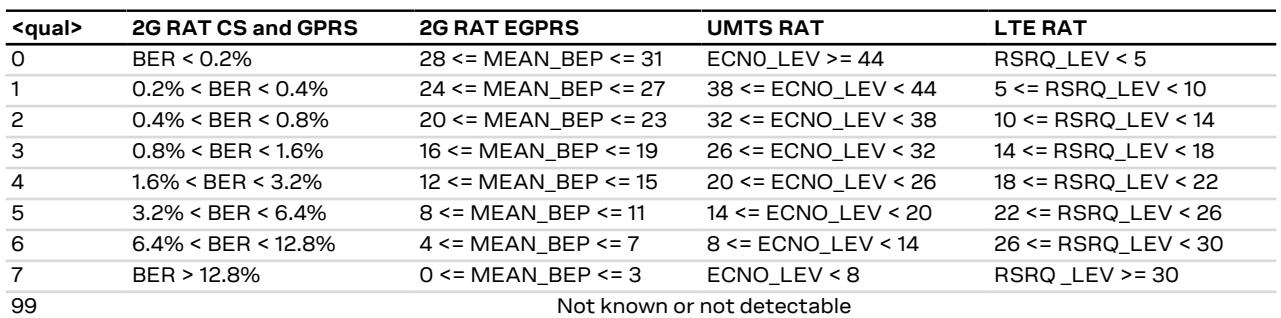

#### **Table 3: <qual> parameter mapping for each supported RAT**

#### **LENA-R8**

<span id="page-44-2"></span>• [Table 4](#page-44-2) maps the <signal\_power> parameter value to the RSSI:

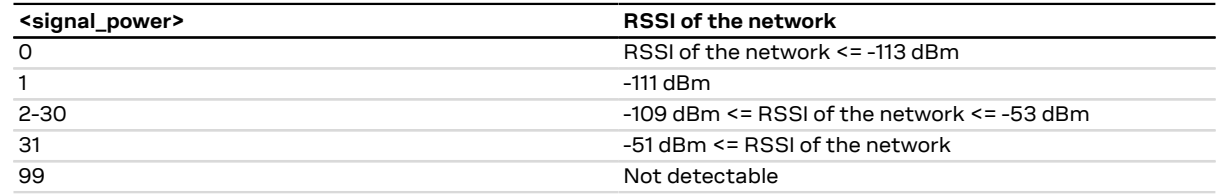

#### **Table 4: <signal\_power> parameter mapping to RSSI**

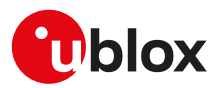

# <span id="page-45-0"></span>**7.4 Operator selection +COPS**

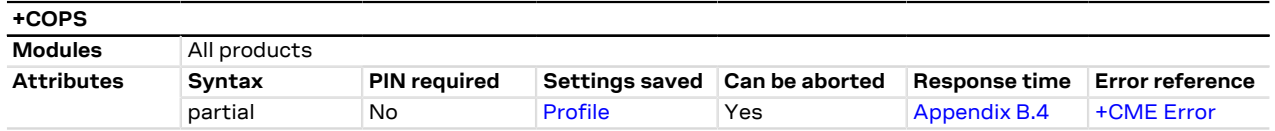

### **7.4.1 Description**

Forces an attempt to select and register with the GSM/UMTS/LTE network operator, that can be chosen in the list of network operators returned by the test command, that triggers a PLMN scan on all supported bands. Through <mode> parameter the network selection can automatically be performed or forced by this command: the access technology is indicated in <AcT> parameter (where supported).

By default, u-blox cellular modules support auto-registration, therefore AT+COPS=0 or AT+COPS=1 command are not required at switch on: for more details, see [Auto-registration.](#page-15-0)

The response time refers to the worst case for AT+COPS=0 and AT+COPS=1 command on a specific PLMN, where the AT command can last up to several minutes due to abnormal cases in radio resource and mobility management procedures. In case NB-IoT bands must be scanned to find a suitable cell, or when the module is in roaming and attempts registration on several PLMN before getting access to the cellular services, the response time can dramatically increase: for more details, see [Maximum vs typical response time of cellular](#page-15-1) [network related AT commands.](#page-15-1)

u-blox cellular modules are certified according to all the capabilities and options stated in the Protocol ′₹ Implementation Conformance Statement document (PICS) of the module. The PICS, according to 3GPP TS 51.010-2 [\[118](#page-323-4)], 3GPP TS 34.121-2 [\[119\]](#page-323-5), 3GPP TS 36.521-2 [[140\]](#page-324-2) and 3GPP TS 36.523-2 [[141\]](#page-324-3), is a statement of the implemented and supported capabilities and options of a device. If the user changes the command settings during the certification process, the PICS of the application device integrating a u-blox cellular module must be changed accordingly.

To be able to exploit all command functionalities, the SIM card verification is required. The command is accessible also without an inserted SIM. In this case the command AT+COPS=0 always returns an error result code because the network registration cannot be performed without the SIM, while the configuration (i.e. automatic registration) is correctly set. The set value can be checked with the read command or by verifying the active profile with [AT&V](#page-103-0) command if supported (parameter <format> is then also visible).

The set command handling depends on the <mode> parameter value (for more details on the <mode> parameter allowed values, see [Defined values](#page-48-0)):

- **<mode>=0 and <mode>=1**: the AT command setting is immediately stored in the current activated profile or in the NVM if the personal profile are not supported. If the MT is set in automatic selection mode (<mode>= 0), only the mode will be saved. If the MT is set in manual mode (<mode>= 1), also the format (<format>) and operator (<oper>) will be stored.
- **<mode>=4**: the module starts a manual selection of the specified operator; if this operation is not successful, the module will start an automatic network selection and will remain in automatic mode.
- **<mode>=5 and <mode>=6**: an extended network search, also called deep scan, is triggered; all cells detected during the PLMN scan are reported at the AT interface, more precisely:
	- o **for GSM networks**: all cells found of any visible PLMNs will be reported, including those belonging to the neighbor list of the serving cell. The command response includes the following data (if supported): AcT, MCC, MNC, LAC, CI, BSIC, Arfcn, RxLev (see the [Network parameters definition](#page-42-0) section for the parameter description)
	- o **for UMTS networks**: all cells found on any visible PLMNs will be reported, including those belonging to the neighbor list of the serving cell. For each cell, the scan will trigger the additional reception of the SIB type 1 and type 3, to properly report the LAC, RAC, and CI of the cell. The command response includes the following data: MCC, MNC, LAC, RAC, CI, DLF, ULF, SC, RSCP LEV, ECN0 LEV (see the [Network](#page-42-0) [parameters definition](#page-42-0) section for the parameter description)
	- o **for LTE networks**: all cells found will be reported, including those belonging to the neighbor list of the serving cell. For each cell, the command response includes the following data: MCC, MNC, TAC, CI, DLF, ULF, PCI, RSRP and RSRQ (see the [Network parameters definition](#page-42-0) section for the parameter description).
- **<mode>=8**: when a module is registered on the GSM network, a network timing advance search is performed

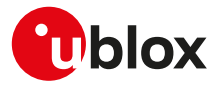

- o The network timing advance search is performed only on the serving cell and the 6 neighbor cells of BA list with the higher power levels.
- o The information text response always includes the following data for the serving cell and for the other 6 neighbor cells: MCC, MNC, LAC, CI, BSIC, Arfcn, RxLev (see the [Network parameters definition](#page-42-0) section for the parameter description) and TA. When the <CI> value is not valid, no data of the correspondent neighbor cell is inside the information text response.
- o It can be started only when the module is in idle mode and no cell reselection is ongoing. The network condition could sometimes increase the estimated response time.
- o No mobile terminated/originated SMS, PS or CS call are handled when the network timing advance search is running. Furthermore mobility management procedures (for example: routing area update procedure or location update procedure) are delayed after the end of timing advance search.

If the set command with <mode>=0 is issued, a further set command with <mode>=0 is managed as a user reselection (see the 3GPP TS 23.122 [\[113](#page-323-6)]), i.e. the module triggers a search for the HPLMN or a higher order PLMN excluding the previously selected PLMN/access technology combination. This is useful when roaming in areas where the HPLMN or a higher order PLMN is available. If no HPLMN or higher order PLMN is found, the module either selects another PLMN that has the best signal quality or remains in the state it was in prior to the search (e.g. camped and/or registered on the PLMN before the search). Both behaviors are accepted by 3GPP TS 23.122 [[113\]](#page-323-6)

The AT+COPS=1,<format>,<oper> command forces the MT to select and register with the network even if the operator currently belongs to the list of the Forbidden Public Land Mobile Networks (FPLMNs).

The PLMN search cannot be performed in RRC connected state when the RAT is 3G or LTE, hence no PLMN list will be returned at the end of the PLMN scan attempt.

The user should not rely only on the set command "OK" final result code as a confirmation that the network selection has been performed. To determine check the current network registration status:

• LENA-R8 - GPRS network registration status [+CGREG](#page-124-0)

The user should not enter colliding requests (e.g. AT+COPS=0 and AT+COPS=2) on different communication ports, because this might cause interoperability issues if overlapping registration and deregistration requests are not handled by the network, and could result in an unpredictable registration state. Similarly, when notified of a GPRS mobile terminated detach event (e.g. via +CGEV URC), it is recommended to wait a few seconds before entering AT+COPS=2 in order to let the pending registration procedure (automatically triggered by the module in most cases) successfully end.

The test command returns long and short <oper> strings from the module's ROM PLMN name list (see [+COPN\)](#page-55-0). To handle possible mismatches between the PLMN names returned by the test command and the read command, the numeric format should be preferred.

#### LENA-R8

When the module is deregistered from the network (+COPS: 2), no emergency call can be established and an error result code is returned.

#### **7.4.2 Syntax**

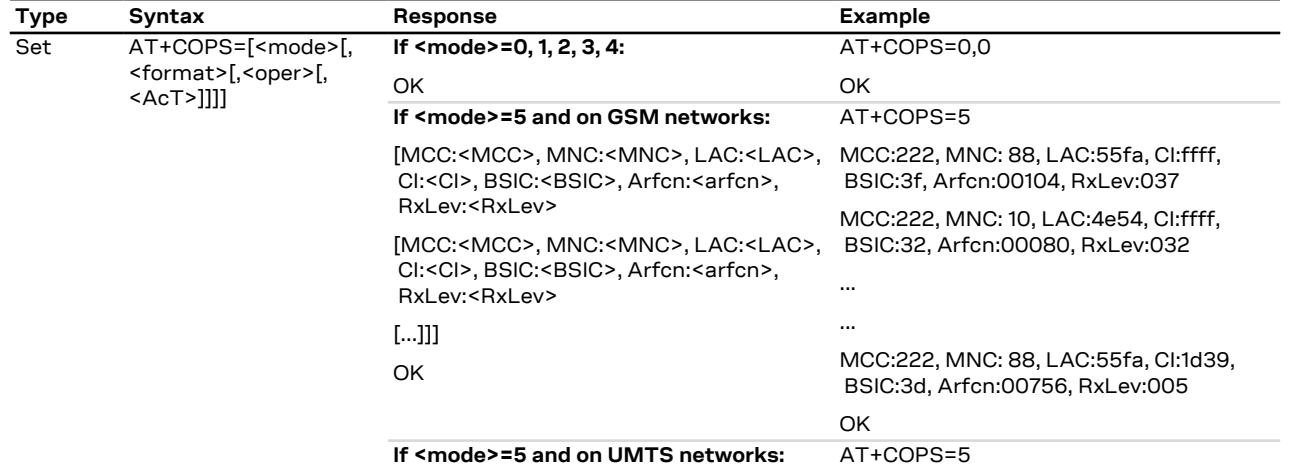

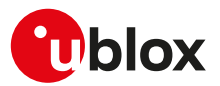

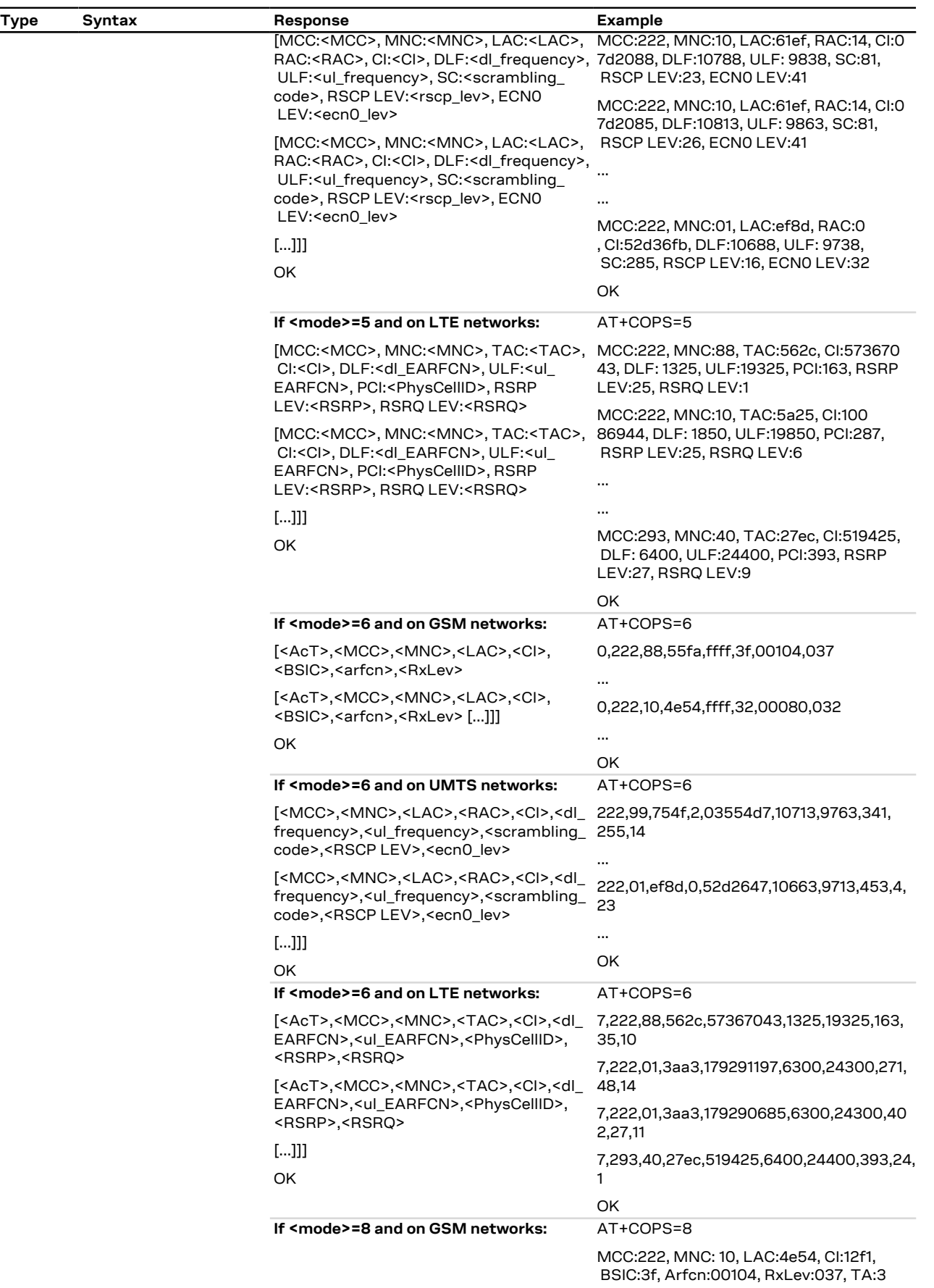

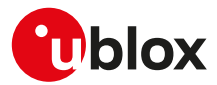

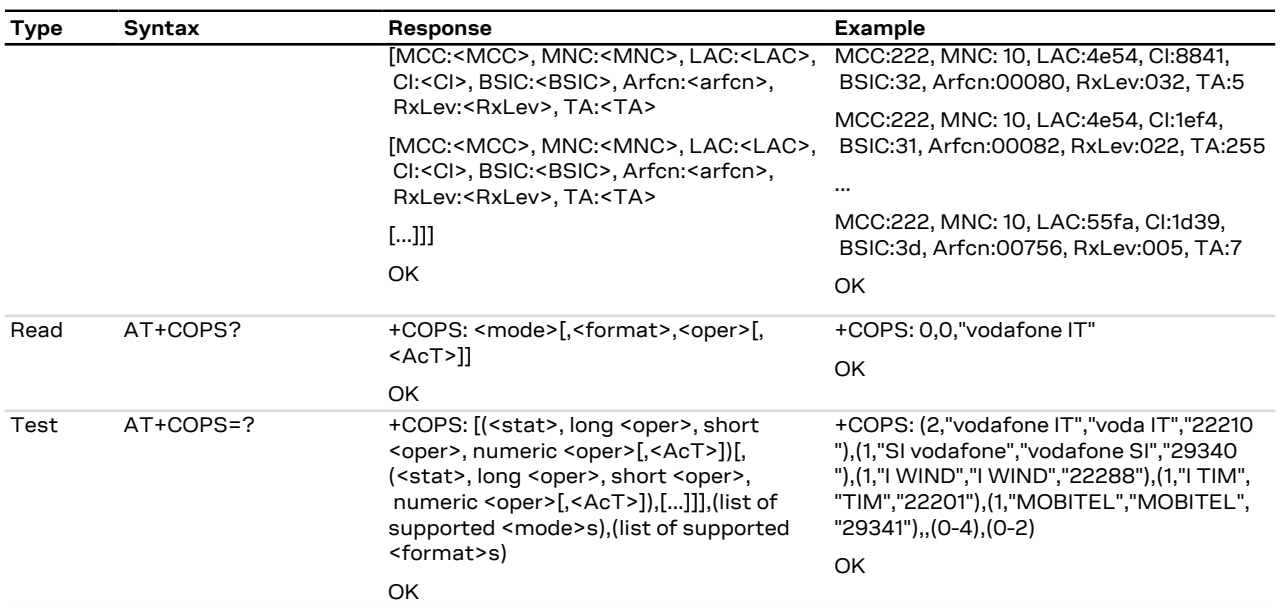

### <span id="page-48-0"></span>**7.4.3 Defined values**

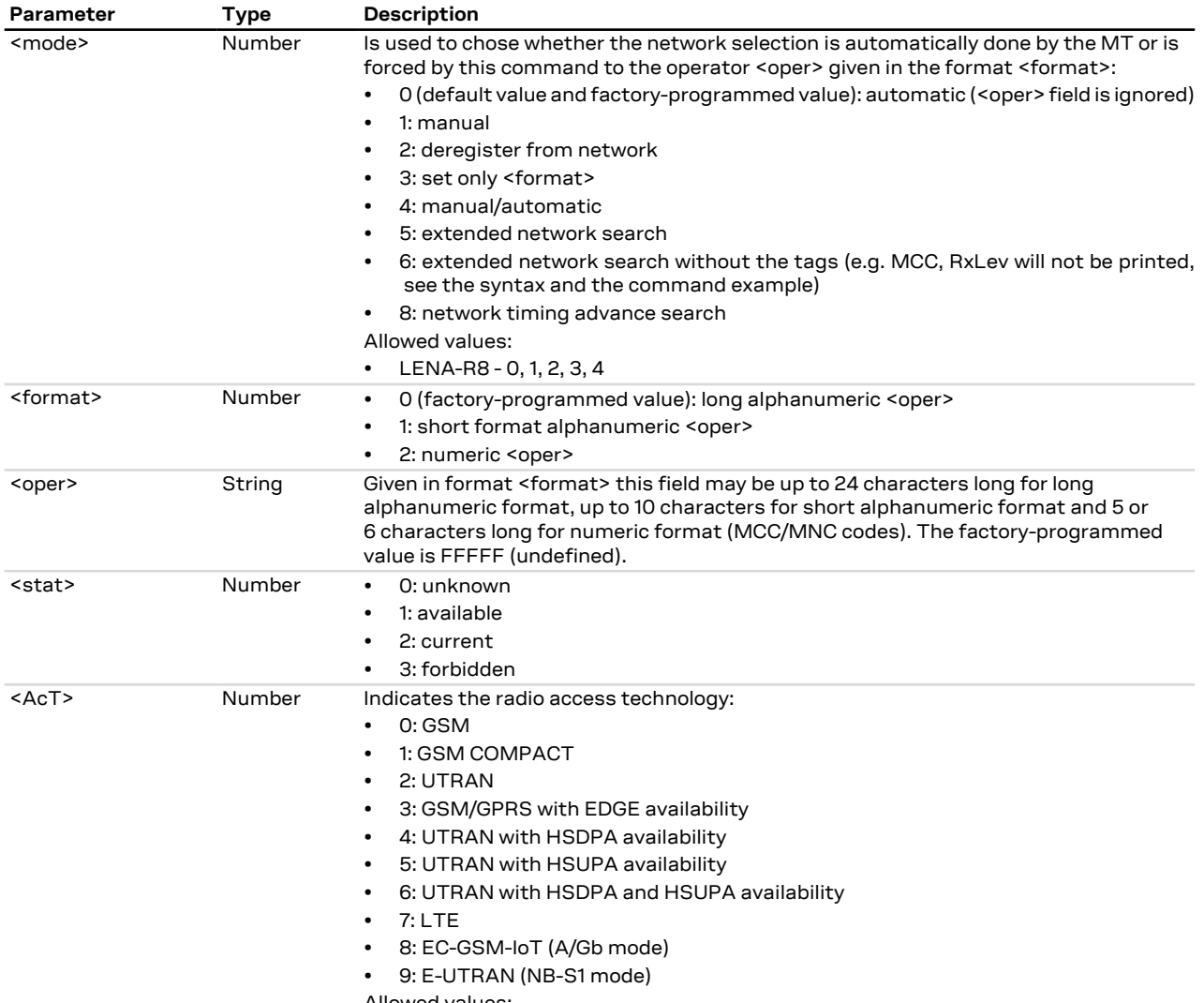

Allowed values:

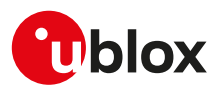

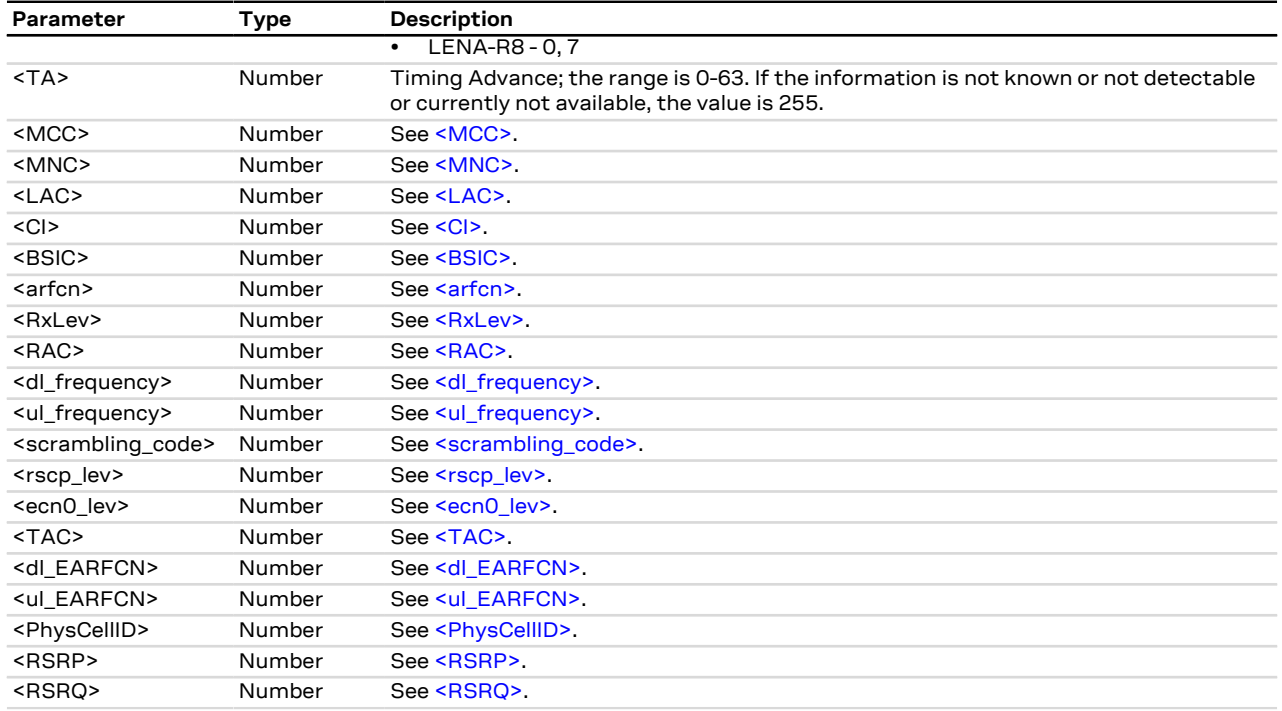

# **7.4.4 Notes**

#### **LENA-R8**

- In the information text response to the test command, the set of parameters referring to each network (i.e. <stat>, long <oper>, short <oper>, numeric <oper>[,<AcT>]) is delimited by <LF><CR> (i.e. 0x0A  $OxOD$
- When the module is set to [+CFUN: 0](#page-27-0), and the AT+COPS=0 AT command is issued, then the module is automatically set to [+CFUN: 1](#page-27-0).

# **7.5 Radio Access Technology (RAT) selection +URAT**

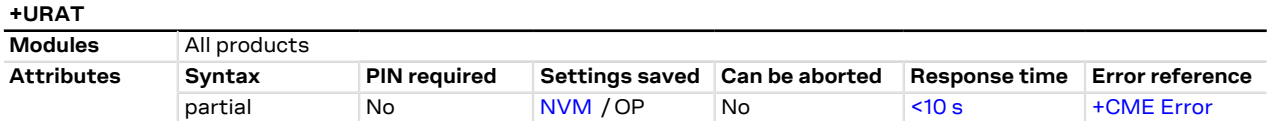

# **7.5.1 Description**

Forces the selection of the Radio Access Technology (RAT) in the protocol stack. On the subsequent network registration ([+COPS](#page-45-0), [+CGATT](#page-116-0)) the selected RAT is used.

By means of <PreferredAct> and <2ndPreferredAct> parameters it is possible to define the order of RAT selection at boot or when entering full functionality from deregistered state. If <SelectedAcT> is set to dual or tri mode, it is possible to specify the preferred RAT parameter <PreferredAct>, which determines which RAT is selected first. If the preferred RAT parameter is omitted, it will be set by default to the highest RAT in the current multi-mode range. If tri mode is selected, it is also possible to specify a second preferred RAT <2ndPreferredAct> in addition to the preferred RAT. This parameter determines which RAT is selected if no cellular service can be obtained by the module on the preferred RAT. The remaining RAT will be selected when no service can be obtained in the preferred one(s).

- Any change in the RAT selection must be done deregistered state, entered by issuing the [AT+CFUN=0](#page-27-0) or [AT+CFUN=4](#page-27-0) AT command. Use [AT+CFUN=1](#page-27-0) to return to the module full functionality.
- u-blox cellular modules are certified according to all the capabilities and options stated in the Protocol Implementation Conformance Statement document (PICS) of the module. The PICS, according to 3GPP TS 51.010-2 [\[118](#page-323-4)], 3GPP TS 34.121-2 [\[119\]](#page-323-5), 3GPP TS 36.521-2 [[140\]](#page-324-2) and 3GPP TS 36.523-2 [[141\]](#page-324-3), is a

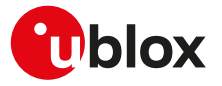

statement of the implemented and supported capabilities and options of a device. If the user changes the command settings during the certification process, the PICS of the application device integrating a u-blox cellular module must be changed accordingly.

### **7.5.2 Syntax**

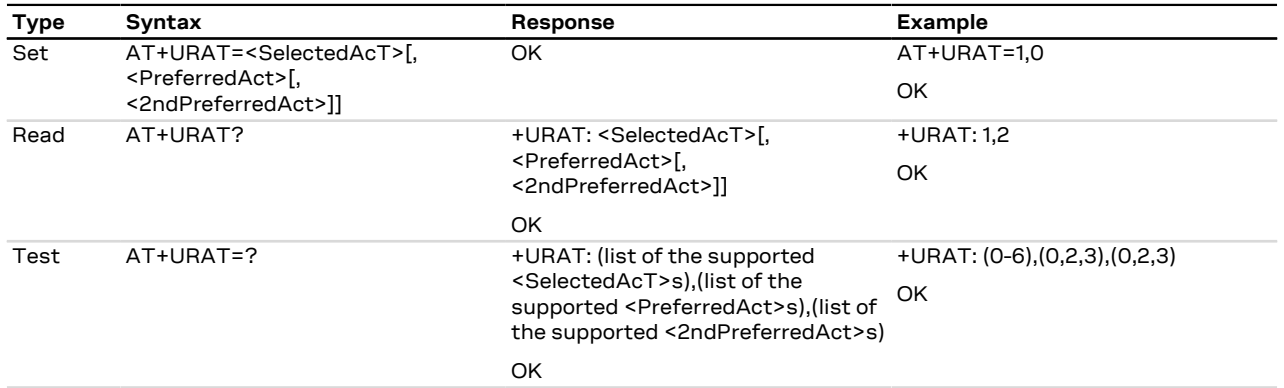

### **7.5.3 Defined values**

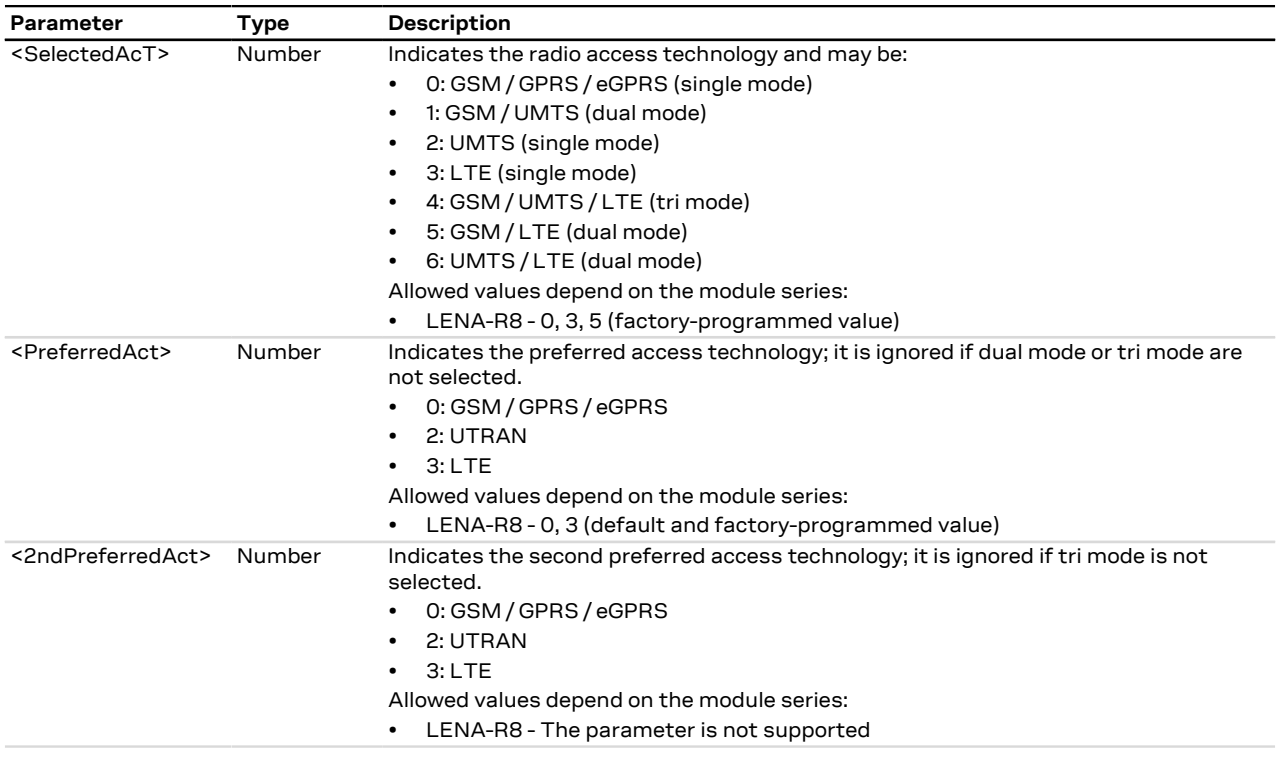

### **7.5.4 Notes**

• AT&T's EF<sub>RAT</sub> mode contains the RAT mode setting, that is the mode that the module shall be set to. Thus this setting may override +URAT's parameters loaded at boot time.

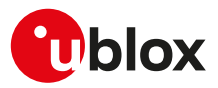

# **7.6 Network registration status +CREG**

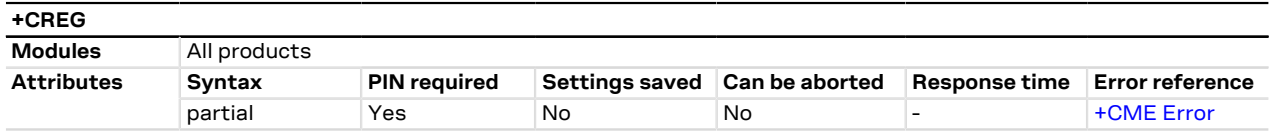

### **7.6.1 Description**

Configures the network registration URC related to CS domain. Depending on the <n> parameter value, a URC can be issued:

- +CREG: <stat> if <n>=1 and there is a change in the MT's circuit switched mode network registration status in GERAN/UTRAN/E-UTRAN.
- +CREG: <stat>[,<lac>,<ci>[,<AcTStatus>]] if <n>=2 and there is a change of the network cell in GERAN/ UTRAN/E-UTRAN.
- +CREG: <stat>,[<lac>],[<ci>],[<AcTStatus>][,<cause\_type>,<reject\_cause>] if <n>=3 and the MT registration status (<stat>) changes. The <cause\_type> and the <reject\_cause> parameters are returned only if the MT is not registered, but it is currently searching a new operator to register to (<stat>=2) or if the registration is denied (<stat>=3).

The parameters <AcTStatus>, <lac>, <ci> are provided only if available.

The read command provides the same information issued by the URC together with the current value of the <n> parameter. The location information elements <lac>, <ci> and <AcTStatus>, if available, are returned only when <n>=2 or <n>=3 and the MT is registered with the network. The <cause\_type>, <reject\_cause> parameters are returned only if <n> = 3 and the MT is not registered, but it is currently searching a new operator to register to (<stat>=2) or if the registration is denied (<stat>=3).

- When <n>=2, in UMTS RAT, unsolicited location information can be received if the network sends the UTRAN INFORMATION MOBILITY message during dedicated connections; in the latter cases the reported <ci> might be not correct because the UE in DCH state cannot read broadcast system information before the change of serving cell. In contrast, in GSM RAT no unsolicited location information is received during a CS connection.
- The DTE application should set a reasonable timer (10 s) when receiving the +CREG: 3 URC, since this might be due to the fact that the LTE registration was rejected (SIM not enabled for LTE RAT, wrong APN during the initial default bearer setup in the EPS attach procedure and other temporary reject causes).
- If the MT also supports GPRS services and/or EPS services in E-UTRAN, the [+CGREG](#page-124-0) / [+CEREG](#page-126-0) set and read command result codes, where supported, apply to the registration status and location information for those services.

#### LENA-R8

When the module is deregisterd from the network, no emergency call can be established and the module returns an error result code.

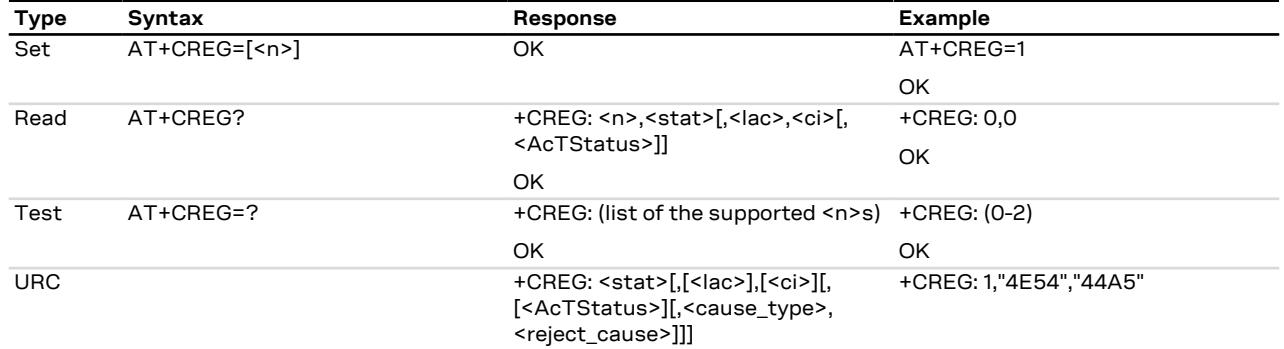

#### **7.6.2 Syntax**

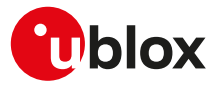

### **7.6.3 Defined values**

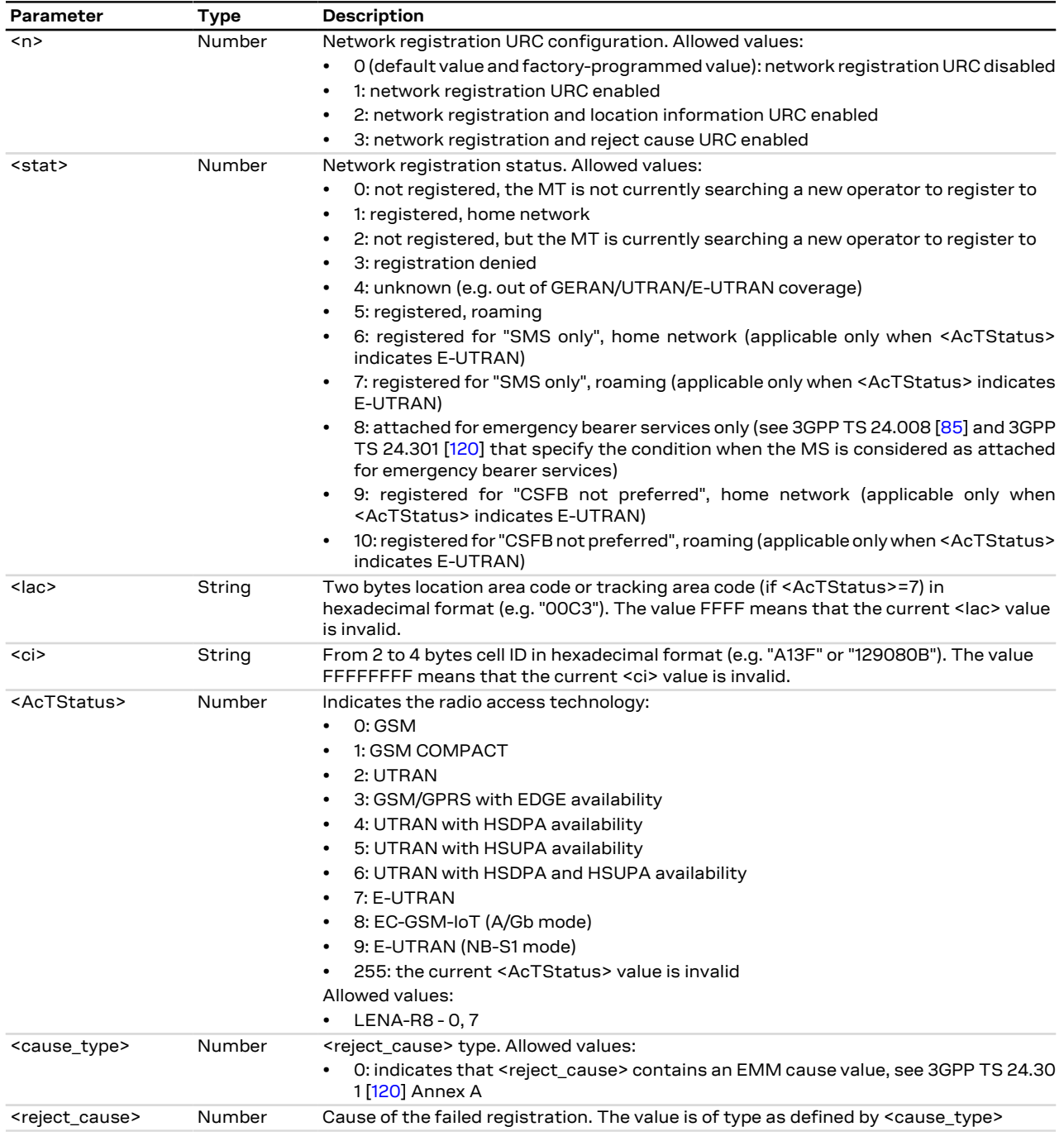

# **7.6.4 Notes**

The following is an overview of the values assumed by the <stat> parameter:

- 0: a technical problem could have occurred, the user is requested to intervene. It is still possible to make emergency calls if some network is available. Possible causes:
	- o PIN not entered
	- o Invalid HPLMN found on the SIM (SIM read error)
	- o SIM card not present

The registration is not started

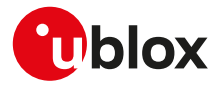

- 1: the MT is registered for circuit-switched services on the HPLMN (or on one of the equivalent HPLMN's, whose list is provided by the SIM)
- 2: the module is searching a network to register on. Possible causes:
	- o No network available
	- o Available networks have insufficient Rx level
	- o HPLMN or allowed PLMN are available but the registration is rejected, e.g. roaming is not allowed in this Location Area
	- It is still possible to make emergency calls if network coverage is available
- 3: the CS registration failed after a Location Update Reject; possible causes are:
	- o Illegal MS
	- o Illegal ME
	- o IMSI unknown at HLR
	- o PLMN not allowed
	- o Location area not allowed
	- o Roaming not allowed in this location area
	- o Network failure
	- o Network congestion

It is still possible to make emergency calls if network coverage is available.

If the registration type is manual, then no further attempt is made to search for a new PLMN or register with it. If the registration type is automatic, the MS may look for an allowed PLMN if the rejection cause was roaming restriction. In case of illegal MS /ME, there could be possible problems with either the SIM card or with the ME's identity (IMEI): user intervention may be required

- 4: this value, usually transitory, is returned if the registration state does not belong to any of the following:
	- o Normal
	- o Limited
	- o No service
	- o Service detached
	- o Service disabled

It may be issued after the failure of a registration procedure, before starting a PLMN search, when <stat>=2.

- 5: the MT is registered for circuit-switched services on a VPLMN, in national or international roaming
- 6: in LTE, the MT is registered only for the SMS circuit-switched service on the HPLMN (or on one of the equivalent HPLMN's)
- 7: in LTE, the MT is registered only for the SMS circuit-switched service on a VPLMN, in national or international roaming
- 8: the MT is attached for emergency bearer services only.
- 9: in LTE, the MT is registered only for the SMS circuit-switched service on the HPLMN (or on one of the equivalent HPLMN's). CS fallback is not supported for voice services, therefore if the device is configured as "voice centric" (see +CEMODE) and does not support VoLTE, it will disable LTE and reselect 3G or 2G RAT if supported.
- 10: in LTE, the MT is registered only for the SMS circuit-switched service on a VPLMN, in national or international roaming. CS fallback is not supported for voice services, therefore if the device is configured as "voice centric" (see +CEMODE) and does not support VoLTE, it will disable LTE and reselect 3G or 2G RAT if supported.

#### **LENA-R8**

• <n> parameter is not returned in the information text response to the read command.

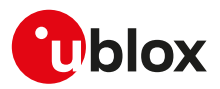

# **7.7 Preferred operator list +CPOL**

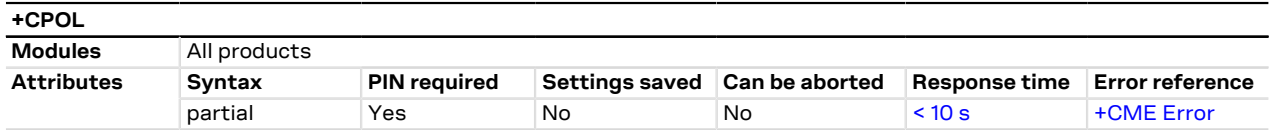

### **7.7.1 Description**

Edits the user preferred list of networks in the active application on the UICC (GSM or USIM) or preferred list of networks in the SIM card.

The set command can write an entry in the selected list or can delete it if the operator parameter is not provided.

The read command returns all used entries from the SIM list of preferred PLMNs and the Access Technologies for each PLMN in the list where provided.

If a new PLMN is added in a different format than the one previously set, the <format> parameter always switches to the last used.

### **7.7.2 Syntax**

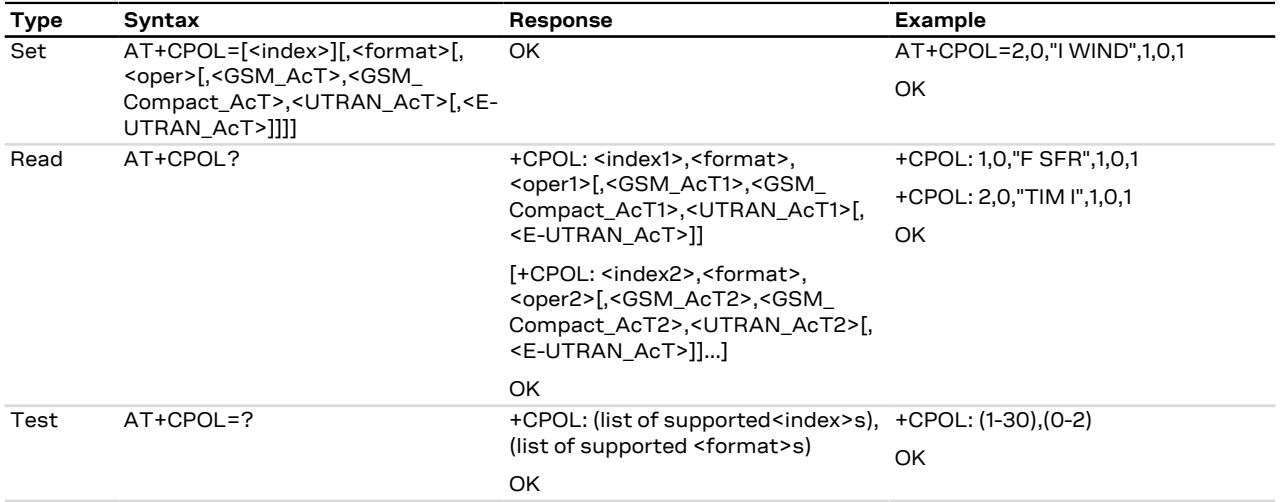

### **7.7.3 Defined values**

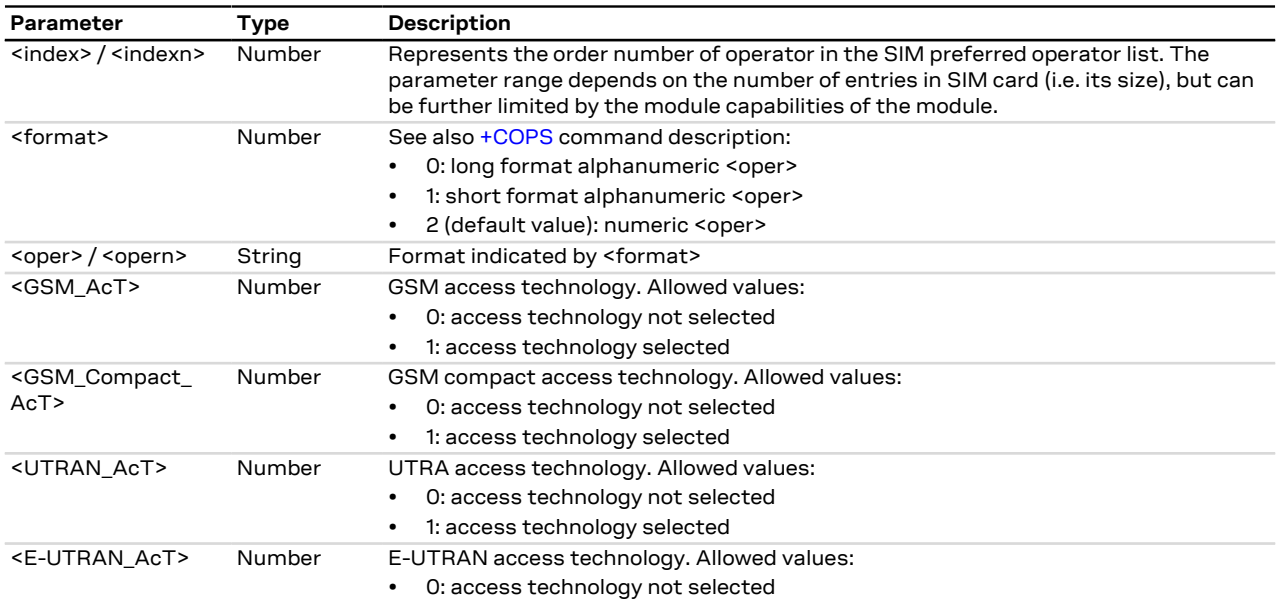

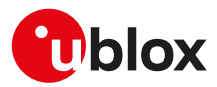

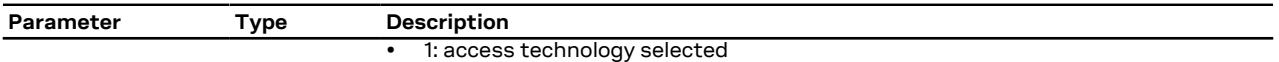

# <span id="page-55-0"></span>**7.8 Read operator names +COPN**

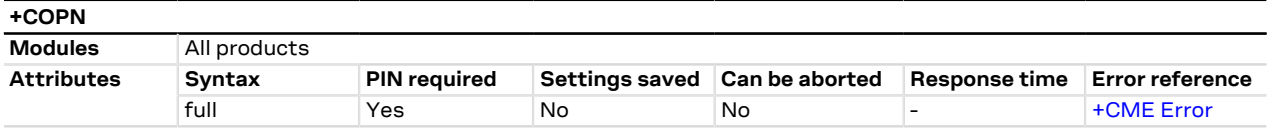

### **7.8.1 Description**

Returns the list of operator names from the MT. Each operator code <numeric n> that has an alphanumeric equivalent <alpha n> in the MT memory shall be returned.

### **7.8.2 Syntax**

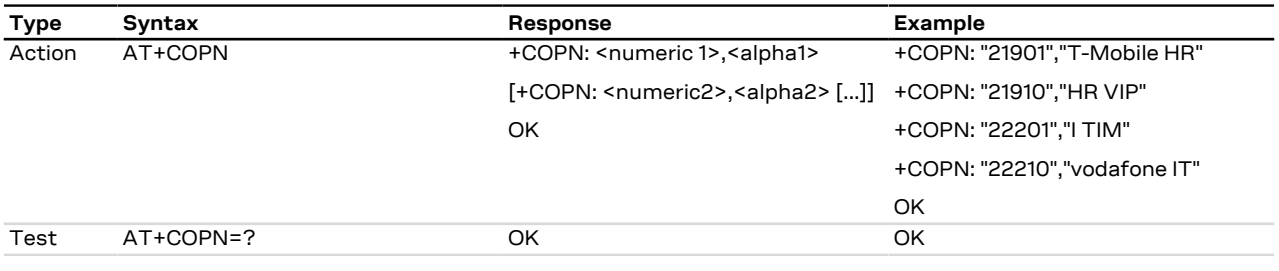

### **7.8.3 Defined values**

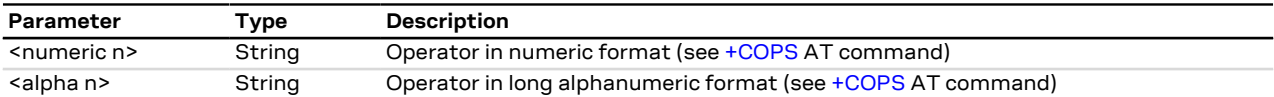

# **7.9 Configure supported LTE bands +SETLOCK**

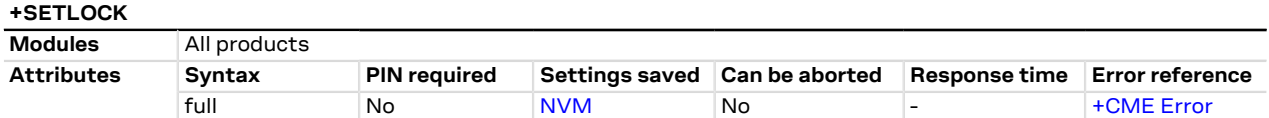

# **7.9.1 Description**

Sets the supported LTE bands; the MT can operate only using the configured bands. By factory-programmed configuration all the bands supported by the modules are enabled.

Reboot the module to make the change effective. ץ

### **7.9.2 Syntax**

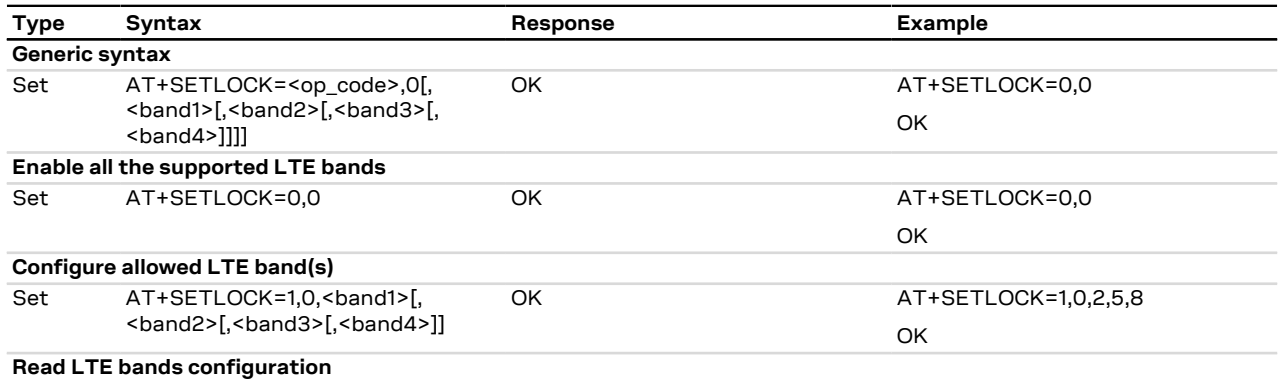

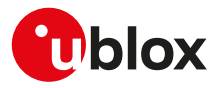

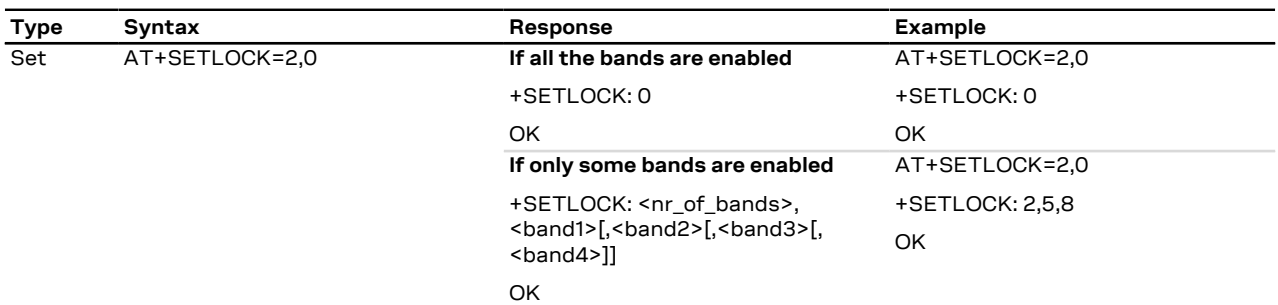

### **7.9.3 Defined values**

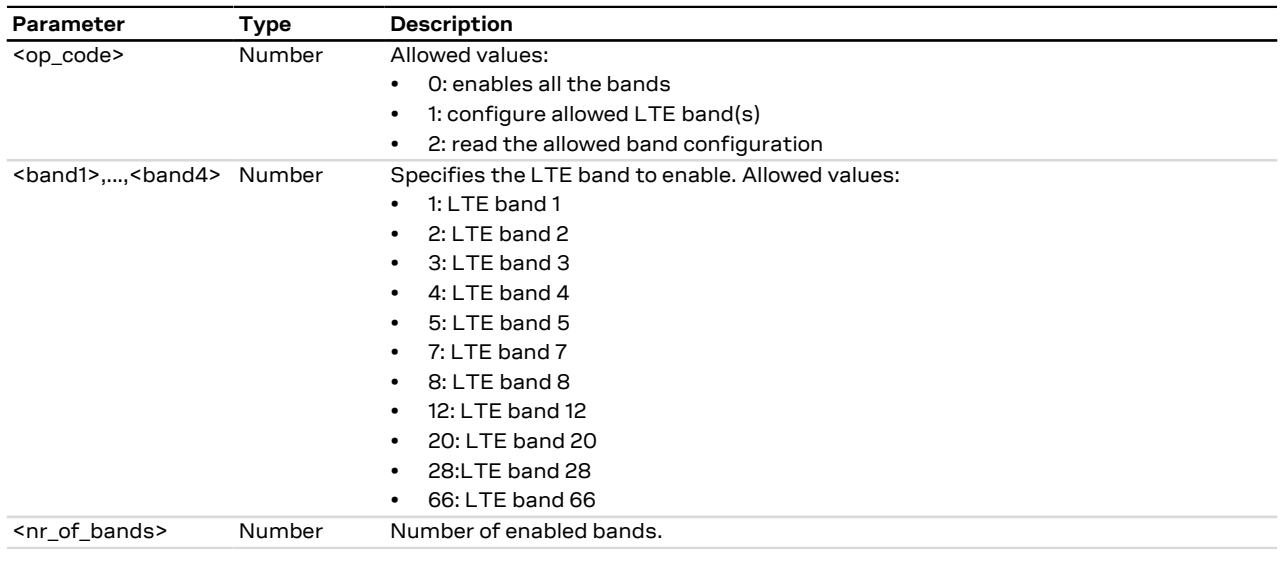

# **7.10 Select GSM bands +SETBAND**

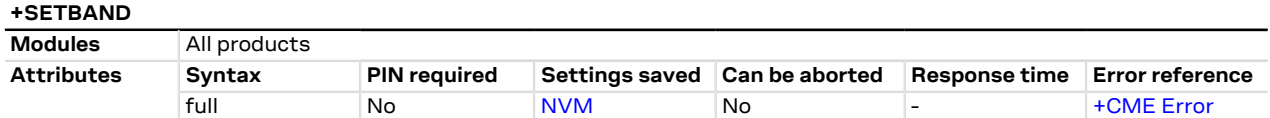

### **7.10.1 Description**

Sets the supported GSM bands; the MT can operate only using the configured bands.

Reboot the module to make the change effective.  $\mathbb{F}$ 

### **7.10.2 Syntax**

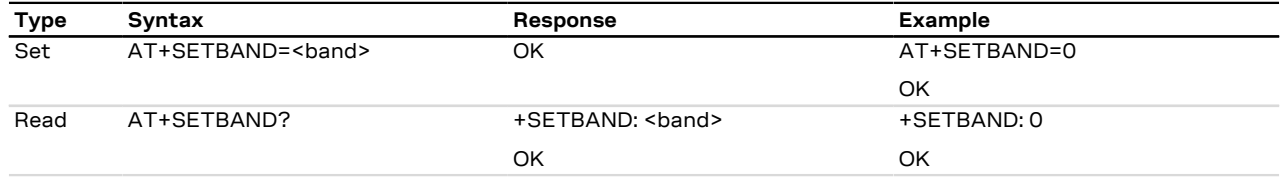

# **7.10.3 Defined values**

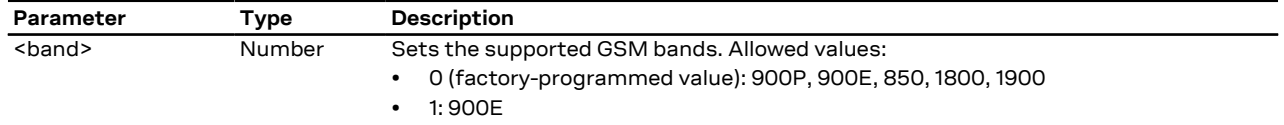

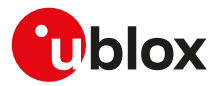

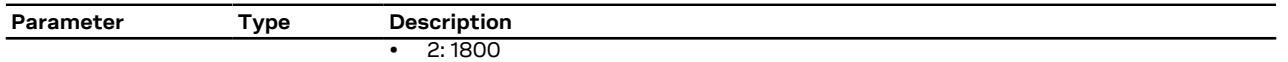

# <span id="page-57-0"></span>**7.11 Smart jamming detection +UJAD**

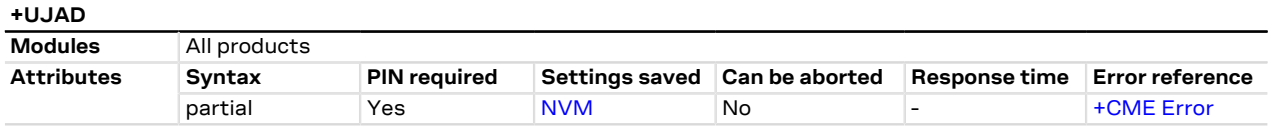

### **7.11.1 Description**

The feature consists of detecting, at the application level, an anomalous source of interference or jammer installed in the cellular network and signalling it to the client. The jamming condition occurs when simultaneously:

- The synchronization is lost (i.e. the MT is no longer camped on the serving cell and cannot select any other suitable cell)
- An interference is detected (i.e. the band scan reveals radio channels with power levels equal to or higher than a specified threshold)
- On all such carriers, no synchronization is possible

The jamming condition is cleared when any of the above mentioned statements does not hold.

The feature works independently on the RAT. It is recommended to activate the feature while in full cellular functionality (i.e. [+CFUN: 1\)](#page-27-0) and in normal service (i.e. if the module is detached via [AT+COPS=2](#page-45-0), the smart jamming detection algorithm does not start).

If jamming detection is activated, an unsolicited indication is issued when the jamming condition is entered or released. If the smart jamming detection per carrier is enabled (<op\_code>=2, where supported) the +UJAD URC may be generated for each jammed cell detected by the module.

The read command returns the <active> value, if and only if jamming detection has been previously СŦ enabled (<op\_code>=1 or <op\_code>=2).

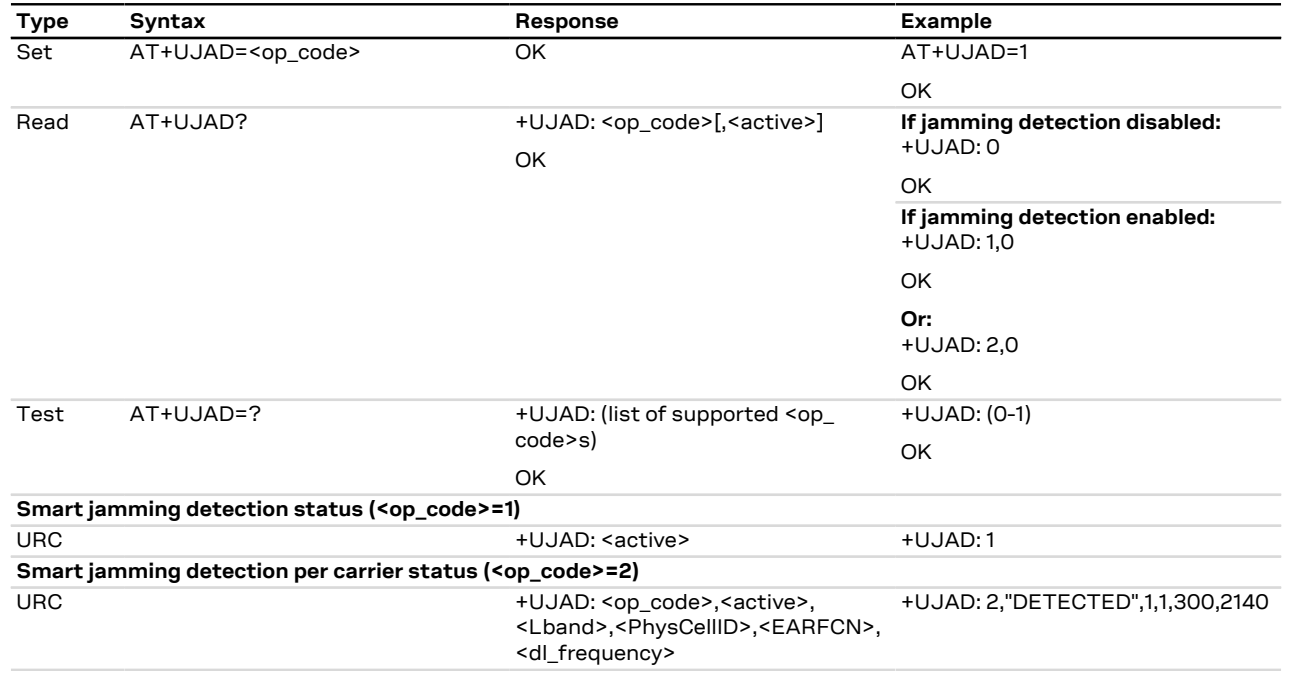

### **7.11.2 Syntax**

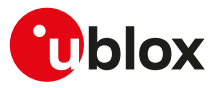

### **7.11.3 Defined values**

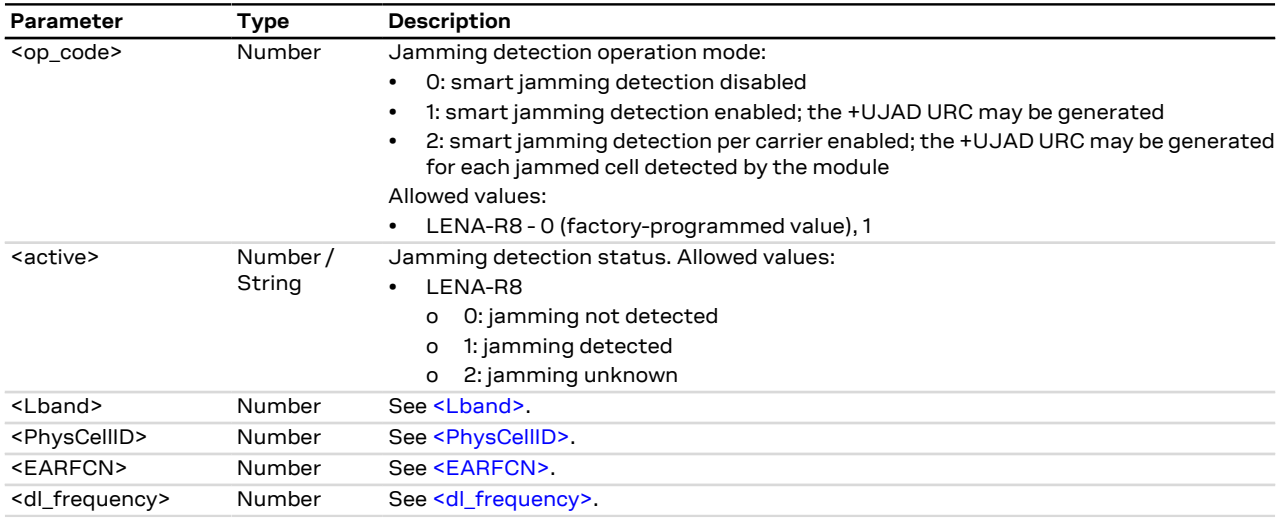

### **7.11.4 Notes**

• An error result code is provided when attempting to enable/disable the smart jamming detection when it is already enabled/disabled.

#### **LENA-R8**

• The command setting is not stored in the NVM.

# **7.12 Signalling connection status +CSCON**

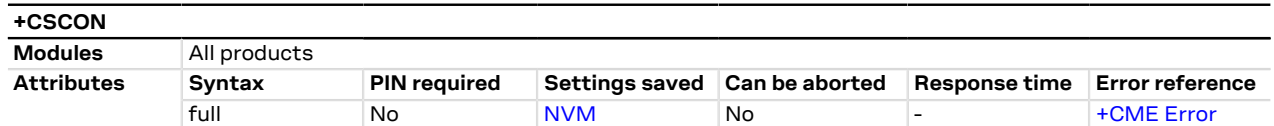

### **7.12.1 Description**

Returns details of the current terminal's radio connection status (i.e. to the base-station). The set command configures the +CSCON URC. When enabled, the URC is sent from the MT at each change of the MT connection mode.

The state is only updated when radio events, such as send and receive, take place. This means that the 行 current state may be out of date. The terminal may think it is "Connected" yet cannot currently use a base station due to a change in the link quality.

#### **7.12.2 Syntax**

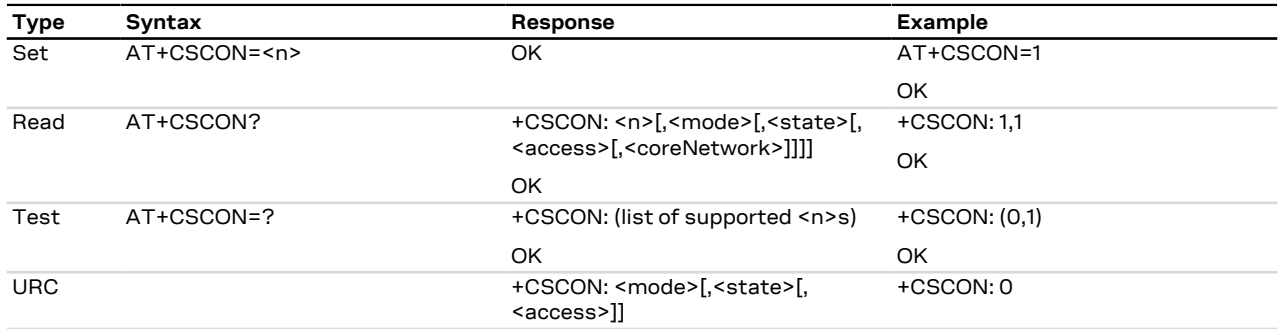

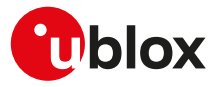

### **7.12.3 Defined values**

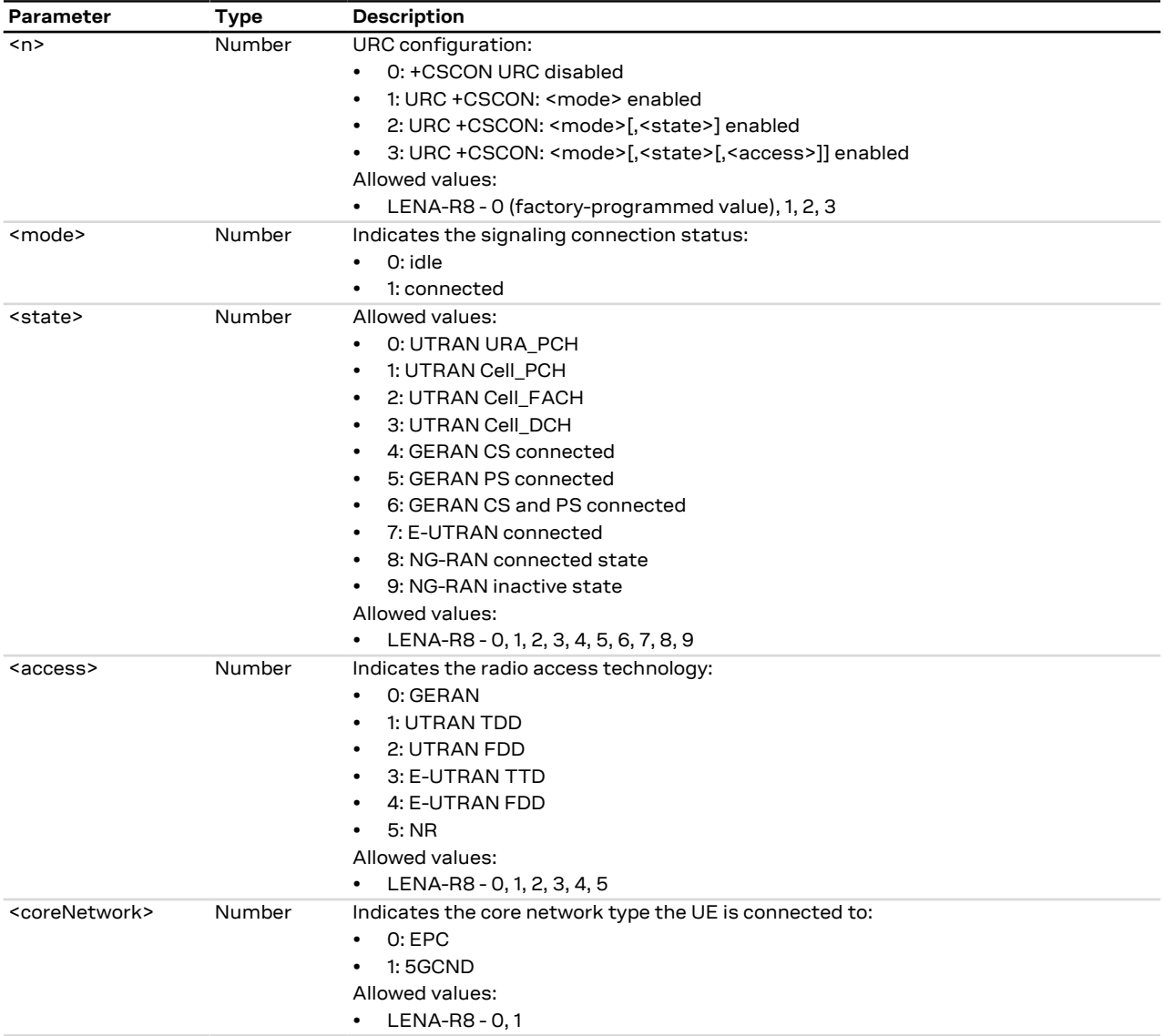

# **7.13 Cell environment description +CCED**

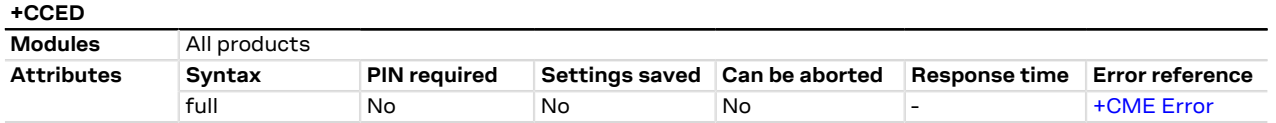

### **7.13.1 Description**

Retrieves the cell parameters of the main and of up to ten GSM neighbor cells or nine LTE neighbor cells. It is possible to trigger the network scan periodically (by URC every 5 or 10 s) or on demand. The cell environment scan can be customized by means of the <requested\_dump> parameter. The URC reporting is not supported during communication or registration.

### **7.13.2 Syntax**

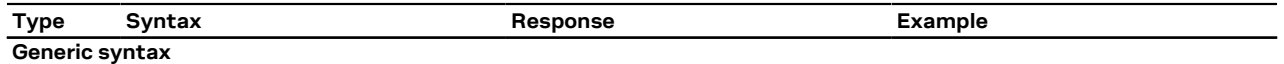

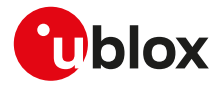

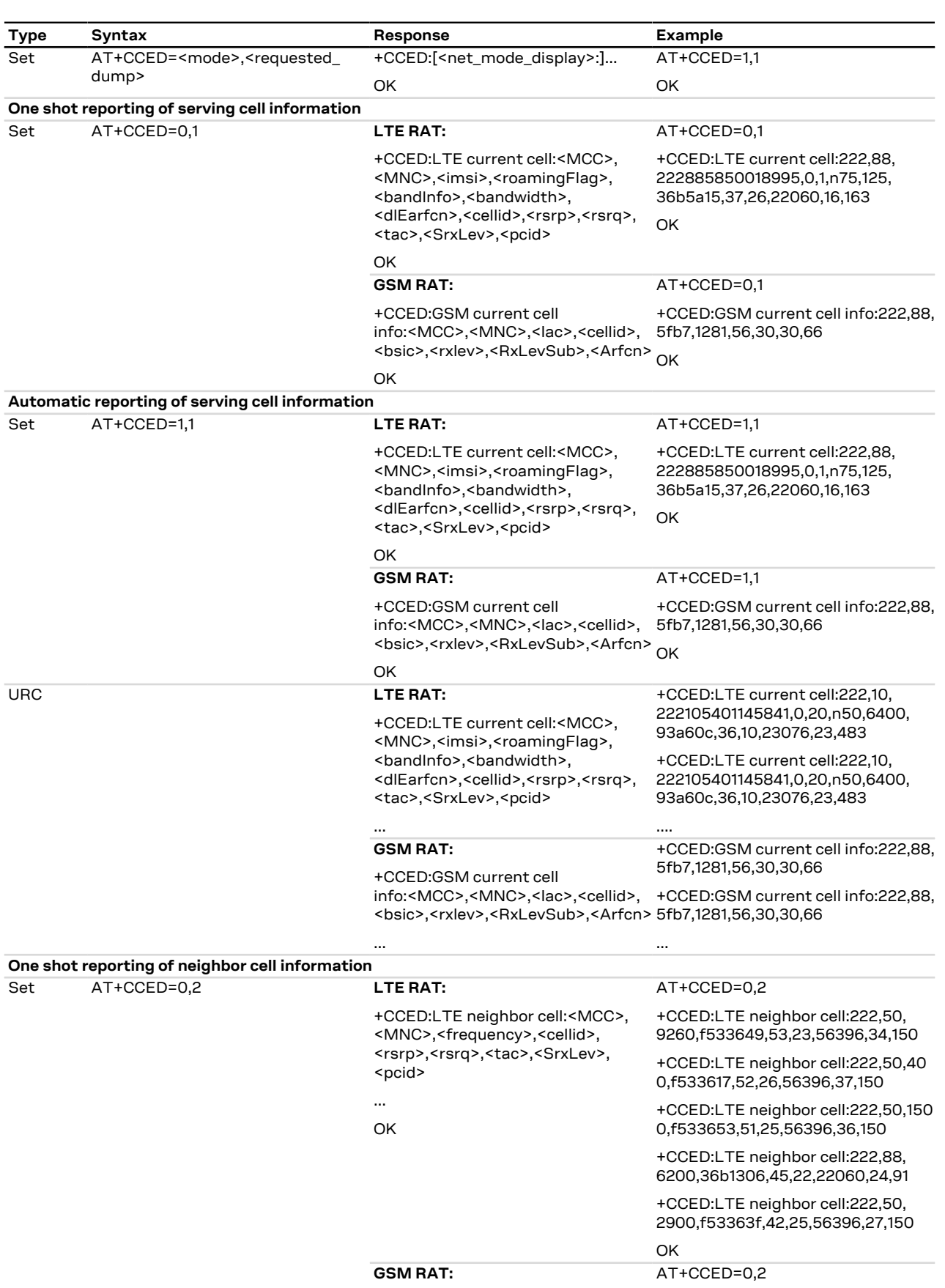

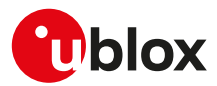

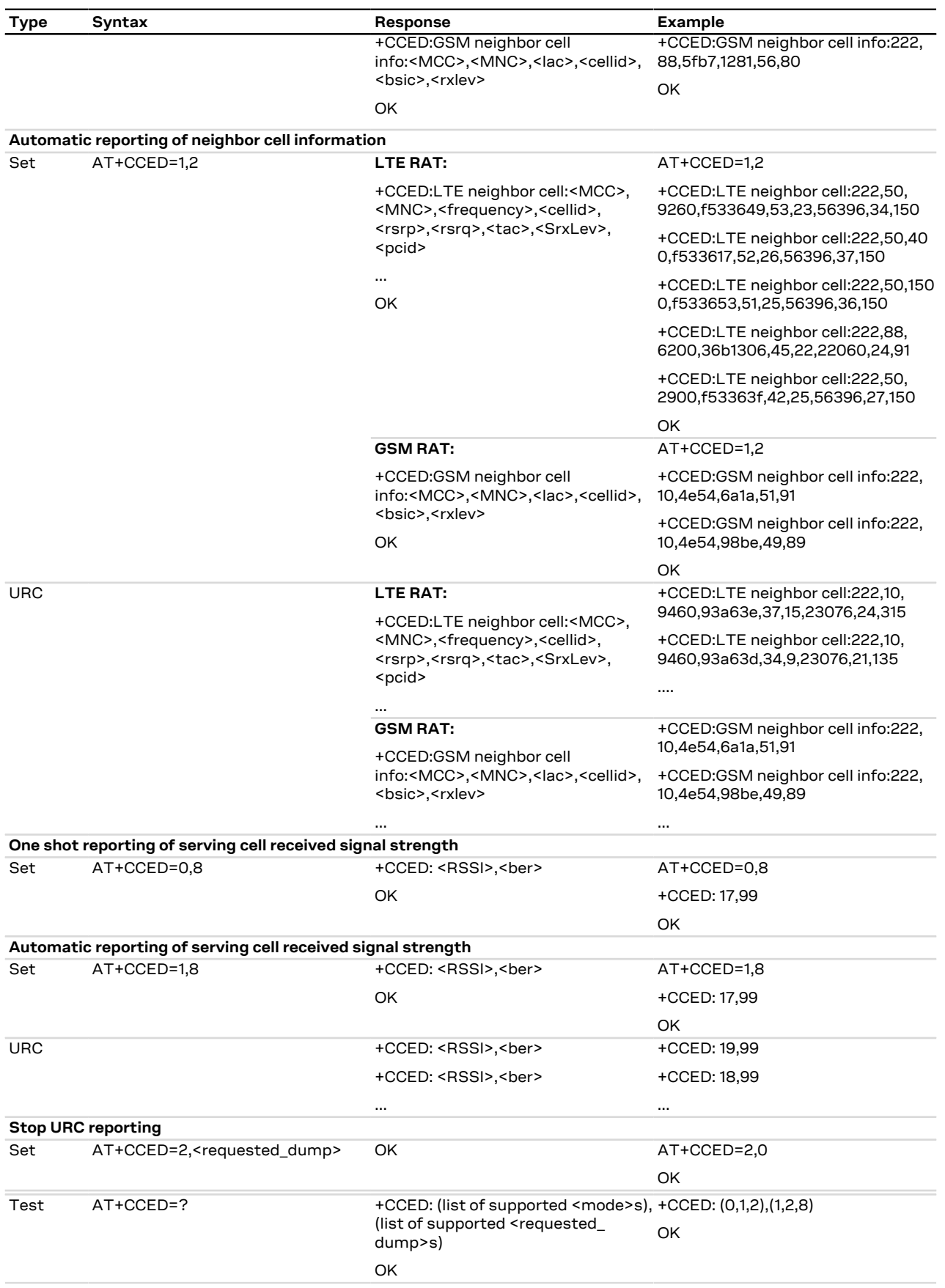

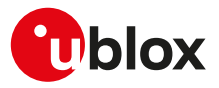

### **7.13.3 Defined values**

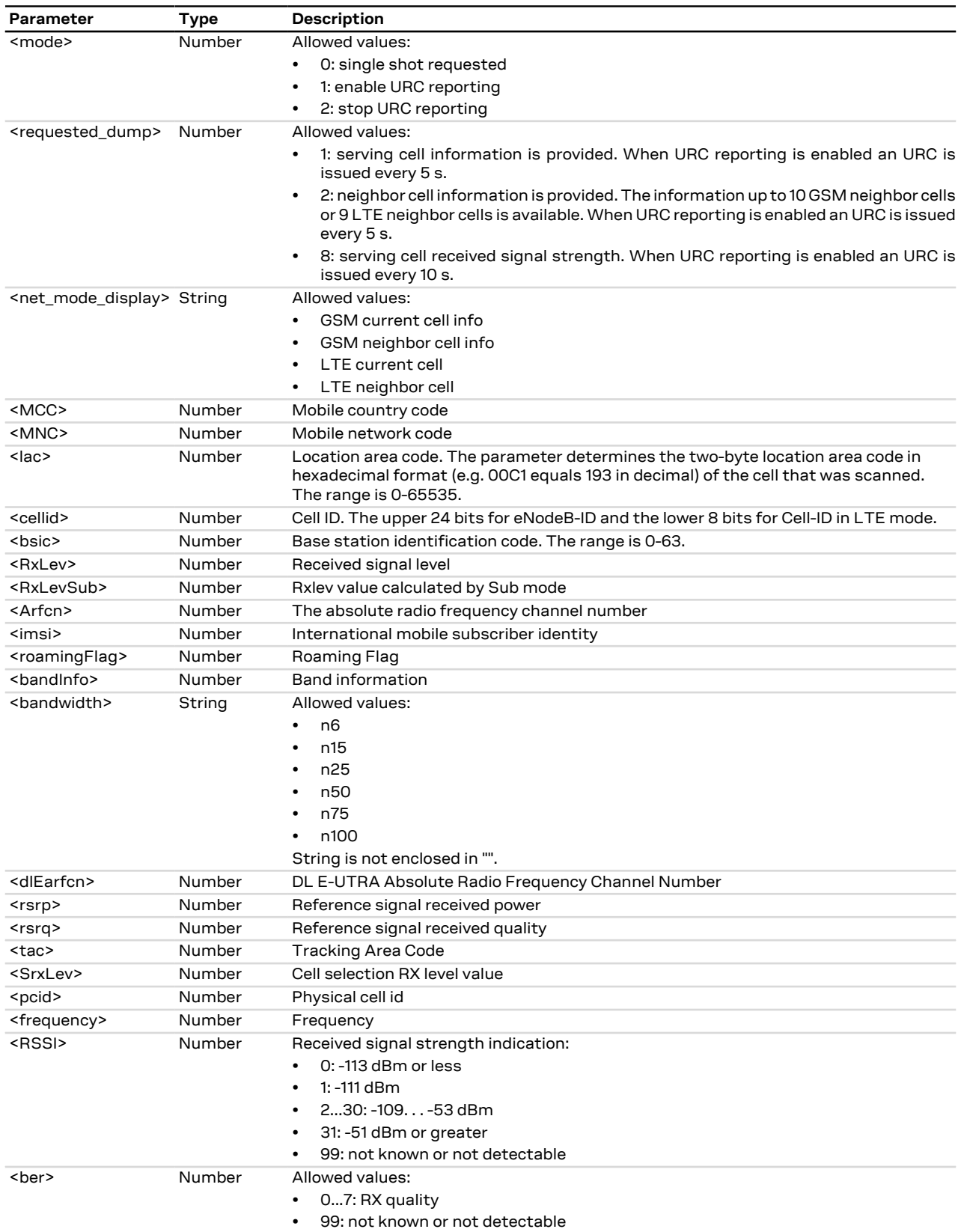

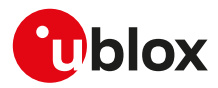

# **7.14 Read GSM/LTE cells +GTCCINFO**

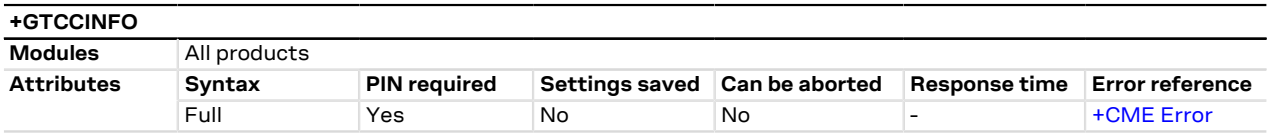

# **7.14.1 Description**

Retrieves the cell parameters of the serving cell and neighbor cells.

### **7.14.2 Syntax**

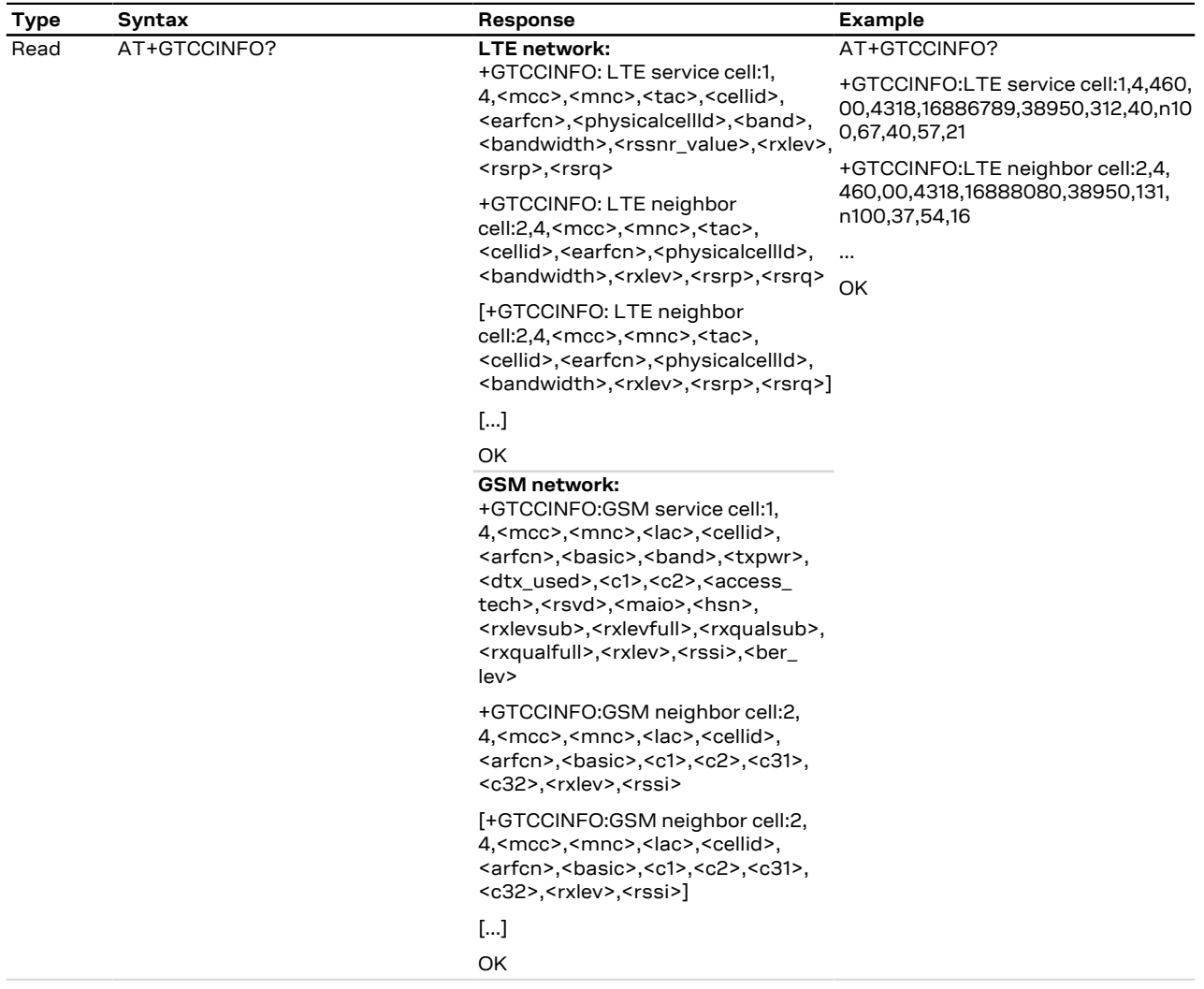

# **7.14.3 Defined values**

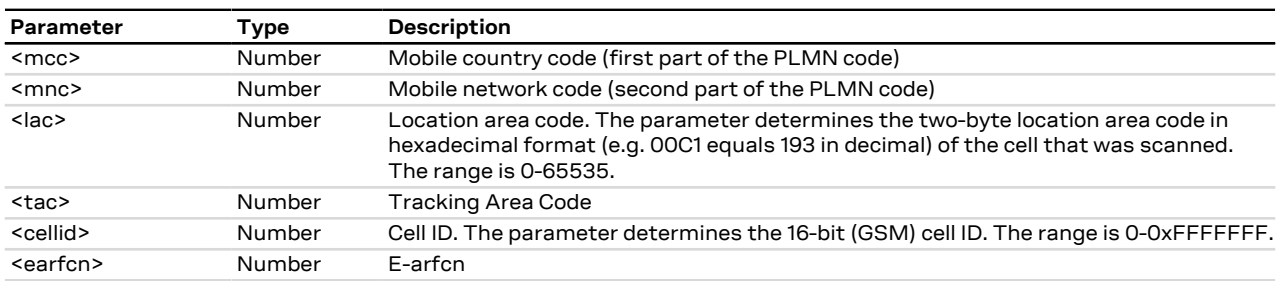

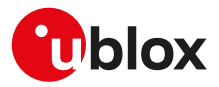

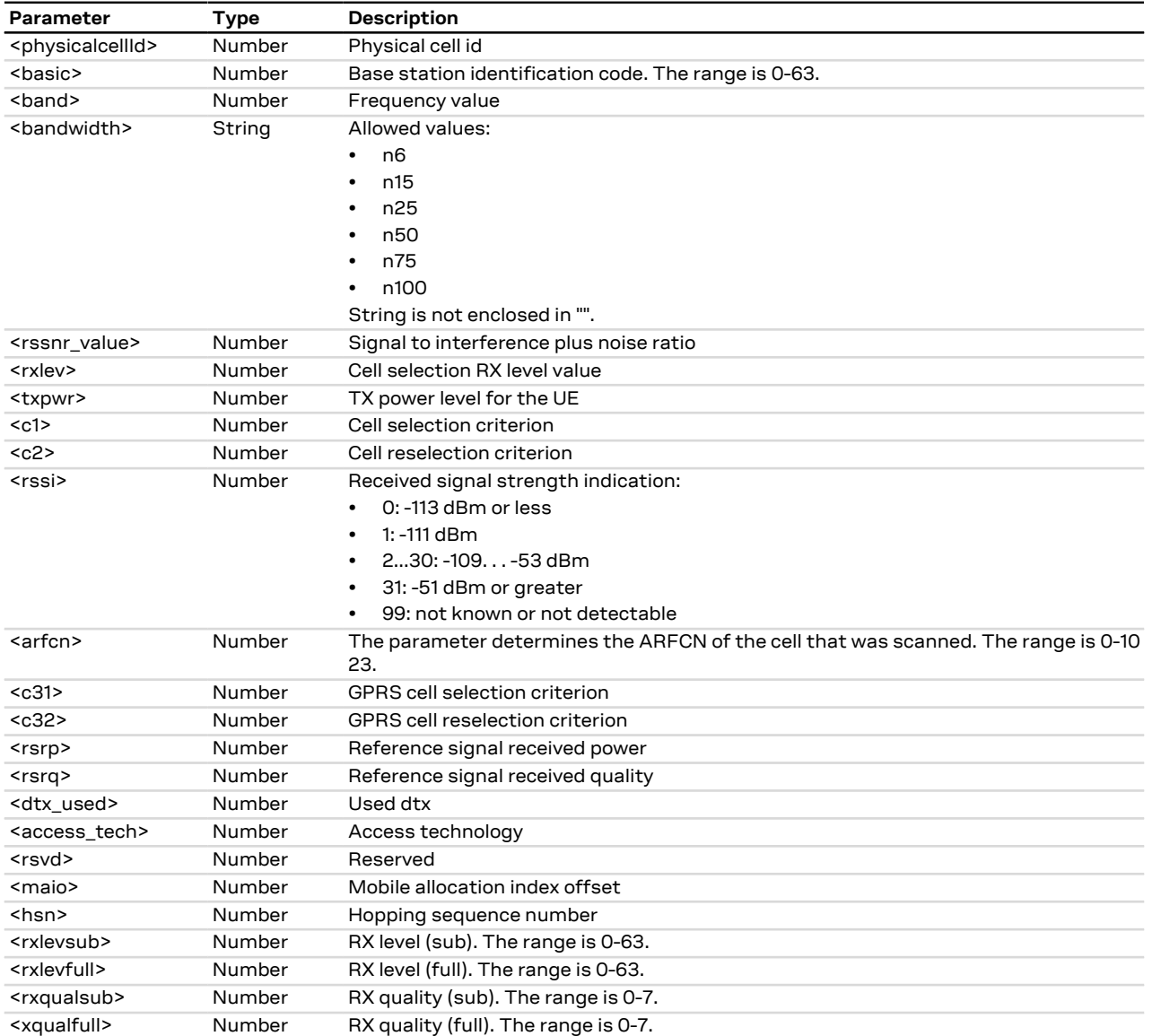

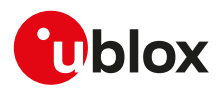

# **8 IP Multimedia Subsystem (IMS)**

# **8.1 Configure VoLTE support +SETVOLTE**

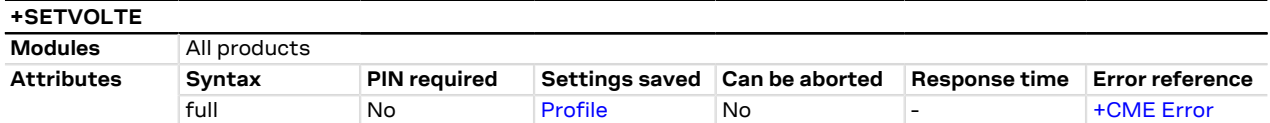

### **8.1.1 Description**

Configures the VoLTE support.

### **8.1.2 Syntax**

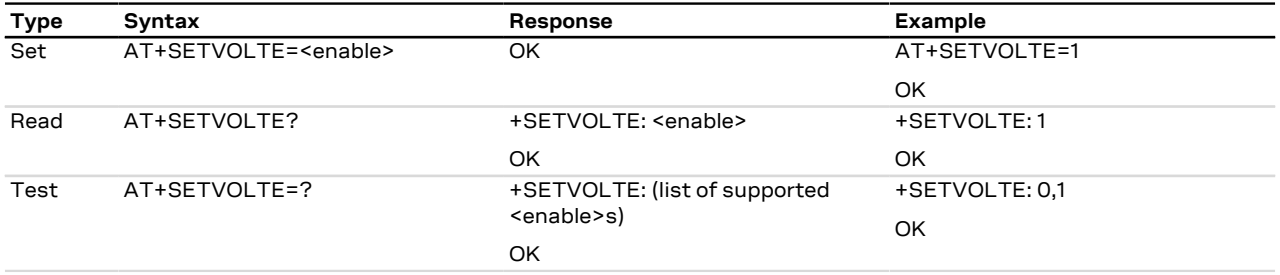

### **8.1.3 Defined values**

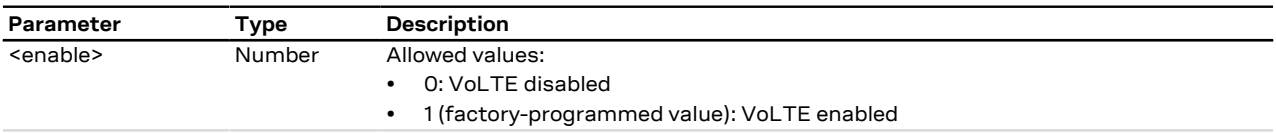

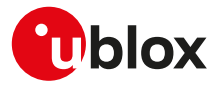

# **9 Device lock**

# **9.1 Enter PIN +CPIN**

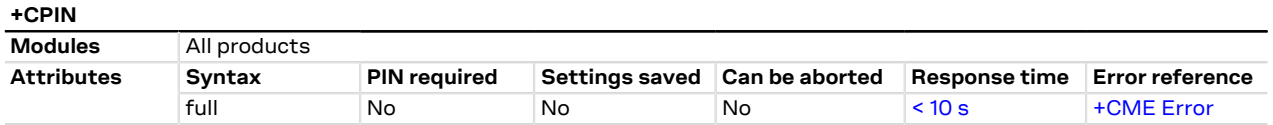

### **9.1.1 Description**

Enter PIN. If no PIN request is pending, the corresponding error code is returned. If a wrong PIN is given three times, the PUK must be inserted in place of the PIN, followed by the <newpin> which replaces the old pin in the SIM.

### **9.1.2 Syntax**

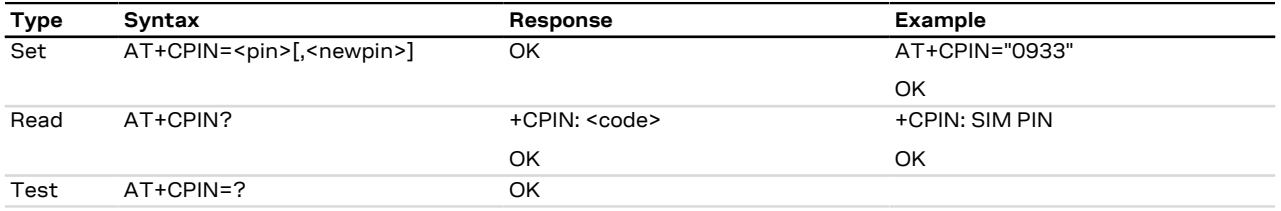

### **9.1.3 Defined values**

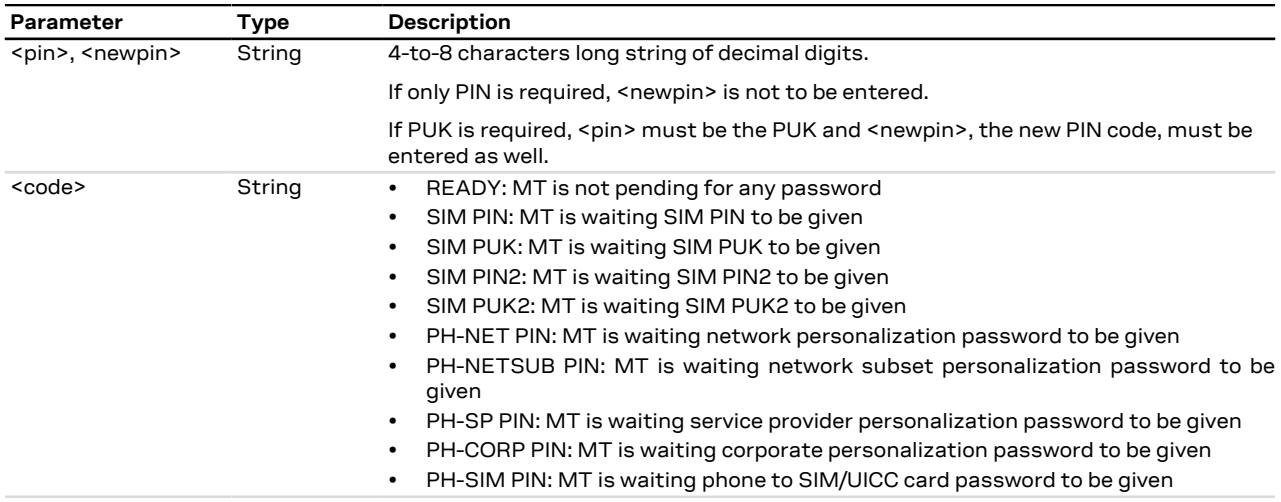

### **9.1.4 Notes**

- The command needs the SIM module to work correctly
- If PIN is not inserted the following situation can occur:

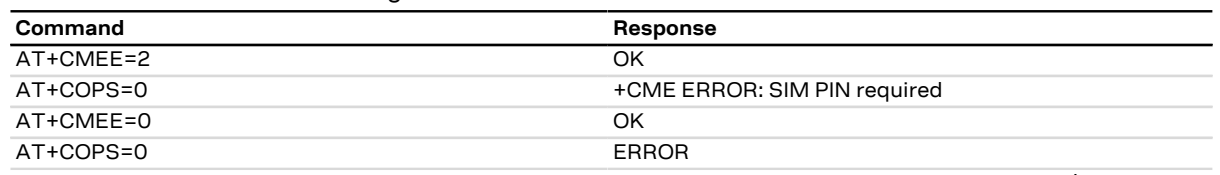

• To change the PIN the user must use the AT[+CPWD](#page-69-0)="SC", <old\_pin>, <new\_pin> command (see +CPWD AT command for details). Example:

AT+CPWD="SC","1234","4321"

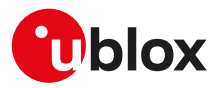

# **9.2 Read remaining SIM PIN attempts +UPINCNT**

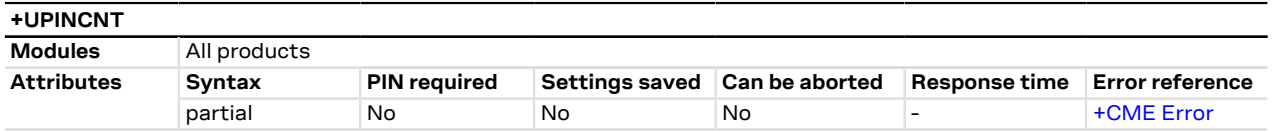

### **9.2.1 Description**

Reads the remaining attempts for SIM PIN, SIM PIN2, SIM PUK, SIM PUK2 and some <lock\_type>s.

### **9.2.2 Syntax**

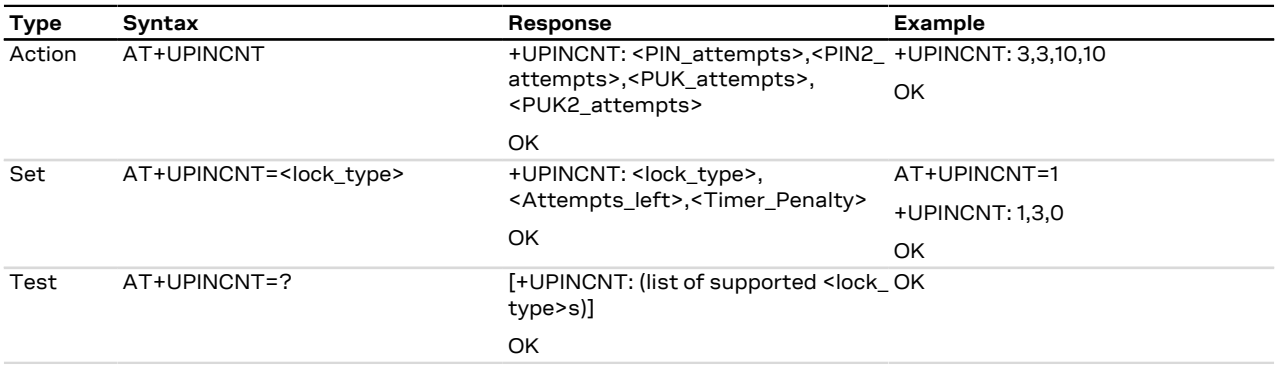

### **9.2.3 Defined values**

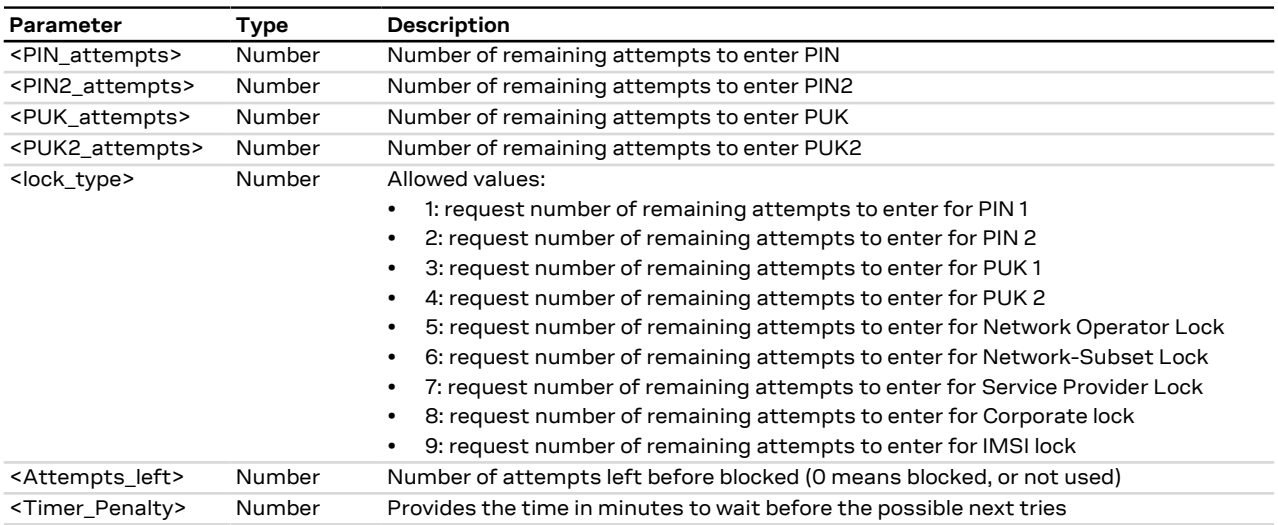

### **9.2.4 Notes**

• The PIN insertion is not mandatory in the action command and in the set command for <PIN\_attempts>= 1, 2, 3, 4.

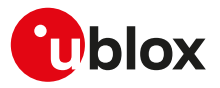

# <span id="page-68-0"></span>**9.3 Facility lock +CLCK**

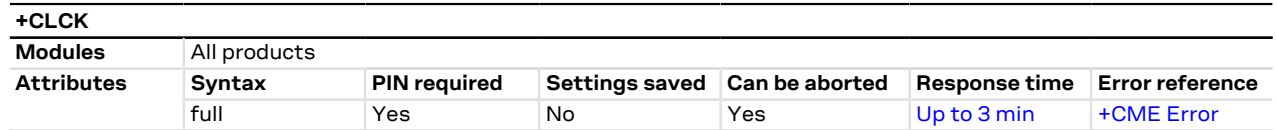

### **9.3.1 Description**

Locks, unlocks or interrogates an MT or a network facility <fac>. A password is normally needed to do such actions. When querying the status of a network service (<mode>=2) the information text response for "not active" case (<status>=0) is returned only if the service is not active for any <class>. Instead when querying the status of a network service (<mode>=2) asking for a specific <class>, the DUT sends a generic request. The command can be aborted if network facilities are set or interrogated.

- For <fac> "PN", "PU", "PP", "PC" and "PS" only <mode>=0 and <mode>=2 (unlock and query status) are Ω₹ always supported.
- For <fac> "PN", "PU", "PP", "PC" and "PS" <mode>=1 (lock status) is supported only if proper re-activation <mark>ᠿ</mark> characteristic is enabled during personalization.

#### **9.3.2 Syntax**

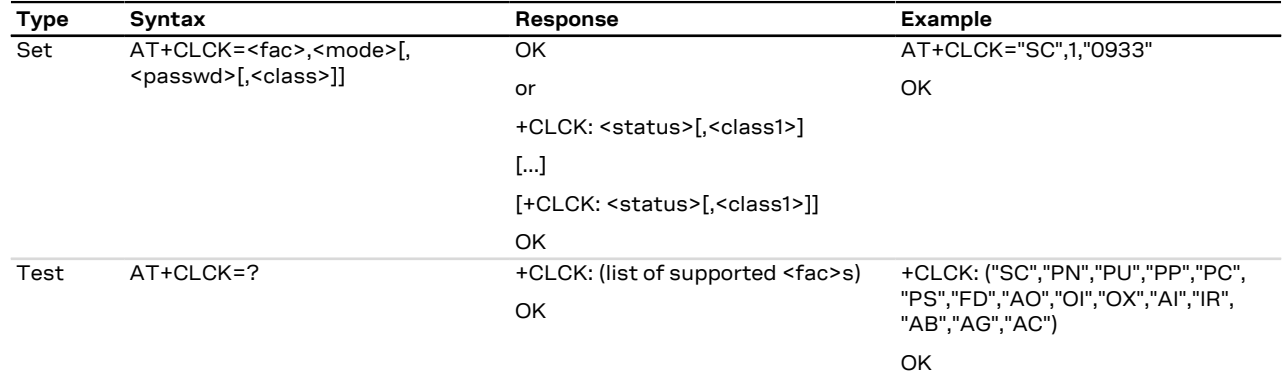

#### **9.3.3 Defined values**

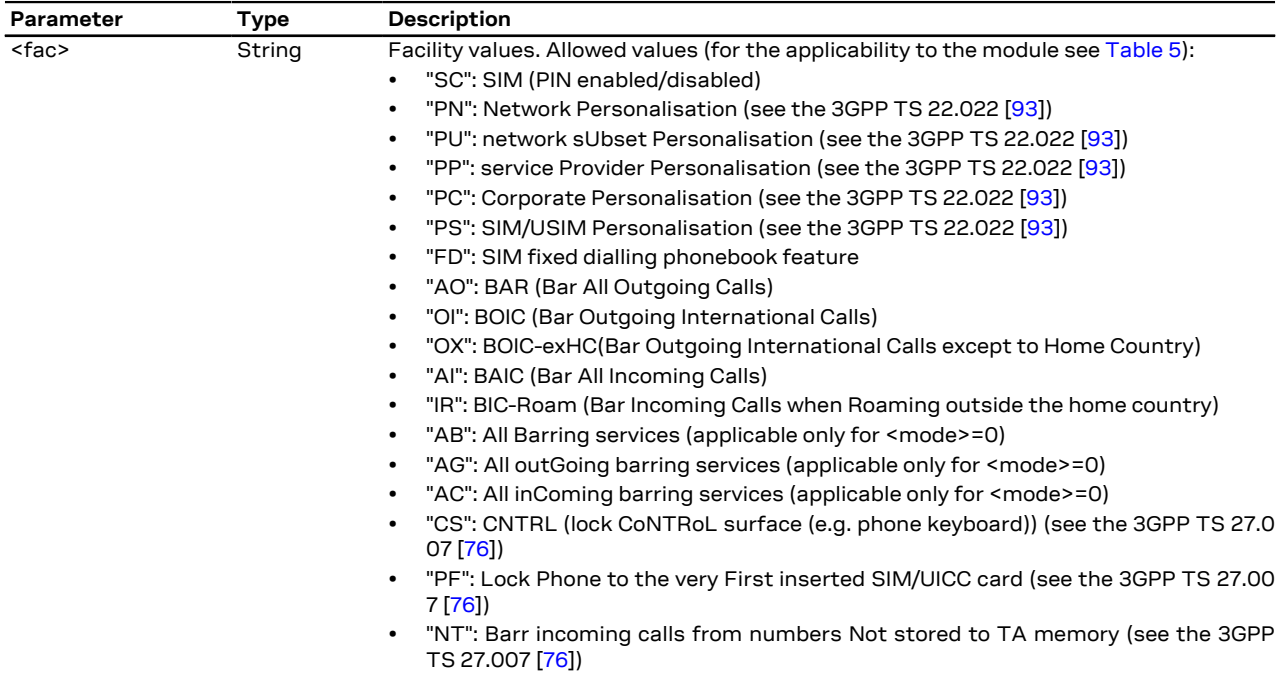

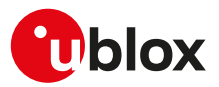

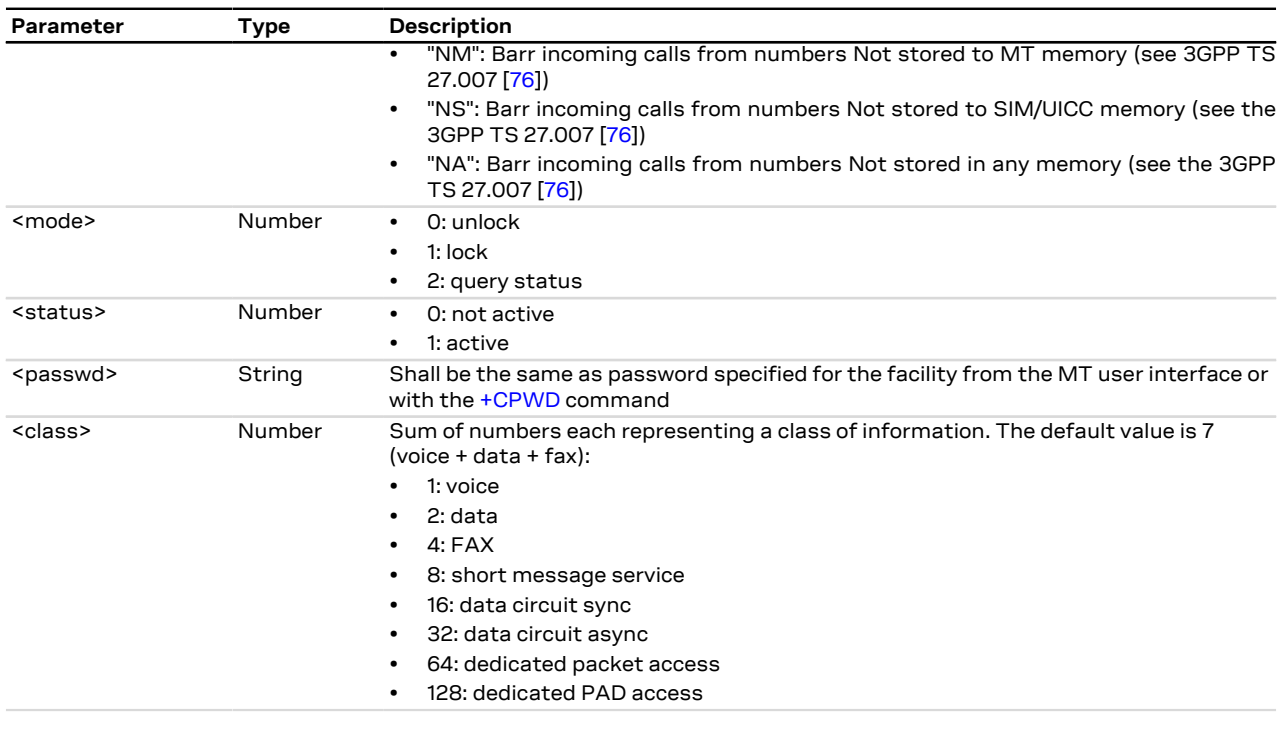

### **9.3.4 Notes**

<span id="page-69-1"></span>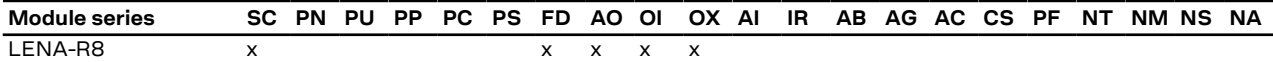

**Table 5: Lock applicability (<fac> allowed values)**

# <span id="page-69-0"></span>**9.4 Change password +CPWD**

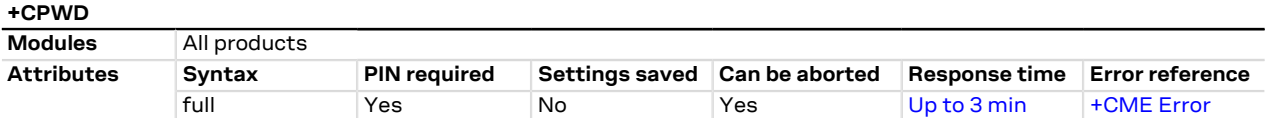

### **9.4.1 Description**

Sets a new password for the facility lock function defined by the [+CLCK](#page-68-0) AT command. The command is abortable if a character is sent to the DCE during the command execution.

### **9.4.2 Syntax**

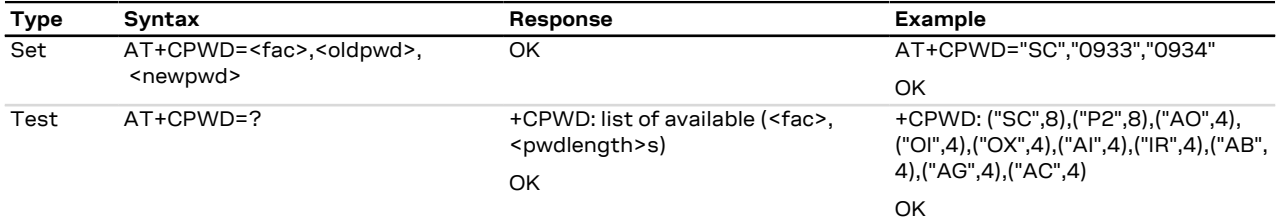

# **9.4.3 Defined values**

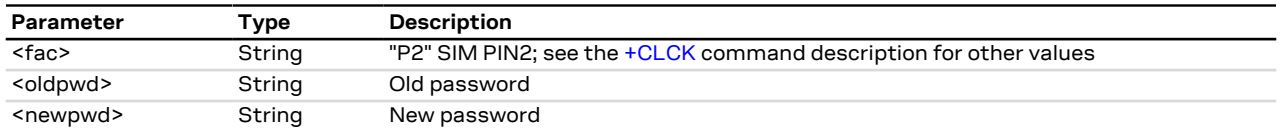

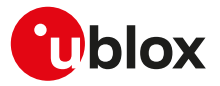

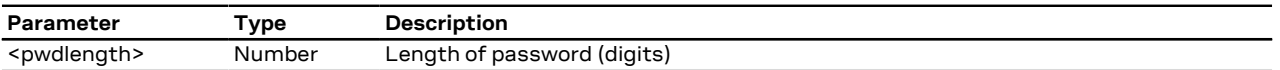

### **9.4.4 Notes**

• If the PIN is blocked, an error result code will be provided when attempting to change the PIN code if the PIN check is disabled through [AT+CLCK](#page-68-0) command.

#### **LENA-R8**

• Only <fac>="SC", "P2" are supported.

# **9.5 Custom SIM lock +USIMLCK**

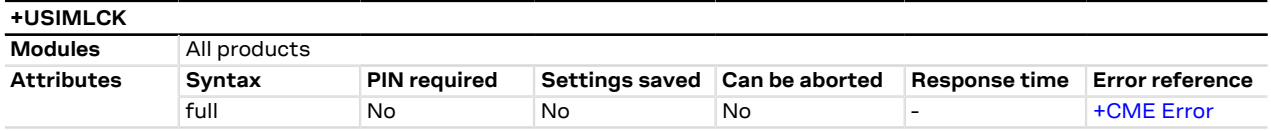

### **9.5.1 Description**

Allows locking the module to work only with user-defined sets of SIM cards (e.g. a subset of networks, with a specified SIM card). According to the 3GPP TS 22.022 [[93\]](#page-322-6) there are different kinds of lock as follows:

- Network
- Network Subset
- SIM
- Service Provider (not supported)
- Corporate (not supported)

The module is locked according to user needs even if the SIM card is not inserted or the PIN code is not provided.

#### **9.5.2 Syntax**

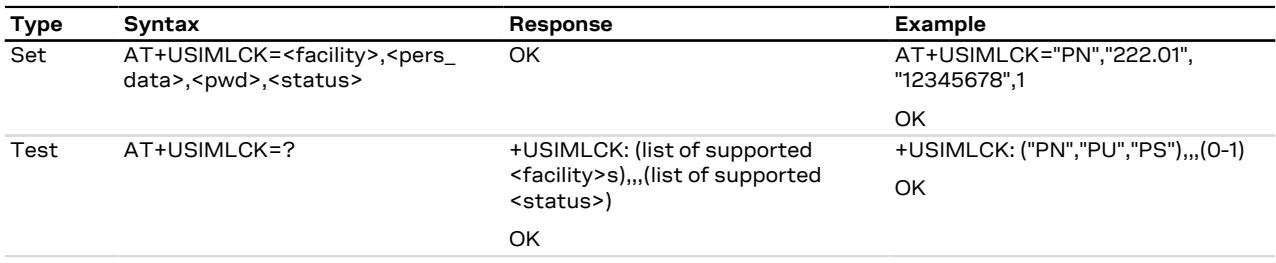

### **9.5.3 Defined values**

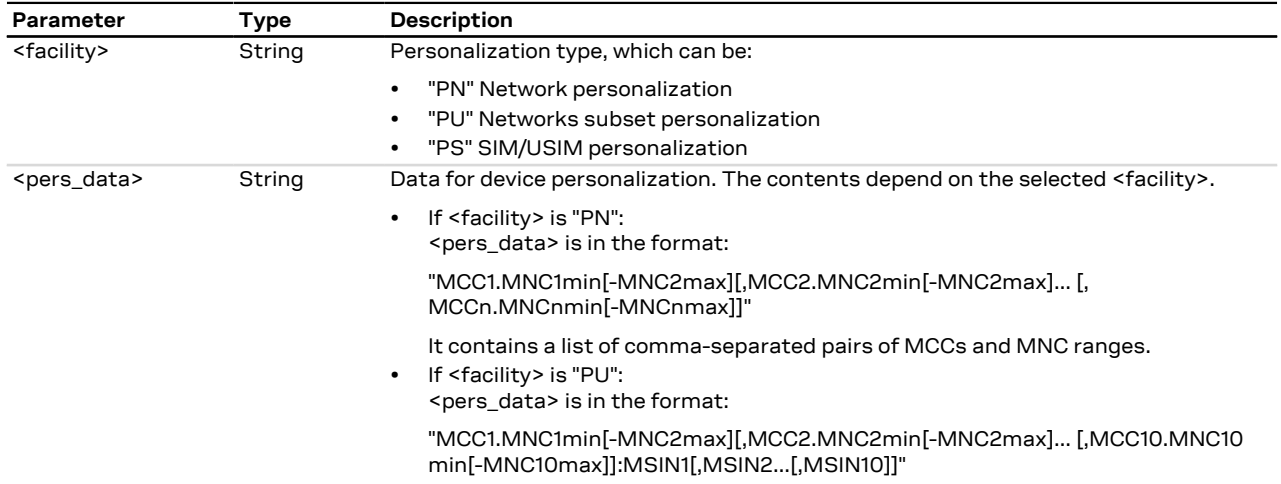

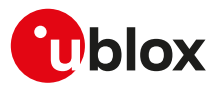

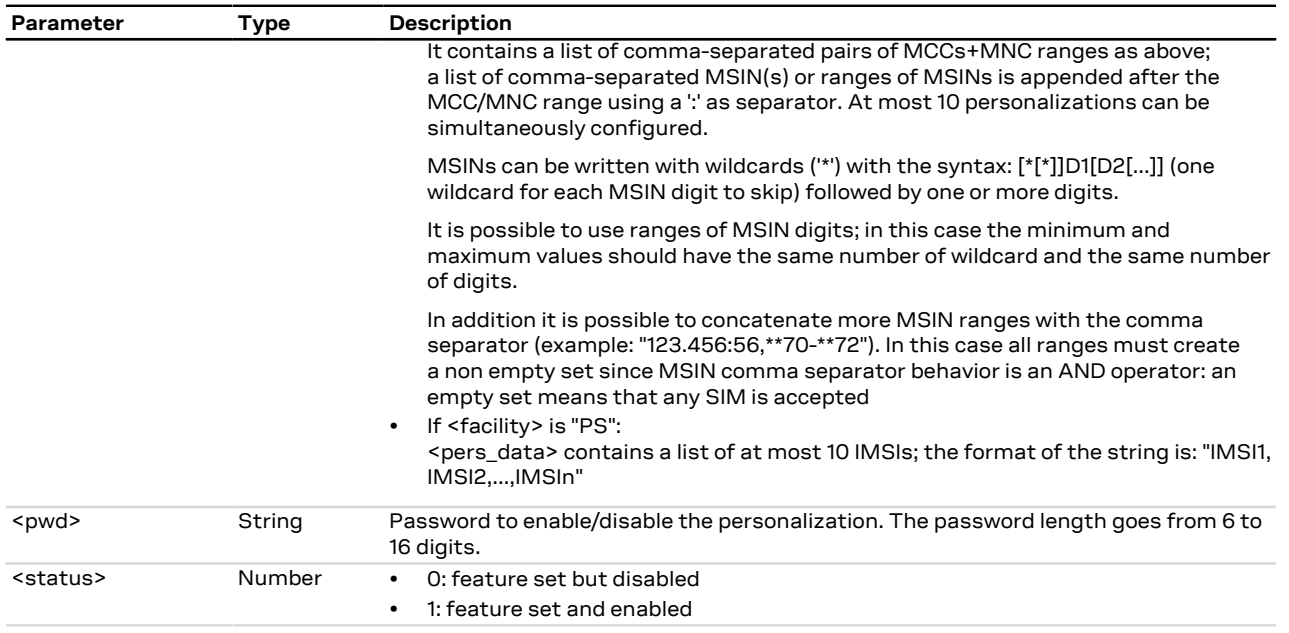

### **9.5.4 Notes**

- The current personalization status can be queried using the [AT+CLCK](#page-68-0) command with the proper facilities <fac> and the query status mode <mode>=2.
- At the end of command execution, the module is deregistered from network, reset and rebooted.
- A maximum of 5 attempts are allowed if a wrong password is inserted during an unlock operation with [+CLCK](#page-68-0) command; after that, further unlock operations are blocked. The ME can still be used with the right SIM.
- The following error result codes could be provided:

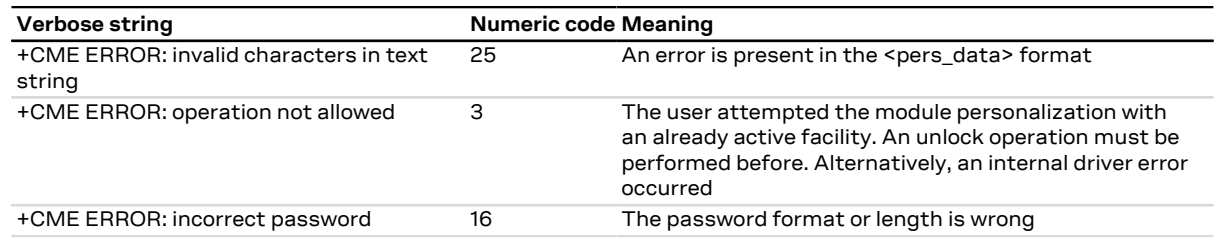

- If the SIM lock is disabled it is possible to enable the lock with [AT+CLCK](#page-68-0) command providing needed parameters (<fac>, <mode>=1 and the password); otherwise the same personalization type can be modified at any time by means of AT+USIMLCK command.
- If the SIM lock is enabled the same personalization can be modified only if before it has been disabled through [AT+CLCK](#page-68-0) command.
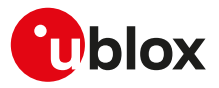

## **10 Short Messages Service**

### **10.1 Introduction**

For a complete overview of SMS, see 3GPP TS 23.040 [[81](#page-322-0)] and 3GPP TS 27.005 [\[87](#page-322-1)].

In case of errors all the SMS related AT commands return an error result code as defined in [Appendix A.2.](#page-270-0)

#### **10.1.1 Class 0 SMS**

The storing of a class 0 SMS depends on the module series:

• LENA-R8 - by default class 0 SMSes are only displayed by the [+CLASS0](#page-74-0) URC. The storing of a class 0 SMS can be enabled by the [+MTSMSCLASS0](#page-74-0) AT command.

#### **10.1.2 <index> parameter range**

The <index> parameter range depends on the memory storage type:

**ME** (ME message), **SM** ((U)SIM message) **MT** (ME + SM):

- $\cdot$  LENA-R8
	- o Values between 1 and 100: SMS stored in ME.
	- o Values between 1 and n: SMS stored in SIM (n depends on SIM card used).

**BM** (Broadcast Message):

• LENA-R8 - Broadcast Message storage is not supported.

**SR** (Status Report):

• LENA-R8 - Status Report storage is not supported.

#### **10.1.3 Limitations**

The following limitations apply related to the SMS usage:

#### **Single SMS**

- 160 characters if <dcs>= "GSM 7 bit default alphabet data"
- 140 octets if <dcs>= "8-bit data"
- 70 UCS2 characters (2 bytes for each one) if <dcs>="16-bit uncompressed UCS2 data"

**Concatenated SMS** (where supported) - "8-bit reference number" type

- 153 characters if <dcs>= "GSM 7 bit default alphabet data"
- 134 octets if <dcs>= "8-bit data"
- 67 UCS2 characters (2 bytes for each one) if <dcs>="16-bit uncompressed UCS2 data"

**Concatenated SMS** (where supported) - "16-bit reference number" type

• The limits are the same as the "8-bit reference number" type, but are decreased by one unit.

A concatenated SMS can have as many as 255 parts.

### <span id="page-72-0"></span>**10.2 Select message service +CSMS**

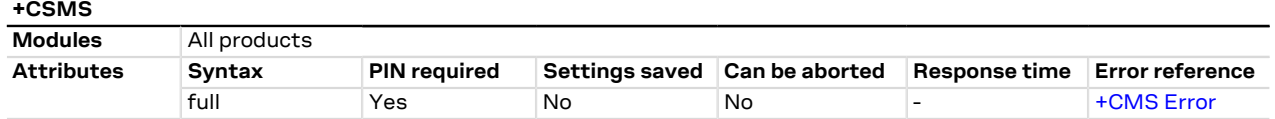

#### **10.2.1 Description**

Selects the <service> message service. It returns the types of messages supported by the MT.

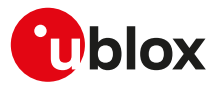

#### **10.2.2 Syntax**

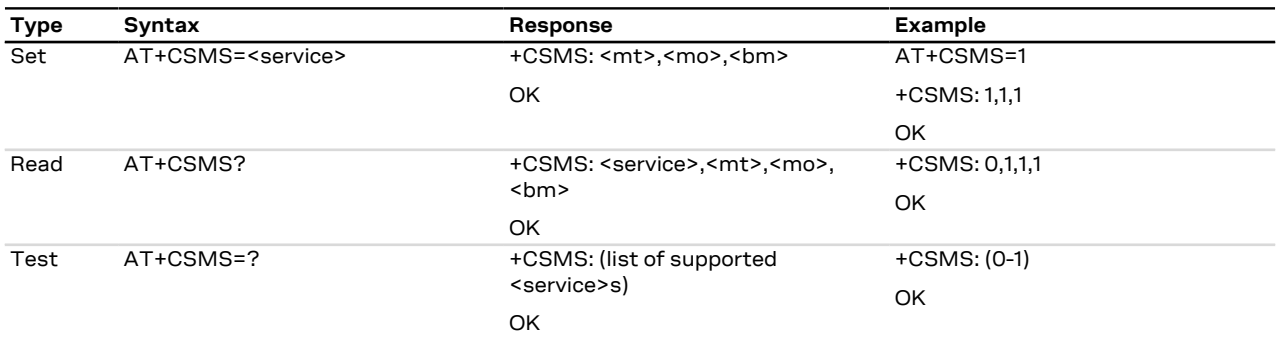

#### **10.2.3 Defined values**

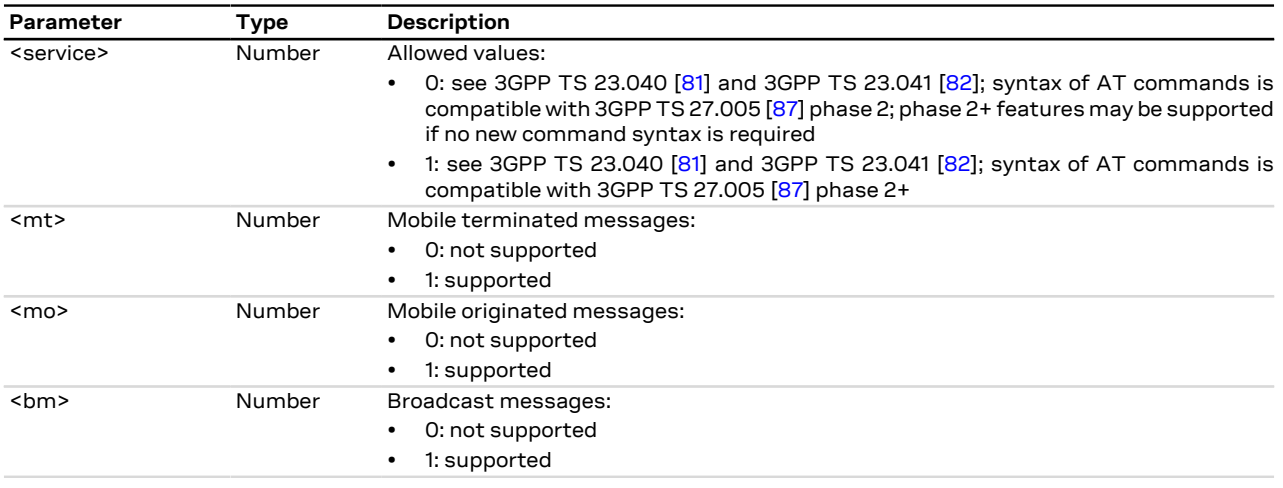

### <span id="page-73-0"></span>**10.3 Preferred message storage +CPMS**

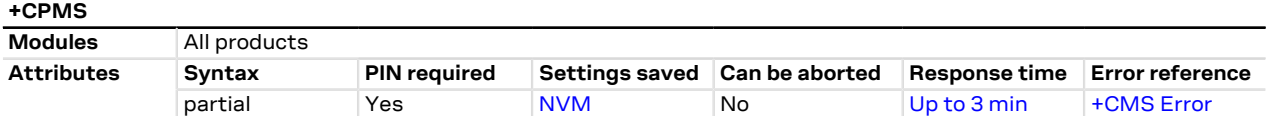

#### **10.3.1 Description**

Selects memory storages <mem1>, <mem2> and <mem3>. If the chosen storage is supported by the MT but not suitable, the +CMS ERROR: <err> error result code should be returned.

See the test command for the supported memory types for each memory storage.

#### **10.3.2 Syntax**

<mark>ᠿ</mark>

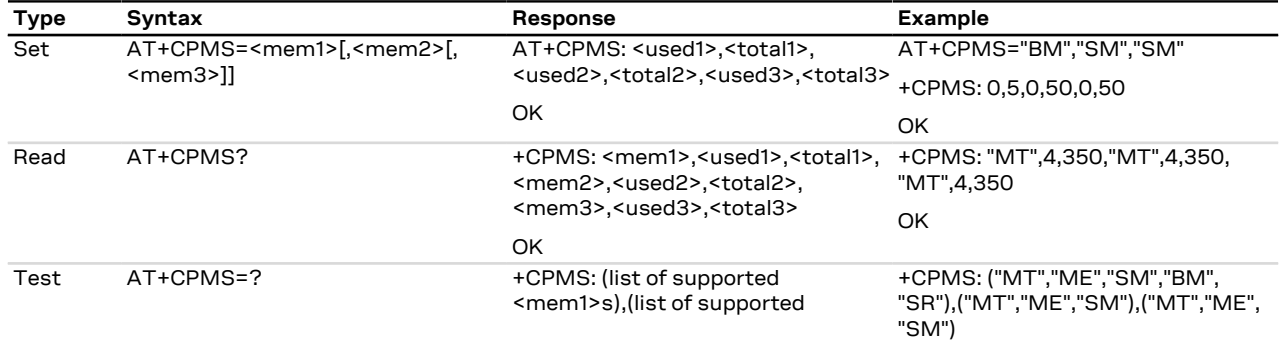

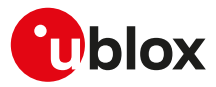

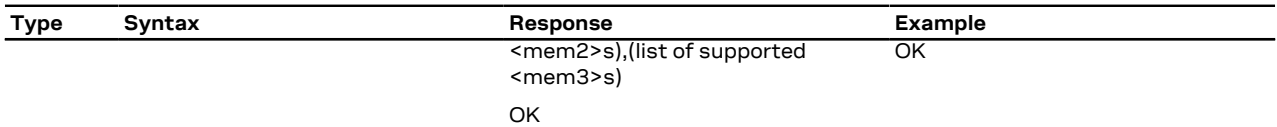

#### <span id="page-74-2"></span>**10.3.3 Defined values**

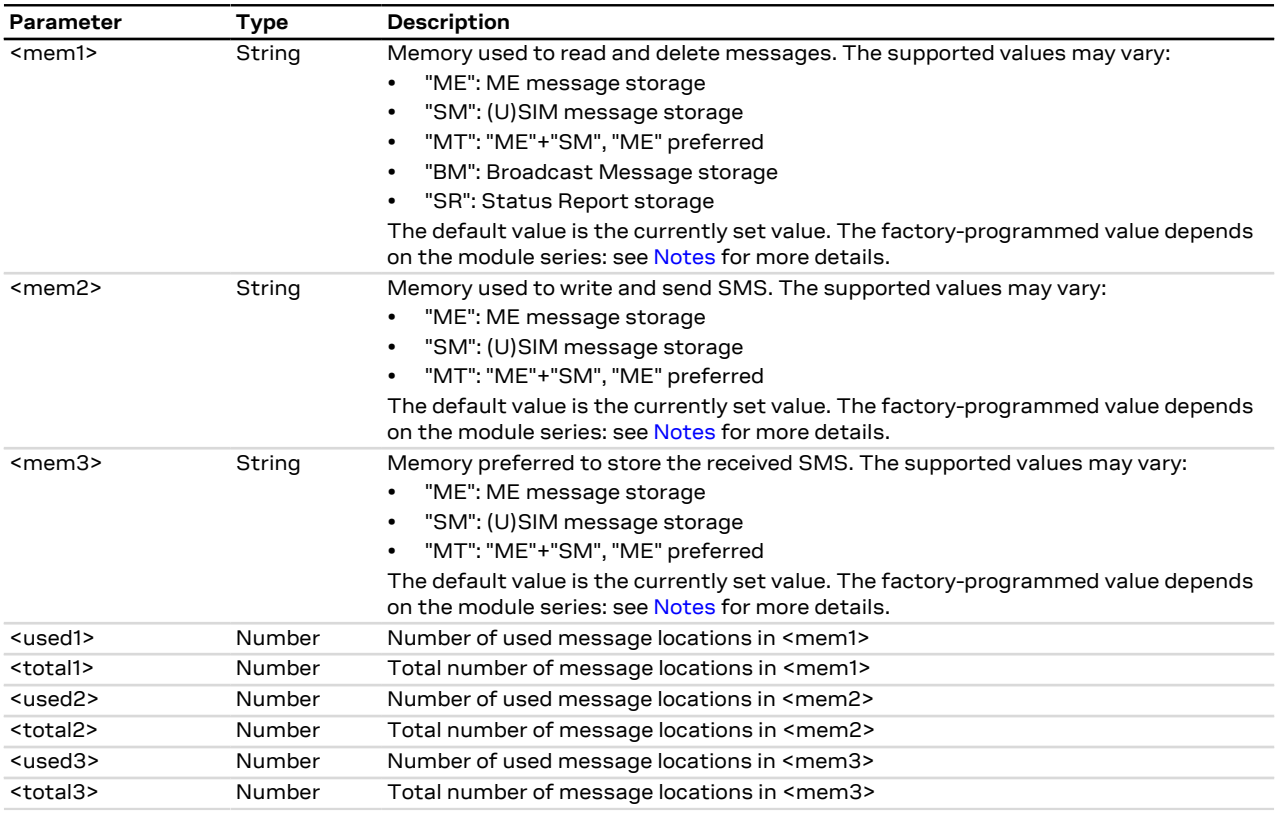

#### <span id="page-74-1"></span>**10.3.4 Notes**

• LENA-R8 - the factory-programmed value is "SM", "SM" and "SM".

#### **LENA-R8**

• "BM" and "SR" message storages are not supported.

### <span id="page-74-0"></span>**10.4 Configure storing of class 0 SMS +MTSMSCLASS0**

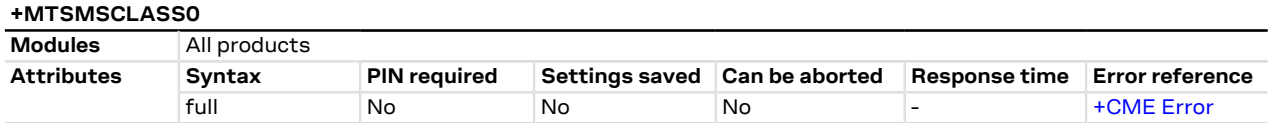

#### **10.4.1 Description**

Configures the storing of class 0 SMSes:

- When **<storing>=0**, the class 0 SMSes are not stored, but simply displayed by the +CLASS0 URC.
- When **<storing>=1**, the class 0 SMSes are stored according to the [+CPMS](#page-73-0) AT command setting, and the SMS are handled like all the SMSes. No +CLASS0 URC is issued.

The +CLASS0 URC reporting format is configured according to the [+CMGF](#page-75-0) AT command.

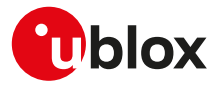

#### **10.4.2 Syntax**

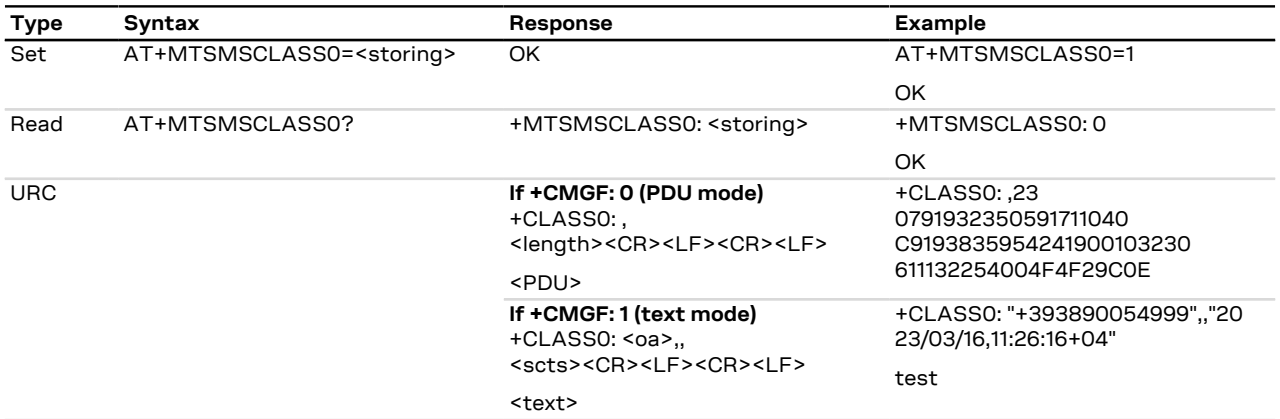

#### **10.4.3 Defined values**

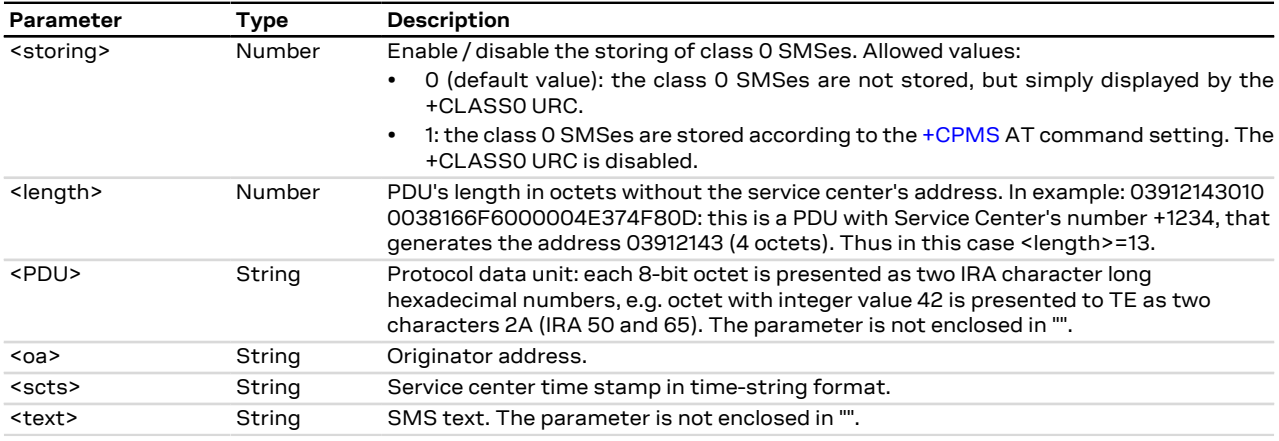

## <span id="page-75-0"></span>**10.5 Preferred message format +CMGF**

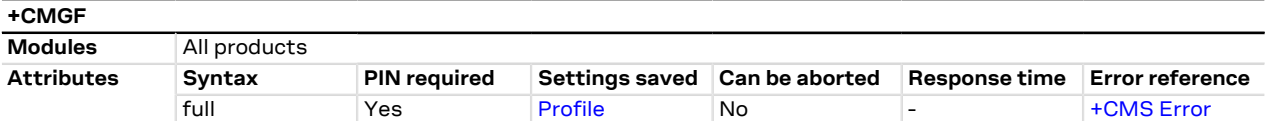

#### **10.5.1 Description**

Indicates to the MT which input and output format of messages shall be used.

#### **10.5.2 Syntax**

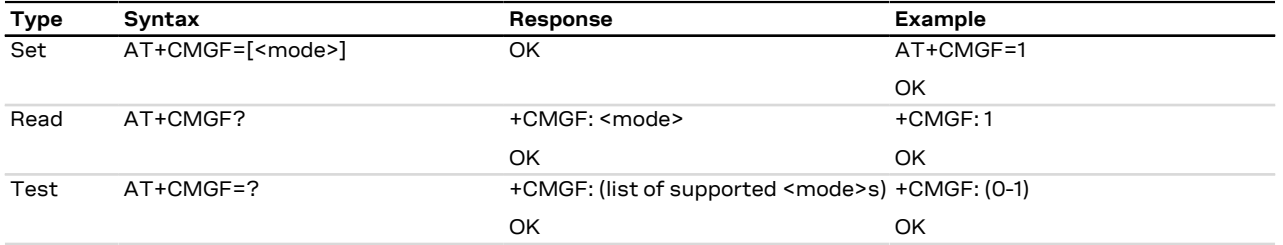

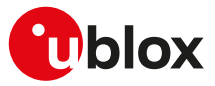

#### **10.5.3 Defined values**

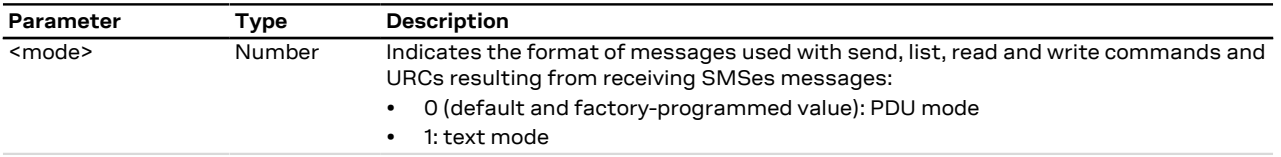

### <span id="page-76-1"></span>**10.6 Show text mode parameters +CSDH**

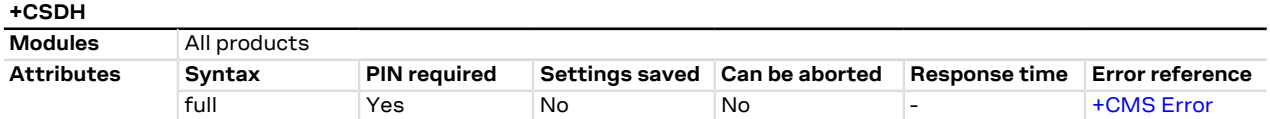

#### **10.6.1 Description**

Controls whether detailed SMS header information is shown in text mode (see the [AT+CMGF=1](#page-75-0) command).

This affects the responses of the [+CMGR,](#page-80-0) [+CMGL](#page-83-0), [+CSMP,](#page-88-0) [+CSCA](#page-90-0) AT commands and the +CMT, +CMTI, +CDS, +CDSI, +CBM, +CBMI (see [+CNMI\)](#page-76-0) URCs.

#### **10.6.2 Syntax**

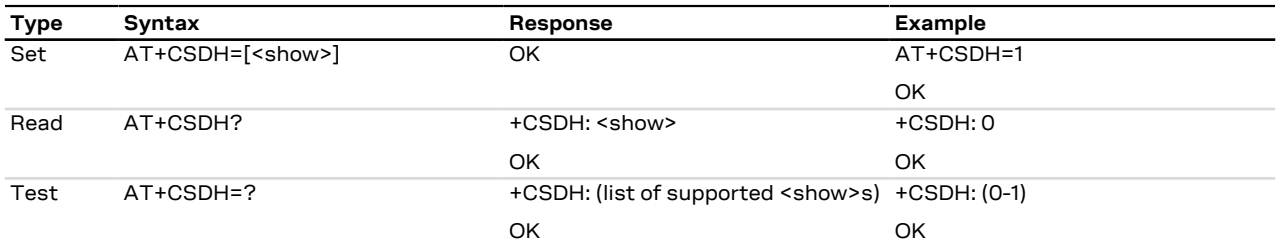

#### **10.6.3 Defined values**

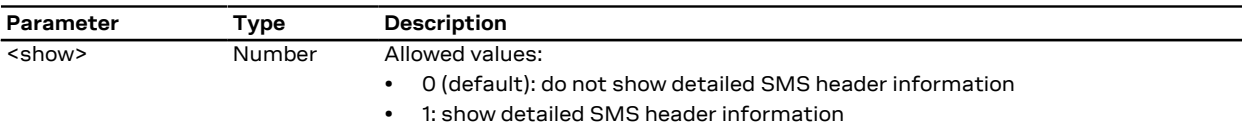

### <span id="page-76-0"></span>**10.7 New message indication +CNMI**

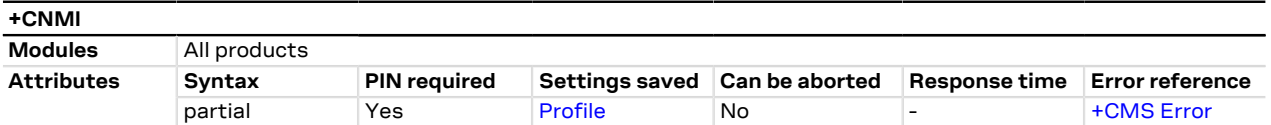

#### **10.7.1 Description**

Selects the procedure to indicate the reception of a new SMS if the MT is active (the DTR signal is ON). If the MT is inactive (the DTR signal is OFF), the message reception should be done as specified in 3GPP TS 23.038 [[80](#page-322-3)].

The +UCMT URC notifies the SMS-DELIVER status for 3GPP2 Mobile Terminated SMSes; it is equivalent to +CMT but valid only for 3GPP2 SMS (i.e. 3GPP2 SMS over IMS received on Verizon MNO).

#### **10.7.2 Syntax**

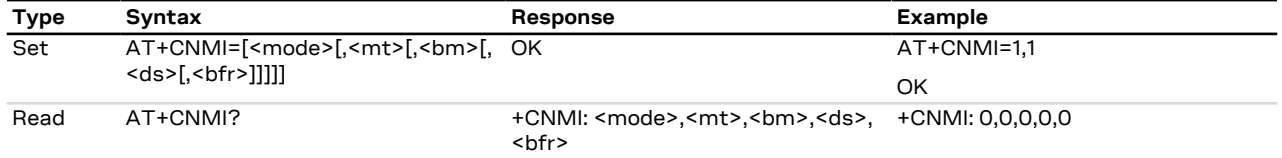

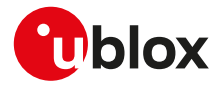

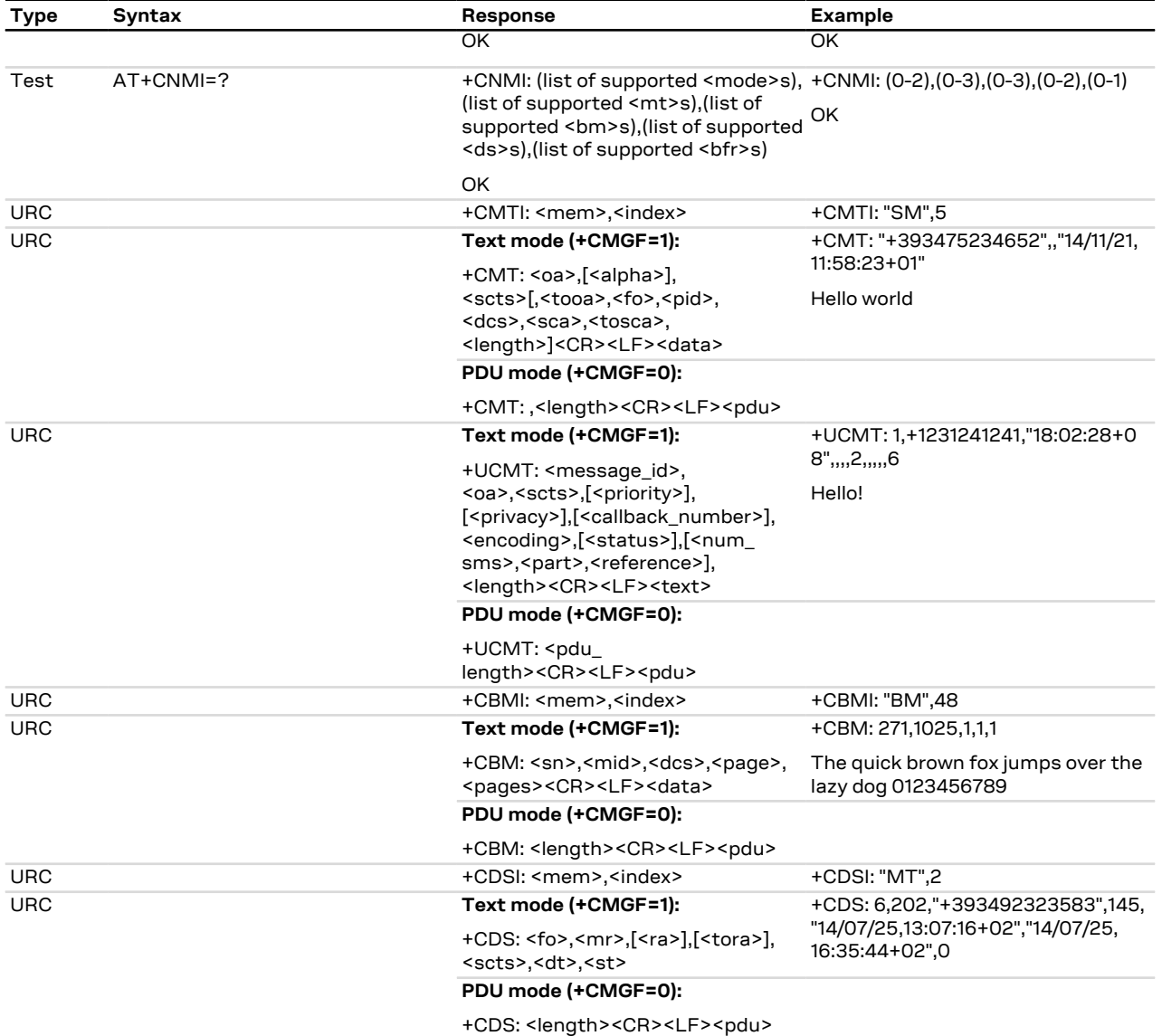

### **10.7.3 Defined values**

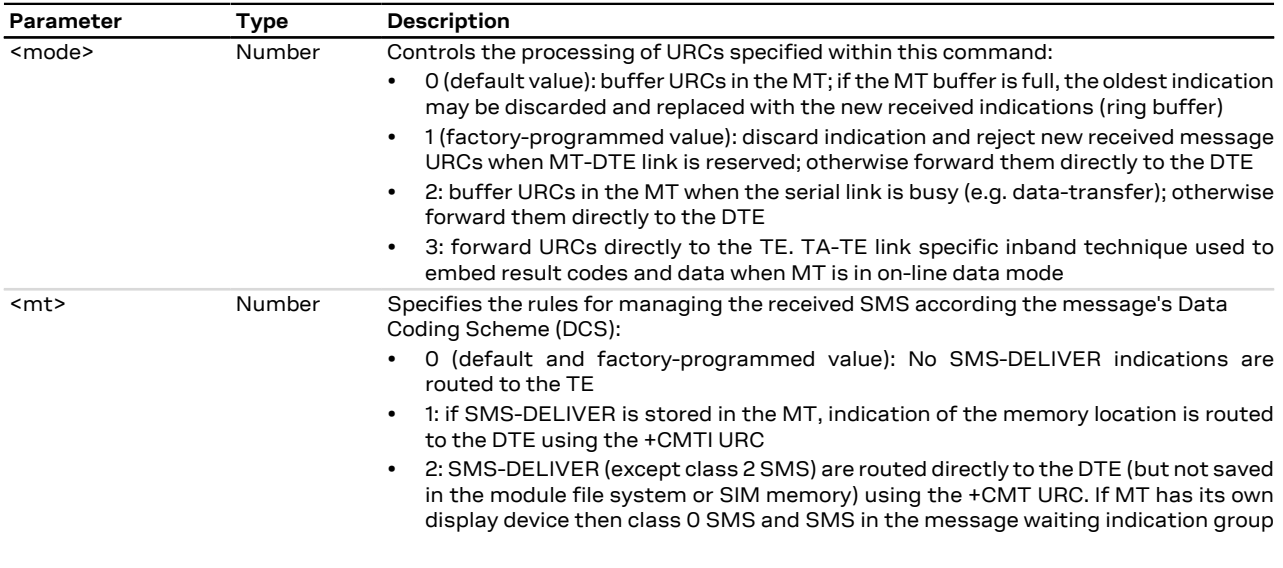

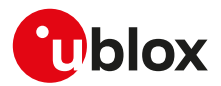

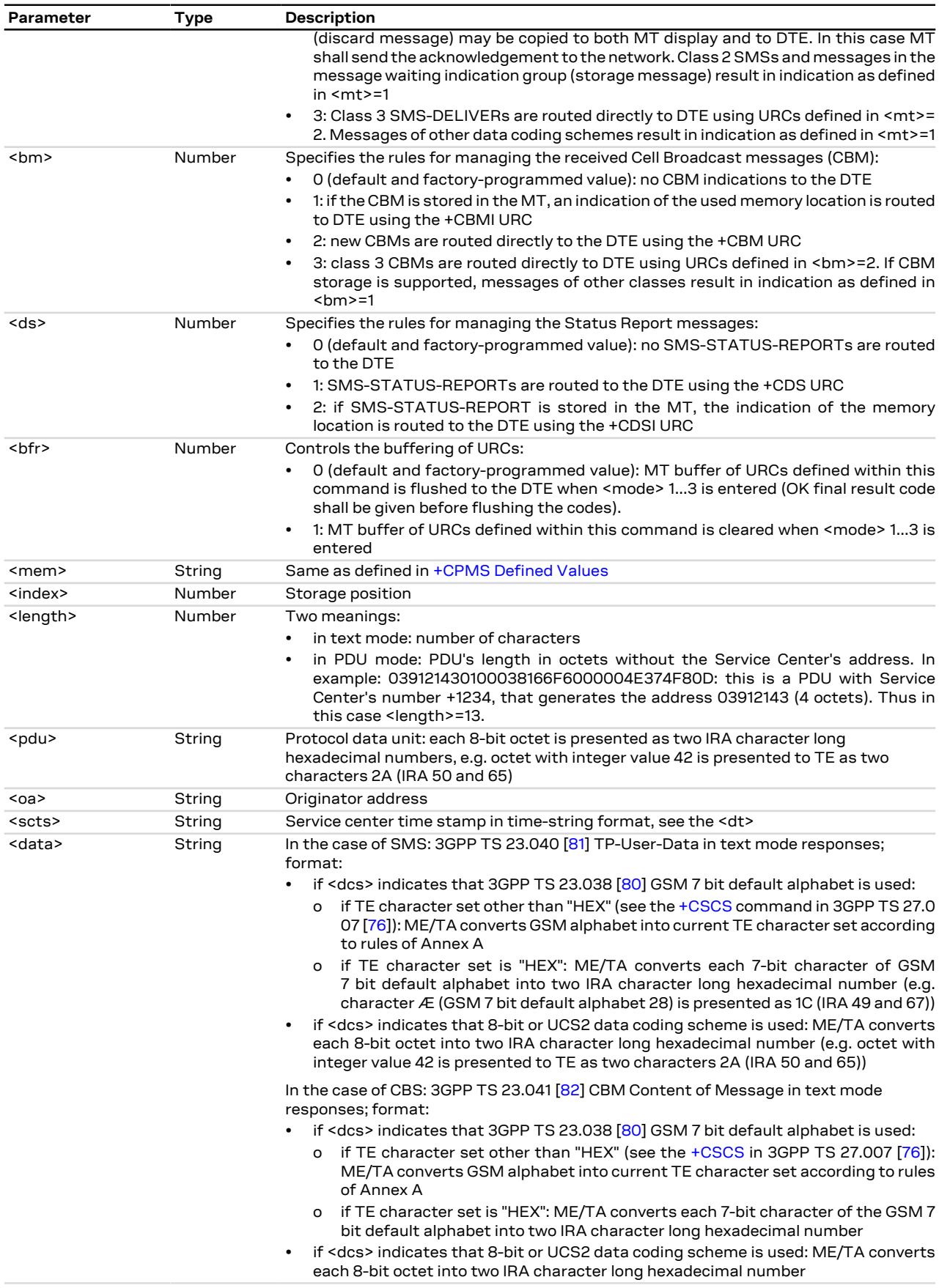

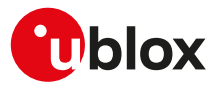

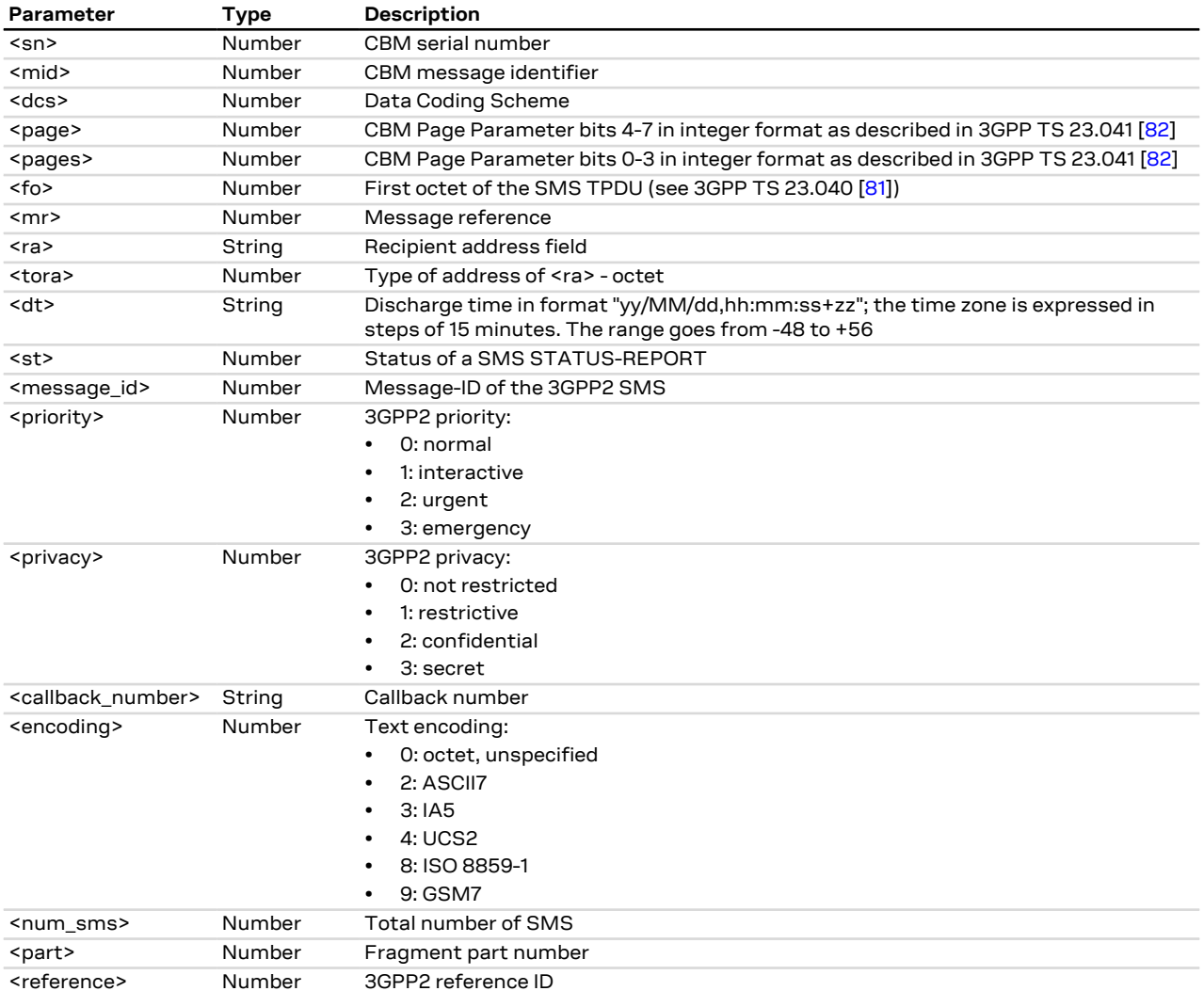

### **10.8 Select service for MO SMS messages +CGSMS**

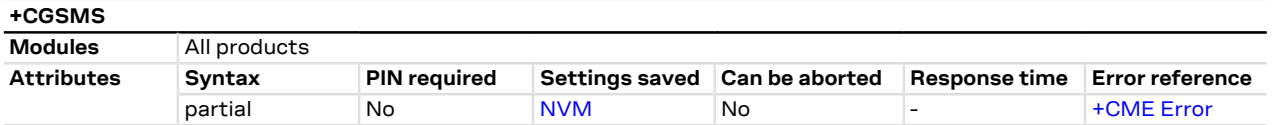

#### **10.8.1 Description**

Specifies the service (PS or CS) or service preference that the MT will use to send MO SMS messages. In particular:

- in 2G RAT, PS service means GPRS and CS service means transmission on GSM dedicated channels;
- in 3G RAT, PS service means transmission on PS domain SRB (Signalling Radio Bearer) and CS service means transmission on CS domain SRB; SRB can be mapped to several UMTS transport channels, e.g. RACH/FACH or DCH;
- in 4G RAT, PS service means IMS messaging on EPS bearers and CS service means transmission on SGs (Signalling Gateways).

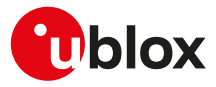

#### **10.8.2 Syntax**

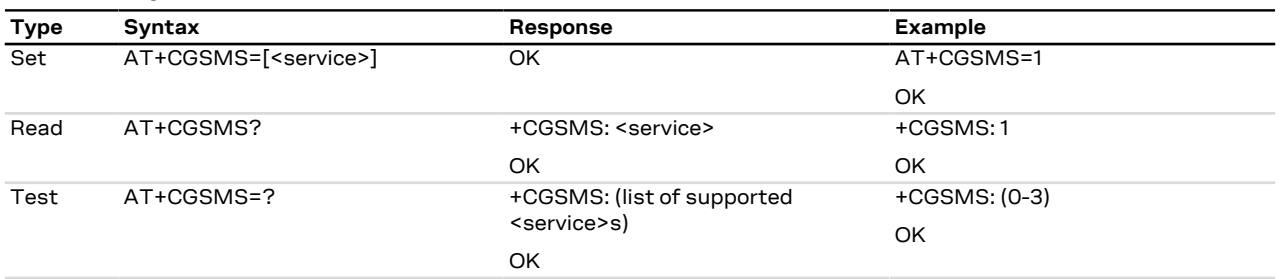

#### **10.8.3 Defined values**

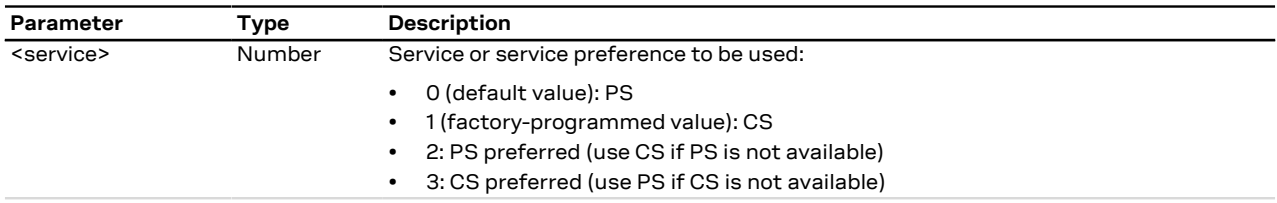

### <span id="page-80-0"></span>**10.9 Read message +CMGR**

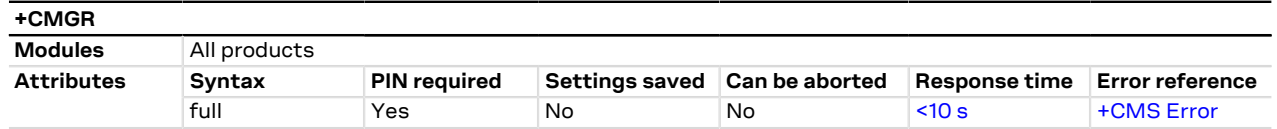

#### **10.9.1 Description**

Returns the message with location value <index>from message storage <mem1> to the DTE.

- The parameters <tooa>, <fo>, <pid>, <dcs>, <sca>, <tosca>, <length>, <cdata> shall be displayed only if Ω₹ [AT+CSDH=1](#page-76-1) is set.
- The syntax AT+CMGR=0 allows to display an SMS class 0 if it is signalized to MT, because no MMI is 字 available in the MT (see also the [+CNMI](#page-76-0) AT command notes).
- If the <index> value is out of range (it depends on [AT+CPMS](#page-73-0) command setting) or it refers to an empty G position, then "+CMS ERROR: invalid memory index" error result code is returned.

#### **10.9.2 Syntax**

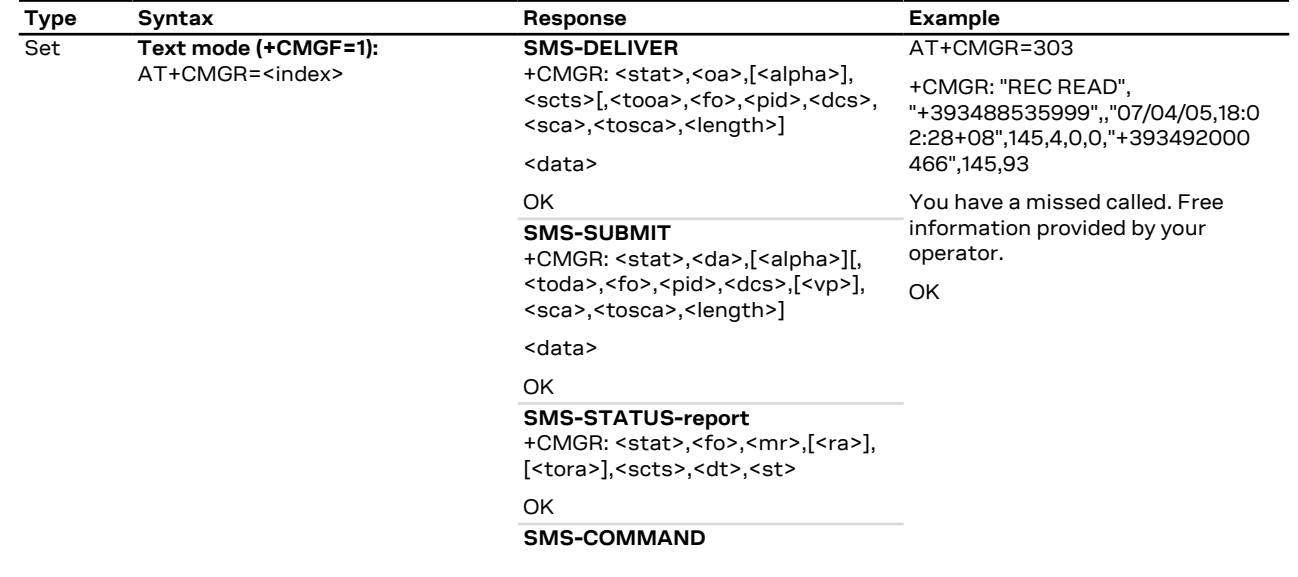

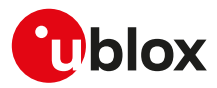

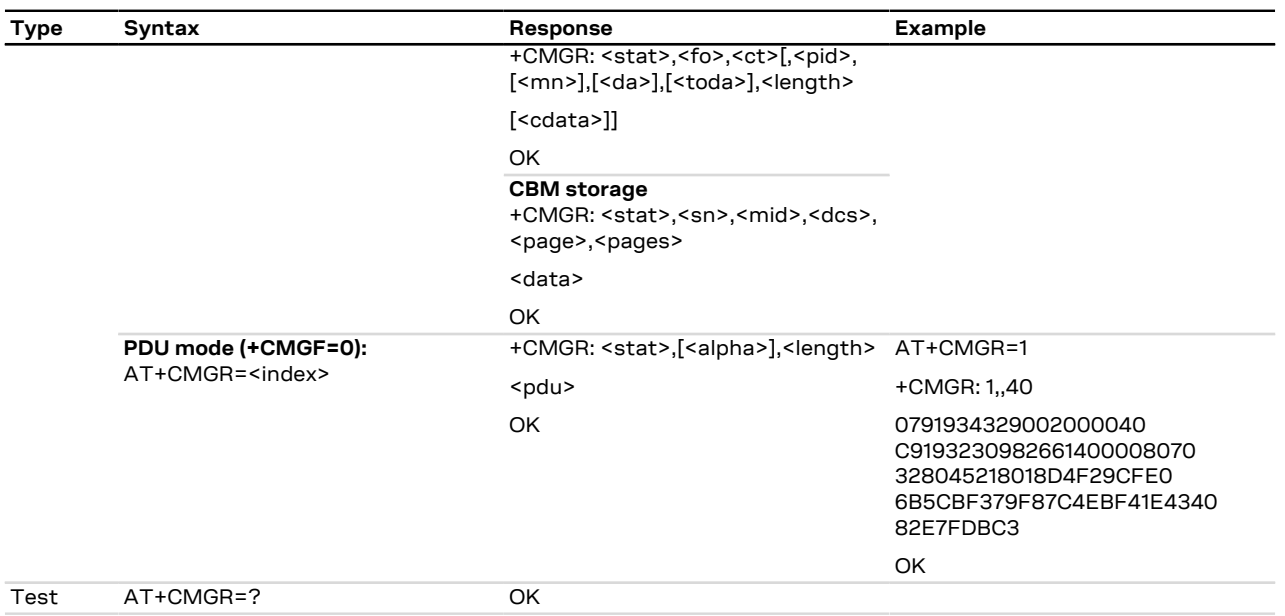

### **10.9.3 Defined values**

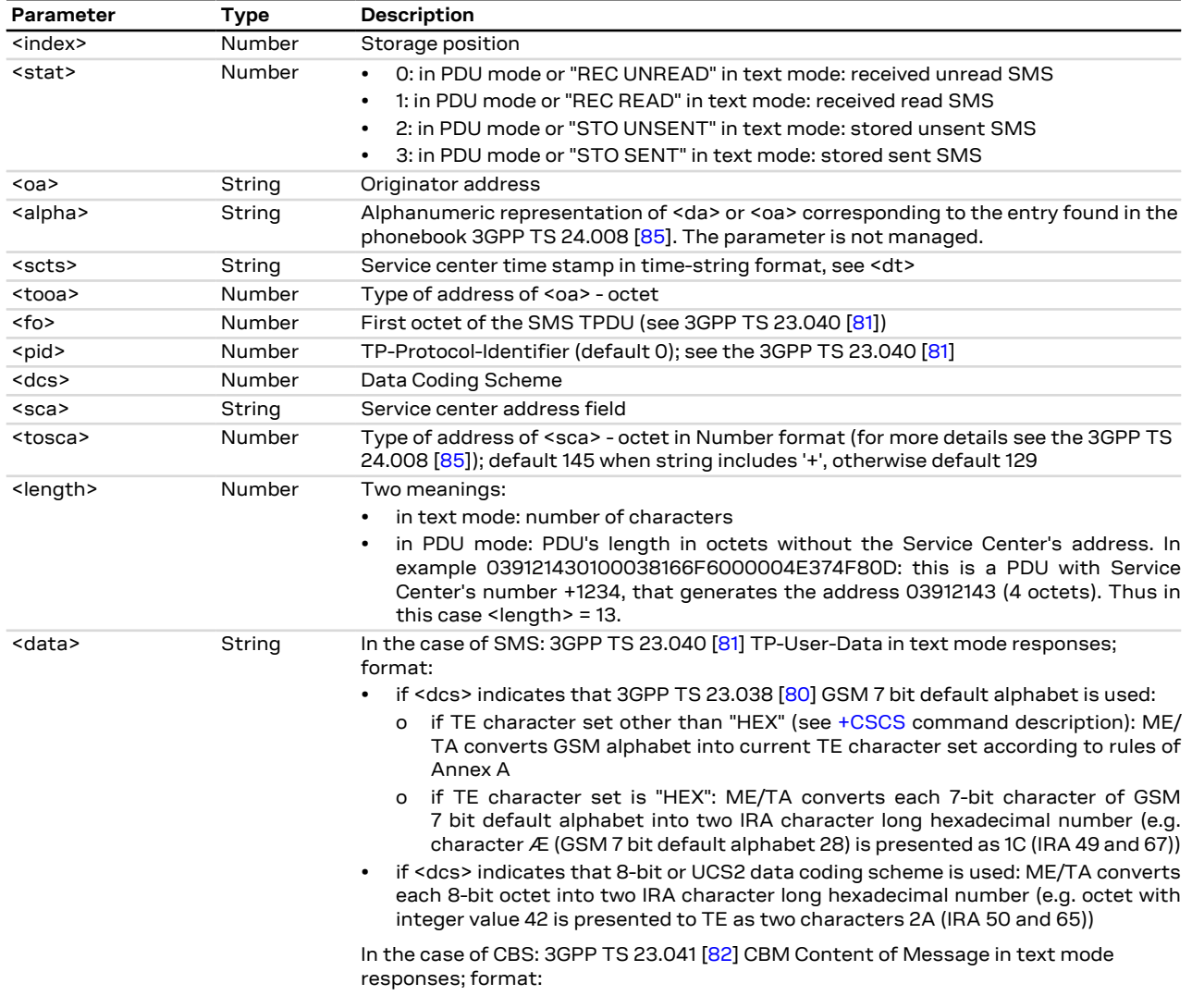

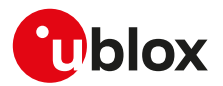

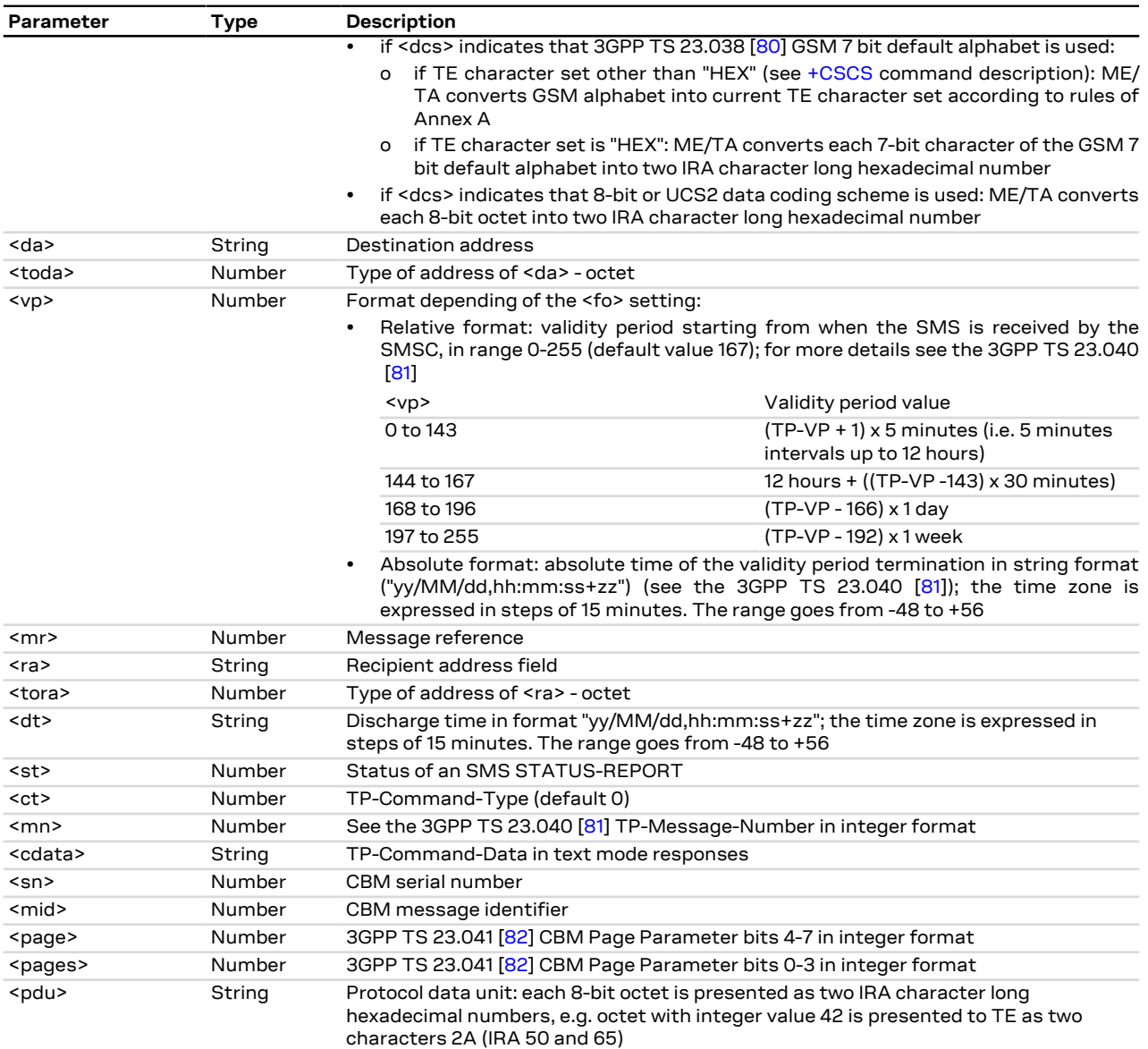

### **10.10 New message acknowledgement to MT +CNMA**

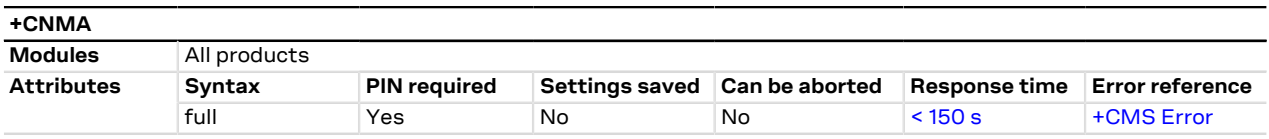

#### **10.10.1 Description**

Confirms the reception of a new message (SMS-DELIVER or SMS-STATUS-REPORT) which is routed directly to the TE (see the [+CNMI](#page-76-0) command). This acknowledgement command shall be used when [+CSMS](#page-72-0) parameter <service> equals 1. The MT shall not send another +CMT or +CDS (see the [+CNMI](#page-76-0) command) unsolicited result codes to the TE before the previous one is acknowledged. If the MT does not get acknowledgement within required time (network timeout), the MT should respond as specified in 3GPP TS 24.011 [\[86\]](#page-322-6) to the network. The MT shall automatically disable routing to the TE by setting both <mt> and <ds> values of [+CNMI](#page-76-0) to zero. If the command is executed, but no acknowledgement is expected, or some other MT related error occurs, the +CMS ERROR: <err> error result code is returned.

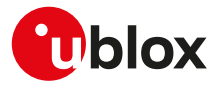

In PDU mode, it is possible to send either positive (RP-ACK) or negative (RP-ERROR) acknowledgement to the network. The <n> parameter defines which one will be sent. Optionally (when <length> is greater than zero) an acknowledgement TPDU (SMS-DELIVER-REPORT for RP-ACK or RP-ERROR) may be sent to the network. The entering of PDU is done similarly as specified in [+CMGS](#page-85-0) command, except that the format of<ackpdu> is used instead of <pdu> (i.e. SMSC address field is not present). The PDU shall not be bounded by double quotes.

#### **10.10.2 Syntax**

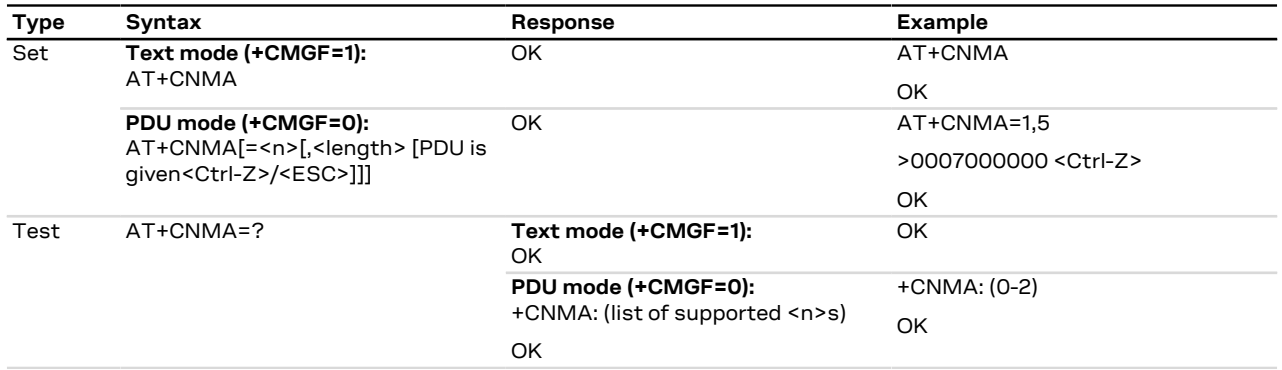

#### **10.10.3 Defined values**

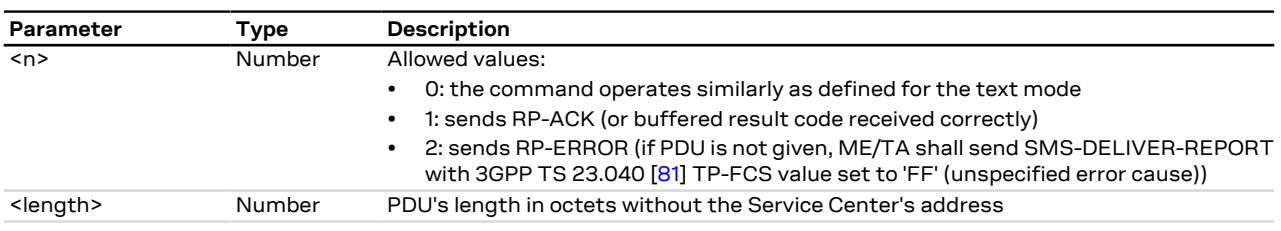

### <span id="page-83-0"></span>**10.11 List message +CMGL**

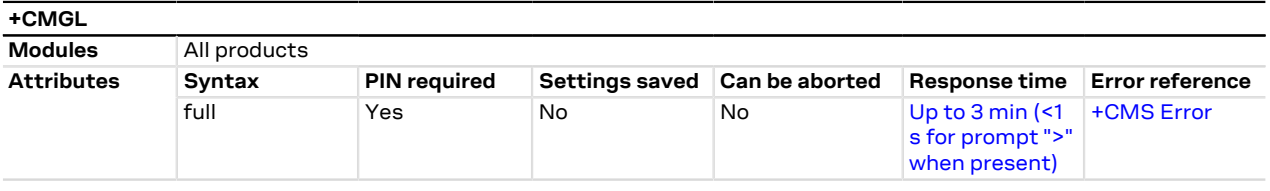

#### **10.11.1 Description**

Returns SMS messages with status value <stat> from message storage <mem1> to the DTE. If status of the received message is "received unread", status in the storage changes to "received read".

#### **10.11.2 Syntax**

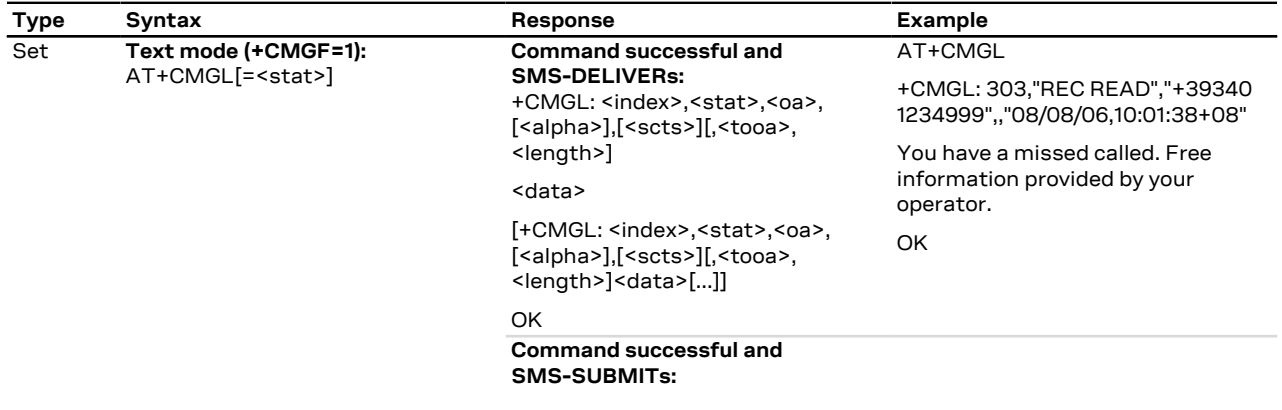

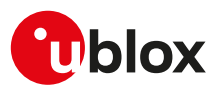

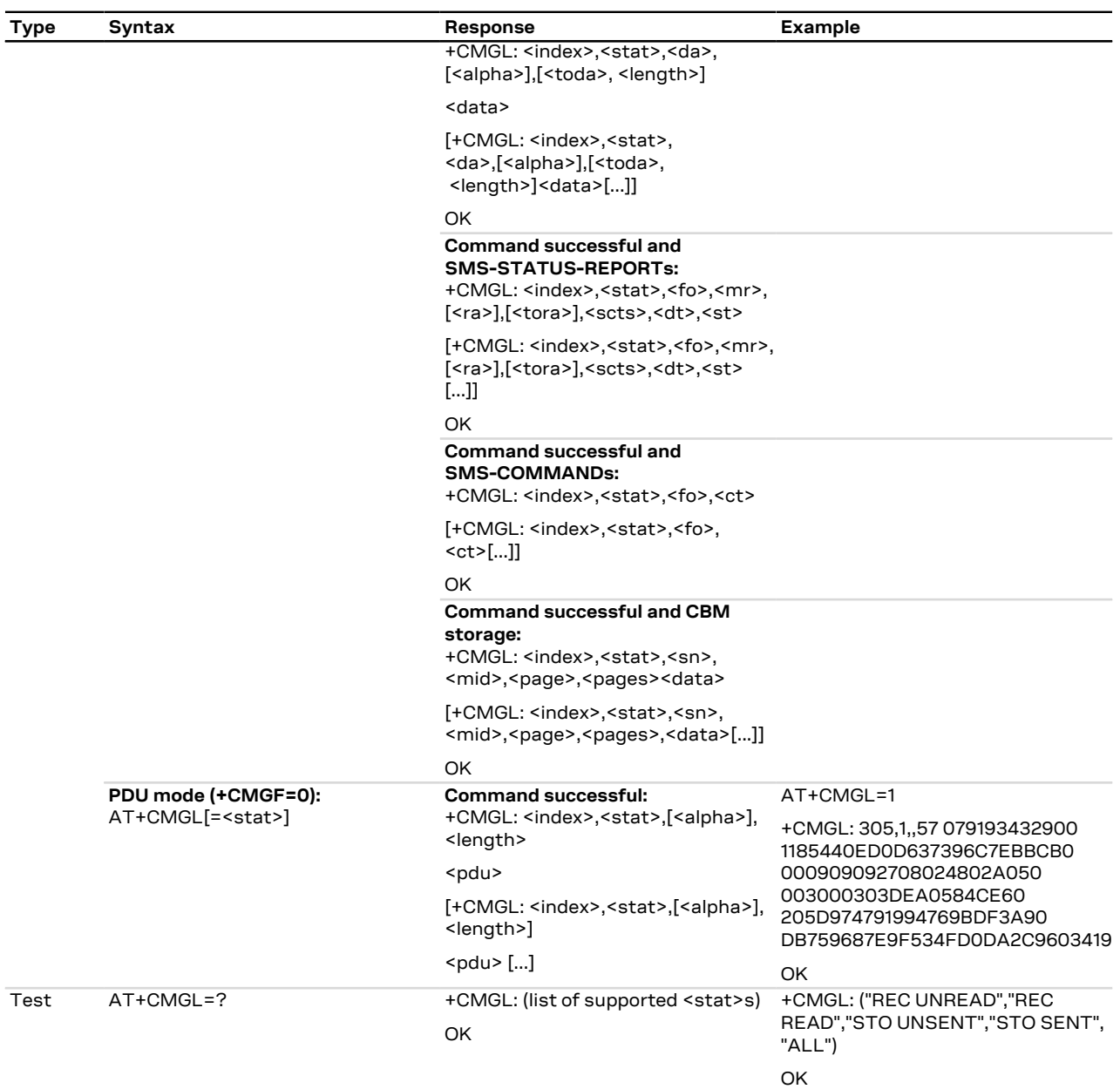

#### **10.11.3 Defined values**

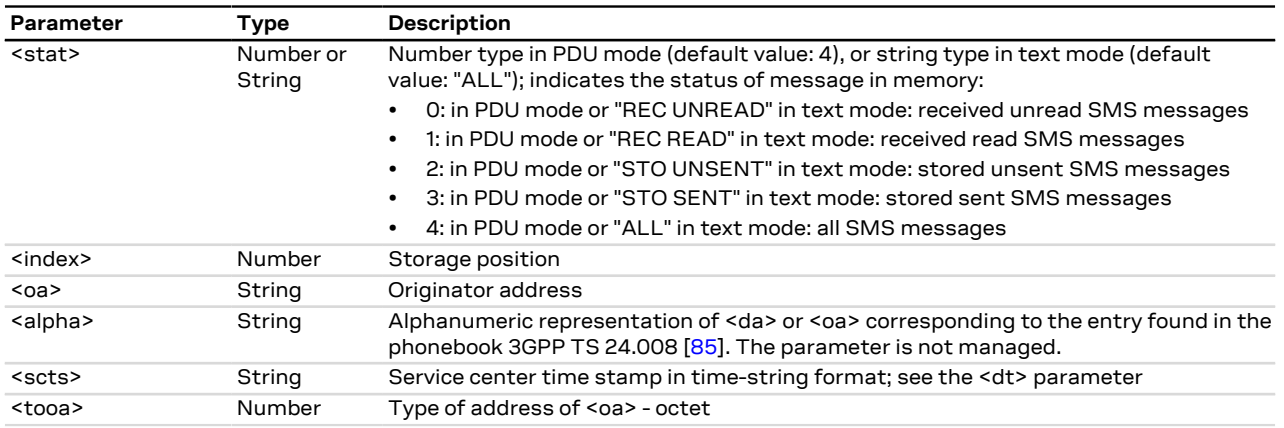

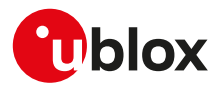

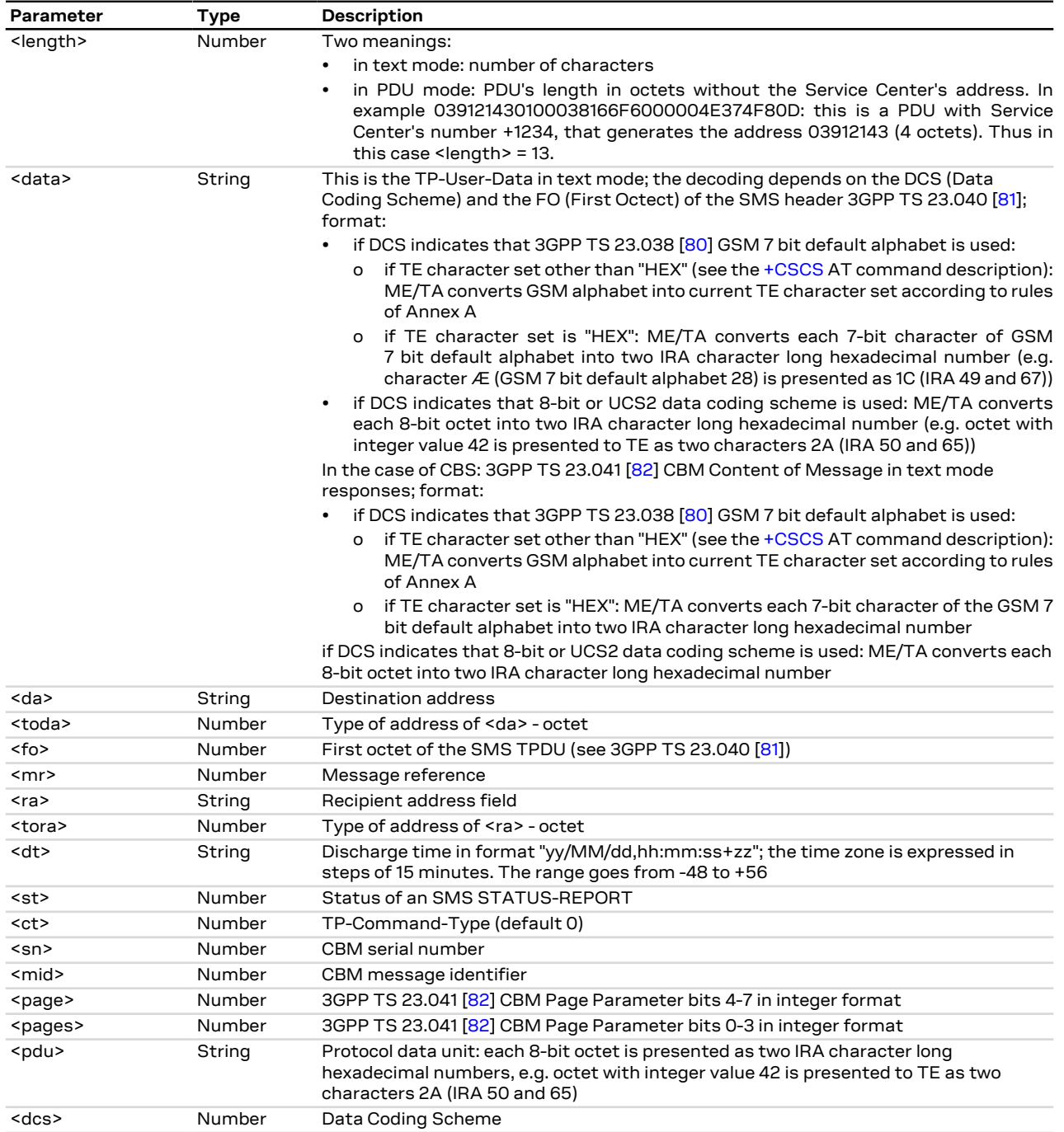

## <span id="page-85-0"></span>**10.12 Send message +CMGS**

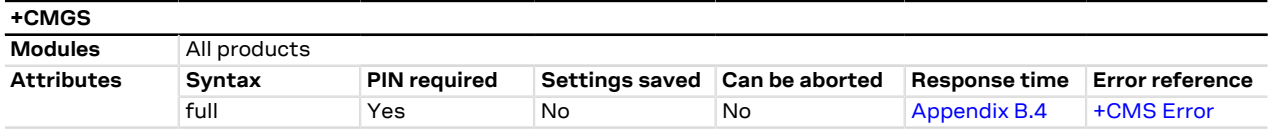

#### **10.12.1 Description**

Sends a message from a DTE to the network (SMS-SUBMIT). The message reference value <mr> is returned to the DTE for a successful message delivery. Optionally (when enabled by [+CSMS](#page-72-0) AT command and the network

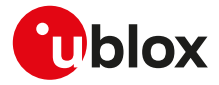

supports) <ackpdu> is returned. Values can be used to identify message upon unsolicited delivery status report result code. <Ctrl-Z> indicates that the SMS shall be sent, while <ESC> indicates aborting of the edited SMS.

The entered text/PDU is preceded by a ">" (Greater-Than sign) character, and this indicates that the Ω₹ interface is in "text/PDU enter" mode. The DCD signal shall be in ON state while the text/PDU is entered.

#### **10.12.2 Syntax**

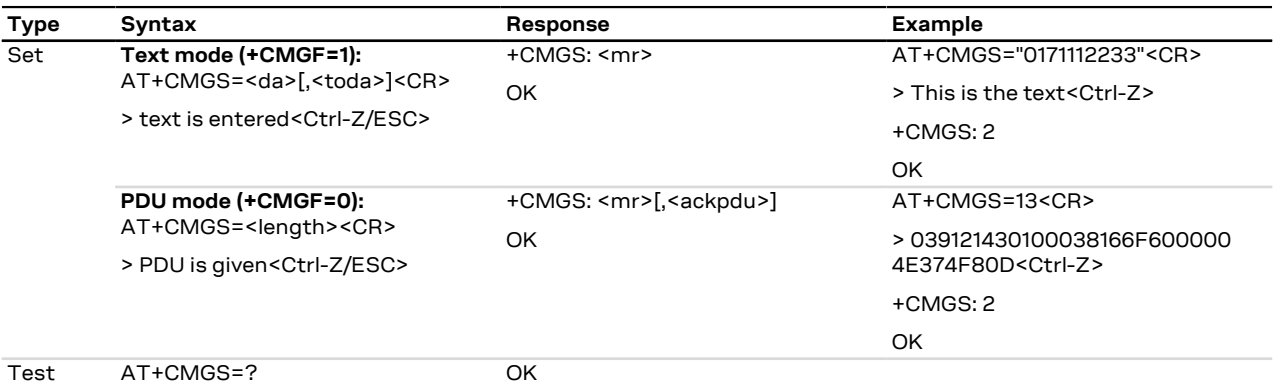

#### **10.12.3 Defined values**

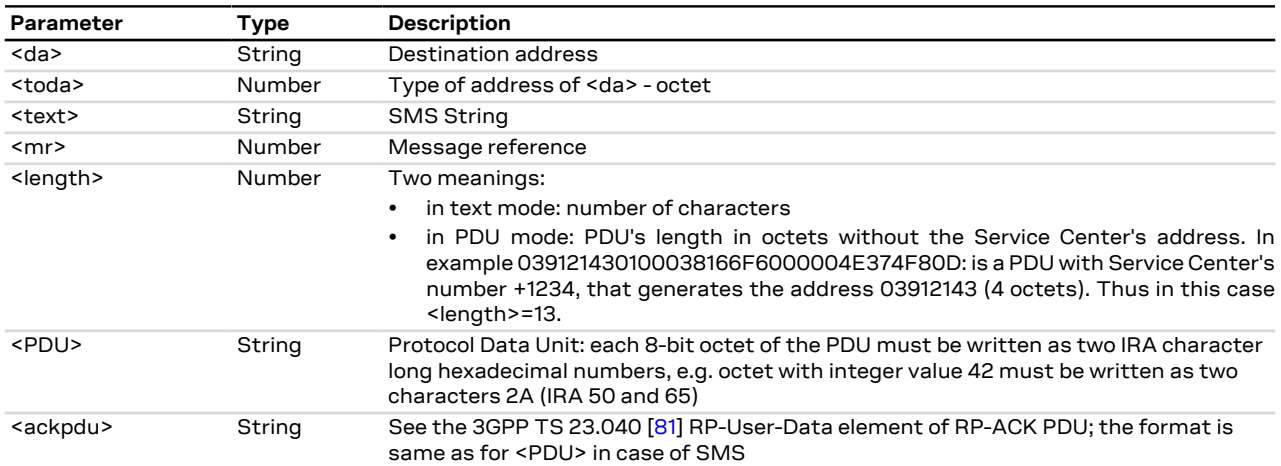

### **10.13 Write message to memory +CMGW**

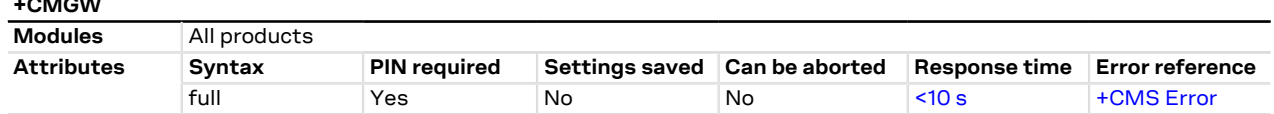

#### **10.13.1 Description**

**+CMGW**

Stores a message (SMS-DELIVER or SMS-SUBMIT) to memory storage <mem2> and returns the memory location <index> of the stored message. <Ctrl-Z> indicates that the SMS shall be stored, while <ESC> indicates aborting of the edited SMS.

The entered text/PDU is preceded by a ">" (Greater-Than sign) character, and this indicates that the Œ interface is in "text/PDU enter" mode. The DCD signal shall be in ON state while the text/PDU is entered.

#### **10.13.2 Syntax**

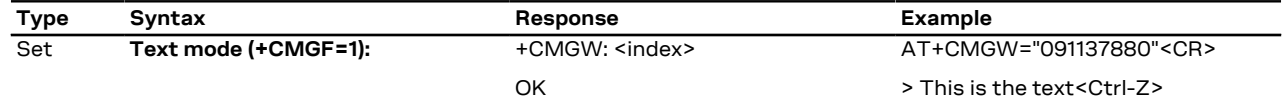

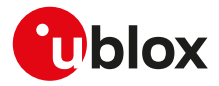

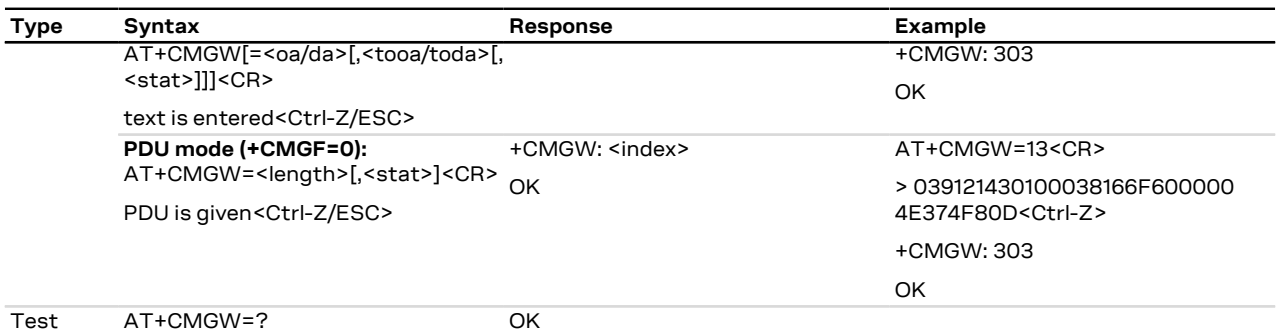

#### **10.13.3 Defined values**

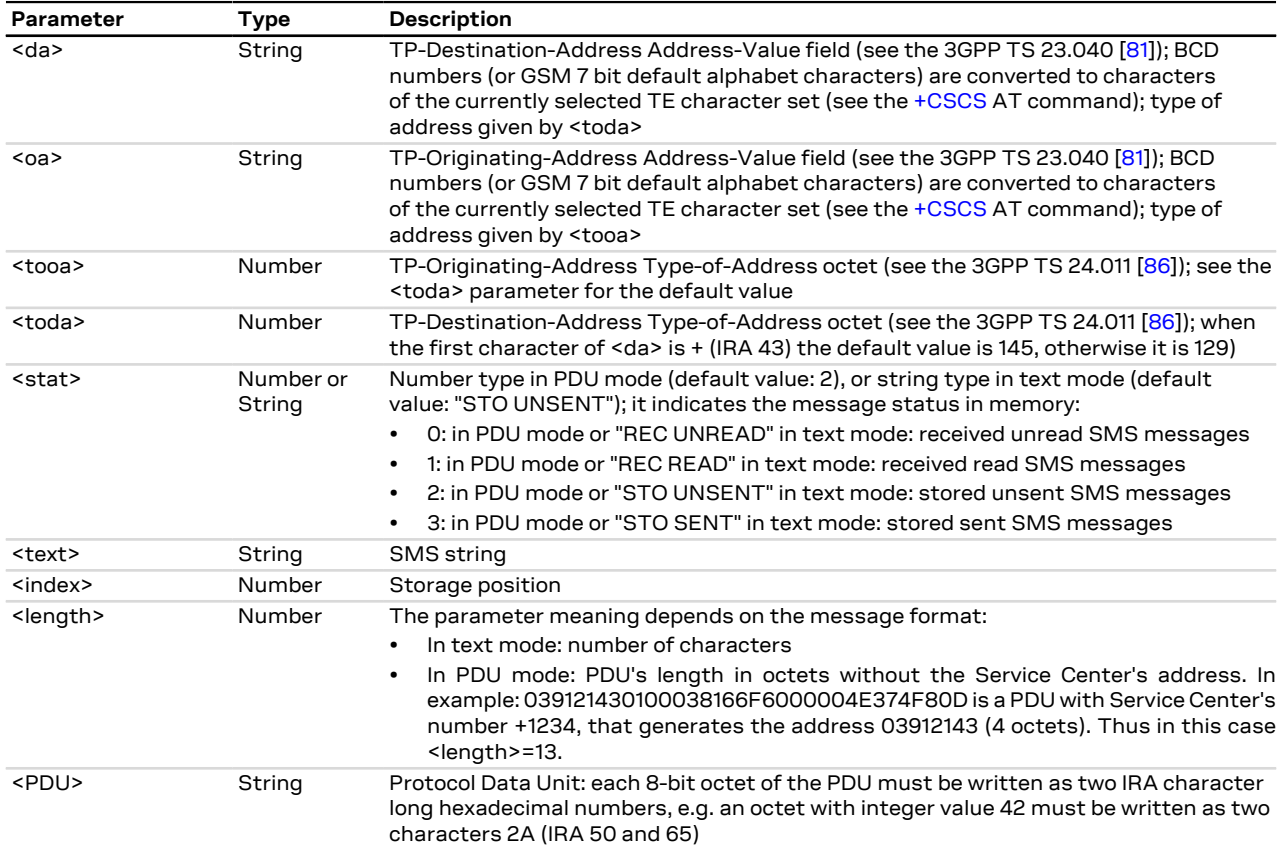

### **10.14 Send message from storage +CMSS**

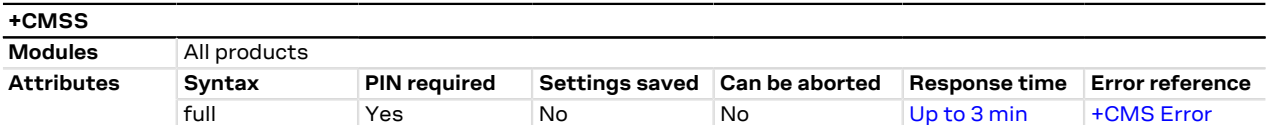

#### **10.14.1 Description**

Sends message with location value <index> from the preferred message storage <mem2> to the network (SMS-SUBMIT or SMS-COMMAND). If a new recipient address <da> is given for SMS-SUBMIT, it will be used instead of the one stored with the message. Reference value <mr> is returned to the DTE on successful message delivery.

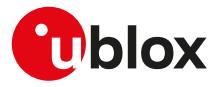

#### **10.14.2 Syntax**

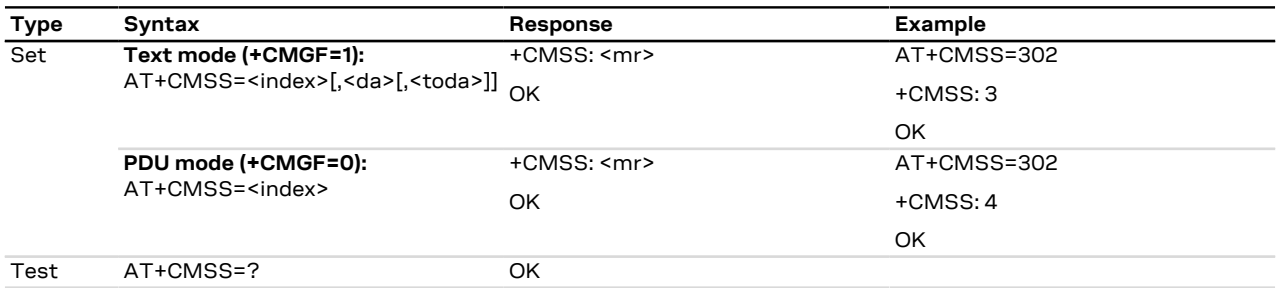

#### **10.14.3 Defined values**

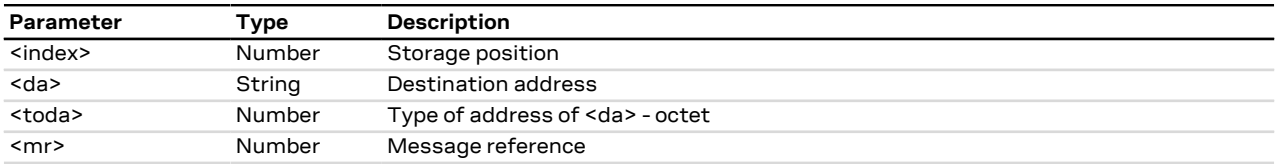

### <span id="page-88-0"></span>**10.15 Set text mode parameters +CSMP**

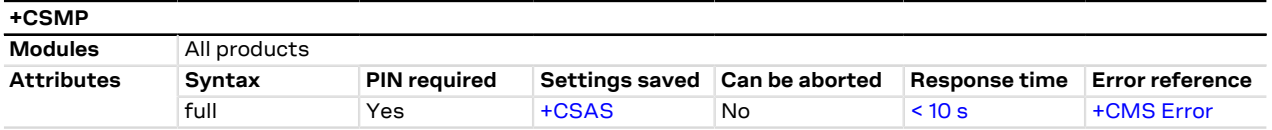

#### **10.15.1 Description**

Selects values for additional parameters needed when an SMS is sent to the network or placed in a storage when text format message mode is selected. For more details see the 3GPP TS 23.038 [\[80\]](#page-322-3) and the 3GPP TS 23.040 [[81\]](#page-322-0).

LENA-R8 G

The command setting is stored in the NVM following the procedure described in the [Saving AT commands](#page-314-1) [configuration](#page-314-1) section.

#### **10.15.2 Syntax**

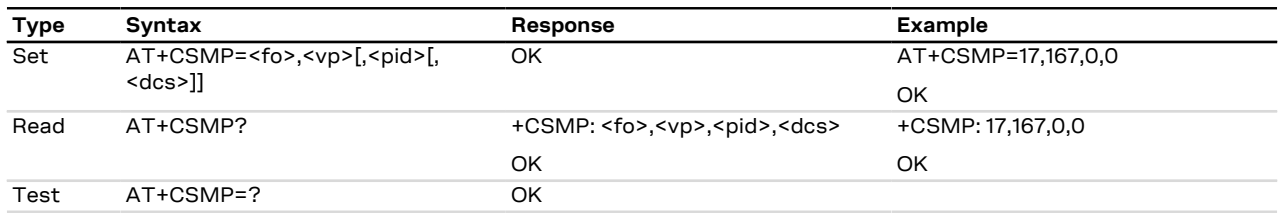

#### **10.15.3 Defined values**

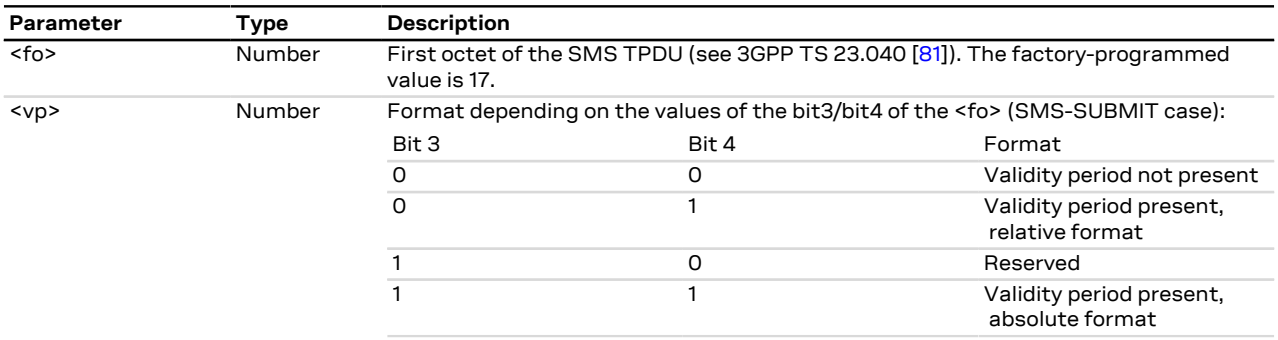

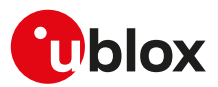

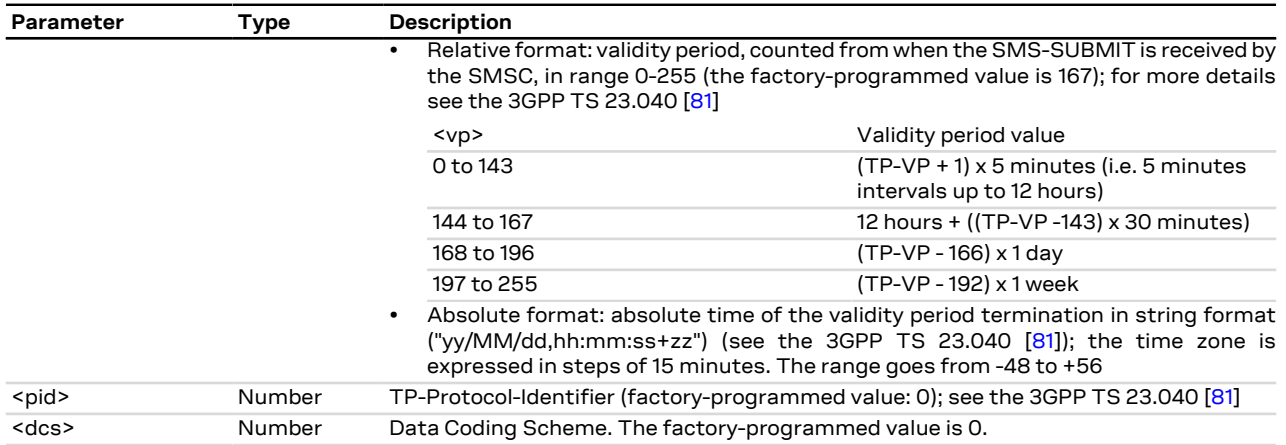

### **10.16 Delete message +CMGD**

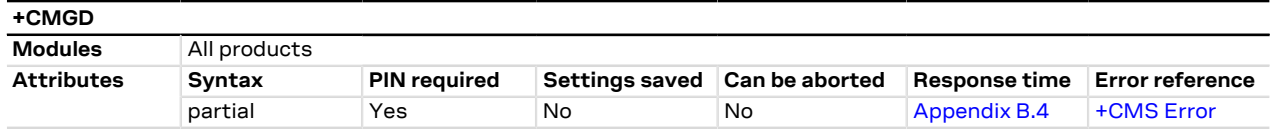

#### **10.16.1 Description**

Deletes the message from the preferred message storage <mem1>, if <flag>=0 or not present, in location <index>. Otherwise the messages are deleted following the rules specified by <flag>.

If the <index> value is out of range (it depends on [AT+CPMS](#page-73-0) command setting), then the "+CMS ERROR: G Invalid memory index" error result code is returned.

#### **10.16.2 Syntax**

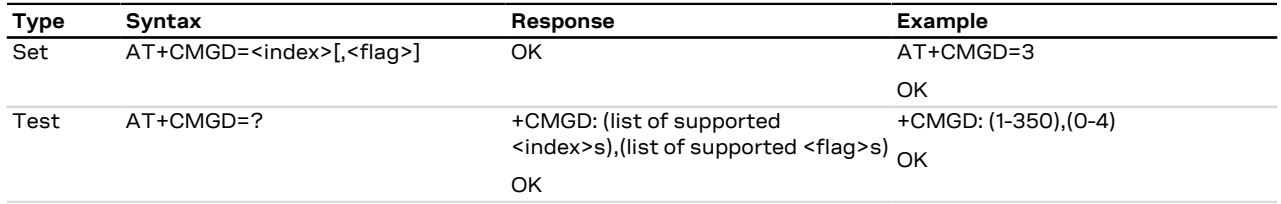

#### **10.16.3 Defined values**

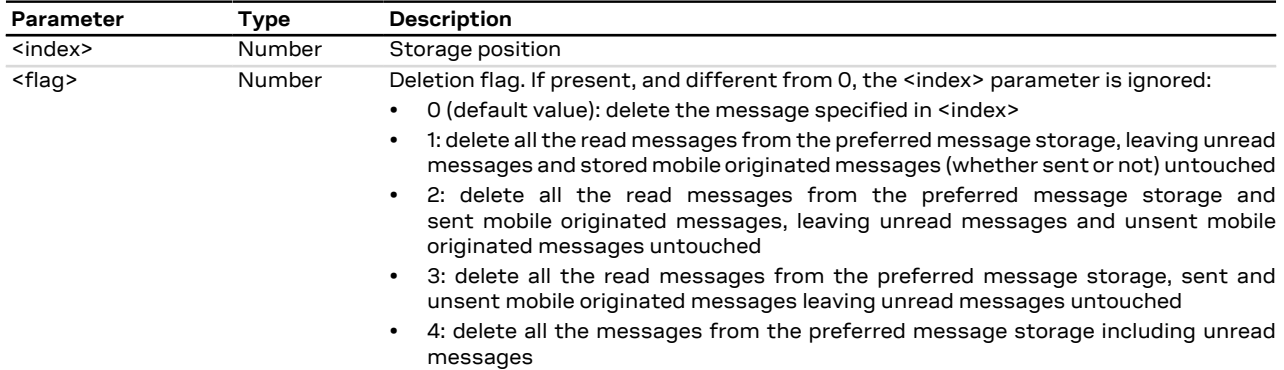

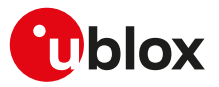

### <span id="page-90-0"></span>**10.17 Service center address +CSCA**

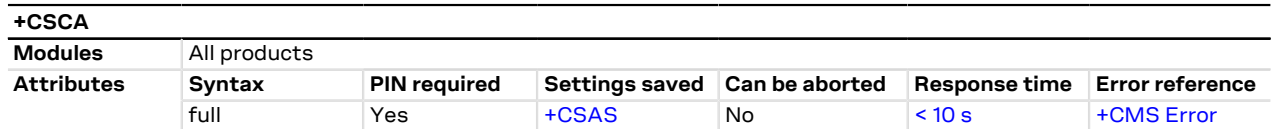

#### **10.17.1 Description**

Updates the SMSC address, through which mobile originated SMSes are transmitted. In text mode the setting is used by send and write commands. In PDU mode the setting is used by the same commands, but only when the length of SMSC address coded into <pdu> parameter equals zero.

#### LENA-R8  $\mathbb{F}$

The command stores the SMS Service Center Address in the SIM card.

#### **10.17.2 Syntax**

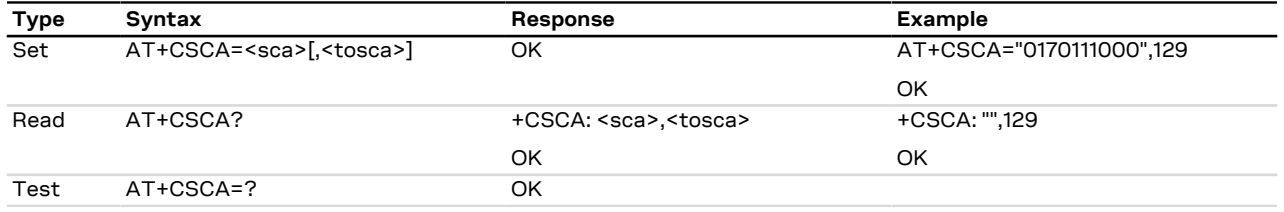

#### **10.17.3 Defined values**

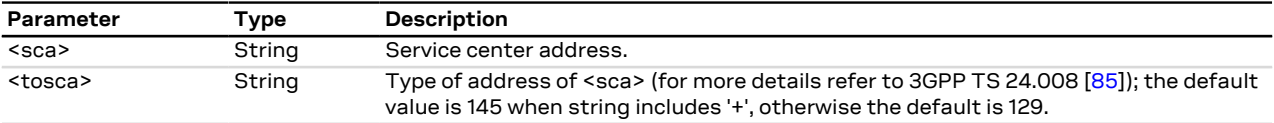

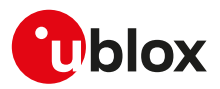

# **11 Supplementary services**

### **11.1 Introduction**

Supplementary services (SS) allow to configure how the incoming or mobile originated voice calls are handled. Cellular standards provide call related supplementary services (CRSS), that operate on calls while they are active (e.g. performing call hold or merge of calls in a multi-party conversation), and others that imply a signalling session with the mobile network to perform query and set of the specific supplementary service (e.g. call barring or call forwarding). Unstructured Supplementary Services Data (USSD) are mobile terminated or originated signalling transactions, where a binary string is transmitted to the network to retrieve information on the subscription (e.g. residual credit) or sent from the NW to notify the subscriber of specific events.

On VoLTE capable modules, supplementary services operate on VoLTE calls in the same way they work on legacy speech calls. Query and set of supplementary services are performed via XCAP (XML Configuration Access Protocol), that is an HTTP-based service that uses a specific default EPS bearer on a specific XCAP APN (see +UIMSCFG, XCAP\_APN value of <ImsConfig> parameter) to accomplish the query or the update of the SS. Usually supplementary services via XCAP require IMS registration to be performed; if the device has not yet successfully completed IMS registration, the SS is carried out via CSFB if 2G or 3G RAT is supported.

### **11.2 Calling line identification presentation +CLIP**

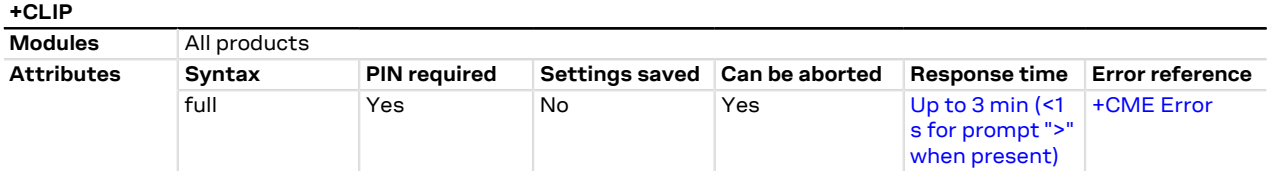

#### **11.2.1 Description**

Controls the Calling Line Identification Presentation (CLIP) supplementary service, but it has no effect on the execution of CLIP service in the network. When the CLI (Calling Line Identification) is enabled, the command response is returned after every RING unsolicited result code. The URC is displayed after RING if the CLI presentation at the TE is enabled.

#### LENA-R8

The +CLIP URC is displayed only after the first RING unsolicited result code.

#### **11.2.2 Syntax**

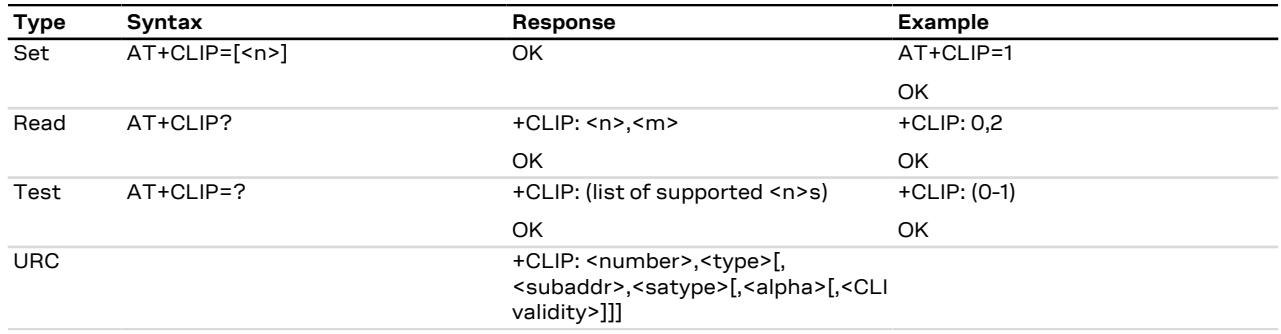

#### **11.2.3 Defined values**

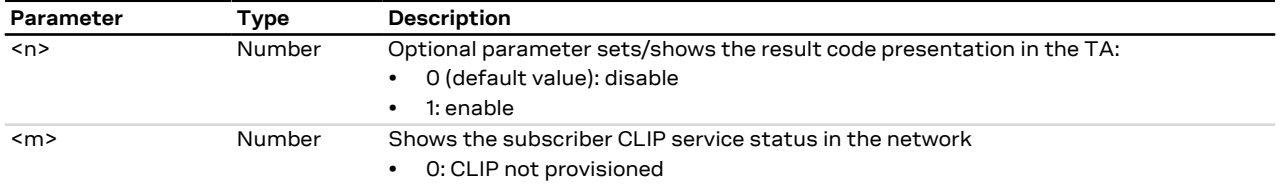

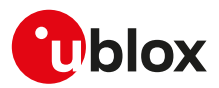

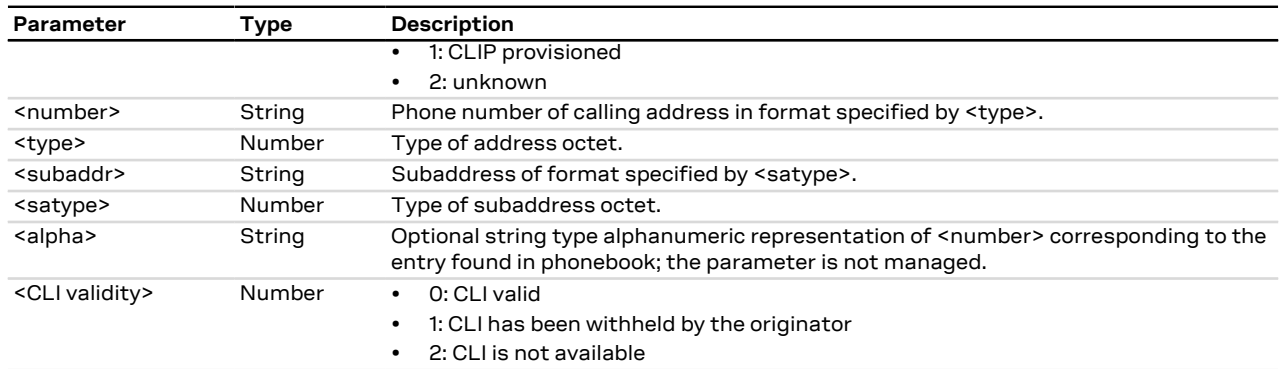

#### **11.2.4 Notes**

• When CLI is not available (<CLI validity>=2), the <number> parameter shall be an empty string ("") and <type> value will not be significant. Nevertheless, the TA may return the recommended value 128 for <type> (TON/NPI unknown). When CLI has been withheld by the originator, (<CLI validity>=1) and the CLIP is provisioned with the "override category" option (see the 3GPP TS 22.081 [[96](#page-322-7)] and 3GPP TS 23.081 [[97](#page-322-8)]), <number> and <type> is provided. Otherwise, TA shall return the same setting for <number> and <type> as if the CLI was not available.

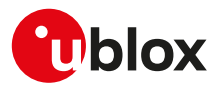

## **12 V24 control and V25ter**

### **12.1 Introduction**

These commands, unless specifically stated, do not implement set syntax using "=", read ("?"), or test ("=?"). If such commands are used, the "+CME ERROR: unknown" or "+CME ERROR: 100" error result code is provided (depending on the [+CMEE](#page-37-0) AT command setting).

### **12.2 Circuit 109 behavior &C**

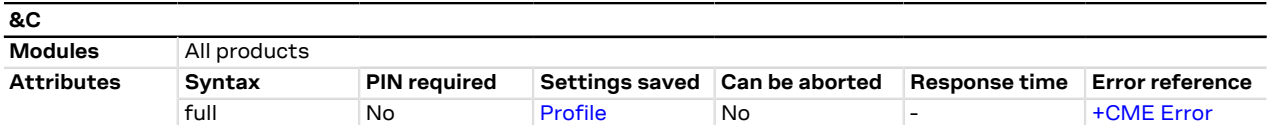

#### **12.2.1 Description**

Controls how the state of RS232 circuit 109 - Data Carrier Detect (DCD) - relates to the detection of received line signal from the remote end.

#### **12.2.2 Syntax**

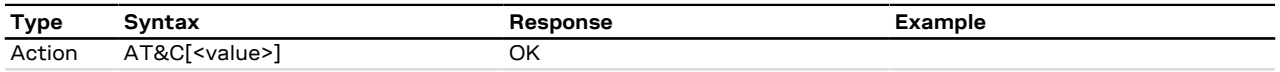

#### **12.2.3 Defined values**

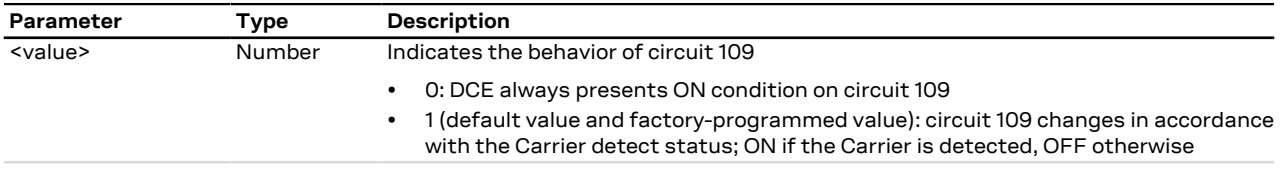

#### **12.2.4 Notes**

• See the corresponding module system integration manual for the DCD behavior during the initialization phase of the module.

### **12.3 Circuit 108/2 and escape sequence behavior &D**

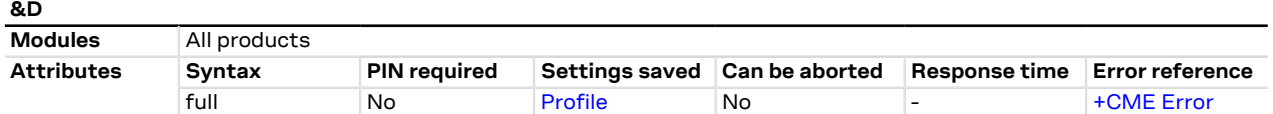

#### **12.3.1 Description**

Controls how the state of RS232 circuit 108/2 - Data Terminal Ready (DTR) - relates to changes from ON-to-OFF transition during on-line data state.

It also controls how the escape sequence may change the on-line data state.

#### **12.3.2 Syntax**

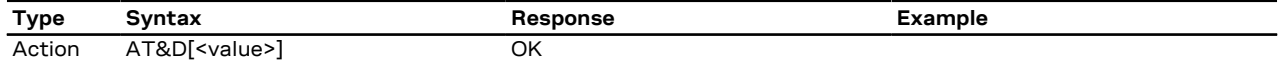

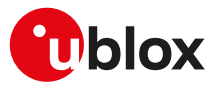

#### **12.3.3 Defined values**

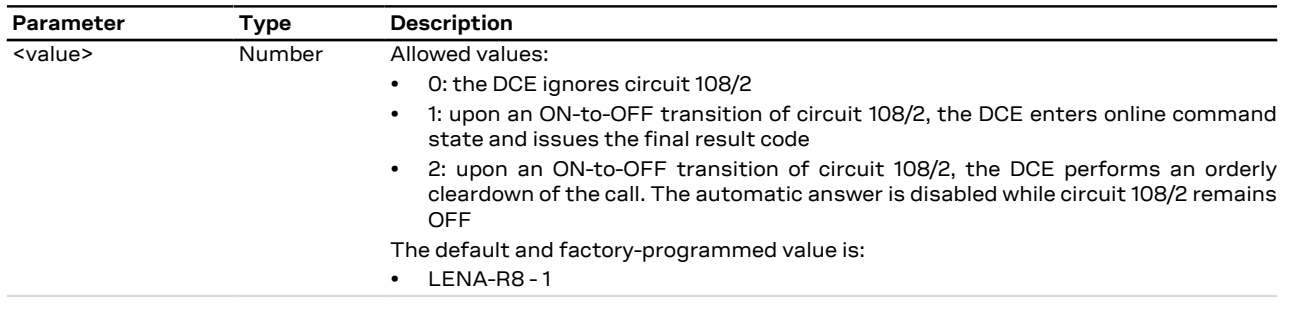

#### **12.3.4 ~+++ behavior**

- A special meaning of the &D value is provided for the ~+++ sequence during a PS data transfer with PPP L2 protocol (this is outside the ITU-T V.25ter recommendation [[208\]](#page-325-0) scope). The ~+++ causes context deactivation during a PS data transfer session for the AT&D0 and AT&D2 value (the +++ return to on-line command mode is provided for each &D value during a CS data call)
- A different implementation for the ~+++ is done with the &D1 value: the PS data transfer is escaped and the system returns in the on-line command state. The [ATO](#page-98-0) command is used to resume the PS data transfer session
- For more details, see the ITU-T recommendation V250 [\[207\]](#page-325-1), ITU-T V.25ter recommendation [\[208](#page-325-0)] and ITU-T V.32 recommendation [[209\]](#page-325-2).
- See the corresponding module system integration manual for the DTR behavior during the initialization ĴГ phase of the module.

#### **12.3.5 DTR, +++ behavior**

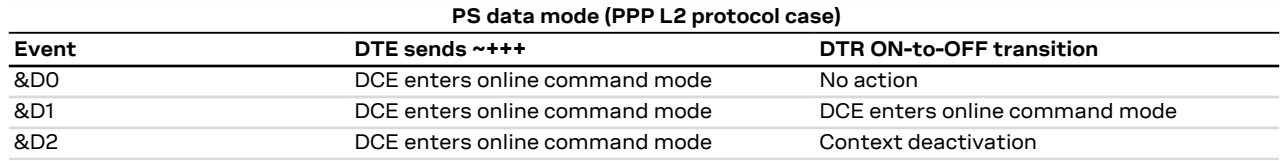

#### **Table 6: PS data mode**

#### **12.3.6 Notes**

 $\overline{\phantom{a}}$ 

• The escape sequence for the PS data mode with a L2 protocol different from the PPP is not ~+++, and it could be not supported. For more information, see the S2 notes.

### **12.4 DSR override &S**

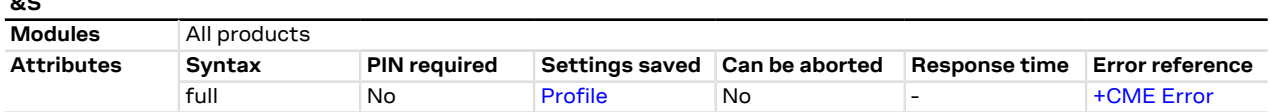

#### **12.4.1 Description**

Selects how the module will control RS232 circuit 107 - Data Set Ready (DSR).

#### **12.4.2 Syntax**

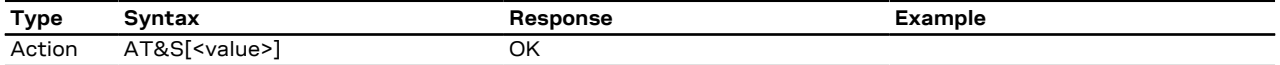

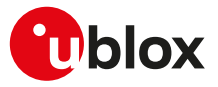

#### **12.4.3 Defined values**

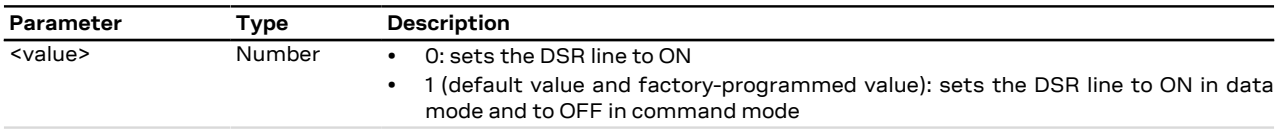

#### **12.4.4 Notes**

• See the corresponding module system integration manual for the DSR behavior during the initialization phase of the module.

### **12.5 Flow control &K**

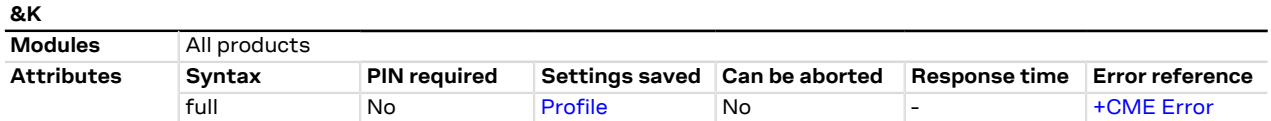

#### **12.5.1 Description**

Controls the flow control mechanism. The following settings are allowed:

- No flow control
- HW flow control also referred with RTS / CTS flow control
- SW flow control also referred with XON / XOFF flow control

#### **12.5.2 Syntax**

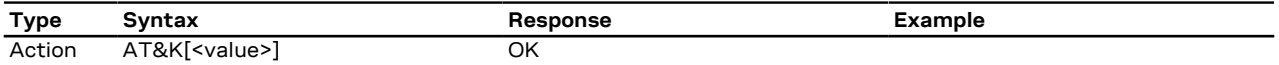

#### **12.5.3 Defined values**

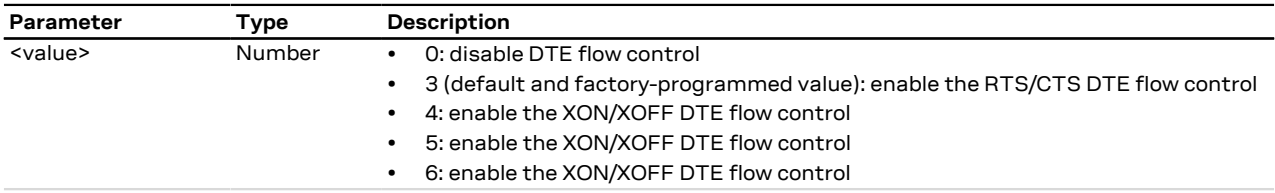

#### **12.5.4 Notes**

• The command handling is the same for <value> parameter 4, 5 or 6.

### **12.6 DTE-DCE character framing +ICF**

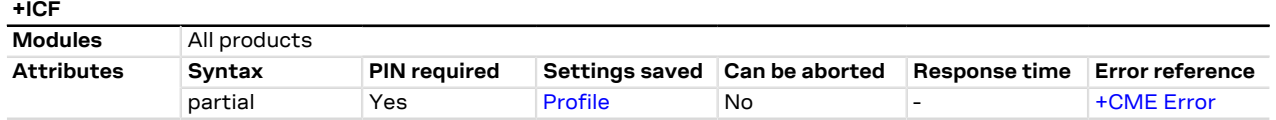

#### **12.6.1 Description**

Sets the local serial port start-stop (asynchronous) character framing which is used in information interchange between DCE and DTE. Value 0 corresponds to the auto-detect case (if autobauding is supported).

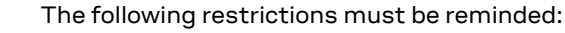

• If a data frame format refers to a frame without parity (ex. <format>=3), the command is accepted, but the parity value is ignored; it is returned by the +ICF read command (and displayed in the current personal profile configuration where supported) but it has no meaning

ි₹

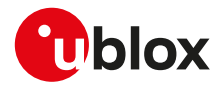

• The command setting is ignored when the AT command interface runs on the USB or on the SPI interface

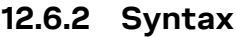

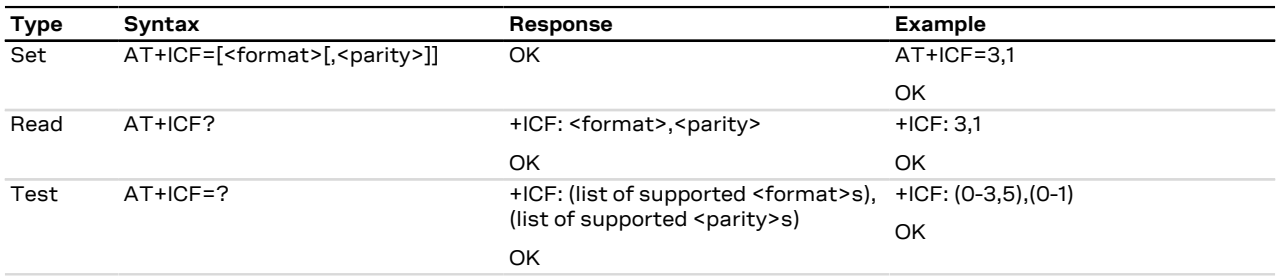

#### **12.6.3 Defined values**

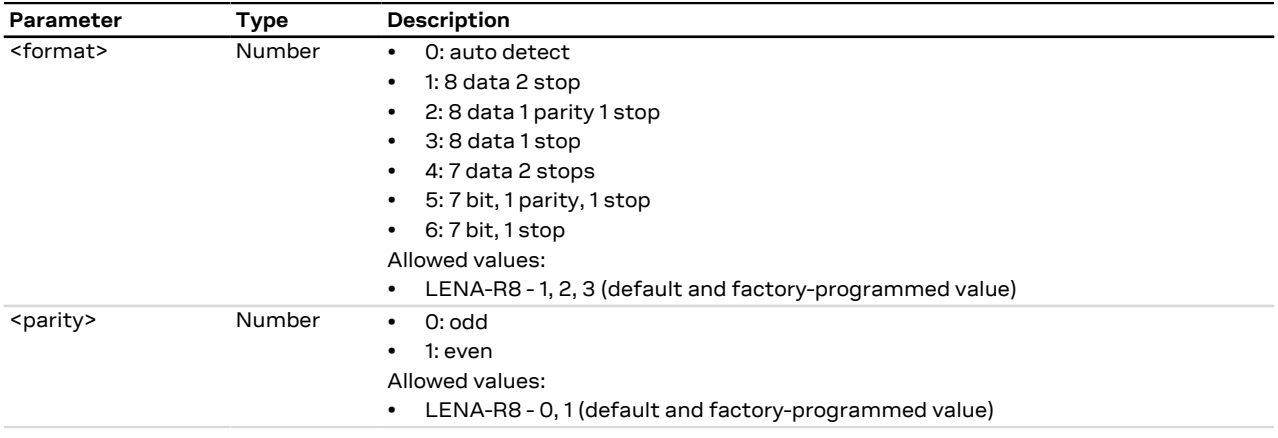

### **12.7 DTE-DCE local flow control +IFC**

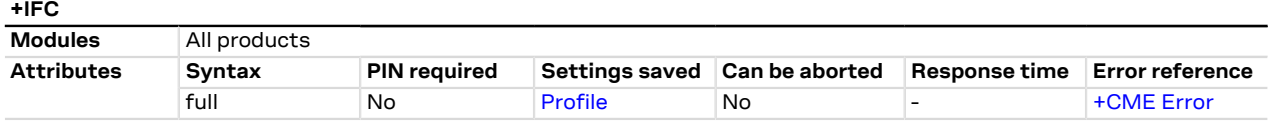

#### **12.7.1 Description**

Controls the operation of the local flow control between DTE and DCE used when the data are sent or received.

When the software flow control (XON/XOFF) is used, the DC1 (XON, 0x11) and DC3 (XOFF, 0x13) characters are reserved and therefore filtered (e.g. in SMS text mode these two characters can not be input).

Since the DTE-DCE communication relies on the correct reception of DC1/DC3 characters, the UART power saving should be disabled on the module when SW flow control is used. If the UART power saving is active, the DC1/DC3 characters could be used to wake up the module's UART, and therefore lost. In case a DC3 character (XOFF) is correctly received by module's UART and some data is waiting to be transmitted, the module is forced to stay awake until a subsequent DC1 character (XON) is received.

Œ

The software flow control (XON/XOFF) setting is not allowed on the USB interfaces, on the SPI interface and on a multiplexer channel. See the [Multiple AT command interfaces](#page-315-0) for all the behavior differences in respect to the supported interfaces.

#### **12.7.2 Syntax**

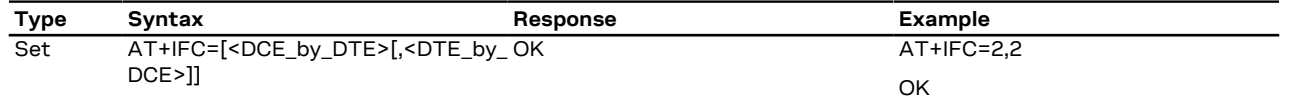

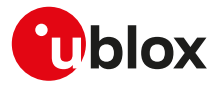

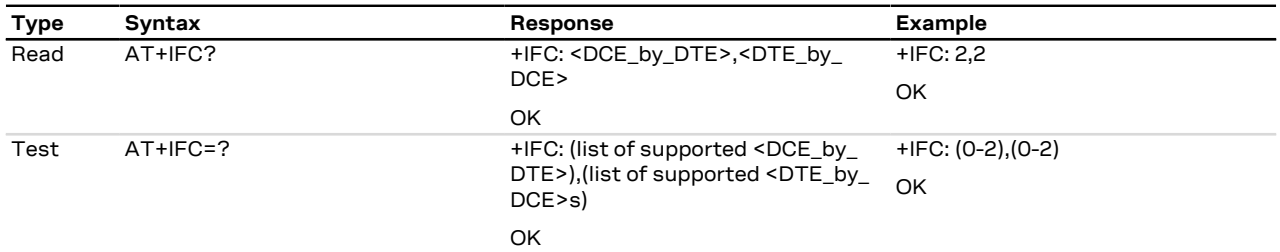

#### **12.7.3 Defined values**

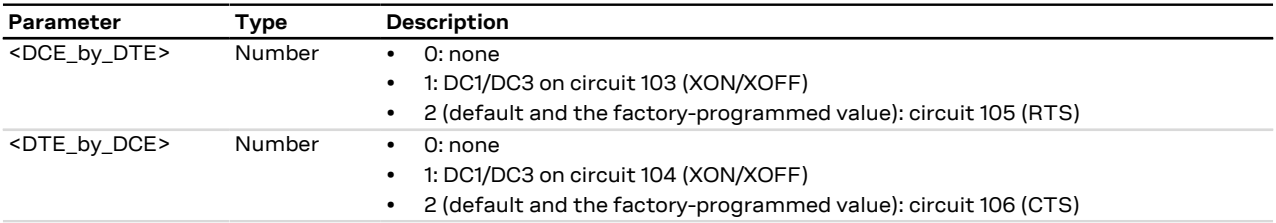

#### **12.7.4 Notes**

• <DCE\_by\_DTE> and <DTE\_by\_DCE> parameters must be provided with the same value in pairs (only (0, 0), (1,1) and (2,2) are allowed. The other combinations are not allowed and the "+CME ERROR: operation not allowed" error result code is returned).

### **12.8 UART data rate configuration +IPR**

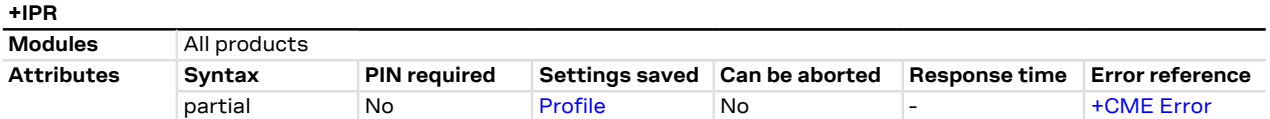

#### **12.8.1 Description**

Specifies the data rate at which the DCE accepts commands on the UART interface. The full range of data rates depends on HW or other criteria.

#### **12.8.2 Syntax**

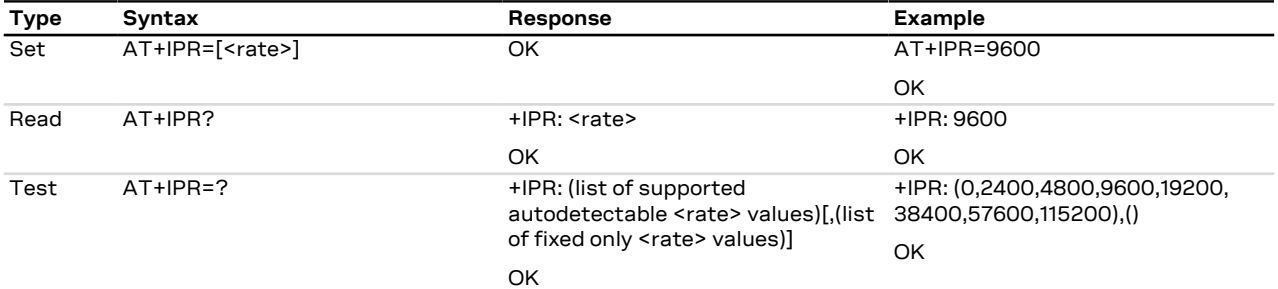

#### **12.8.3 Defined values**

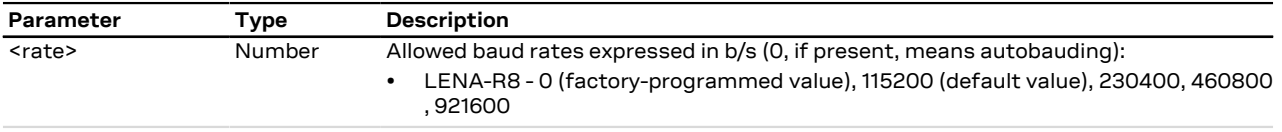

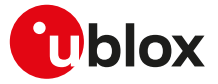

#### **12.8.4 Notes**

• On the UART AT interface, after the reception of the "OK" result code for the +IPR command, the DTE shall wait for at least 100 ms before issuing a new AT command; this is to guarantee a proper baud rate reconfiguration.

#### **12.8.5 Autobauding description**

#### **LENA-R8**

One shot autobauding is supported: automatic baud rate detection is performed only once, at module start-up. After the detection, the module works at the fixed baud rate (the detected one).

### <span id="page-98-0"></span>**12.9 Return to on-line data state O**

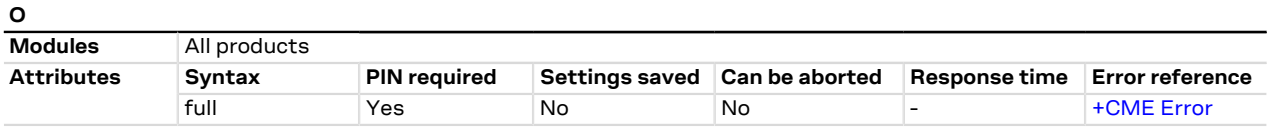

#### **12.9.1 Description**

Causes the DCE to return to online data state and issue a CONNECT intermediate result code on DTE.

ATO command is used to resume both circuit-switched and packet-switched data call. The resume is only possible if the PPP L2 protocol is used.

#### **12.9.2 Syntax**

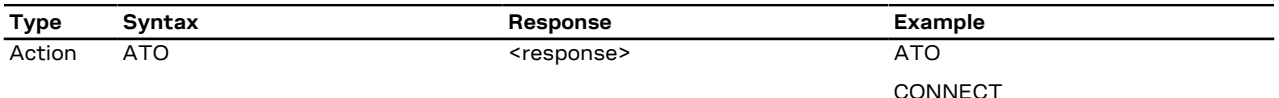

#### **12.9.3 Defined values**

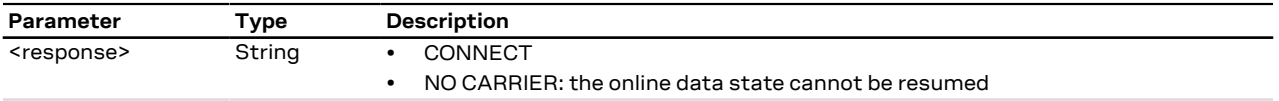

#### **12.9.4 Notes**

- The command provides an error result code ("+CME ERROR: operation not allowed" if [+CMEE](#page-37-0) is set to 2) in the following cases:
	- o The DCE is not in online command state
	- o It is issued on a DCE different from the one in online command state
- In case of PSD call, any data from the network (downlink data) received by the DCE during the on-line command state is discarded. This means that after the O command and on-line data state resume, any possible data loss has to be recovered by upper layer protocols (e.g. TCP).

### <span id="page-98-1"></span>**12.10 Command line termination character S3**

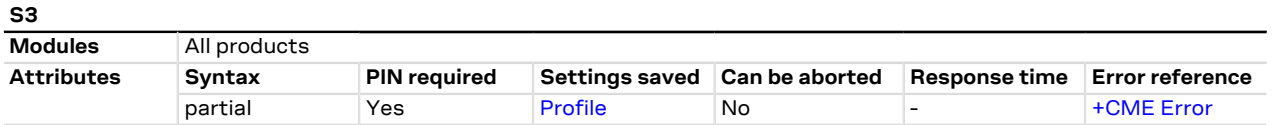

#### **12.10.1 Description**

Sets a value representing the decimal IRA5 value of the character recognized by the DCE from the DTE, to terminate the incoming command line. It is also generated by the DCE as part of the header, trailer and terminator for result codes and information text, along with the S4 setting.

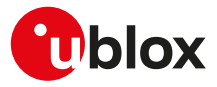

#### **12.10.2 Syntax**

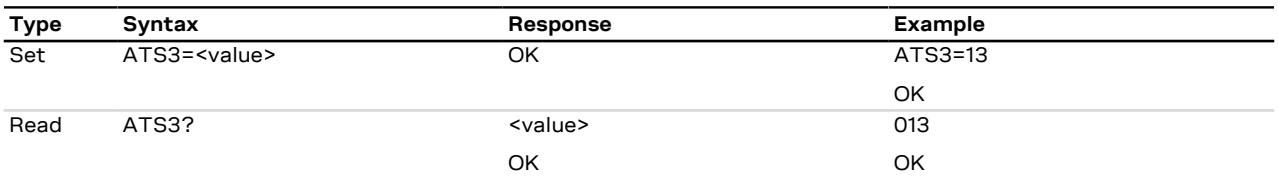

#### **12.10.3 Defined values**

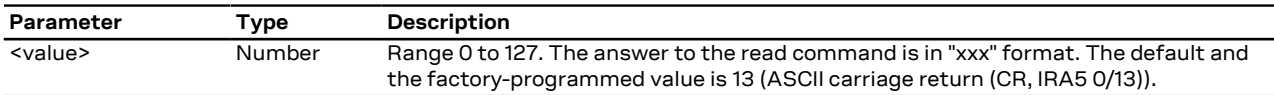

### <span id="page-99-0"></span>**12.11 Response formatting character S4**

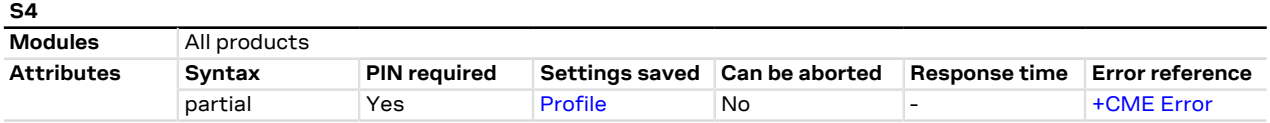

#### **12.11.1 Description**

Sets a value representing the decimal IRA5 value of the character generated by the DCE as part of the header, trailer and terminator for result codes and information text, along with the S3 setting.

#### **12.11.2 Syntax**

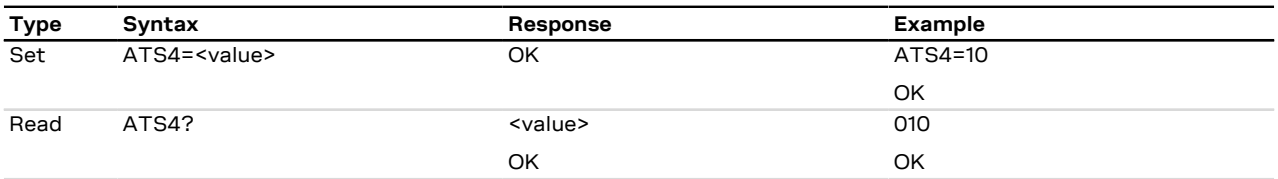

#### **12.11.3 Defined values**

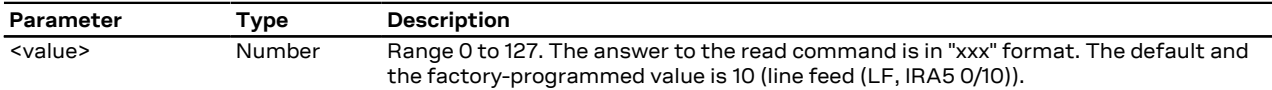

### **12.12 Command line editing character S5**

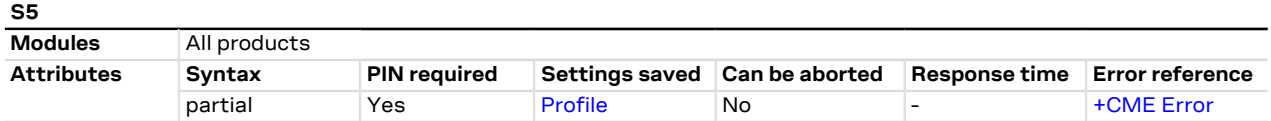

#### **12.12.1 Description**

Sets a value representing the decimal IRA5 character recognized by the DCE as a request to delete from the command line the immediately preceding character.

#### **12.12.2 Syntax**

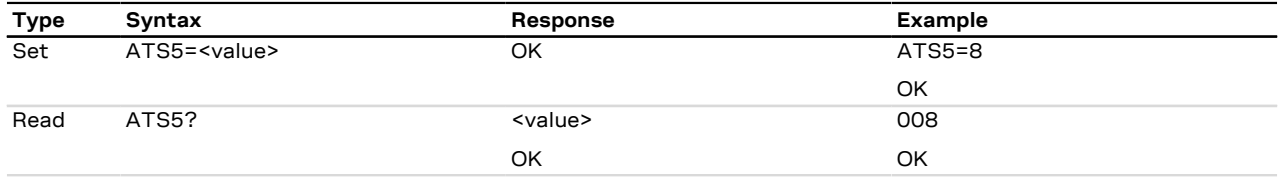

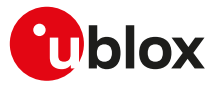

#### **12.12.3 Defined values**

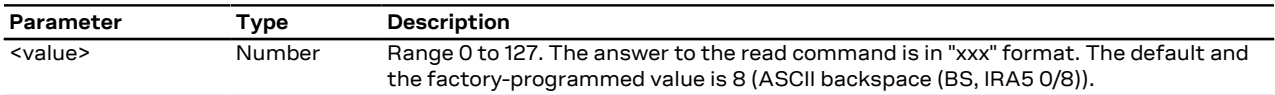

### **12.13 Command echo E**

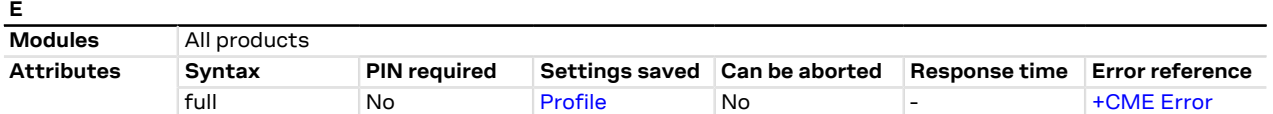

#### **12.13.1 Description**

Controls whether or not the MT echoes characters received from the DTE during command state.

#### **12.13.2 Syntax**

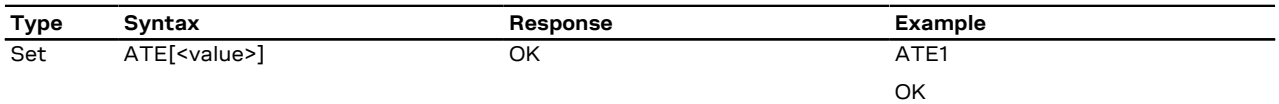

#### **12.13.3 Defined values**

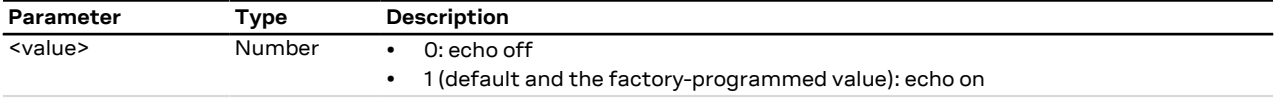

### <span id="page-100-0"></span>**12.14 Result code suppression Q**

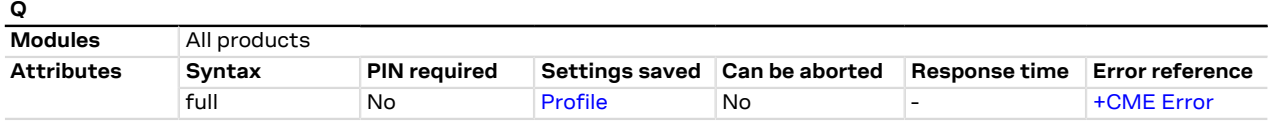

#### **12.14.1 Description**

Determines if DCE transmits result codes to the DTE or not. When result codes are being suppressed, no portion of any intermediate, final or URC is transmitted. Information text transmitted in response to commands is not affected by this setting.

#### **12.14.2 Syntax**

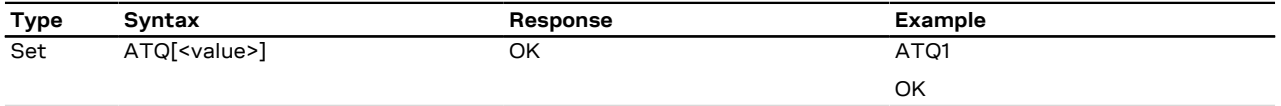

#### **12.14.3 Defined values**

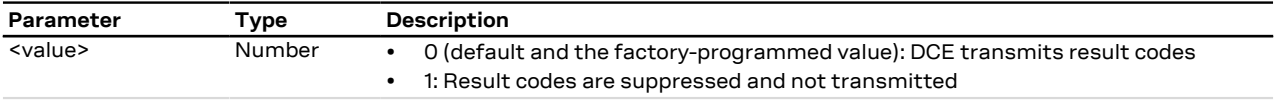

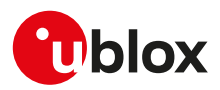

### <span id="page-101-0"></span>**12.15 DCE response format V**

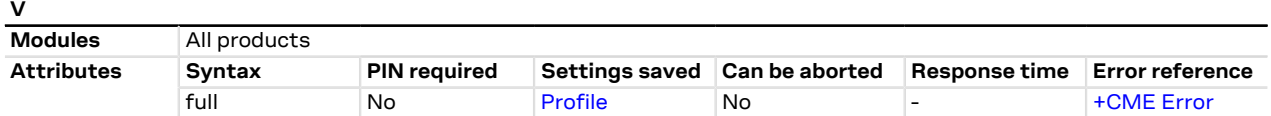

#### **12.15.1 Description**

Control the contents of the header and trailer transmitted with result codes and information text responses. It also determines whether the result code is transmitted in a numeric form or an alphabetic (or verbose) form. The information text response is not affected by this setting. See [Information text responses and result codes](#page-12-0) for description of the result code formats.

#### **12.15.2 Syntax**

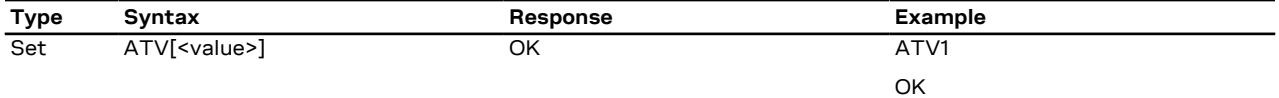

#### **12.15.3 Defined values**

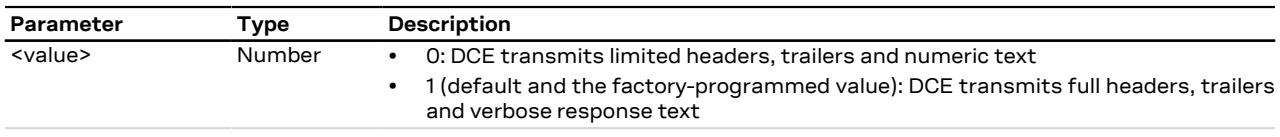

### **12.16 Reset to default configuration Z**

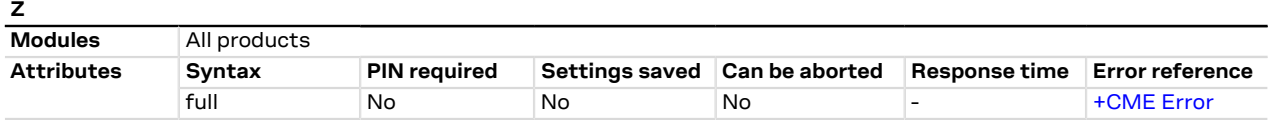

#### **12.16.1 Description**

Resets the DCE configuration into a known state; the reset includes the loading of the settings stored in the profile identified by the <value> parameter, into the current profile, and the application of the settings.

When the command is issued, any CSD call in progress is released. In case of success, the result code is issued using the format configuration [\(Q](#page-100-0), [V](#page-101-0), [S3](#page-98-1), [S4](#page-99-0) commands) loaded from the requested profile. The other DCE settings are applied after the result code has been sent.

#### **12.16.2 Syntax**

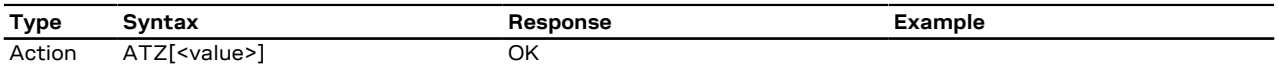

#### **12.16.3 Defined values**

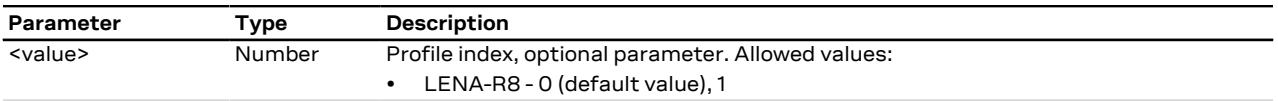

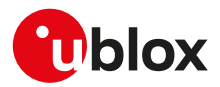

### **12.17 Set to factory defined configuration &F**

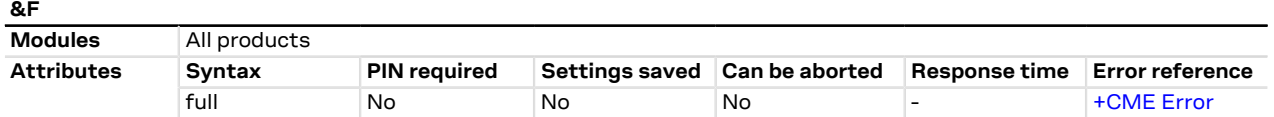

#### **12.17.1 Description**

Resets the current profile to factory-programmed setting. Other NVM settings, not included in the profiles, are not affected.

In case of success, the response is issued using the configuration of the result codes format  $(Q, V, S3, S4)$  $(Q, V, S3, S4)$  $(Q, V, S3, S4)$  $(Q, V, S3, S4)$  $(Q, V, S3, S4)$  $(Q, V, S3, S4)$  $(Q, V, S3, S4)$  $(Q, V, S3, S4)$ AT commands) loaded from the factory-programmed profile. The other DCE settings are applied after the response has been sent.

#### **12.17.2 Syntax**

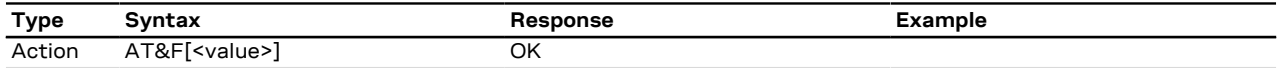

#### **12.17.3 Defined values**

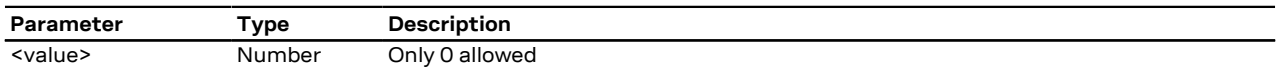

### **12.18 Store current configuration &W**

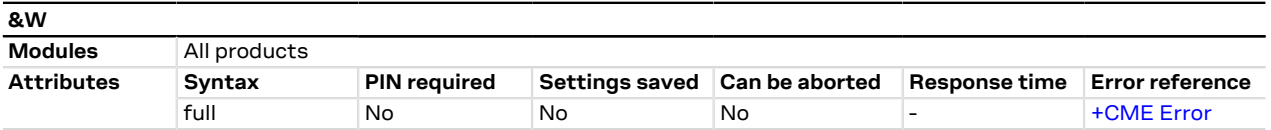

#### **12.18.1 Description**

Stores into one of the two RAM profile mirrors the current AT configuration of the DCE interface in which the command is issued. The profile is selected according to the AT command parameter value. For more details on the AT command configuration saved in the profiles, refer to [Appendix B.1.](#page-311-0)

The profile is updated with the RAM mirror only when the module is switched off using the [+CPWROFF](#page-27-0) AT command.

#### **12.18.2 Syntax**

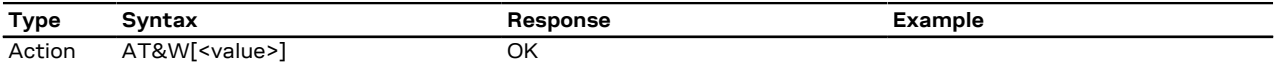

#### **12.18.3 Defined values**

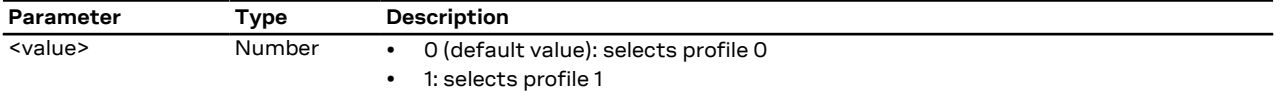

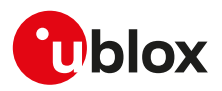

## **12.19 Display current configuration &V**

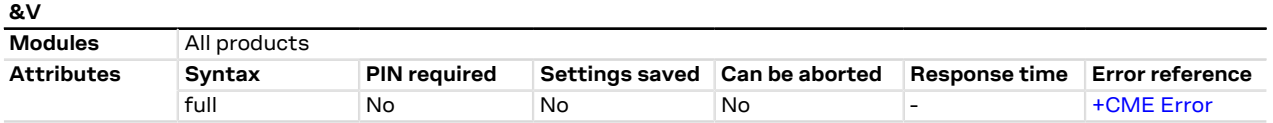

### **12.19.1 Description**

Reports a summary of the current configuration and of the stored user profiles.

#### **12.19.2 Syntax**

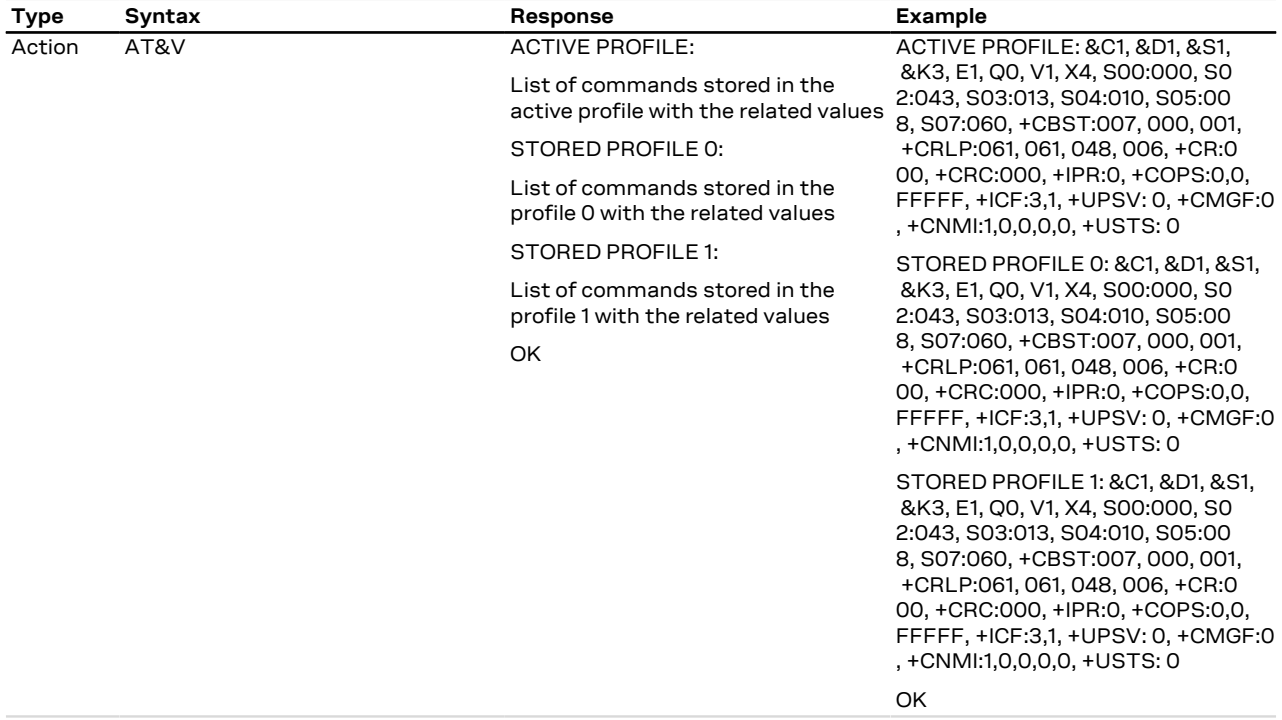

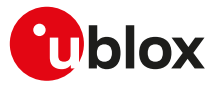

## **13 SIM management**

### **13.1 Generic SIM access +CSIM**

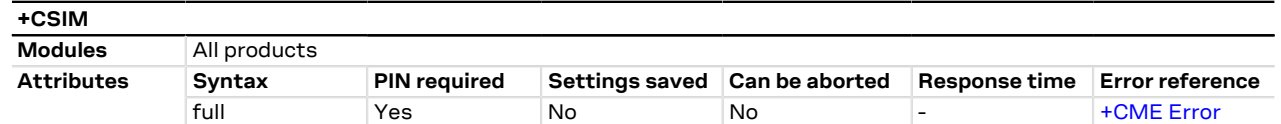

#### **13.1.1 Description**

Allows direct control of the SIM by a distant application on the TE. This command transparently transmits the <command> to the SIM via the MT. The <response> is returned in the same manner to the TE.

The command needs the SIM module to work correctly.

It is recommended to wait some seconds after boot (or reset) before using the command.

#### **13.1.2 Syntax**

<mark>−</mark>

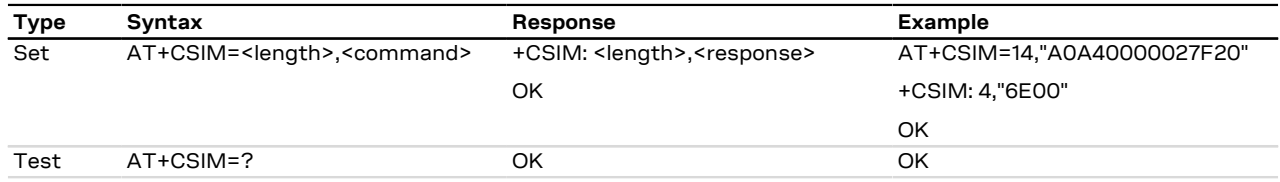

#### **13.1.3 Defined values**

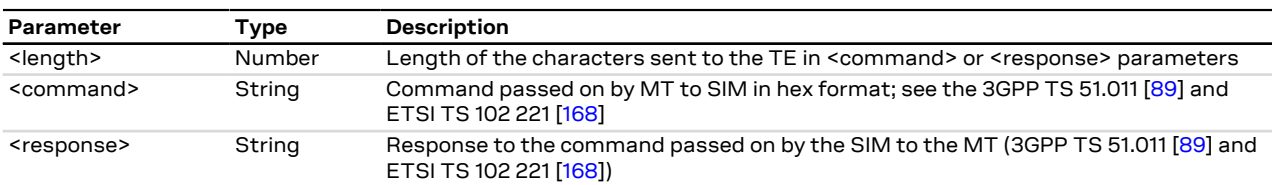

### **13.2 Restricted SIM access +CRSM**

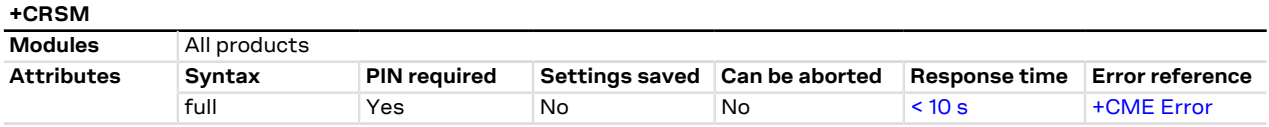

#### **13.2.1 Description**

Allows easy access to the SIM database. The set command transmits the SIM command and its required parameters to the MT. The MT handles internally all SIM-MT interface locking and file selection routines. As response to the command, the MT sends the actual SIM information parameters and response data. An error result code may be returned when the command cannot be passed to the SIM, but the failure in the execution of the command in the SIM is reported in <sw1> and <sw2> parameters.

The expected response time shall be increased when using a remote SIM card via SAP and in case of simultaneous access to the SIM by another AT interface or by internal clients (e.g. BIP, IMS).

The command needs the SIM module to work correctly.

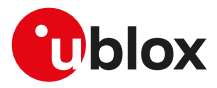

#### **13.2.2 Syntax**

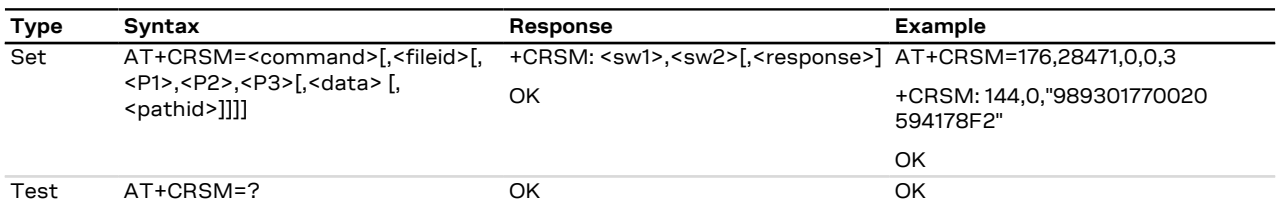

#### **13.2.3 Defined values**

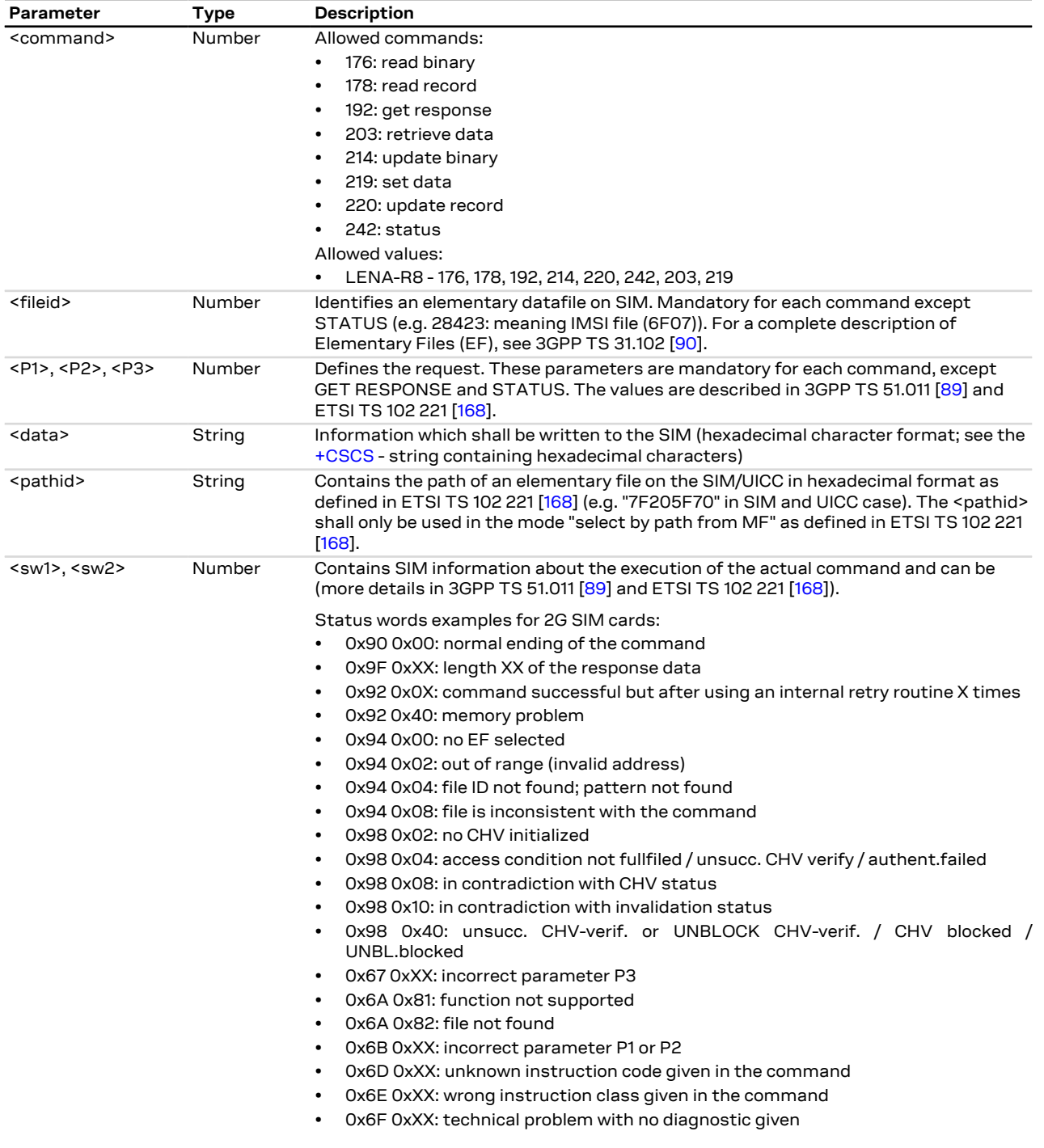

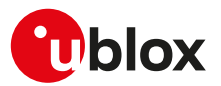

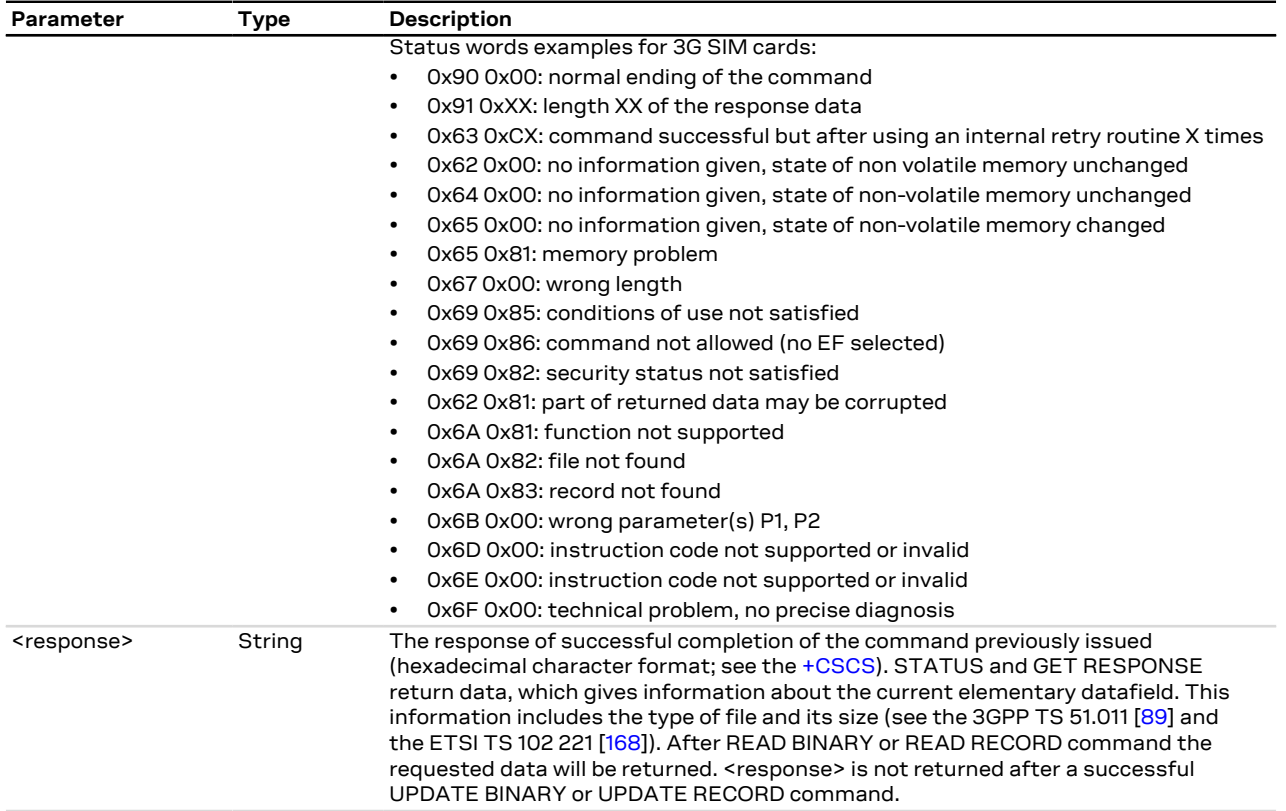

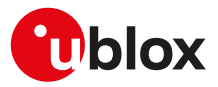

## **14 Packet switched data services**

### **14.1 PDP contexts and parameter definition**

#### **14.1.1 Primary and secondary PDP contexts**

A PDP context can be either **primary** or **secondary**. In LTE, PS data connections are referred to as EPS bearers: EPS bearers are conceptually equivalent to the legacy PDP contexts, which are often referred to for sake of simplicity. Similarly to a PDP context, the EPS bearer can be a default (primary) or dedicated (secondary) one. The initial EPS bearer established during LTE attach procedure is actually a default EPS bearer. A secondary PDP context uses the same IP address of a primary PDP context (the usual PDP context activated e.g. via dial-up). The Traffic Flow Filters for such secondary contexts shall be specified according to 3GPP TS 23.060 [[83](#page-322-11)].

The typical usage of the secondary PDP contexts is in VoIP calls, where RTP (speech) packets are conveyed on one PDP context (e.g. the primary one) with a given QoS (e.g. low reliability) whereas SIP signalling is routed on a different PDP context (e.g. the secondary one, with the same IP address but different port numbers) with a more reliable QoS.

A Traffic Flow Template (i.e. a filter based on port number, specifying relative flow precedence) shall be configured for the secondary context to instruct the GGSN to route down-link packets onto different QoS flows towards the TE.

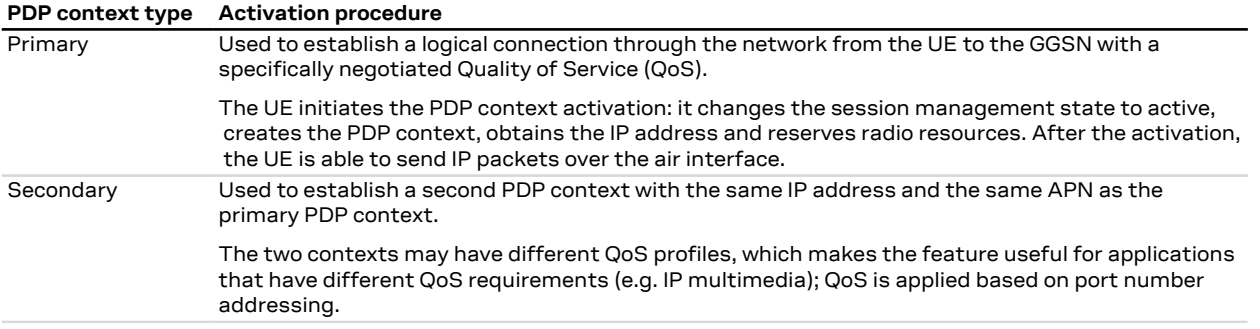

#### **14.1.2 Multiple PDP contexts**

Two PDP context types are defined:

- "external" PDP context: IP packets are built by the DTE, the MT's IP instance runs the IP relay function only;
- "internal" PDP context: the PDP context (relying on the MT's embedded TCP/IP stack) is configured, established and handled via the data connection management AT commands.

Multiple PDP contexts are supported. The DTE can access these PDP contexts either alternatively through the physical serial interface, or simultaneously through the virtual serial ports of the multiplexer (multiplexing mode MUX), with the following constraints:

- Using the MT's embedded TCP/IP stack, only an internal PDP context is supported. This IP instance supports up to 7 sockets;
- The sum of active external and internal PDP contexts cannot exceed the maximum number of active PDP contexts indicated in the [<cid>](#page-108-0) parameter description;
- Using external PDP contexts via dial-up, it is usually possible to have at most 3 PPP instances simultaneously active.

#### **14.1.3 Parameter definition**

#### **14.1.3.1 <APN>**

The Access Point Name (APN) is a string parameter, which is a logical name, valid in the current PLMN's domain, used to select the GGSN (Gateway GPRS Support Node) or the external packet data network to be connected to. The APN can be omitted: this is the so-called "blank APN" setting that may be suggested by
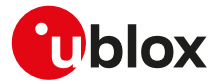

network operators (e.g. to roaming devices); in this case the APN string is not included in the message sent to the network.

The maximum length of the parameter is:

• LENA-R8 - 99 characters (the maximum length of coded APN is 100 octets, see 3GPP TS 23.003 [[142](#page-324-0)], subclause 9.1)

#### <span id="page-108-1"></span>**14.1.3.2 <cid>**

PDP context identifier. A numeric parameter specifying a particular PDP context definition. This parameter is valid only locally on the interface DTE-MT.

The maximum number of definable and active PDP contexts depend(s) on the product version:<sup>1</sup>

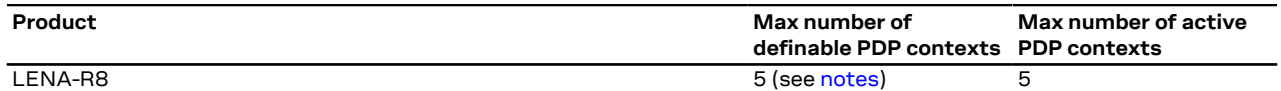

#### LENA-R8 F

<span id="page-108-0"></span>The <cid> range goes from 1 to 7.

<cid>=0 is mapped to the initial default EPS bearer (see [Primary and secondary PDP contexts](#page-107-0)) with default parameters.

Its configuration can be done only with [+CFGDFTPDN](#page-112-0) AT command.

#### <span id="page-108-3"></span>**14.1.3.3 <PDP\_addr>**

String parameter identifying the MT in the IP-address space applicable to the PDP service. If the value is null or omitted (dynamic IP addressing), then a value may be provided by the DTE during the PDP startup procedure or, failing that, a dynamic address will be requested via DHCP. It can be read with the command [AT+CGPADDR](#page-120-0) or [AT+CGDCONT](#page-109-0) read command.

To request a static IP address, a fixed IP address shall be specified for the <PDP\_addr> paramater of the [+CGDCONT](#page-109-0) set command and the user shall not rely on PPP negotiation via IPCP CONFREQ option.

Depending on the IP-version, the <PDP\_addr> consists of 4 octets (IPv4) or 16 octets (IPv6):

- IPv4: "ddd.ddd.ddd.ddd"
- IPv4v6: "ddd.ddd.ddd.ddd ddd.ddd.ddd.ddd.ddd.ddd.ddd.ddd.ddd.ddd.ddd.ddd.ddd.ddd.ddd.ddd"
- IPv6: "ddd.ddd.ddd.ddd.ddd.ddd.ddd.ddd.ddd.ddd.ddd.ddd.ddd.ddd.ddd.ddd"

#### <span id="page-108-2"></span>**14.1.3.4 <PDP\_type>**

The Packet Data Protocol (PDP) type is a string parameter which specifies the type of packet data protocol:

- "IP": Internet Protocol (IETF STD 5)
- "NONIP": Non IP
- "IPV4V6": virtual <PDP\_type> introduced to handle dual IP stack UE capability (see the 3GPP TS 24.301 [\[120](#page-323-0)])
- "IPV6": Internet Protocol, version 6 (see RFC 2460 [\[177\]](#page-325-0))

### **14.2 PPP LCP handshake behavior**

When a data call is initiated by means of  $D^*$  AT command, the module switches to PPP mode just after the CONNECT intermediate result code. The first step of the PPP procedure is the LCP handshake, in this phase the behavior of module series differ between them.

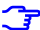

Entering OnLine Command Mode (OLCM) during LCP handshake phase is strongly discouraged because the handshake procedure could be broken and should be restarted from the beginning.

 $1$  The maximum number of active PDP contexts may be limited by the MNO

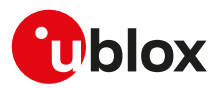

### <span id="page-109-0"></span>**14.3 PDP context definition +CGDCONT**

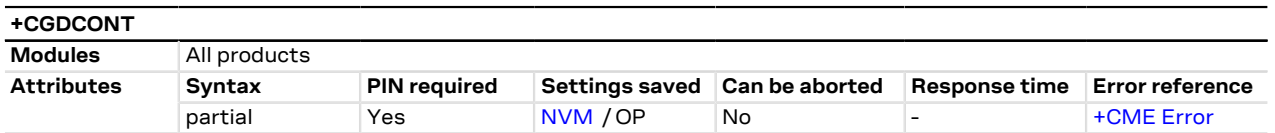

### **14.3.1 Description**

Defines the connection parameters for a PDP context, identified by the local context identification parameter <cid>. If the command is used only with parameter <cid>, the corresponding PDP context becomes undefined.

Each context is permanently stored so that its definition is persistent over power cycles.

The command is used to set up the PDP context parameters for an external context, i.e. a data connection using the external IP stack (e.g. Windows dial-up) and PPP link over the serial interface.

Usage of static i.e. user defined IP address is possible in UTRAN and GERAN but not in EUTRAN; to prevent inconsistent addressing methods across various RATs, static IP addressing is not recommended for LTE modules: 3GPP TS 23.060 [\[83\]](#page-322-0) Rel.8 and later releases specify that a UE with EUTRAN/UTRAN/GERAN capabilities shall not include a static PDP address in PDP context activation requests.

The information text response to the read command provides the configuration of all the PDP context / EPS bearers that have already been defined. The test command returns a different row for each <PDP\_type> value supported by the module.

### **14.3.2 Syntax**

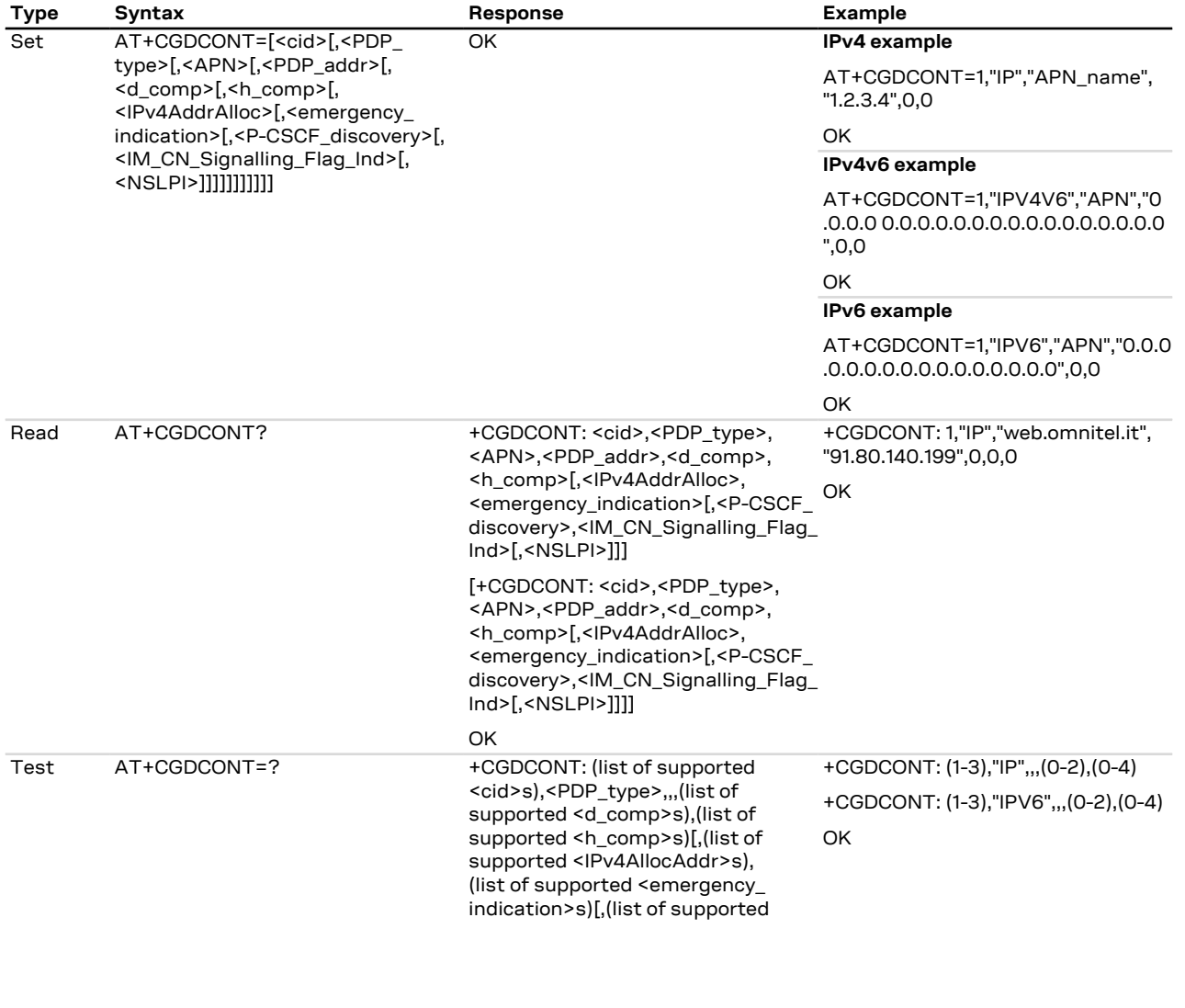

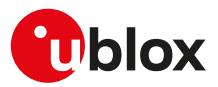

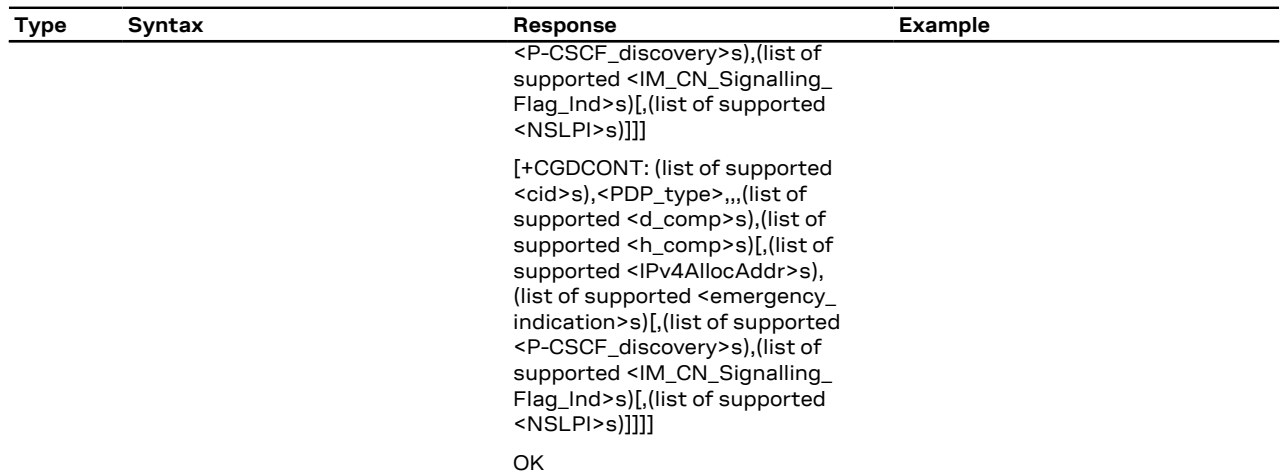

### **14.3.3 Defined values**

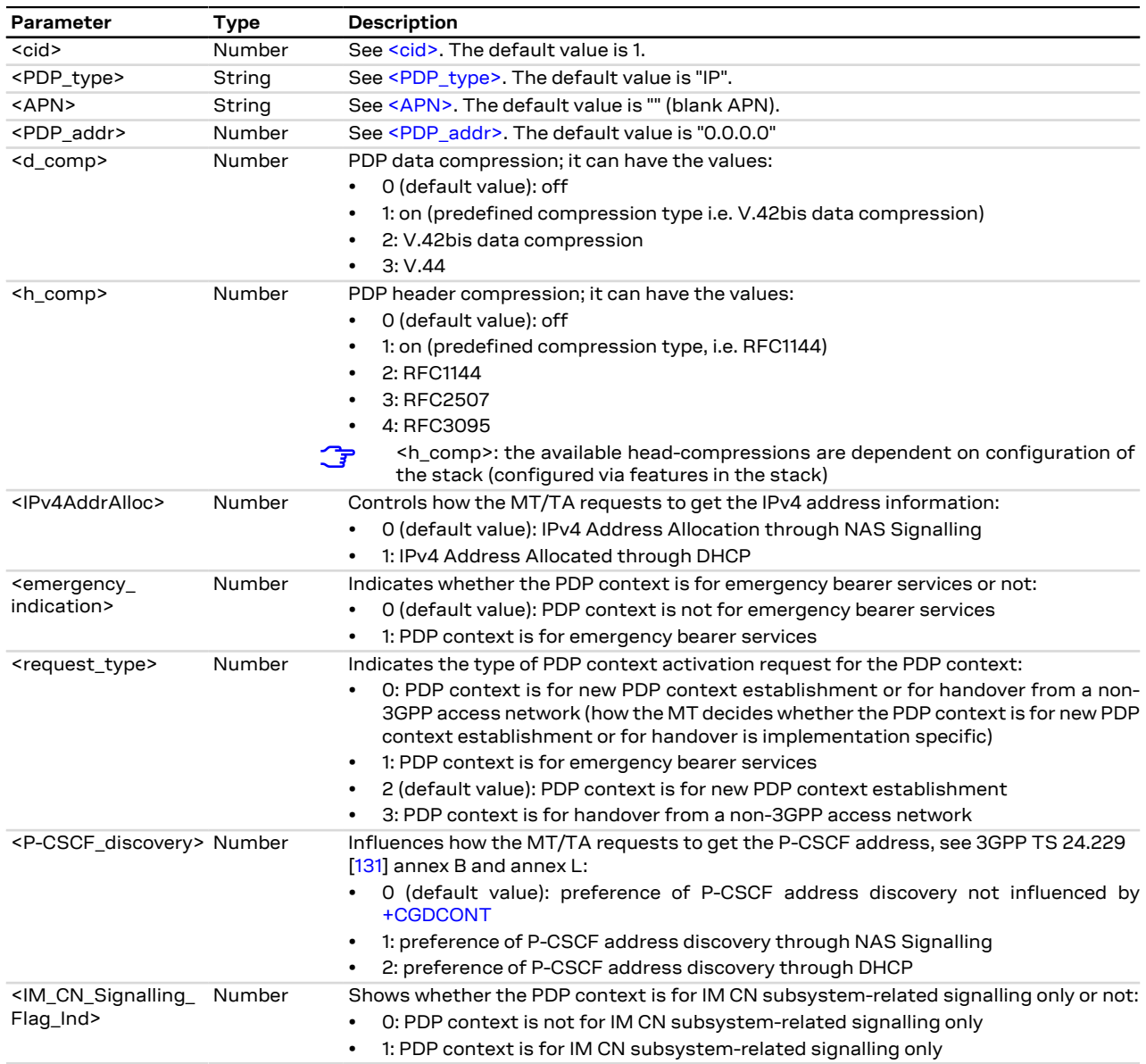

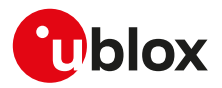

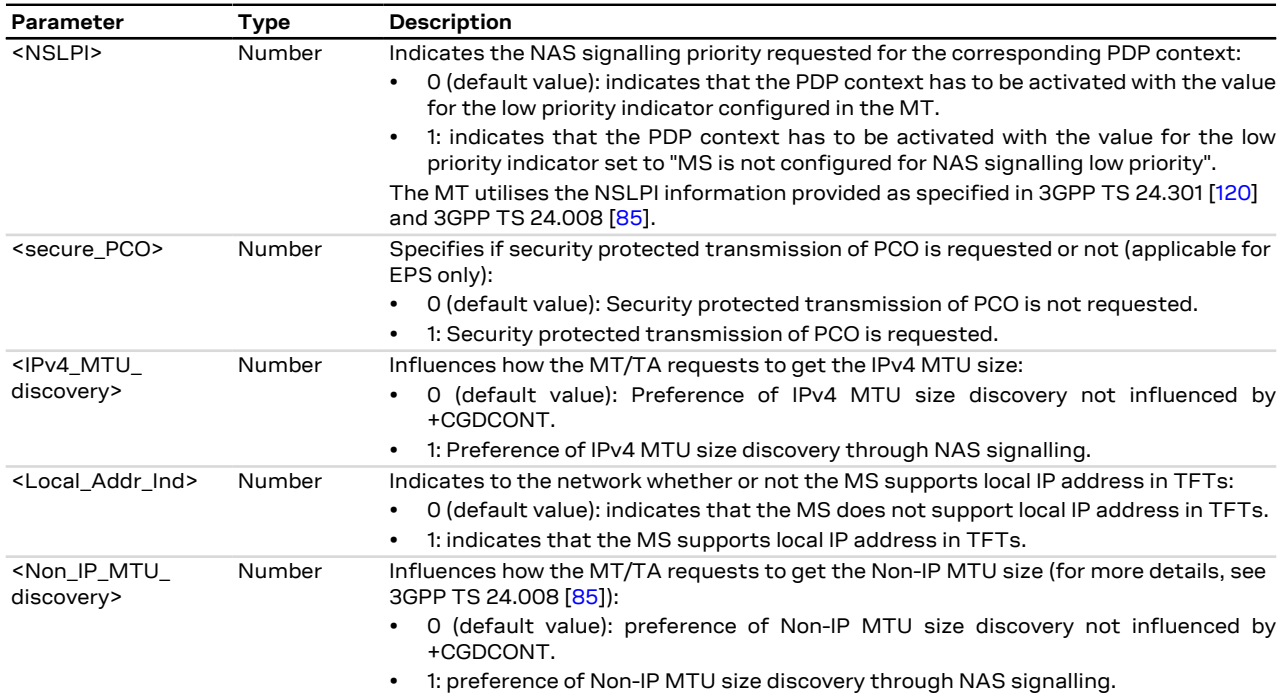

### **14.3.4 Notes**

#### **Additional examples:**

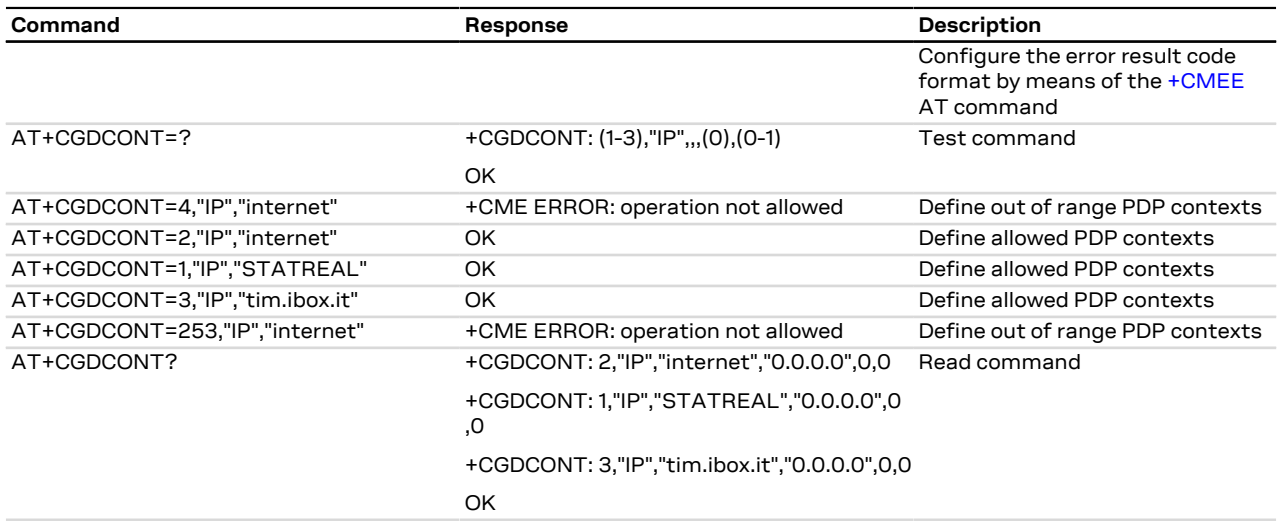

#### **LENA-R8**

- By factory-programmed configuration all the contexts are undefined.
- The <IPv4AddrAlloc>, <emergency\_indication>, <P-CSCF\_discovery>, <IM\_CN\_Signalling\_Flag\_Ind>, <NSLPI> parameters are not supported.
- <cid>=0 is mapped to the initial default EPS bearer. Although the read command displays the default EPS bearer setting, its configuration can be done only with [+CFGDFTPDN](#page-112-0) AT command.

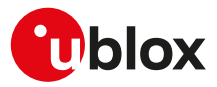

# <span id="page-112-0"></span>**14.4 Default PDP context configuration +CFGDFTPDN**

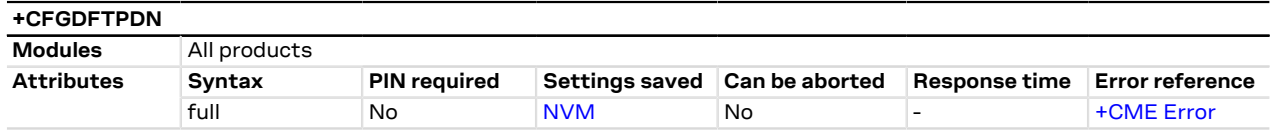

### **14.4.1 Description**

Configures and queries the default PDP context configuration and APN.

#### LENA-R8 3

The command AT+CFGDFTPDN=0 deletes all the parameters settings.

### **14.4.2 Syntax**

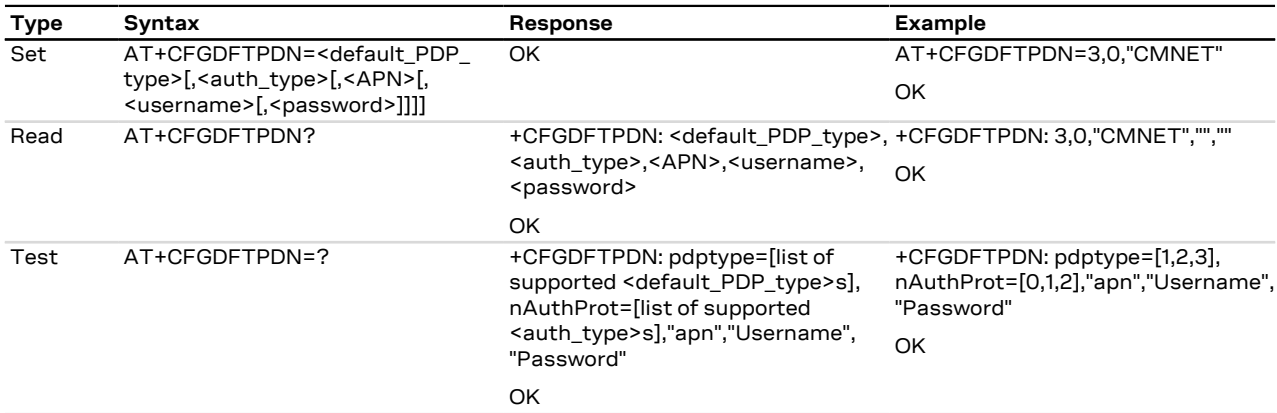

### **14.4.3 Defined values**

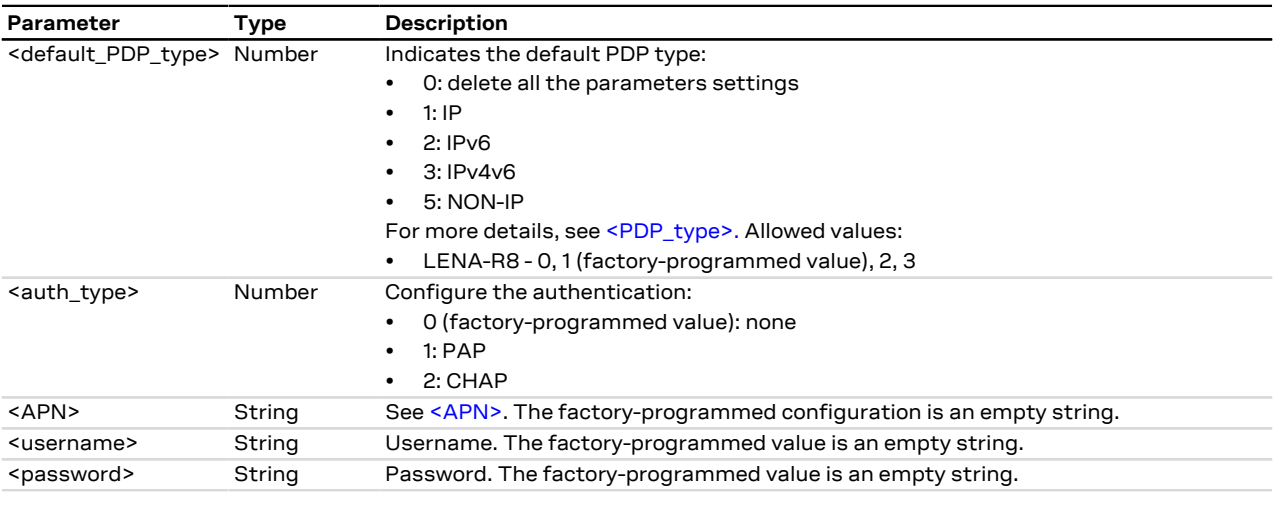

### **14.5 Domain name server configuration +CDNSCFG**

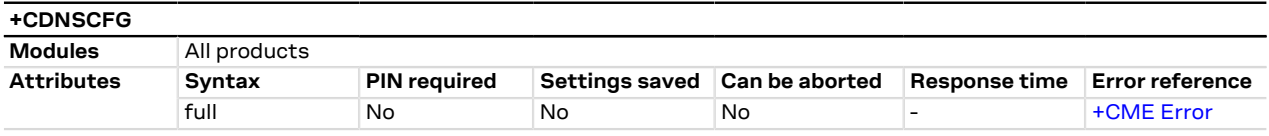

### **14.5.1 Description**

Sets the system domain name server.

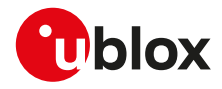

t.

Issue the AT command after every change in the PDP context activation to make the setting effective.

### **14.5.2 Syntax**

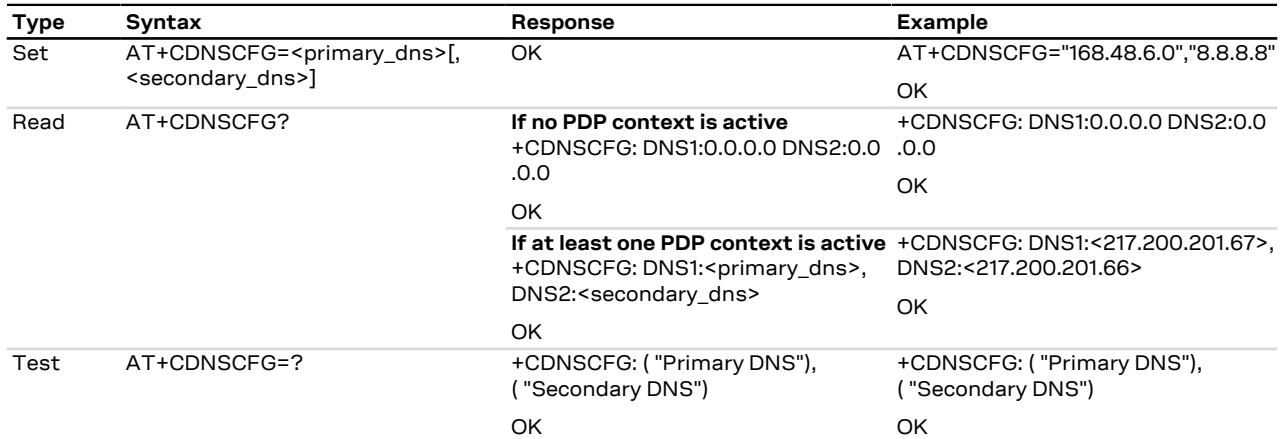

### **14.5.3 Defined values**

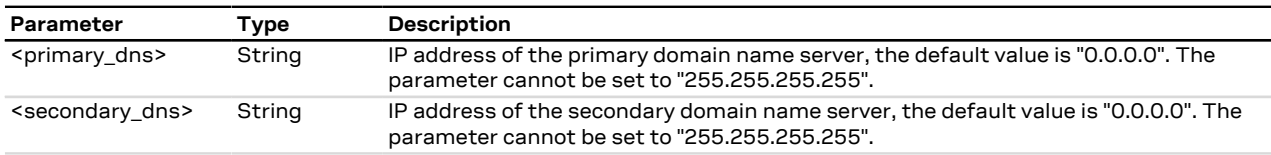

### **14.6 Quality of service profile (requested) +CGQREQ**

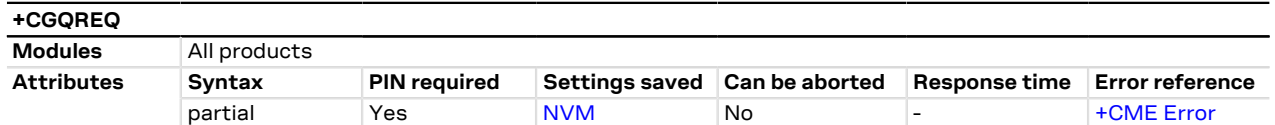

### **14.6.1 Description**

Allows the DTE to specify the QoS (Quality of Service) profile requested from the Network during the PDP context activation procedure. The set command specifies the QoS profile for the context identified by the <cid> parameter. When set command is used with only <cid> parameter, it sets all requested QoS parameters for the given profile to their default value 0 (subscribed QoS).

The command defines a PDP context having <PDP\_type> set to "IP", <apn> set to "" and with the specified <cid>, if a PDP context with the specified <cid> was not already defined by +CGDCONT AT command.

#### LENA-R8 ₹

The command setting is not stored in the NVM.

If not specified the following values are assumed: F

- $\bullet$  <cid>:1
- <precedence>: 0
- <delay>: 0
- <reliability>: 0
- $\cdot$  <peak>: 0
- <mean>: 0

### **14.6.2 Syntax**

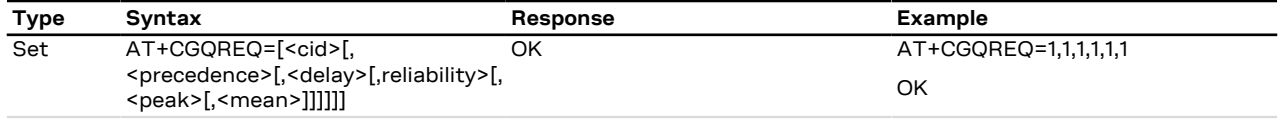

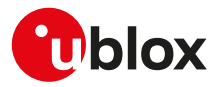

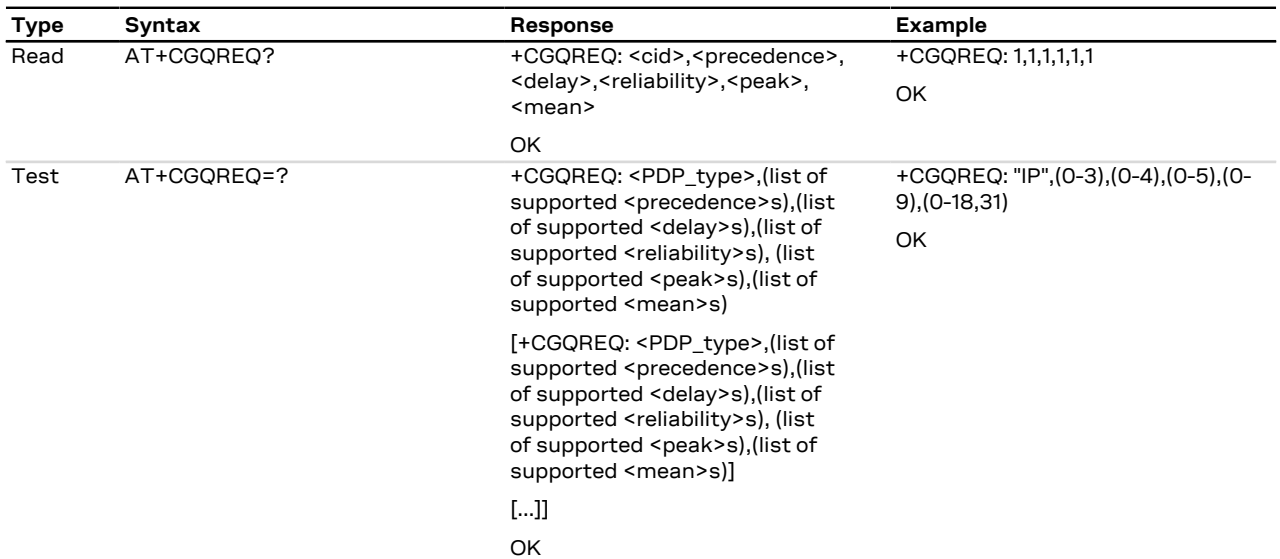

### **14.6.3 Defined values**

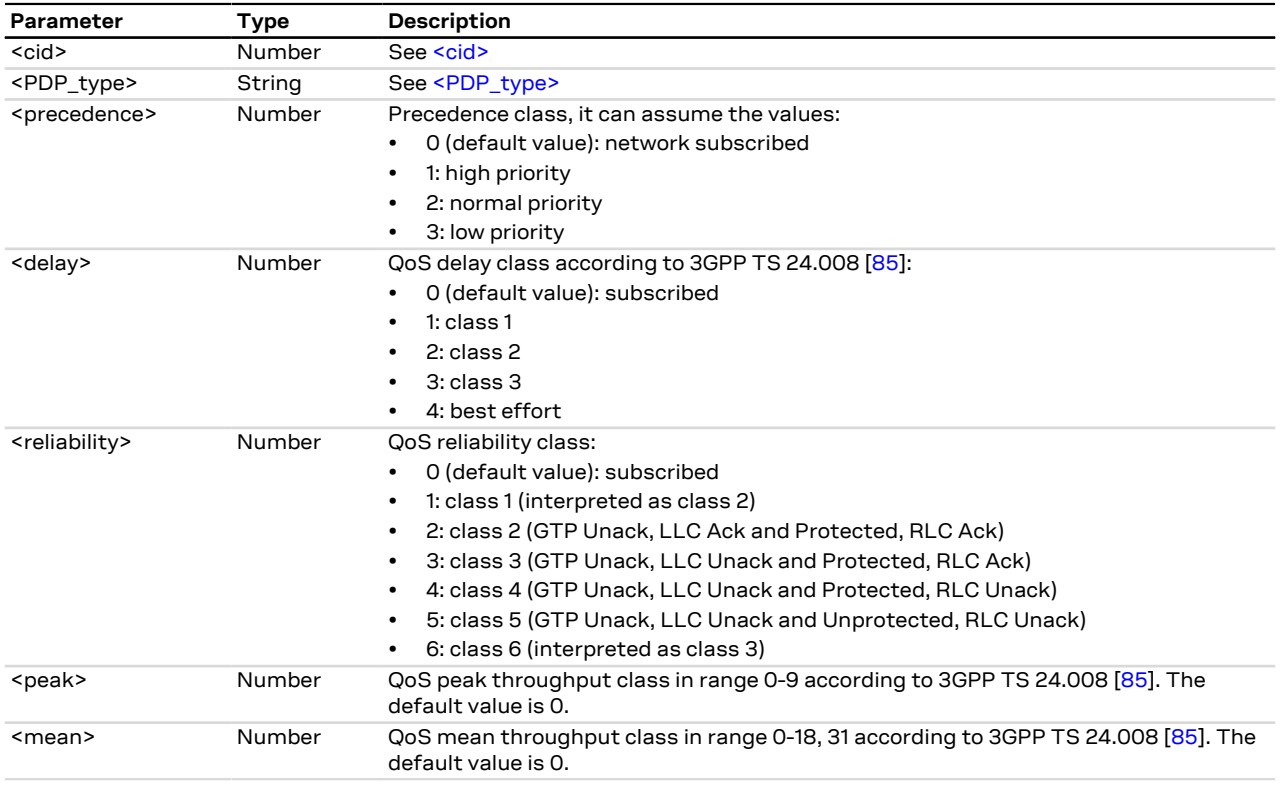

# **14.7 Quality of service profile (minimum acceptable) +CGQMIN**

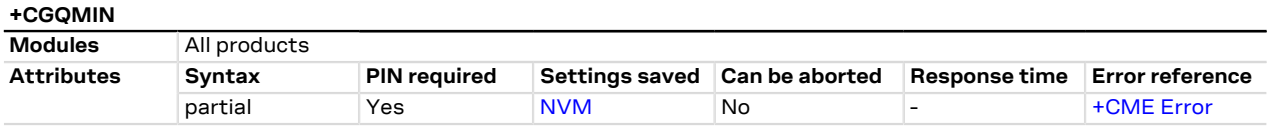

### **14.7.1 Description**

DTE specifies a minimum acceptable QoS (Quality of Service) profile which is checked by the MT against the negotiated QoS profile returned by the network during the PDP context activation procedure.

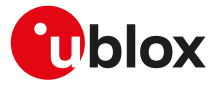

The set command specifies a QoS profile for the context identified by the <cid> parameter. The QoS profile consists in a set of parameters, each one is configurable. When the set command is used with only <cid> parameter, the minimum acceptable QoS profile for the given context is undefined. In this case no check is made against the negotiated QoS profile during PDP context activation.

The command defines a PDP context having <PDP\_type> set to "IP", <apn> set to "" and with the specified Œ <cid>, if a PDP context with the specified <cid> was not already defined by [+CGDCONT](#page-109-0) AT command.

#### LENA-R8 Þ

The command setting is not stored in the NVM.

- If not specified the following values are assumed:
	- $\cdot$  < cid>: 1
	- <precedence>: 3
	- <delay>: 4
	- <reliability>: 5
	- $\bullet$  <peak>:1
	- <mean>: 1

### **14.7.2 Syntax**

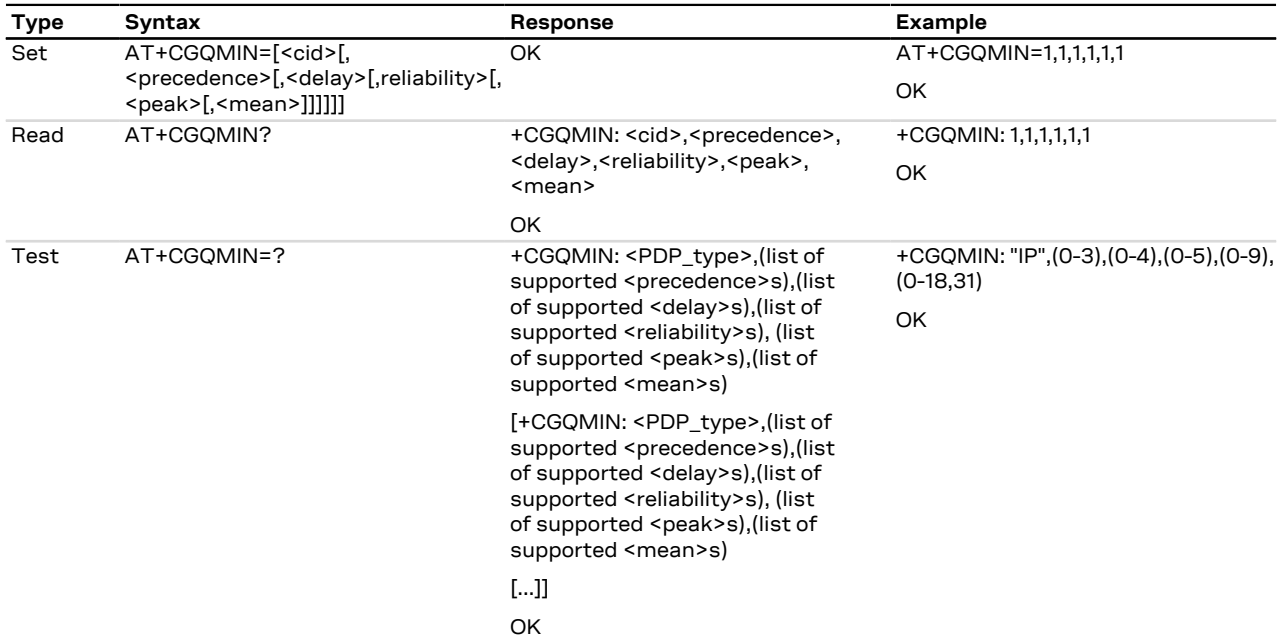

### **14.7.3 Defined values**

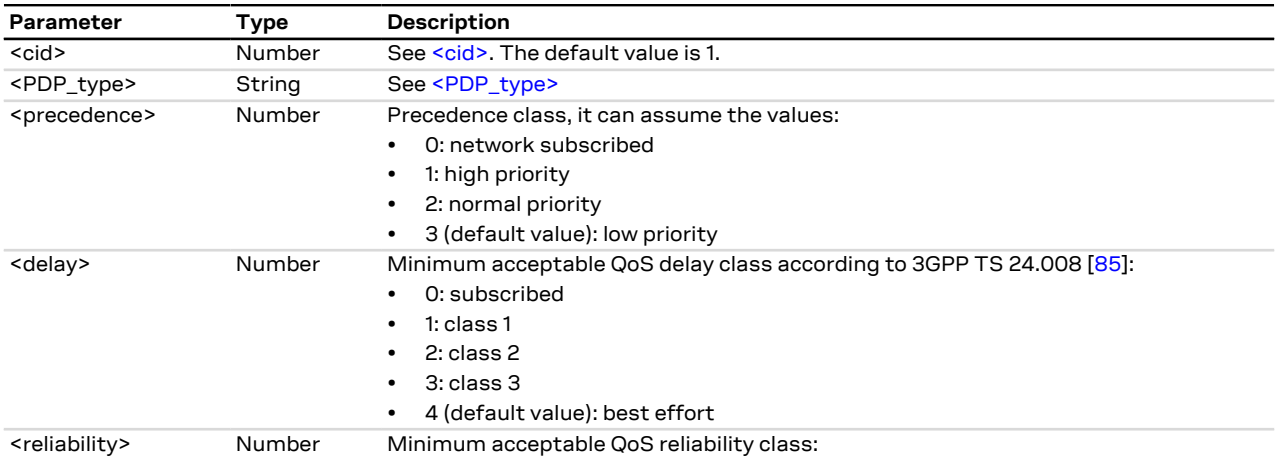

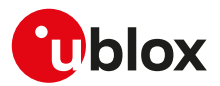

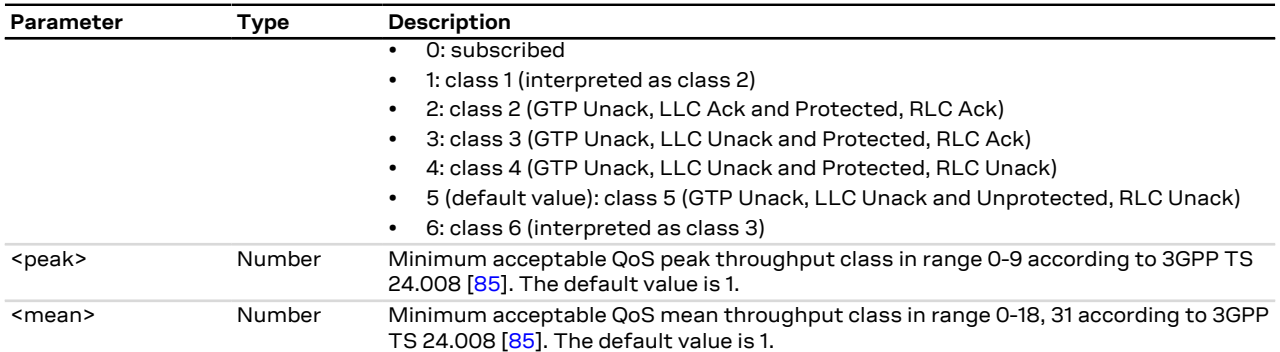

### **14.7.4 Notes**

#### **LENA-R8**

• <reliability>=6 (class 6) is not supported.

### <span id="page-116-0"></span>**14.8 PS attach or detach +CGATT**

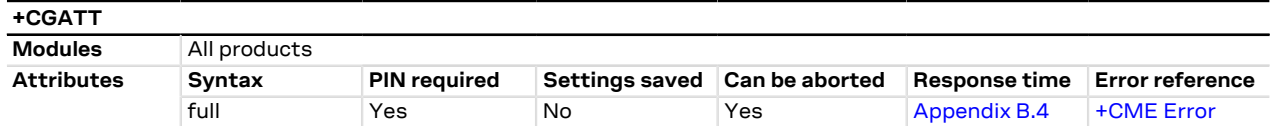

### **14.8.1 Description**

Register (attach) the MT to, or deregister (detach) the MT from the packet switched (PS) services. After this command the MT remains in AT command mode. If the MT is already in the requested state (attached or detached), the command is ignored and OK result code is returned. If the requested state cannot be reached, an error result code is returned. The command can be aborted if a character is sent to the DCE during the command execution. Any active PDP context will be automatically deactivated when the PS registration state changes to detached.

The user should not enter colliding requests (e.g. AT+CGATT=1 and AT+CGATT=0) on different <mark>′7</mark> communication ports, because this might cause interoperability issues if overlapping attach and detach requests are not handled by the network, and could result in an unpredictable registration state. Similarly, when notified of a mobile terminated detach event (e.g. via +CGEV URC), it is recommended to wait a few seconds before entering AT+CGATT=0 in order to let the pending attach procedure (automatically triggered by the module in most cases) successfully end.

#### The deregistration action is carried out even if the command is aborted. ↷

#### **14.8.2 Syntax**

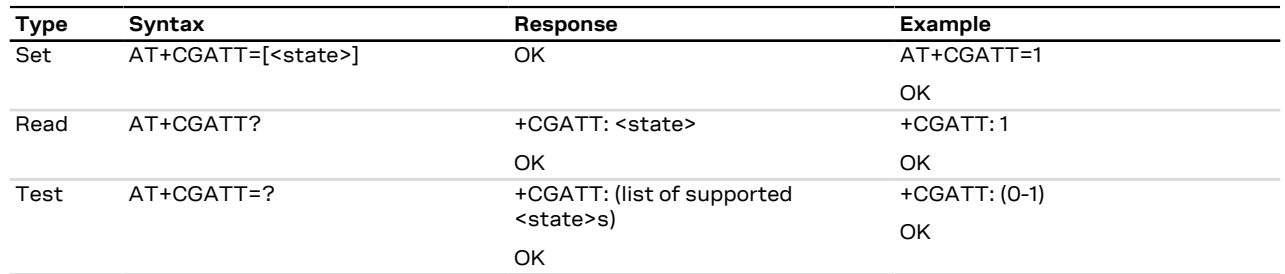

### **14.8.3 Defined values**

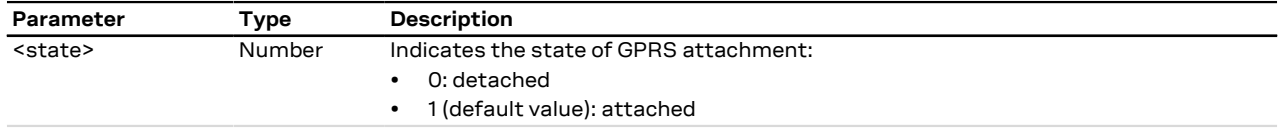

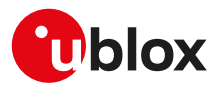

### <span id="page-117-0"></span>**14.9 PDP context activate or deactivate +CGACT**

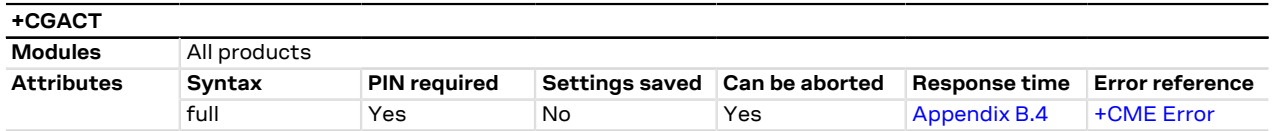

### **14.9.1 Description**

Activates or deactivates the specified PDP context. After the command, the MT remains in AT command mode. If any context is already in the requested state, the state for the context remains unchanged. If the required action cannot succeed, an error result code is returned. If the MT is not GPRS attached when the activation of a PDP context is required, the MT first performs a GPRS attach and then attempts to activate the specified context.

The maximum expected response time is different whenever the activation or the deactivation of a PDP context is performed (150 s and 40 s respectively).

The deactivation action is carried out even if the command is aborted. <mark>′7</mark>

#### **14.9.2 Syntax**

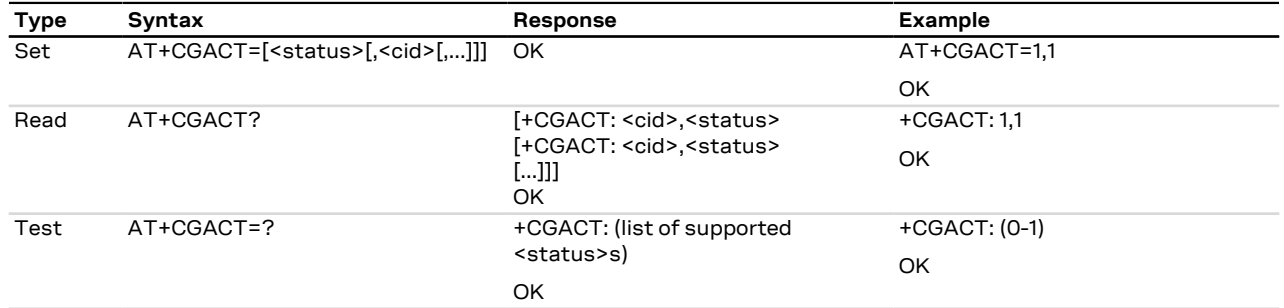

### **14.9.3 Defined values**

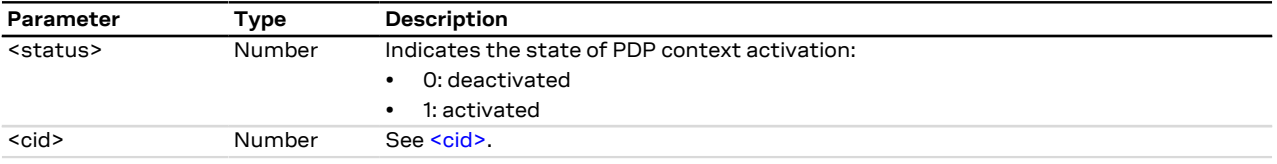

### **14.10 Enter data state +CGDATA**

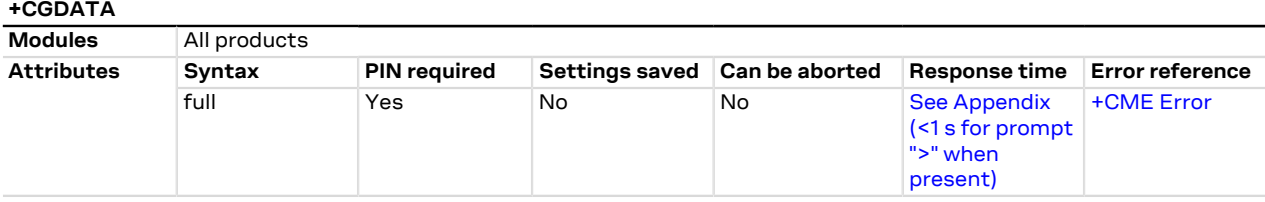

### **14.10.1 Description**

Causes the MT to set up a data communication channel between the DTE and the PDP network. For the u-blox specific L2 modes M-HEX and M-RAW. IP, this means performing a GPRS attach and one or more PDP context activations, if not already done.

If the parameters are accepted (and optionally the PDP context is successfully activated), the MT displays the CONNECT IRC on the DTE and enters the online data mode, thus allowing data transfer. Other commands following +CGDATA in the command line will be processed. When the data transfer is completed, the MT re-enters into command mode and the final result code is displayed on DTE.

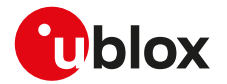

If an error occurs, the final result code NO CARRIER or +CME ERROR: <error> is displayed.

ĴГ

If not specified, value 1 is assumed for <cid>.

When using PPP as L2 protocol, no GPRS attach and no PDP context activation are performed until the F PPP on the DTE side starts communication with the PPP on the MT side.

The M-HEX L2 protocol (AT+CGDATA="M-HEX",1) can be used as follows:

```
 <int: counter> <int: length[1-1500]> <hex-sequence>[0-9a-fA-F]
 cid=<int: cid>
+++<CR>
```
The following table shows some examples:

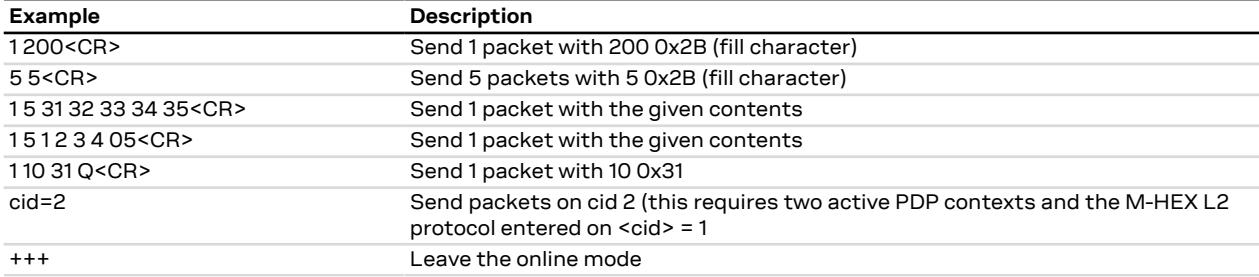

A packet is sent if one of the following conditions is met:

- the length field is terminated with <CR>
- the length value is equal to # characters of hex-sequence and it is terminated with <CR>
- the input is terminated with a character not equal to a hex digit and <CR>

The PIN insertion is not mandatory for the local dial-up, started with <cid> set to 100.

This syntax of the command is mainly used to perform regulatory and conformance testing. **F** 

### **14.10.2 Syntax**

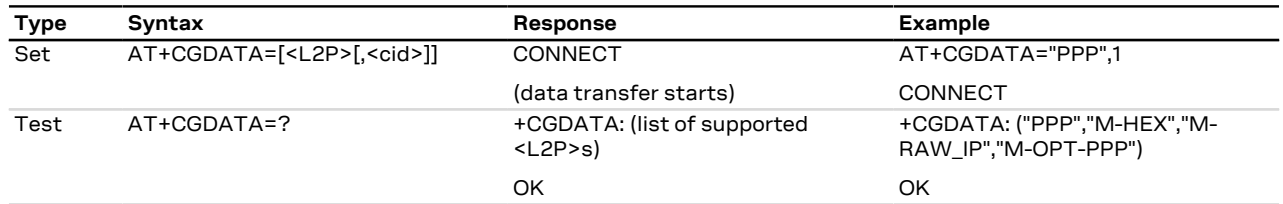

### **14.10.3 Defined values**

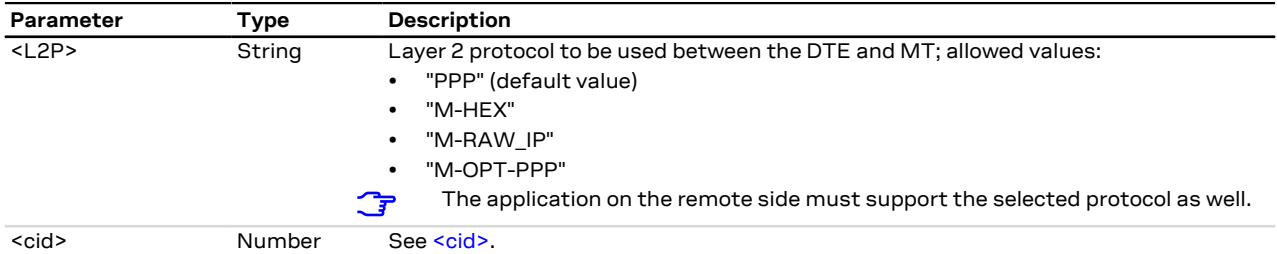

### **14.10.4 Notes**

- The cid command, which has not to be confused with the <cid> parameter, can be used while in data mode for switching to a PDP context already active.
- The cid command accepts as parameter a <cid> value corresponding to a PDP context already active and has to be typed in lower-case.

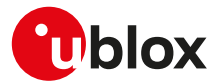

#### **LENA-R8**

- Only <L2P>= "PPP" value is supported.
- To exit from data mode and enter online command mode, wait for 1 s after the last data is sent before issuing the +++ sequence.

## <span id="page-119-0"></span>**14.11 Enter PPP state/GPRS dial-up D\***

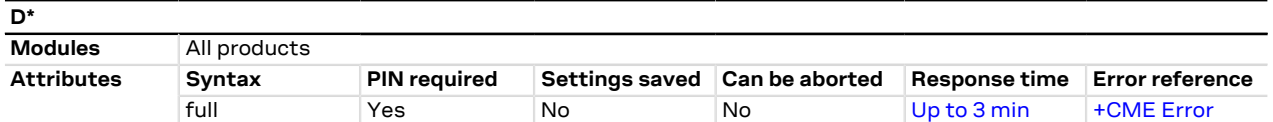

### **14.11.1 Description**

The V.24 dial command "D", similar to the command with the syntax [AT+CGDATA="PPP",<cid>,](#page-117-0) causes the MT to perform the necessary actions to establish the communication between the DTE and the external PDP network through the PPP protocol. This can include performing a PS attach and, if the PPP server on the DTE side starts communication, PDP context activation on the specified PDP context identifier (if not already requested by means of [+CGATT](#page-116-0) and [+CGACT](#page-117-0) commands).

If the command is accepted and the preliminary PS procedures have succeeded, the "CONNECT" intermediate result code is returned, the MT enters the V.25ter online data state and the PPP L2 protocol between the MT and the DTE is started.

The data session is terminated by one of the following events: <mark>′7</mark>

- sending the escape sequence " $+++$ " or " $\sim+++$ " (see [&D](#page-93-0) where supported).
- via a DTR transition from ON to OFF (see [&D](#page-93-0) where supported).
- sending an LCP Terminate Request.

### **14.11.2 Syntax**

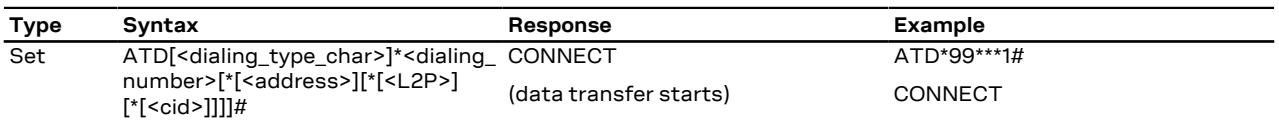

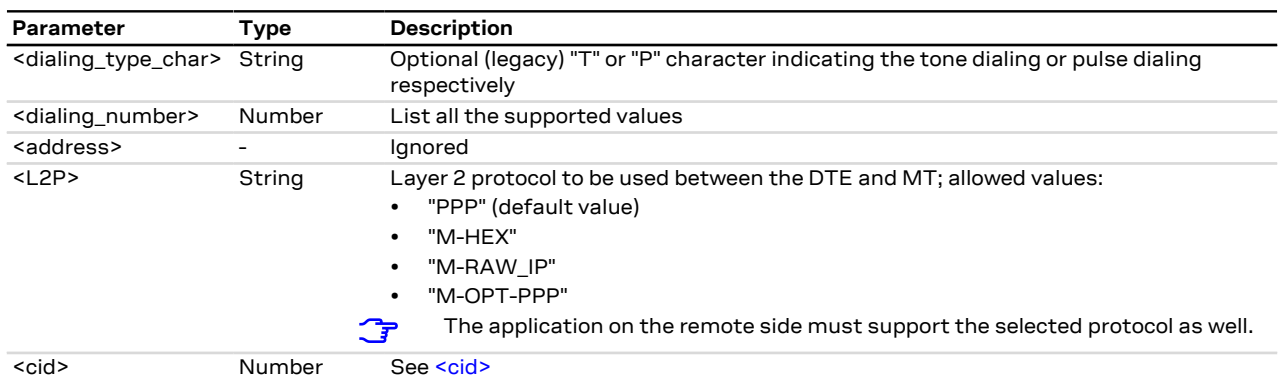

### **14.11.3 Defined values**

### **14.11.4 Notes**

- Dial-up with PAP/CHAP authentication is not supported on an already active PDP context that was activated without authentication.
- The context identifier <cid> is mapped to 1 if not specified.
- The GPRS dial-up command maps to AT+CGDATA="PPP", <cid>.
- If FDN is enabled and FDN check for PS data call is supported by the module, to perform a GPRS dial-up one of the following entries must be stored in the FDN phonebook: \*99#, \*99\*#, \*99\*\*# or \*99\*\*\*#.

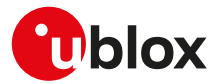

#### **LENA-R8**

- Only <L2P>= "PPP" is supported.
- To exit from data mode and enter online command mode, wait for 1 s after the last data is sent before issuing the +++ sequence.

## <span id="page-120-0"></span>**14.12 Show PDP address +CGPADDR**

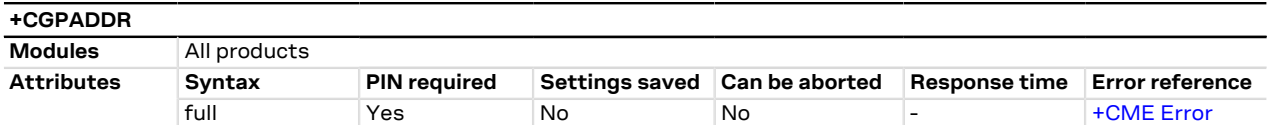

### **14.12.1 Description**

Returns a list of PDP addresses for the specified context identifiers. Only defined PDP contexts are displayed.

If the <cid> parameter is omitted, the addresses for all defined contexts are returned.

### **14.12.2 Syntax**

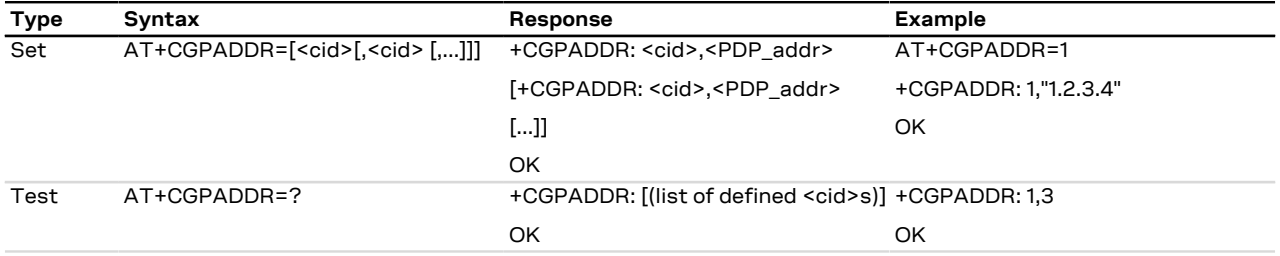

### **14.12.3 Defined values**

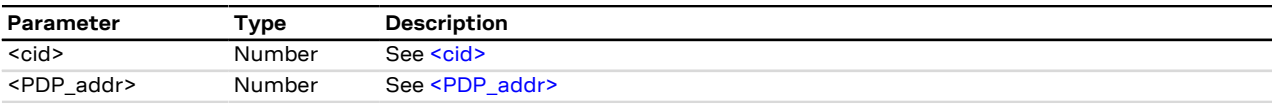

### **14.13 GPRS MS class configuration +CGCLASS**

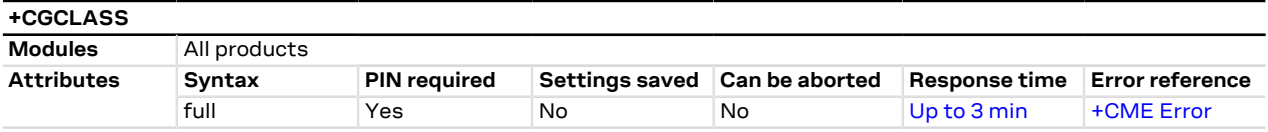

### **14.13.1 Description**

Forces the detach/attach to the disabled/enabled service.

The read command gives the current class which does not depend on user settings but on the current registration state (e.g. on a CS cell only, class CC is returned).

The dial-up connection is not allowed if the module class was set to CC by means of this command.

If the module class was not forced to CC by the user, the dial-up connection is allowed even if the module is not registered for PS services (e.g. [AT+CGATT=0](#page-116-0) was entered), as it will trigger a PS registration beforehand.

### **14.13.2 Syntax**

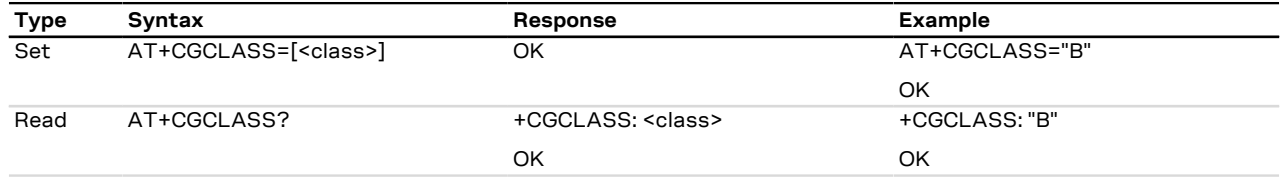

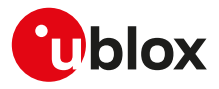

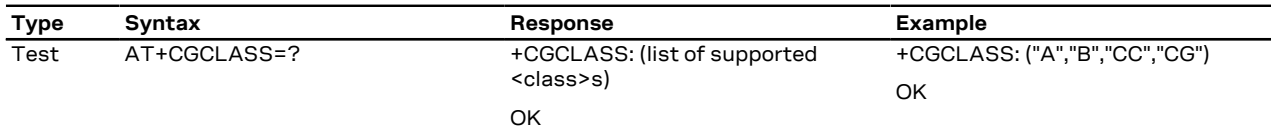

### **14.13.3 Defined values**

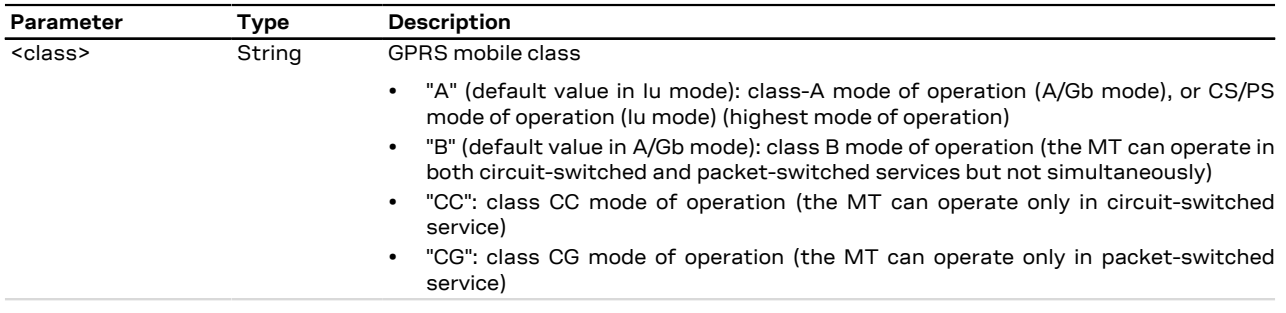

### **14.13.4 Notes**

- <class>="A" is only supported when in Iu mode.
- When in Iu mode (i.e. UMTS RAT), class A and class B have equivalent meanings (both CS and PS services supported). When in A/Gb mode (i.e. GSM RAT), class-A mode operation is not supported.

#### **LENA-R8**

• <class>="A" and "CC" are not supported.

### **14.14 Packet switched event reporting +CGEREP**

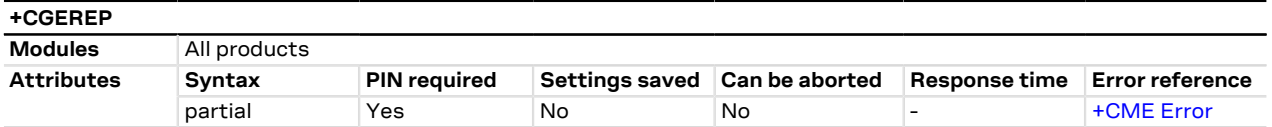

### **14.14.1 Description**

Configures sending of URCs from MT to the DTE, if certain events occur in the packet switched MT or the network. By the <mode> parameter, it is possible to control the processing of the URCs codes specified within this command. The <bfr> parameter allows to control the effect on buffered codes when the <mode> parameter is set to 1 (discard URCs when V.24 link is reserved) or 2 (buffer URCs in the MT when link reserved and flush them to the DTE when the link becomes available).

### **14.14.2 Syntax**

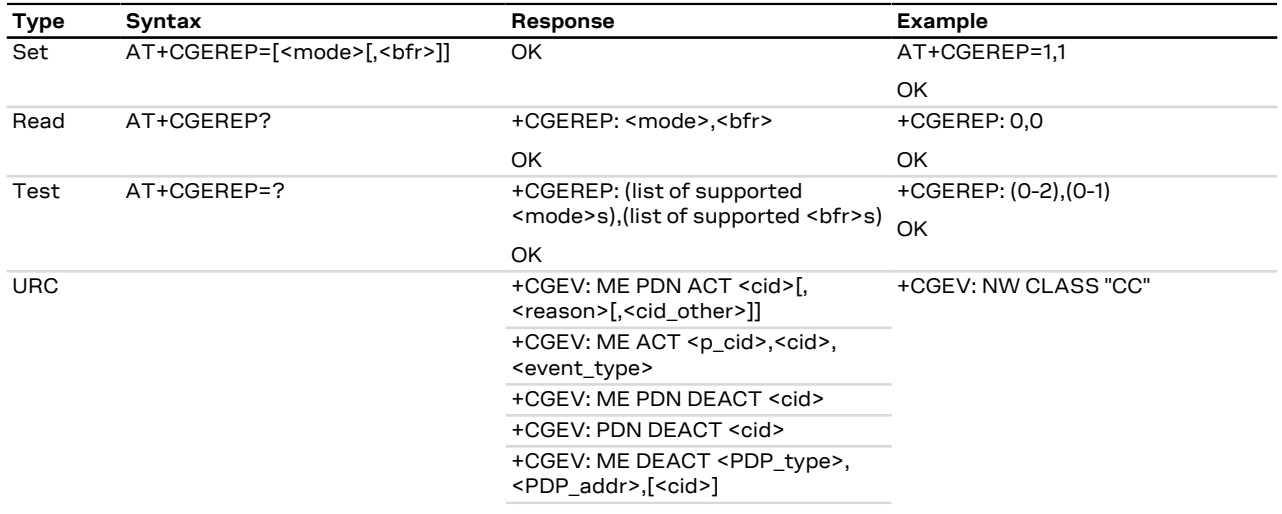

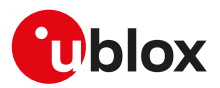

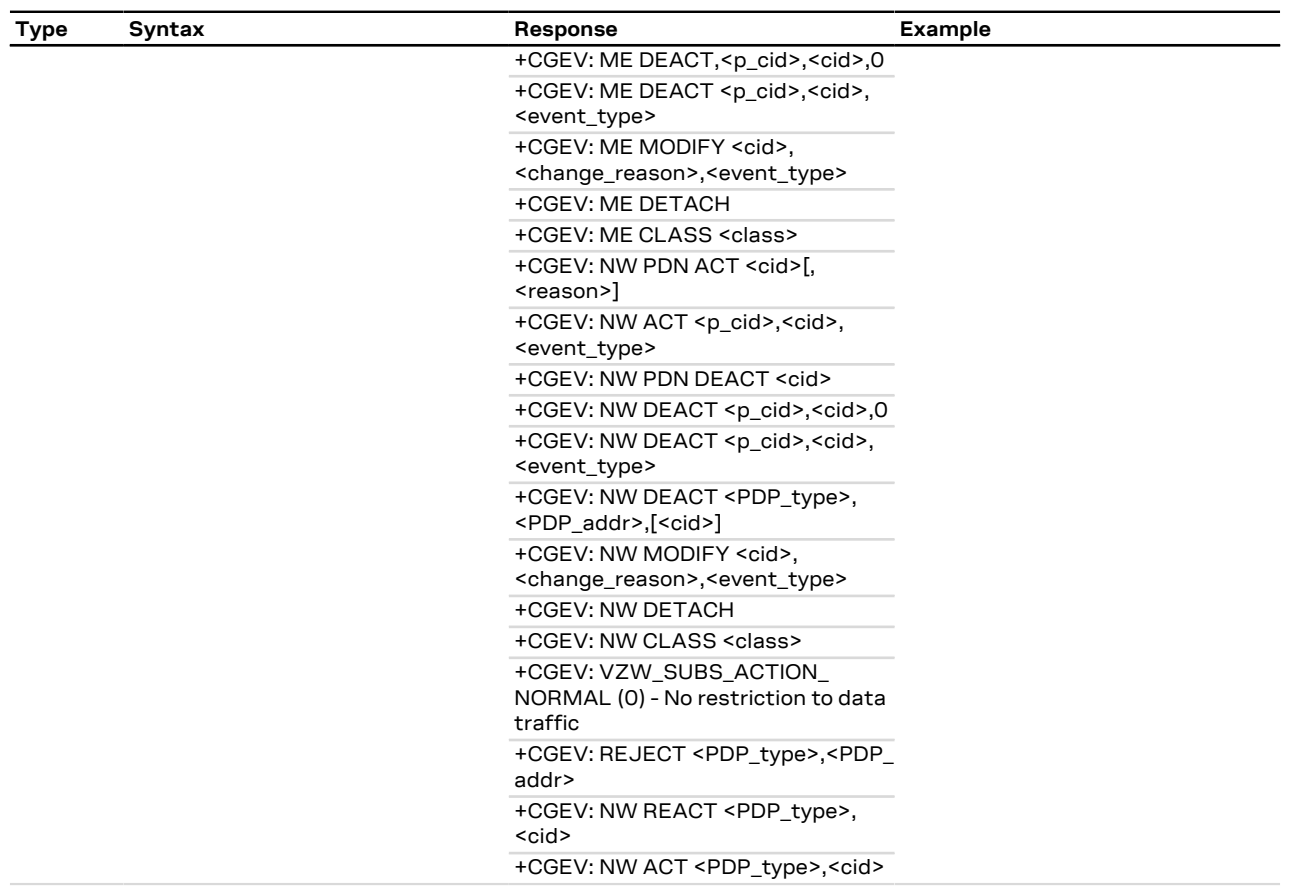

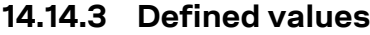

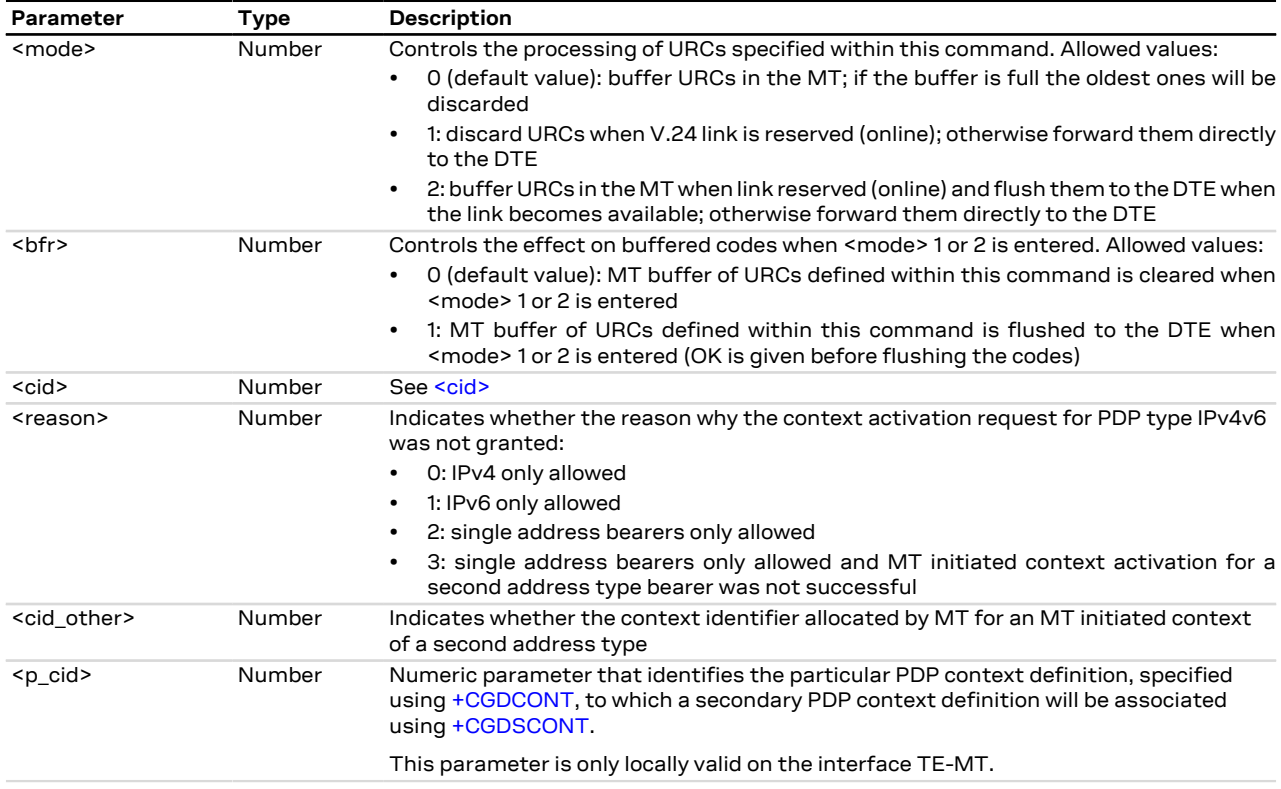

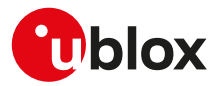

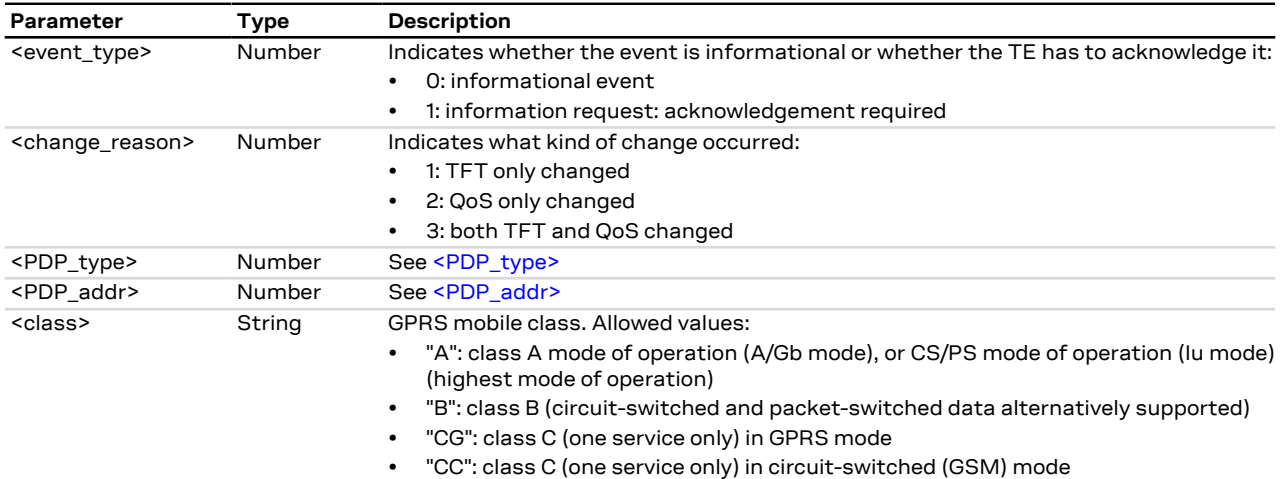

## **14.14.4 Explanation of URCs**

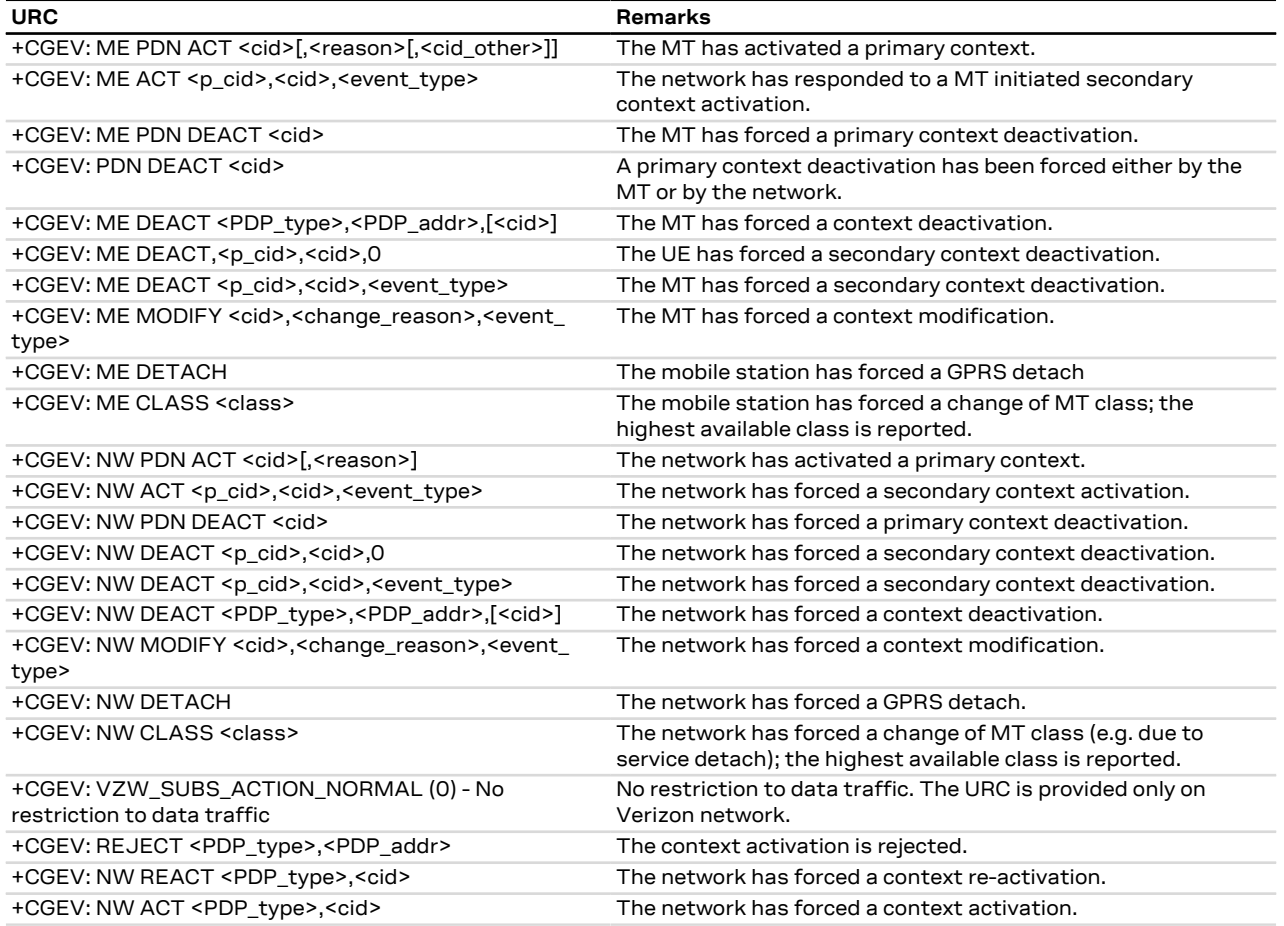

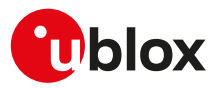

### <span id="page-124-0"></span>**14.15 GPRS network registration status +CGREG**

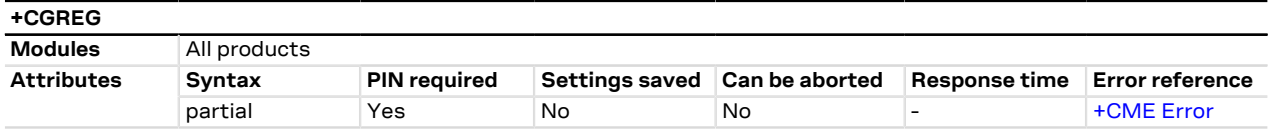

### **14.15.1 Description**

Configures the GPRS network registration information. Depending on the <n> parameter value, a URC can be issued:

- +CGREG: <stat> if <n>=1 and there is a change in the GPRS network registration status in GERAN/UTRAN
- +CGREG: <stat>[,<lac>,<ci>[,<AcT>,<rac>]] if <n>=2 and there is a change of the network cell in GERAN/ UTRAN
- +CGREG: <stat>[,<lac>,<ci>[,<AcT>,<rac>,,,<Active-Time>,[<Periodic-RAU>,[<GPRS-READY-timer>]]]] if <n>=4 and there is a change of the network cell in GERAN/UTRAN, or in PSM configuration

The parameters <lac>, <ci>, <AcT>, <rac>, <Active-Time>, <Periodic-RAU>, <GPRS-READY-timer>, are provided only if available.

The read command provides the same information issued by the URC together with the current value of the <n> parameter. The location information elements <lac>, <ci> and <AcT>, if available, are returned only when <n>=2 or 4 and the MT is registered with the network.

- When <n>=2 or 4, in UMTS RAT, unsolicited location information can be received if the network sends the ∕ ⊋ UTRAN INFORMATION MOBILITY message during dedicated connections; in the latter cases the reported <ci> might be not correct because the UE in DCH state cannot read broadcast system information before the change of serving cell. In contrast, in GSM RAT no unsolicited location information is received during a CS connection.
- If the GPRS MT also supports circuit mode services in GERAN/UTRAN and/or EPS services in E-UTRAN, `7 the [+CREG](#page-51-0) / [+CEREG](#page-126-0) commands return the registration status and location information for those services.

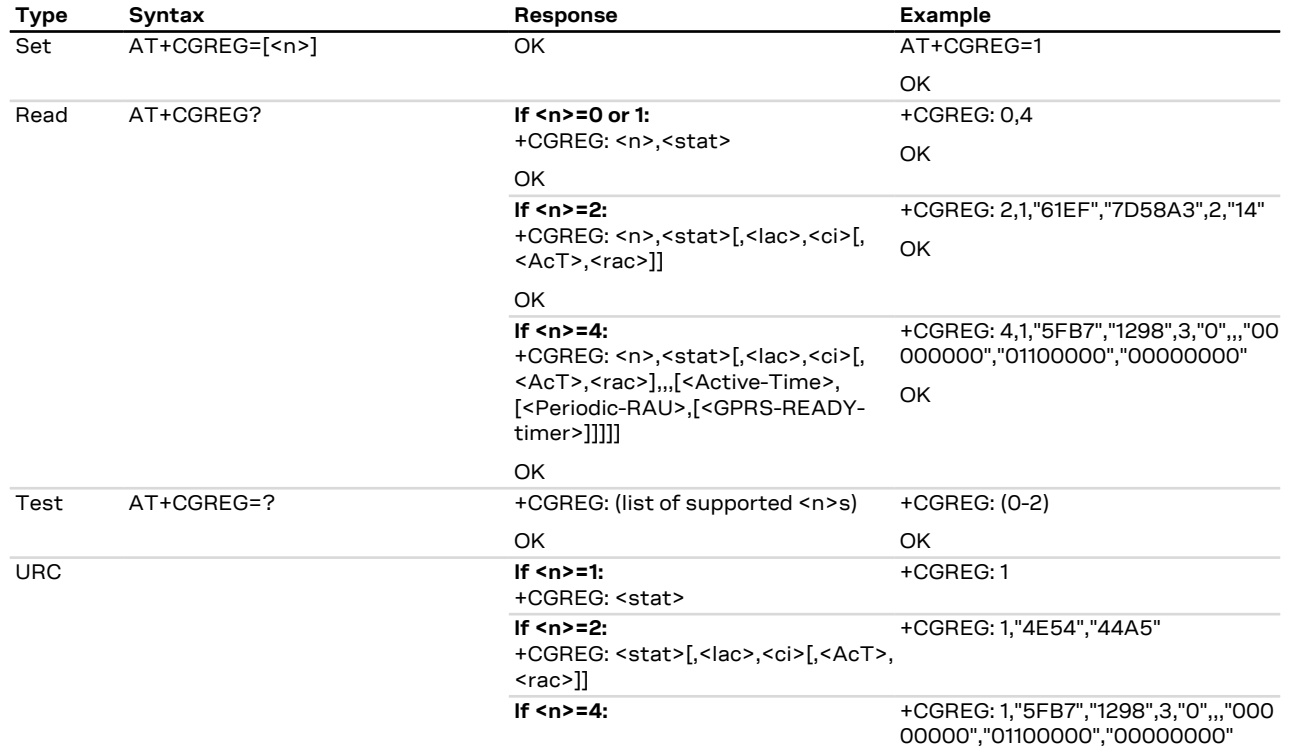

### **14.15.2 Syntax**

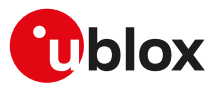

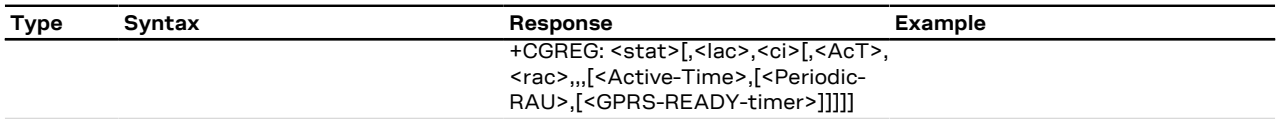

### **14.15.3 Defined values**

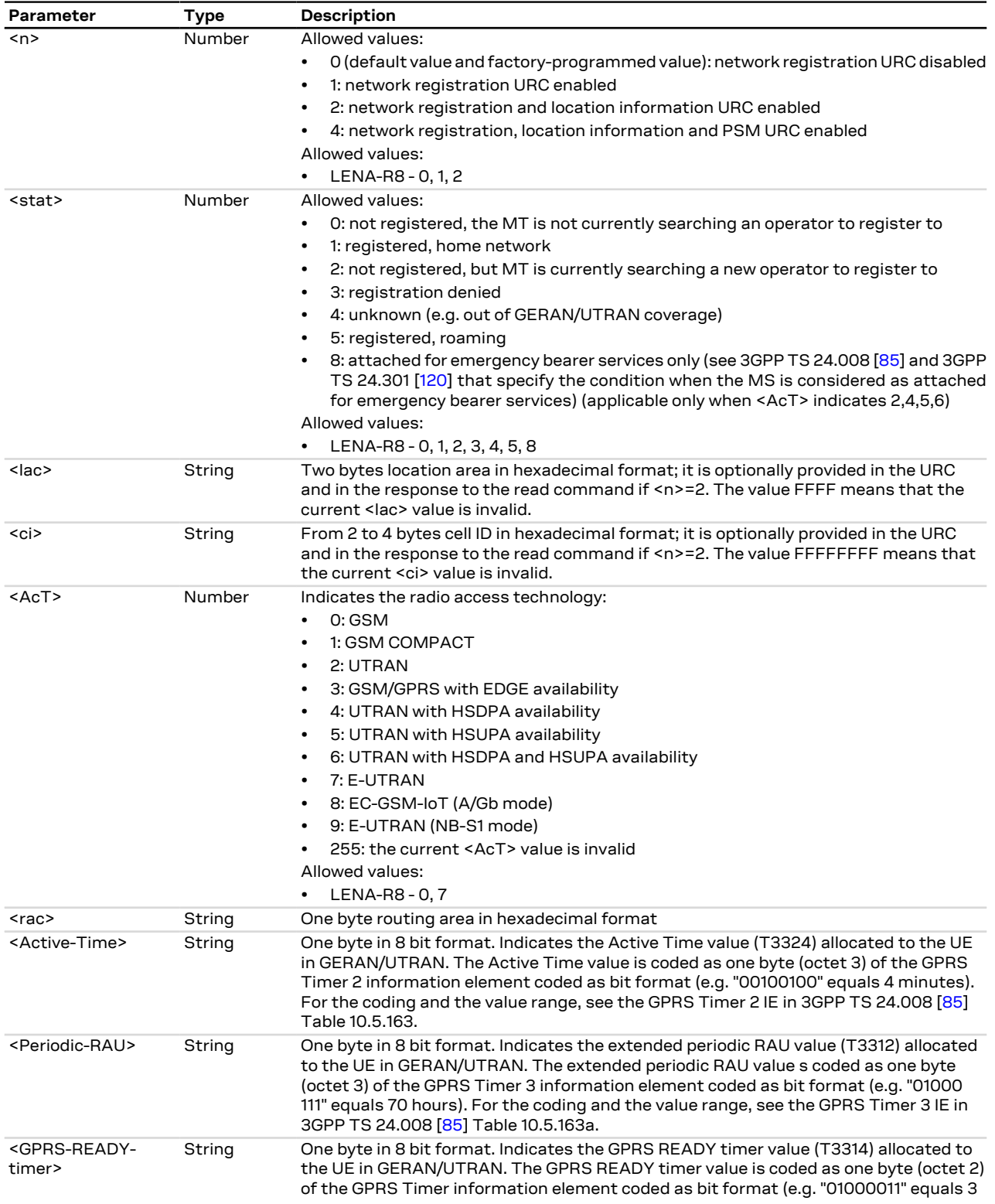

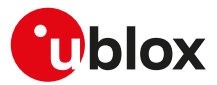

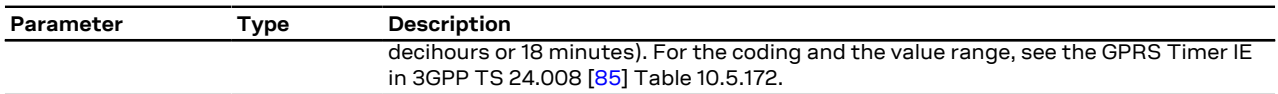

### **14.15.4 Notes**

- The DTE application should set a reasonable timer (10 s) when receiving the +CGREG: 3 URC, since this might be due to the fact that the LTE registration was rejected (SIM not enabled for LTE RAT, wrong APN during the initial default bearer set-up in the EPS attach procedure and other temporary reject causes).
- If the device does not support 2G or 3G RAT, the command will report only <stat>=0, 2 and 4.

### **14.16 Manual deactivation of a PDP context H**

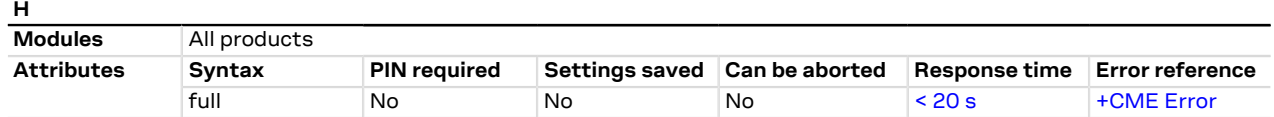

### **14.16.1 Description**

Deactivates an active PDP context with PPP L2 protocol in online command mode. The MT responds with a final result code. For a detailed description, see the [H](#page-40-0) command description. For additional information about OLCM, see the [AT command settings](#page-10-0) .

In GPRS online command mode, entered by typing the escape sequence "+++" or "~+++" (see [&D](#page-93-0)), the ATH ′₹ command is needed to terminate the connection. Alternatively, in data transfer mode, DTE originated DTR toggling or PPP disconnection may be used.

### **14.16.2 Syntax**

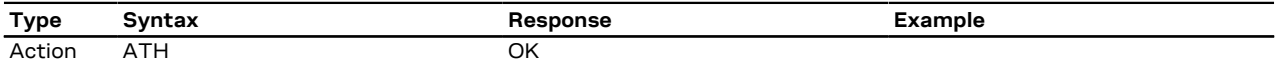

### <span id="page-126-0"></span>**14.17 EPS network registration status +CEREG**

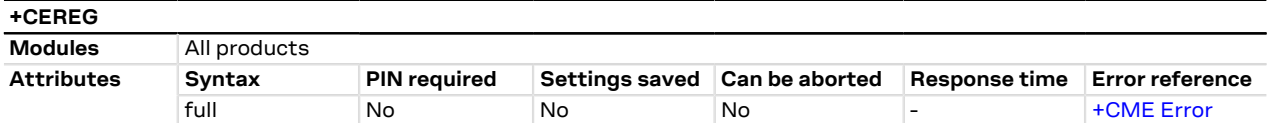

### **14.17.1 Description**

Configures the network registration URC related to EPS domain. The URC assumes a different syntax depending on the network and the <n> parameter:

- +CEREG: <stat> when <n>=1 and there is a change in the MT's EPS network registration status in E-UTRAN
- +CEREG: <stat>[,[<tac>],[<ci>],[<AcT>]] when <n>=2 and there is a change of the network cell in EUTRAN
- +CEREG: <stat>[,[<tac>],[<ci>],[<AcT>][,<cause\_type>,<reject\_cause>]] when <n>=3 and the value of <stat> changes
- +CEREG: <stat>[,[<tac>],[<ci>],[<AcT>][,,[,[<Assigned\_Active\_Time>,[<Assigned\_Periodic\_TAU>]]]]] when <n>=4 if there is a change of the network cell in E-UTRAN
- +CEREG: <stat>[,[<tac>],[<ci>],[<AcT>][,[<cause\_type>],[<reject\_cause>][,[<Assigned\_Active\_Time>, [<Assigned\_Periodic\_TAU>]]]]] when <n>=5 and the value of <stat> changes

The parameters <AcT>, <tac>, <rac\_or\_mme>, <ci>, <cause\_type>, <reject\_cause>, <Assigned\_Active\_Time> and <Assigned\_Periodic\_TAU> are provided only if available.

The read command returns always at least the mode configuration (<n>>>>>>), the EPS registration status (<stat>). The location parameters <tac>, <rac\_or\_mme>, <ci> and <AcT>, if available, are returned only when <n>><2, <n>=3, <n>=4 or <n>=5 and the MT is registered with the network. The parameters <cause\_type>, <reject\_ cause>, if available, are returned when <n>=3 or <n>>< The PSM related parameter <Assigned Active Time> is returned only when <n>=4 or <n>=5, the MT is registered with the network and PSM is granted by

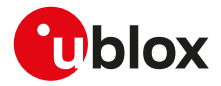

the network. The <Assigned\_Periodic\_TAU> parameter is returned only if when <n>=4 or <n>=5, the MT is registered with the network and an extended periodic TAU value (T3412\_ext) is assigned.

LENA-R8  $\mathbb{G}$ 

If the EPS MT in GERAN/UTRAN/E-UTRAN also supports circuit mode services and/or GPRS services, the [+CREG](#page-51-0) / [+CGREG](#page-124-0) set and read command result codes apply to the registration status and location information for those services.

### **14.17.2 Syntax**

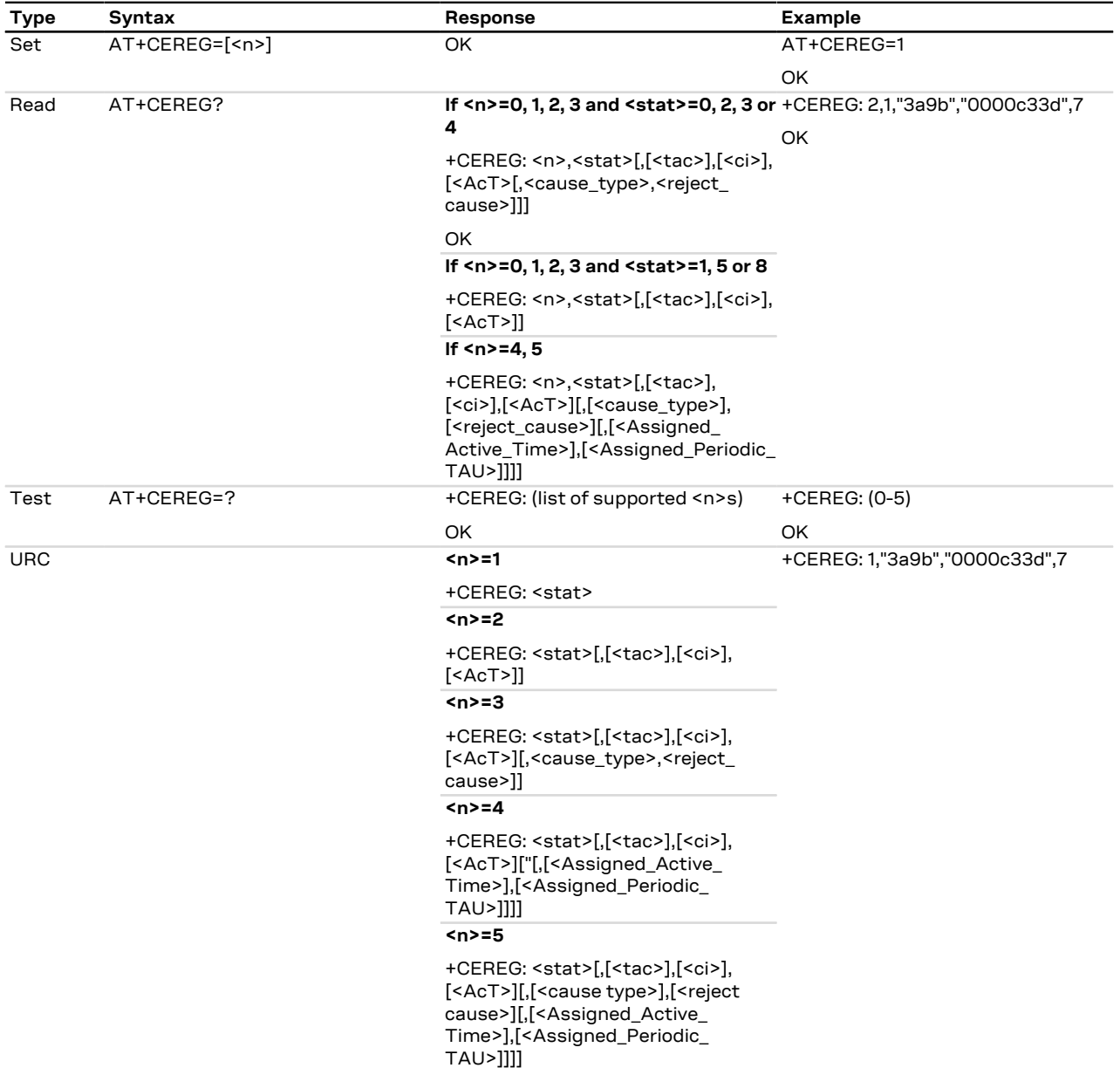

### **14.17.3 Defined values**

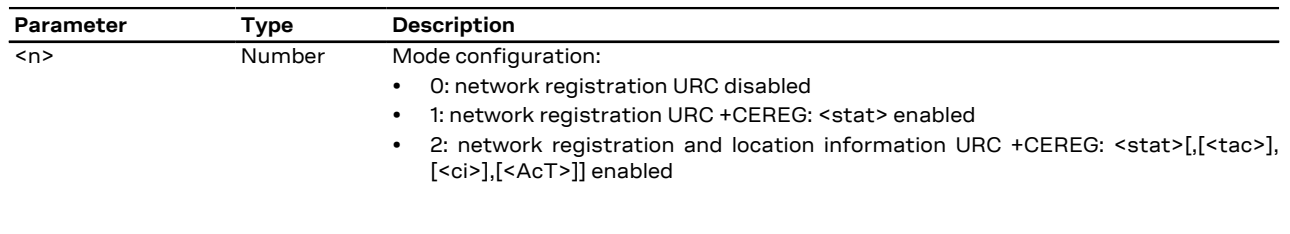

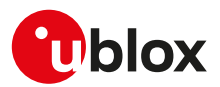

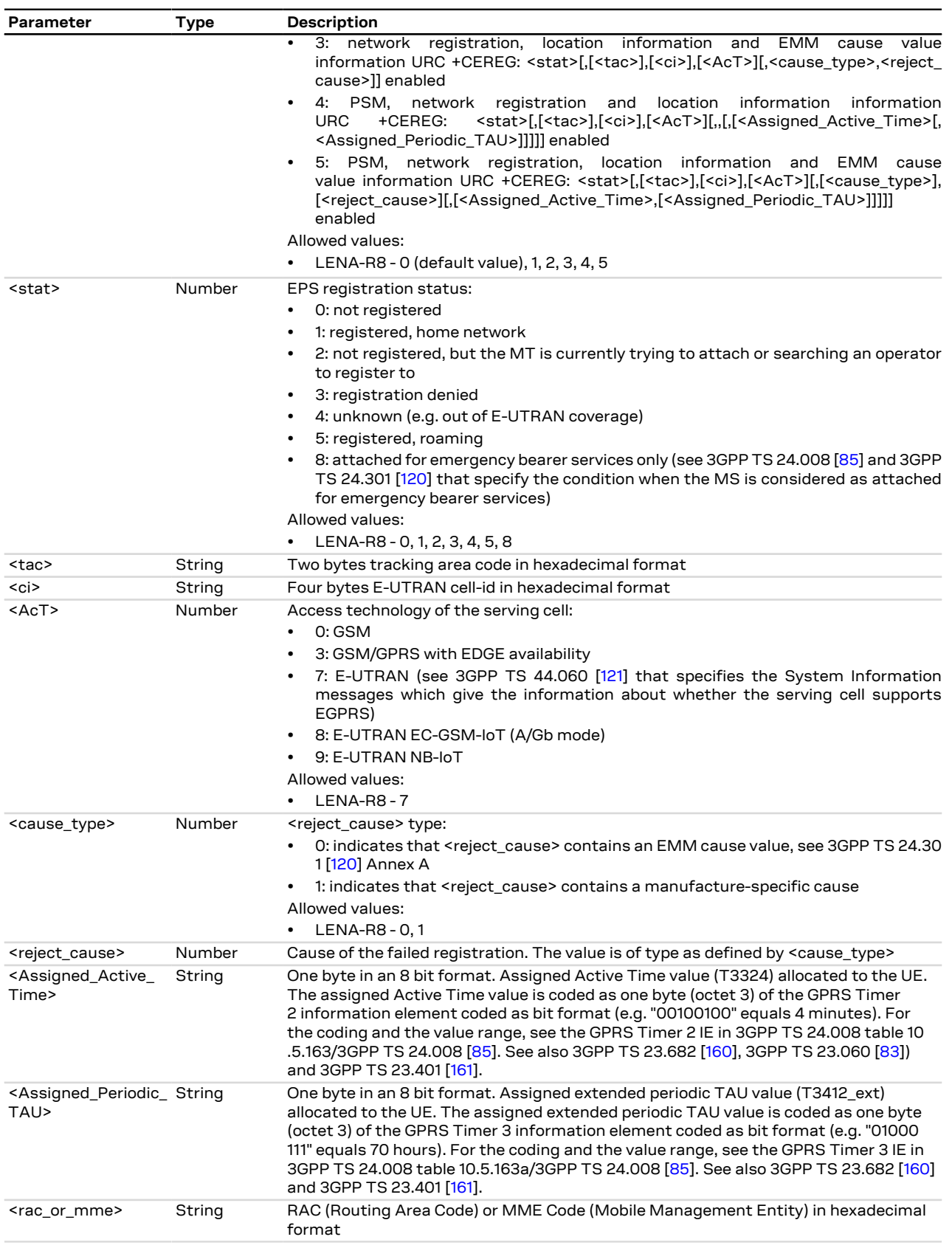

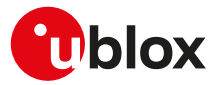

### **14.17.4 Notes**

#### **LENA-R8**

- The <reject\_cause> parameter should be ignored since it is not supported.
- While the network does not assign values of <Assigned\_Active\_Time> and <Assigned\_Periodic\_TAU>, when <n>=4 or 5 and command successful, the information text response to the read command is the same as <n>=1, 2 or 3.

### **14.18 Configure the authentication parameters of a PDP/EPS bearer +UAUTHREQ**

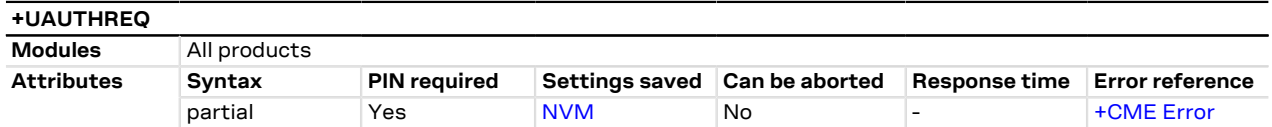

### **14.18.1 Description**

Configures the authentication parameters of a defined PDP/EPS bearer. The authentication parameters will be sent during the context activation phase as a protocol configuration options (PCO) information element.

#### LENA-R8 Œ

To update the authentication parameters of a PDP/EPS bearer, redefine the PDP/EPS bearer by the [+CGDCONT](#page-109-0) AT command before issuing the +UAUTHREQ set command.

### **14.18.2 Syntax**

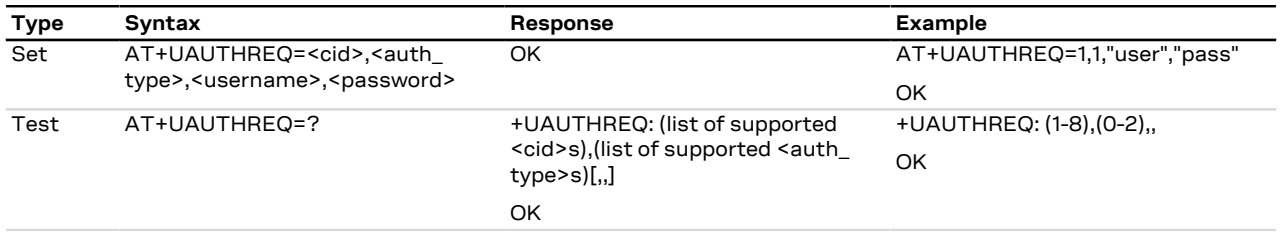

### **14.18.3 Defined values**

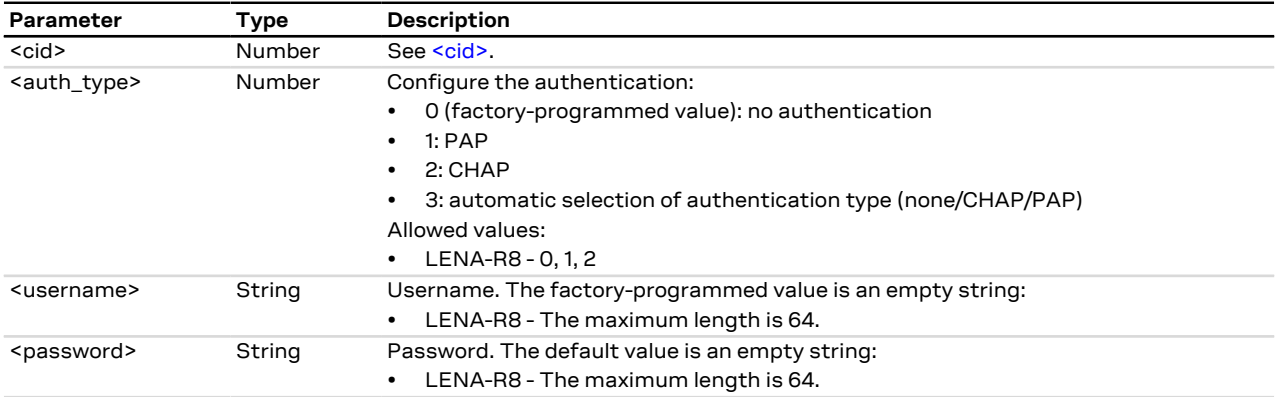

### **14.18.4 Notes**

• In a PPP dial-up scenario, the authentication parameters set by the +UAUTHREQ command are overwritten whenever the host provides a new setting via the PPP authentication protocol (PAP or CHAP).

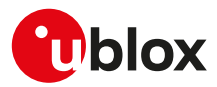

### **14.19 PDP context read dynamic parameters +CGCONTRDP**

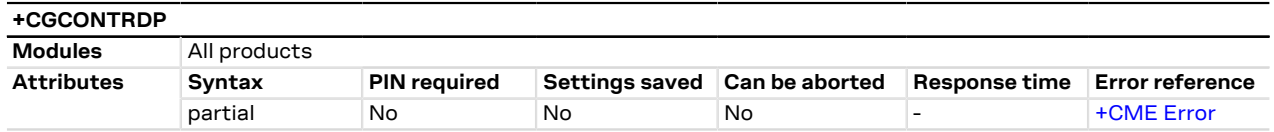

### **14.19.1 Description**

Returns the relevant information <bearer\_id>, <APN>, <local\_addr\_and\_subnet\_mask>, <gw\_addr>, <DNS\_ prim\_addr>, <DNS\_sec\_addr>, <P-CSCF\_prim\_addr>, <P-CSCF\_sec\_addr>, <IM\_CN\_Signalling\_Flag\_Ind>, <LIPA\_indication>, <IPv4\_MTU> and <WLAN\_offload> for an active non secondary PDP context with the context identifier <cid>.

If the MT indicates more than two IP addresses of P-CSCF servers or more than two IP addresses of DNS servers, multiple lines of information per <cid> will be returned.

A set command with an undefined <cid> provides an error result code.

The command is not effective if the [<PDP\\_type>="NONIP".](#page-108-2)  $\mathcal{F}$ 

#### **14.19.2 Syntax**

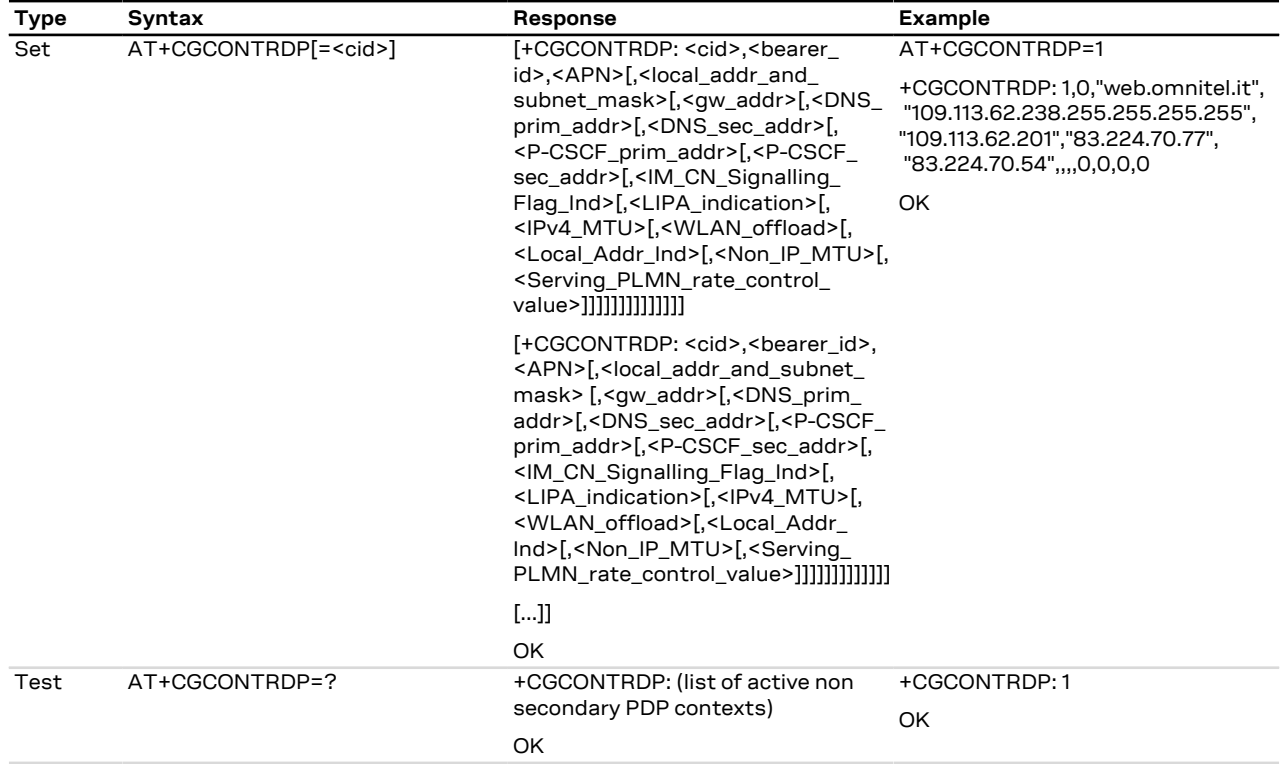

### **14.19.3 Defined values**

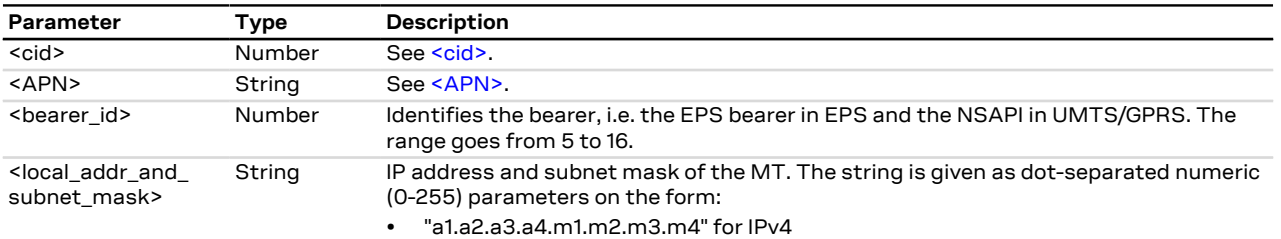

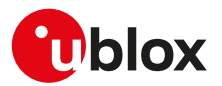

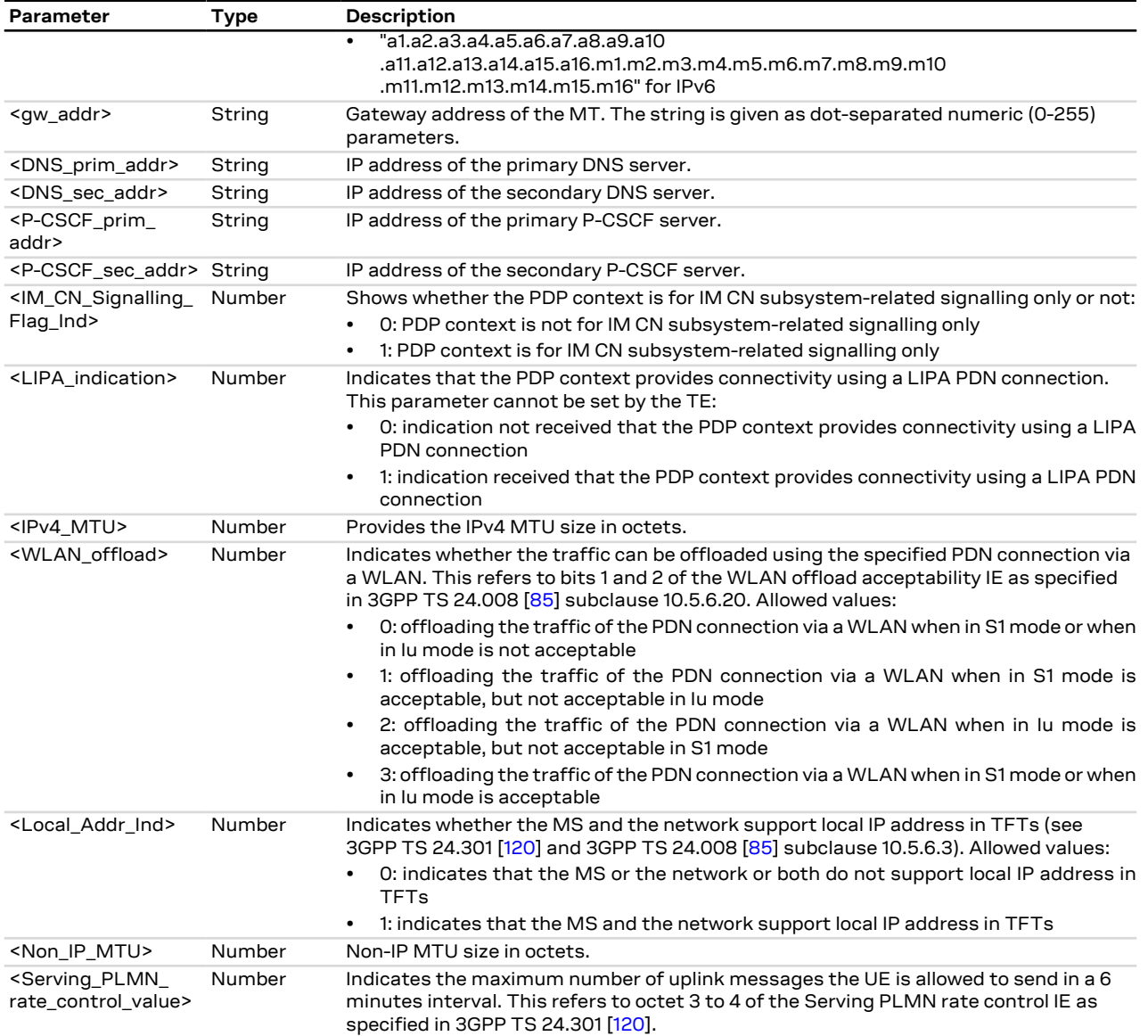

### **14.19.4 Notes**

#### **LENA-R8**

• The <gw\_addr>, <DNS\_prim\_addr>, <DNS\_sec\_addr>, <P-CSCF\_prim\_addr>, <P-CSCF\_sec\_addr>, <IM\_ CN\_Signalling\_Flag\_Ind>, <LIPA\_indication>, <IPv4\_MTU>, <WLAN\_offload>, <Local\_Addr\_Ind>, <Non\_ IP\_MTU>, <Serving\_PLMN\_rate\_control\_value> parameters are not supported.

## **14.20 Configure auto PDP activation +VERCTRL**

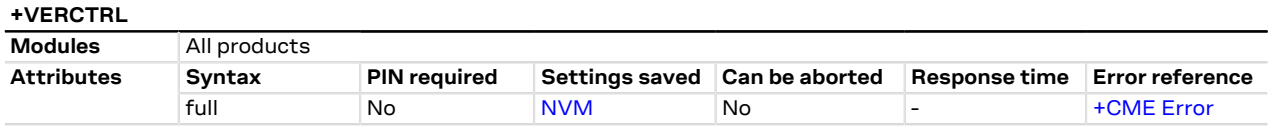

### **14.20.1 Description**

Configures and queries the auto activation of a PDP context for specific operation.

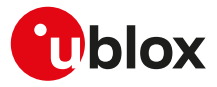

### **14.20.2 Syntax**

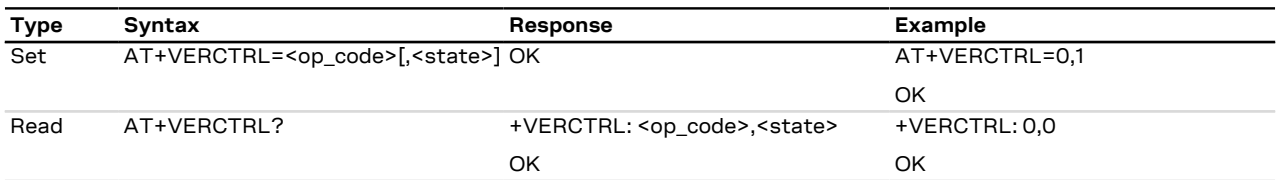

### **14.20.3 Defined values**

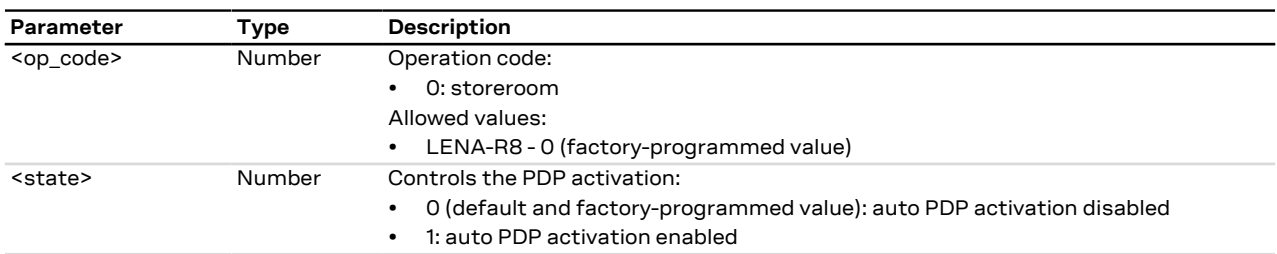

### **14.20.4 Notes**

**LENA-R8**

• To test IPv6 with a test SIM card issue AT+VERCTRL=0,1. In the real network scenario, the +VERCTRL: 0,0 configuration must be applied.

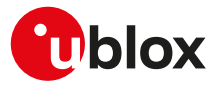

# **15 System features**

### **15.1 Firmware installation +UFWINSTALL**

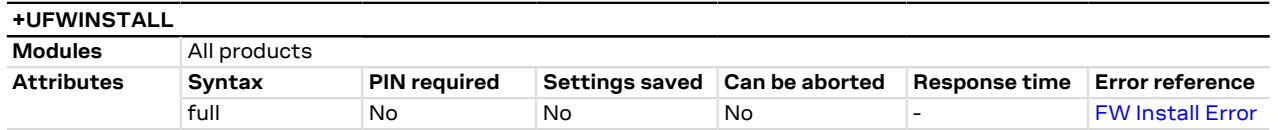

### **15.1.1 Description**

Triggers the FW installation procedure, starting from the file (update binary file) stored in the module file system. It could be used as a part of implementation of the FOTA procedure. The command causes a SW system reset with network deregistration.

↷

During the update process, the device cannot be used to make calls, even emergency calls. Do not remove the power supply or reset the module during the installation procedure even if it is fault tolerant! In case of power loss during the install phase, at the next module wake-up a fault is detected and the module remains in Firmware Install Mode until the end of the procedure (install terminated).

Once the command has been sent correctly, the FW resets and at the next boot-up, the FW install will start.

After having issued the command, the +UFWPREVAL URC displays the progress indication for the validation package. In case of a successful validation the FW installation procedure will continue with the +UUFWINSTALL URC. Otherwise the FW installation procedure will be suspended and the module exits from firmware update mode and returns to normal mode since the FW is still unchanged and usable. A +UUFWINSTALL URC will be issued stating the unsuccessful FW update. During the update operations, the +UUFWINSTALL URC displays the progress indication and the result operation on the interface chosen via the +UFWINSTALL command. When the FW update is completed, a URC will notify the final result of the operation.

At the end of a successful installation, the main firmware software boots up, NVM and profiles data are set to the factory-programmed values of the new firmware version and the SIM is reset (the PIN will be required if enabled).

When the <uFOTA\_URC> parameter is issued, the AT command does not trigger the FW installation procedure, but it allows the uFOTA URCs configuration. By factory-programmed configuration the uFOTA URCs are disabled: if the <uFOTA\_URC> parameter is set to 1, the +UUFWINSTALL and the +UFWPREVAL URCs will be issued, on the specified <Serial Port Number> using the selected <BaudRate>, during the next FW upgrade by means of uFOTA. The +UUFWINSTALL and the +UFWPREVAL uFOTA URCs configuration (including serial port and baud rate) is stored in the file system and it is persistent across power-cycles; to disable the +UUFWINSTALL and the +UFWPREVAL URCs during the FW upgrade by means of uFOTA, issue the AT+UFWINSTALL=0,,,1 command. Triggering a FW update by means of the AT+UFWINSTALL[=<Serial Port Number>[,<BaudRate>]] command, update also the +UUFWINSTALL and +UFWPREVAL uFOTA URCs serial port and baud rate settings. The +UUFWINSTALL and the +UFWPREVAL uFOTA URCs configuration (the <uFOTA\_URC> parameter, the serial port and baud rate values) is not persistent to FW upgrade by means of EasyFlash.

### **15.1.2 Syntax**

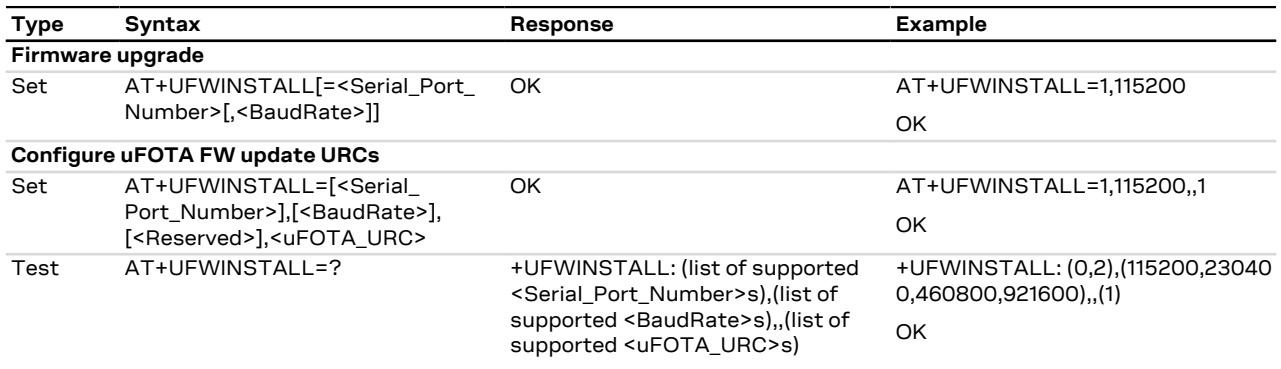

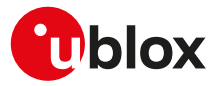

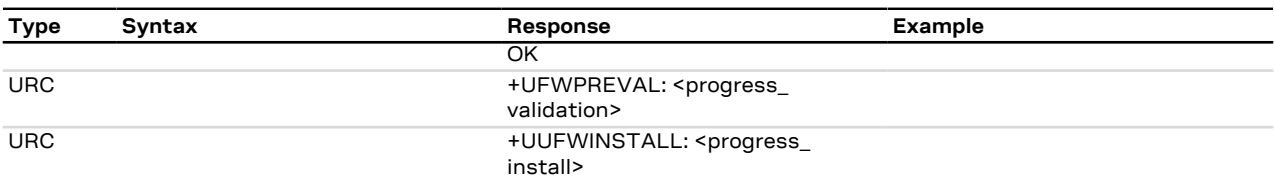

### **15.1.3 Defined values**

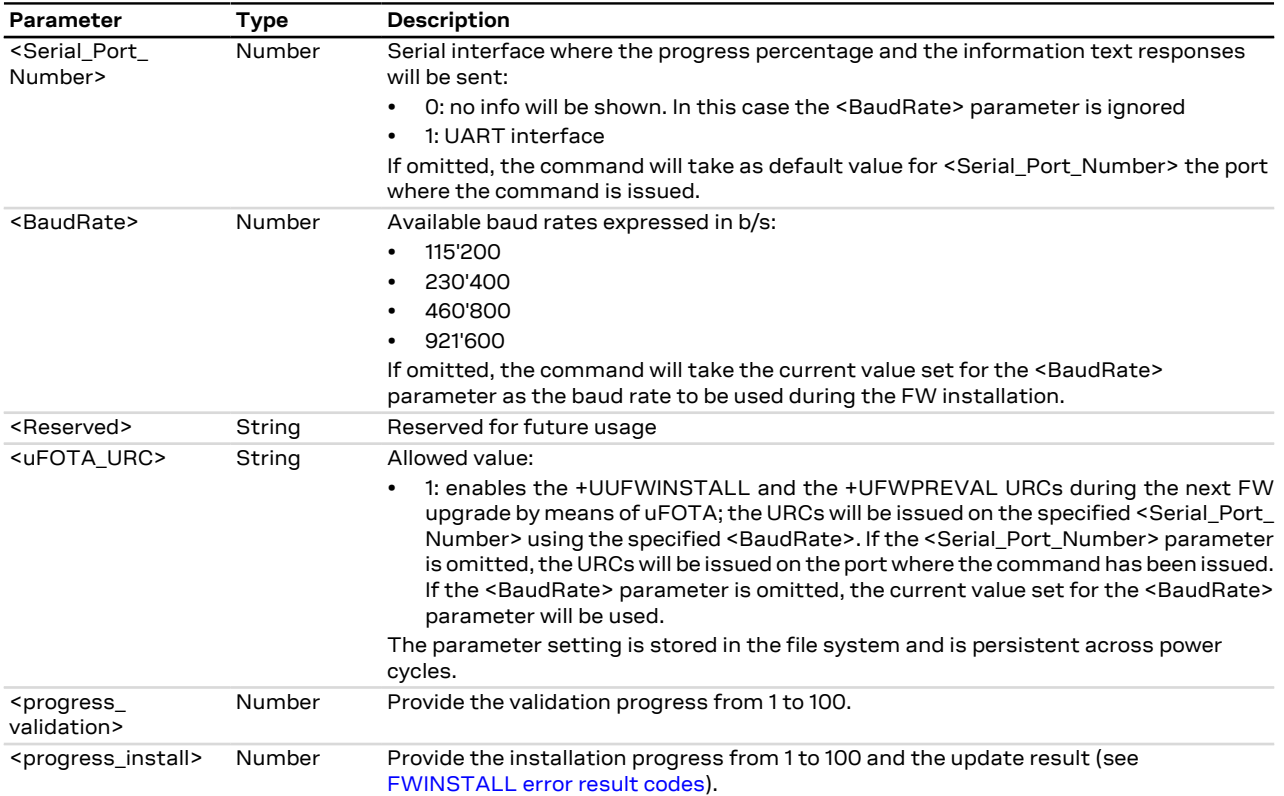

# **15.2 Firmware update Over AT (FOAT) +UFWUPD**

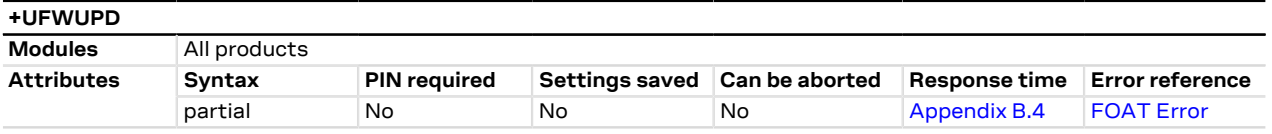

### **15.2.1 Description**

Triggers the firmware update using the Xmodem or Xmodem-1k protocol.

The update will affect:

- Module firmware
- NVM and profile data: they are reset to the factory-programmed values

Issue the command and wait the device for switching in Xmodem protocol. Send the FOAT package which will be downloaded into the module file system. After the download ends, the +UFWPREVAL URCs displays the progress indication for the validation package. In case of a successful validation, the FW installation procedure will start with the +UFWUPD URCs. Otherwise the procedure will be suspended, a proper +UFWUPD URC error result code will be issued. The module exits from the update procedure mode and returns to the normal mode since the firmware is unchanged and usable. During the update operations, the +UFWUPD URCs display the progress indication and the result operation on the interface set via the +UFWUPD command. When the firmware update is completed, a URC will notify the final result of the operation.

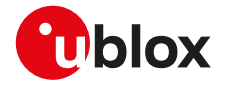

- The errors (data corruption, data loss, etc.) during the Update phase are internally handled by the Xmodem F protocol itself; for more details about the error result codes, see [FOAT error result codes.](#page-280-0)
- If no data comes to the module after having issued the AT+UFWUPD command, up to ten NACK are sent ₱ and then Firmware Update Mode is dropped out coming back to normal mode; the FW is unchanged and still useable (ERROR1).
- In case of power loss during the update, at the next module wake-up a fault is detected and the module remains in Firmware Update Mode expecting that the upgrade restarts from the Xmodem handshake; the FW is corrupted and useless.
- If the FW upgrade ends with an ERROR condition, the module remains in Firmware Update Mode expecting 7 that the upgrade restarts from the Xmodem handshake; the FW is corrupted and useless.

### **15.2.2 Syntax**

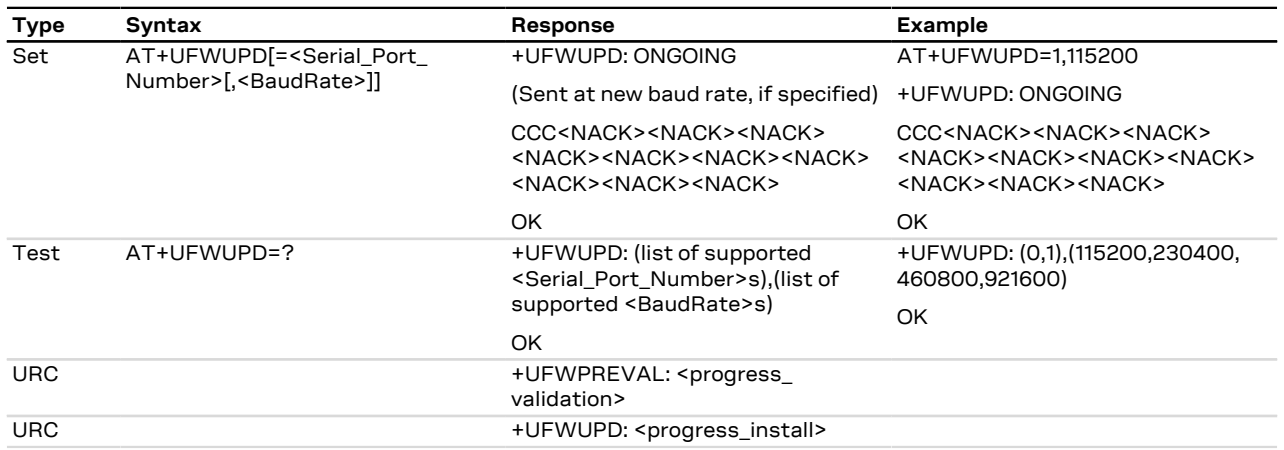

### **15.2.3 Defined values**

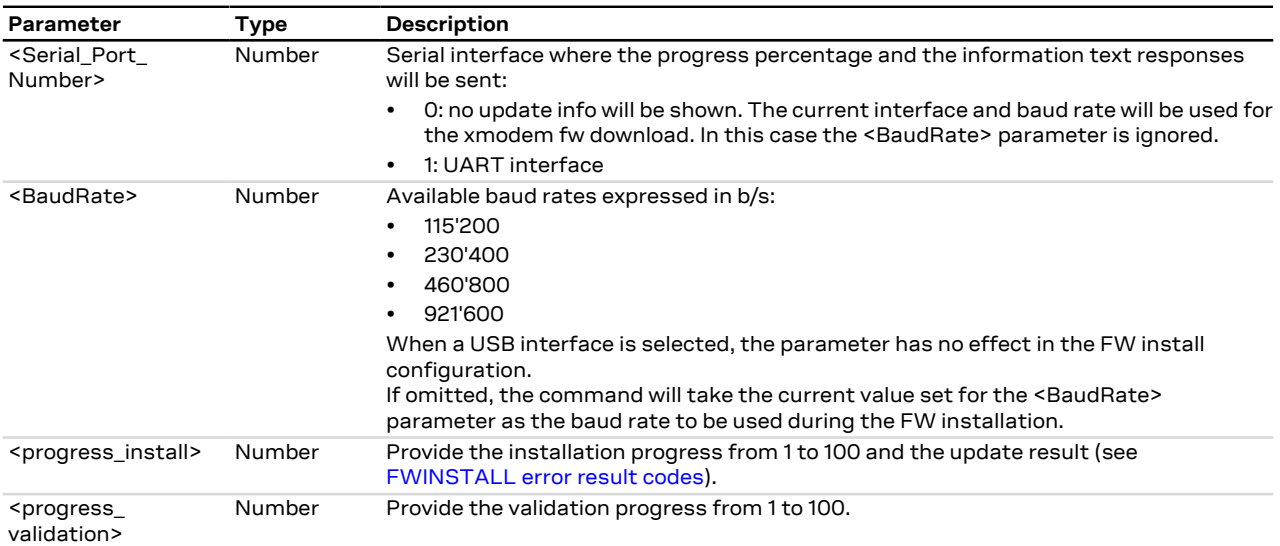

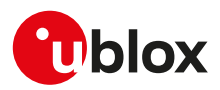

### **15.3 Antenna detection +UANTR**

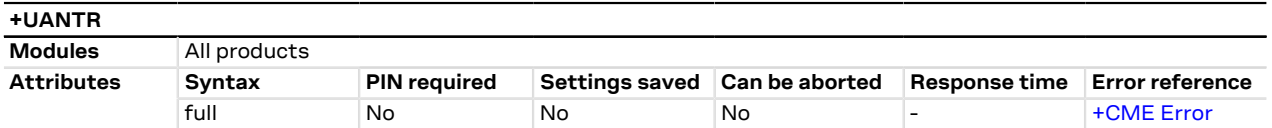

### **15.3.1 Description**

Measures the DC component of load of the cellular antenna. The antenna load is expressed in kOhm.

### **15.3.2 Syntax**

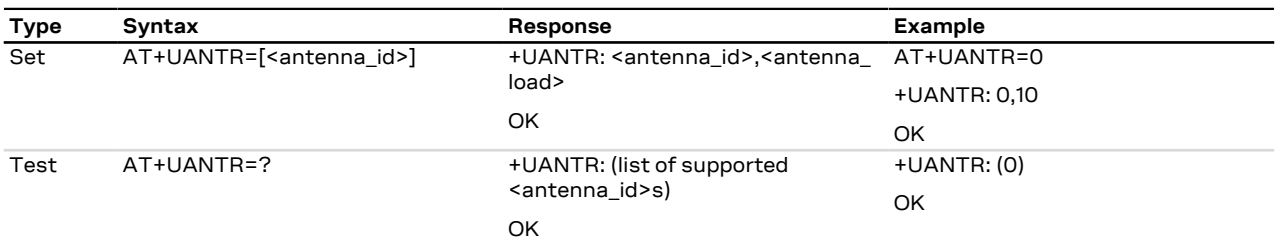

### **15.3.3 Defined values**

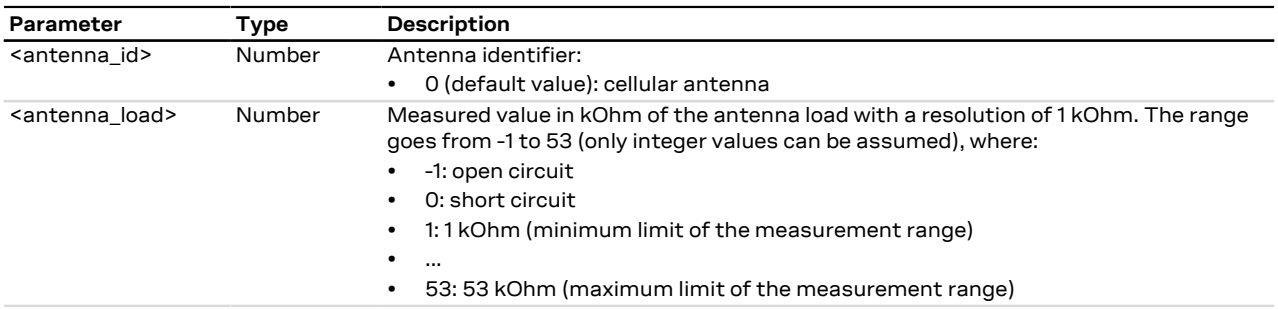

### **15.3.4 Notes**

- The load resistor values below the minimum limit of 1 kOhm are identified as short circuit (<antenna load>=0), while values above the maximum limit of 53 kOhm are identified as open circuit (<antenna\_  $load>=-1$ ).
- The reported value could differ from the real resistance value of the diagnostic resistor mounted inside the antenna assembly due to antenna cable length, antenna cable capacity and the measurement method.

### **15.4 Smart temperature supervisor +USTS**

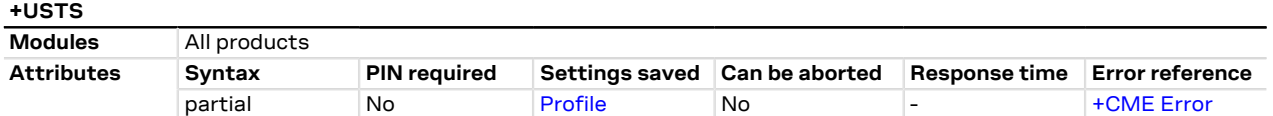

### **15.4.1 Description**

Enables/disables the Smart Temperature Supervisor feature.

When the feature is enabled the internal temperature is measured via the internal temperature sensor:

- If the measured value goes over the  $t_{+1}$  threshold or below the  $t_{-1}$  threshold a URC will be issued to notify a warning: the module is still in a valid and good working condition.
- If the measured value goes over the  $t_{+2}$  threshold or below the  $t_{-2}$  threshold a URC will be issued to notify the dangerous working condition. After the notification the device will start the shutting down procedure to avoid damaging itself.

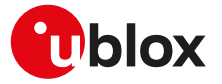

The +UUSTS URC will be also issued after having enabled the feature indication (by means of <mode>= 1 or <mode>= 2) and at the module power-on (if the feature indication is enabled).

- The shutdown procedure is performed only if <mode>=1 (notified by a URC) or <mode>=3 (without Ω₹ notification).
- For security reasons the shutdown is suspended in case of emergency call in progress. In this case the device will switch off at the call termination: a URC will be sent to notify this.
- If the feature is disabled (<mode>= 0 and <mode>= 2) there is no embedded protection against not allowed temperature working conditions.
- For more details on Smart Temperature Supervisor feature and the thresholds definition, see the ፞፞፞ፇ corresponding module system integration manual.

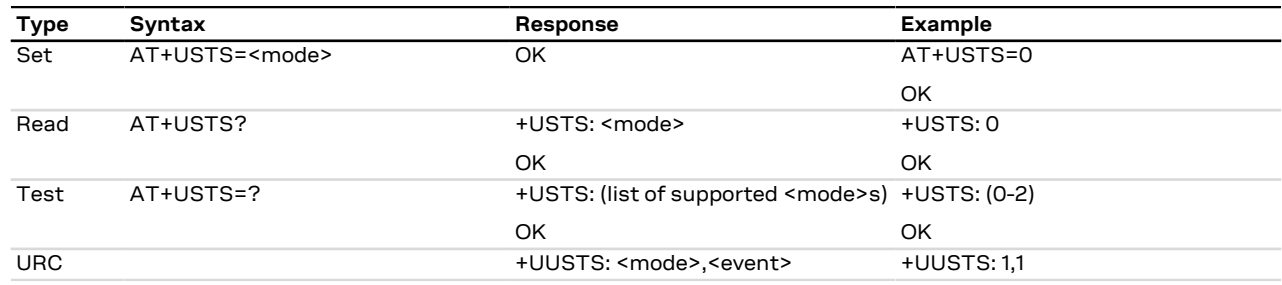

### **15.4.2 Syntax**

### **15.4.3 Defined values**

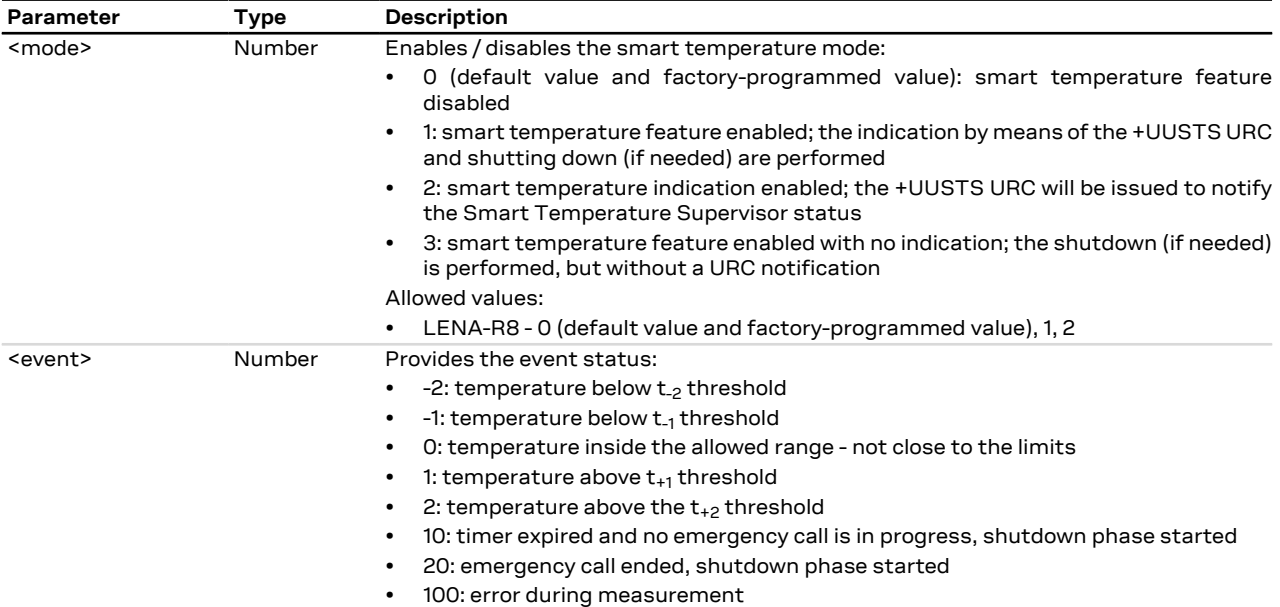

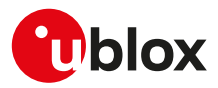

### **15.5 CTS line state in case of disabled HW flow control +UCTS**

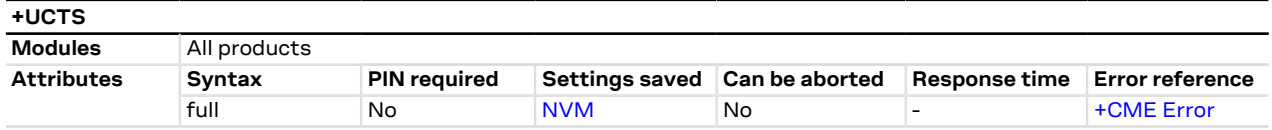

### **15.5.1 Description**

Configures the CTS line's state (module's output) of the UART interface in case the HW flow control is not enabled. Instead, if the HW flow control is enabled, the CTS line's state is the result of power saving and flow control conditions.

### **15.5.2 Syntax**

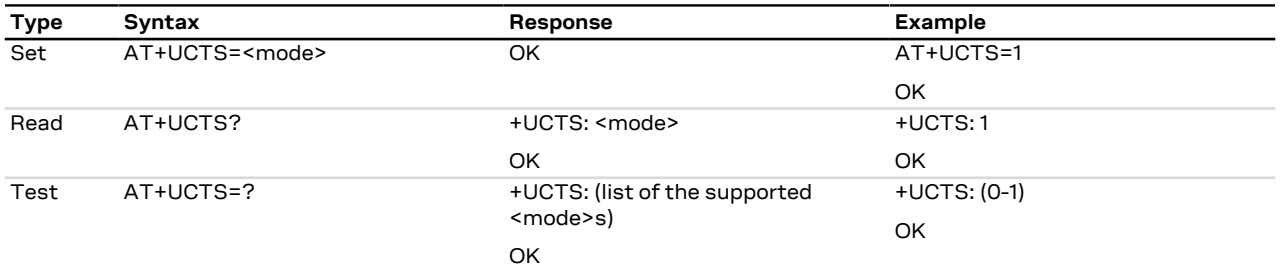

### **15.5.3 Defined values**

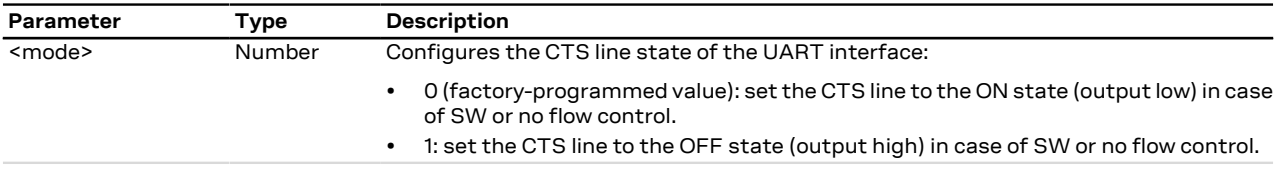

### **15.5.4 Notes**

• Regardless the AT interface where the command is issued (UART, SPI, USB), it always has effect on the UART CTS line behavior.

### **15.6 PPP/LCP silent mode configuration +UDCONF=0**

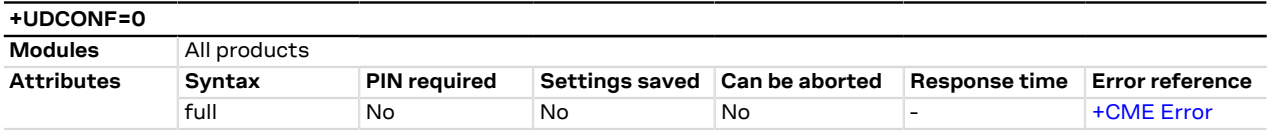

### **15.6.1 Description**

Configures the advanced settings for the PPP/LCP silent mode. It means that it is possible to configure whether the module must wait for the first LCP frame or send the first LCP frame while establishing a PPP connection.

### **15.6.2 Syntax**

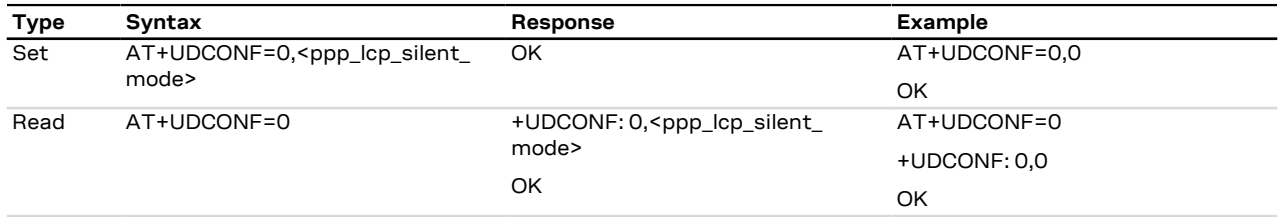

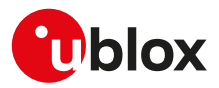

### **15.6.3 Defined values**

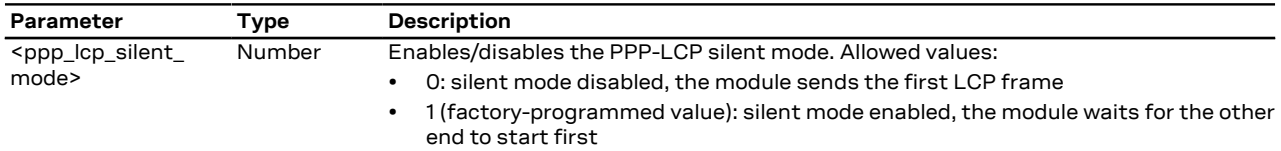

# **15.7 System configuration +SYSNV**

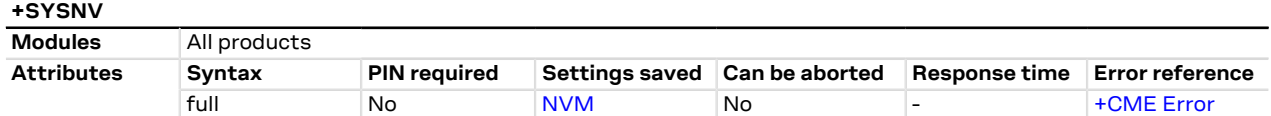

### **15.7.1 Description**

Allows configuring:

- USB network function
- Network address translation (NAT)

### **15.7.2 Syntax**

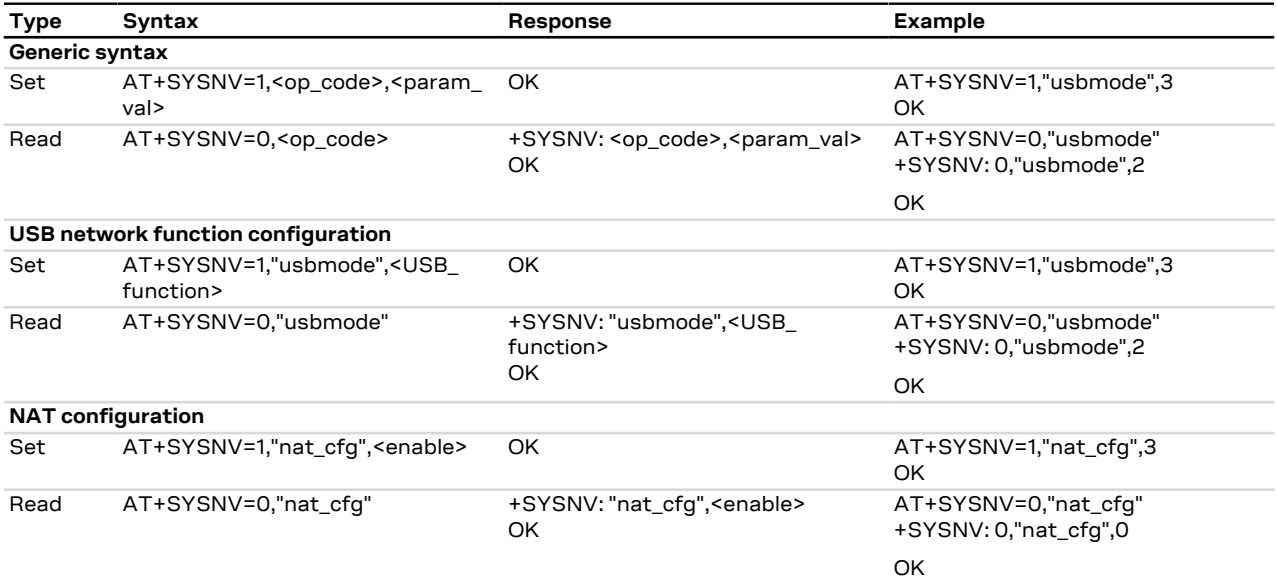

### **15.7.3 Defined values**

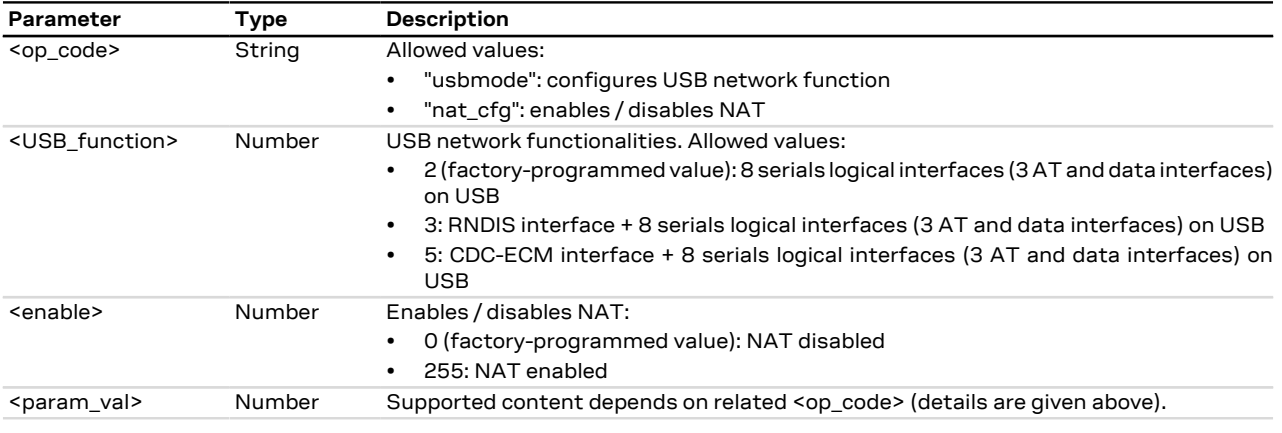

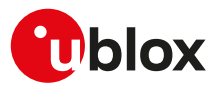

## **15.8 Restore factory configuration +UFACTORY**

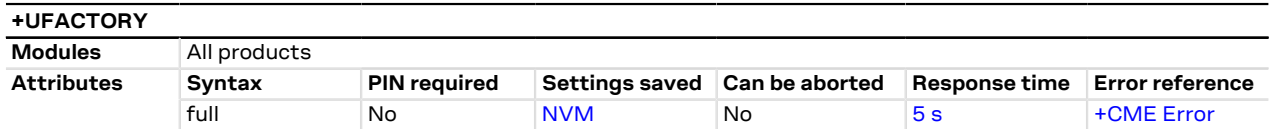

### **15.8.1 Description**

Force, at the next module boot, the restore of the factory configuration for FS and/or NVM.

When the command is issued, a flag is written into the NVM: no action is done and it will be triggered to be executed only at the next module boot. If, before the next boot, the triggered operation must be deleted, then it is possible to issue the command with parameter 0,0.

### **15.8.2 Syntax**

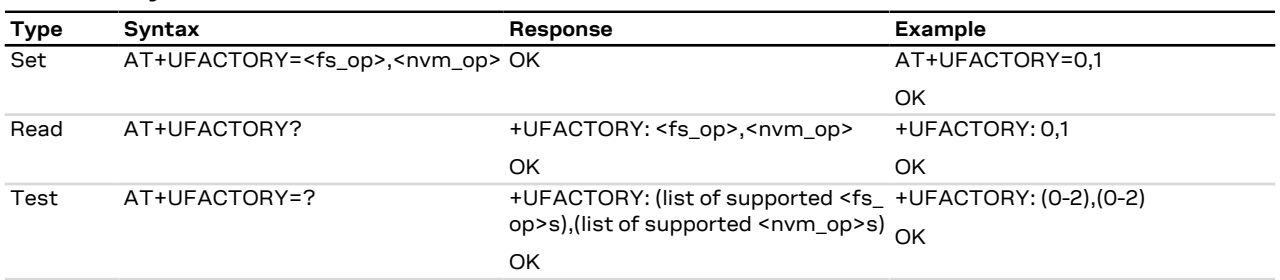

### **15.8.3 Defined values**

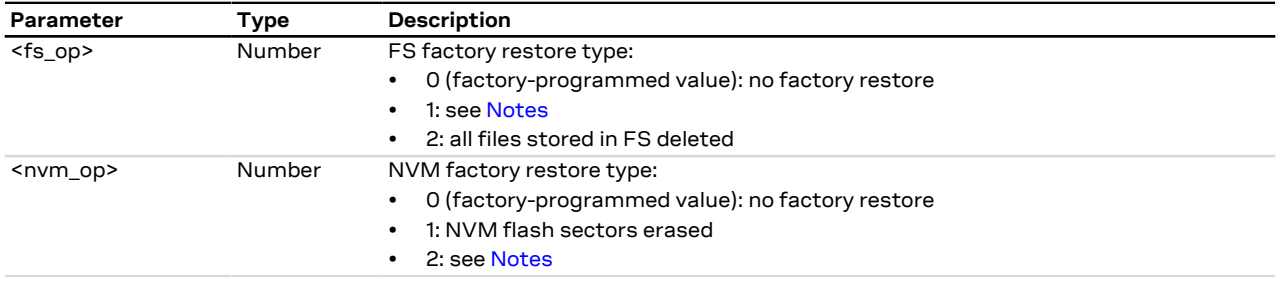

### <span id="page-140-0"></span>**15.8.4 Notes**

#### **LENA-R8**

- <fs\_op>=1 erases the FS flash sectors.
- <nvm\_op>=2 is reserved for internal use.

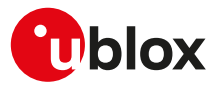

# **16 Power management**

## <span id="page-141-0"></span>**16.1 Power saving control (Power SaVing) +UPSV**

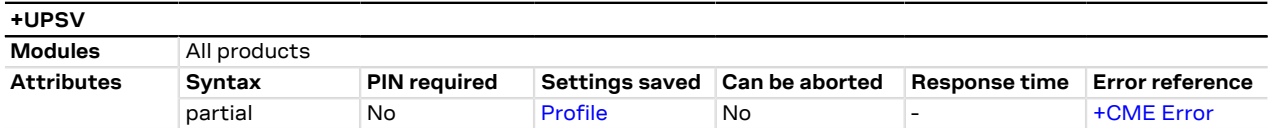

### **16.1.1 Description**

Sets the UART low power idle mode, but it has a global effect on the module low power idle mode:

- If the low power idle mode is disabled (+UPSV: 0), the UART interface is always enabled and the module does not enter low power idle mode
- If the low power idle mode is controlled by the UART **RTS** line (+UPSV: 2), the UART interface is enabled and the module does not enter low power idle mode as long as the UART **RTS** line state is ON
- If the low power idle mode is controlled by the UART **DTR** line (+UPSV: 3), the UART interface is enabled and the module does not enter low power idle mode as long as the UART **DTR** line state is ON
- If the low power idle mode is controlled by data received over the UART interface (+UPSV: 4), the module enters low power idle mode whenever possible, and it wakes up upon data received over the UART interface

### **16.1.2 Syntax**

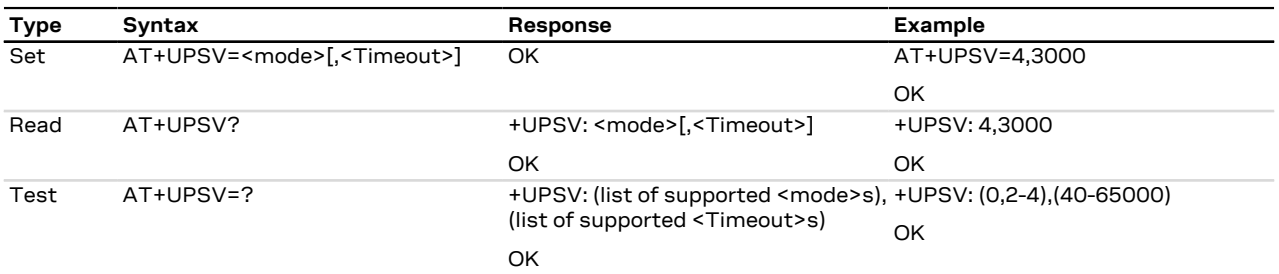

### **16.1.3 Defined values**

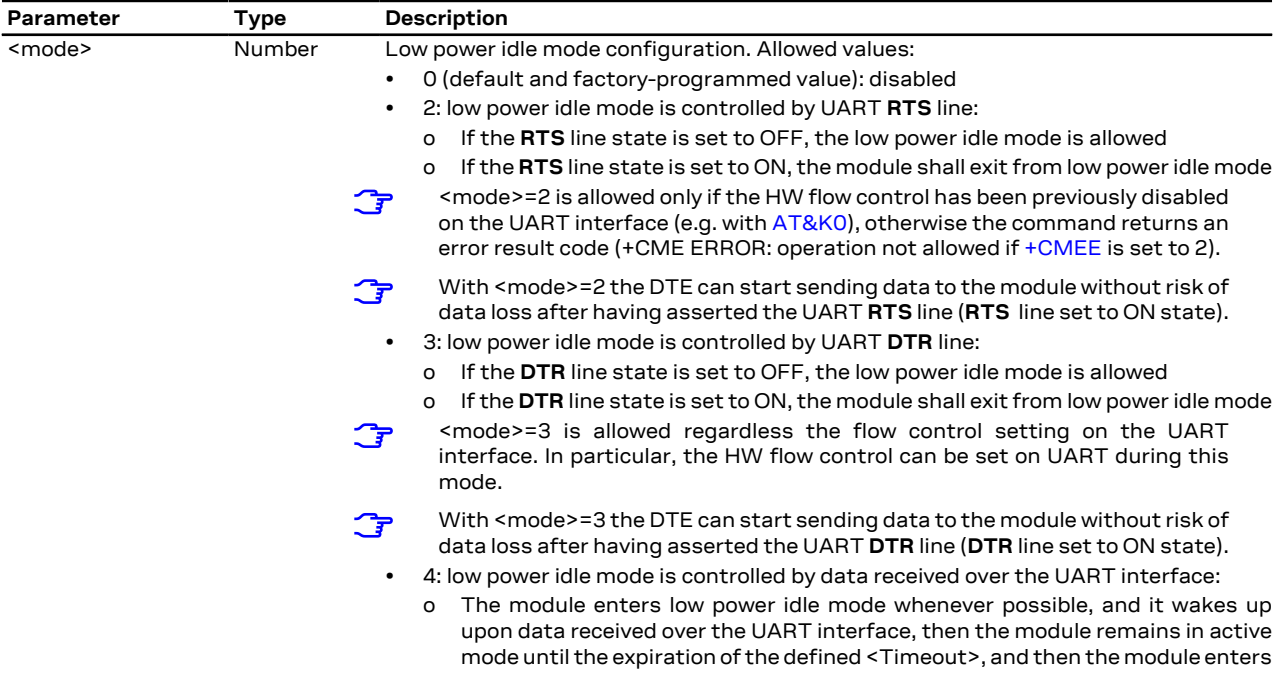

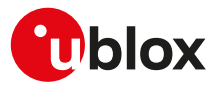

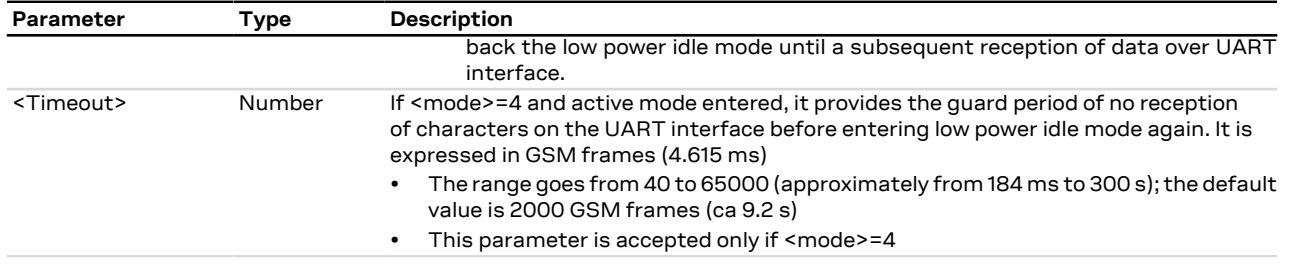

### **16.1.4 Notes**

#### **LENA-R8**

• The low power idle mode controlled by the UART **RTS** line (+UPSV: 2) cannot be supported at the same time of the "General Purpose I/O" function and/or the "GNSS data ready" function over the GPIO3 line.

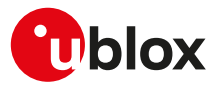

# **17 GPIO**

### **17.1 Introduction**

The section describes the AT commands used to configure the GPIO pins provided by u-blox cellular modules.

### **17.1.1 GPIO functions**

On u-blox cellular modules, GPIO pins can be opportunely configured as general purpose input or output. Moreover GPIO pins of u-blox cellular modules can be configured to provide custom functions via [+UGPIOC](#page-147-0) AT command. The custom functions availability can vary depending on the u-blox cellular modules series and version: see [Table 7](#page-143-0) for an overview of the custom functions supported by u-blox cellular modules.

<span id="page-143-0"></span>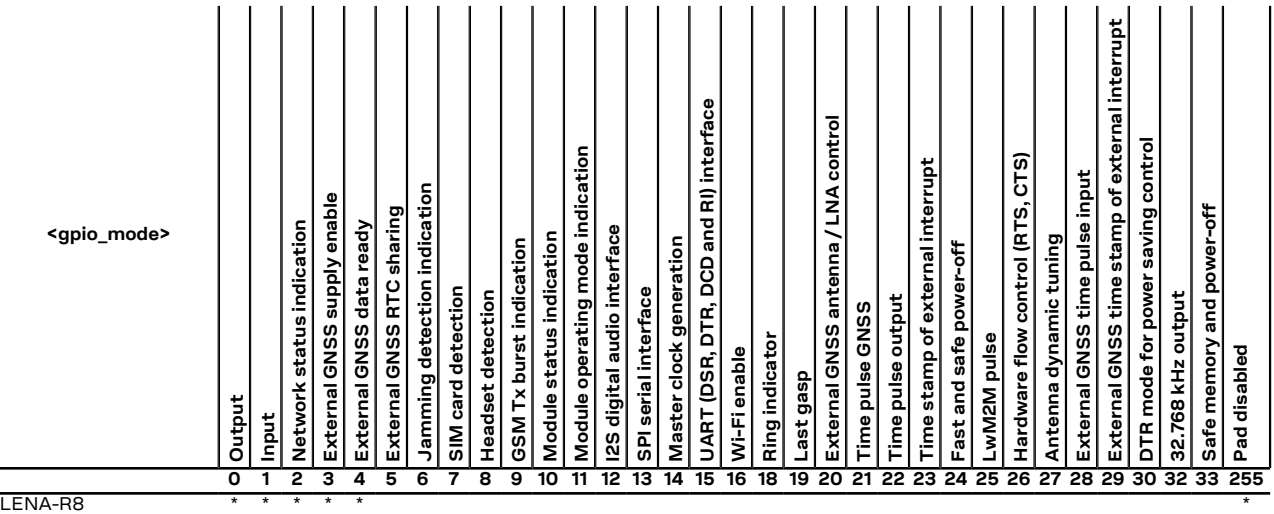

**Table 7: GPIO custom functions overview**

The configuration of the GPIO pins (i.e. the setting of the parameters of the [+UGPIOC](#page-147-0) AT command) is saved in the NVM and used at the next power-on.

### **17.1.2 GPIO mapping**

The number of available GPIO pins and their mapping can vary depending on the u-blox cellular modules series and version. The GPIOs mapping for different u-blox cellular modules is reported in the following tables.

See the corresponding module system integration manual for the functions supported by each GPIO.

#### **17.1.2.1 LENA-R8 GPIO mapping**

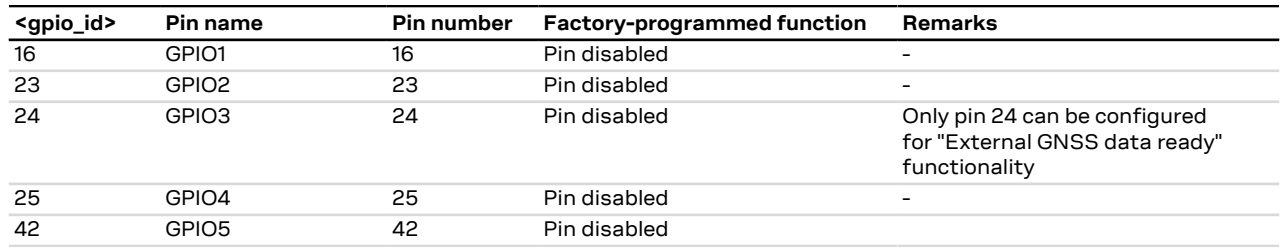

#### **Table 8: LENA-R8 series GPIO mapping**

#### **17.1.2.2 Additional notes**

#### LENA-R8 **F**

The low power idle mode controlled by the UART **RTS** line ([+UPSV: 2](#page-141-0)) cannot be supported at the same time of the "General Purpose I/O" function and/or the "GNSS data ready" function over the GPIO3 line.
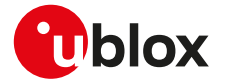

<gpio\_mode>=24 (fast and safe power-off) triggers the emergency fast shutdown of the module. The process status is provided by means of the +UUFASTSHUTDOWN URC. For more details about the URC syntax, see [+CFUN](#page-27-0) AT command.

See the corresponding module system integration manual for the complete overview of all allowed configurations.

## **17.1.3 Network status indication**

When a GPIO pin is configured to provide network status indication, its progress depends on the CS network registration state (see [+CREG\)](#page-51-0) and on the module transmission state:

- No service: indicates no network coverage or not registered state
- Registered home network 2G: indicates registered state on home network in 2G RAT
- Registered home network 3G: indicates registered state on home network in 3G RAT
- Registered home network NB-IoT: indicates registered state on home network in NB-IoT
- Registered roaming 2G: indicates registered state with visitor 2G network (roaming in 2G RAT)
- Registered roaming 3G: indicates registered state with visitor 3G network (roaming in 3G RAT)
- Registered roaming NB-IoT: indicates registered state with visitor NB-IoT network (roaming in NB-IoT)
- Data transmission: indicates voice or data call active either in 2G, 3G or 4G RAT
- Data transmission roaming: indicates voice or data call active either in 2G, 3G or 4G RAT with visitor network

The following figures report the allowed progresses for GPIO pin set as network indication:  $V_H$  and  $V_L$  values are provided in the corresponding module data sheet in the "Generic Digital Interfaces pins" section.

#### **17.1.3.1 No service (no network coverage or not registered)**

• Continuous Output / Low

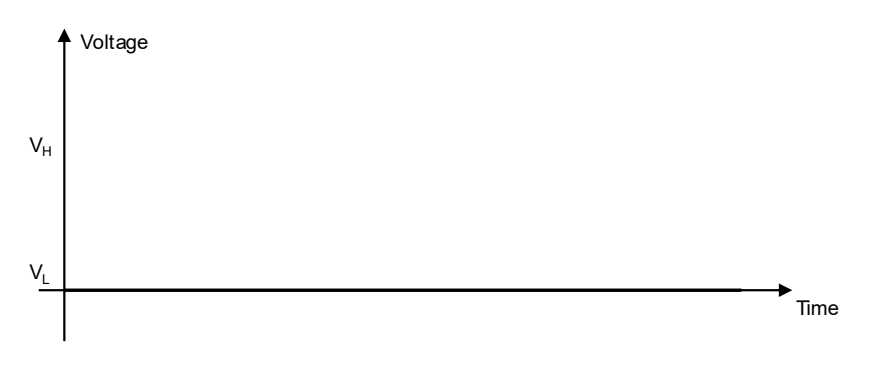

#### **Figure 1: GPIO pin progress for no service**

#### **17.1.3.2 Registered home network 2G**

• Cyclic Output / High for 100 ms, Output / Low for 2 s

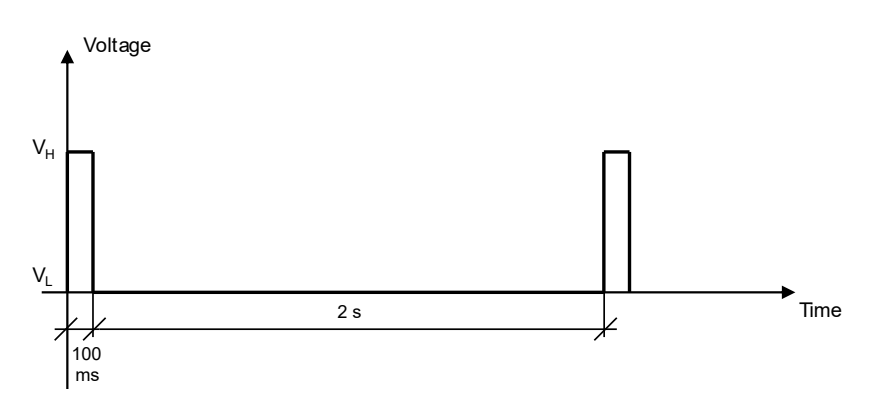

#### **Figure 2: GPIO pin progress for registered home network 2G**

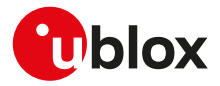

#### **17.1.3.3 Registered home network 3G**

• Cyclic Output / High for 50 ms, Output / Low for 50 ms, Output / High for 50 ms, Output / Low for 2 s

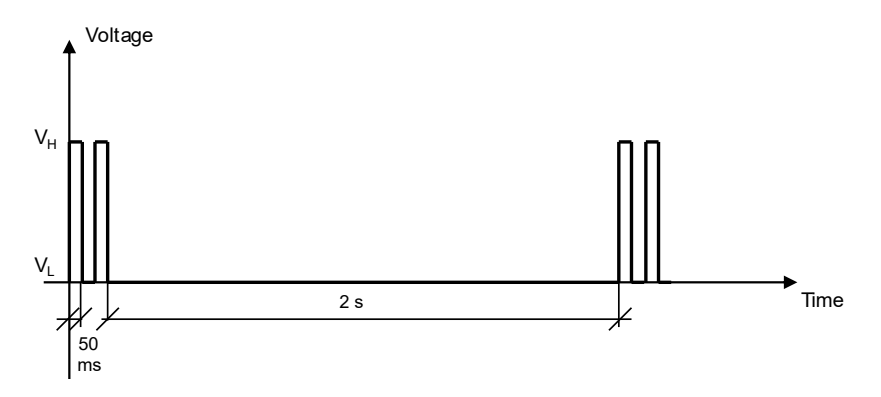

#### **Figure 3: GPIO pin progress for registered home network 3G**

#### **17.1.3.4 Registered home network NB-IoT**

• Cyclic Output / High for 100 ms, Output / Low for 30 s

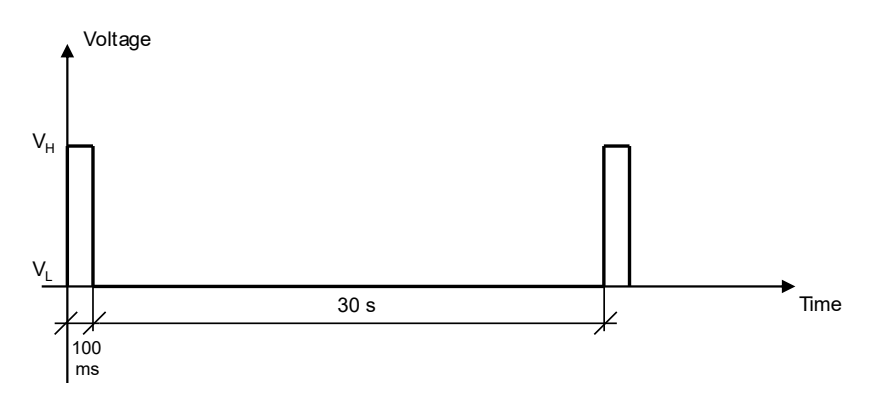

#### **Figure 4: GPIO pin progress for registered home network NB-IoT**

#### **17.1.3.5 Registered roaming 2G**

• Cyclic Output / High for 100 ms, Output / Low for 100 ms, Output / High for 100 ms, Output / Low for 2 s

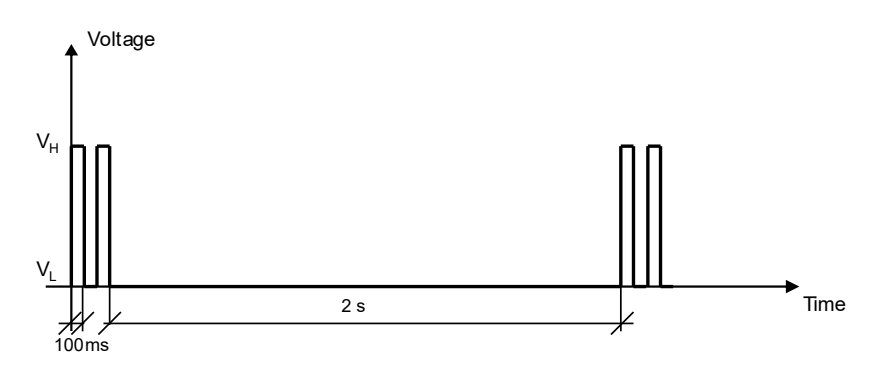

#### **Figure 5: GPIO pin progress for registered roaming 2G**

#### **17.1.3.6 Registered roaming 3G**

• Cyclic Output / High for 50 ms, Output / Low for 50 ms, Output / High for 50 ms, Output / Low for 100 ms

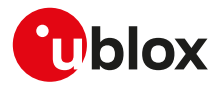

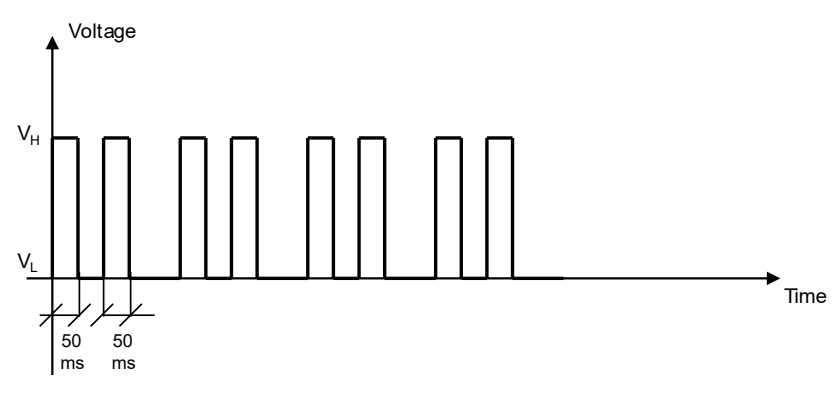

### **Figure 6: GPIO pin progress for registered roaming 3G**

#### **17.1.3.7 Registered roaming NB-IoT**

• Cyclic Output / High for 100 ms, Output / Low for 100 ms, Output / High for 100 ms, Output / Low for 30 s

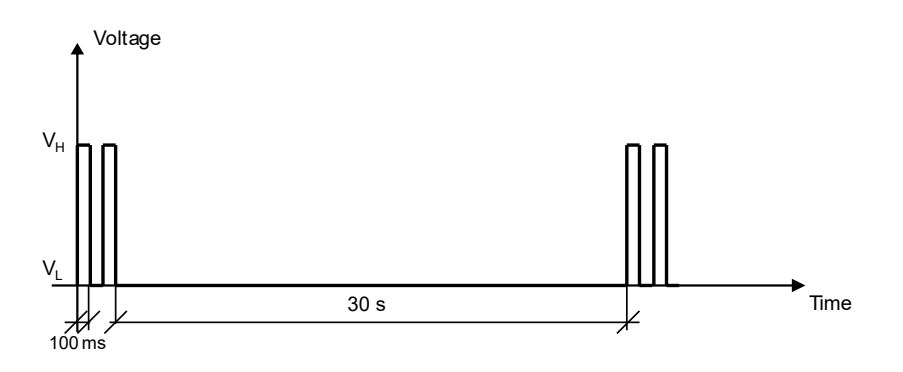

#### **Figure 7: GPIO pin progress for registered roaming NB-IoT**

#### **17.1.3.8 Data transmission**

• Continuous Output / High Voltage ▲  $V_H$  $V_1$ 

Time

#### **Figure 8: GPIO pin progress for data transmission**

#### **17.1.3.9 Data transmission roaming**

• Cyclic Output / High for 800 ms, Output / Low for 200 ms

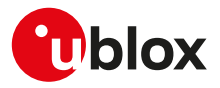

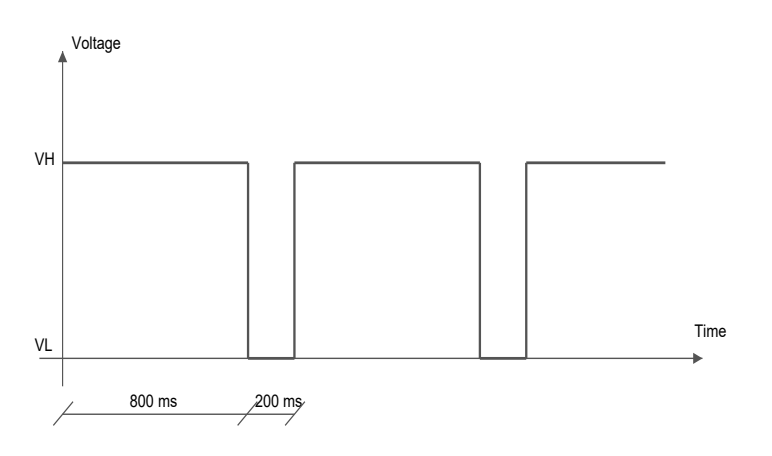

#### **Figure 9: GPIO pin progress for data transmission roaming**

## **17.1.4 UART (DSR, DTR, DCD e RI) interface**

The UART interface lines (DSR, DTR, DCD and RI) can be set on GPIO pins. For more details, see the corresponding module system integration manual.

## **17.1.5 Module status indication**

When a GPIO pin is configured to provide module status indication, its progress depends on the current module status (power-off mode, i.e. module switched off, or deep-sleep mode versus idle, active or connected mode, i.e. module switched on):

- Output / High, when the module is switched on (any operating mode during module normal operation: idle, active or connected mode)
- Output / Low, when the module is switched off (power-off mode)

## **17.1.6 Module operating mode indication**

When a GPIO pin is configured to provide module operating mode indication, its progress depends on the current module operating mode (the low power idle mode versus active or connected mode):

- Output / High, when the module is in active or connected mode
- Output / Low, when the module is in idle mode (that can be reached if the power saving is enabled by the [+UPSV](#page-141-0) AT command)

## <span id="page-147-0"></span>**17.2 GPIO select configuration command +UGPIOC**

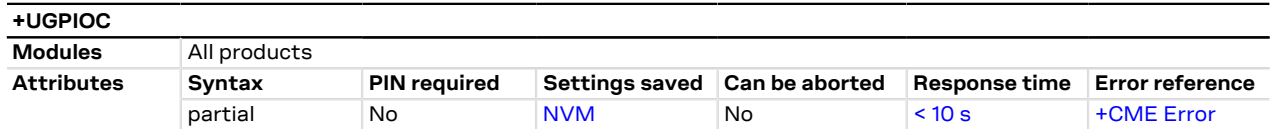

## **17.2.1 Description**

Configures the GPIO pins as input, output or to handle a custom function. When a GPIO pin is configured as an output pin, it is possible to set the value.

The test command provides the list of the supported GPIOs, the supported functions and the status of all the GPIOs.

Not all the GPIO functions can be assigned to each GPIO pin. If the configuration is not allowed, an error . T result code will be returned (error result code 1502 - "+CME ERROR: Select GPIO mode error").

Where supported, the following custom functions cannot be simultaneously configured on 2 GPIOs:

- Network status indication
- **External GNSS supply enable**
- External GNSS data ready
- External GNSS RTC sharing

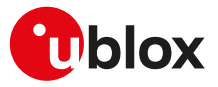

- Jamming detection indication
- SIM card detection
- Headset detection
- GSM Tx burst indication
- Module status indication
- Module operating mode indication
- Ring indicator
- Last gasp
- External GNSS antenna / LNA control
- Time pulse GNSS
- Time pulse output
- Time stamp of external interrupt
- Fast and safe power-off
- External GNSS time pulse input
- External GNSS time stamp of external interrupt
- DTR mode for power saving control
- 32.768 kHz output
- Safe memory and power-off
- Primary UART DTR line on GPIO pin
- For more details regarding the custom functions supported by the u-blox cellular modules and the ਤ factory-programmed settings, see [GPIO functions](#page-143-0) and [GPIO mapping.](#page-143-1)

## **17.2.2 Syntax**

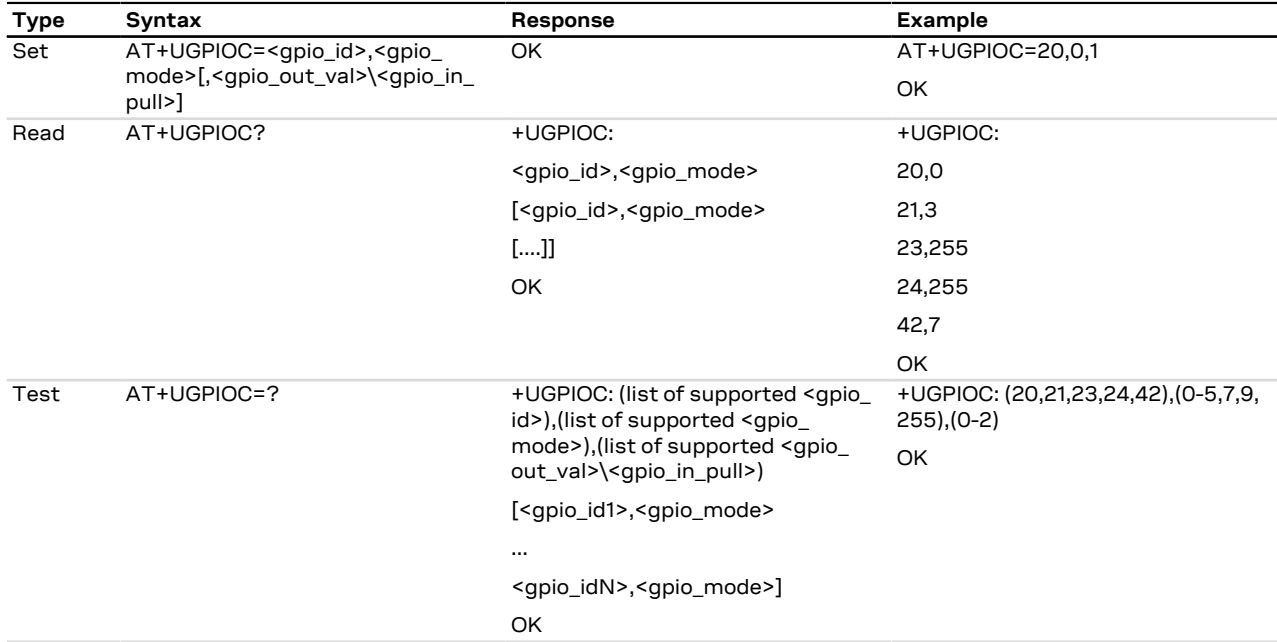

## **17.2.3 Defined values**

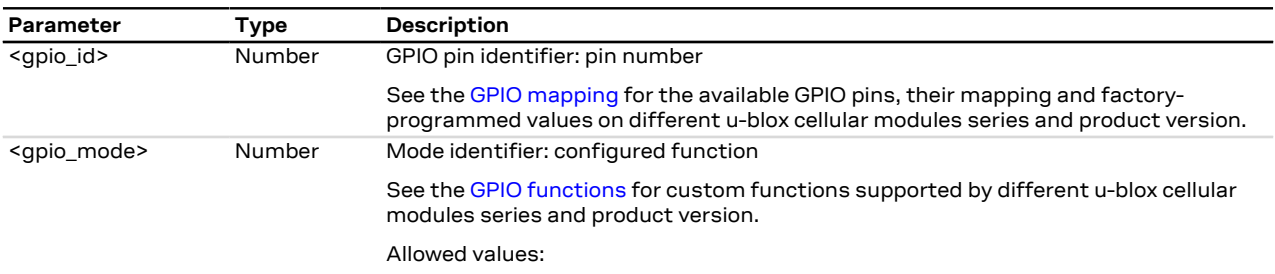

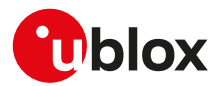

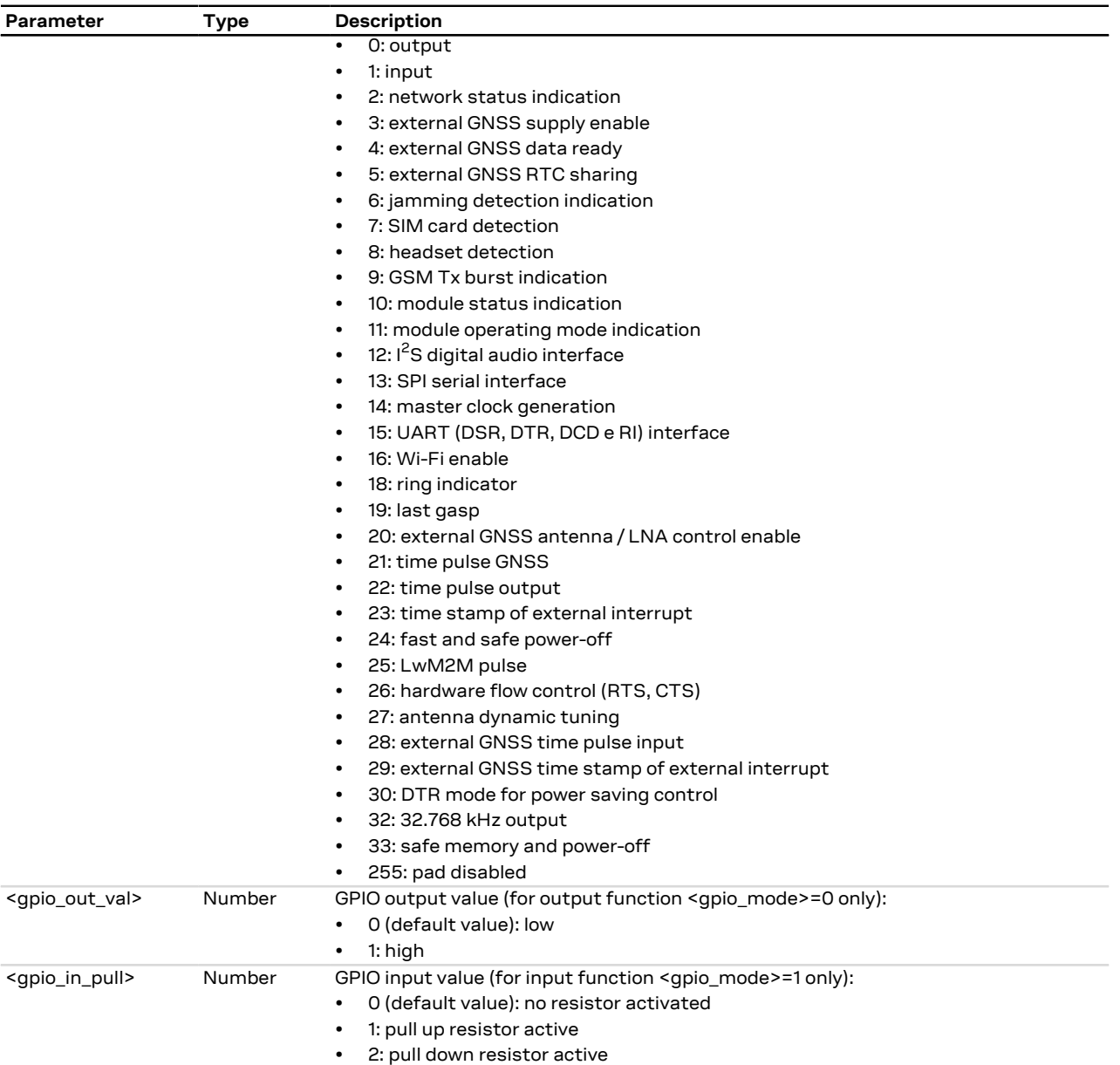

## **17.3 GPIO read command +UGPIOR**

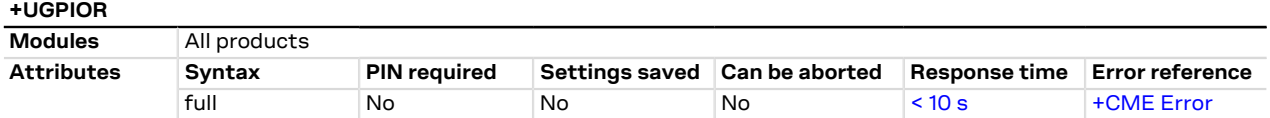

## **17.3.1 Description**

Reads the current value of the specified GPIO pin, no matter whether it is configured as input or output (see the [+UGPIOC](#page-147-0) AT command to define the GPIO function). The parameters range is shown in the information text response to the test command.

## **17.3.2 Syntax**

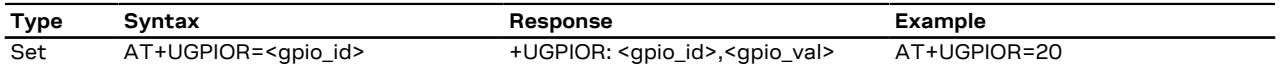

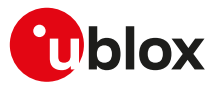

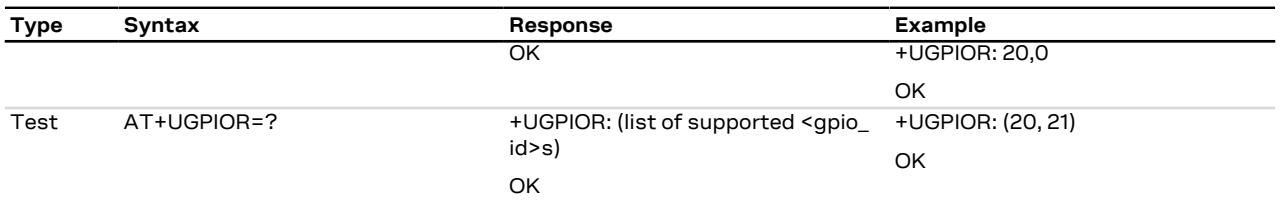

## **17.3.3 Defined values**

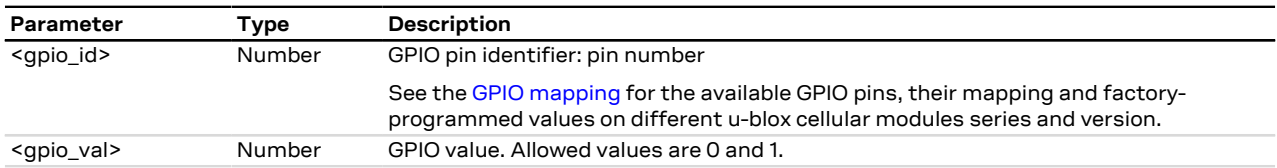

## **17.3.4 Notes**

• The set command works only if the <gpio\_mode> parameter of the [+UGPIOC](#page-147-0) AT command is set to 0 or 1.

## **17.4 GPIO set command +UGPIOW**

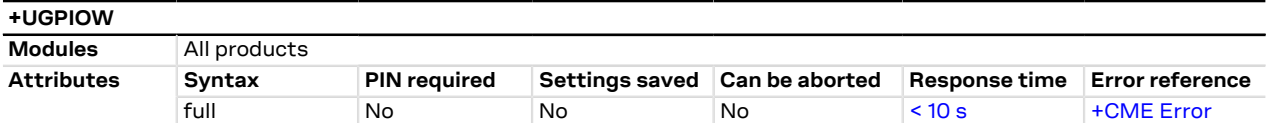

## **17.4.1 Description**

Sets ("writes") the output of the specified GPIO pin, but only if it is configured in output function (see the [+UGPIOC](#page-147-0) AT command to set the pin as output).

## **17.4.2 Syntax**

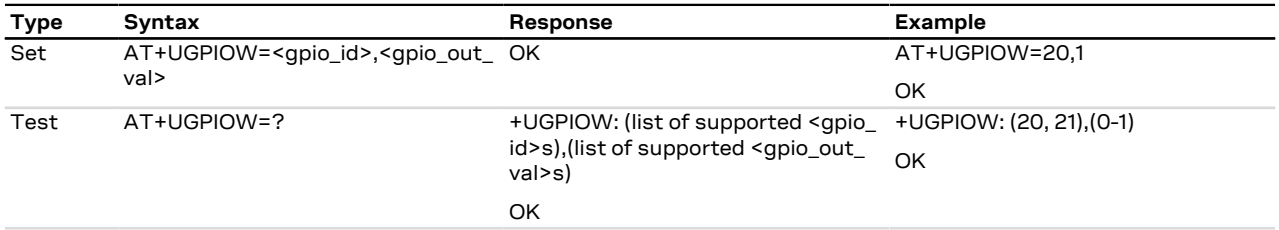

## **17.4.3 Defined values**

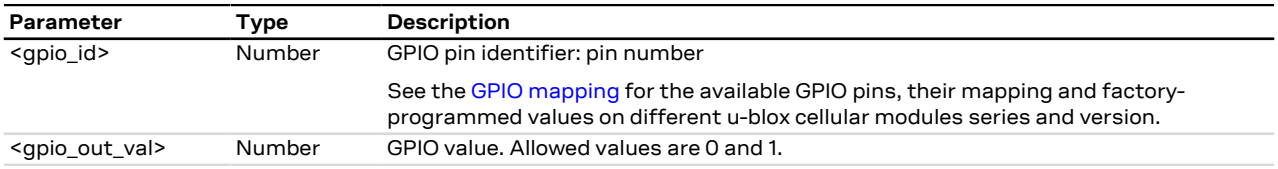

## **17.4.4 Notes**

• The set command works only if the <qpio\_mode> parameter of the [+UGPIOC](#page-147-0) AT command is set to 0.

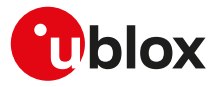

# **18 File System**

## <span id="page-151-2"></span>**18.1 File tags**

## **18.1.1 Description**

File system commands have the optional <tag> parameter that allows the user to specify a file type when a file system AT command is issued, to inform the system what to do with it. Application specific files must be saved with the correct type tag, otherwise they are treated as common user files.

The file tag applicability depends on the module series: see [Table 9](#page-151-0) for the allowed tags supported by the interested product. An overview about each file tag is provided in [Table 10.](#page-151-1)

<span id="page-151-0"></span>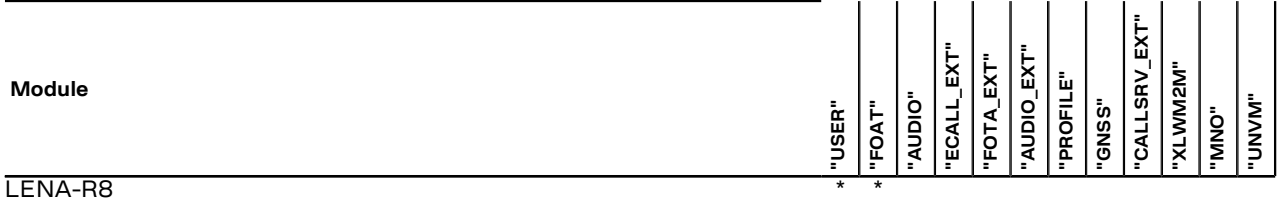

#### **Table 9: Tag applicabilities to module series**

<span id="page-151-1"></span>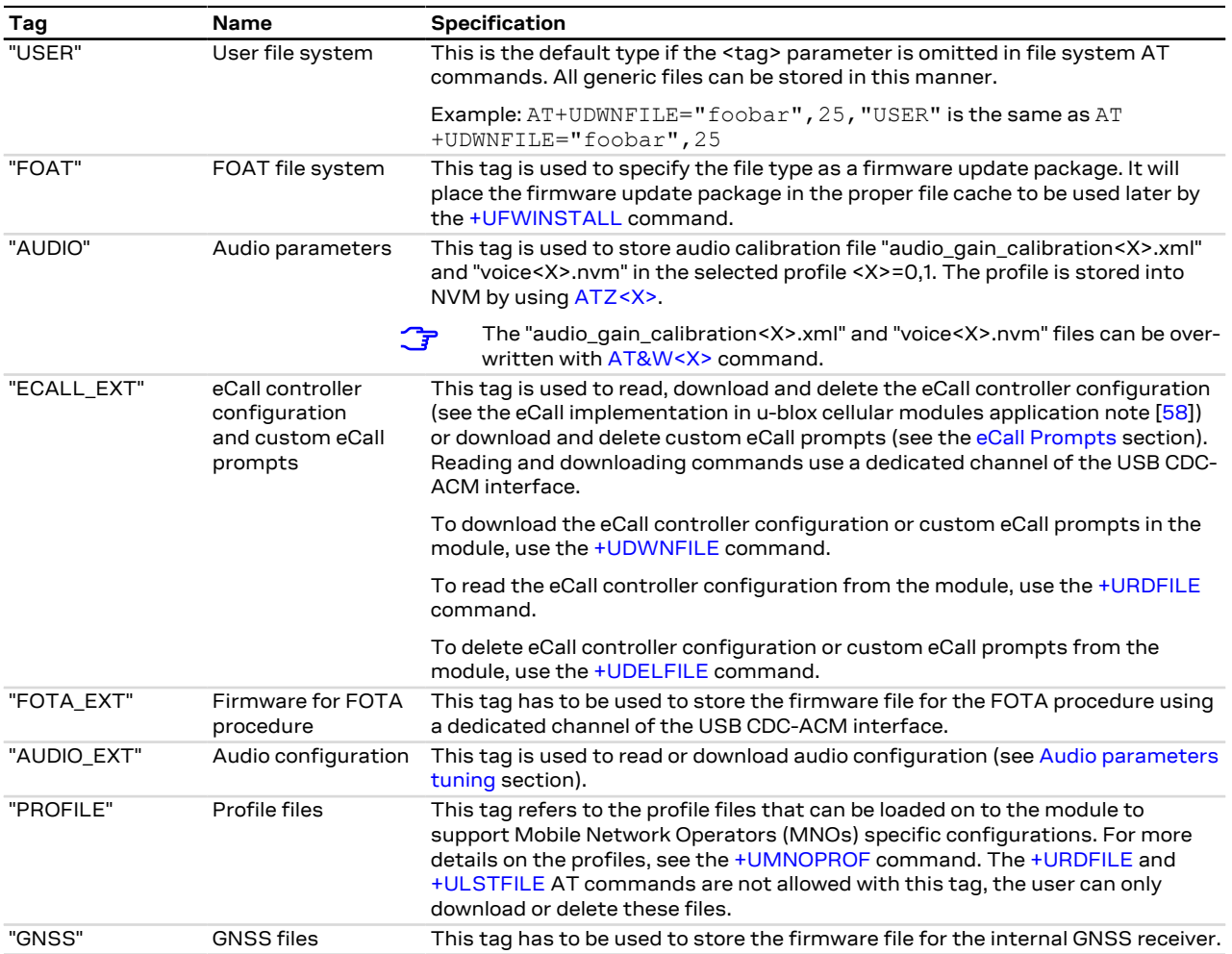

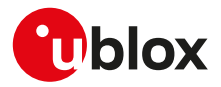

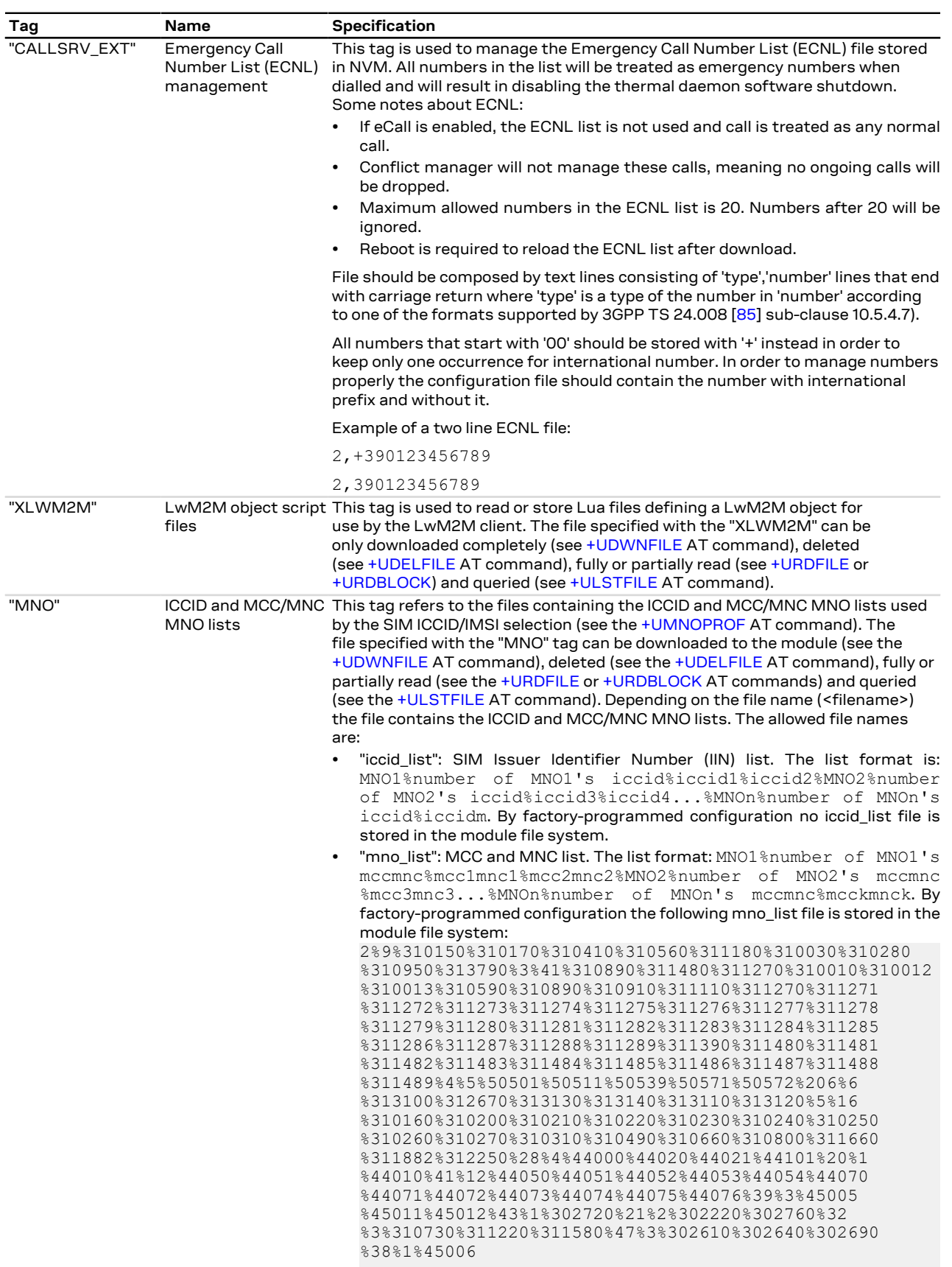

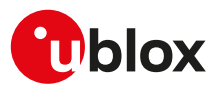

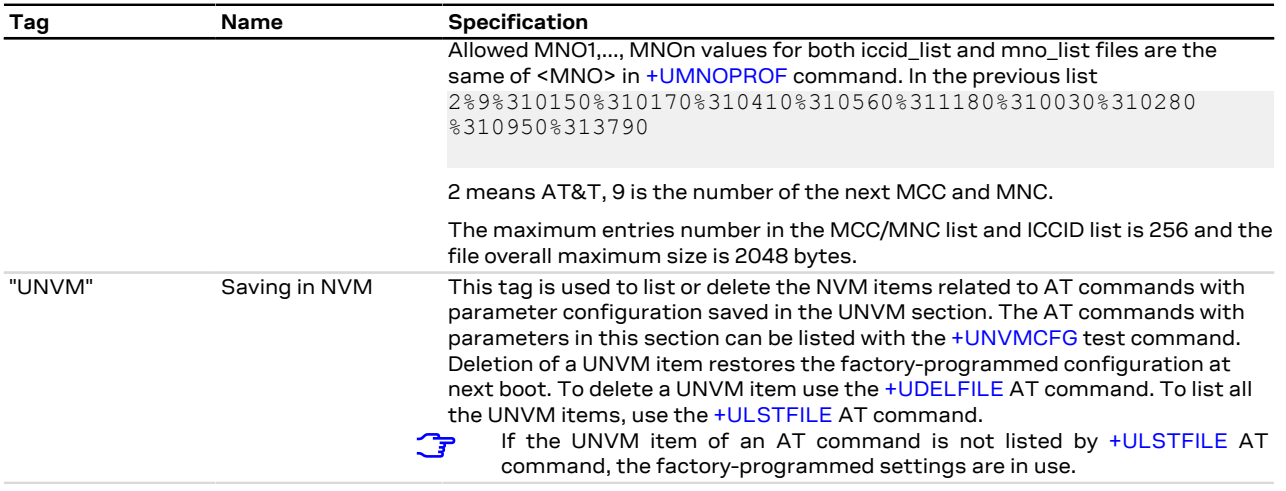

**Table 10: Tag meanings**

## <span id="page-153-0"></span>**18.2 Download file +UDWNFILE**

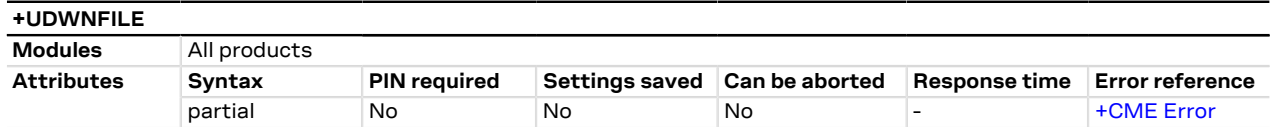

## **18.2.1 Description**

Stores (writes) a file into the file system:

- The stream of bytes can be entered after the '>' prompt has been provided to the user. The file transfer is terminated exactly when <size> bytes have been entered and either "OK" final result code or an error result code is returned. The feed process cannot be interrupted i.e. the command mode is re-entered once the user has provided the declared the number of bytes.
- If the file already exists, the data will be appended to the file already stored in the file system.
- If the data transfer stops, after 20 s the command is stopped and the "+CME ERROR: FFS TIMEOUT" error result code (if [+CMEE: 2](#page-37-0)) is returned.
- If the module shuts down during the file storing, all bytes of the file will be deleted.
- If an error occurs during the file writing, the transfer is aborted and it is up to the user to delete the file.

#### 宁 LENA-R8

The available free memory space is checked before starting the file transfer. If the file size exceeds the available space, the "+CME ERROR: FFS MEMORY NOT AVAILABLE" error result code will be provided (if [+CMEE: 2](#page-37-0)).

If an error occurs during the file writing, the file will not be deleted but it will have 0 bytes size.

### **18.2.2 Syntax**

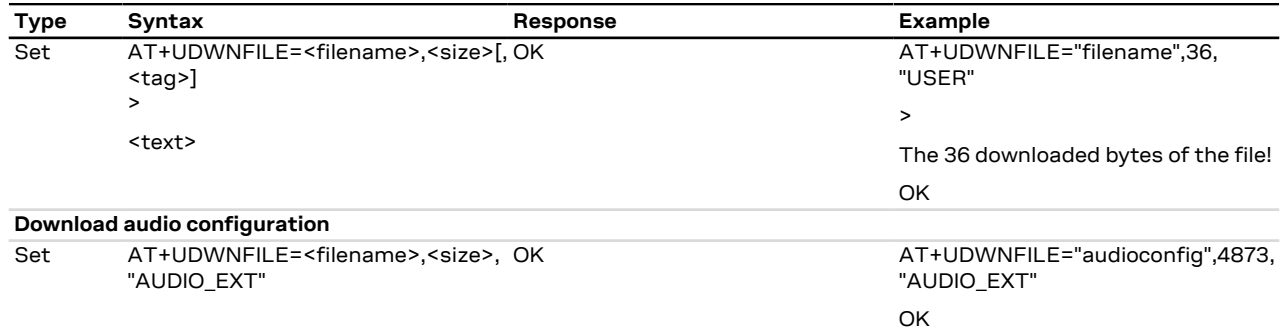

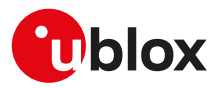

## **18.2.3 Defined values**

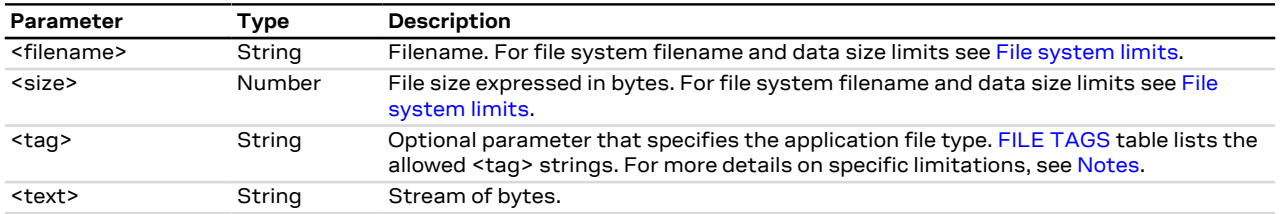

### <span id="page-154-1"></span>**18.2.4 Notes**

- Issue the [AT+ULSTFILE=1](#page-154-0) command to retrieve the available user space in the file system.
- Two files with different types can have the same name, i.e. AT+UDWNFILE="testfile",20,"USER" and AT +UDWNFILE="testfile",43,"AUDIO".

## <span id="page-154-0"></span>**18.3 List files information +ULSTFILE**

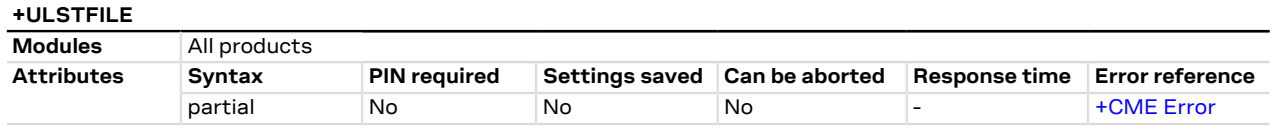

## **18.3.1 Description**

Retrieves some information about the FS. Depending on the specified <op\_code>, it can print:

- List of files stored into the FS
- Remaining free FS space expressed in bytes
- Size of the specified file expressed in bytes

The available free space on FS in bytes reported by the command AT+ULSTFILE=1 is the theoretical free ÎГ space including the space occupied by the hidden and temporary files which are not displayed by the AT +ULSTFILE=0.

## **18.3.2 Syntax**

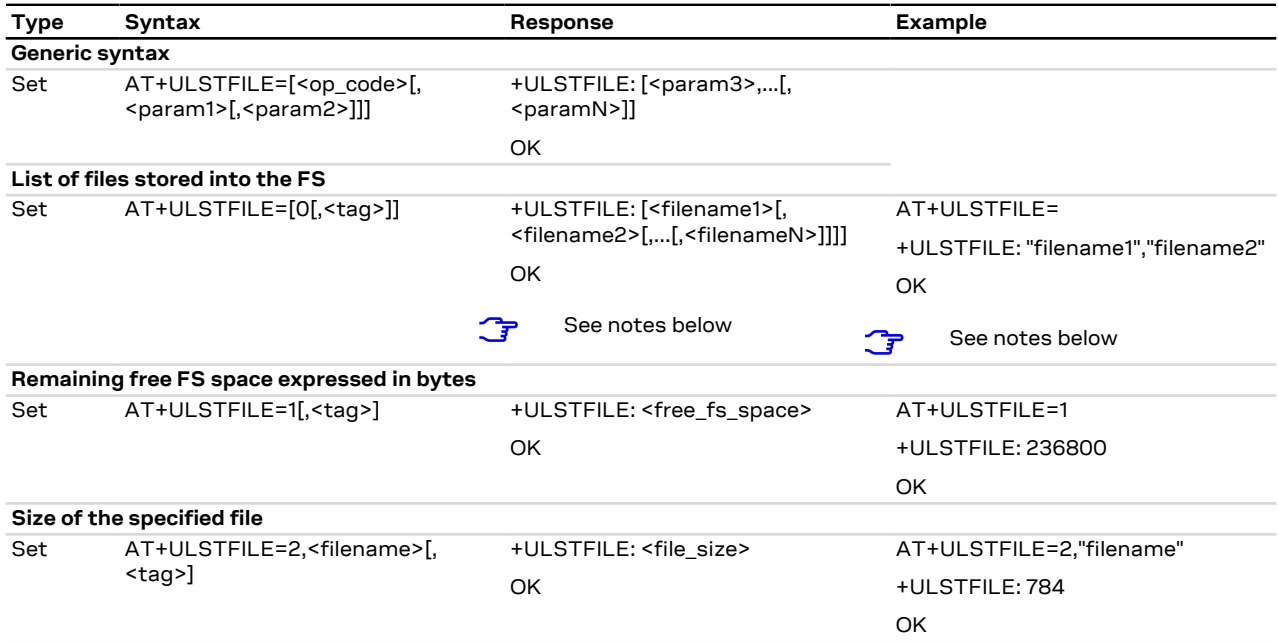

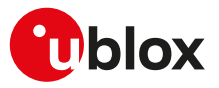

## **18.3.3 Defined values**

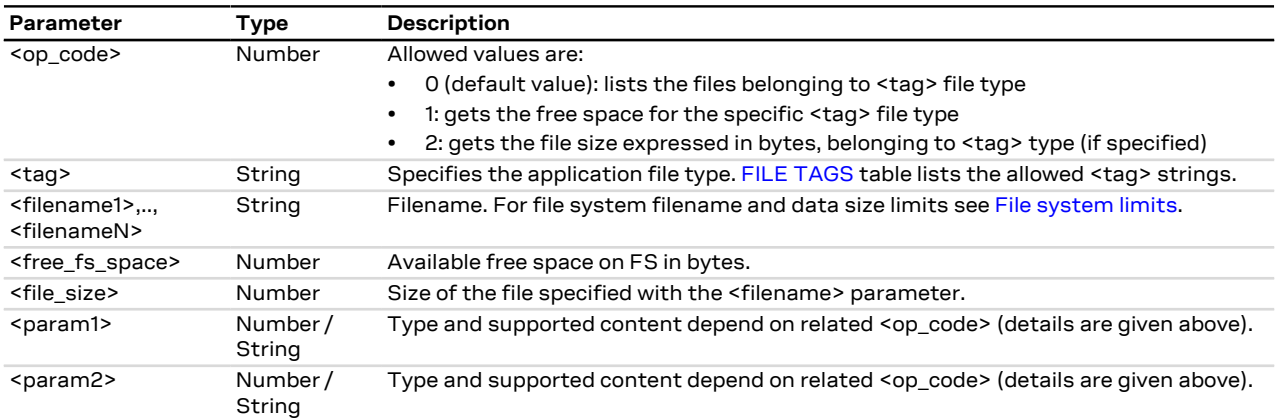

## <span id="page-155-0"></span>**18.4 Read file +URDFILE**

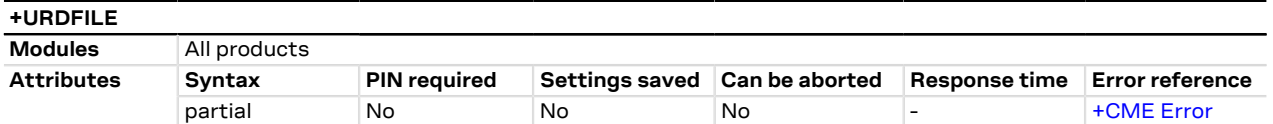

## **18.4.1 Description**

Retrieves a file from the file system.

## **18.4.2 Syntax**

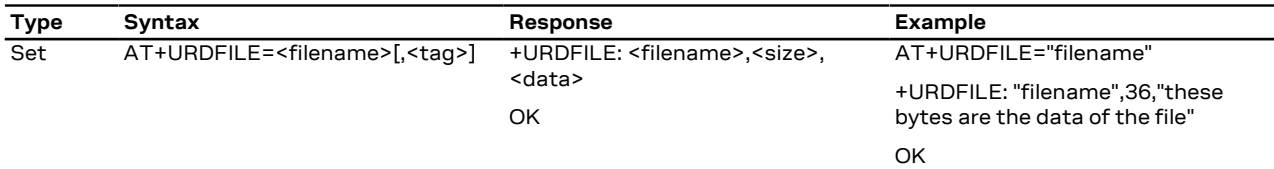

## **18.4.3 Defined values**

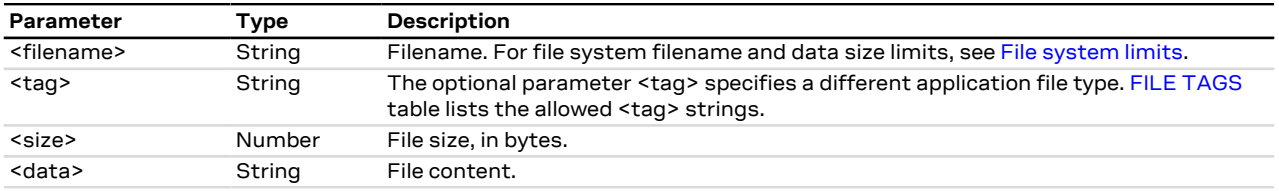

### **18.4.4 Notes**

• The returned file data is displayed as an ASCII string of <size> characters in the range [0x00,0xFF]. At the end of the string, <CR><LF> are provided for user convenience and visualization purposes.

## <span id="page-155-1"></span>**18.5 Partial read file +URDBLOCK**

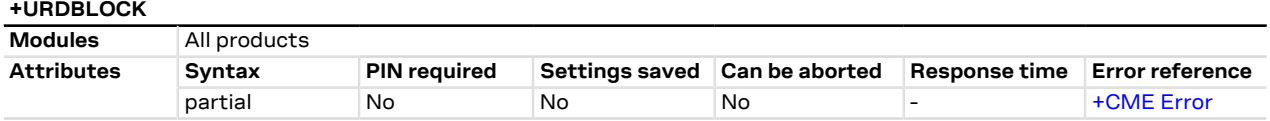

## **18.5.1 Description**

Retrieves a file from the file system.

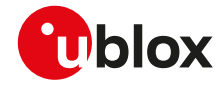

7

Differently from [+URDFILE](#page-155-0) command, this command allows the user to read only a portion of the file, indicating the offset and amount of bytes.

### **18.5.2 Syntax**

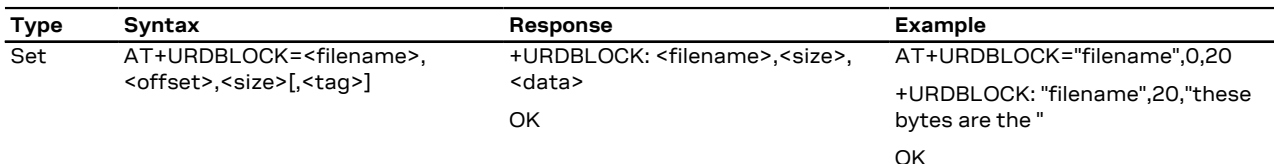

## **18.5.3 Defined values**

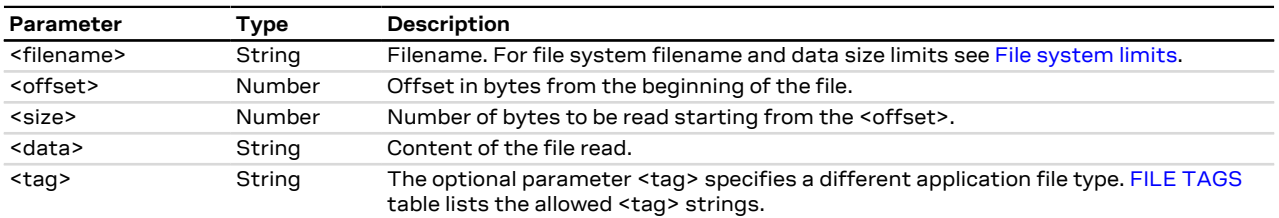

## **18.5.4 Notes**

- The returned file data is displayed as an ASCII string of <length> characters in the range [0x00,0xFF]. At the end of the string, <CR><LF> are provided for user convenience and visualization purposes.
- If a size larger than the whole file size is required the command returns the file size only, indicating the amount of bytes read.
- If an offset larger than the whole file size is required, the "+CME ERROR: FFS file range" error result code is triggered.

## <span id="page-156-0"></span>**18.6 Delete file +UDELFILE**

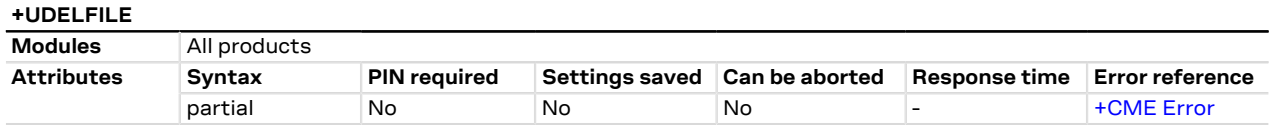

## **18.6.1 Description**

Deletes a stored file from the file system.

LENA-R8 Œ

If <filename> file is not stored in the file system the following error result code will be provided: "+CME ERROR: FILE NOT FOUND".

## **18.6.2 Syntax**

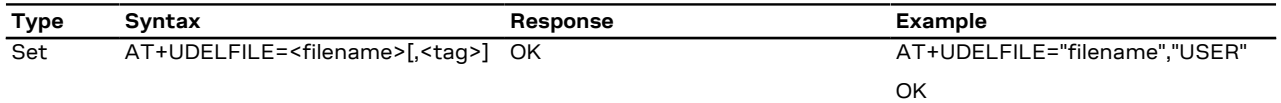

## **18.6.3 Defined values**

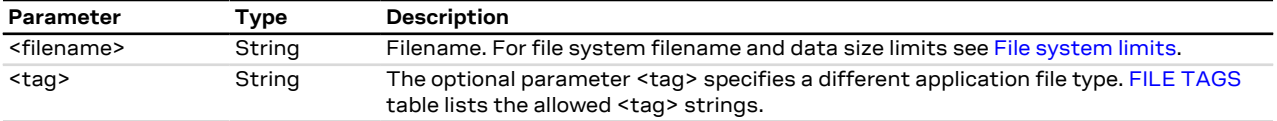

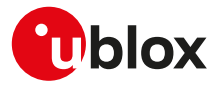

## <span id="page-157-0"></span>**18.7 File system limits**

## **18.7.1 Allowed characters in filenames**

A filename cannot contain the following characters: / \* : % | " < > ?

## **18.7.2 Limits**

Here below are listed the maximum filename length, the maximum data size of the file system and the maximum number of files for the u-blox cellular modules.

Maximum filename length:

- LENA-R8 63 characters
- Maximum file size:
- LENA-R8 File size limited by the available file system space retrieved by [AT+ULSTFILE=1](#page-154-0) command

Maximum number of files:

- LENA-R8 The maximum number of root directory is 31. The maximum number of child nodes can be created in the root directory is 234. The maximum number of child nodes can be created in the lowest level directory is 202.
- The theoretical maximum file size and the maximum number of files also includes system, hidden and ¥ temporary files whose number is not statically predictable, so the actual numbers can be less than stated.

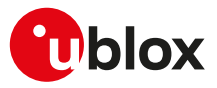

# <span id="page-158-0"></span>**19 DNS**

DNS service requires the user to define and activate a connection profile, either PSD or CSD.

When these command report an error which is not a +CME ERROR, the error class and code is provided through [+USOER](#page-167-0) AT command.

## <span id="page-158-1"></span>**19.1 Resolve name / IP number through DNS +UDNSRN**

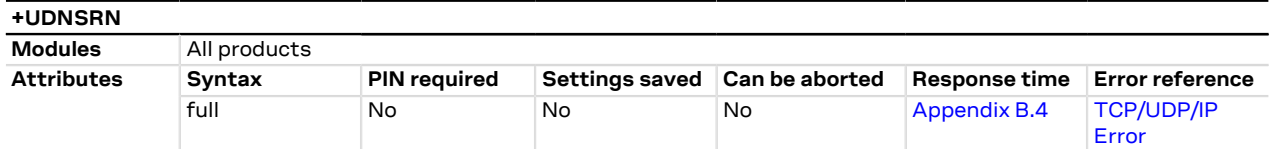

## **19.1.1 Description**

Translates a domain name to an IP address or an IP address to a domain name by using an available DNS. There are two available DNSs, primary and secondary. The network usually provides them after a GPRS activation or a CSD establishment. They are automatically used in the resolution process if available. The resolver will use first the primary DNS, otherwise if there is no answer, the second DNS will be involved.

The DNS resolution timeout depends on the number of DNS servers available to the DNS resolution G system. The response time for the DNS resolution is estimated if 8 servers are used to perform this task.

## **19.1.2 Syntax**

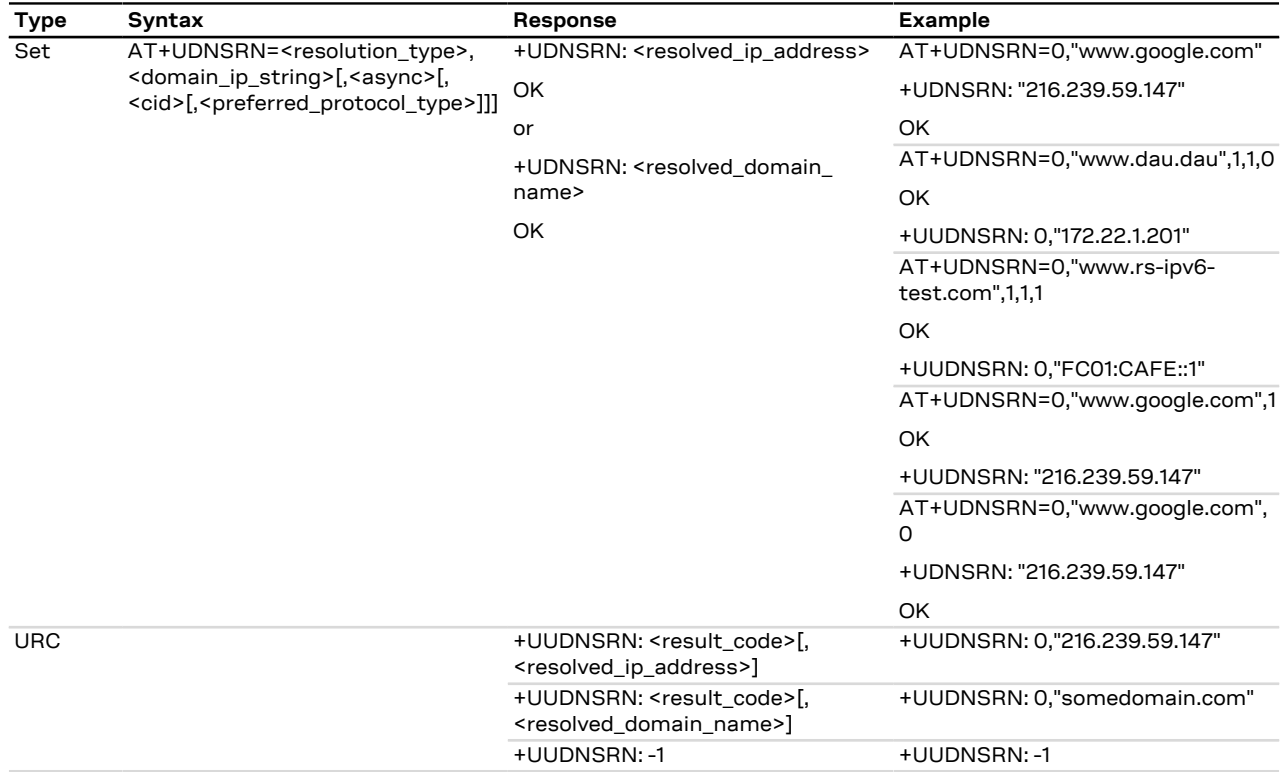

## **19.1.3 Defined values**

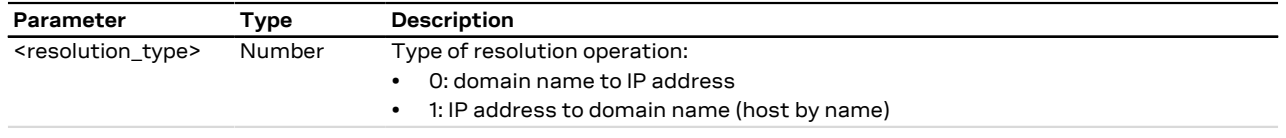

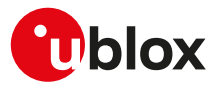

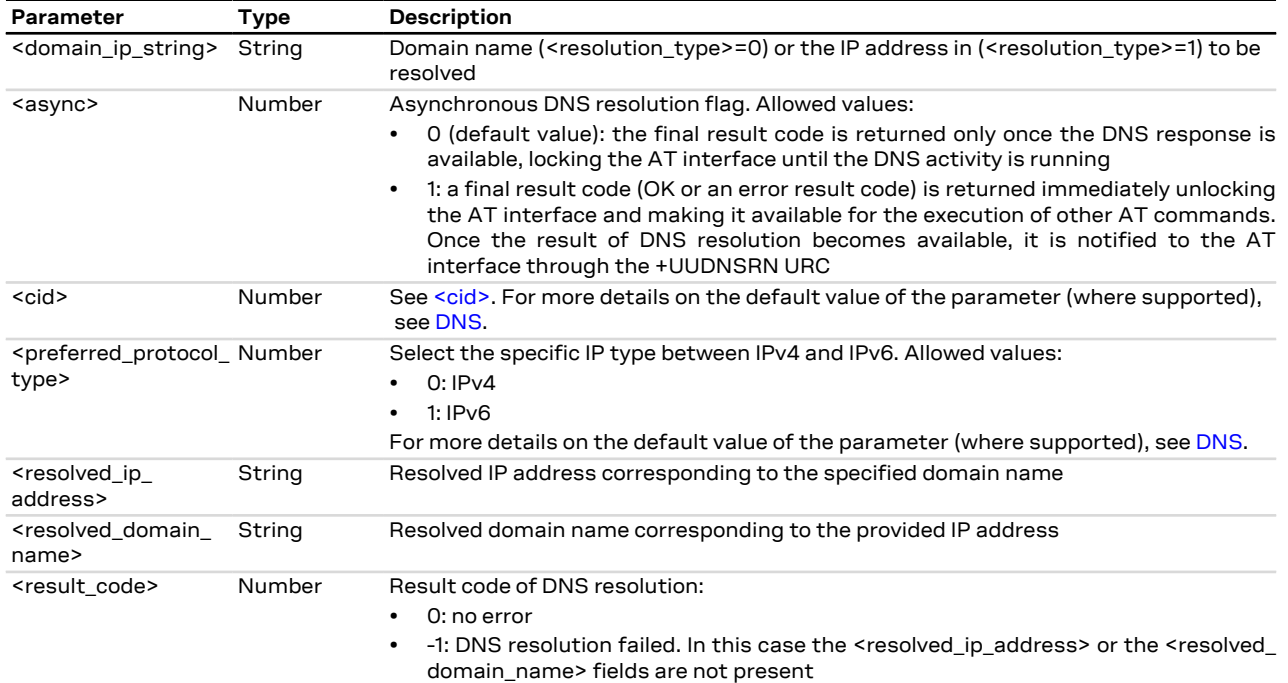

## **19.1.4 Notes**

## **LENA-R8**

- The <cid> and <preferred\_protocol\_type> parameters are not available.
- <resolution\_type>=1 is not supported.

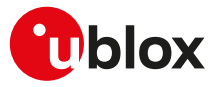

# <span id="page-160-2"></span>**20 Internet protocol transport layer**

## **20.1 Introduction**

#### LENA-R8

Before using TCP/IP services, a connection profile must be defined and activated. The sockets can be managed independently and simultaneously over the same bearer (either PSD or CSD). AT commands for both reading and writing data on sockets are provided and the URC notifies the external application of incoming data and transmission result, no need for polling.

#### LENA-R8

When these commands report an error result code which is not a +CME ERROR, the error code can be queried using the [+USOER](#page-167-0) or [+USOCTL](#page-179-0) (specifying the socket ID and with <param\_id>=1) AT commands.

The UDP protocol has not any flow control mechanism and packets might be lost in the following scenarios:

- No network signal is available
- Unreliable radio interface (e.g. mobility in GPRS, where cell reselections can lead to data loss, that can be contrasted with the usage of LLC ack reliability QoS parameter

#### LENA-R8 ΛN

Some network operators close dynamic NATs after few minutes if there is no activity on the connection (no data transfer in the period). To solve this problem enable the TCP keep alive options with 1 minute delay (see the [+USOSO](#page-163-0) AT command).

When both TCP and UDP socket are used at the same time at the maximum throughput (downlink and ΛN uplink at the maximum allowed baud rate) it is possible to lose some incoming UDP packets due to internal buffer limitation. A possible workaround is provided as follows:

• If it is possible, adopt an application layer UDP acknowledge system

## <span id="page-160-1"></span>**20.1.1 <socket>**

The <socket> parameter sets the socket identifier to be used for any future operation on that socket. [<socket>](#page-160-0) [range](#page-160-0) lists the allowed range:

<span id="page-160-0"></span>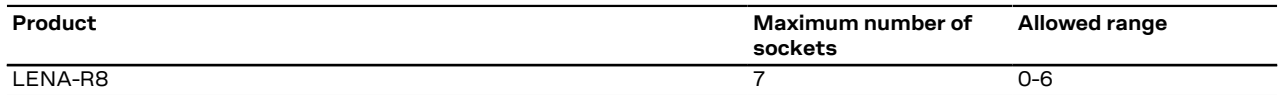

**Table 11: <socket> range**

## <span id="page-160-3"></span>**20.2 IPv4/IPv6 addressing**

## **20.2.1 Introduction**

The section describes the IP addressing formats and IP address rules used by TCP/IP UDP/IP enabled applications.

## **20.2.2 IPv4**

**Format:**

- 32 bits long in dot-decimal notation (without leading 0 notation).
- All the decimal numbers must be in range 0-255.
- The dot-octal notation is not supported.
- The dot-hexadecimal notation is not supported.

#### **Examples:**

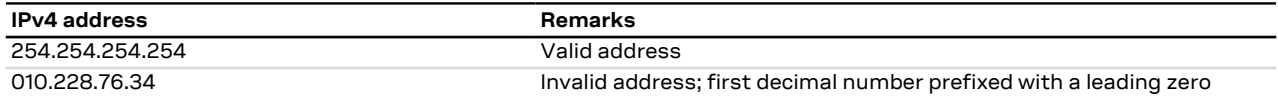

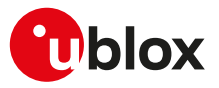

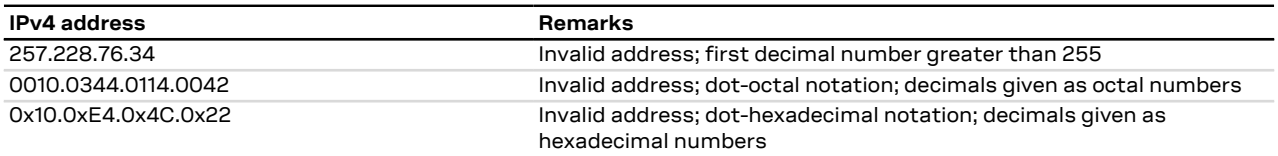

#### **Table 12: IPv4 address format examples**

### **20.2.3 IPv6**

#### **Format:**

- 128 bits long represented in 8 groups of 16 bits each.
- The 16 bits of a group are represented as 2 concatenated hexadecimal numbers.
- The groups are separated by a colon character (:).
- The leading 0 in a group is supported.
- A group containing 4 zeros can be abbreviated with one 0.
- Continuous groups (at least 2) with zeroes can be replaced with a double colon (::).
- The double colon can appear only once in an IPv6 address.

#### **Examples:**

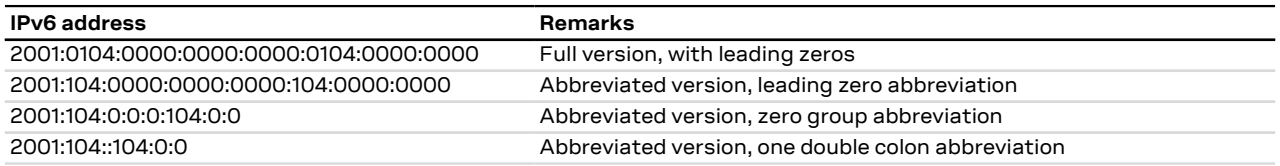

#### **Table 13: IPv6 address format examples**

The following AT commands support the IPv6 address format:

- Dynamic DNS update: +UDYNDNS
- Connect Socket: [+USOCO](#page-167-1)
- SendTo command: [+USOST](#page-170-0)
- Receive From command: [+USORF](#page-173-0)
- Set Listening Socket: [+USOLI](#page-174-0)
- IP Change Notification: +UIPCHGN
- FTP service configuration: [+UFTP](#page-199-0)
- HTTP control: [+UHTTP](#page-206-0)

For packet switched services AT commands (i.e. PDP\_addr in +CGDCONT) the format is specified in the corresponding command section.

## <span id="page-161-0"></span>**20.3 Create Socket +USOCR**

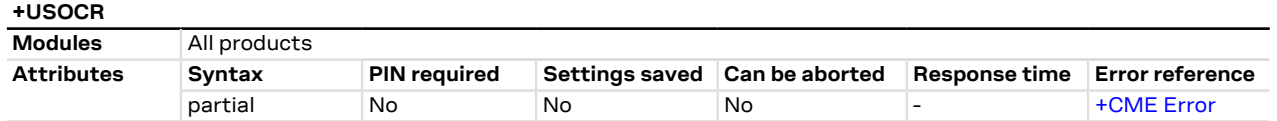

## **20.3.1 Description**

Creates a socket and associates it with the specified protocol (TCP or UDP), returns a number identifying the socket. Such command corresponds to the BSD socket routine; for the maximum number of sockets that can be created, see the [<socket>](#page-160-1) parameter description. It is possible to specify the local port to bind within the socket in order to send data from a specific port. The bind functionality is supported for both TCP and UDP sockets. When context is IPV4V6, it is possible to set preferred type (IPV4 or IPV6) using <preferred\_protocol\_ type> parameter. Any socket can select context that can be used via <cid> parameter otherwise sockets are created using default CID value.

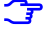

The socket creation operation can be performed only after the PDP context activation on one of the defined profiles.

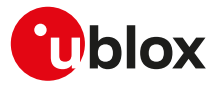

### **20.3.2 Syntax**

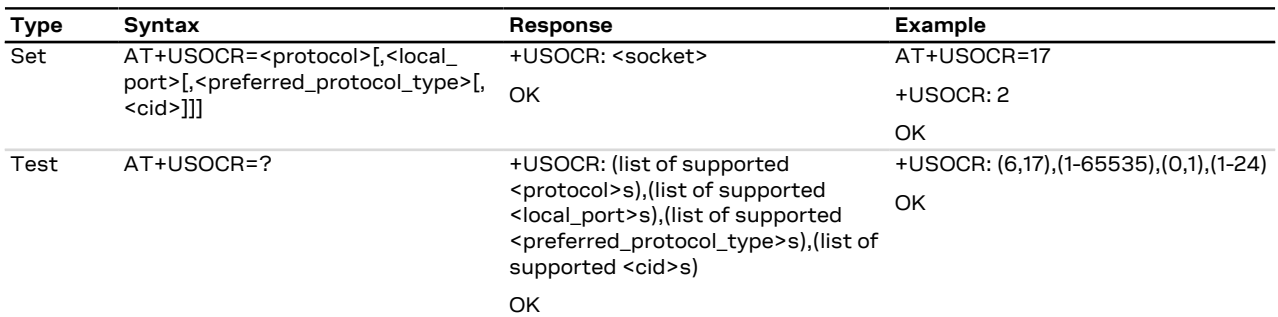

## **20.3.3 Defined values**

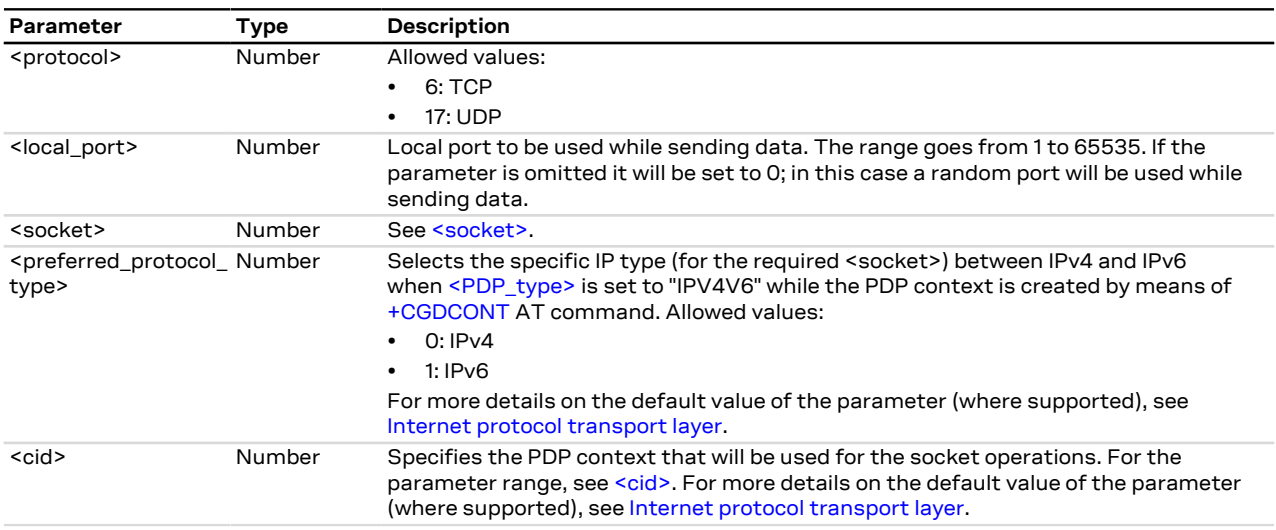

## **20.3.4 Notes**

**LENA-R8**

- To create a socket using the IPv6 protocol, the <preferred\_protocol\_type> must be set to 1 (IPv6).
- The <cid> parameter is not supported.

## <span id="page-162-0"></span>**20.4 SSL/TLS/DTLS mode configuration on TCP/UDP socket +USOSEC**

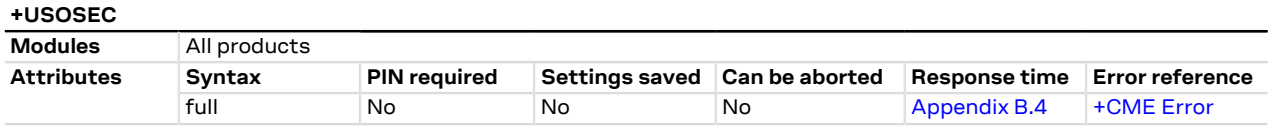

## **20.4.1 Description**

Enables or disables the use of SSL/TLS/DTLS connection (where supported) on a TCP/UDP socket. The configuration of the SSL/TLS/DTLS properties is provided with an SSL/TLS/DTLS profile managed by USECMNG.

The <usecmng\_profile\_id> parameter is listed in the information text response to the read command only if the SSL/TLS/DTLS is enabled on the interested socket.

The enable or disable operation can be performed only after the socket has been created with [+USOCR](#page-161-0) ි₹ AT command.

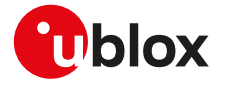

The SSL/TLS/DTLS is supported only with [+USOCO](#page-167-1) command (socket connect command). The SSL/TLS/ F DTLS is not supported with [+USOLI](#page-174-0) command (socket set listen command is not supported and the [+USOSEC](#page-162-0) settings will be ignored).

The command response time may vary depending on the module series. For more details, see the [Appendix B.4.](#page-314-0)

## **20.4.2 Syntax**

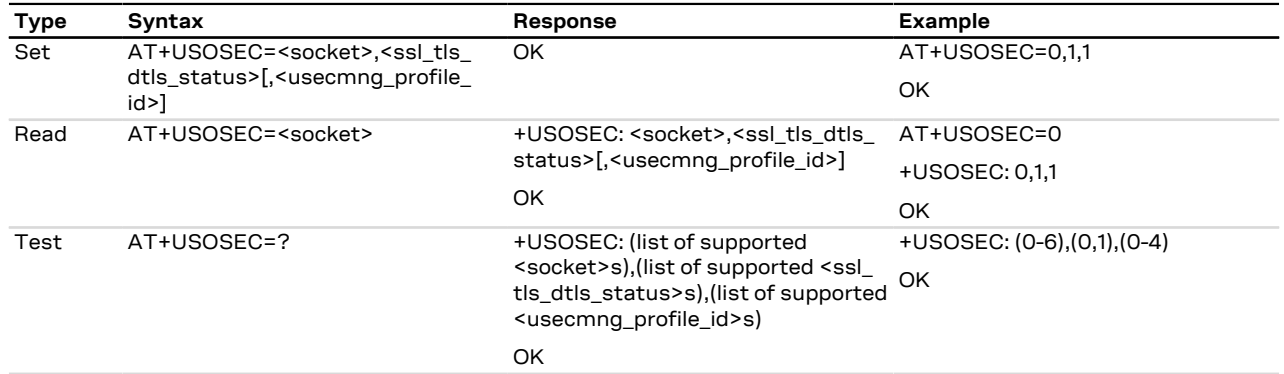

## **20.4.3 Defined values**

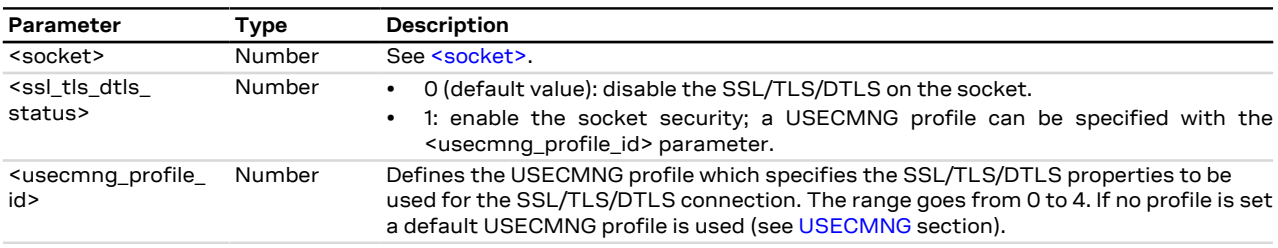

## <span id="page-163-0"></span>**20.5 Set socket option +USOSO**

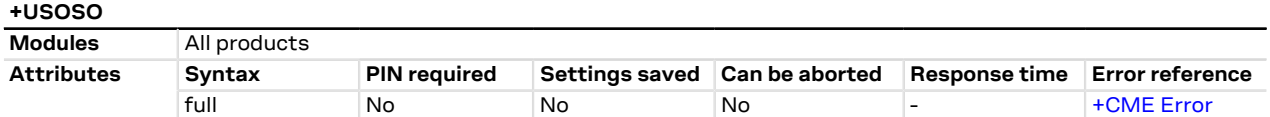

## **20.5.1 Description**

Sets the specified standard option (type of service, local address re-use, linger time, time-to-live, etc.) for the specified socket, like the BSD setsockopt routine.

Issue a set command to set each parameter. <mark>′7</mark>

### **20.5.2 Syntax**

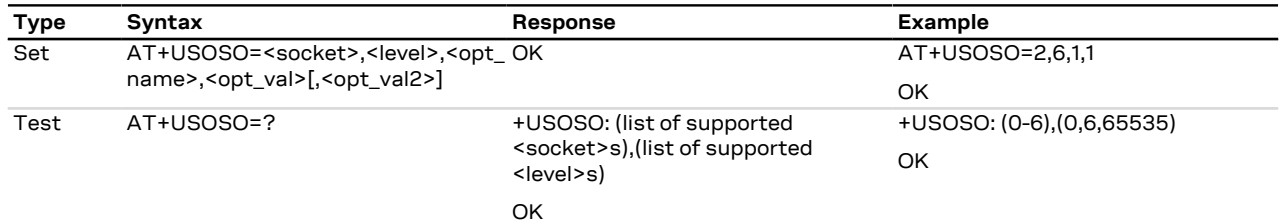

## **20.5.3 Defined values**

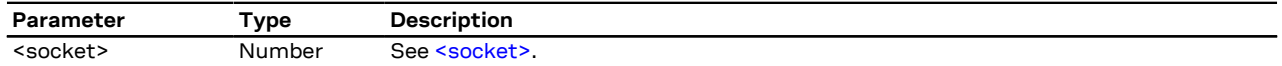

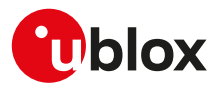

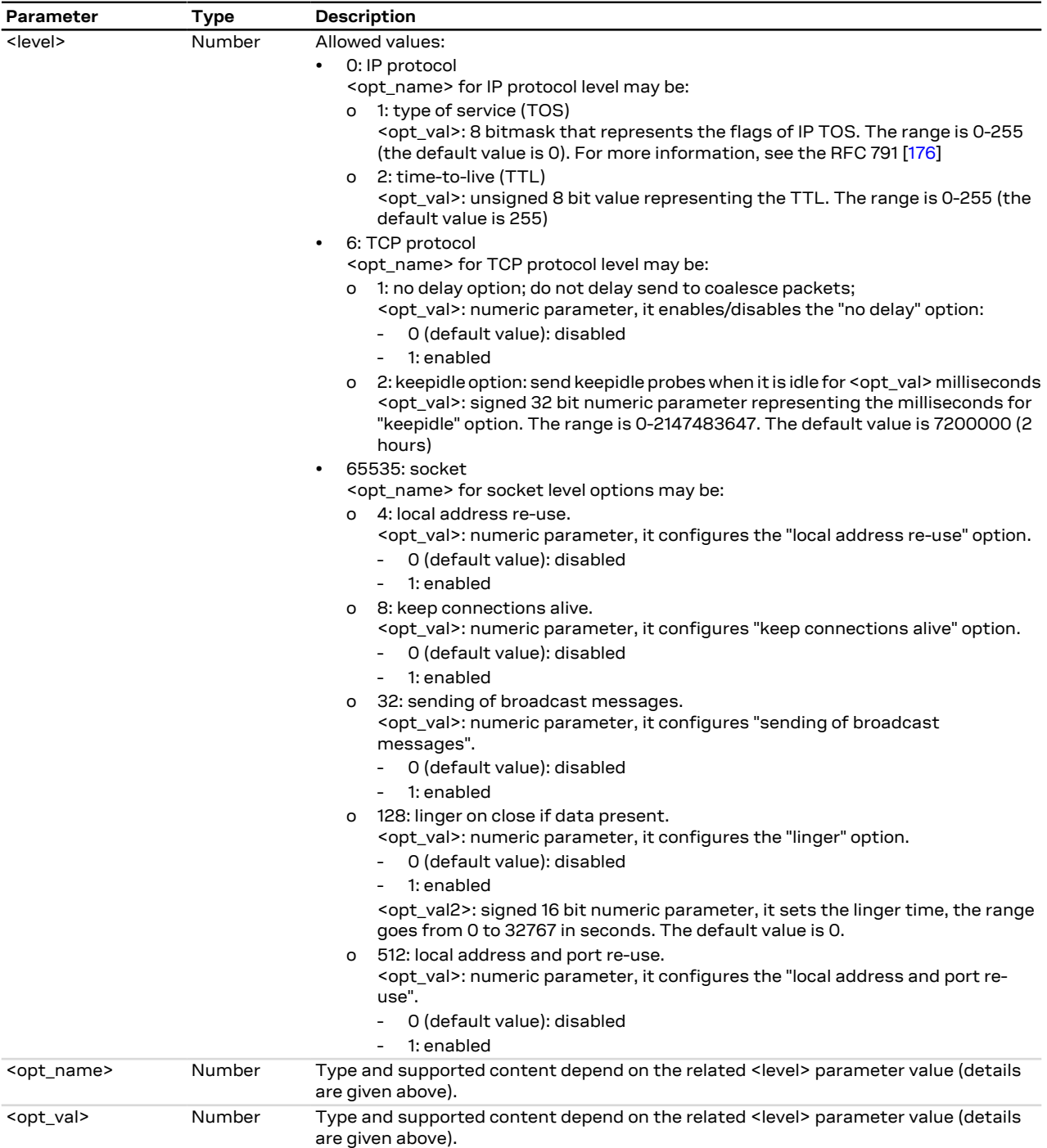

## **20.5.4 Notes**

### **LENA-R8**

• If <level>=128 (linger on close if data present), the range of <opt\_val2> parameter goes from 0 to 65535 s.

<opt\_val2> Number Type and supported content depend on the related <level> parameter value (details

are given above).

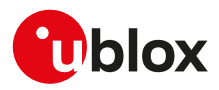

## **20.6 Get Socket Option +USOGO**

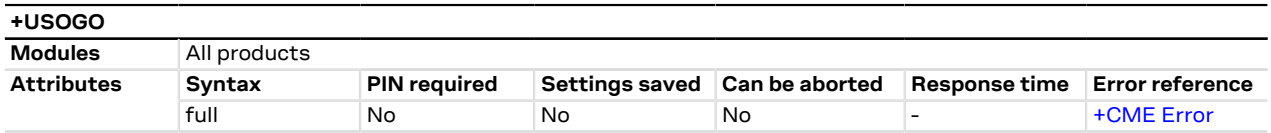

## **20.6.1 Description**

Retrieves the specified standard option (type of service, local address re-use, linger time, time-to-live, etc) for the specified socket, like the BSD getsockopt routine.

## **20.6.2 Syntax**

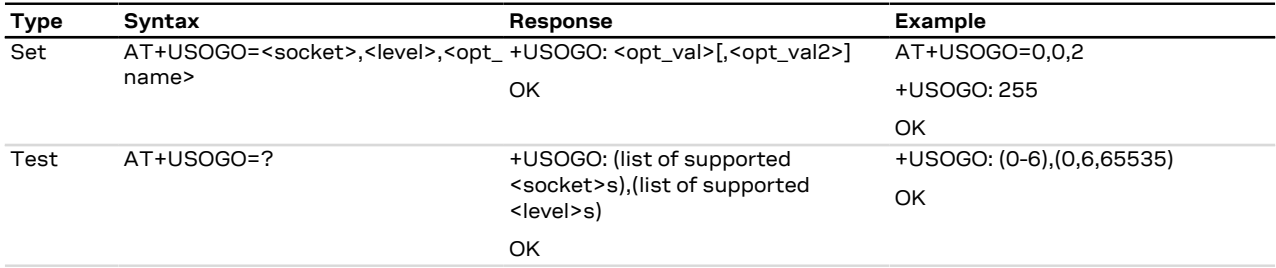

## **20.6.3 Defined values**

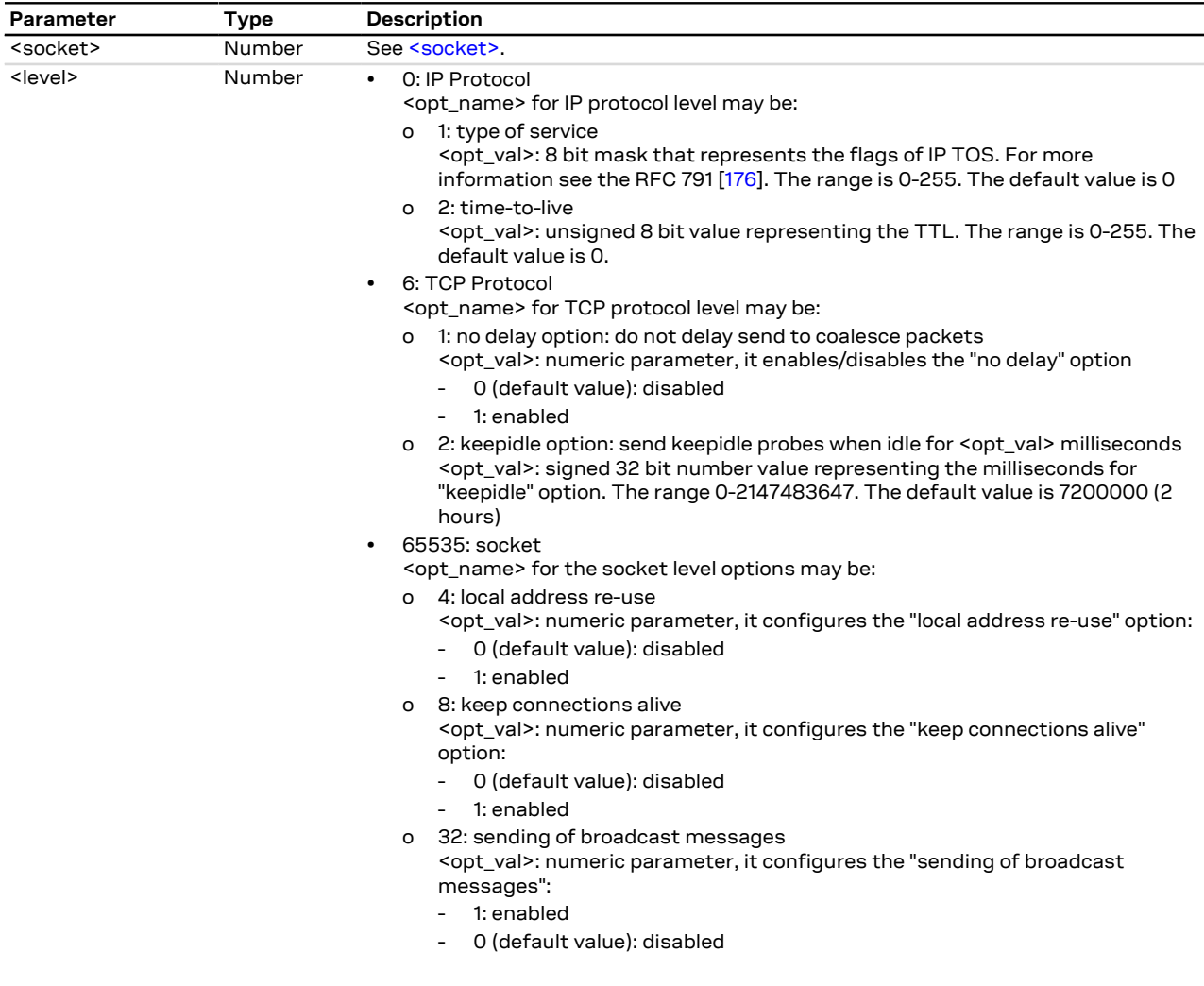

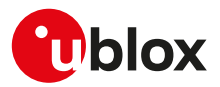

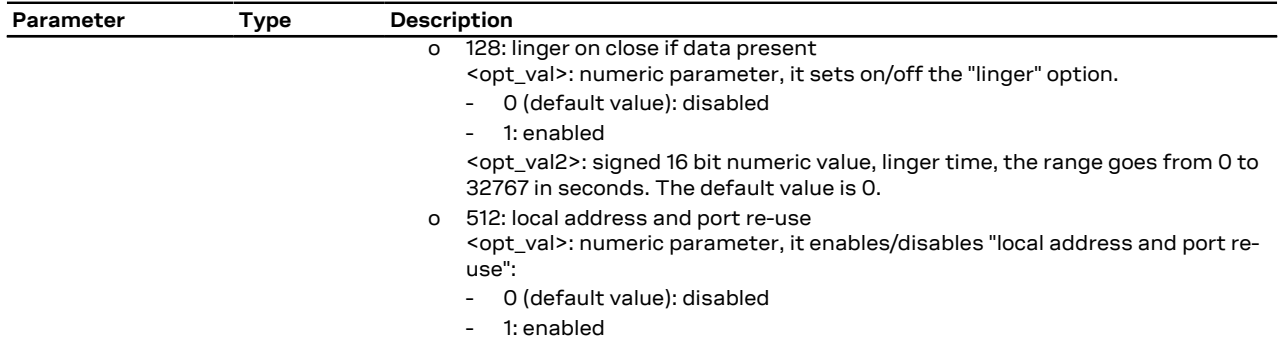

#### **20.6.4 Notes**

#### **LENA-R8**

• If <level>=128 (linger on close if data present), the range of <opt\_val2> parameter goes from 0 to 65535 s.

## <span id="page-166-0"></span>**20.7 Close Socket +USOCL**

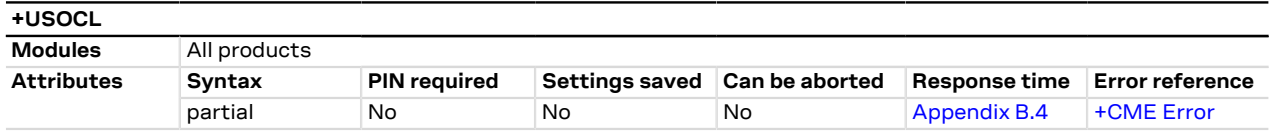

## **20.7.1 Description**

Closes the specified socket, like the BSD close routine. In case of remote socket closure the user is notified via the URC.

By default the command blocks the AT command interface until the completion of the socket close operation. By enabling the <async\_close> flag, the final result code is sent immediately. The following +UUSOCL URC will indicate the closure of the specified socket.

The command response time may vary depending on the module series. For more details, see the G [Appendix B.4.](#page-314-0)

### **20.7.2 Syntax**

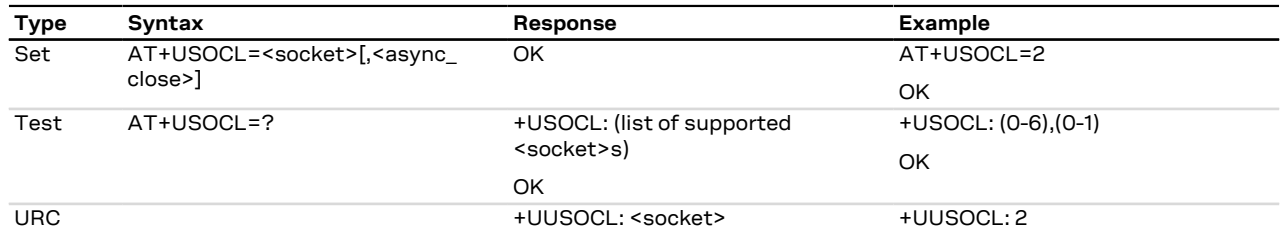

## **20.7.3 Defined values**

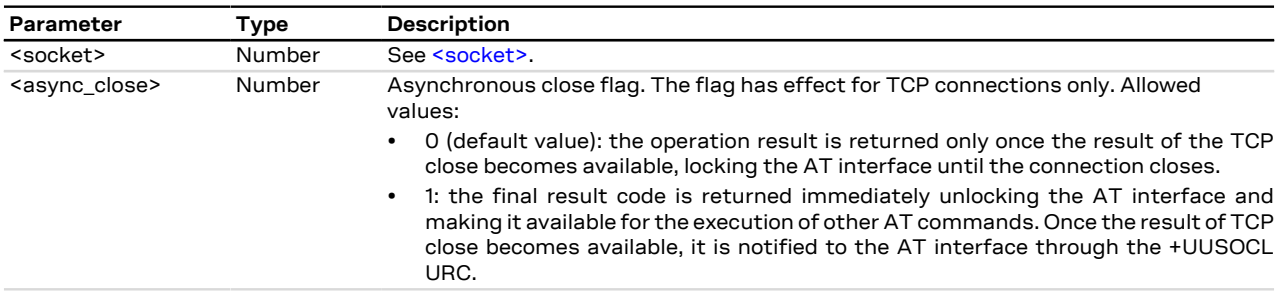

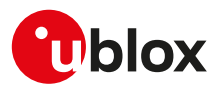

## <span id="page-167-0"></span>**20.8 Get Socket Error +USOER**

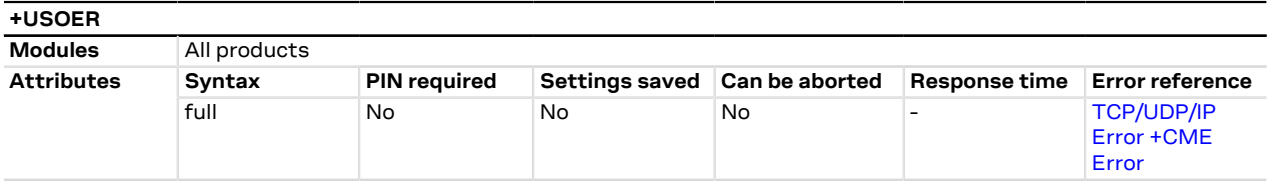

## **20.8.1 Description**

Retrieves the last error occurred in the last socket operation, stored in the BSD standard variable error.

## **20.8.2 Syntax**

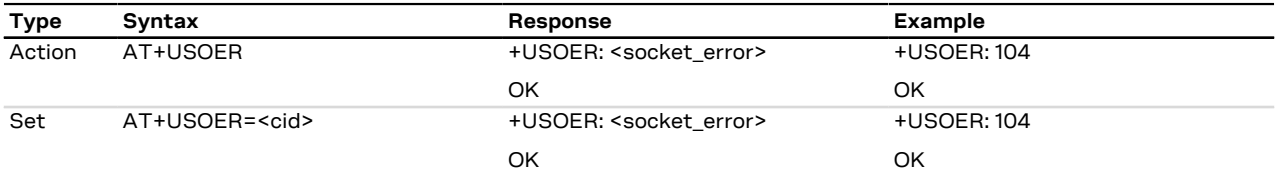

## **20.8.3 Defined values**

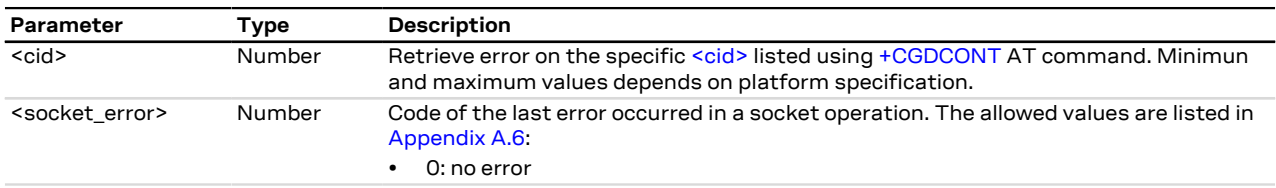

## <span id="page-167-1"></span>**20.9 Connect Socket +USOCO**

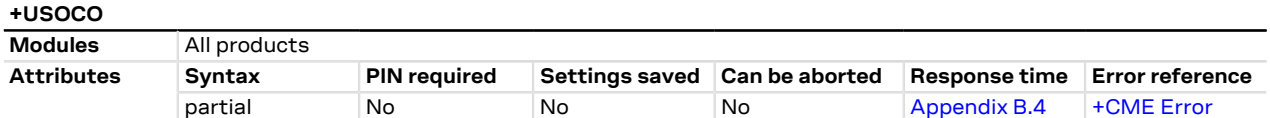

## **20.9.1 Description**

Establishes a peer-to-peer connection of the socket to the specified remote host on the given remote port, like the BSD connect routine. If the socket is a TCP socket, the command will actually perform the TCP negotiation (3-way handshake) to open a connection. If the socket is a UDP socket, this function will just declare the remote host address and port for later use with other socket operations (e.g. +USOWR, +USORD). This is important to note because if <socket> refers to a UDP socket, errors will not be reported prior to an attempt to write or read data on the socket.

The estimated response time depends also by the DNS resolution. For further details about the estimated response time related to the DNS resolution, see the [+UDNSRN](#page-158-1) AT command.

## **20.9.2 Syntax**

<mark>ᠿ</mark>

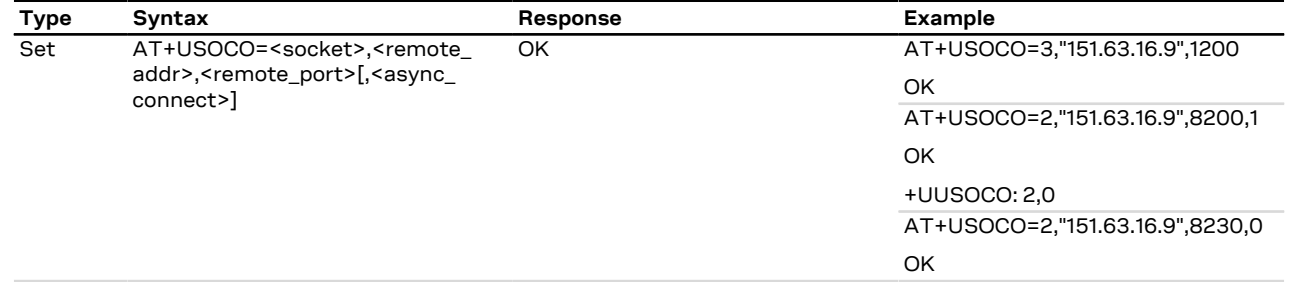

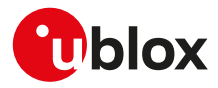

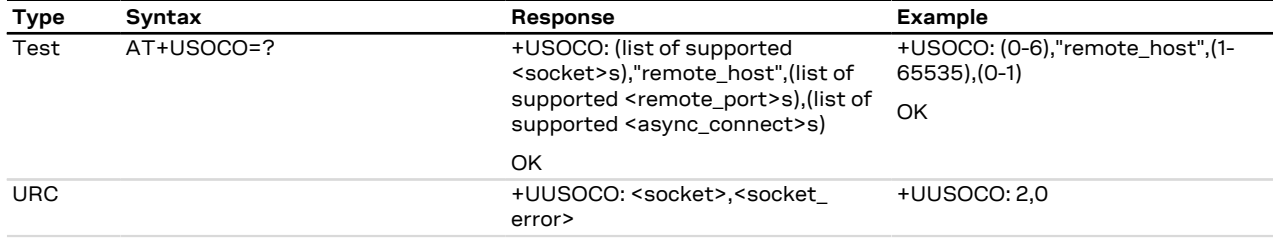

## **20.9.3 Defined values**

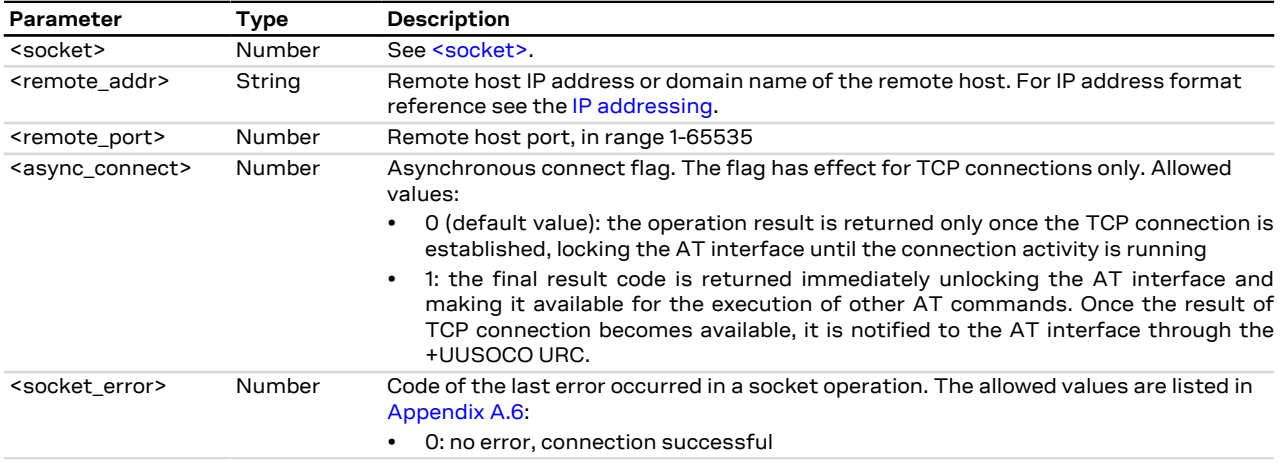

### **20.9.4 Notes**

• In case of the socket connection with the asynchronous flag:

- o the socket will be closed if a further +USOCO AT command is issued before having received the +UUSOCO URC of the first AT command.
- o it is not possible to connect a second socket before the reception of the +UUSOCO URC related to the pending socket connection.

## <span id="page-168-0"></span>**20.10 Write socket data +USOWR**

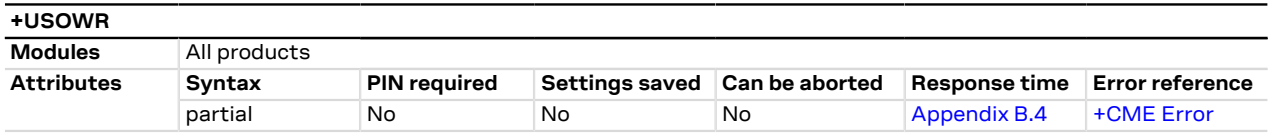

## **20.10.1 Description**

Writes the specified amount of data to the specified socket, like the BSD write routine, and returns the number of bytes of data actually written. The command applies to UDP sockets too, after a [+USOCO](#page-167-1) command.

There are three kinds of syntax:

- Base syntax normal: writing simple strings to the socket, some characters are forbidden
- Base syntax HEX: writing hexadecimal strings to the socket, the string will be converted in binary data and sent to the socket; see the [AT+UDCONF=1](#page-175-0) command description to enable it
- Binary extended syntax: mandatory for writing any character in the ASCII range [0x00, 0xFF]
- 

Some notes about the **TCP socket**:

• If no network signal is available, the TCP packets are enqueued until the network will become available again. If the TCP queue is full the +USOWR command will return an error result code. To get the last socket error use the [+USOCTL=1](#page-179-0) command. If the error code returned is 11, it means that the queue is full.

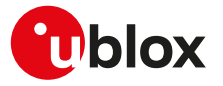

- If the connection is closed by the remote host, the [+UUSOCL](#page-166-0) URC is not sent until all received data is read using the [AT+USORD](#page-172-0) command. If AT+USOWR command is used in this situation, an error result code is returned. See also the [Notes](#page-169-0) section about the specific product behavior
- If the connection is closed by the remote host and binary interface started with AT+USOWR command is still waiting for data, an error result code is returned indicating that the binary interface was closed. After the error result code a [+UUSOCL](#page-166-0) URC is reported indicating that the socket was closed.

Some notes about the **UDP socket**:

- Due to the UDP specific AT commands, it is preferred to use the [+USOST](#page-170-0) command to send data via UDP socket. This command does not require the usage of [+USOCO](#page-167-1) before sending data.
- If no network signal is available, out going UDP packet may be lost.
- The information text response indicates that data has been sent to lower level of protocol stack. This is not an indication of an acknowledgment received by the remote server the socket is connected to.
- The command response time may vary depending on the module series. For more details, see the [Appendix B.4.](#page-314-0)

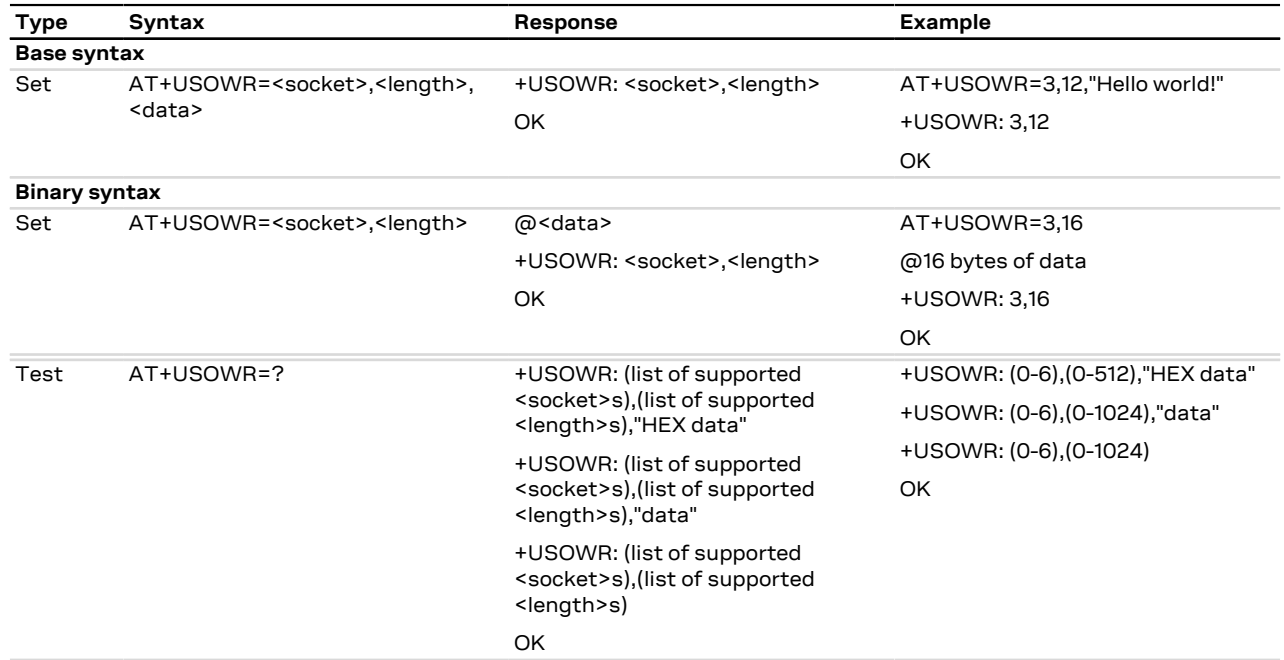

## **20.10.2 Syntax**

## **20.10.3 Defined values**

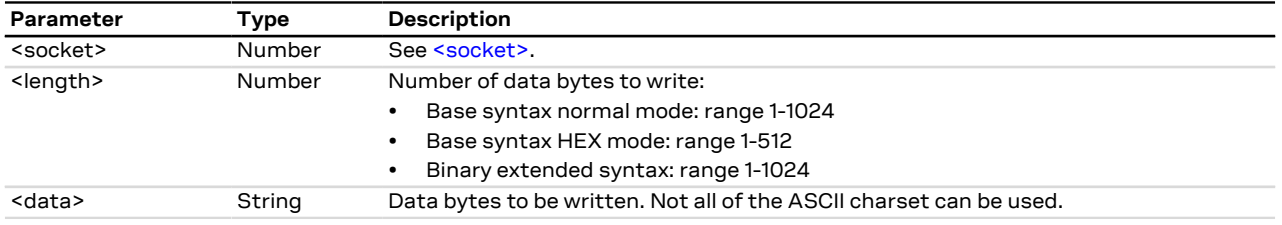

## <span id="page-169-0"></span>**20.10.4 Notes**

- For base syntax:
	- o The value of <length> and the actual length of <data> must match
- For base syntax HEX mode:
	- o Only the ASCII characters 0-9, A-F and a-f are allowed.
	- o The length of the <data> parameter must be two times the <length> parameter.
- For binary syntax:

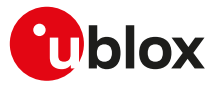

- o After the command is sent, the user waits for the @ prompt. When it appears the stream of bytes can be provided. After the specified amount of bytes has been sent, the system provides the final result code. The feed process cannot be interrupted i.e. the return in the command mode can be effective only when the number of bytes provided is the declared one.
- o After the @ prompt reception, wait for a minimum of 50 ms before sending data.
- o The binary extended syntax is the only way for the system to accept control characters as data; for the AT command specifications 3GPP TS 27.005 [\[87](#page-322-2)], characters like <CR>, <CTRL-Z>, quotation marks, etc. have a specific meaning and they cannot be used like data in the command itself. The command is so extended with a specific acceptance state identified by the @ prompt.
- o This feature can be successfully used when there is need to send a byte stream which belongs to a protocol that has any kind of characters in the ASCII range [0x00,0xFF].
- o In binary mode the module does not display the echo of data bytes.
- o Binary syntax is not affected by HEX mode option.
- For <data> parameter not all of the ASCII charset can be used.

## <span id="page-170-0"></span>**20.11 SendTo command (UDP only) +USOST**

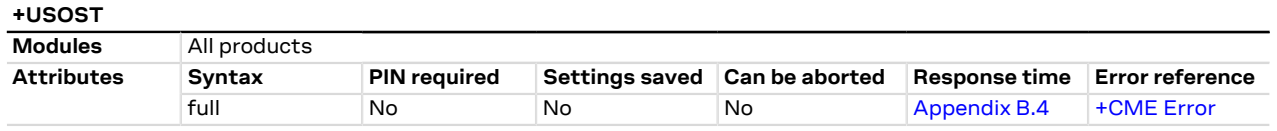

## **20.11.1 Description**

Writes the specified amount of data to the remote address, like the BSD sendto routine, and returns the number of bytes of data actually written. It can be applied to UDP sockets only. This command allows the reuse of the same socket to send data to many different remote hosts.

There are three kinds of syntax:

- **Base syntax normal**: writing simple strings to the socket, there are characters which are forbidden.
- **Base syntax HEX**: writing hexadecimal strings to the socket, the string will be converted in binary data and sent to the socket. To enable it, see the [AT+UDCONF=1](#page-175-0) command description.
- **Binary extended syntax:** mandatory for writing any character in the ASCII range [0x00, 0xFF].
- If no network signal is available, outcoming UDP packet may be lost.
- The information text response to the test command provides the information about the binary extended syntax only where supported.
- The command response time may vary depending on the module series. For more details, see the [Appendix B.4.](#page-314-0)
- In binary mode the command will never return if less characters than the expected length are issued after 7 the prompt.

## **20.11.2 Syntax**

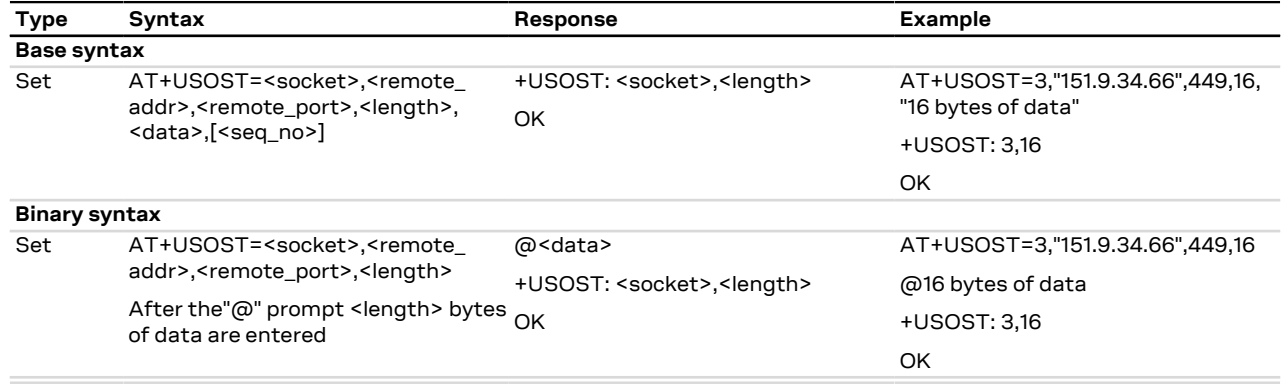

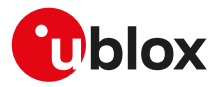

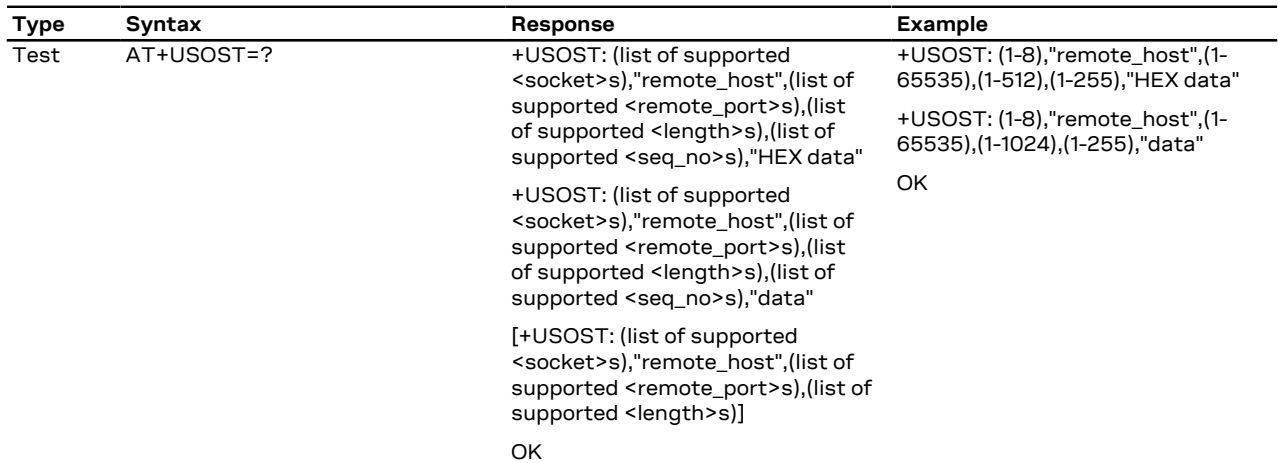

## **20.11.3 Defined values**

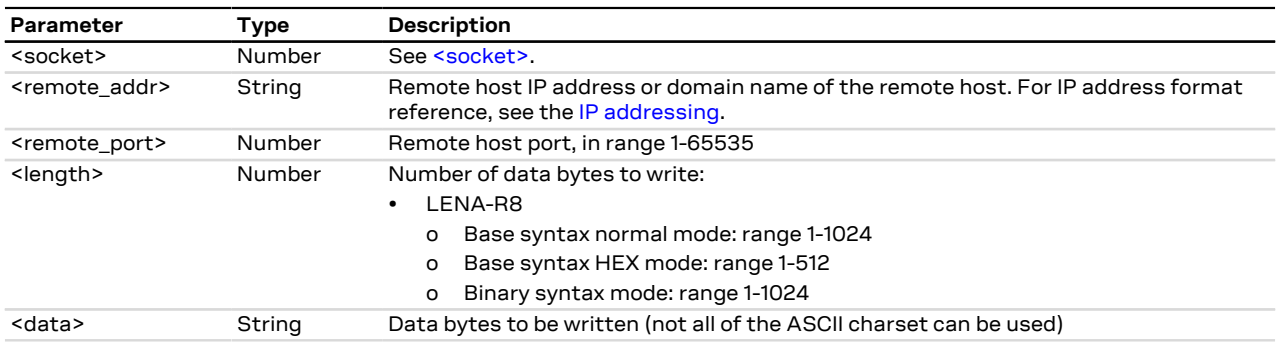

## **20.11.4 Notes**

- For base syntax:
	- o The value of <length> and the actual length of <data> must match
	- o For base syntax HEX mode, only ASCII characters 0-9, A-F and a-f are allowed. The length of the <data> parameter must be two times the <length> parameter
- For binary syntax:
	- o After the command is sent, the user waits for the @ prompt. When it appears the stream of bytes can be provided. After the specified amount of bytes has been sent, the system returns with final result code. The feed process cannot be interrupted i.e. the return in the command mode can be effective only when the number of bytes provided is the declared one
	- o That binary extended syntax is the only way for the system to accept control characters as data; for the AT command specifications [\[87\]](#page-322-2), characters like <CR>, <CTRL-Z>, quotation marks, etc. have a specific meaning and they cannot be used like data in the command itself. The command is so extended with a specific acceptance state identified by the @ prompt
	- o This feature can be successfully used when there is need to send a byte stream which belongs to a protocol that has any kind of characters in the ASCII range [0x00,0xFF]
	- o In binary mode the module does not display the echo of data bytes
	- o Binary syntax is not affected by HEX mode option
	- o In binary mode the command response time value specified in [Estimated command response time](#page-314-0) takes effect after the last expected character has been issued

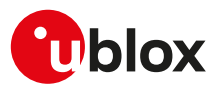

## <span id="page-172-0"></span>**20.12 Read Socket Data +USORD**

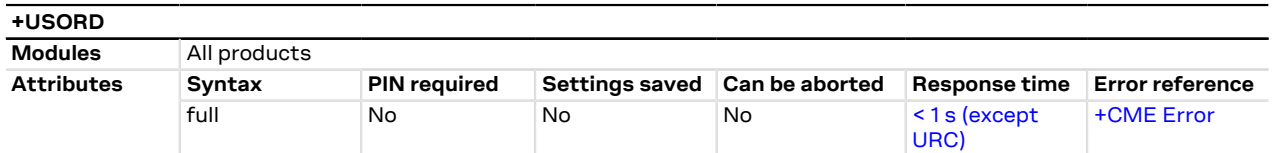

## **20.12.1 Description**

Reads the specified amount of data from the specified socket, like the BSD read routine. This command can be used to know the total amount of unread data.

For the TCP socket type the URC **+UUSORD: <socket>,<length>** notifies the data bytes available for reading, either when buffer is empty and new data arrives or after a partial read by the user.

For the UDP socket type the URC **+UUSORD: <socket>,<length>** notifies that a UDP packet has been received, either when buffer is empty or after a UDP packet has been read and one or more packets are stored in the buffer.

In case of a partial read of a UDP packet **+UUSORD: <socket>,<length>** will show the remaining number of data bytes of the packet the user is reading.

- If the UART interface of the application processor has a RX FIFO of only 1 character, it is highly ↷ recommended to set the <length> parameter lower than 64.
- (about UDP socket) Due to the UDP specific AT command, it is preferred to use the [+USORF](#page-173-0) command to read data from UDP socket. [+USORF](#page-173-0) command does not require the usage of [+USOCO](#page-167-1) before reading data.
- When applied to UDP active sockets if the UDP socket is not set in listening mode (see [+USOLI](#page-174-0)) it will not be possible to receive any packet if a previous write operation is not performed.
- If the HEX mode is enabled (refer to [AT+UDCONF=1](#page-175-0) command) the received data will be displayed using an hexadecimal string.

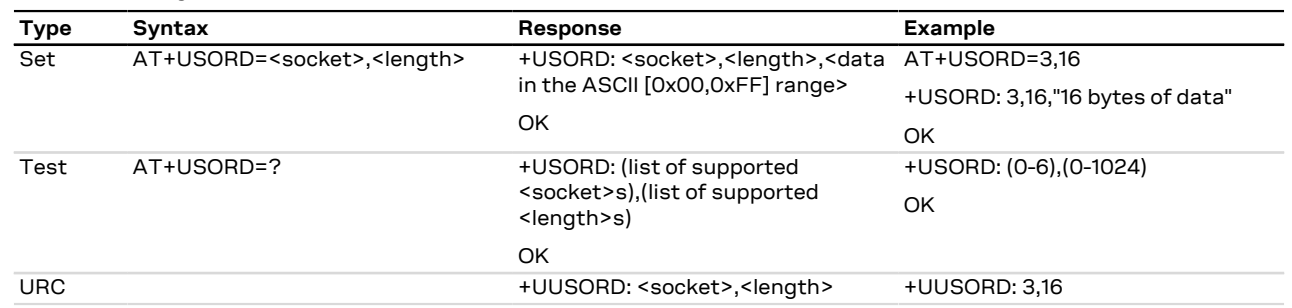

### **20.12.2 Syntax**

## **20.12.3 Defined values**

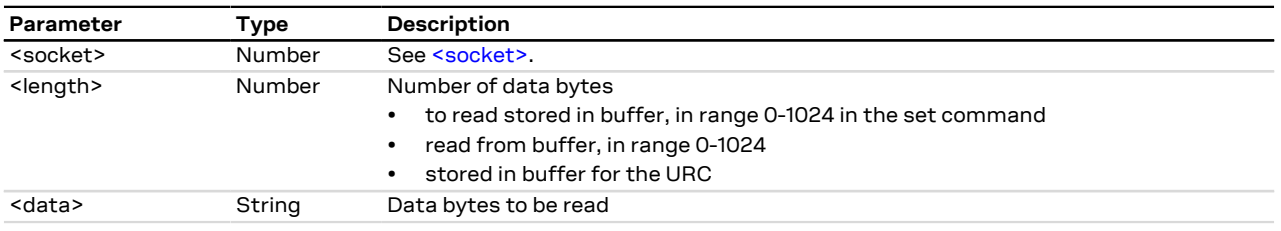

### **20.12.4 Notes**

• The returned data may be any ASCII character in the range [0x00,0xFF] i.e. control characters. The starting quotation marks shall not be taken into account like data; the first byte of data starts after the first quotation marks. Then the other characters are provided for a <length> amount. An application

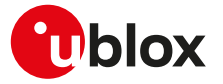

should rely on the <length> info to count the received number of characters (after the starting quotation marks) especially if any protocol control characters are expected.

- If an application deals with letter and number characters only i.e. all of the expected characters are outside the [0x00, 0x1F] range and are not quotation marks, the AT+USORD response quotation marks can be assumed to identify the start and the end of the received data packet. Always check <length> to identify the valid data stream.
- If the number of data bytes requested to be read from the buffer is bigger than the number of bytes stored in the buffer only the available amount of data bytes will be read.
- When <length>= 0, the command returns the total amount of data present in the network buffer. **Example:** 23 unread bytes in the socket.

```
 AT+USORD=3,0
+USORD: 3,23
OK
```
• If the HEX mode is enabled, the length of <data> will be 2 times <length>.

## <span id="page-173-0"></span>**20.13 Receive From command (UDP only) +USORF**

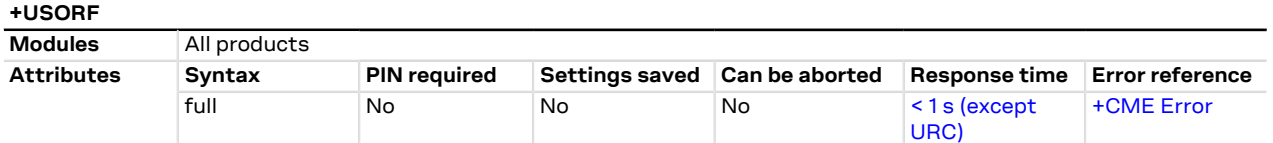

## **20.13.1 Description**

Reads the specified amount of data from the specified UDP socket, like the BSD recvfrom routine. The URC **+UUSORF: <socket>,<length>** (or also +UUSORD: <socket>,<length>) notifies that new data is available for reading, either when new data arrives or after a partial read by the user for the socket. This command can also return the total amount of unread data.

This command can be applied to UDP sockets only, and it can be used to read data after both +UUSORD and +UUSORF unsolicited indication.

If the HEX mode is enabled (see [+UDCONF=1\)](#page-175-0) the received data will be displayed using an hexadecimal string.

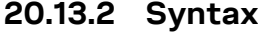

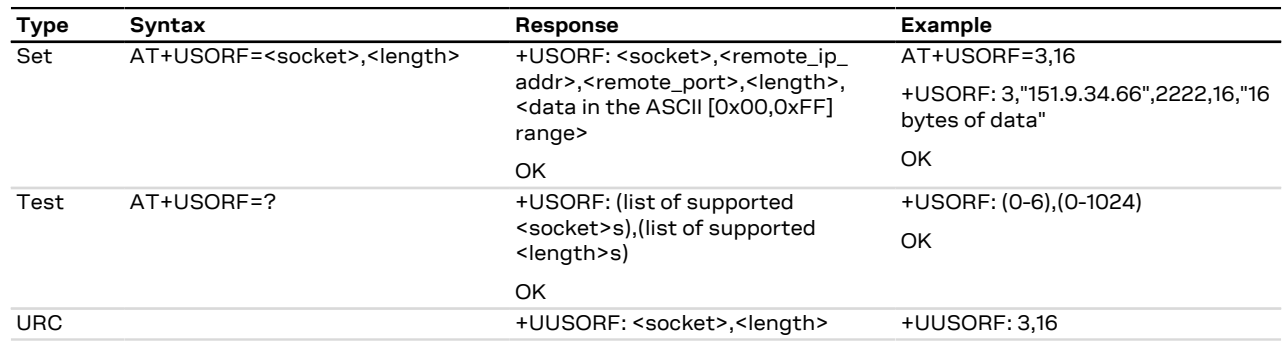

## **20.13.3 Defined values**

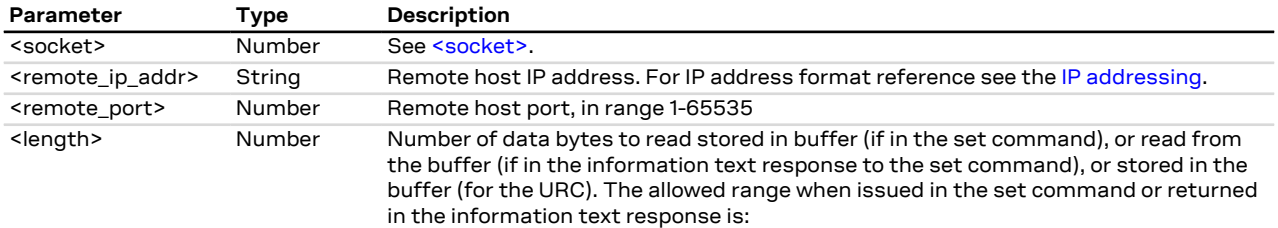

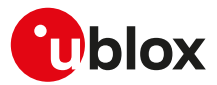

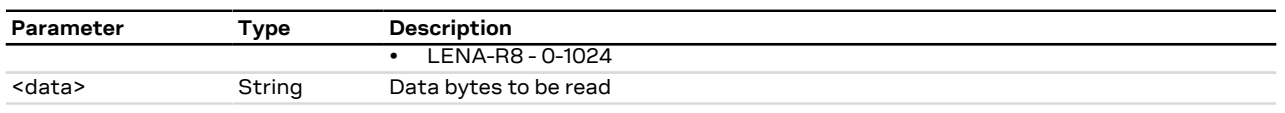

### **20.13.4 Notes**

- Each packet received from the network is stored in a separate buffer and the command is capable to read only a packet (or e portion of it) at time. This means that if <length> is greater than the packet size, the command will return a maximum amount of data equal to the packet size, also if there are other packets in the buffer. The remaining data (i.e. the remaining UDP packets) can be read with further reads.
- The returned data may have any kind of ASCII character in the range [0x00,0xFF] i.e. control characters too. The starting quotation marks shall not be taken into account like data; the first byte of data starts after the first quotation marks. Then the other characters are provided for a <length> amount. At the end of the length byte stream, another quotation marks followed by <CR><LF> are provided for user convenience and visualization purposes. An application should rely on the <length> info to count the received number of characters (after the starting quotation marks) especially if any protocol control characters are expected.
- If an application deals with letter and number characters only i.e. all of the expected characters are outside the [0x00, 0x1F] range and are not quotation marks, the [AT+USORD](#page-172-0) response quotation marks can be assumed to identify the start and the end of the received data packet, anyway the <length> field usage to identify the valid data stream is recommended.
- When <length>= 0, the command returns the total amount of data present in the network buffer. **Example:** 23 unread bytes in the socket.

```
 AT+USORF=3,0
+USORF: 3,23
OK
```
• If the HEX mode is enabled, the length of <data> will be 2 times <length>.

## <span id="page-174-0"></span>**20.14 Set Listening Socket +USOLI**

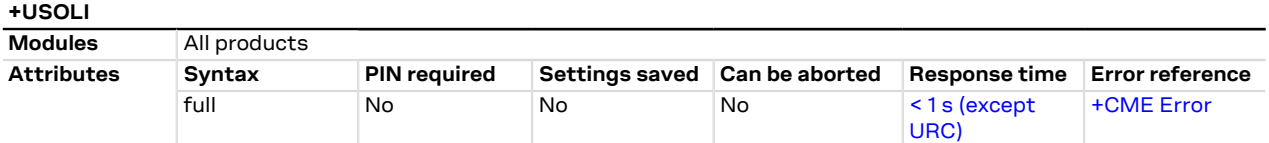

## **20.14.1 Description**

Sets the specified socket in listening mode on the specified port of service, waiting for incoming connections (TCP) or data (UDP):

- For **TCP sockets**, incoming connections will be automatically accepted and notified via the URC **+UUSOLI: <socket>,<ip\_address>,<port>,<listening\_socket>,<local\_ip\_address>,<listening\_port>,** carrying the connected socket identifier, the remote IP address and port.
- For **UDP sockets**, incoming data will be notified via URC **+UUSORF: <listening\_socket>,<length>.** To know from which remote IP address and port the data is coming from, use the [AT+USORF](#page-173-0) command.

## **20.14.2 Syntax**

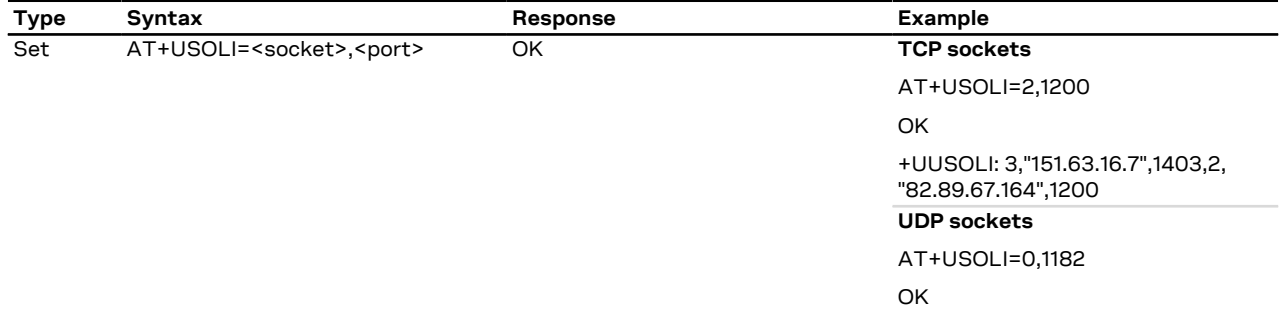

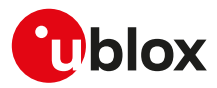

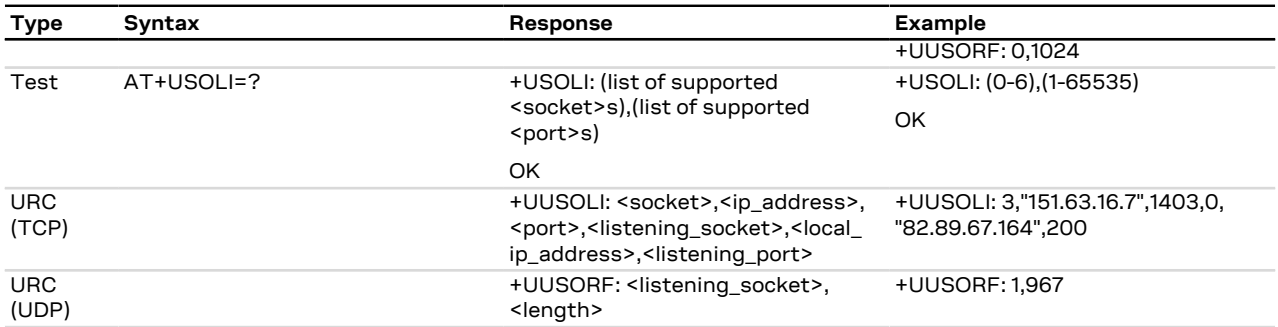

## **20.14.3 Defined values**

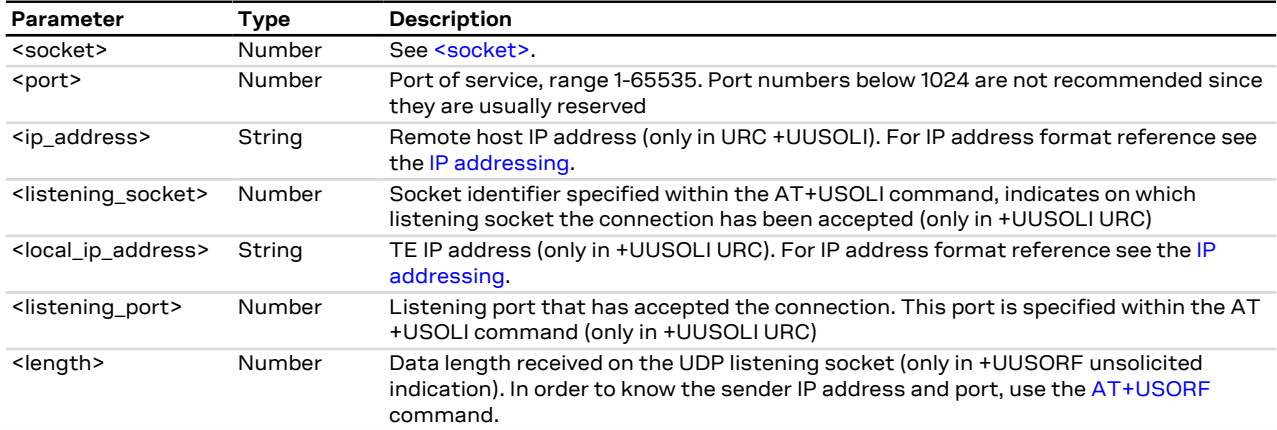

## **20.14.4 Notes**

• In case of notification via the URC +UUSOLI <port> is intended as the remote port.

## <span id="page-175-0"></span>**20.15 HEX mode configuration +UDCONF=1**

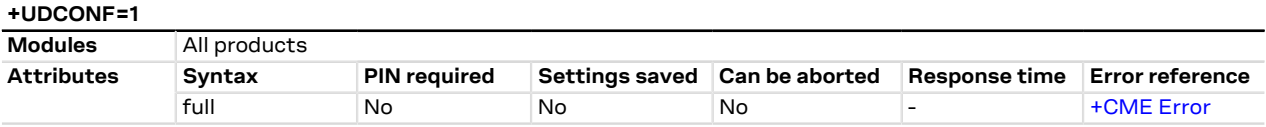

## **20.15.1 Description**

Enables/disables the HEX mode for [+USOWR,](#page-168-0) [+USOST](#page-170-0), [+USORD](#page-172-0) and [+USORF](#page-173-0) AT commands.

## **20.15.2 Syntax**

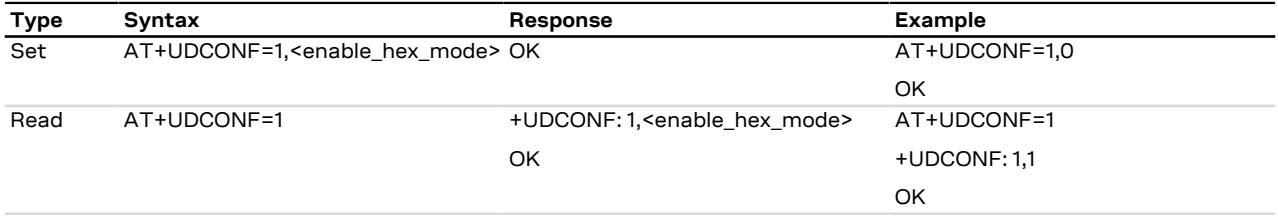

## **20.15.3 Defined values**

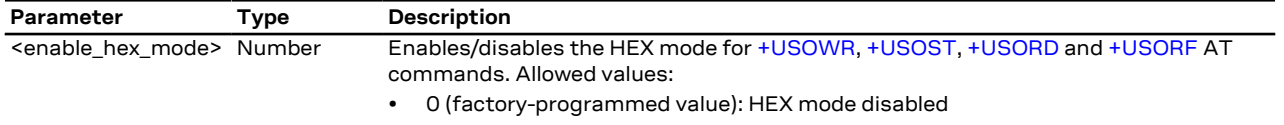

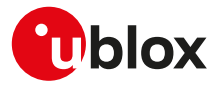

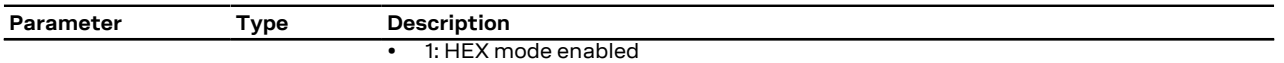

## **20.16 Set socket in Direct Link mode +USODL**

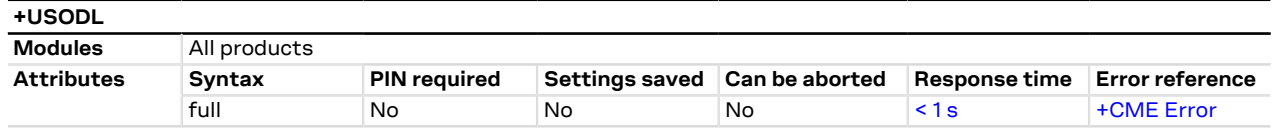

## **20.16.1 Description**

Establishes a transparent end-to-end communication with an already connected TCP or UDP socket via the serial interface. The data can be sent to the socket and can be received via the serial interface: the HW flow control usage is strongly recommended to avoid data loss.

The transparent TCP/UDP connection mode can be exited via the +++ sequence, entered after at least 2 s of suspension of transmission to the port. The socket will remain connected and communication can be re-established any time.

**F** 

The [+UDCONF=5](#page-177-0), [+UDCONF=6](#page-178-0), [+UDCONF=7,](#page-178-1) [+UDCONF=8](#page-179-1) commands allow the configuration of UDP and TCP direct link triggers.

When using Direct Link with UDP sockets, if no network signal is available, outgoing UDP packet may be ΛŊ lost.

### **20.16.2 Syntax**

LENA-R8

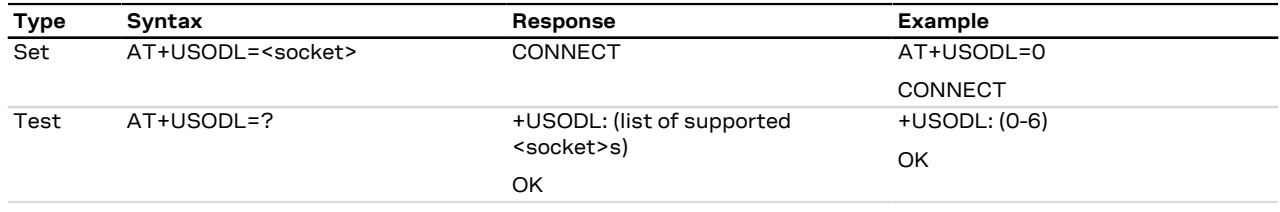

## **20.16.3 Defined values**

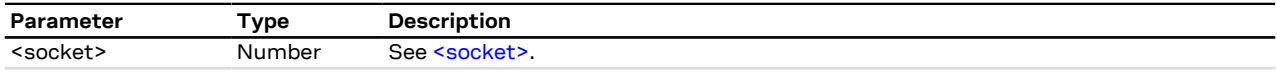

## **20.16.4 Enhanced Direct Link**

The enhanced DL functionality allows the user set up to three kinds of trigger for data transmission:

- Timer Trigger
- Data Length Trigger
- Character Trigger

The triggers can be applied independently to each socket. A socket may be set with more than one trigger.

The trigger must be set after the socket creation and before switching to direct link mode.

By default Timer Trigger and Data Length Trigger are enabled for UDP sockets.

By default no triggers are enabled for TCP sockets.

#### LENA-R8 СŦ

See the [+UDCONF=5,](#page-177-0) [+UDCONF=6,](#page-178-0) [+UDCONF=7](#page-178-1), [+UDCONF=8](#page-179-1) commands description for the transmission triggers configuration.

#### **20.16.4.1 Timer Trigger (TT)**

The user can configure a timeout for sending the data. The timer starts every time a character is read from the serial interface. When the timer expires, buffered data is sent.

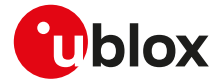

The timer range is between 100 and 120000 ms.

LENA-R8

The special value 0 (zero) means that the timer is disabled. By default the timer trigger is disabled for TCP sockets and enabled with a value of 500 ms for UDP sockets.

The [+UDCONF=5](#page-177-0) command can configure the timer trigger.

#### **20.16.4.2 Data Length Trigger (DLT)**

The user can configure a maximum buffered data length to reach before sending the data. When this length is reached the data is sent.

The minimum data length is 3, the maximum data length is 2048 bytes for TCP and 1472 bytes for UDP.

LENA-R8

If the data length is set to 0 (zero) the trigger is disabled (every data chunk received from the serial port is immediately sent to the network). By default the data length trigger is disabled for TCP sockets and set to 1024 for UDP sockets.

The [+UDCONF=6](#page-178-0) command can configure the data length trigger.

#### **20.16.4.3 Character Trigger (CT)**

The user can configure a character that will trigger the data transmission. When the character is detected the data (including the trigger character) is sent.

#### LENA-R8

The character trigger is not sent as part of the data.

If the specified character is -1, the character trigger is disabled.

By default it is disabled for both TCP and UDP sockets.

The [+UDCONF=7](#page-178-1) command can configure the character trigger.

#### **20.16.4.4 Combined Triggers**

The user can enable multiple triggers together. The triggers work with an OR logic. This means that the first trigger reached fires the data transmission.

#### **20.16.4.5 About serial data chunks**

A data chunk is the amount of data that SIO recognizes as a single data transmission.

If the baud rate is lower than 115200 b/s the time to receive 255 characters is always calculated with timings for 115200 b/s.

#### **20.16.4.6 Data from the network**

The data received from the network is immediately forwarded to the serial interface.

#### **20.16.4.7 Congestion timer**

The congestion timer represents the time after which, in case of network congestion, the module exits from direct link.

• LENA-R8 - The timer range is between 1000 and 720000 ms, the special value 0 (zero) means that the timer is disabled. By default the congestion timer is set to 60000 (60 s) for both TCP and UDP sockets. The [+UDCONF=8](#page-179-1) command can configure the congestion timer.

## <span id="page-177-0"></span>**20.17 Timer Trigger configuration for Direct Link +UDCONF=5**

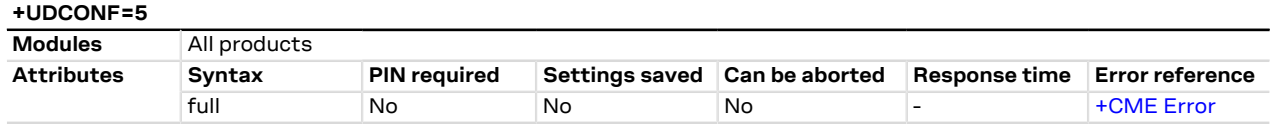

### **20.17.1 Description**

Sets the timer trigger of the interested socket identifier for the data transmission enhanced Direct Link.

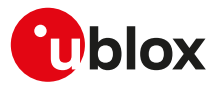

### **20.17.2 Syntax**

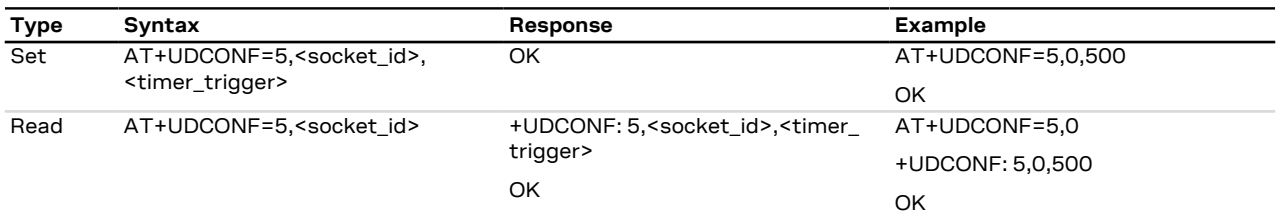

## **20.17.3 Defined values**

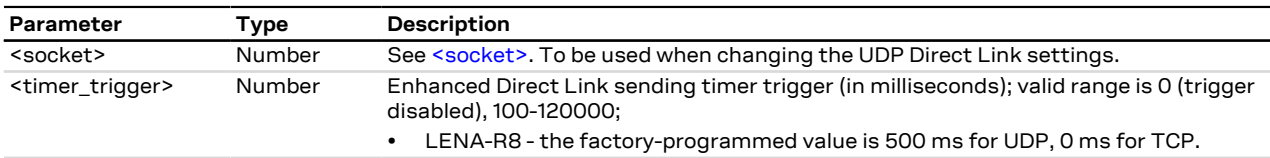

## <span id="page-178-0"></span>**20.18 Data Length Trigger configuration for Direct Link +UDCONF=6**

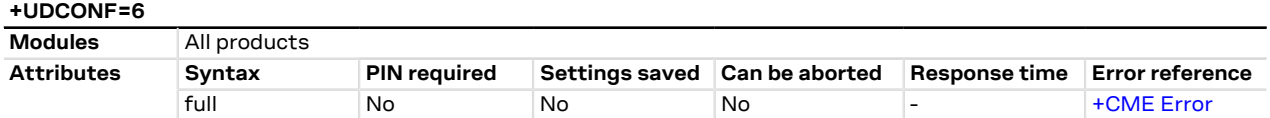

## **20.18.1 Description**

Sets the data length trigger of the interested socket identifier for the data transmission enhanced Direct Link.

### **20.18.2 Syntax**

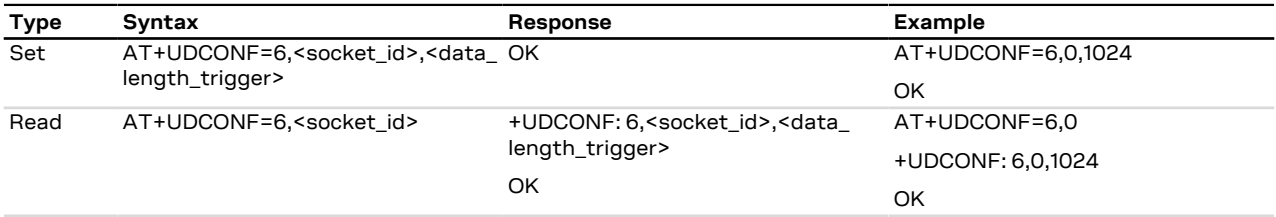

### **20.18.3 Defined values**

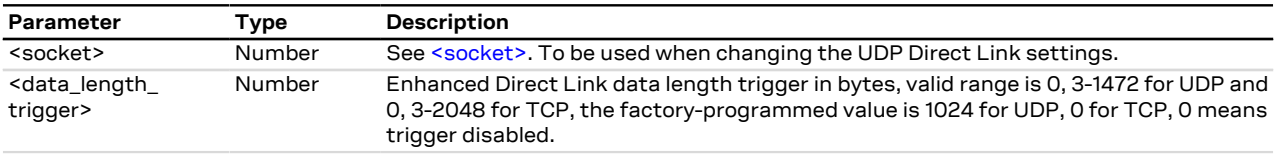

## <span id="page-178-1"></span>**20.19 Character trigger configuration for Direct Link +UDCONF=7**

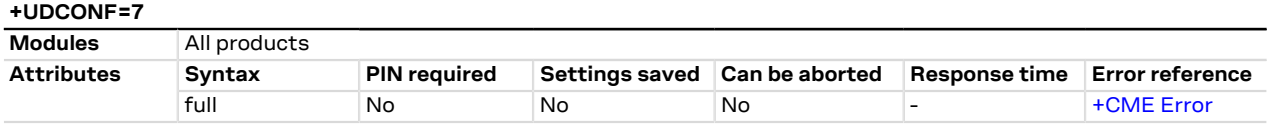

## **20.19.1 Description**

Sets the character trigger of the interested socket identifier for the data transmission enhanced Direct Link.

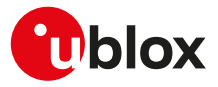

## **20.19.2 Syntax**

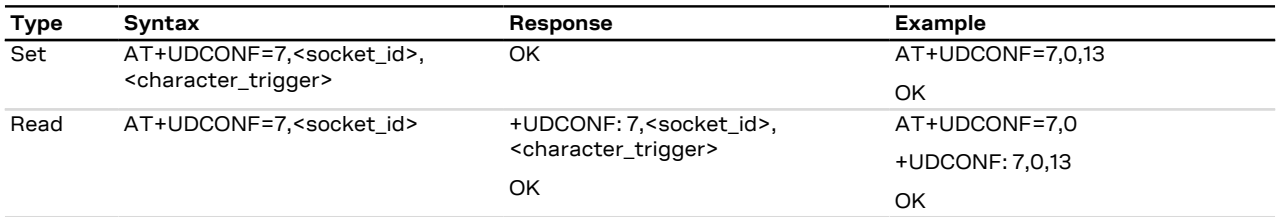

## **20.19.3 Defined values**

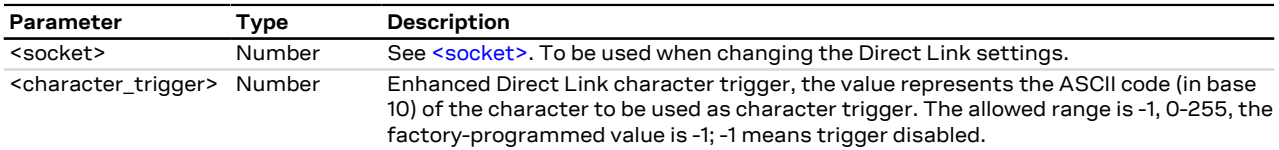

## <span id="page-179-1"></span>**20.20 Congestion timer configuration for Direct Link +UDCONF=8**

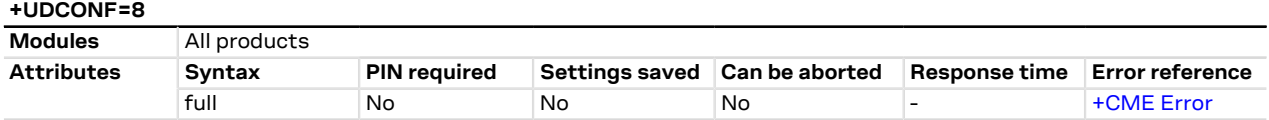

## **20.20.1 Description**

Sets the congestion timer of the interested socket identifier for the data transmission enhanced Direct Link.

### **20.20.2 Syntax**

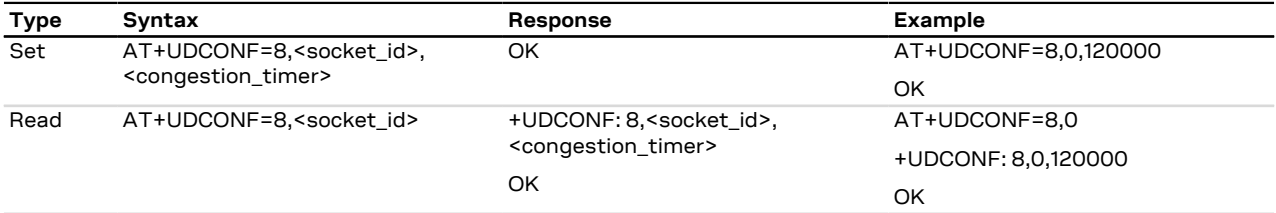

## **20.20.3 Defined values**

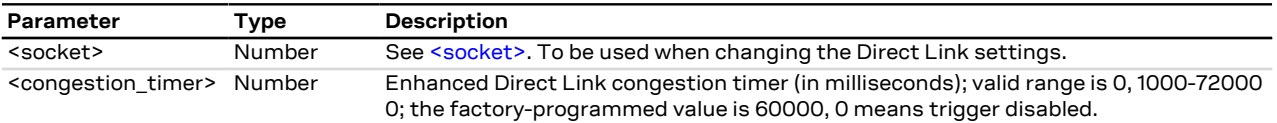

## <span id="page-179-0"></span>**20.21 Socket control +USOCTL**

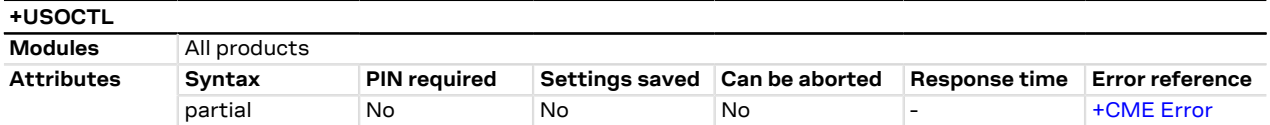

## **20.21.1 Description**

Allows interaction with the low level socket layer.
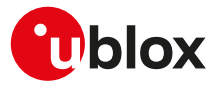

#### **20.21.2 Syntax**

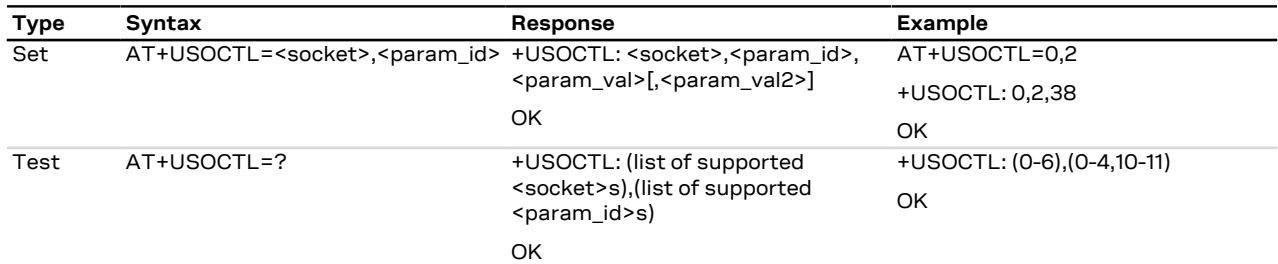

# **20.21.3 Defined values**

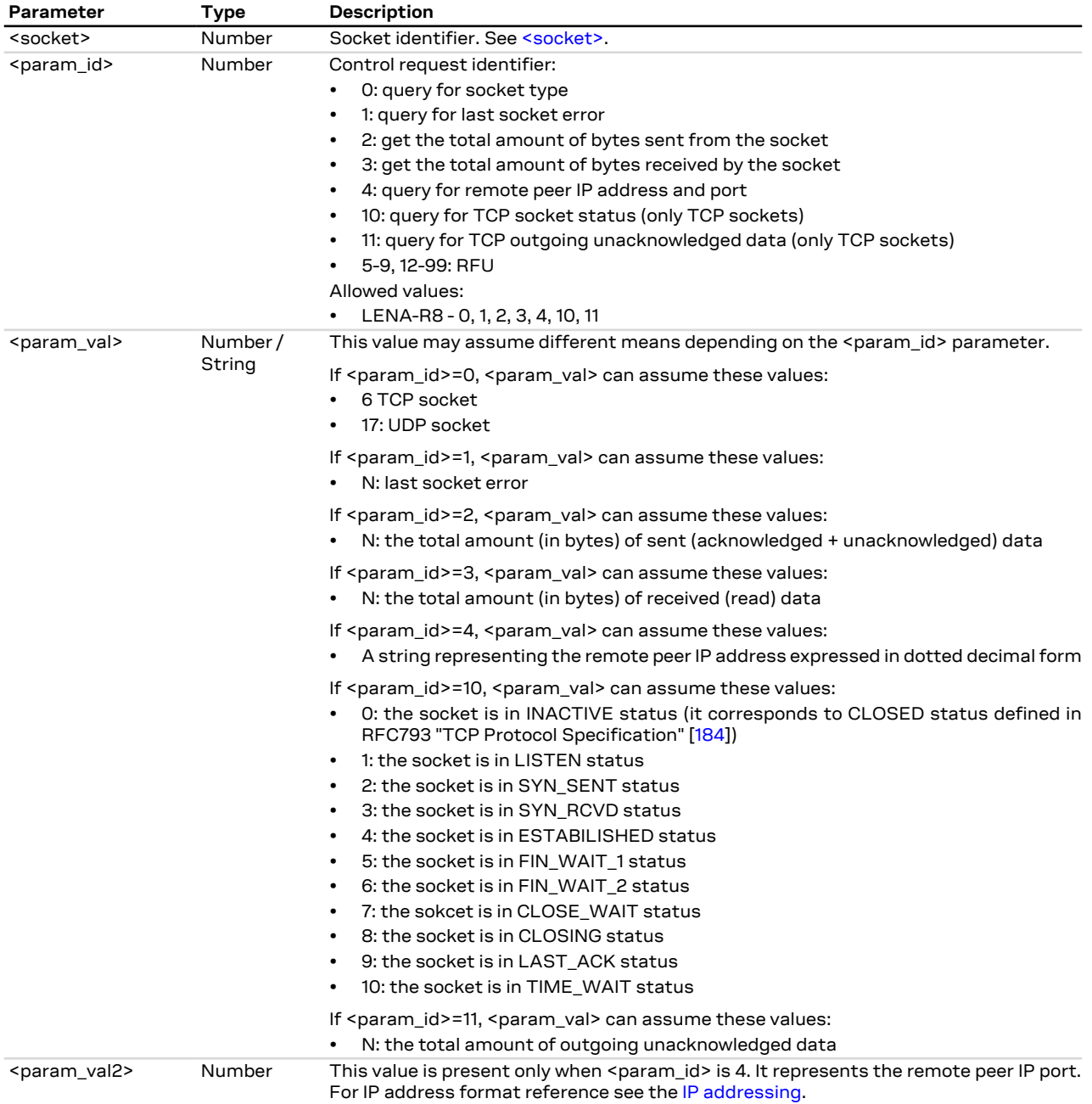

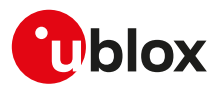

# **21 Device and data security**

# **21.1 Introduction**

Nowadays the security is very important to secure personal or confidential data from unauthorized access and therefore it is important to secure the IoT devices to protect the business and the data.

In the IoT security, a weak point is a defect which is called a vulnerability and it may become a safety issue; IoT devices connects/links physical objects and so in IoT it is needed to secure of course data traffic and networks but also the network of "things" or physical objects (i.e. medical devices, infrastructure, utility meters, vehicles, etc.) must be secured.

Some definitions are needed to understand the foundations of security:

- **Integrity** is about making sure that some pieces of data have not been altered from some "reference version".
- **Authentication** is about making sure that a given entity (with whom you are interacting) is who the user believes it to be.
- **Authenticity** is a special case of integrity, where the "reference version" is defined as "whatever it was when it was under control of a specific entity".
- **Confidentiality** means no unauthorized access to data (i.e. encryption/cryptography).

The u-blox security solution lets secure the IoT devices from end-to-end:

- **Device security**, the privacy of data is protected from the devices to the cloud (confidentiality, integrity and authenticity).
- **Data security**, the devices are protected from attack, they can be trusted and controlled (identity, authenticity and firmware protection).
- **Access Management**, it can be controlled who has access to data and products (device policies, data policies and feature authorization)

The pillars of the u-blox security are:

- **Unique device identity**, an immutable chip ID and a robust Root-of-Trust (RoT) provides the foundational security.
- **Secure boot sequence and updates**, only authenticated and authorized firmware and updates can run on the device.
- **Hardware-backed crypto functions**, a Secure Client Library (SCL) generates keys and crypto functions to securely connect to the cloud.

The IoT device is secured through different steps:

- **Provision trust**: insert Root-of-Trust at production. An immutable chip ID and hardware-based Root-of-Trust provide foundational security and a unique device identity.
- **Leverage trust**: derive trusted keys. Secure libraries allow generation of hardware-backed crypto functions and keys that securely connect to the cloud.
- **Guarantee trust**: use keys to secure any function. It ensures authenticity, integrity, and confidentiality to maintain control of device and data.

# **21.2 Data security provided by secure connections (SSL/TLS/ DTLS)**

## **21.2.1 Introduction**

SSL/TLS/DTLS (where supported) provides a secure connection between two entities using TCP/UDP socket for communication (i.e. HTTP/FTP server and HTTP/FTP client).

The SSL/TLS/DTLS with digital certificates support provides different connection security aspects:

- **Server authentication**: use of the server certificate verification against a specific trusted certificate or a trusted certificates list;
- **Client authentication**: use of the client certificate and the corresponding private key;
- **Data security and integrity**: data encryption and Hash Message Authentication Code (HMAC) generation.

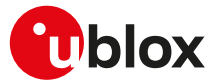

The security aspects used in the current connection depend on the SSL/TLS/DTLS configuration and features supported by the communicating entities.

u-blox cellular modules support all the described aspects of SSL/TLS/DTLS security protocol with these AT commands:

- [AT+USECMNG:](#page-182-0) import, removal, list and information retrieval of certificates or private keys;
- [AT+USECPRF:](#page-185-0) configuration of USECMNG (u-blox SECurity MaNaGement) profiles used for an SSL/TLS/ DTLS connection.

The USECMNG provides a default SSL/TLS/DTLS profile which cannot be modified. The default USECMNG profile provides the following SSL/TLS/DTLS settings:

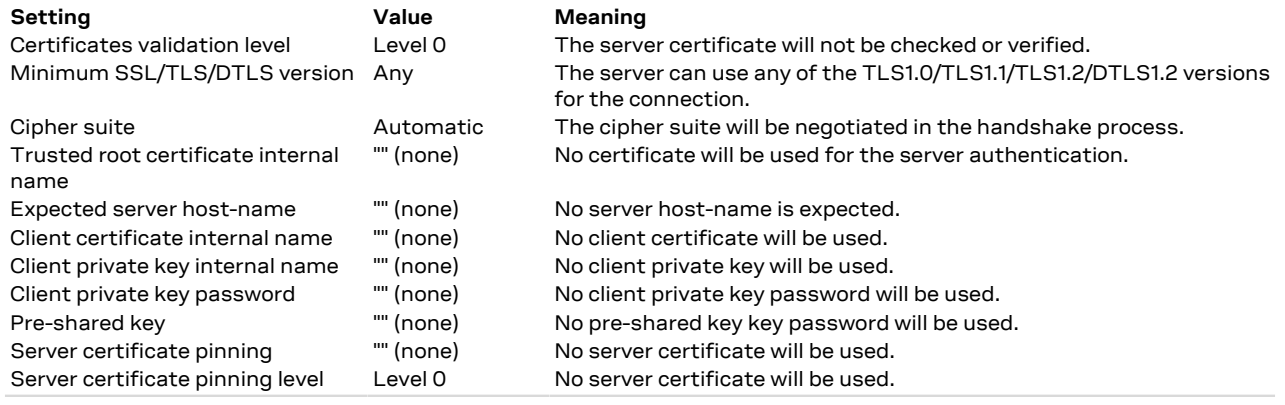

For the configuration of the settings listed above, see the [+USECPRF](#page-185-0) AT command.

#### <span id="page-182-0"></span>**21.2.2 SSL/TLS certificates and private keys manager +USECMNG**

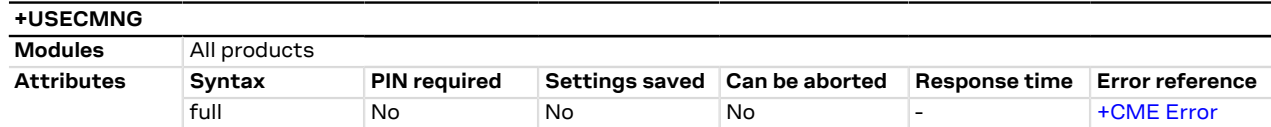

#### **21.2.2.1 Description**

Manages the X.509 certificates and private keys with the following functionalities:

- Import of certificates and private keys
- List and information retrieval of imported certificates and private keys
- Removal of certificates and private keys
- MD5 calculation of imported certificate or private key

For more details on X.509 certificates and private keys see RFC 5280 [\[203](#page-325-1)].

The number and the format of the certificates and the private keys accepted depend on the module series:

- LENA-R8 certificates and private keys both in DER (Distinguished Encoding Rules) and in PEM (Privacy-Enhanced Mail) format are accepted. If the provided format is PEM, the imported certificate or private key will be automatically converted in DER format for the internal storage. It is also possible to validate certificates and private keys. Up to 16 certificates or private keys can be imported.
- The certificates and private keys are kept in DER format and are not retrievable (i.e. cannot be downloaded from the module); for data validation purposes an MD5 hash string of the stored certificate or private key (stored in DER format) can be retrieved.
- Data for certificate or private key import can be provided with a stream of byte similar to [+UDWNFILE](#page-153-0) or from a file stored on the FS.

When using the stream of byte import functionality:

- If the data transfer is stopped before its completion, a guard timer of 20 s will ensure the termination of the data transmission. In this case the prompt will switch back in AT command mode and an error result code will be returned.
- If the module shuts down during the data transfer, all the bytes are discarded.

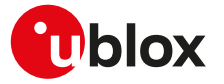

- If any error occurs during the data transfer, all bytes are discarded.
- All the imported certificates or private keys are listed if the type of the security data is omitted.
- The USECMNG import command supports only X.509 certificate format.
- The X.509 certificate DN (Distinguished Name) is composed of value fields which uniquely define an entity being authenticated. For security reasons some limitations (related to DN fields) described below are applied:
	- The USECMNG import functionality allows the following DN value fields:
		- o commonName (http://oid-info.com/get/2.5.4.3)
		- o serialNumber (http://oid-info.com/get/2.5.4.5)
		- o countryName (http://oid-info.com/get/2.5.4.6)
		- o localityName (http://oid-info.com/get/2.5.4.7)
		- o stateOrProvinceName (http://oid-info.com/get/2.5.4.8)
		- o organizationName (http://oid-info.com/get/2.5.4.10)
		- o organizationalUnitName (http://oid-info.com/get/2.5.4.11)
		- o userID (http://oid-info.com/get/0.9.2342.19200300.100.1.1)
		- o domainComponent (http://oid-info.com/get/0.9.2342.19200300.100.1.25)
		- o pkcs9\_emailAddress (http://oid-info.com/get/1.2.840.113549.1.9.1)
		- o pkcs9\_unstructuredName (http://oid-info.com/get/1.2.840.113549.1.9.2)
	- The import of an X.509 certificate with DN containing other value fields (not in the above list) will result in an import error (error result code: USECMNG invalid certificate/key format).
- The USECMNG private key import command does not support private keys in PEM format with extension headers (i.e. "EC PARAMETERS").

#### **21.2.2.2 Syntax**

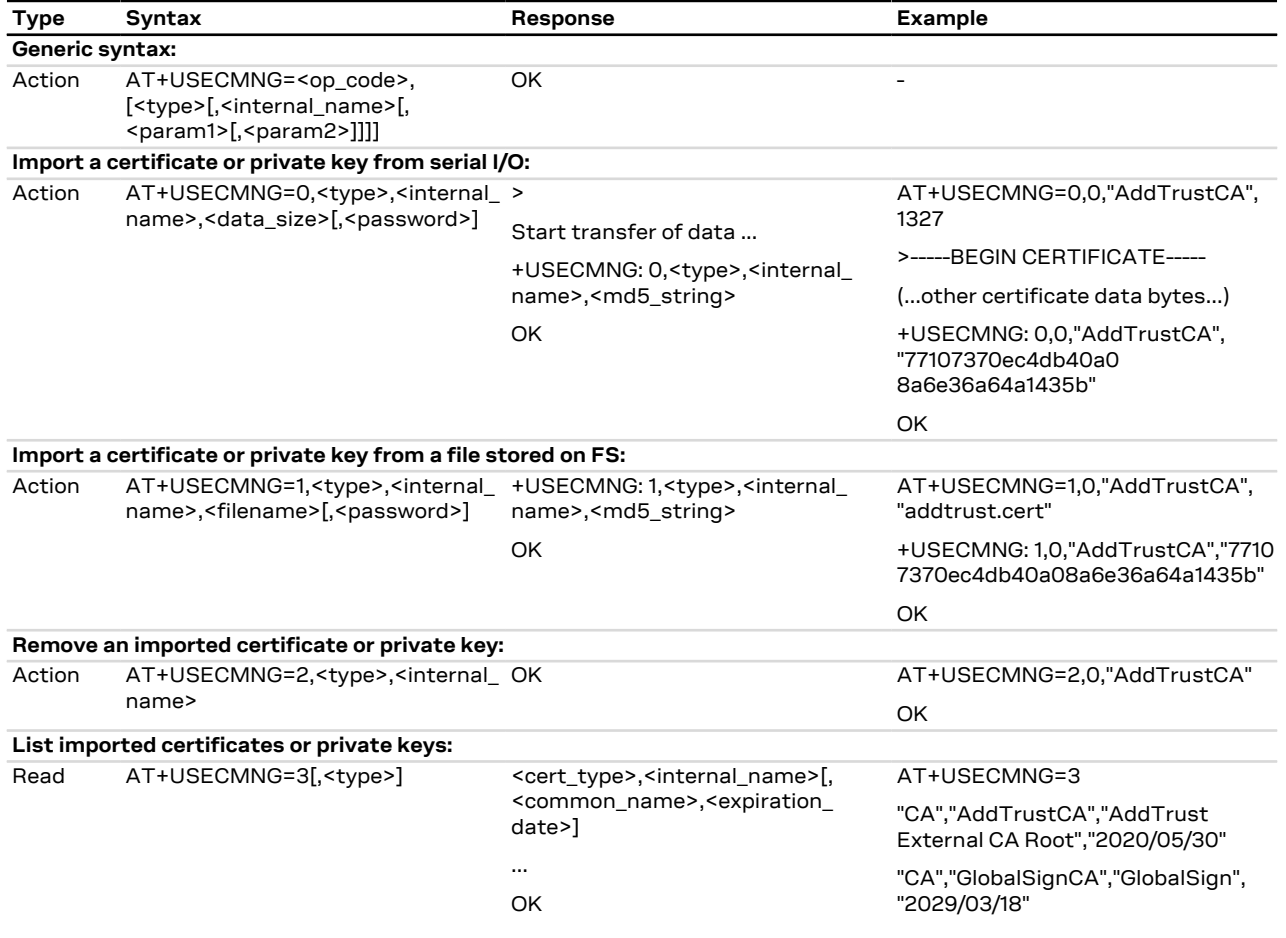

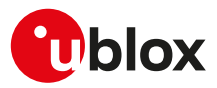

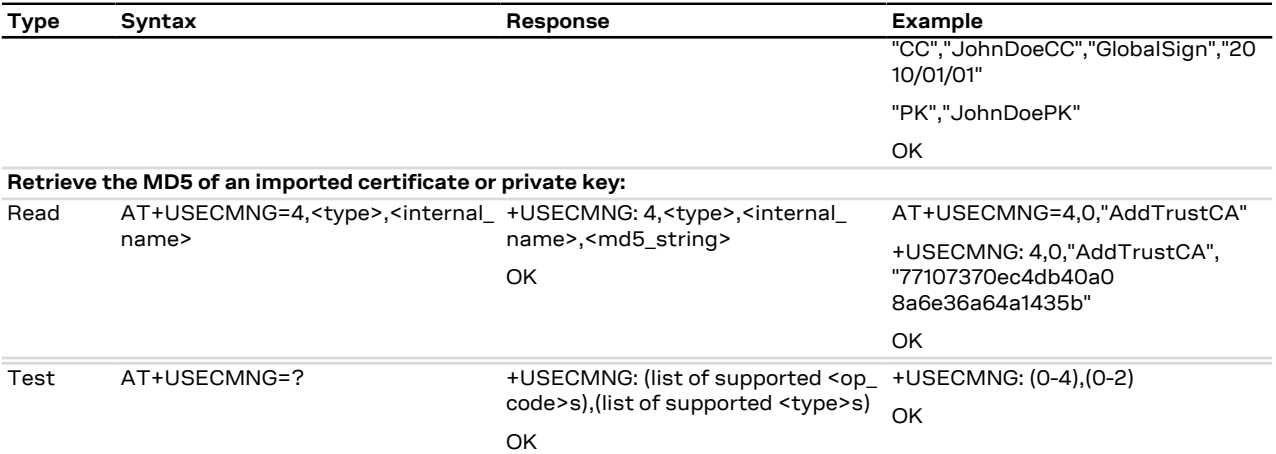

#### **21.2.2.3 Defined values**

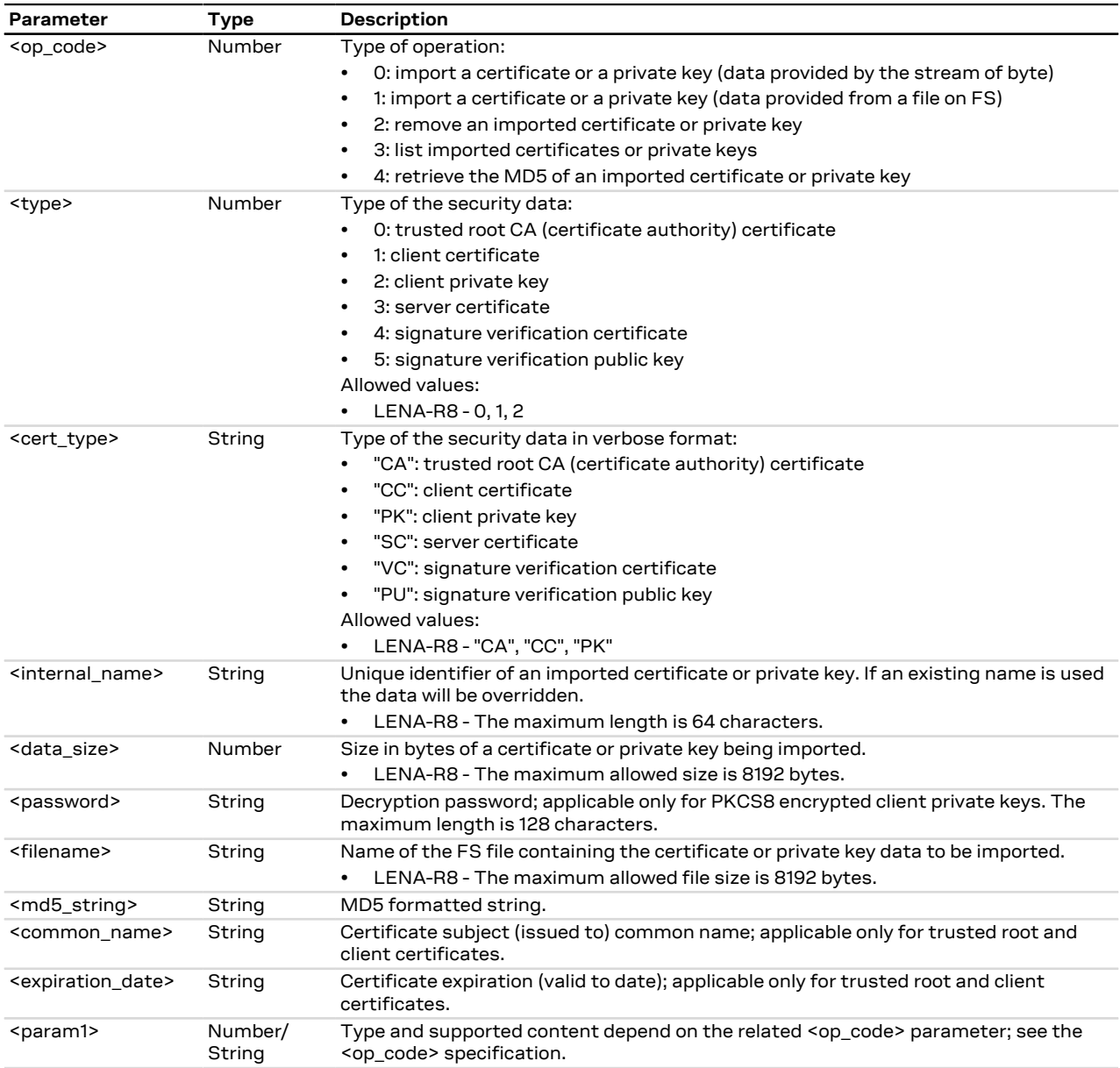

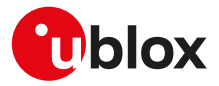

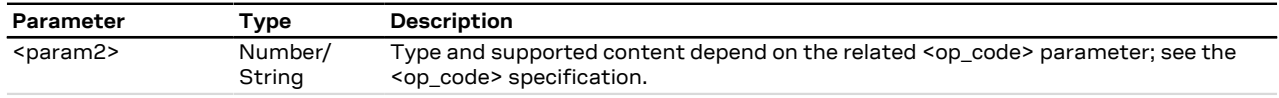

#### **21.2.2.4 Notes**

#### **LENA-R8**

- The USECMNG parameter <password> is not supported.
- The import of the following client private key format is not supported:
	- o PKCS8 encrypted private key

#### **21.2.3 +USECMNG AT command example**

#### LENA-R8

For more examples on +USECMNG AT command, see the LENA-R8 series application development guide [[21\]](#page-321-0).

#### **21.2.4 Notes**

Due to significant memory fingerprint of an SSL/TLS connection, the number of concurrent SSL/TLS connections is limited. The USECMNG and the underlying SSL/TLS infrastructure allows 4 concurrent SSL/ TLS connections (i.e. 4 HTTPS requests or 2 HTTPS and 2 FTPS request).

#### <span id="page-185-0"></span>**21.2.5 SSL/TLS/DTLS security layer profile manager +USECPRF**

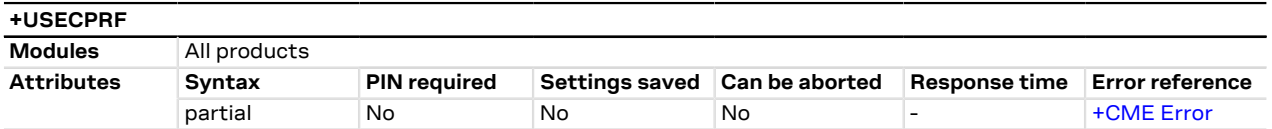

#### **21.2.5.1 Description**

Manages security profiles for the configuration of the following SSL/TLS/DTLS connections properties:

#### • **Certificate validation level:**

- o Level 0: no certificate validation; the server certificate will not be checked or verified. No additional certificates are needed.
- o Level 1: certificate validation against a specific or a list of imported trusted root certificates.
- o Level 2: certificate validation with an additional URL integrity check (the server certificate common name must match the server hostname).
- o Level 3: certificate validation with an additional check on the certificate validity date.
- CA certificates should be imported with the [+USECMNG](#page-182-0) AT command

#### • **SSL/TLS version to be used:**

- o Any of the TLS versions supported by the module
- o TLS 1.0
- o TLS 1.1
- o TLS 1.2
- o TLS 1.3
- **DTLS version to be used:**
	- $0$  DTLS 12
- **Cipher suite to be configured using the following methods:**
	- o **Legacy cipher suite** to be used. See [Syntax description](#page-186-0) and [Table 14](#page-193-0) for the supported cipher suites.
	- o **Additional cipher suite** to be used with Internet Assigned Numbers Authority (IANA) enumeration set command. See [Syntax description](#page-186-0) and [Table 14](#page-193-0) for the supported cipher suites.
	- o **List of cipher suites** to be used is configured with add / remove commands and using IANA enumeration. See [Syntax description](#page-186-0) and [Table 14](#page-193-0) for the supported cipher suites.
- For the applicability of cipher suite depending on the series module, see [Cipher suites applicability.](#page-197-0)
- Cipher suite configuration methods are exclusive and the last configured method is used.

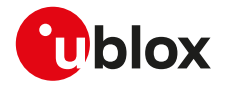

- The cipher suite configuration read command response is related to the selected cipher suite type, see [Syntax description](#page-186-0) for more details.
- **Certificate to be used for server and mutual authentication:**
	- o The trusted root certificate. The CA certificate should be imported with the [+USECMNG](#page-182-0) AT command.
	- o The client certificate that should be imported with the [+USECMNG](#page-182-0) AT command.
	- o The client private key that should be imported with the [+USECMNG](#page-182-0) AT command.
	- o The server certificate that should be imported with the [+USECMNG](#page-182-0) AT command.
	- **Expected server hostname, when using certificate validation level 2 or 3.**
- **Password for the client private key, if it is password protected.**
- **Pre-shared key used for connection. Defines a pre-shared key and key-name (PSK), when a TLS\_PSK\_\* cipher suite is used.**
- **SNI (Server Name Indication).** SNI is a feature of SSL/TLS which uses an additional SSL/TLS extension header to specify the server name to which the client is connecting to. The extension was introduced to support the certificate handling used with virtual hosting provided by the various SSL/TLS enabled servers mostly in cloud based infrastructures. With the SNI a server has the opportunity to present a different server certificate (or/and whole SSL/TLS configuration) based on the host indicated by the SNI extension. When SNI is not used the modules might receive a non host specific SSL/TLS configuration (version/cipher suites/certificate) when used with virtual hosts.
- **(D)TLS session resumption.** The session resumption feature allows to reuse the secure session data to reestablish a SSL/(D)TLS secure session. Since the secure session data are available, the full SSL/ (D)TLS handshake is not performed during the session resumption. Once the session resumption feature is enabled, the session resumption type and the secure session data (negotiated during the SSL/(D)TLS handshake) are displayed via +UUSECPRF URC message. The session resumption feature configuration and secure session data are not stored in the NVM, hence the session resumption may be performed until power cycle. Once the session data related to the session resumption via session ticket (<sess\_type>=1 or <sess\_type>=11) or via the session resumption via PSK-based session ticket (<sess\_type>=3 or <sess\_ type>=13) are properly retrieved from the server, they are directly configured in the USECPRF profile and a +UUSECPRF URC message reporting the session resumption status is issued. Conversely, once the session data related to the session resumption via session ID (<sess\_type>=0 or <sess\_type>=10) are properly retrieved from the server, an +UUSECPRF URC message reporting the session resumption type and an +UUSECPRF URC message reporting the session resumption data are issued, furthermore the session resumption data are not stored in the USECPRF profile.
- **ZTP-provided credentials.** The credentials to establish the secure connection will be provided by Zero Touch Provisioning (ZTP). In the specific case the credentials provided by the ZTP will be the CA certificate, or/and the client certificates and client private key. The CA certificate, and if applicable, the client certificate, are sent to the server during the handshake. The CA certificate and the client certificate are concatenated in a certificate chain.
- **Application Layer Protocol Name (ALPN).** With ALPN the client sends the list of supported application protocols as part of the TLS ClientHello message. The server can select one protocol and send it as part of the TLS ServerHello message. The application protocol negotiation can thus be accomplished within the TLS handshake, without adding network round-trips, and allows the server to associate a different certificate according to the indicated application protocol, if desired. For more details on ALPN, Extension protocol see RFC 7301 [\[189](#page-325-2)].
- When ZTP-provided credentials feature is enabled (<op\_code>=14) for a certain USECPRF profile, the client certificate and client key set by the <op\_code>=5 (client certificate internal name) and <op\_code>= 6 (client private key internal name) are ignored, and the underlying SSL/TLS uses the ZTP provided ones.
- To set all the parameters in security profile, a set command for each <op\_code> needs to be issued (e.g. certificate validation level, minimum SSL/TLS/DTLS version, ...).
- To reset (set to factory-programmed value) all the parameters of a specific security profile, issue the AT Ŧ +USECPRF=<profile\_id> command.

**21.2.5.2 Syntax**

<span id="page-186-0"></span>

| <b>Type</b>    | Svntax                                                                                                    | Response | Example                |
|----------------|----------------------------------------------------------------------------------------------------|----------|------------------------|
| Generic syntax |                                                                                                    |          |                        |
| Set            | AT+USECPRF= <profile_id>[,<op_<br>code&gt;[,<param_val1>[,<param_<br>val2&gt;[,<param_val3>]]]]</param_val3></param_<br></param_val1></op_<br></profile_id> | OK       | AT+USECPRF=0.0.0<br>OK |

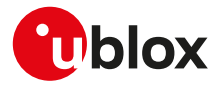

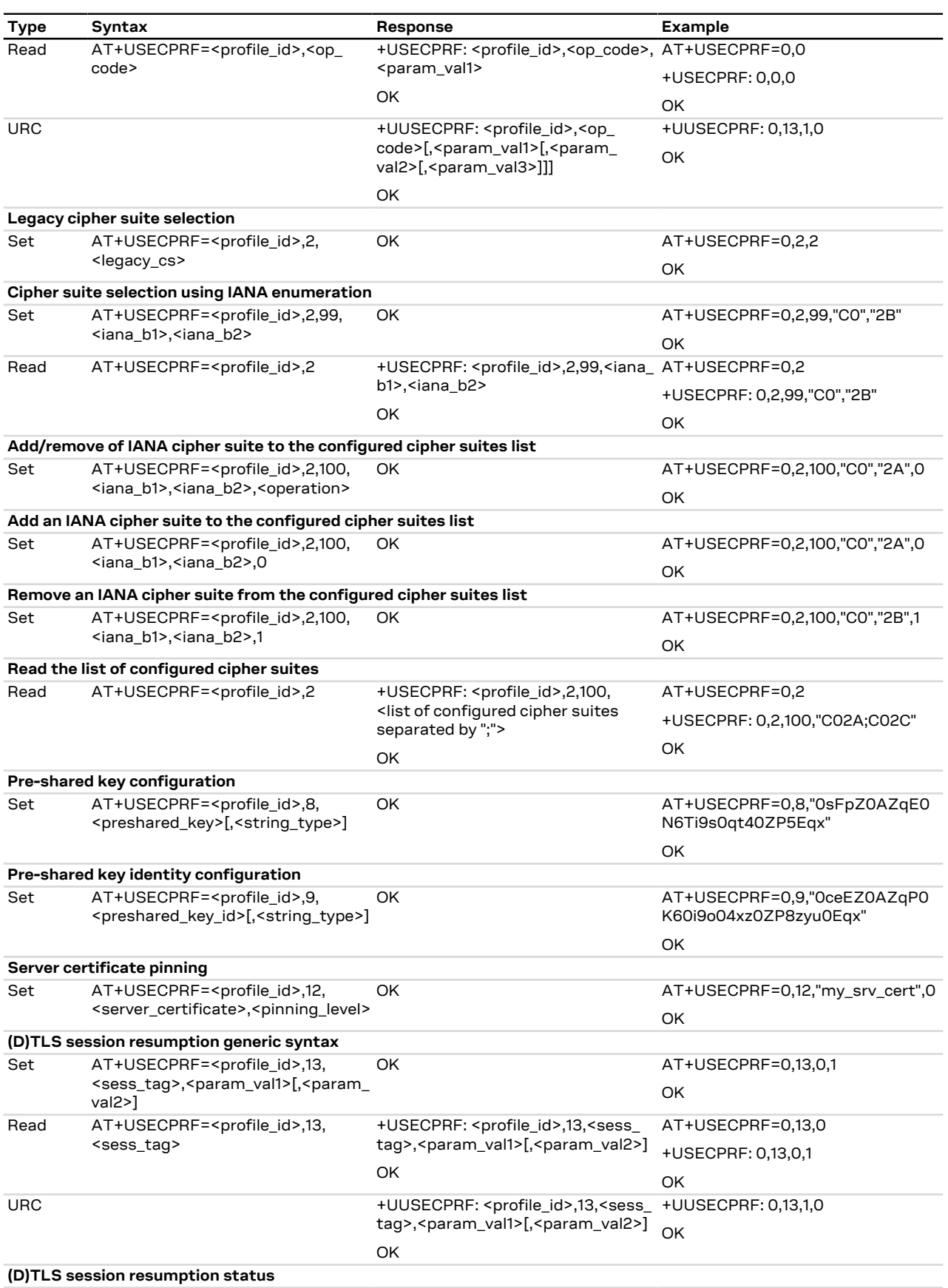

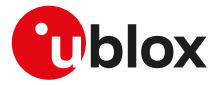

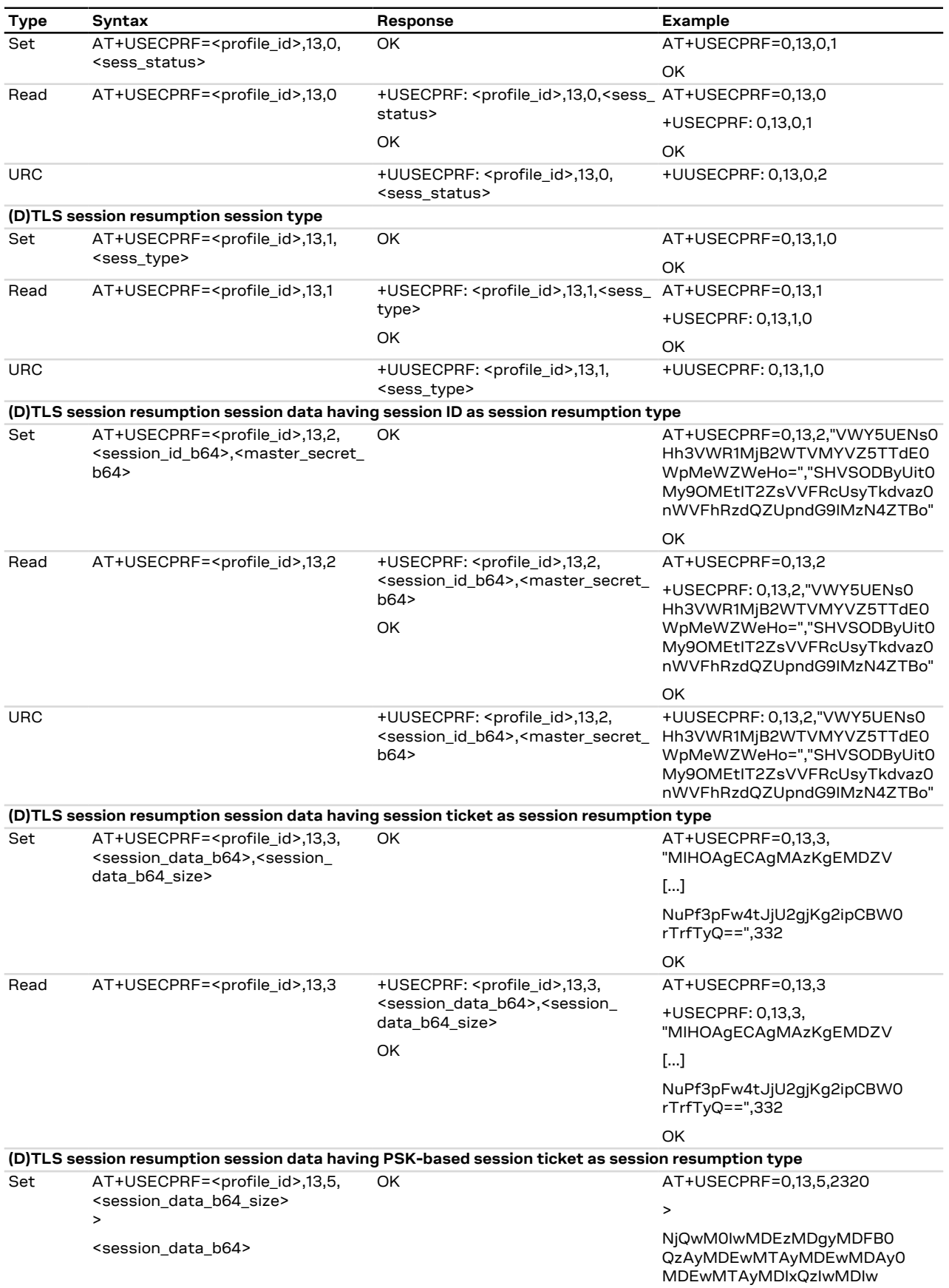

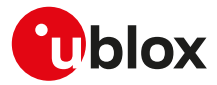

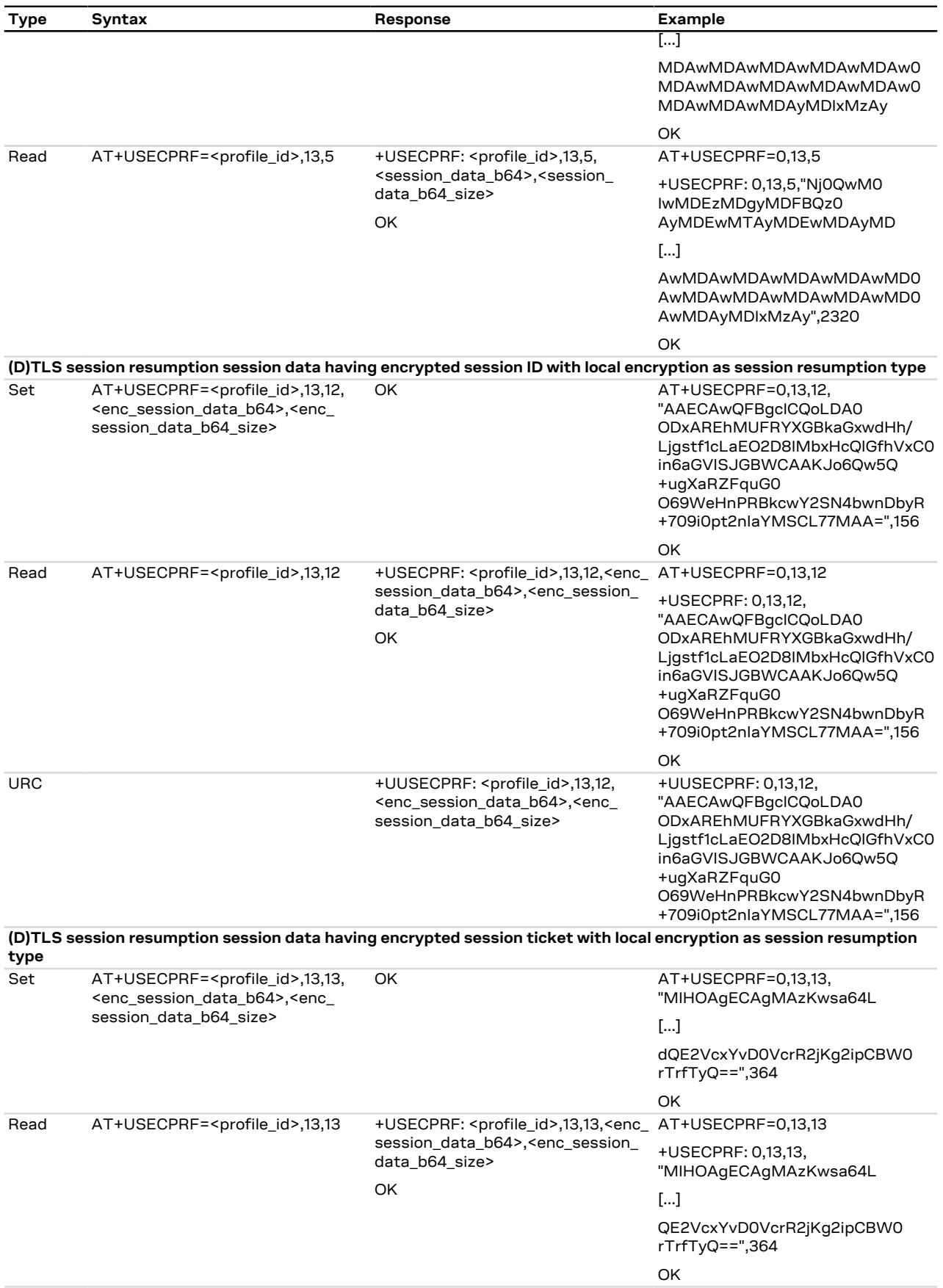

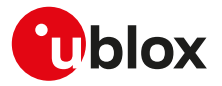

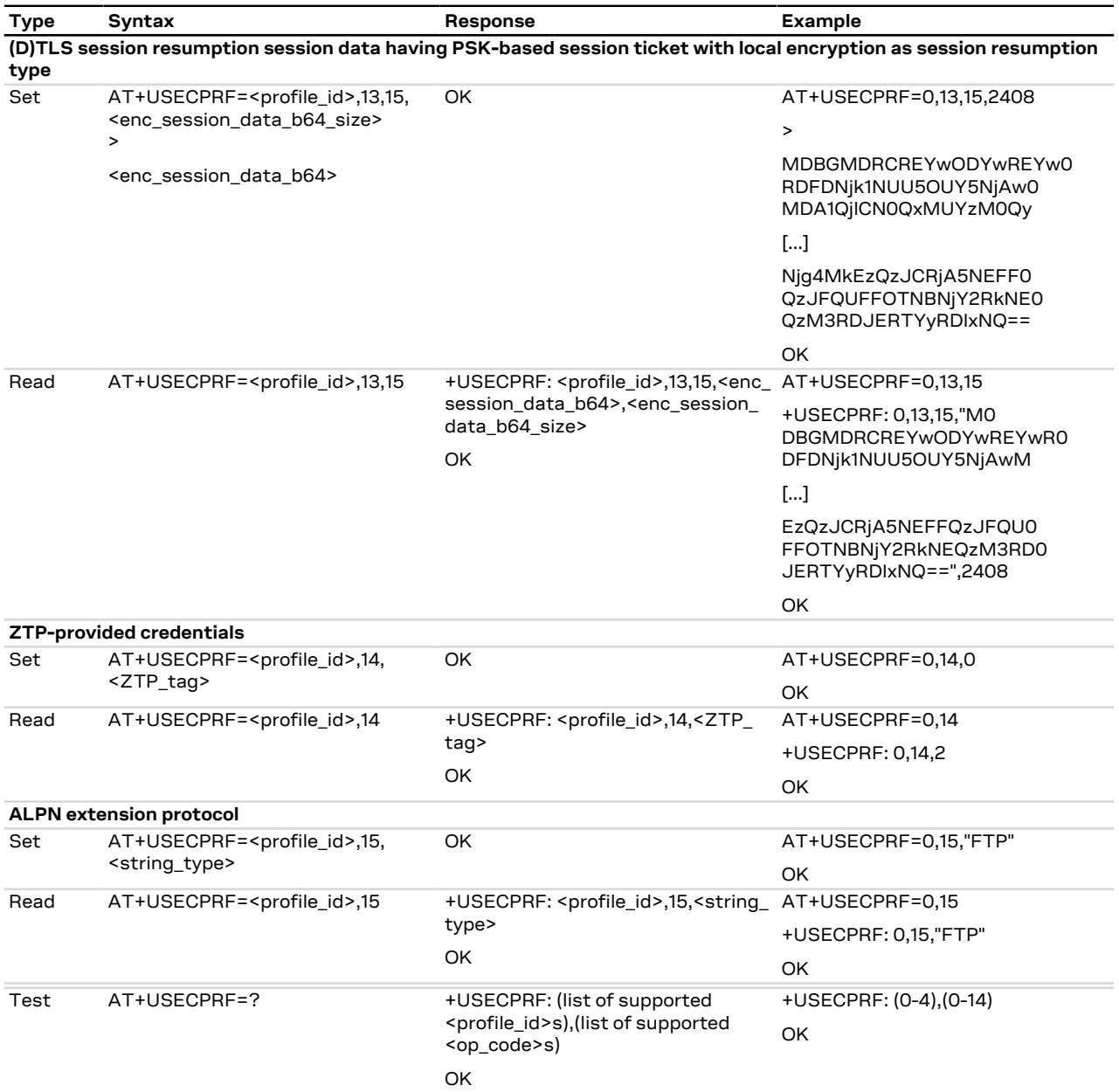

#### **21.2.5.3 Defined values**

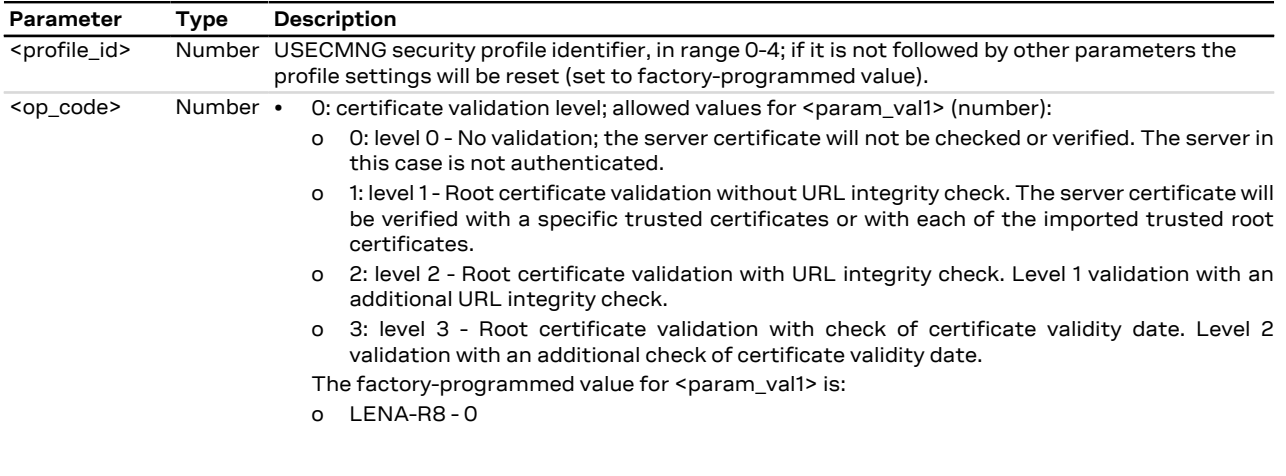

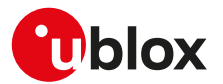

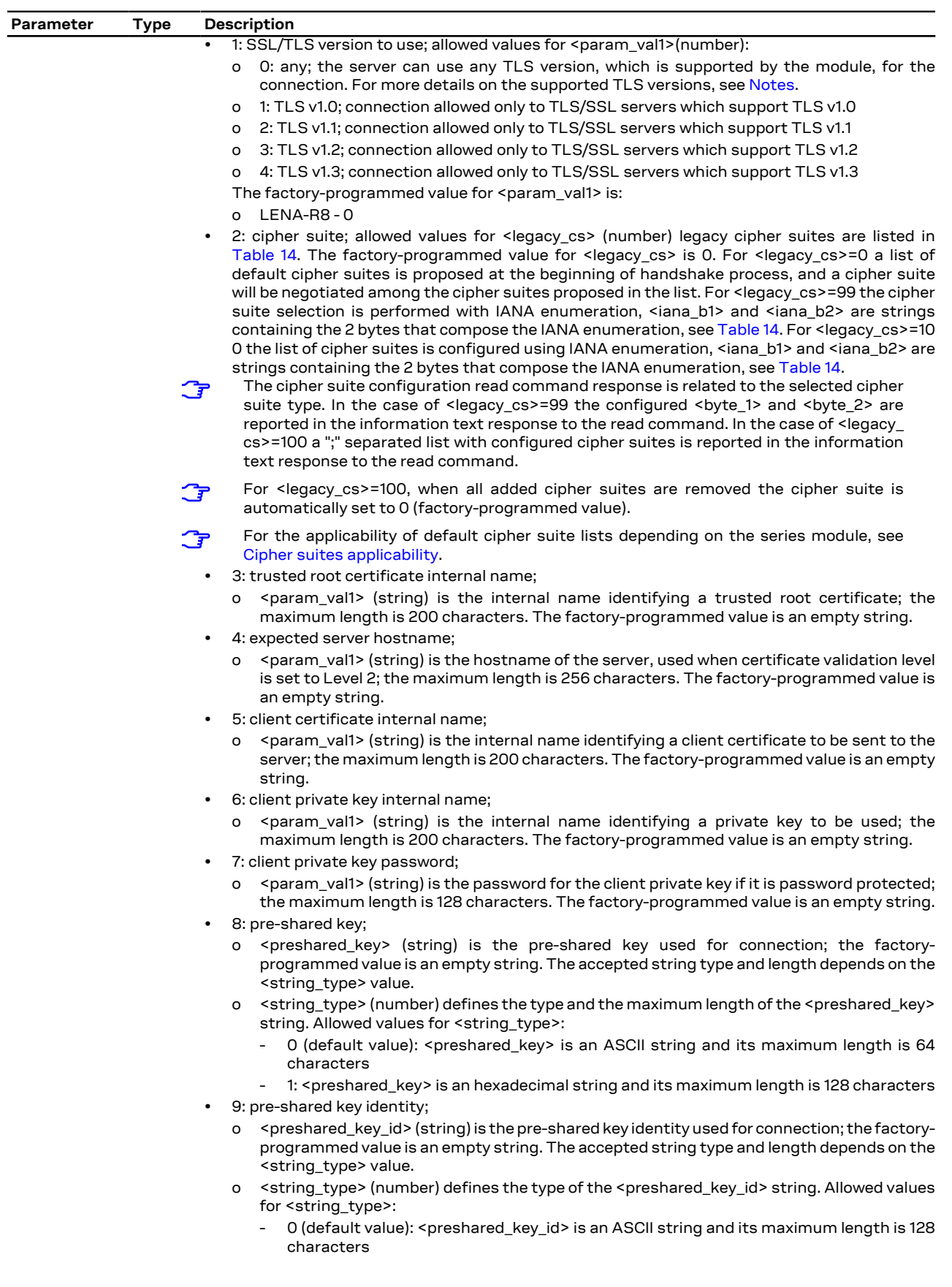

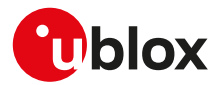

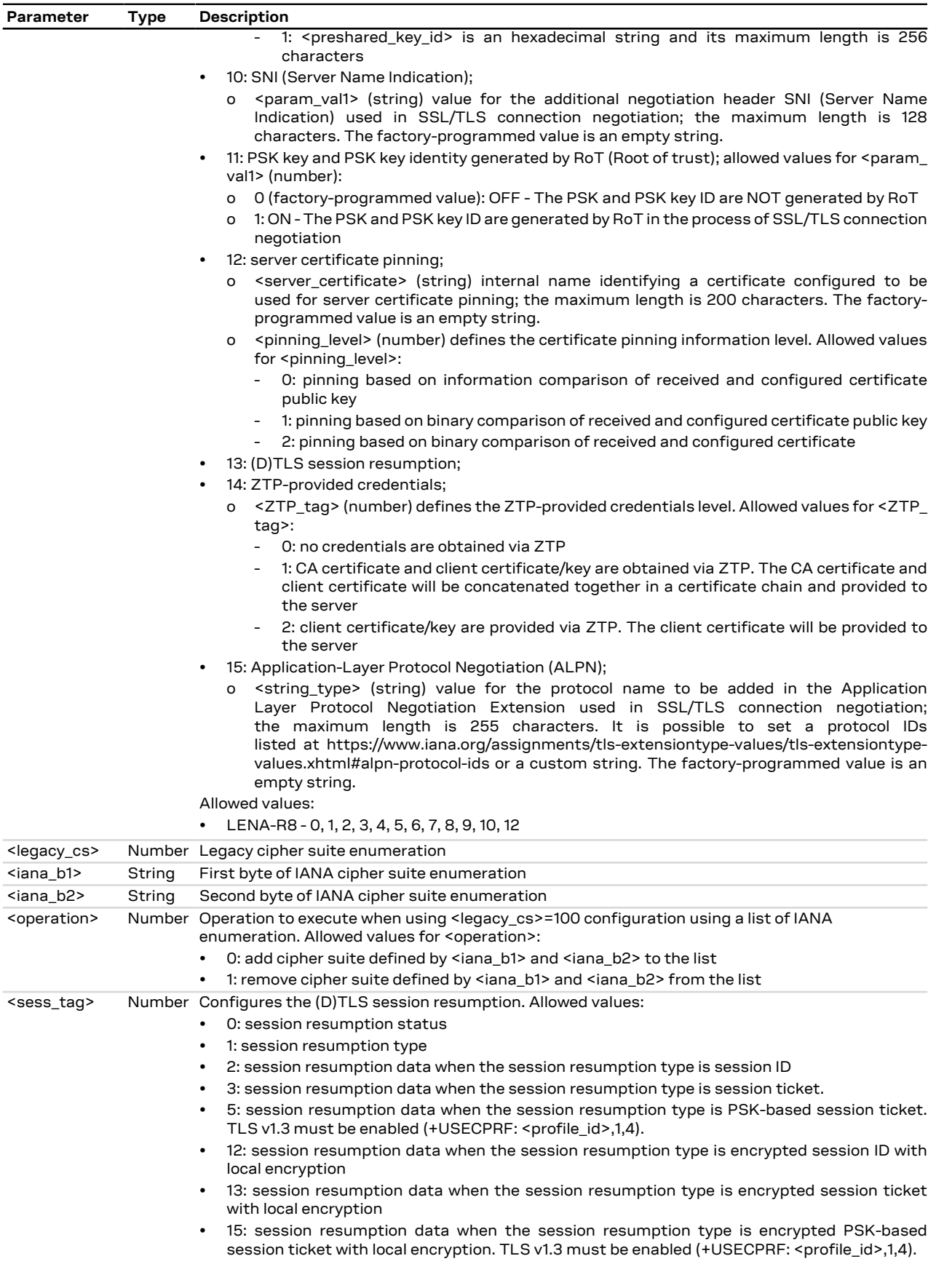

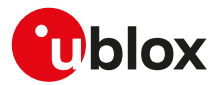

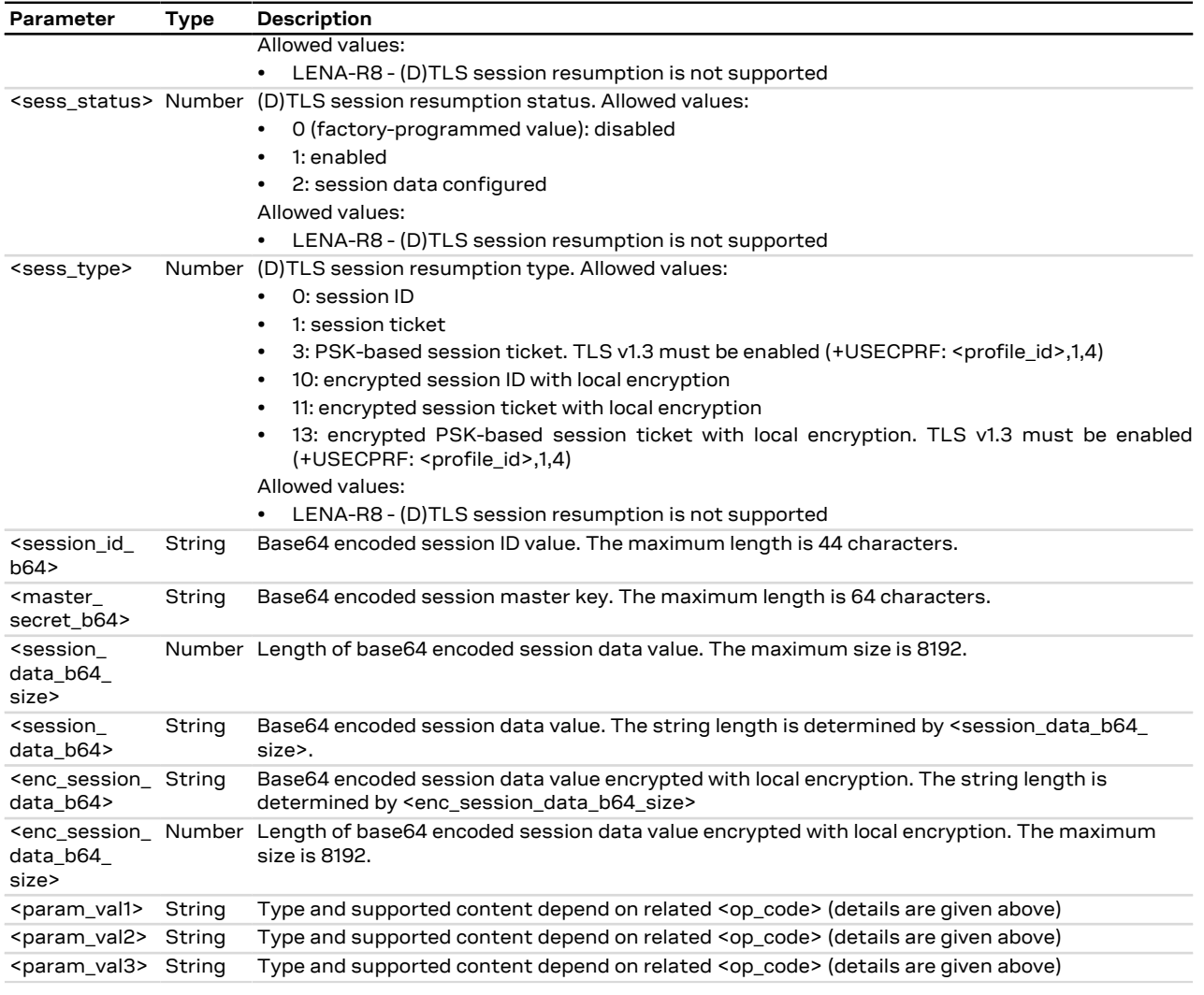

#### <span id="page-193-1"></span>**21.2.5.4 Notes LENA-R8**

• The configurations of the <op\_code>=10 (SNI) and the <op\_code>=4 (expected server hostname) are interchangeable. The latest applied configuration of either the expected server hostname or the SNI will be used for both the fields in the ClientHello of the secure connection handshake.

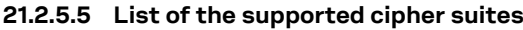

<span id="page-193-0"></span>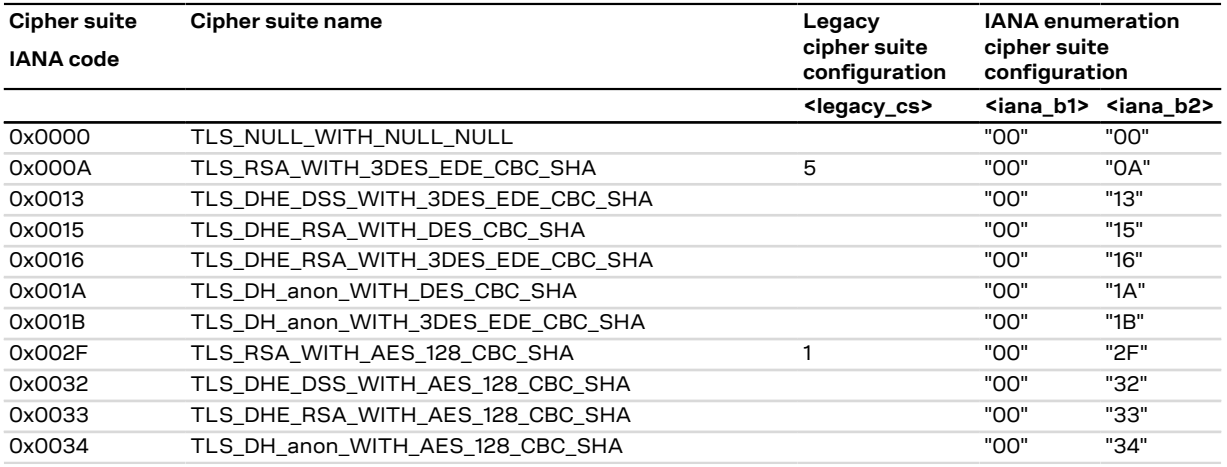

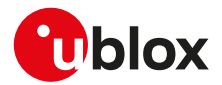

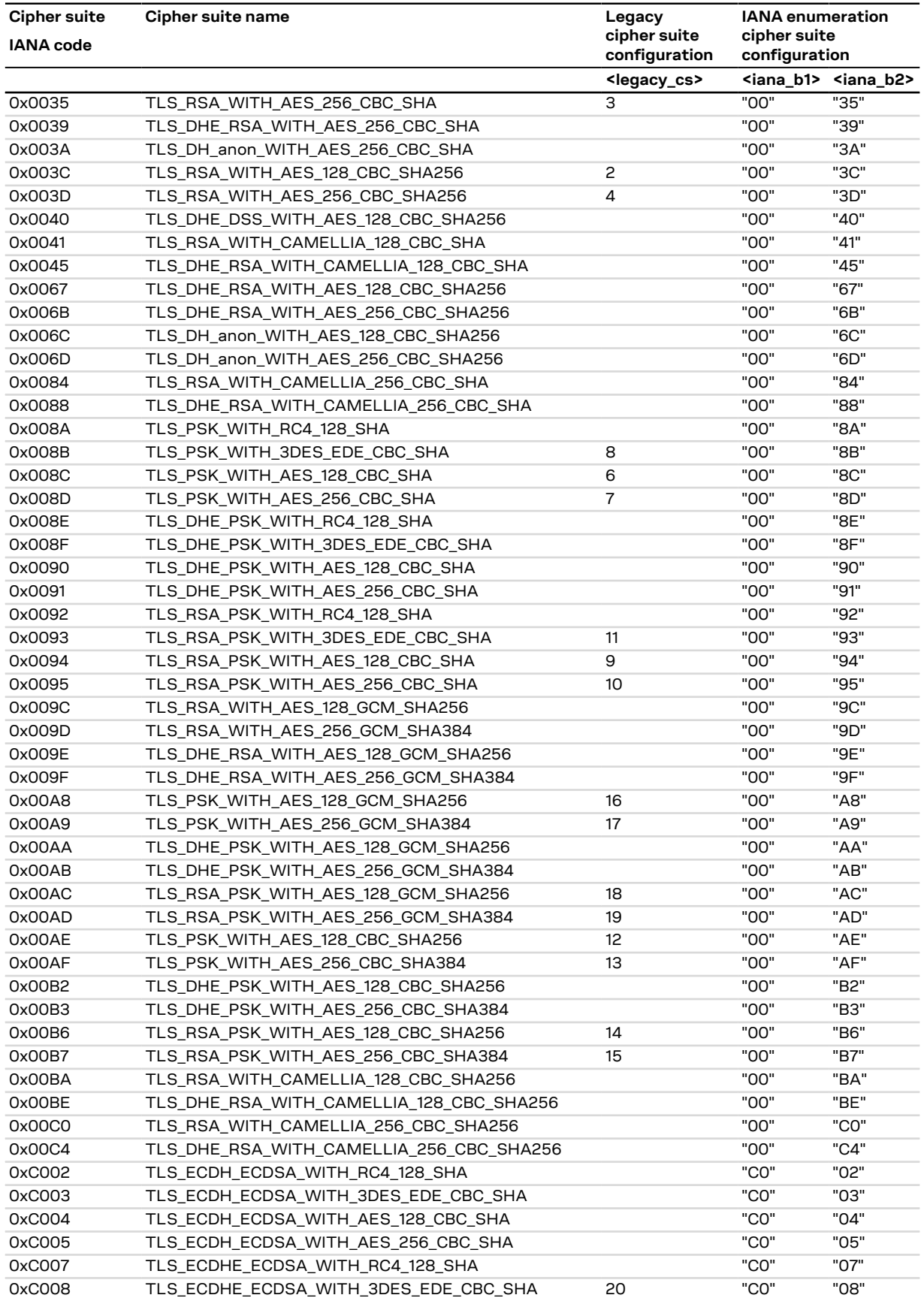

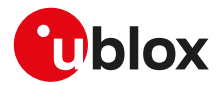

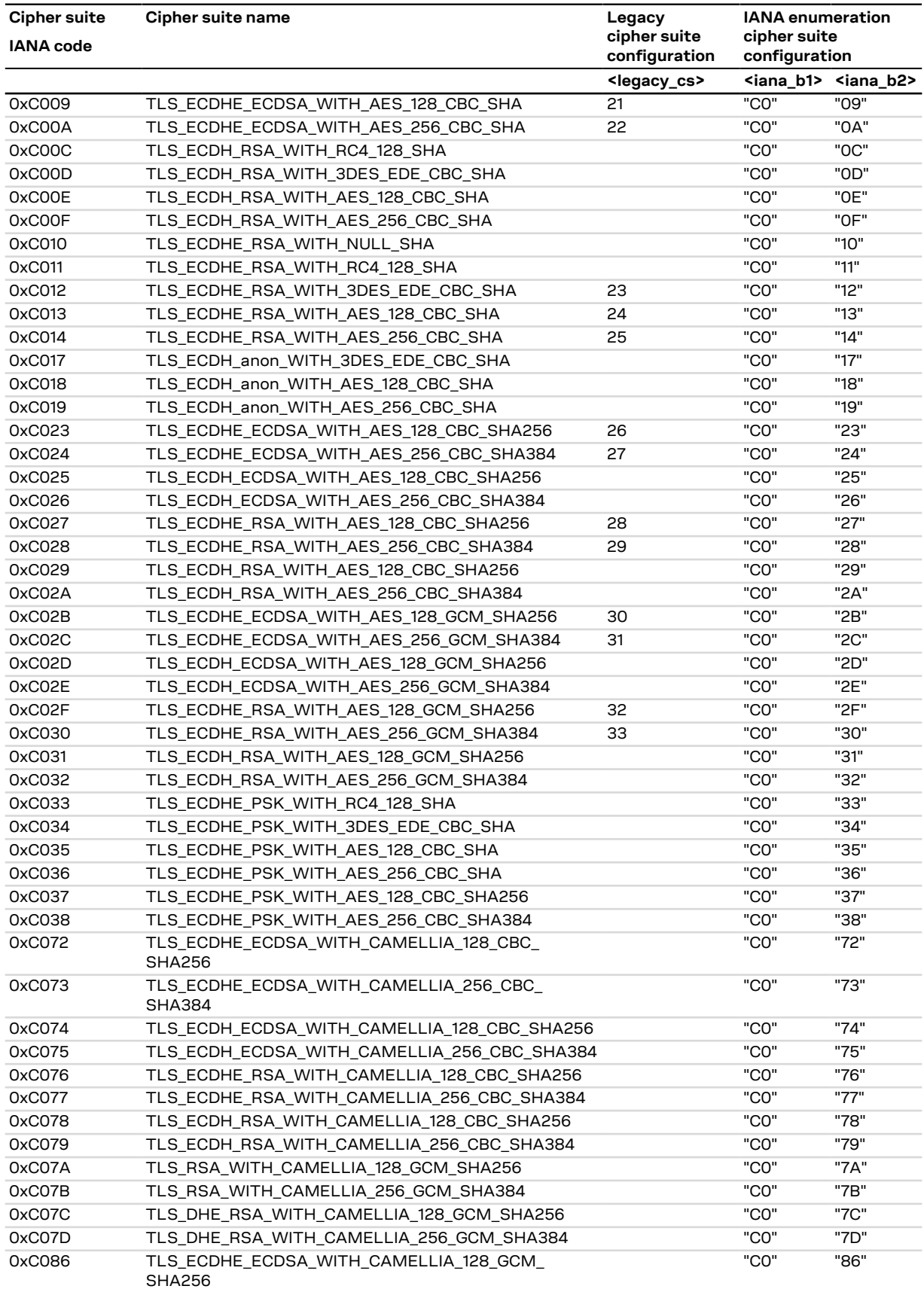

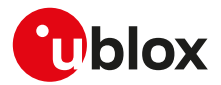

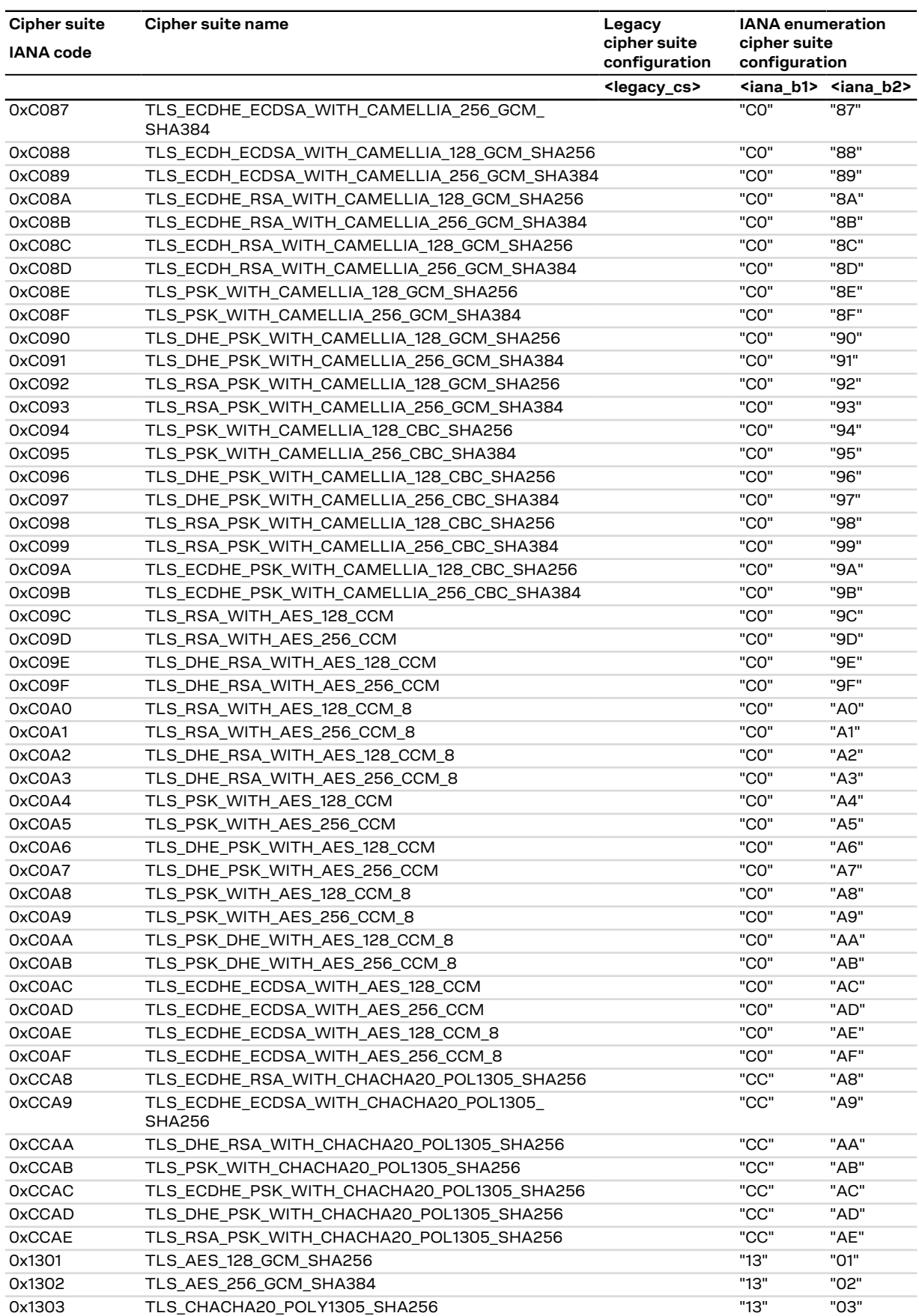

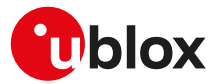

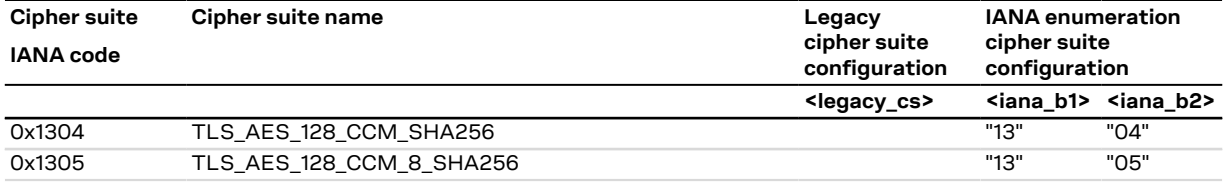

**Table 14: Supported cipher suite**

## <span id="page-197-0"></span>**21.2.6 Cipher suite applicability**

#### **21.2.6.1 Cipher suite applicability accordingly to the modules**

This section provides a list of cipher suites that are available on the series modules. The allowed cipher suites can be selected when <op\_code>=2 (cipher suite) with:

- the <legacy\_cs> parameter
- the <legacy\_cs>=99 specifying <iana\_b1> and <iana\_b2> parameters
- the <legacy\_cs>=100 specifying <iana\_b1> and <iana\_b2> parameters

For proper <legacy\_cs> value, see the [+USECPRF](#page-185-0) AT command.

The cipher suites marked with (D) are the default cipher suites that are proposed to the server when <op code>=2 (cipher suite) and <legacy\_cs>=0. The secure connection will be established if the server supports at least one of the proposed cipher suites.

#### **LENA-R8**

The available cipher suites are presented in the following list:

- (0x002F) TLS\_RSA\_WITH\_AES\_128\_CBC\_SHA (D)
- (0x003C) TLS\_RSA\_WITH\_AES\_128\_CBC\_SHA256 (D)
- (0x0035) TLS\_RSA\_WITH\_AES\_256\_CBC\_SHA (D)
- (0x003D) TLS\_RSA\_WITH\_AES\_256\_CBC\_SHA256 (D)
- (0x000A) TLS\_RSA\_WITH\_3DES\_EDE\_CBC\_SHA (D)
- (0x008C) TLS\_PSK\_WITH\_AES\_128\_CBC\_SHA (D)
- (0x008D) TLS\_PSK\_WITH\_AES\_256\_CBC\_SHA (D)
- (0x008B) TLS\_PSK\_WITH\_3DES\_EDE\_CBC\_SHA (D)
- (0x0094) TLS\_RSA\_PSK\_WITH\_AES\_128\_CBC\_SHA (D)
- (0x0095) TLS\_RSA\_PSK\_WITH\_AES\_256\_CBC\_SHA (D)
- (0x0093) TLS\_RSA\_PSK\_WITH\_3DES\_EDE\_CBC\_SHA (D)
- (0x00AE) TLS\_PSK\_WITH\_AES\_128\_CBC\_SHA256 (D)
- (0x00AF) TLS\_PSK\_WITH\_AES\_256\_CBC\_SHA384 (D)
- (0x00B6) TLS\_RSA\_PSK\_WITH\_AES\_128\_CBC\_SHA256 (D)
- (0x00B7) TLS\_RSA\_PSK\_WITH\_AES\_256\_CBC\_SHA384 (D)
- (0x00A8) TLS\_PSK\_WITH\_AES\_128\_GCM\_SHA256 (D)
- (0x00A9) TLS\_PSK\_WITH\_AES\_256\_GCM\_SHA384 (D)
- (0x00AC) TLS\_RSA\_PSK\_WITH\_AES\_128\_GCM\_SHA256 (D)
- 
- (0x00AD) TLS\_RSA\_PSK\_WITH\_AES\_256\_GCM\_SHA384 (D)
- (0xC008) TLS\_ECDHE\_ECDSA\_WITH\_3DES\_EDE\_CBC\_SHA (D)
- (0xC009) TLS\_ECDHE\_ECDSA\_WITH\_AES\_128\_CBC\_SHA (D)
- (0xC00A) TLS\_ECDHE\_ECDSA\_WITH\_AES\_256\_CBC\_SHA (D)
- (0xC012) TLS\_ECDHE\_RSA\_WITH\_3DES\_EDE\_CBC\_SHA (D)
- (0xC013) TLS\_ECDHE\_RSA\_WITH\_AES\_128\_CBC\_SHA (D)
- (0xC014) TLS\_ECDHE\_RSA\_WITH\_AES\_256\_CBC\_SHA (D)
- (0xC023) TLS\_ECDHE\_ECDSA\_WITH\_AES\_128\_CBC\_SHA256 (D)
- (0xC024) TLS\_ECDHE\_ECDSA\_WITH\_AES\_256\_CBC\_SHA384 (D)
- (0xC027) TLS\_ECDHE\_RSA\_WITH\_AES\_128\_CBC\_SHA256 (D)
- (0xC028) TLS\_ECDHE\_RSA\_WITH\_AES\_256\_CBC\_SHA384 (D)
- (0xC02B) TLS\_ECDHE\_ECDSA\_WITH\_AES\_128\_GCM\_SHA256 (D)
- (0xC02C) TLS\_ECDHE\_ECDSA\_WITH\_AES\_256\_GCM\_SHA384 (D)

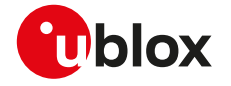

- (0xC02F) TLS\_ECDHE\_RSA\_WITH\_AES\_128\_GCM\_SHA256 (D)
- (0xC030) TLS\_ECDHE\_RSA\_WITH\_AES\_256\_GCM\_SHA384 (D)

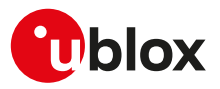

# <span id="page-199-1"></span>**22 FTP**

Proprietary u-blox AT commands. FTP AT commands set can be used for sending and receiving files over the available bearer, transparently retrieving and storing them in the file system. Standard file and directory management operations on the remote FTP server are as well possible. The FTP client requires an active connection to work. Some products require additional commands to provide connectivity to the application.

Basically, two AT commands are necessary for an FTP client service: one AT command [\(+UFTP\)](#page-199-0) to configure the FTP profile, a second AT command to execute a specific FTP command ([+UFTPC](#page-202-0)). The final result of an FTP command will be notified through the +UUFTPCR URC whereas data will be provided through +UUFTPCD URC.

When these commands report an error which is not a +CME ERROR, the error code can be queried using the [+UFTPER](#page-205-0) AT command.

# <span id="page-199-0"></span>**22.1 FTP service configuration +UFTP**

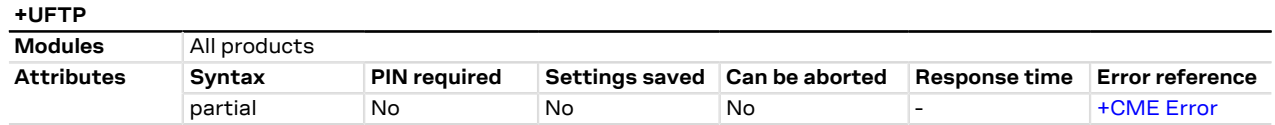

## **22.1.1 Description**

Sets up a parameter for FTP service, or resets a parameter to its factory-programmed value. The set/reset command needs to be executed for each single <op\_code>. The read command returns the current setting of all the FTP parameters, one per line (i.e. the FTP profile). The FTP parameter values set with this command are all volatile (not stored in non-volatile memory).

- If the set command is issued without <param1> parameter, the corresponding <op\_code> parameter is ኈ reset to the default value.
- When the FTP client is using secure connection, only explicit mode is supported (ftpes://). In the explicit mode the secure connection will be established after the FTP connection (before login) on the same port of the control channel.
- When the FTP client is using secure connection, the FTPS server may request that the session data of the control channel connection should be reused to establish secure connection on the data channel. In this case the session resumption feature for the FTPS client should be configured via [+USECPRF](#page-185-0) AT command.

#### **22.1.2 Syntax**

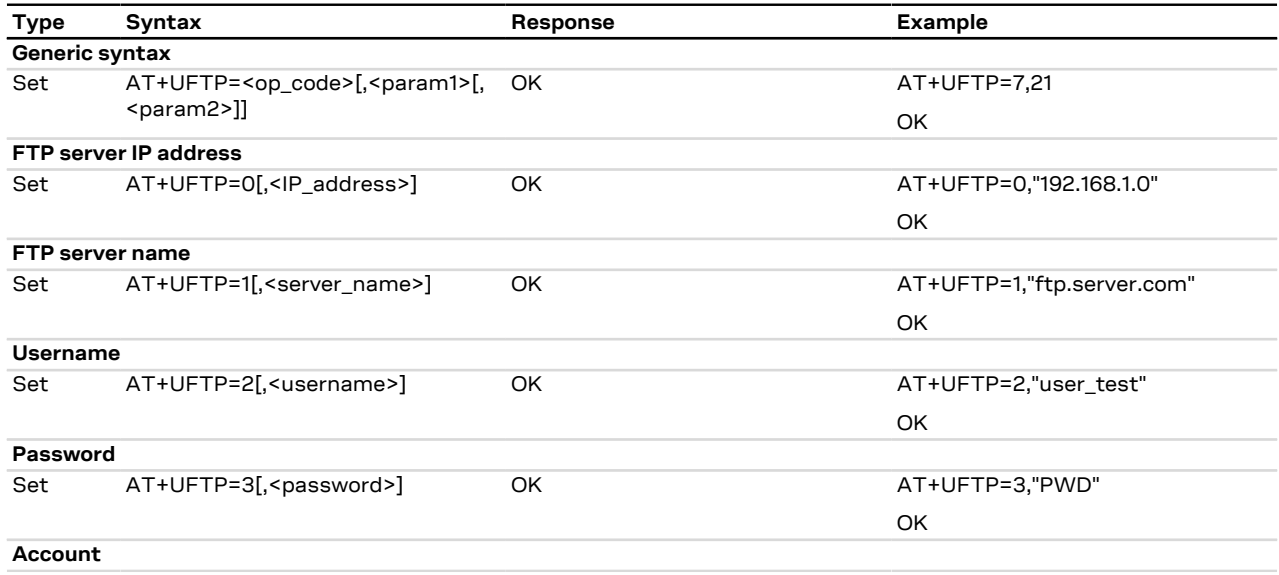

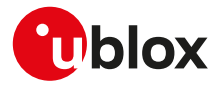

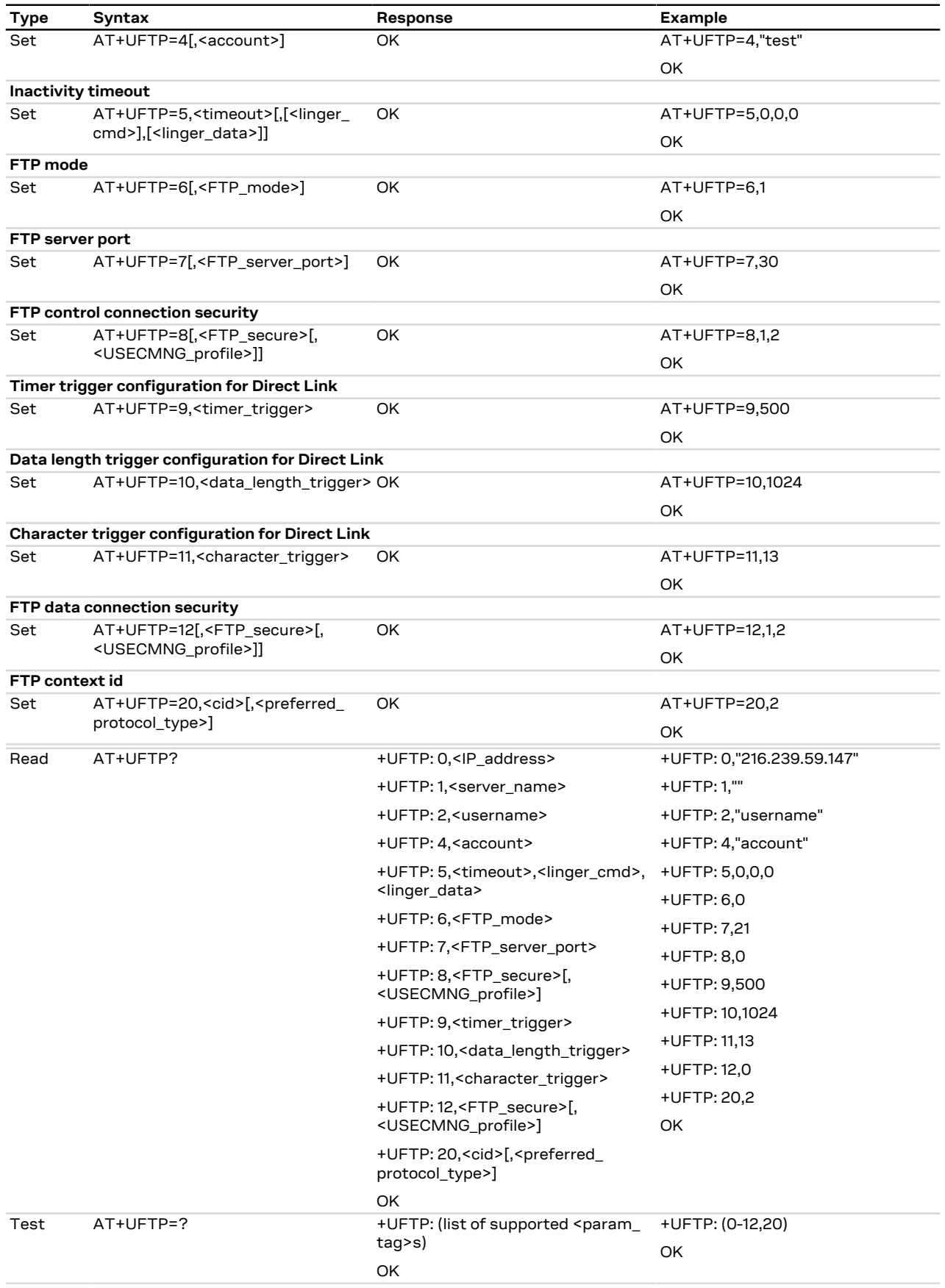

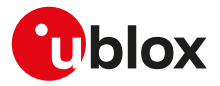

## **22.1.3 Defined values**

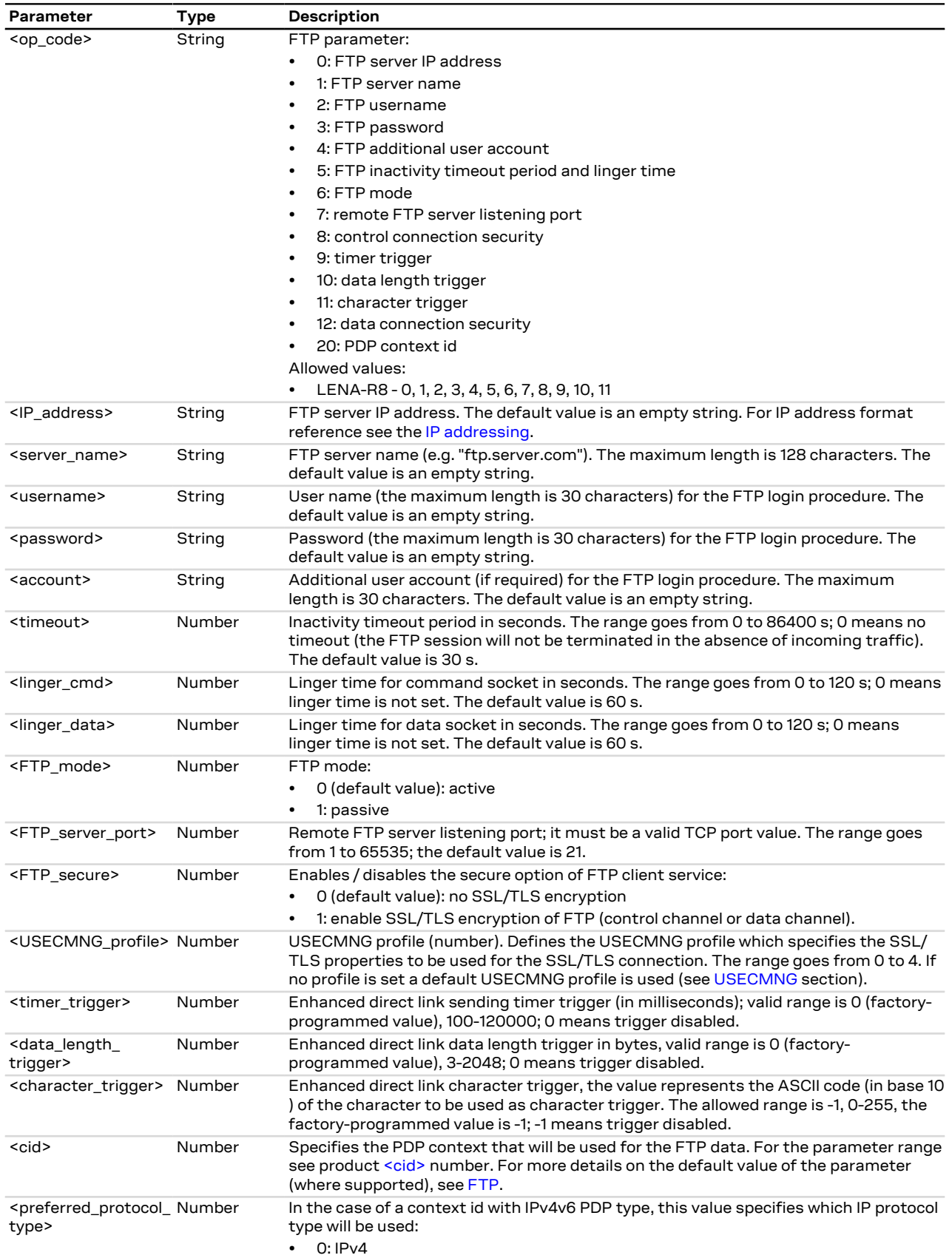

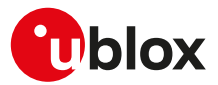

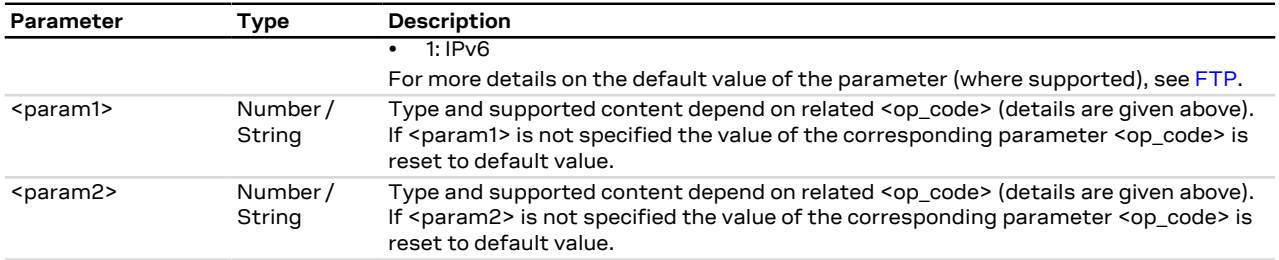

## **22.1.4 Notes**

- The information text response to the read command does not display the password.
- The FTP server IP address and the FTP server name are mutually exclusive. If value for <op\_code>=0 is specified by user, then value for <op\_code>=1 is reset or vice versa.
- Some network operators do not allow incoming connections. Due to these limitations introduced by network operators it is possible to encounter problems using FTP active mode. If the FTP active mode fails to exchange files, try the passive mode to solve the problem.
- Some network operators do not allow FTPS. In this case the [AT+UFTPC=1](#page-202-0) command (FTP login) will return a failure response via [+UUFTPCR](#page-202-0) URC after an SSL timeout of 30 s.

# <span id="page-202-0"></span>**22.2 FTP command +UFTPC**

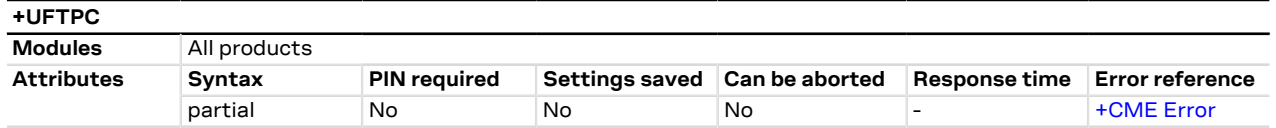

#### **22.2.1 Description**

Triggers the FTP actions corresponding to the <op\_code> parameter. The final result code indicates if sending the command request to the FTP process was successful or not. The +UUFTPCR (FTP command result) URC returns to the user the final result of the FTP command previously sent with [+UFTPC](#page-202-0). As well, the +UUFTPCD FTP unsolicited data URC provides the data requested by the user (e.g. file or directory lists) and received from the FTP server.

The timing before the +UUFTPCR URC is issued on the AT terminal also depends by the DNS resolution. For further details about the estimated response time related to the DNS resolution, see the [+UDNSRN](#page-158-0) AT command.

#### **22.2.2 Syntax**

СŦ

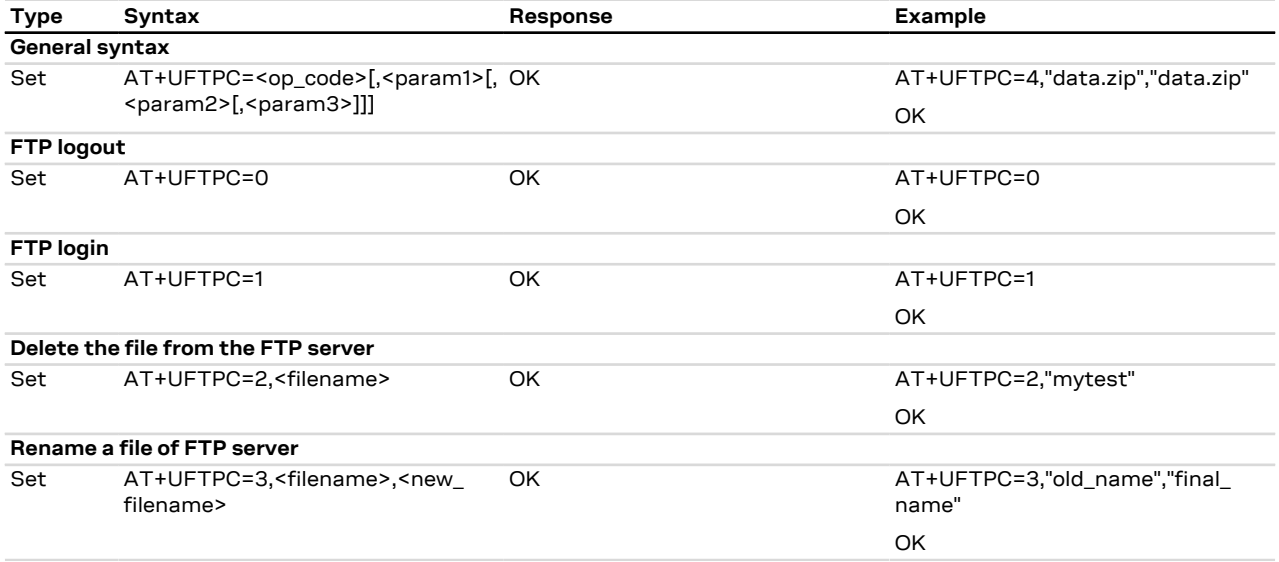

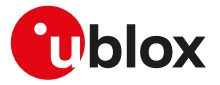

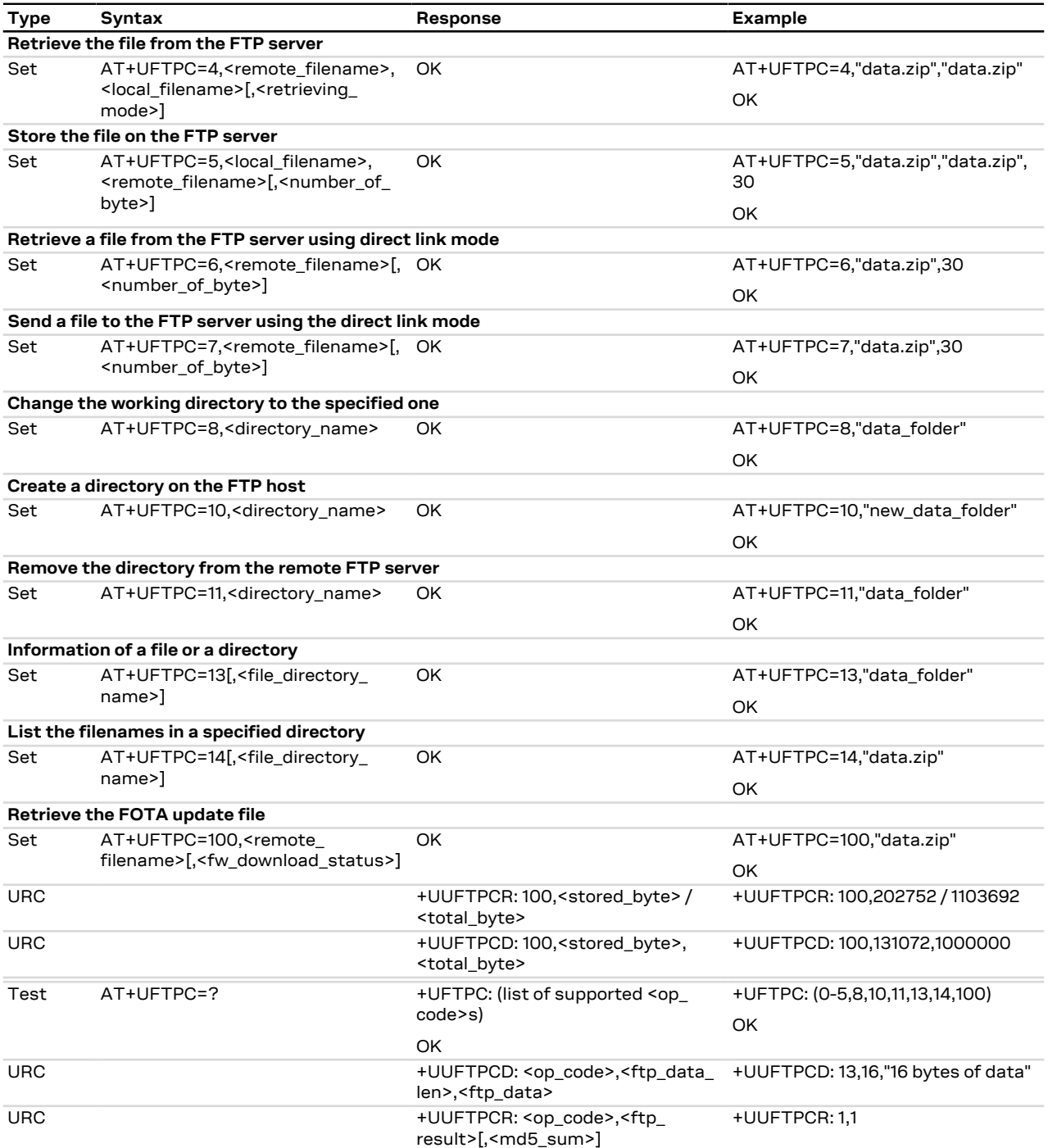

# **22.2.3 Defined values**

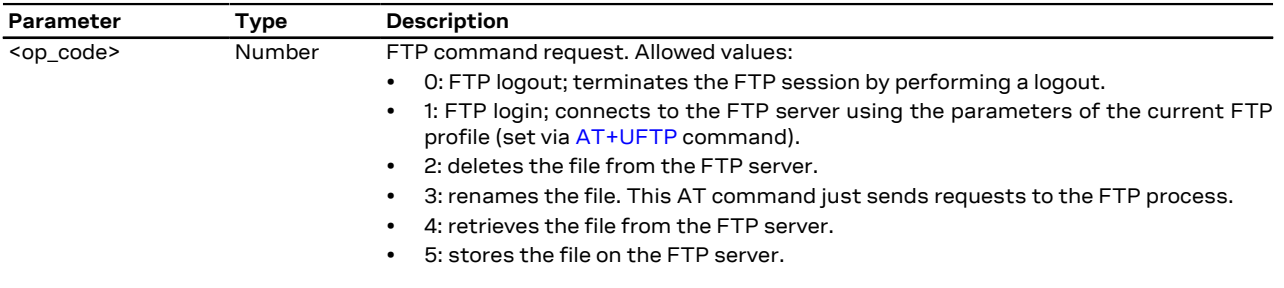

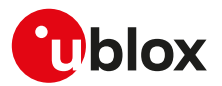

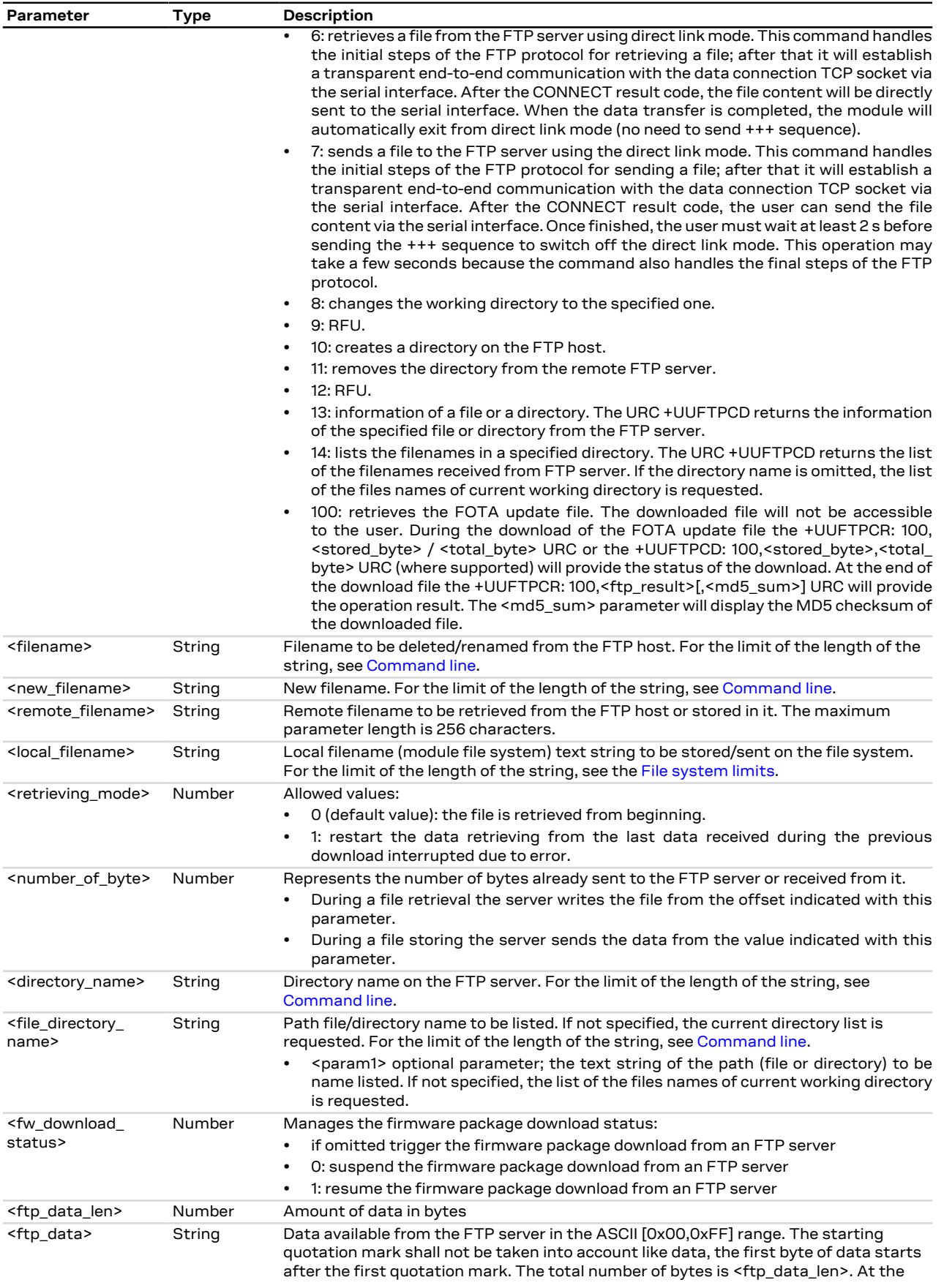

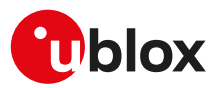

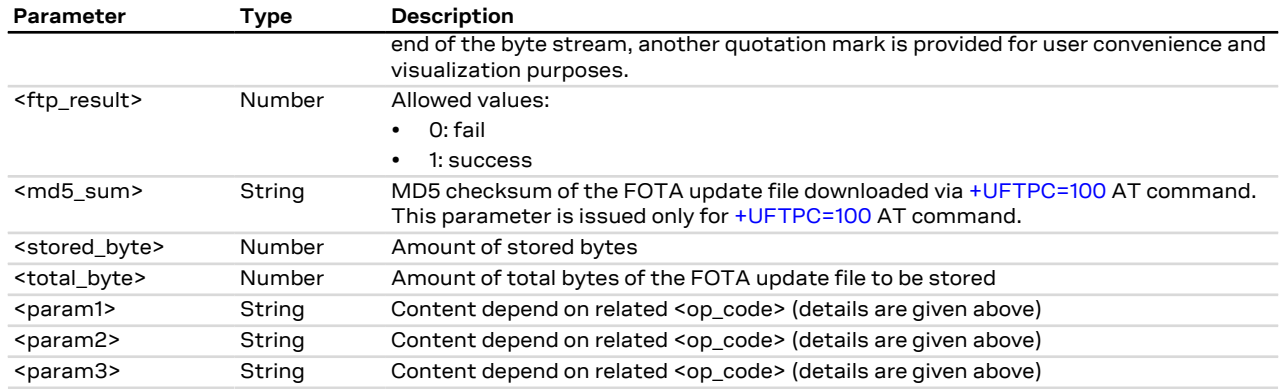

#### **22.2.4 Notes**

• If <op\_code>=6 the user must switch off the direct link mode (sending +++ to the serial interface) when the data stream is finished. This operation may take up to 10 s because the command also handles the final steps of the FTP protocol.

#### **LENA-R8**

- <op\_code>=6, 7, 9, 12 are not supported.
- The +UUFTPCD: 100,<stored\_byte>,<total\_byte> URC is not supported.

# <span id="page-205-0"></span>**22.3 FTP error +UFTPER**

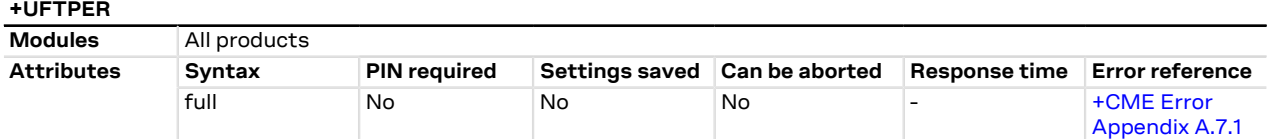

#### **22.3.1 Description**

This command retrieves the error class and code of the last FTP operation.

#### **22.3.2 Syntax**

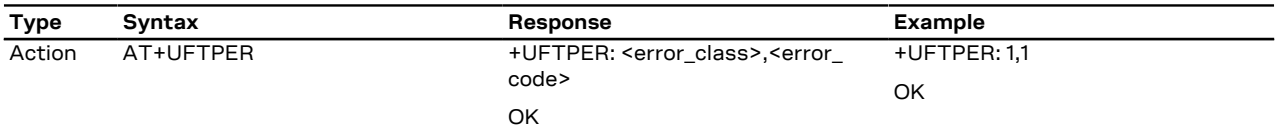

#### **22.3.3 Defined values**

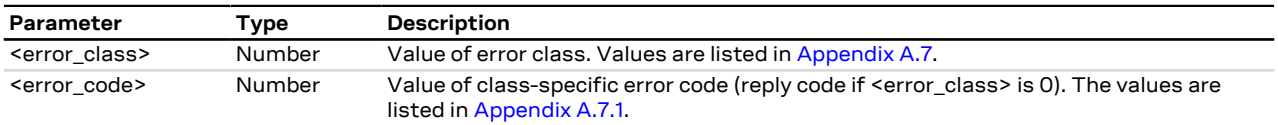

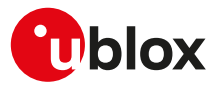

# <span id="page-206-0"></span>**23 HTTP**

The section describes the u-blox proprietary AT commands that can be used for sending requests to a remote HTTP server, receiving the server response and transparently storing it in the file system. The supported methods are: HEAD, GET, DELETE, PUT, POST file and POST data. The HTTP client requires an active connection to work. Some products require additional commands to provide connectivity to the application.

When these commands report an HTTP error, the error code can be queried using the [+UHTTPER](#page-213-0) AT command.

# <span id="page-206-1"></span>**23.1 HTTP control +UHTTP**

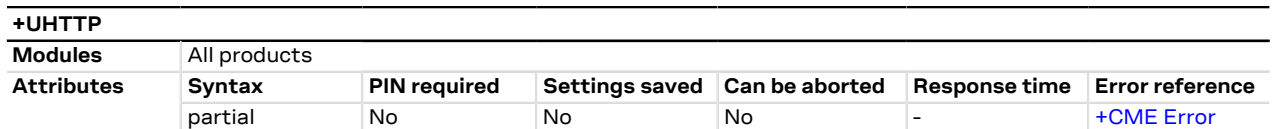

#### **23.1.1 Description**

Configures, reads or resets (to the factory-programmed values) the HTTP application profile parameters. Up to 4 different HTTP profiles can be defined. To set all the parameters in an HTTP profile a set command for each <op\_code> needs to be issued.

The configured HTTP profile parameters are not saved in the non volatile memory.

₹

The read command has two possible usages. The functionality of the command differs with the number of command parameters issued:

- Only the first command parameter (<profile\_id>) issued: the module resets all the profile parameters (to the factory-programmed values) for the profile specified with <profile\_id>
- Only the first and second command parameters used (<profile\_id>, <op\_code>): the module returns the current value of the profile parameter specified with <op code> and related to the profile specified with <profile\_id>

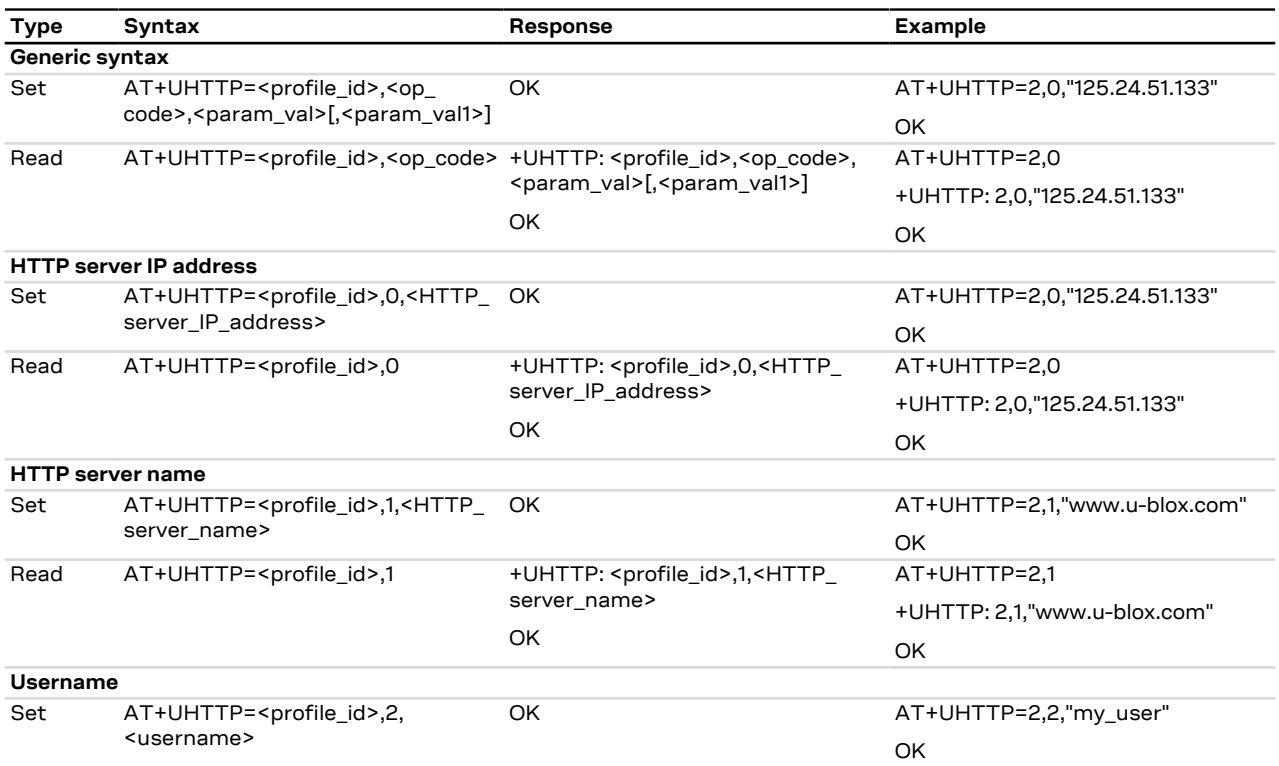

## **23.1.2 Syntax**

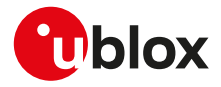

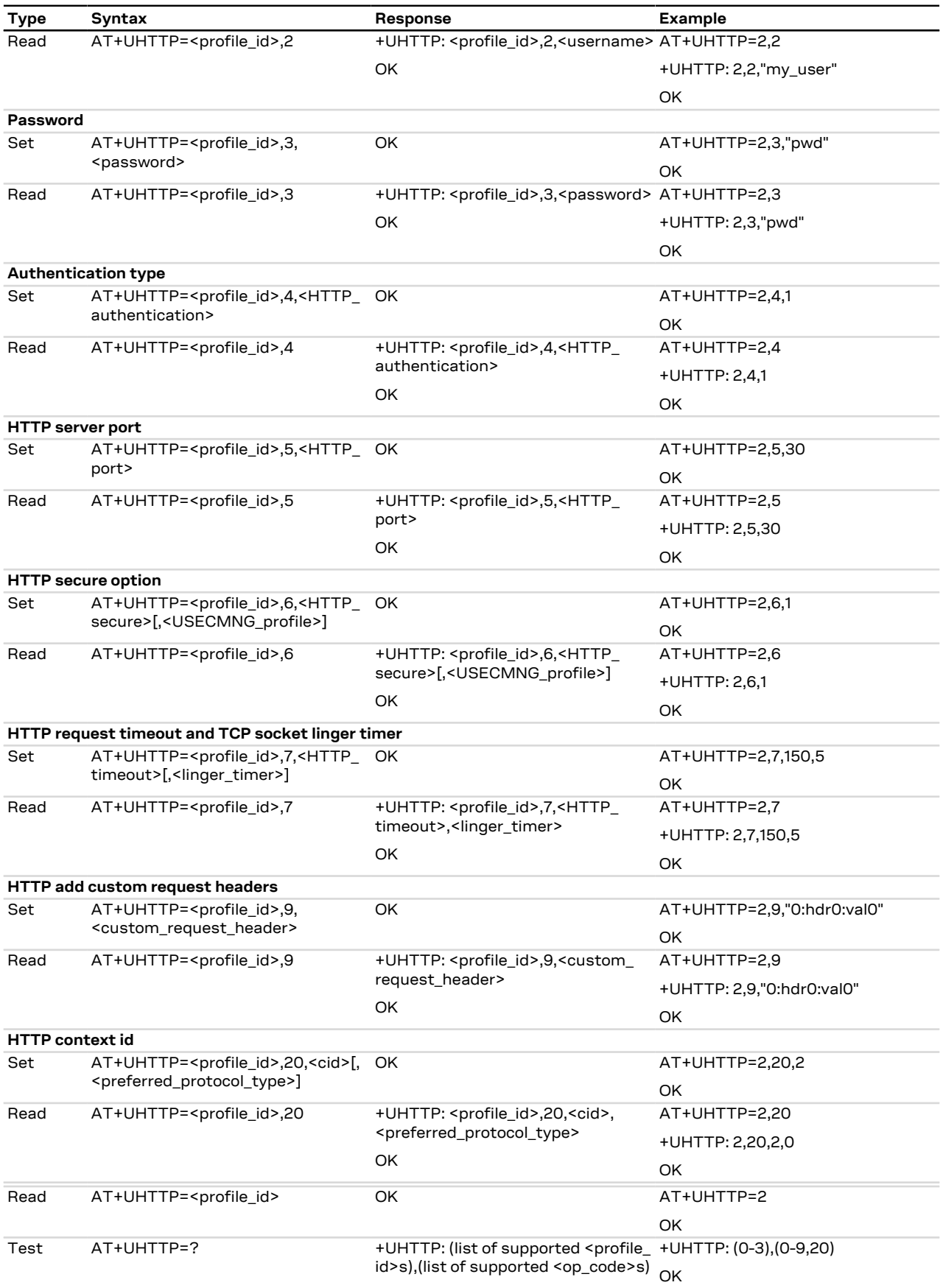

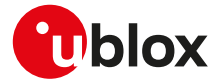

**Type** Syntax **Response Response Example** 

**OK** 

## **23.1.3 Defined values**

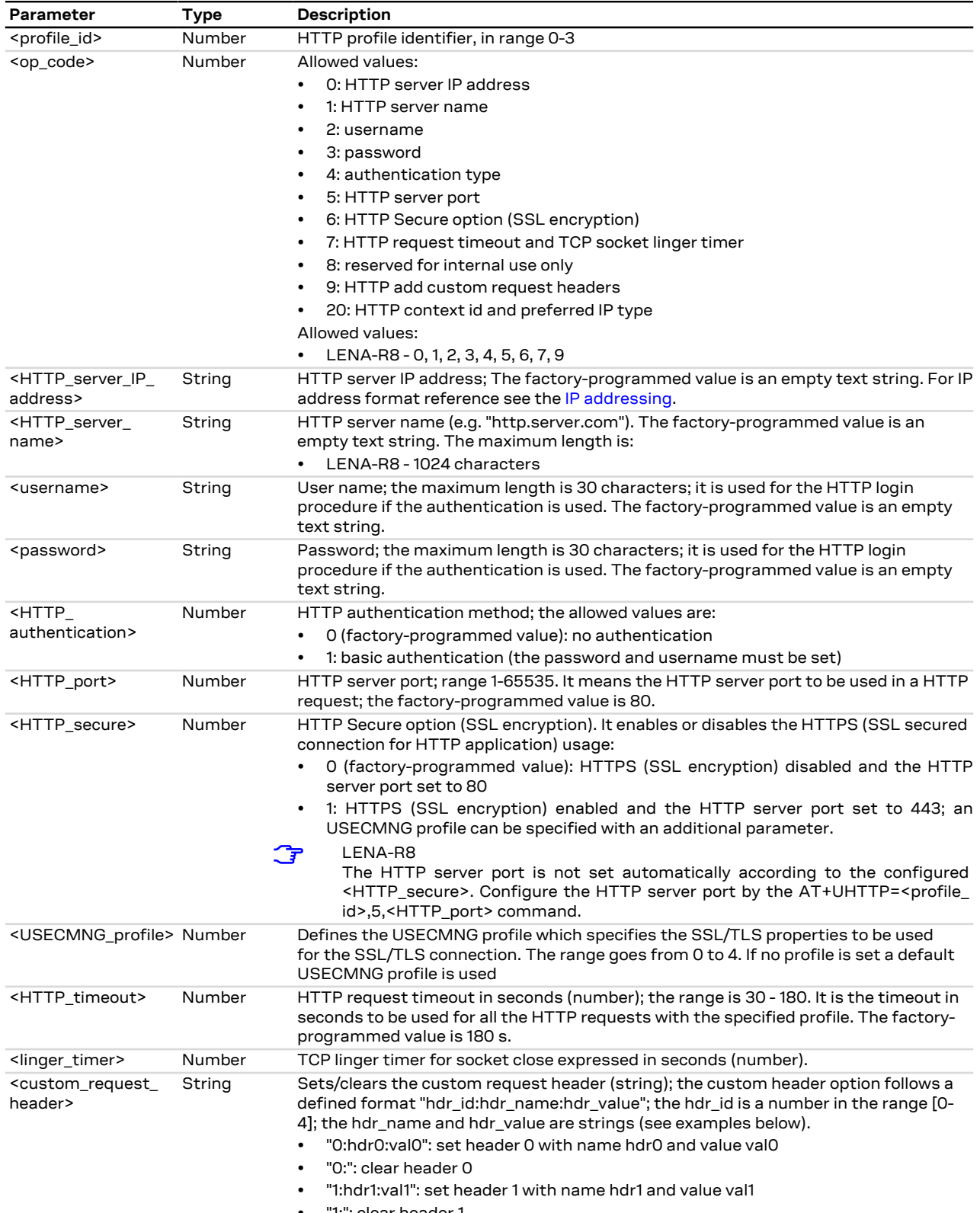

• "1:": clear header 1

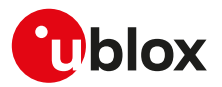

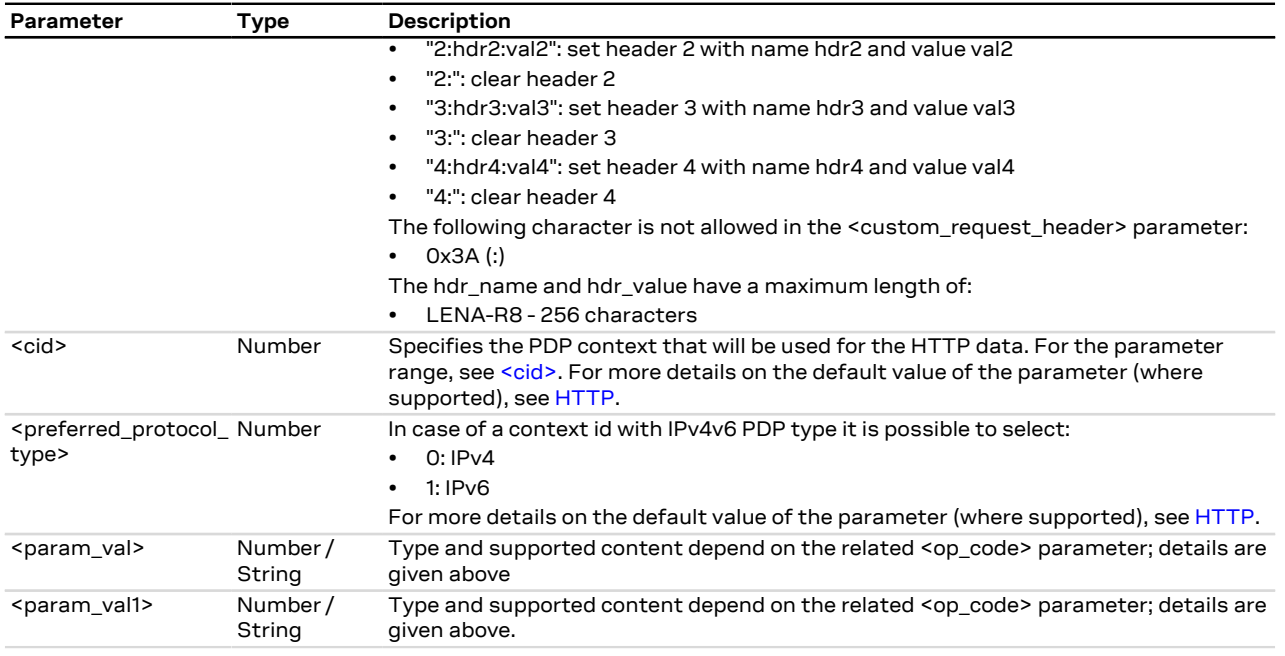

## **23.1.4 Notes**

• HTTP server IP address and HTTP server name are mutually exclusive. If the HTTP server IP address is specified by the user, then the value for the HTTP server name is reset, or vice versa.

#### **LENA-R8**

- The read command for <op\_code>=9 (HTTP add custom request headers) reads only the last custom header.
- When <HTTP\_secure>=1 (HTTPS enabled), the <HTTP\_port> parameter is not updated automatically. The <HTTP\_port> has to be set to the desired value (typically 443) issuing the proper command (e.g. AT +UHTTP=<profile\_id>,5,443).
- The <linger\_timer> parameter is not supported.

# **23.2 HTTP advanced control+UHTTPAC**

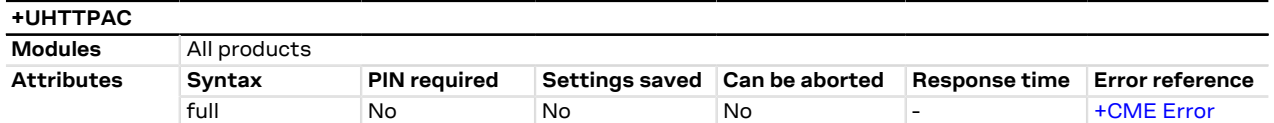

#### **23.2.1 Description**

Configures, reads or resets (to the factory-programmed values) the HTTP application profile advanced parameters.

The configured HTTP profile advanced parameters are not saved in the non volatile memory. ↷

#### **23.2.2 Syntax**

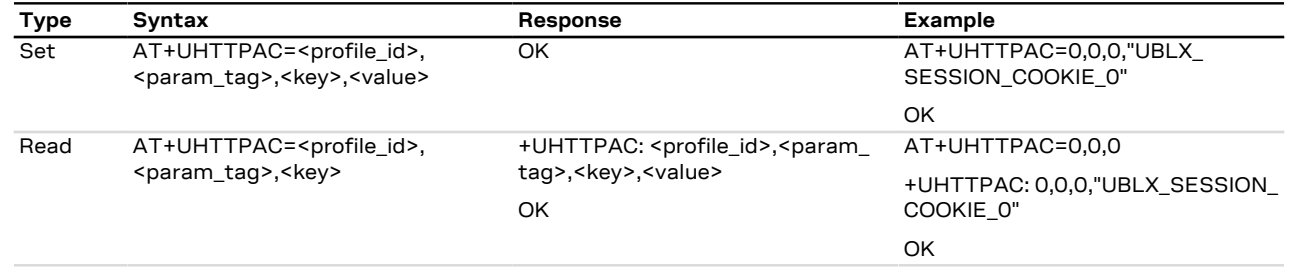

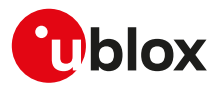

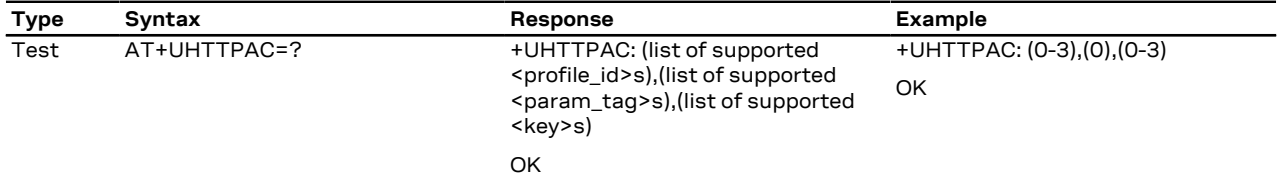

#### **23.2.3 Defined values**

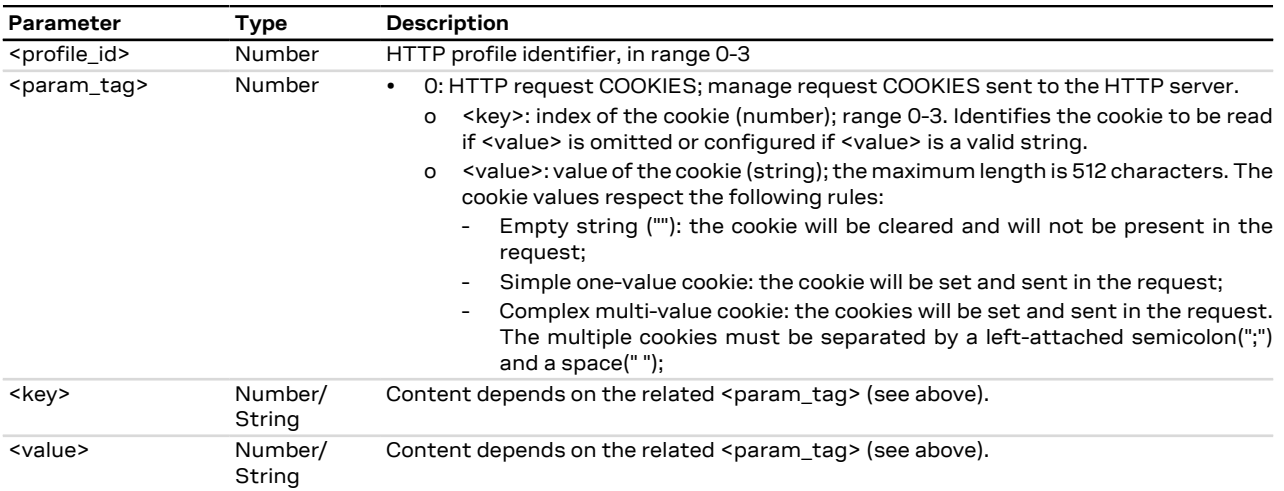

## **23.2.4 Examples and use cases**

In this section some +UHTTPAC AT command examples and use cases are listed.

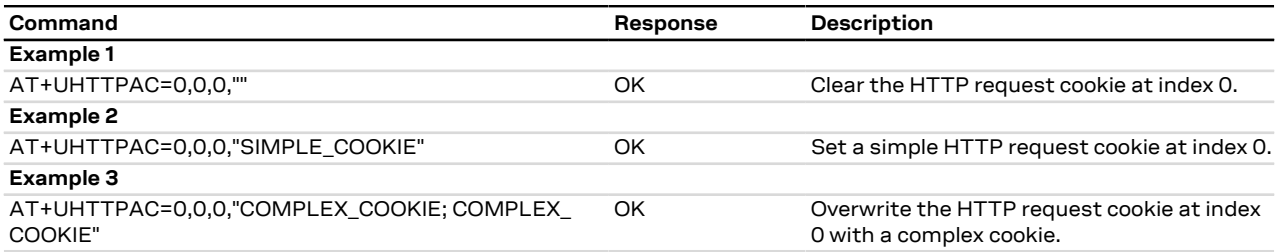

## **23.2.5 Notes**

#### **LENA-R8**

• If <param\_tag>=0 (HTTP request COOKIES) the maximum length for the <value> parameter is 256 characters.

# **23.3 HTTP command +UHTTPC**

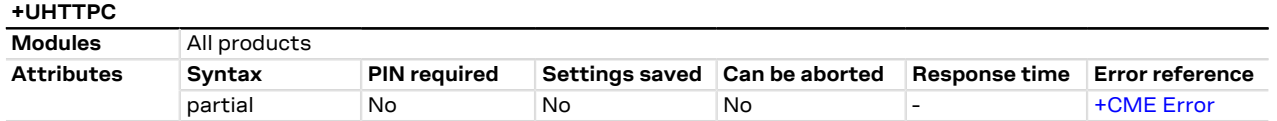

## **23.3.1 Description**

Triggers the HTTP command specified with <http\_command> parameter, using the HTTP application profile parameters (previously set up by [+UHTTP](#page-206-1) AT command), specified with <profile\_id>. The response indicates if sending the command request to HTTP process was successful or not. The final result of HTTP command will be returned to the user via the +UUHTTPCR URC.

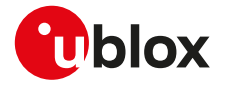

 $\mathbb{G}$ 

The timing before the +UUHTTPCR URC is issued on the AT terminal also depends by the DNS resolution. For further details about the estimated response time related to the DNS resolution, see the [+UDNSRN](#page-158-0) AT command.

#### **23.3.2 Syntax**

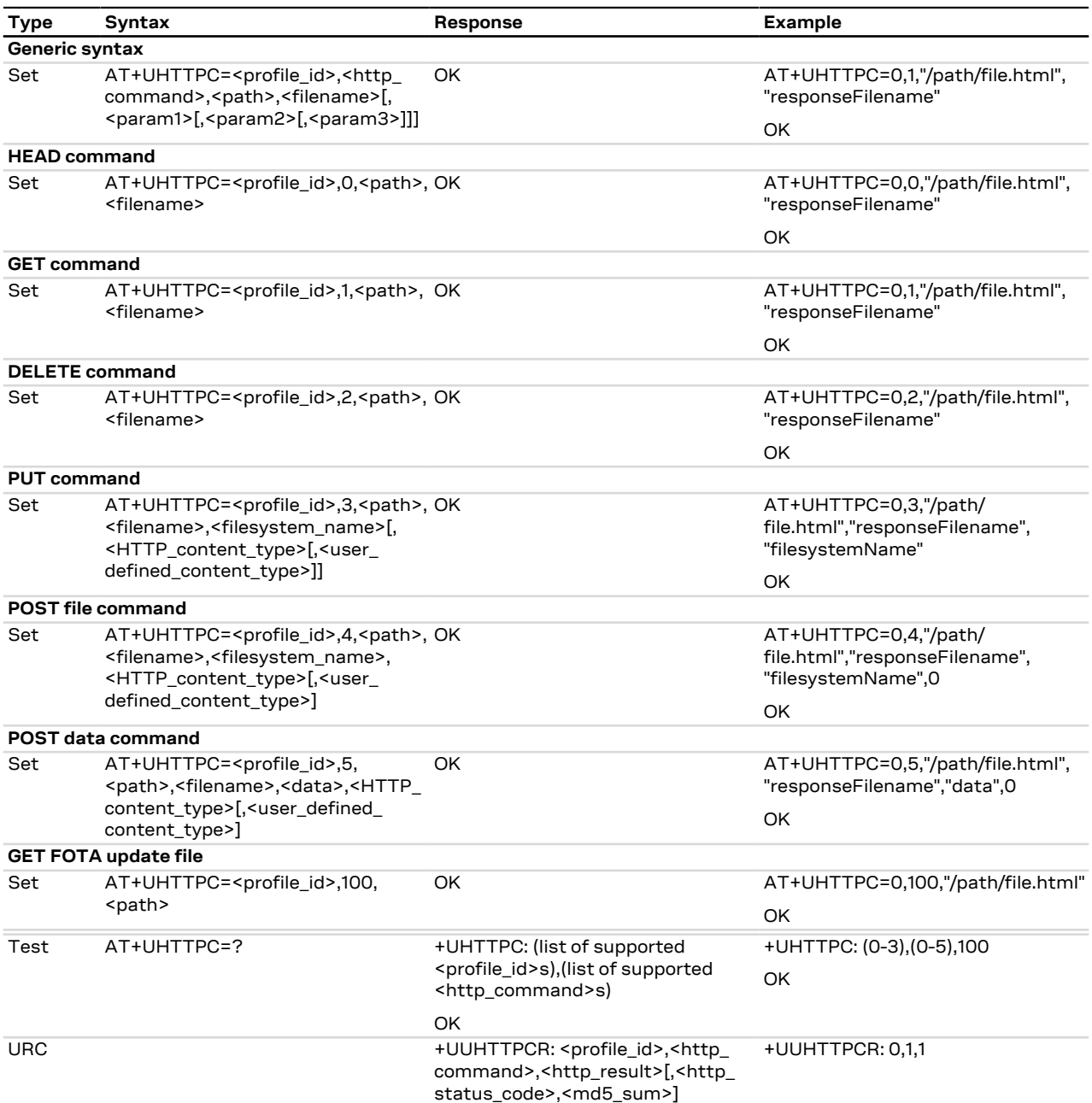

## **23.3.3 Defined values**

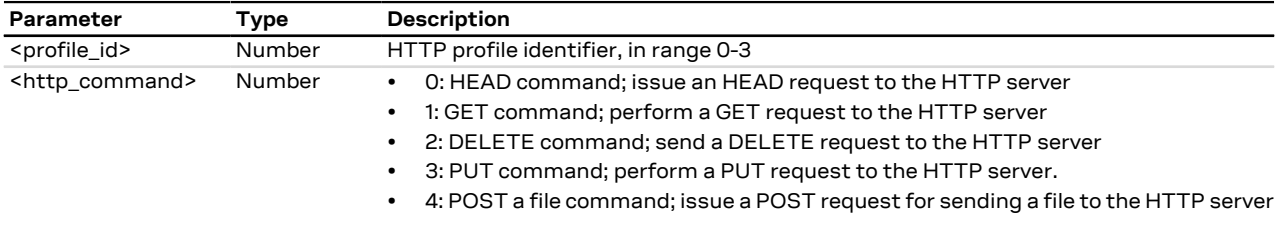

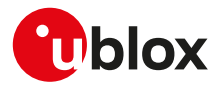

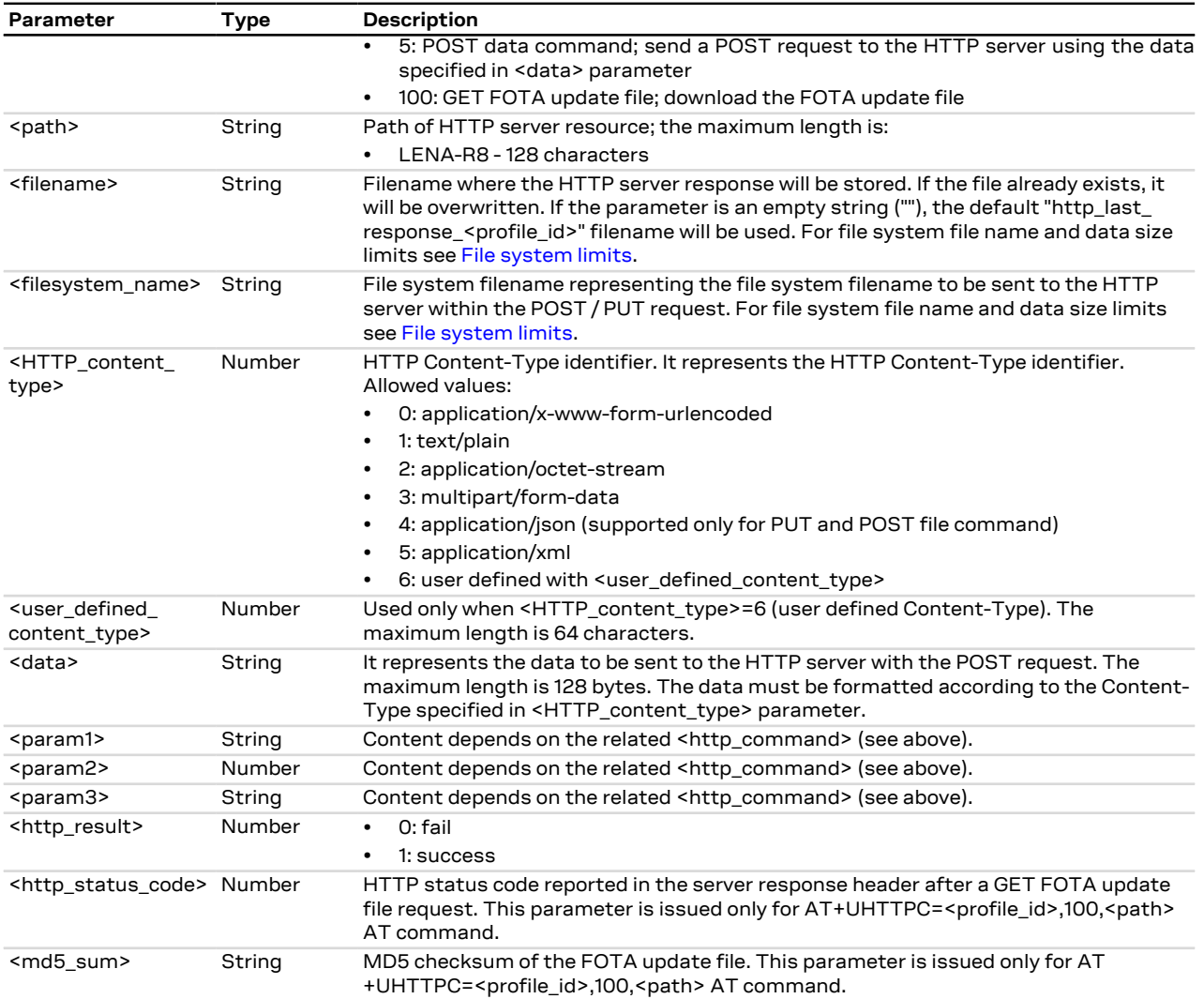

## **23.3.4 Notes**

- The +UHTTPC command has a default timeout setting set to 180 s. The timeout is counted from the last successful network read or send operation performed by the HTTP application, so in a real timeout case the application might be executing a command more than 180 s.
- The data string must not exceed the maximum length of 128 bytes.

--U1Blox2Http3Unique4Boundary5\r\n

• If <http\_command>=4 (POST a file) and the <HTTP\_content\_type>=3 (multipart/form-data), then the module automatically encapsulates the file content in the following multipart/form-data HTTP request:

```
Content-Disposition: form-data; name="file post"; filename="<user defined content type>"\r\n
Content-Length: <length of file specified with <user defined content type>>\r\n
Content-Type: application/octet-stream\r\n
\n\chi r \ln<content of file specified with <user_defined_content_type>>\r\n
--U1Blox2Http3Unique4Boundary5--\r\n
\mathcal{N} \setminus \mathbf{r}
```
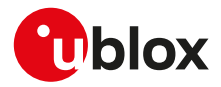

• The response headers string (headers received in the HTTP response) must not exceed the maximum length of 255 bytes.

# <span id="page-213-0"></span>**23.4 HTTP protocol error +UHTTPER**

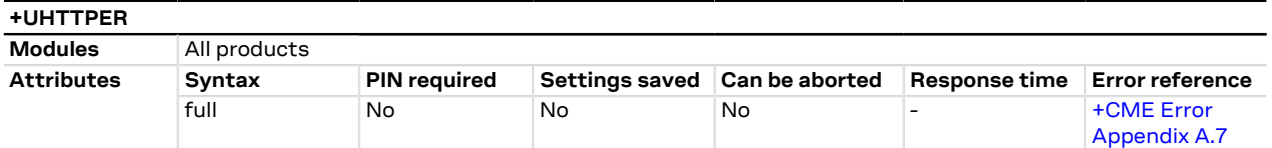

#### **23.4.1 Description**

Retrieves the error class and code of the latest HTTP operation on the specified HTTP profile.

## **23.4.2 Syntax**

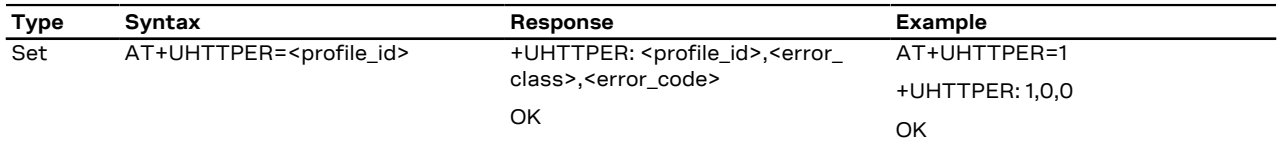

## **23.4.3 Defined values**

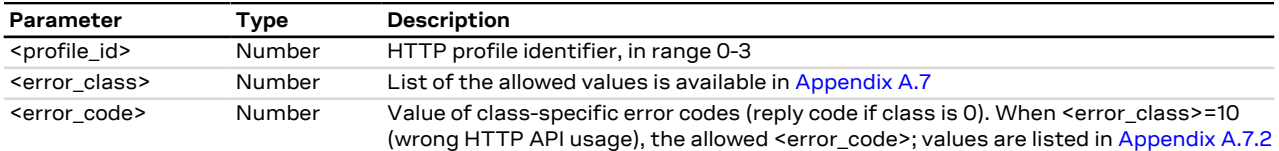

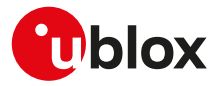

# <span id="page-214-1"></span>**24 Ping**

The ping service requires the user to define and activate a connection profile before executing the [+UPING](#page-214-0) AT command. Some products require additional commands to provide connectivity to the application.

# <span id="page-214-0"></span>**24.1 Ping command +UPING**

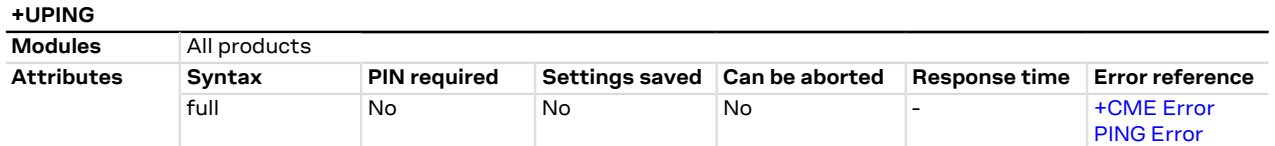

## **24.1.1 Description**

The ping command is the common method to know if a remote host is reachable on the internet.

The ping functionality is based on the ICMP protocol (Internet Control Message Protocol), it is part of the Internet Protocol Suite as defined in RFC 792 [\[179\]](#page-325-3). ICMP messages are typically generated in response to errors in IP datagrams or for diagnostic / routing purposes.

The ping command sends an ICMP echo request to the remote host and waits for its ICMP echo reply. If the echo reply packet is not received, it might mean that the remote host is not reachable.

The ping command could be used also to measure e.g. the RTT (Round Trip Time, the time needed by a packet to go to the remote host and come back) and the TTL (Time To Live, it is a value to understand how many gateway a packet has gone through).

The set command allows the user to execute a ping command from the module to a remote peer. The results of the ping command execution is notified by means of these URCs:

- **+UUPING**: it reports the +UPING command result when no error occurred.
- **+UUPINGER**: it is raised if an error is occurred while processing the +UPING command. The URC reports the code of occurred error (see [Ping error codes](#page-289-0) to get the meanings of the error result codes).
- Some network operators may disallow ICMP packets traffic on their network, this means that the +UPING Λ command may not work.
- Some remote hosts might not reply to ICMP echo request for security reasons (e.g. firewall settings). ΛN
- Some remote hosts might not reply to ICMP echo request if the data size of the echo request is too big.
- If a remote peer does not reply to an ICMP echo request, it does not mean that for sure the peer cannot ∕Ւ be reached in another way.

#### **24.1.2 Syntax**

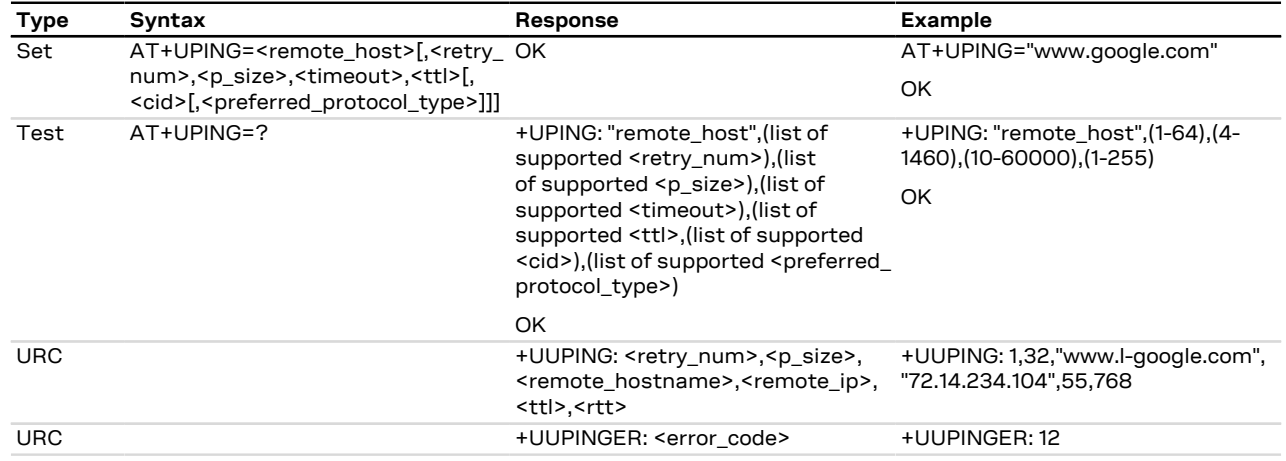

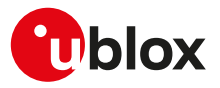

#### **24.1.3 Defined values**

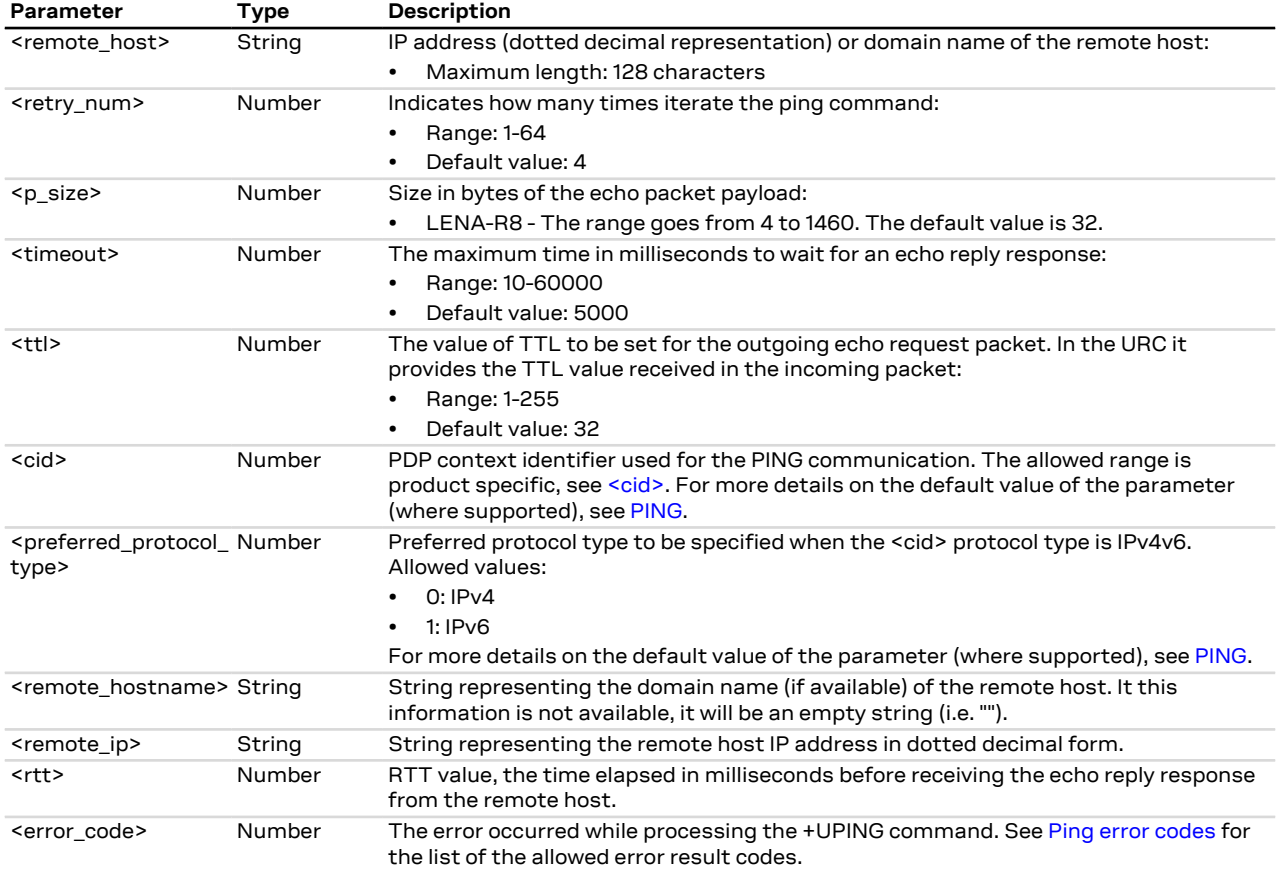

## **24.1.4 Notes**

- If the +UUPING URC reports <rtt> = -1 the timeout is elapsed (no response received).
- If the first +UUPING URC reports <rtt> = -2 the TTL used in the ping request is too low.
- Some network operators may return an ICMP time exceeded message when the remote host is not reachable. In these cases the first +UUPING URC reports <rtt> = -1 and the subsequent +UUPING URC report <rtt> = -2.

#### **LENA-R8**

<mark>′7</mark>

- The <cid> and <preferred\_protocol\_type> parameters are not supported.
- When the TTL used in the ping request is too low and expires the "Request timed out" URC is returned.

# **24.2 ICMP echo reply configuration +UDCONF=4**

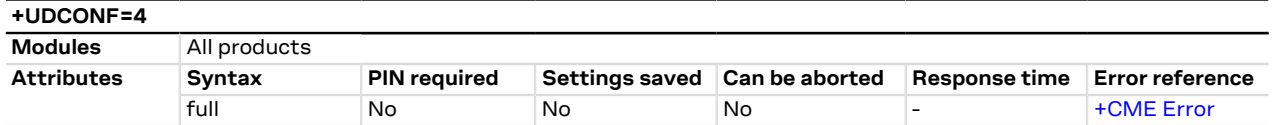

## **24.2.1 Description**

Enables/disables the ICMP echo reply (ping response).

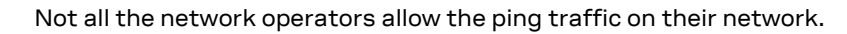
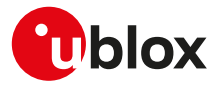

## **24.2.2 Syntax**

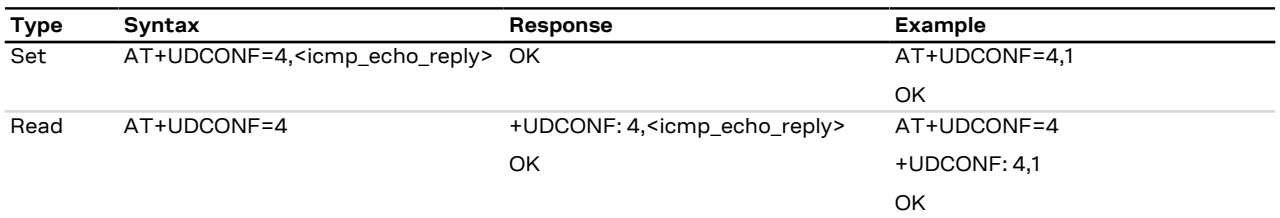

### **24.2.3 Defined values**

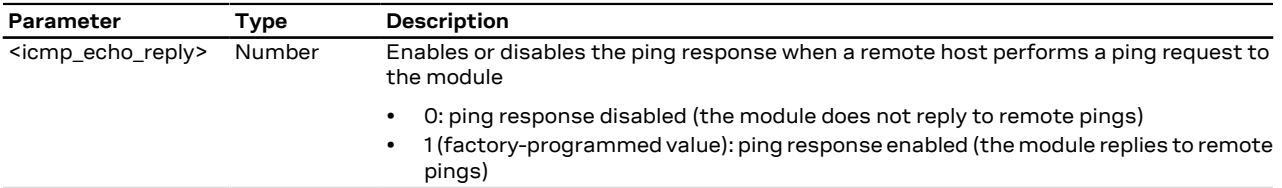

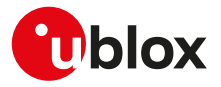

# <span id="page-217-0"></span>**25 Positioning**

## **25.1 NMEA**

u-blox cellular modules support reading NMEA strings and URCs from the GNSS receiver through AT commands.

The NMEA standard differentiates between GPS, GLONASS, GALILEO, BeiDou and multi-GNSS receivers using a different 'Talker ID'. Depending upon device model and system configuration, the u-blox receiver could output messages using any one of these Talker IDs.

By default, the receivers configured to support GPS, SBAS and QZSS use the 'GP' Talker ID, receivers configured to support GLONASS use the 'GL' Talker ID, receivers configured to support BeiDou use the 'GB' Talker ID, receivers configured to support GALILEO use the 'GA' Talker ID and receivers configured for any combinations of multiple GNSS use the 'GN' Talker ID.

Even if the NMEA specification indicates that the GGA message is GPS specific, u-blox receivers support the output of a GGA message for each of the Talker IDs.

To read a specific NMEA string, it must be activated.

Where supported, the +UGNMEA AT command can activate or deactivate specific NMEA strings at a desired rate. For every NMEA type, strings can be output as URCs, or stored in an internal buffer, or can be routed to the UART of the GNSS receiver. When internal buffer is activated, the NMEA strings are stored there and can be read by +UGNMEA read command. In this case, all the NMEA strings are output and the buffer is then emptied.

Otherwise the legacy NMEA commands, [+UGZDA,](#page-228-0) [+UGGGA,](#page-228-1) [+UGGLL,](#page-229-0) [+UGGSV,](#page-229-1) [+UGRMC,](#page-230-0) [+UGVTG,](#page-231-0) [+UGGSA](#page-231-1) AT commands can be used to activate the storage of the last value of specific types of NMEA strings. If storing a particular NMEA string has not been activated, the information text response to the query will be "0,NULL". The last value of a specific NMEA string is saved in RAM and is available even after the GNSS receiver switch off.

- As a factory-programmed setting, the cellular modules configure the GNSS receiver through [+UGPS](#page-218-0) AT command to not provide the NMEA sentences.
- Using legacy NMEA commands when reading an NMEA message, if the response value is "1,Not available" Ŧ then the storing of the NMEA string is activated but this information has not been still sent to the user, if this persists check that the relative NMEA message is enabled. To enable it use the [+UGUBX](#page-226-0) AT command (for further information see the UBX-CFG-MSG message in the u-blox GNSS protocol specification).

## **25.2 AssistNow services**

Users would ideally like GNSS receivers to provide accurate position information the moment they are turned on. With standard GNSS receivers there can be a significant delay in providing the first position fix, principally because the receiver needs to obtain data from several satellites and the satellites transmit that data slowly. Under adverse signal conditions, data downloads from the satellites to the receiver can take minutes, hours or even fail altogether.

GNSS AT commands provides the means for delivering assistance data to u-blox receivers obtained from the u-blox AssistNow Online or AssistNow Offline services.

**AssistNow Online** is u-blox' end-to-end Assisted GNSS (A-GNSS) solution for use cases that have access to the Internet. Data supplied by the AssistNow Online service can be directly uploaded to a u-blox receiver to substantially reduce Time To First Fix (TTFF), even under poor signal conditions.

**AssistNow Offline** service is targeted at use cases that only have occasional Internet access and so cannot use AssistNow Online. AssistNow Offline speeds up Time To First Fix (TTFF), typically to considerably less than 10 s. Cellular modules using AssistNow Offline download data from the AssistNow Offline service when an Internet connection is available. Data are stored locally to the cellular module file system and are subsequently uploaded to a u-blox receiver, so that it can estimate the positions of the satellites, when no better data is available. Using these estimates will not provide as accurate a position fix as if current ephemeris data is used, but it will allow much faster TTFFs in nearly all cases.

Both the AssistNow Online and Offline services use a simple, stateless, HTTP interface. Therefore, they work on all standard mobile communication networks that support Internet access.

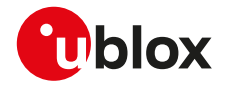

#### UDP protocol for the AssistNow Online service is deprecated.

Both the AssistNow Online and Offline services are only available for use by u-blox customers. To use the services, customers will need to obtain an authorization token from u-blox. This token must be issued as a parameter of [+UGSRV](#page-222-0) AT command.

**AssistNow Autonomous** feature provides a functionality similar to AssistNow Offline without the need for a host and a connection. Based on a broadcast ephemeris downloaded from the satellite the receiver can autonomously generate an accurate satellite orbit representation («AssistNow Autonomous data») that is usable for navigation much longer than the underlying broadcast ephemeris was intended for.

**Local Aiding** feature provides a functionality so that u-blox receivers is instructed to dump the current state of their internal navigation database to the cellular module file system. This information is sent back to the receiver (e.g. after a period when the receiver was turned off) restoring the database to its former state, and thus allows the receiver to restart rapidly. Local aiding feature does not need for a access to the Internet.

The [+UGPS](#page-218-0) AT command allows the activation/deactivation of AssistNow Online, Offline, Autonomous and Local Aiding features.

The AssistNow Offline and AssistNow Autonomous features are exclusive and should not be used at the 宁 same time. Every satellite will be ignored by AssistNow Autonomous if there is AssistNow Offline data available for it.

[Table 15](#page-218-1) summarizes the GNSS AT commands related with AssistNow services:

<span id="page-218-1"></span>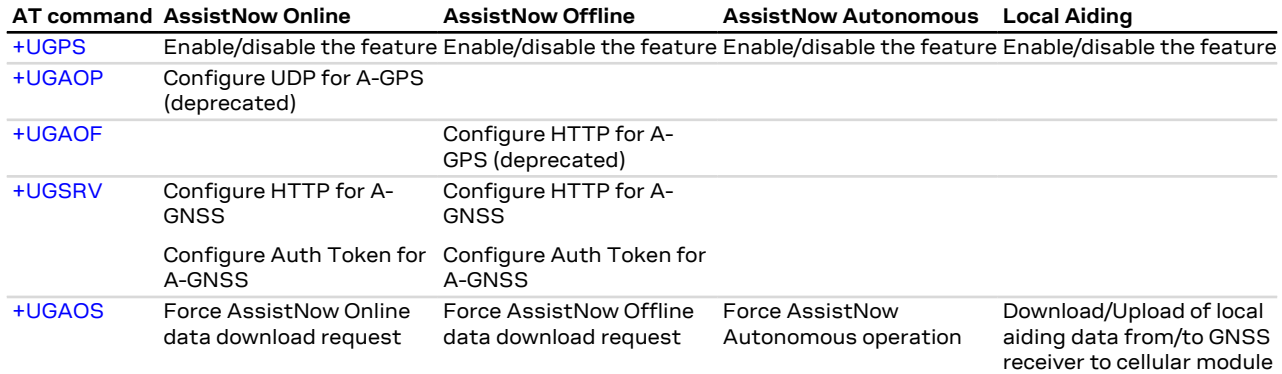

**Table 15: AssistNow services Overview**

## **25.3 GNSS**

### <span id="page-218-0"></span>**25.3.1 GNSS power management +UGPS**

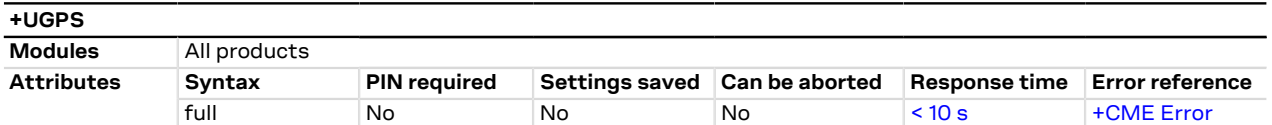

#### **25.3.1.1 Description**

Switches on or off a u-blox GNSS receiver connected to the cellular module via a dedicated DDC  $(I^2C)$ interface. For more details about the connection between cellular module and u-blox GNSS receiver, see the corresponding module system integration manual.

Furthermore the command sets the aiding type to be used to enhance GNSS performance, e.g. decreasing Time To First Fix (TTFF). The supported aiding types are: Local aiding, AssistNow Online, AssistNow Offline, AssistNow Autonomous.

For a more detailed description on aiding modes and possible suggestions, see [AssistNow services](#page-217-0).

The AssistNow Autonomous feature may be not fully supported on all Multi-GNSS receivers. For more details on AssistNow Autonomous feature see the corresponding u-blox-GNSS receiver description.

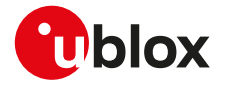

It is possible to combine different aiding modes: to enable them the sum of the <mode> value of the 7 interested aiding modes is needed (e.g.: aiding <aid\_mode>=3 means local aiding plus AssistNow Offline). Moreover it is also possible to switch from one aiding mode to another one without powering off the GNSS receiver. If the following sequence is provided (AT+UGPS=1,1 and then AT+UGPS=1,5) at the beginning the GNSS receiver will power on with local aiding support and after the second command will be added the AssistNow Online. After the second command the local aiding is not restarted, therefore the [+UUGIND](#page-220-0) URC for it will not be sent again.

u-blox concurrent GNSS receivers can acquire and track satellites from more than one GNSS system at the same time. The <GNSS\_systems> parameter configures the GNSS receiver into the required mode of operation. It is possible to combine different GNSS systems depending on the receivers capability to receive several carrier frequencies. See the corresponding GNSS receiver data sheet for the supported GNSS systems. If the Assisted GNSS unsolicited indication is enabled, the [+UUGIND](#page-220-0) URC will provide the current activated combinations of systems.

### **25.3.1.2 Syntax**

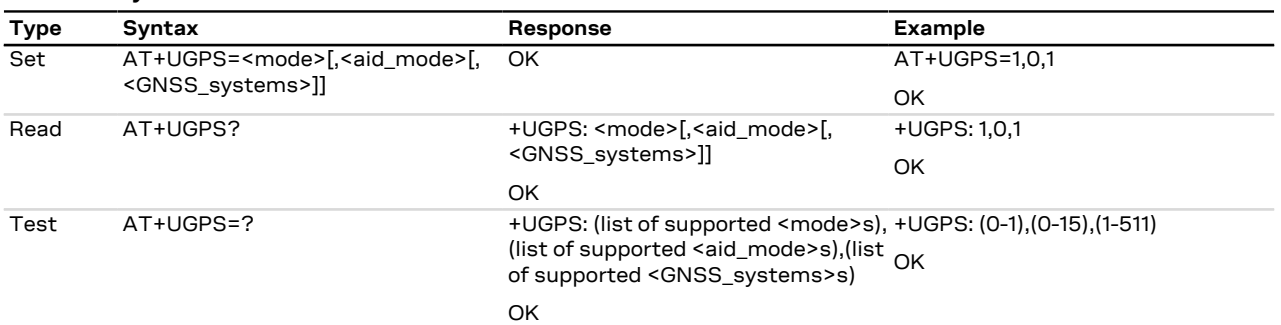

### **25.3.1.3 Defined values**

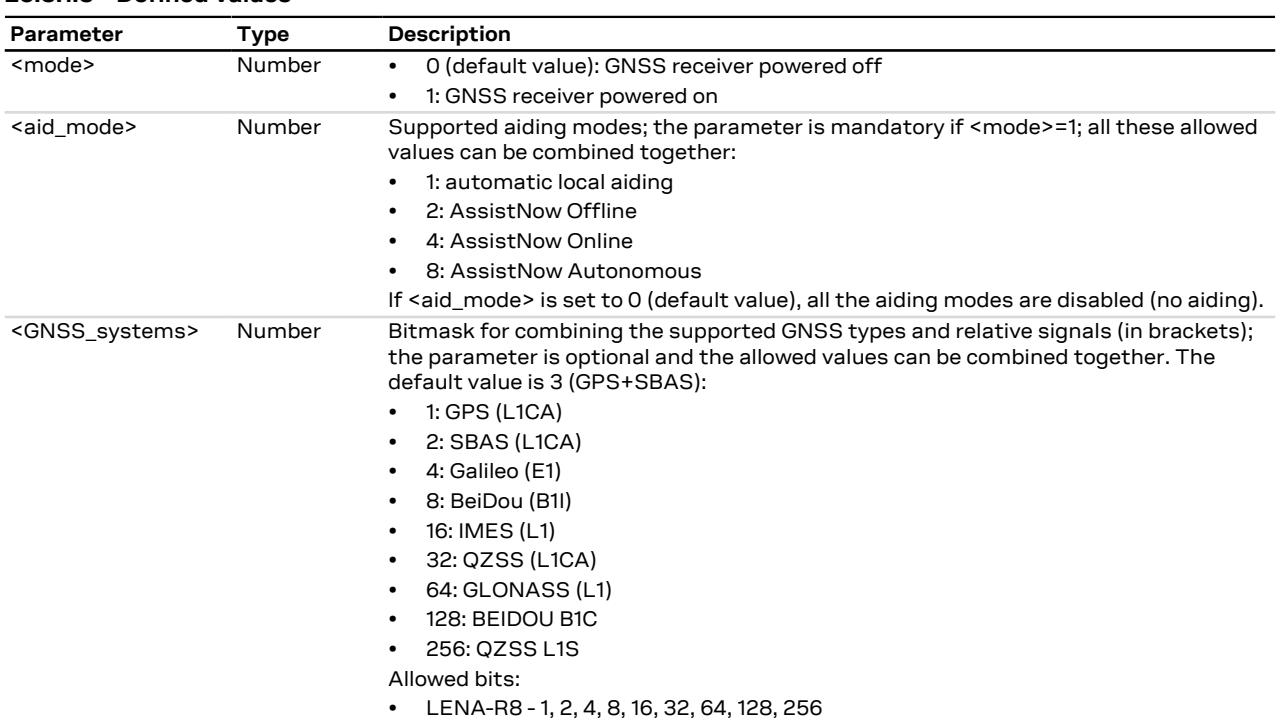

#### **25.3.1.4 Notes**

- If <GNSS\_systems> type is not supported by the GNSS receiver, the set command turns on the GNSS receiver with built-in supported type. The current <GNSS\_systems> can be queried by means of the read command or the [+UUGIND](#page-220-0) URC.
- An error result code is provided in the following cases:
	- o <mode>, <aid\_mode> or <GNSS\_systems> values are out of range

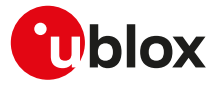

- o <mode> is set to 1 without <aid\_mode> value
- o Attempt to power off the GNSS when it is already off
- o The value of <aid\_mode> to be set is equal to the current GNSS aiding mode and the value of <GNSS\_systems> to be set is equal to the last requested <GNSS\_systems>

### <span id="page-220-0"></span>**25.3.2 Assisted GNSS unsolicited indication +UGIND**

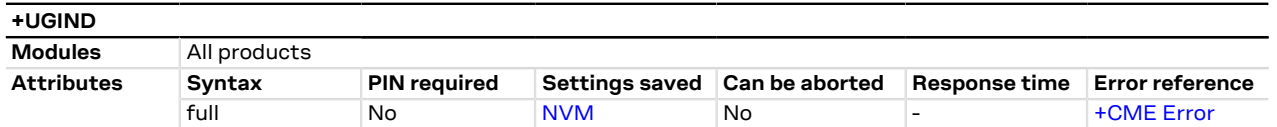

#### **25.3.2.1 Description**

Enables or disables sending of URCs from MT to TE in the case of GNSS aiding operations. The <mode> parameter controls the processing of URCs specified within this command.

The URC returns the result of an assisted GNSS operation. This information is sent to all the interfaces. The URC is provided only if one or more aiding modes are enabled (for more details, see the [+UGPS](#page-218-0) and [+UGAOP](#page-224-0) (where supported) command descriptions). A URC is issued for each check in of an MGA server (primary and secondary).

There can be more than a +UUGIND URC for a single aiding operation: the +UUGIND is reported for each error. For instance if the local aiding is enabled and there are no space left in the file system after the [AT+UGPS=0](#page-218-0) command, there will be an error for every failure writing on FFS.

The [AT+UGAOS=0](#page-225-1) and [AT+UGAOS=1](#page-225-1) commands both relate to the GNSS local aiding, so the unsolicited message will be +UUGIND: 1,x in both cases.

Local aiding and AssistNow Autonomous will produce URC both after GNSS power on and before GNSS power off because some data are transferred from the GNSS receiver to the cellular module.

As the GNSS receiver can be configured for multi-GNSS, an additional +UUGIND: 0,<GNSS\_systems> URC for the currently activated GNSS systems is displayed.

#### **25.3.2.2 Syntax**

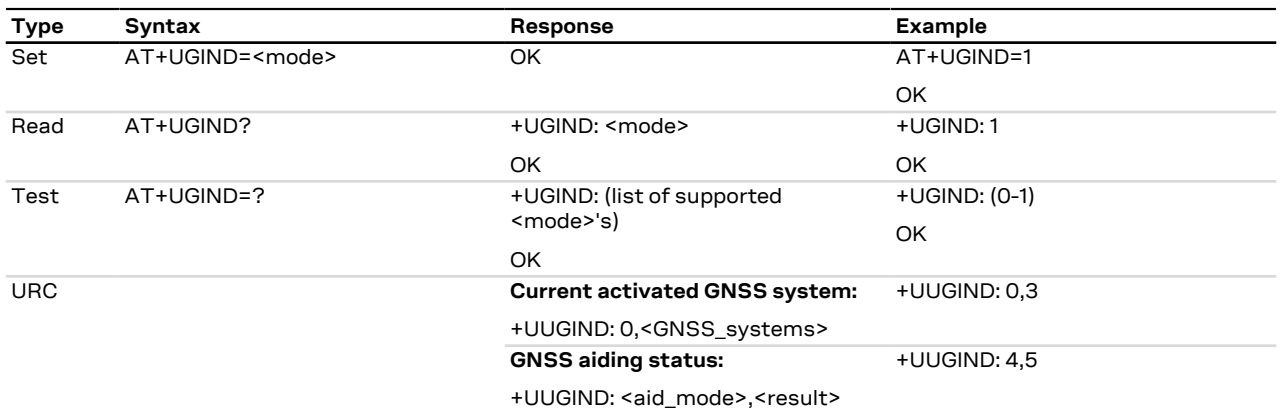

#### **25.3.2.3 Defined values**

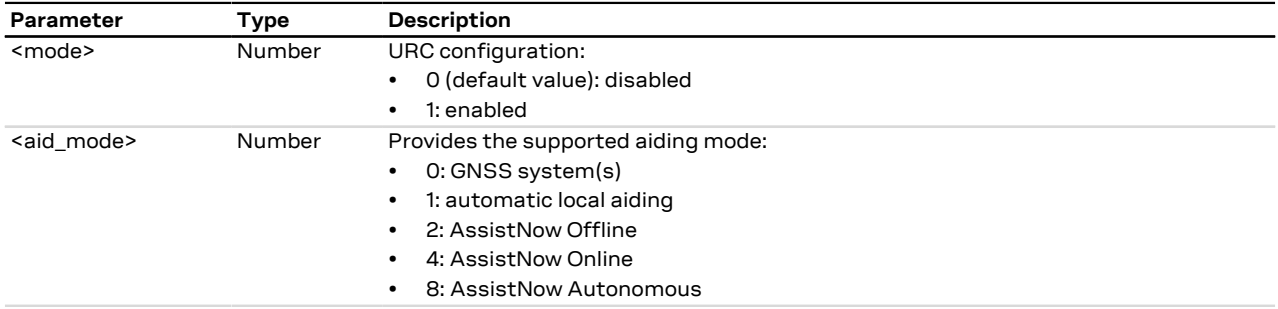

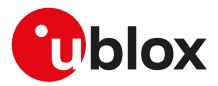

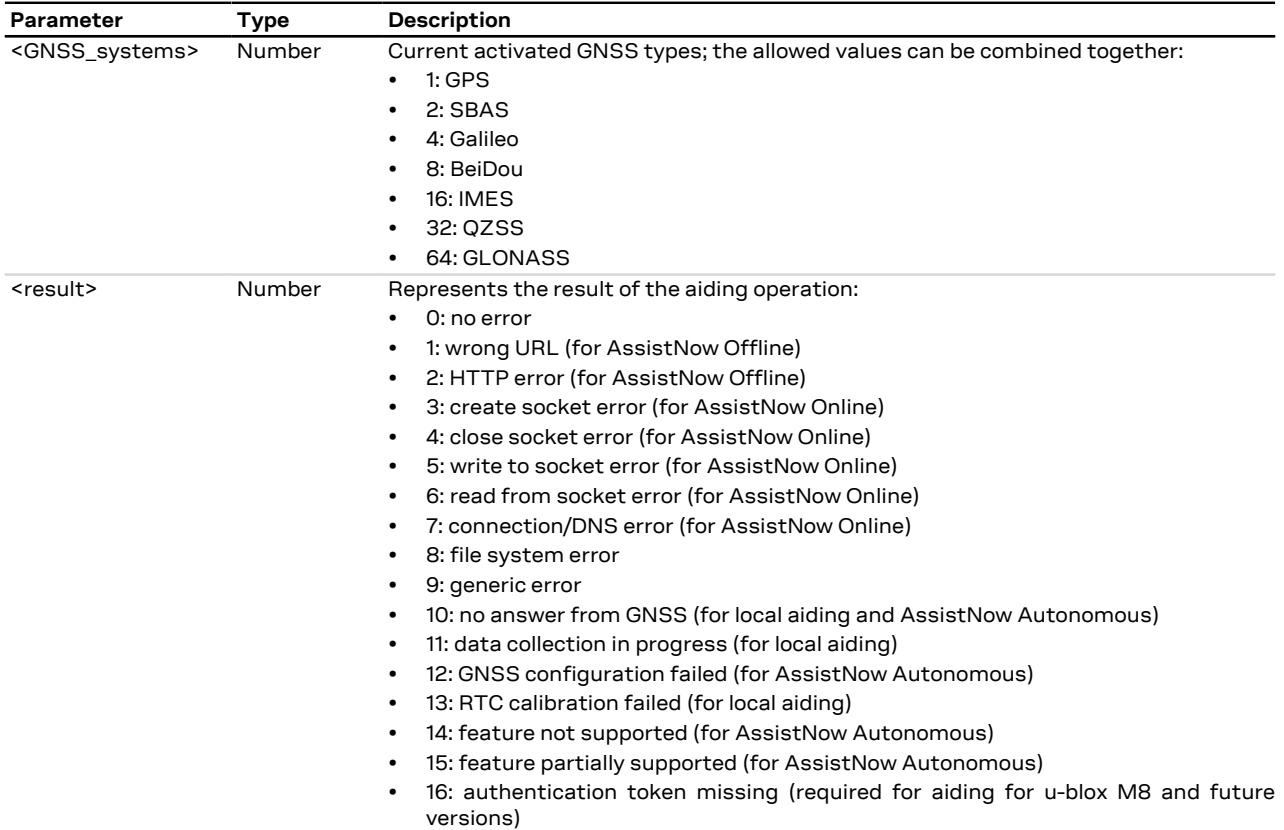

### **25.3.2.4 Notes**

**LENA-R8**

• The command setting is not stored in the NVM.

### **25.3.3 GNSS profile configuration +UGPRF**

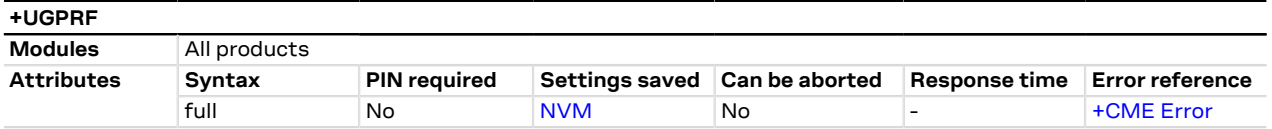

### **25.3.3.1 Description**

Configures the data flow to and from a u-blox GNSS receiver connected to the cellular module. The data flow is possible to and from the:

- UART (via multiplexer)
- USB (or alternatively AUX UART)
- Over the air to a remote host: To send data over the air an internet connection must be active and there must be at least one free TCP socket (the GNSS shares the socket pool with the other applications). Setting up an internet connection and network registration is not part of this command and must be handled by the user separately from this command.
- Into a file on the cellular module: A file with GNSS data can be accessed via the [+ULSTFILE](#page-154-0) AT command. The filename is automatically chosen by the cellular module as a unique ID based on date and time or a further incremental number (e.g. "GPS\_200910061500" or "GPS\_20091006\_001" according to the used cellular module). When the files size reaches 500 kB the file is closed and no more data is saved. It is possible to save further data by restarting the GNSS (this will create a new file)

It is possible to send GNSS data to multiple destinations at the same time by summing the <GNSS\_I/O\_ configuration> values of each required destinations (e.g. if AT+UGPRF=6 the data will be sent on multiplexer and stored in a file in the file system).

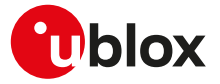

The messages to be output by the u-blox GNSS receiver need to be activated separately with UBX-CFG-MSG configuration messages according to the GNSS receiver protocol specification.

It is not possible to select the GNSS data flow to and from USB (or alternatively AUX UART) and multiplexer ි₹ concurrently.

The configuration of the GNSS profile must be performed only when GNSS is switched off, otherwise an 7 error result code will be displayed.

### **25.3.3.2 Syntax**

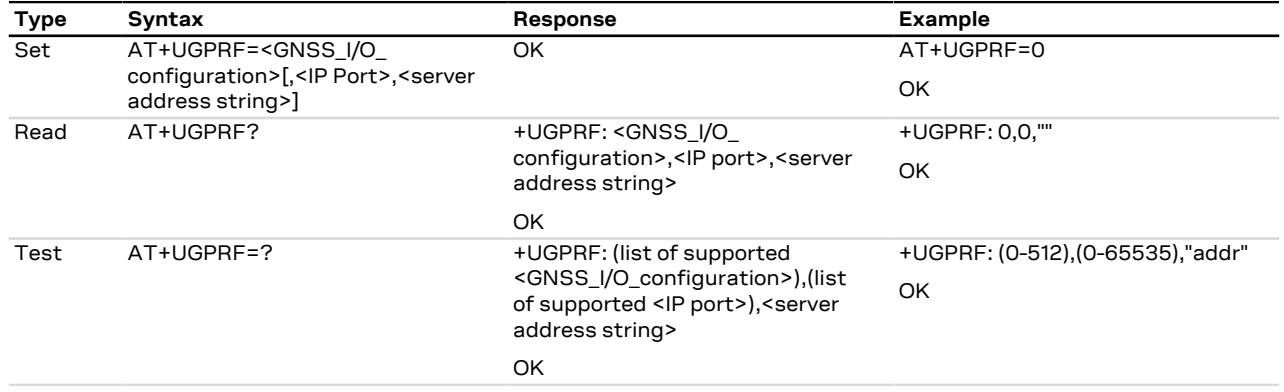

#### **25.3.3.3 Defined values**

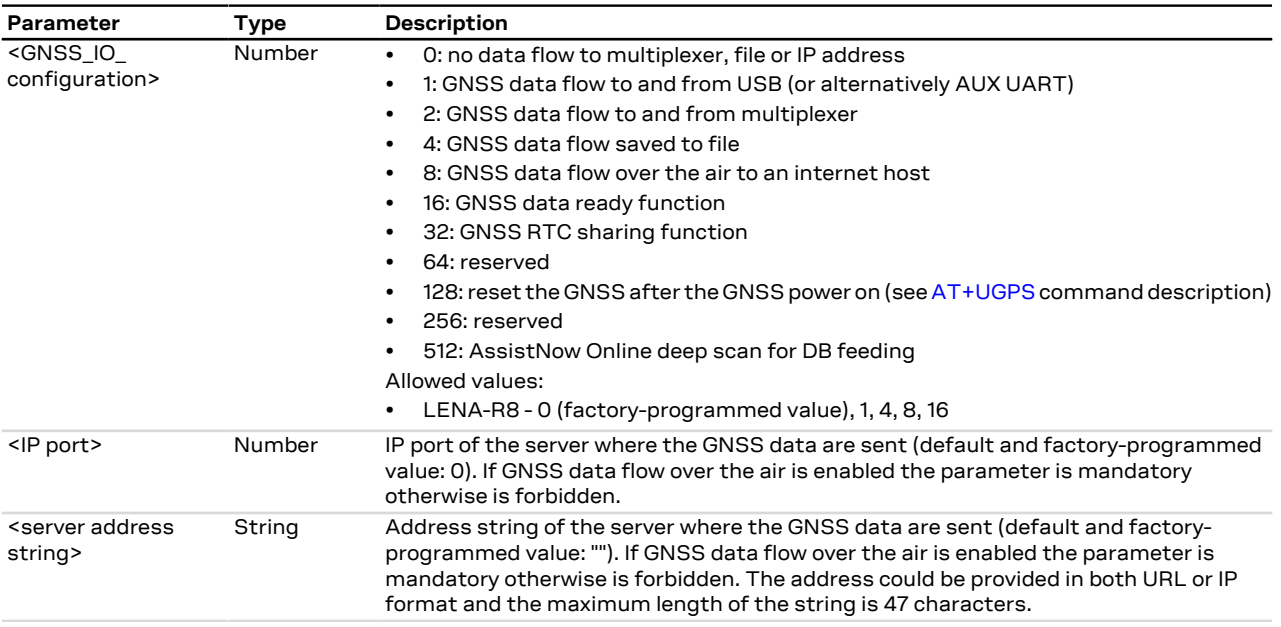

### <span id="page-222-0"></span>**25.3.4 Aiding server configuration +UGSRV**

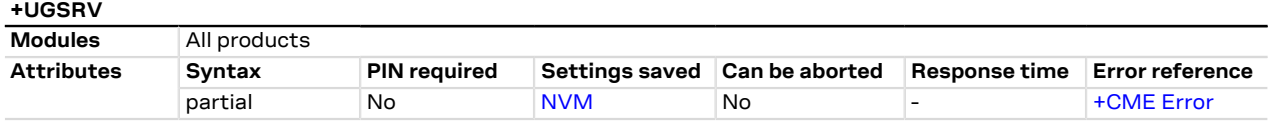

#### **25.3.4.1 Description**

Configures the network connection to a Multi GNSS Assistance (MGA) server. The configuration is saved in NVM and applied at the next GNSS power cycle. By default, the cellular module connects to u-blox' primary MGA server; if the connection fails then the cellular module connects to u-blox' secondary MGA server. The set command registers a token for gathering assistance data from MGA servers.

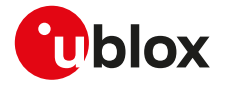

Setting up an internet connection and network registration is not part of this command and must be F handled by the user separately to this command.

#### For more details about Multi GNSS Assistance (MGA) feature, see to [AssistNow services.](#page-217-0) F

### **25.3.4.2 Syntax**

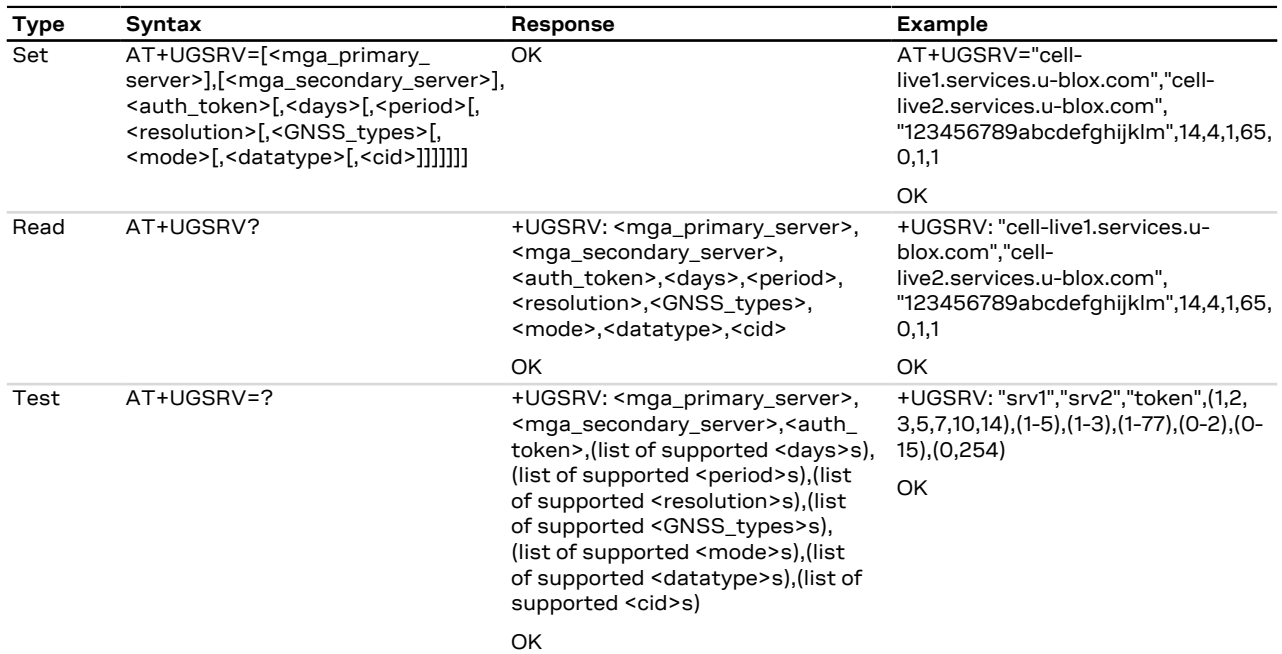

### **25.3.4.3 Defined values**

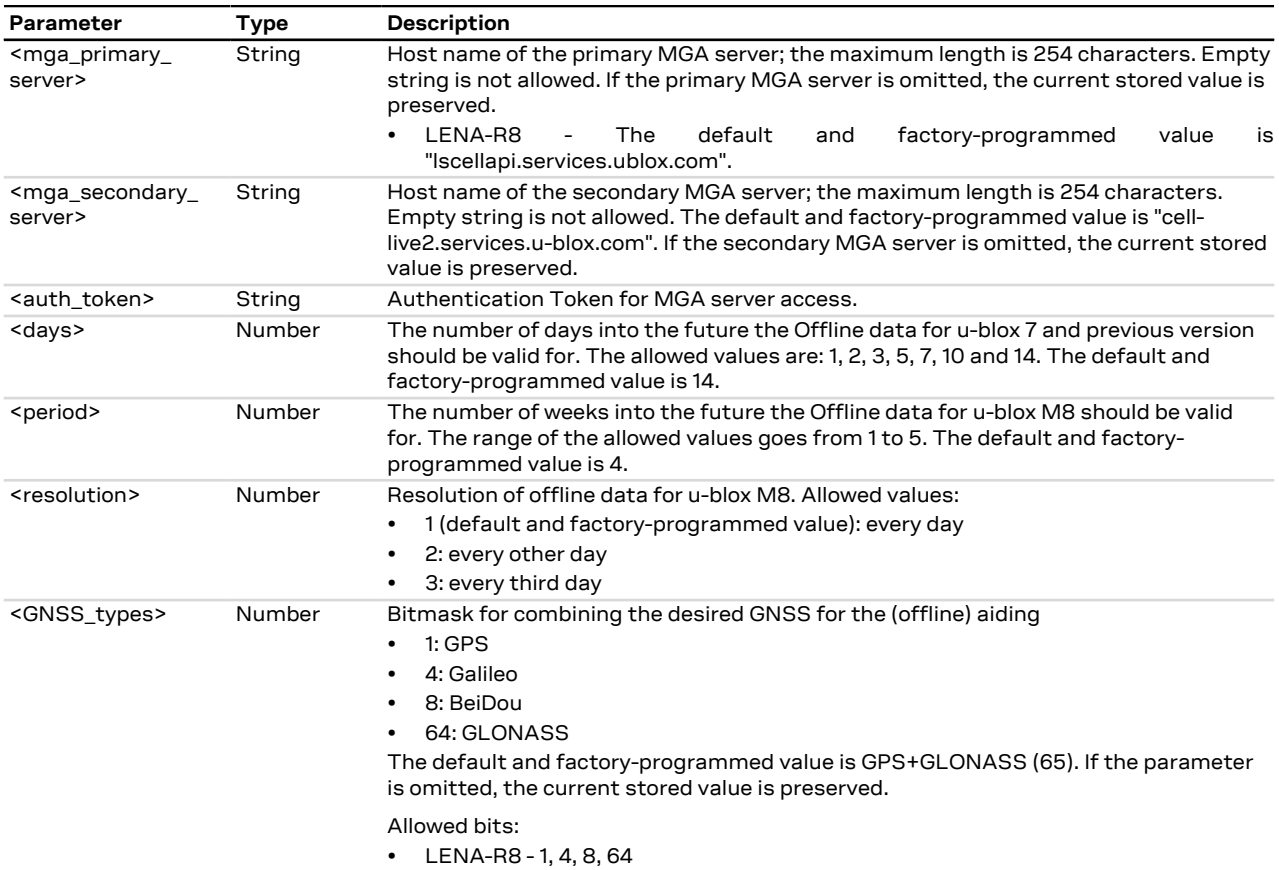

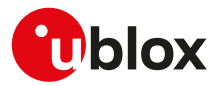

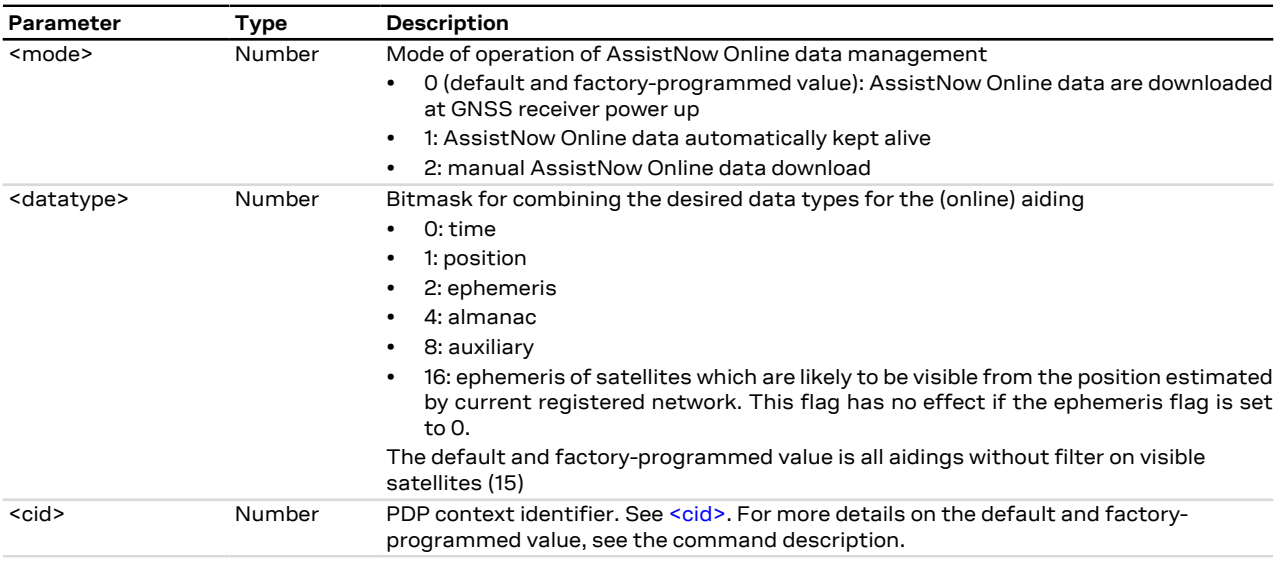

### <span id="page-224-0"></span>**25.3.5 AssistNow Online configuration +UGAOP**

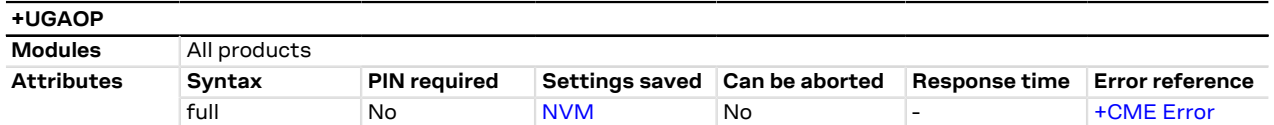

### **25.3.5.1 Description**

Configures the network connection to an AssistNow Online server. Use of this command is only necessary if changes to the factory-programmed configuration are required.

As GNSS shares the socket pool with the other applications, to execute AssistNow Online the cellular module will try to open a new socket without dropping any opened socket, if there is no socket available then the GNSS will start and no aiding operation is performed. By default, the cellular module connects to the u-blox' AssistNow Online server. The access to a proxy server is possible.

- Setting up Internet connection and network registration is not part of this command and must be handled ₻ by the user separately to this command.
- For more details about AssistNow Online feature please refer to [AssistNow services.](#page-217-0) <mark>−</mark>

#### **25.3.5.2 Syntax**

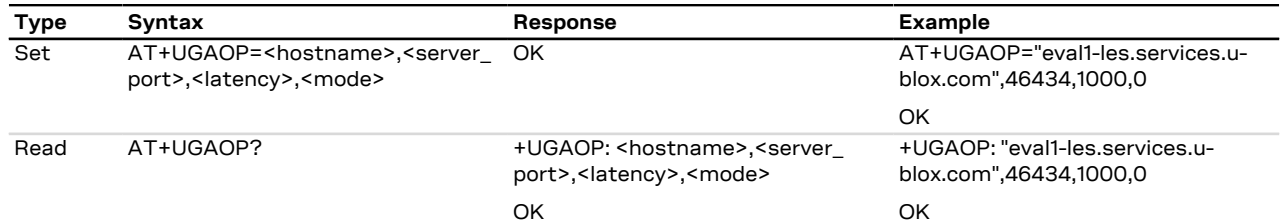

### **25.3.5.3 Defined values**

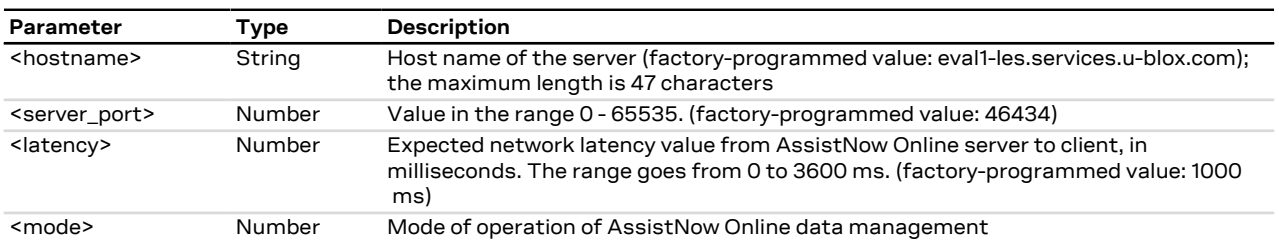

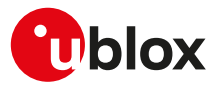

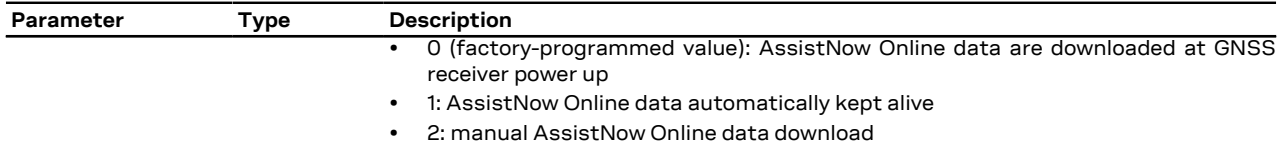

### <span id="page-225-0"></span>**25.3.6 AssistNow Offline configuration +UGAOF**

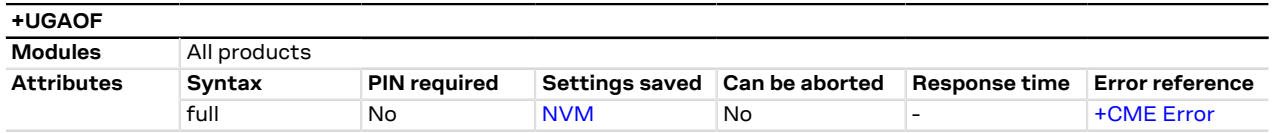

#### **25.3.6.1 Description**

Configures the network connection to an AssistNow Offline server. Use of this command is only necessary if changes to the factory-programmed configuration are required.

As GNSS shares the socket pool with the other applications, to execute AssistNow Offline the cellular module will try to open a new socket without dropping any opened socket, if there is no socket available then the GNSS will start and no aiding operation is performed. By default, the cellular module connects to the 14 day file on the u-blox' AssistNow Offline server.

T

Setting up Internet connection and network registration is not part of this command and must be handled by the user separately from this command.

For more details about AssistNow Offline feature please refer to [AssistNow services.](#page-217-0)

### **25.3.6.2 Syntax**

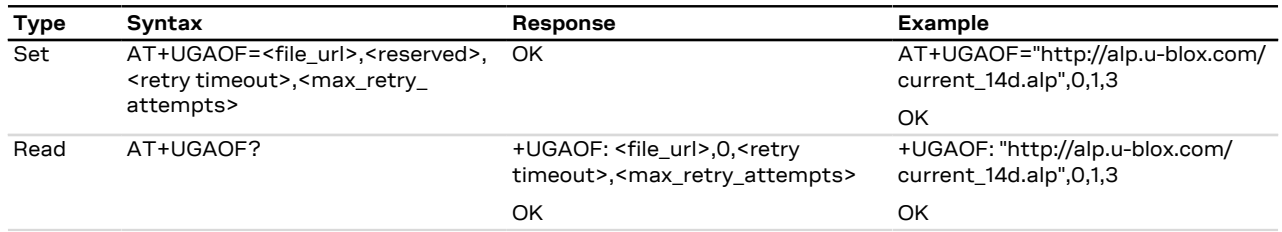

#### **25.3.6.3 Defined values**

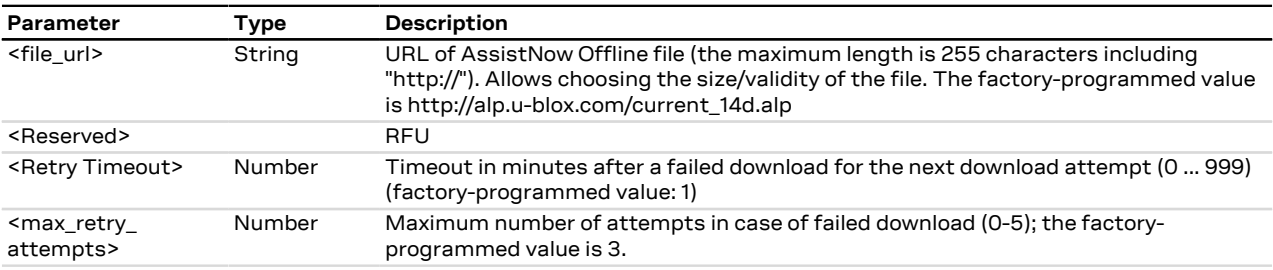

### <span id="page-225-1"></span>**25.3.7 GNSS aiding request command +UGAOS**

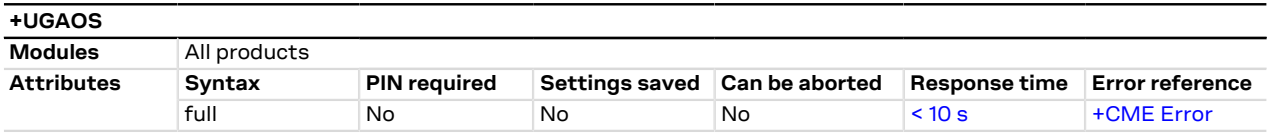

### **25.3.7.1 Description**

Triggers the manual download of AssistNow Online and AssistNow Offline data from the configured server in case automatic AssistNow operation is not enabled. The command returns only when the received data from the server are valid or an error occurs.

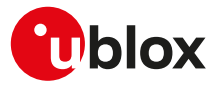

The command is also used to trigger the manual upload of local aiding data (e.g. ephemeris, almanac, last position, time, etc) from a u-blox GNSS receiver prior to shutting it down and to restore it into the receiver after the power up of the GNSS receiver (for more details, see the [+UGPS](#page-218-0) AT command).

#### **25.3.7.2 Syntax**

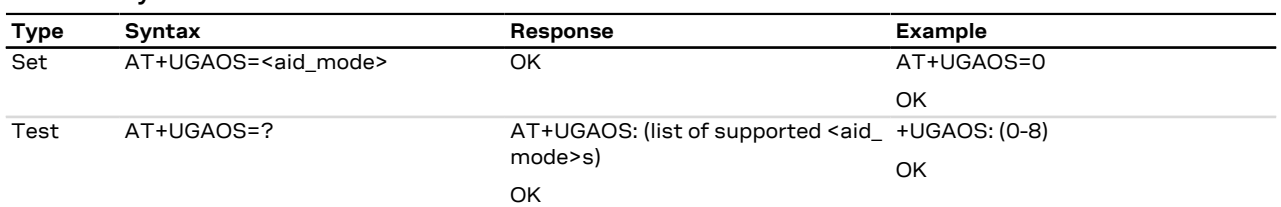

#### **25.3.7.3 Defined values**

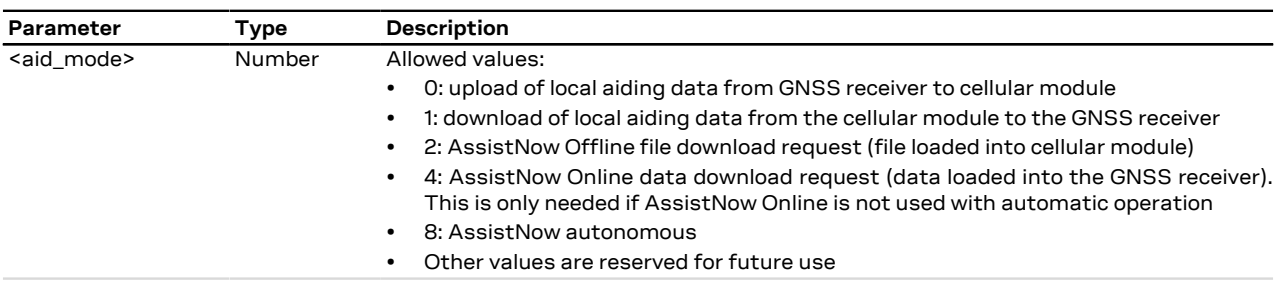

### <span id="page-226-0"></span>**25.3.8 Send of UBX string +UGUBX**

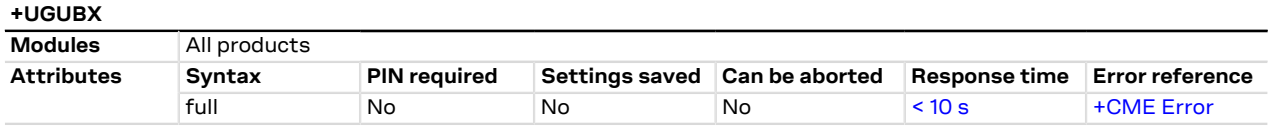

### **25.3.8.1 Description**

Sends UBX protocol messages, embedded in an AT command, to a u-blox GNSS receiver. The command is transparent, that is the data is sent to the GNSS receiver without any check: it is up to the user to control if the UBX data is valid. The checksum in +UGUBX command string is ignored, this is calculated when the data is sent to the GNSS receiver.

When the GNSS receiver is off the UBX string is saved in cellular module RAM and, later, passed to the GNSS as configuration for "GNSS data ready" function when the GNSS receiver is used. In this case the UBX checksum bytes must be filled correctly.

- It is recommended to not send UBX messages to reset the GNSS receiver while it is in use, this will cause ′7 a misalignment between the cellular system configuration and the one of the GNSS system.
- UBX messages of "input" type do not provide back information messages to the cellular module. In this case the information text response to set command is +UGUBX: "no message" followed by the final result code.
- Be aware that the navigation/measurement rate of the GNSS receiver can be set via UBX message and this might impact the internal timeout (10 s) of this command, in fact setting a navigation rate higher than 10 s might cause the +UGUBX AT command to go into timeout. For more details on the navigation/ measurement rate of GNSS receiver and the corresponding UBX message, see the GNSS receiver protocol specification.

#### **25.3.8.2 Syntax**

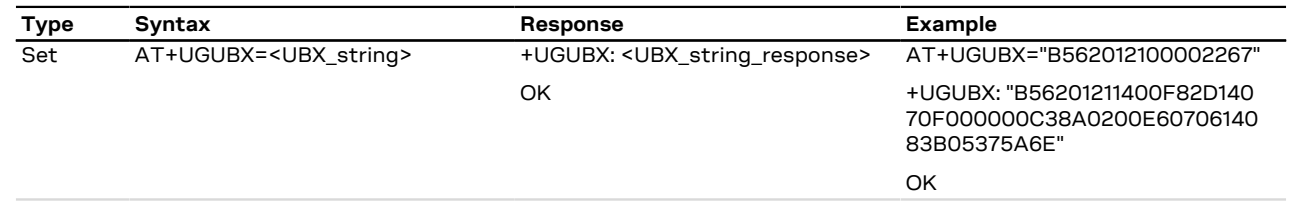

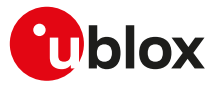

#### **25.3.8.3 Defined values**

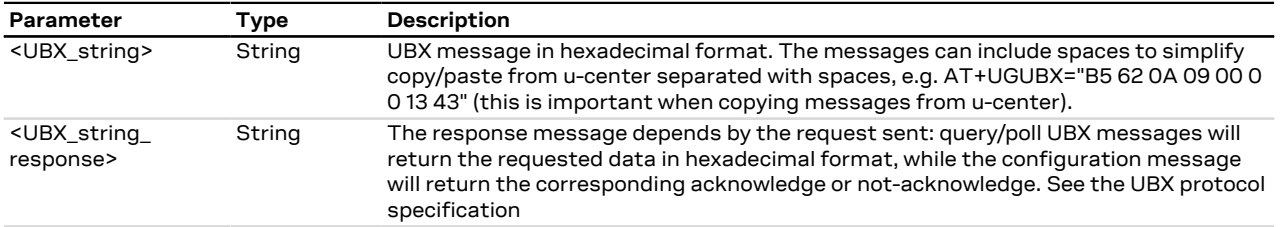

#### **25.3.8.4 Notes**

- If a +UGUBX command triggers multiple strings answer only a single UBX string is returned. E. g. polling GPS Aiding Ephemeris Data (AID-EPH) is done by sending a single message to the receiver but returns 32 messages; only the first one is sent to AT interface.
- The answer can be split in multiple information text responses all starting with "+UGUBX:".
- The UBX protocol is slightly different when a UBX-M10 GNSS receiver is addressed, especially if configuration commands (UBX-CFG) are used. To properly set the UBX message, see the proper GNSS receiver interface description.

### **25.3.9 GNSS indications timer +UGTMR**

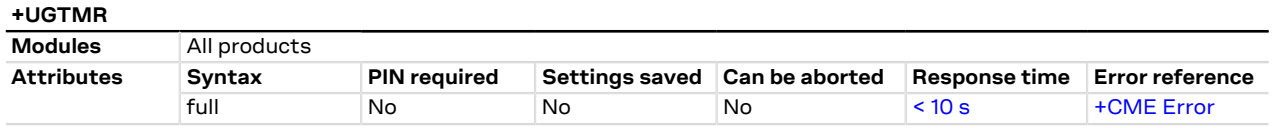

### **25.3.9.1 Description**

Sets the date and time format. With the <time\_zone> parameter is possible to set the time zone value; the time and the date will be updated as the local time. With the action command is possible to synchronize the UTC timing.

### **25.3.9.2 Syntax**

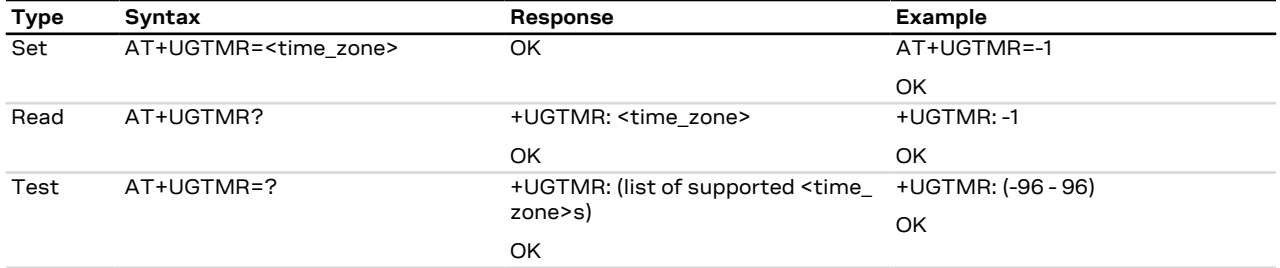

### **25.3.9.3 Defined values**

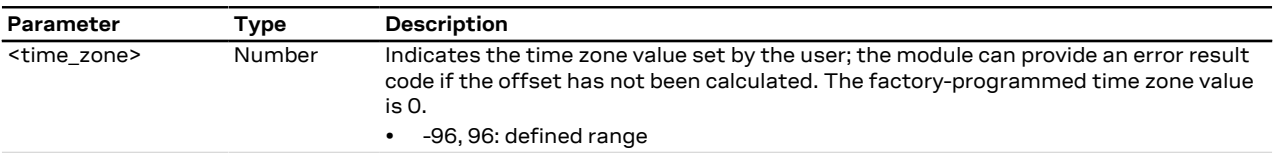

### **25.3.9.4 Notes**

- The time zone is expressed in quarters of hour.
- The time is updated with the current UTC time plus the time zone and the time zone is unchanged, for example:

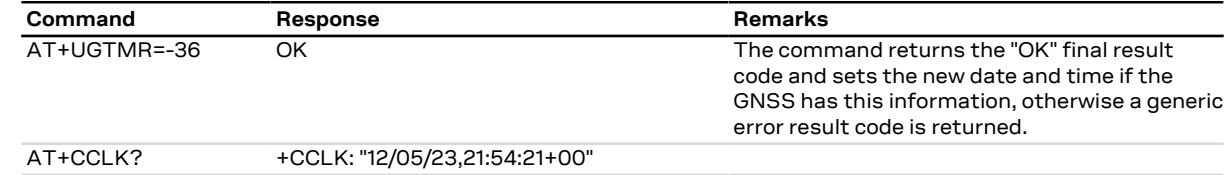

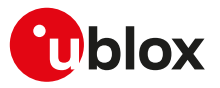

### <span id="page-228-0"></span>**25.3.10 Get GNSS time and date +UGZDA**

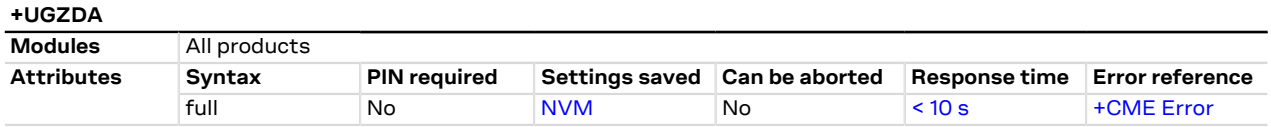

#### **25.3.10.1 Description**

Enables/disables the storing of the last value of NMEA \$ZDA messages, and get the current messaging state. If the <state> parameter is enabled, the last value of NMEA \$ZDA messages can be retrieved with the read command even when the GNSS is switched off.

The NMEA \$ZDA messages are volatile.

### **25.3.10.2 Syntax**

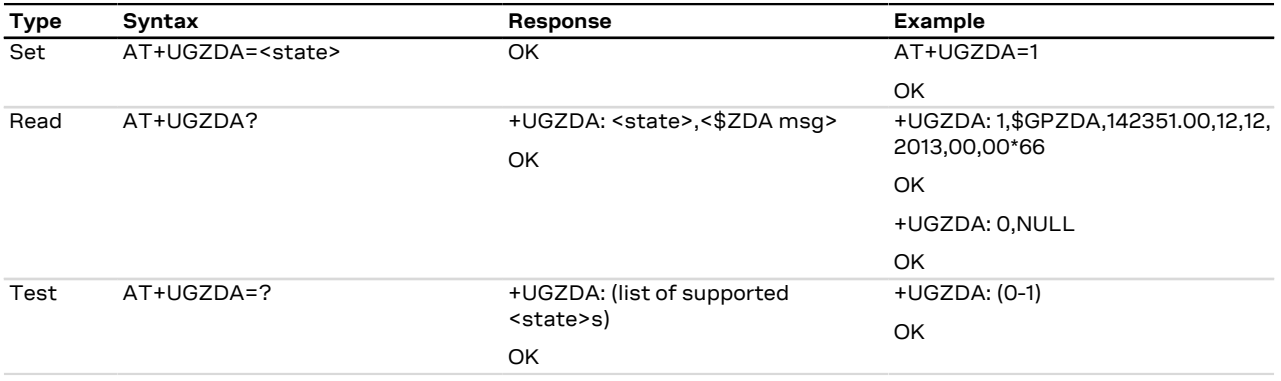

### **25.3.10.3 Defined values**

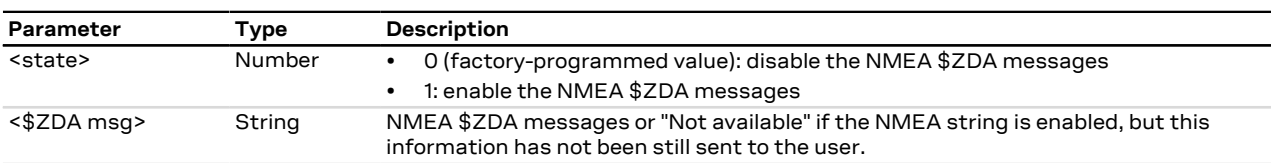

### <span id="page-228-1"></span>**25.3.11 Get GNSS fix data +UGGGA**

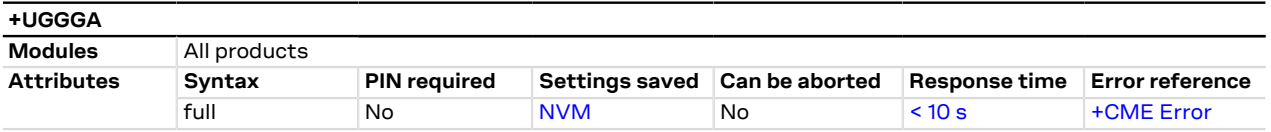

#### **25.3.11.1 Description**

Enables/disables the storing of the last value of NMEA \$GGA messages, and gets the current messaging state. If the <state> parameter is enabled, the last value of NMEA \$GGA messages can be retrieved with the read command even when the GNSS is switched off.

The NMEA \$GGA messages are volatile.

#### **25.3.11.2 Syntax**

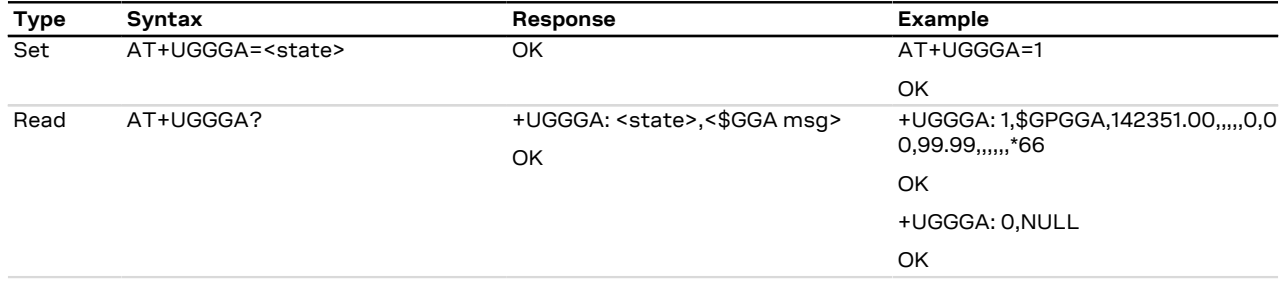

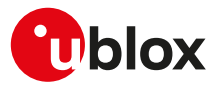

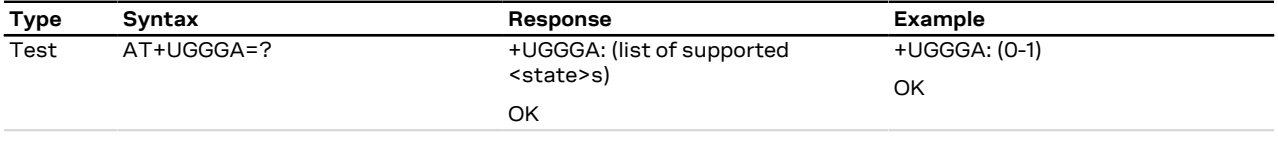

### **25.3.11.3 Defined values**

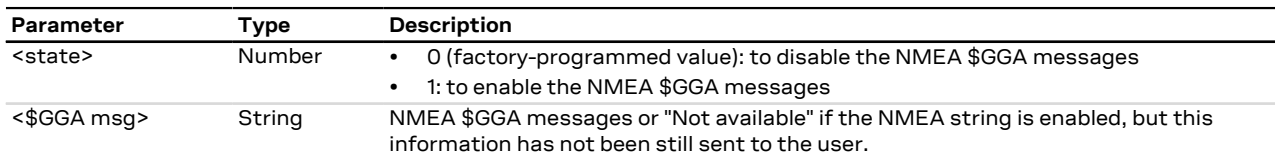

### <span id="page-229-0"></span>**25.3.12 Get geographic position +UGGLL**

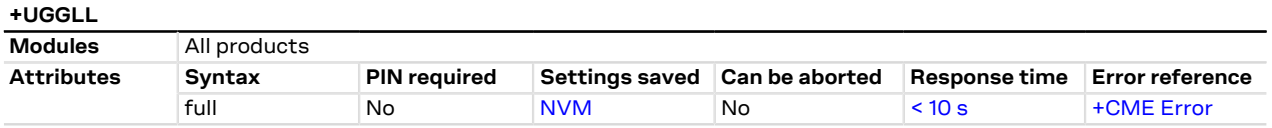

### **25.3.12.1 Description**

Enables/disables the storing of the last value of NMEA \$GLL messages, and gets the current messaging state. If the <state> parameter is enabled, the last value of NMEA \$GLL messages can be retrieved with the read command even when the GNSS is switched off.

The NMEA \$GLL messages are volatile.

### **25.3.12.2 Syntax**

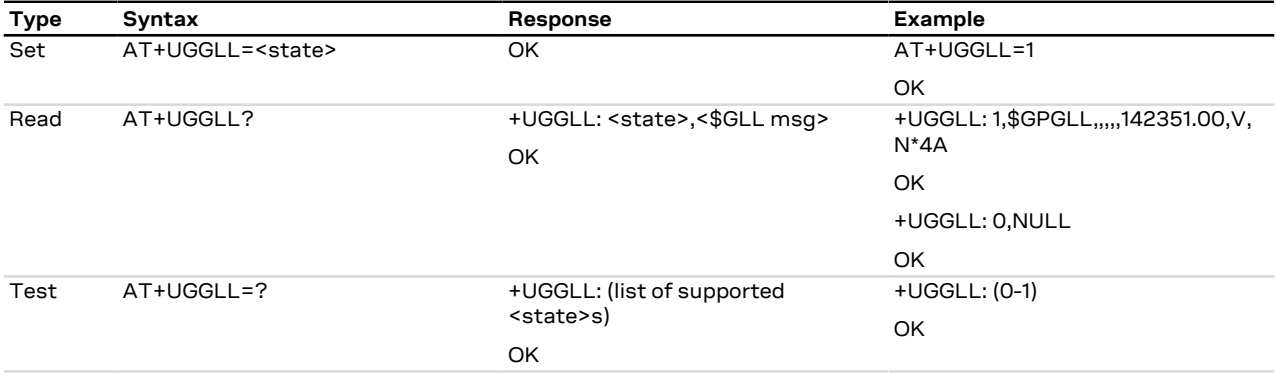

#### **25.3.12.3 Defined values**

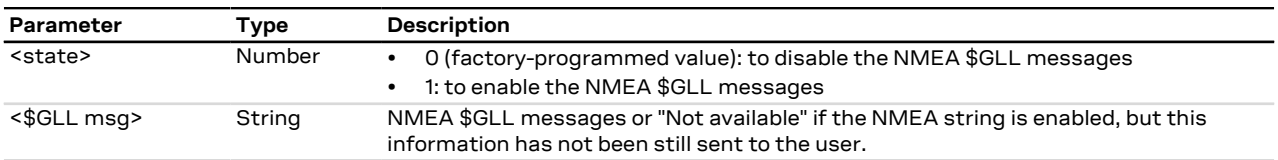

### <span id="page-229-1"></span>**25.3.13 Get number of GNSS satellites in view +UGGSV**

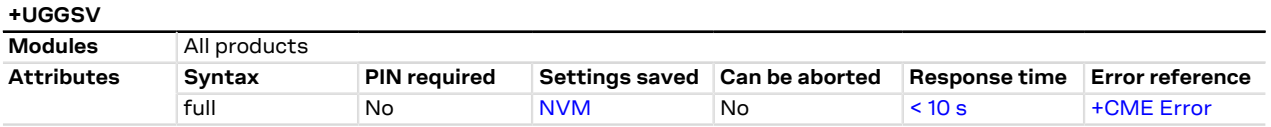

### **25.3.13.1 Description**

Enable/disables the storing of the last value of NMEA \$GSV messages, and gets the current messaging state. If the <state> parameter is enabled, the last value of NMEA \$GSV messages can be retrieved with the read command even when the GNSS is switched off.

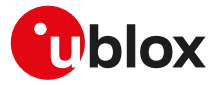

### The NMEA \$GSV messages are volatile.

### **25.3.13.2 Syntax**

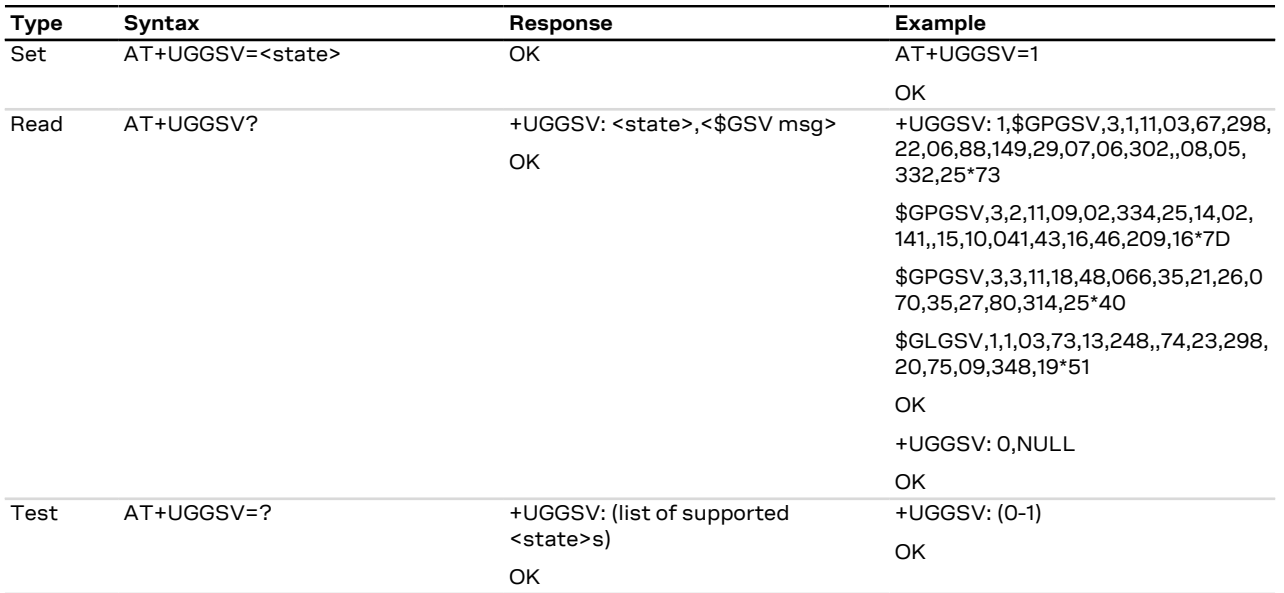

### **25.3.13.3 Defined values**

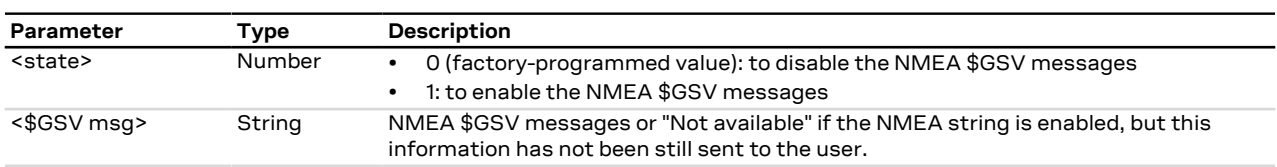

#### **25.3.13.4 Notes**

• Since the \$GSV message reports satellite information, the output of the different GNSS systems is not combined, but it is reported in sequence as in the example above with GPS and GLONASS.

### <span id="page-230-0"></span>**25.3.14 Get recommended minimum GNSS data +UGRMC**

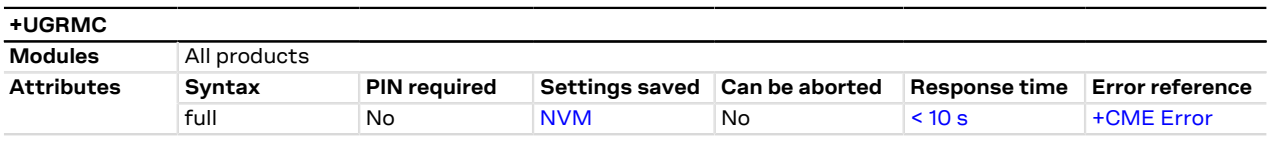

### **25.3.14.1 Description**

Enable/disables the storing of the last value of NMEA \$RMC messages, and gets the current messaging state. If the <state> parameter is enabled, the last value of NMEA \$RMC messages can be retrieved with the read command even when the GNSS is switched off.

The NMEA \$RMC messages are volatile.

### **25.3.14.2 Syntax**

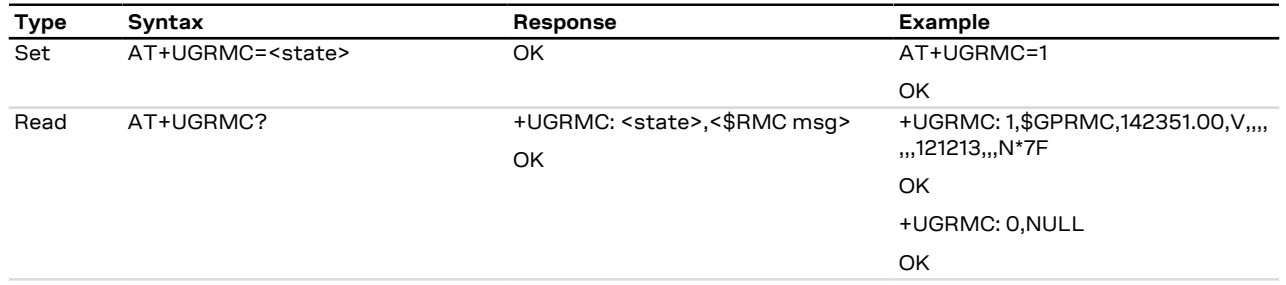

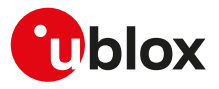

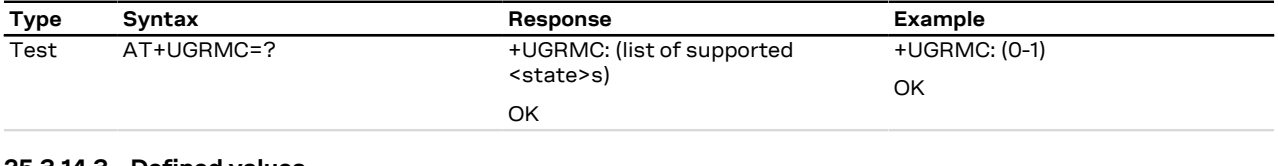

#### **25.3.14.3 Defined values**

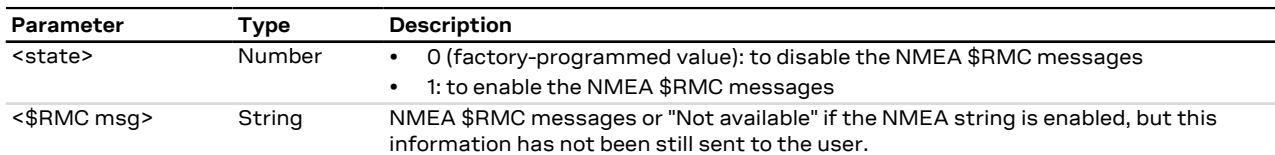

### <span id="page-231-0"></span>**25.3.15 Get course over ground and ground speed +UGVTG**

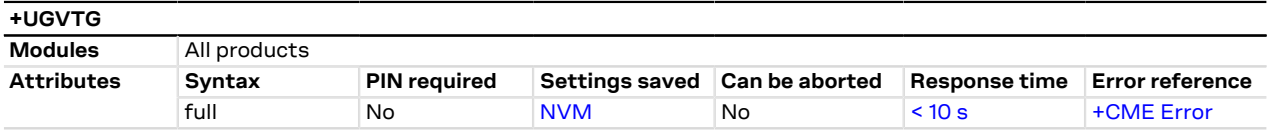

### **25.3.15.1 Description**

Enables/disables the storing of the last value of NMEA \$VTG messages, and gets know the current messaging state. If the <state> parameter is enabled, the last value of NMEA \$VTG messages can be retrieved with the read command even when the GNSS is switched off.

The NMEA \$VTG messages are volatile.

### **25.3.15.2 Syntax**

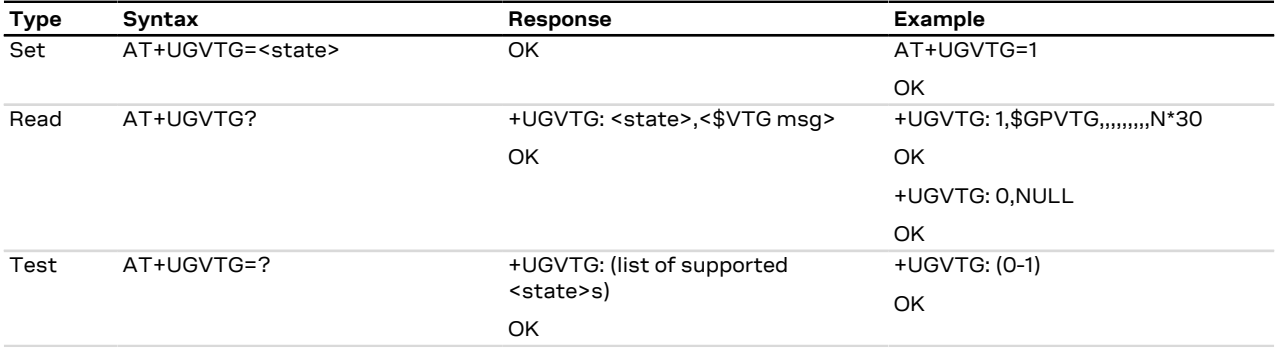

### **25.3.15.3 Defined values**

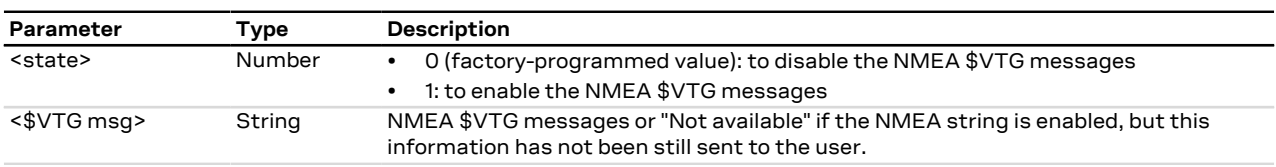

### <span id="page-231-1"></span>**25.3.16 Get satellite information +UGGSA**

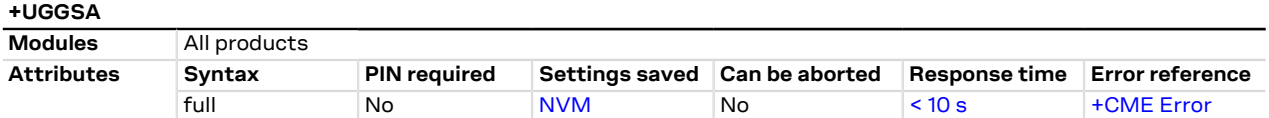

### **25.3.16.1 Description**

Enables/disables the storing of the last value of NMEA \$GSA messages, and gets the current messaging state. If <state> parameter is enabled, the last value of NMEA \$GSA messages can be retrieved with the read command even when the GNSS is switched off.

The NMEA \$GSA messages are volatile.

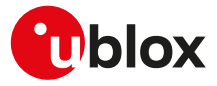

#### **25.3.16.2 Syntax**

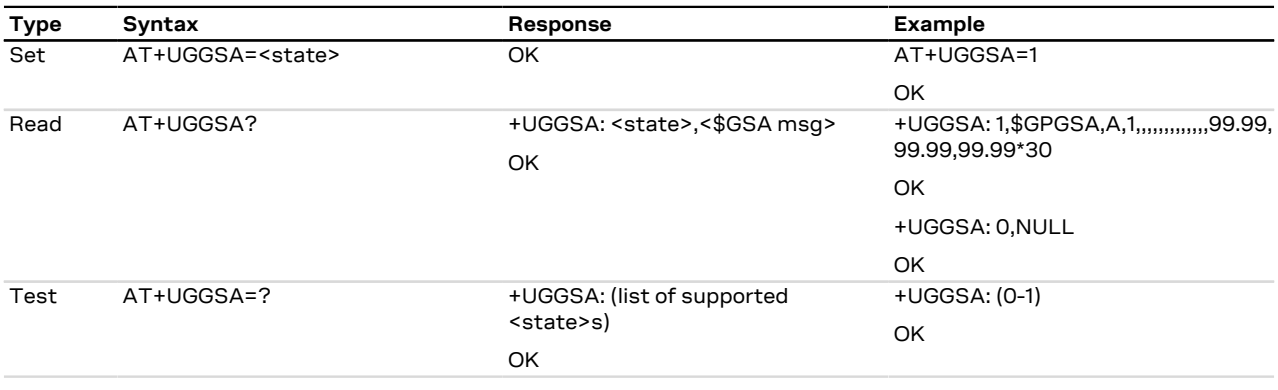

### **25.3.16.3 Defined values**

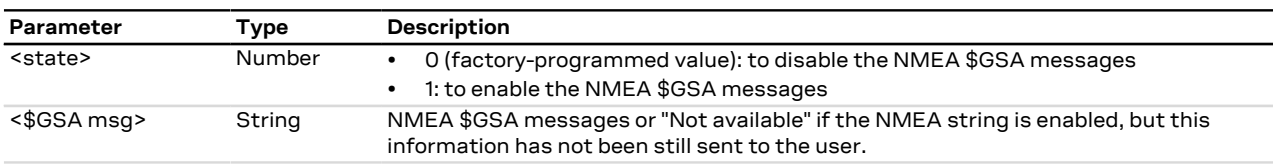

## **25.4 CellLocate® and hybrid positioning**

### <span id="page-232-0"></span>**25.4.1 Ask for localization information +ULOC**

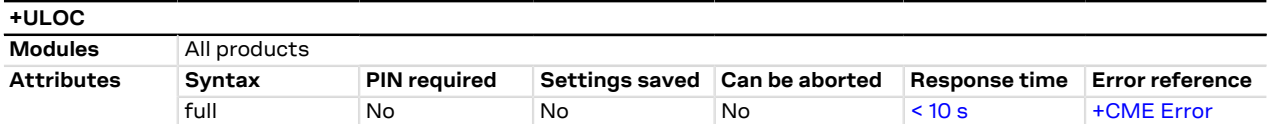

#### **25.4.1.1 Description**

Requests cellular module to provide the location data; the location can be determined using:

- GNSS receiver
- CellLocate® (location based on network cells data)
- SpotNow sensor (location based on GPS signal processed through cellular module)
- Combination of different technologies (hybrid)

The final result code indicates if sending the command request to the localization information process was successful or not. The URC is issued to provide the requested information via +ULOC set command.

In order to use simultaneously GNSS interface and CellLocate®, the GNSS shall not be a sensor for +ULOC: if the GNSS sensor is reserved to another interface (e.g. [+UGPS\)](#page-218-0) and is selected as a sensor also for +ULOC, an error result code is provided ("+CME ERROR: GPS busy" if [+CMEE: 2](#page-37-0)).

It is possible to configure the hybrid positioning through [+ULOCGNSS](#page-236-0) and [+ULOCCELL](#page-238-0) AT commands even if it is running: the parameters are stored in NVM and will be applied at the next +ULOC command.

- If the +ULOC command is sent while a previous +ULOC activity is still in progress the previous activity is aborted, the available position is immediately output and the next +ULOC request is served.
- The data connection cannot be immediately dropped at the +ULOC timeout expiration. This could lead to a delay in the expected response time.
- Depending on the aiding chosen, a data connection could be required; see the [+UGPS](#page-218-0) AT command description.
- If no position is available (no GNSS coverage, no network information and no previous data available) then the <lat> latitude and <long> longitude will be set to '0'.
- If the previous position degradated by the elapsed time satisfies the desired accuracy then the sensor '0' F is reported in the information text response.

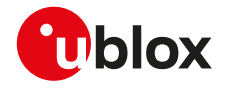

If multi-hypothesis is required the GNSS solution and the CellLocate® solutions are reported, if available. If F no GNSS, CellLocate® or SpotNow solutions are present, the previous position degradated is used instead.

If a valid GNSS fix with an accuracy below the required value (<accuracy>) occurs before the end of the 7 network scan, the GNSS-only solution will be available, even if multi-hypothesis has been required.

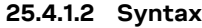

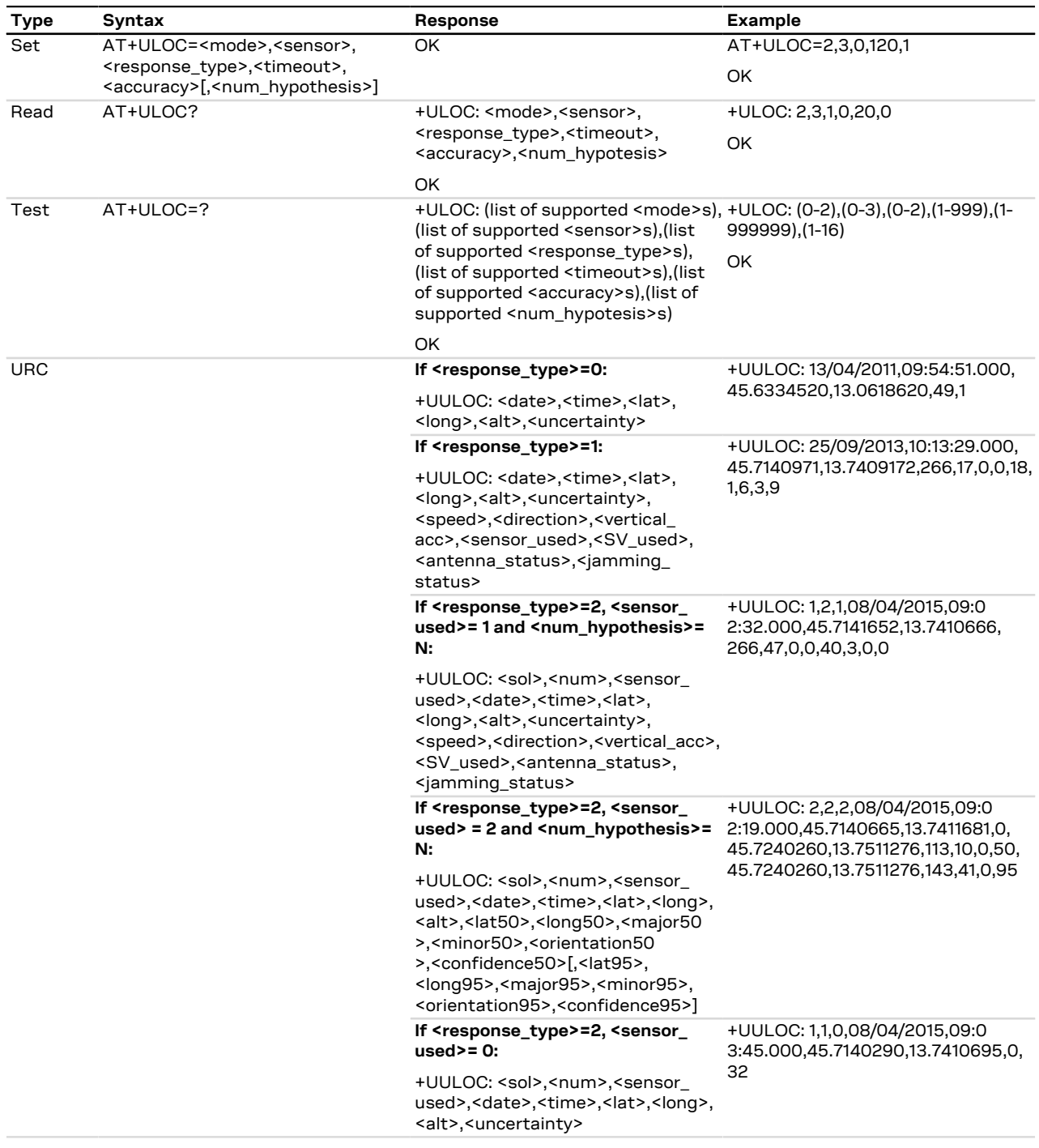

### **25.4.1.3 Defined values**

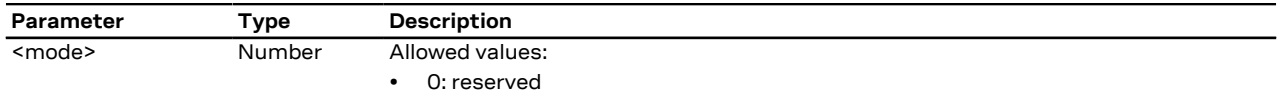

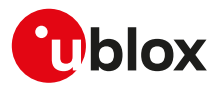

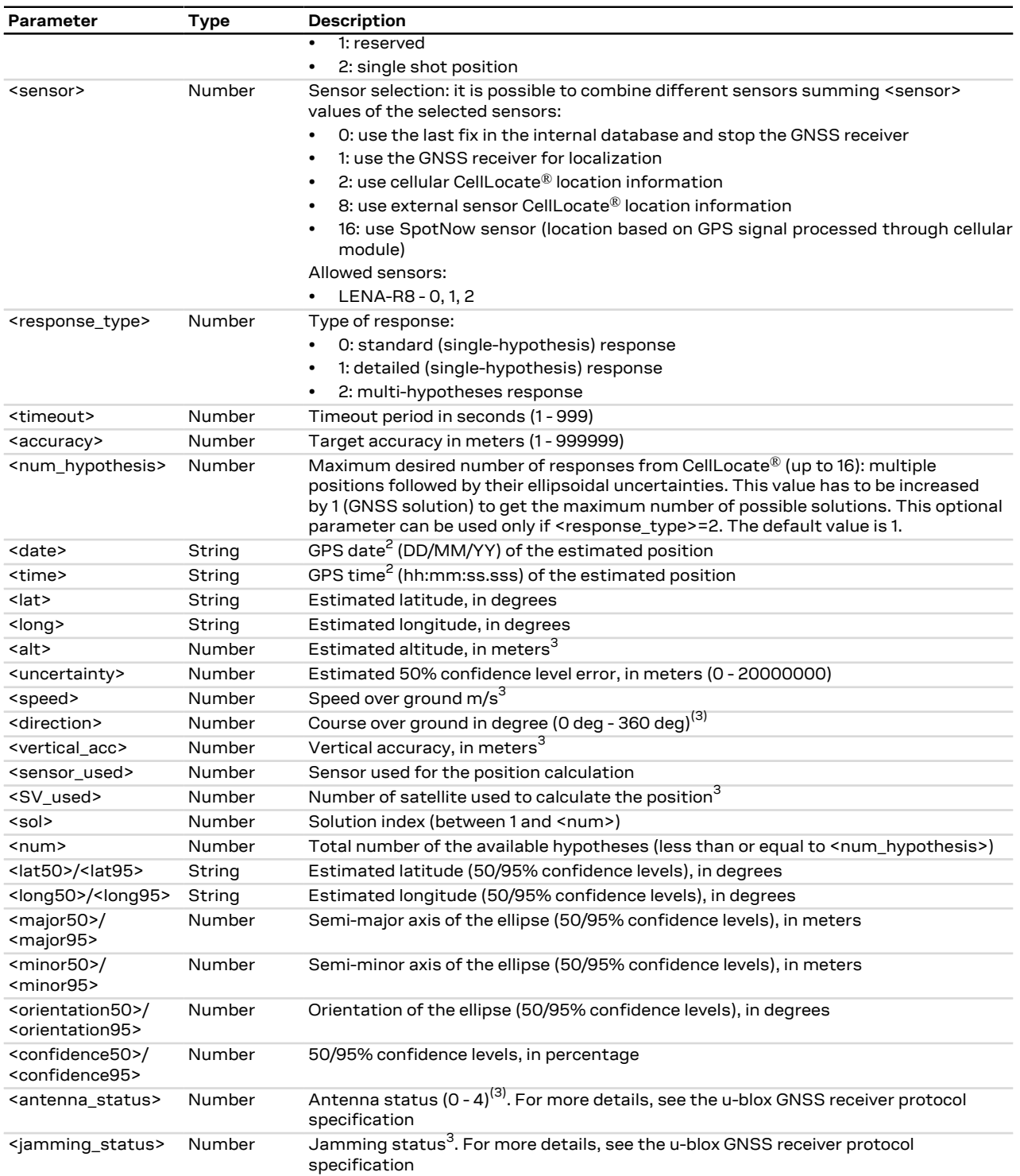

### **25.4.1.4 Notes**

• If AssistNow Online aiding data has been configured by means of the <aiding> parameter of [+ULOCGNSS](#page-236-0) AT command, the +ULOC request using <sensor>=1 (GNSS receiver only) can provide a +UULOC URC reporting a CellLocate® solution (<sensor\_used>=2). This can happen if: o a GNSS fix is not available.

 $^{\text{2}}\,$  Coming either from the CellLocate® server or the GNSS receiver (GPS time)<br> $^{\text{3}}\,$  only for GNSS positioning, 0 in case of CellLocate®

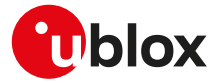

- o the CellLocate® solution is more accurate (i.e. CellLocate® solution's uncertainty is better than the GNSS's one).
- If <sensor>=1 (use the GNSS receiver for localization), <response\_type>=2 (multi-hypotheses response) is not supported.
- The <jamming\_status> value must be ignored if the jamming is disabled through [+ULOCGNSS](#page-236-0) command.
- The <date>, <time>, <lat>, <long> values are not enclosed in double quotes in the URC.

#### **LENA-R8**

- The <num\_hypothesis> parameter is not supported.
- <response\_type>=2 and 255 are not supported.

### **25.4.2 Localization information request status unsolicited indication +ULOCIND**

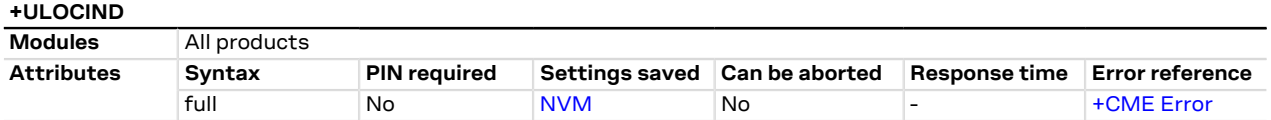

#### **25.4.2.1 Description**

Configures sending of URCs from MT to TE in the case of [+ULOC](#page-232-0) operations. The URC provides the result of the steps of an [+ULOC](#page-232-0) operation.

A URC is issued for each check in of an MGA server (primary and secondary).

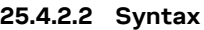

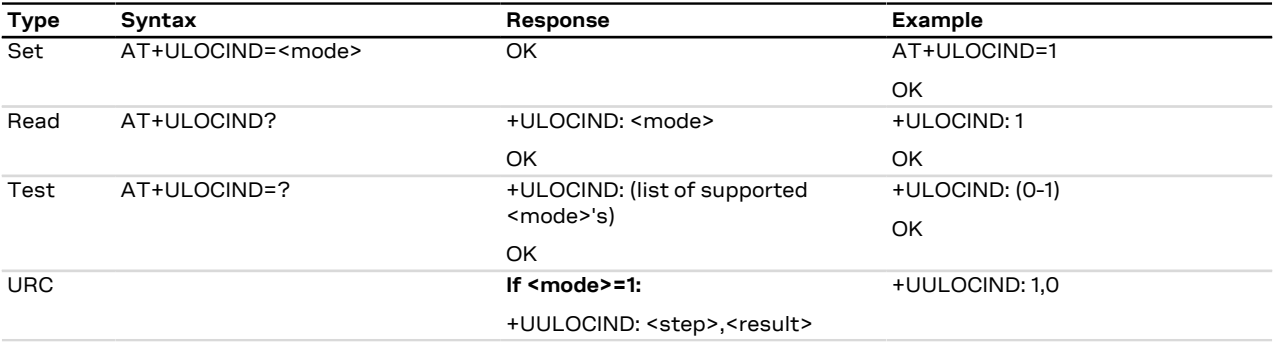

#### **25.4.2.3 Defined values**

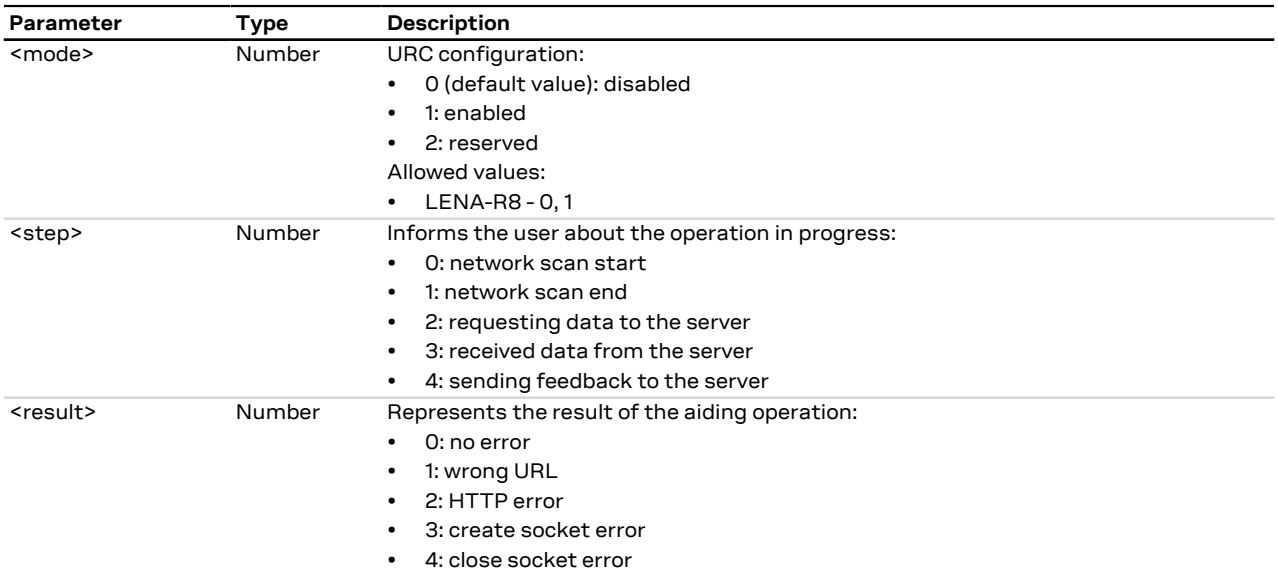

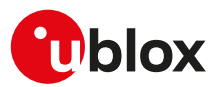

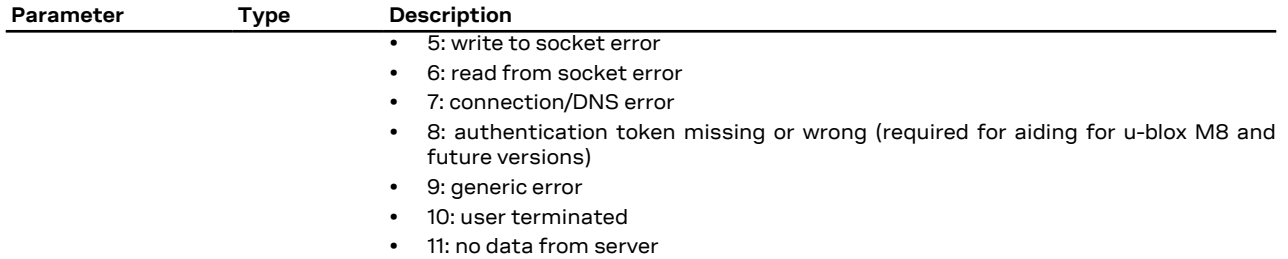

## <span id="page-236-0"></span>**25.4.3 GNSS sensor configuration +ULOCGNSS**

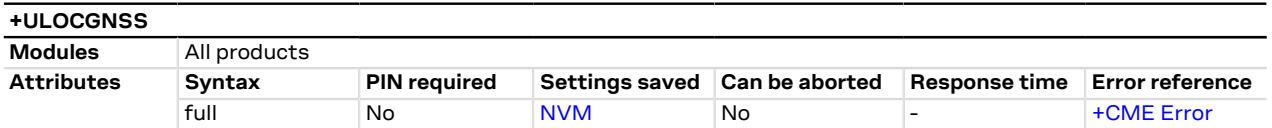

### **25.4.3.1 Description**

Configures the GNSS sensor that can be used with the [+ULOC](#page-232-0) AT command.

### **25.4.3.2 Syntax**

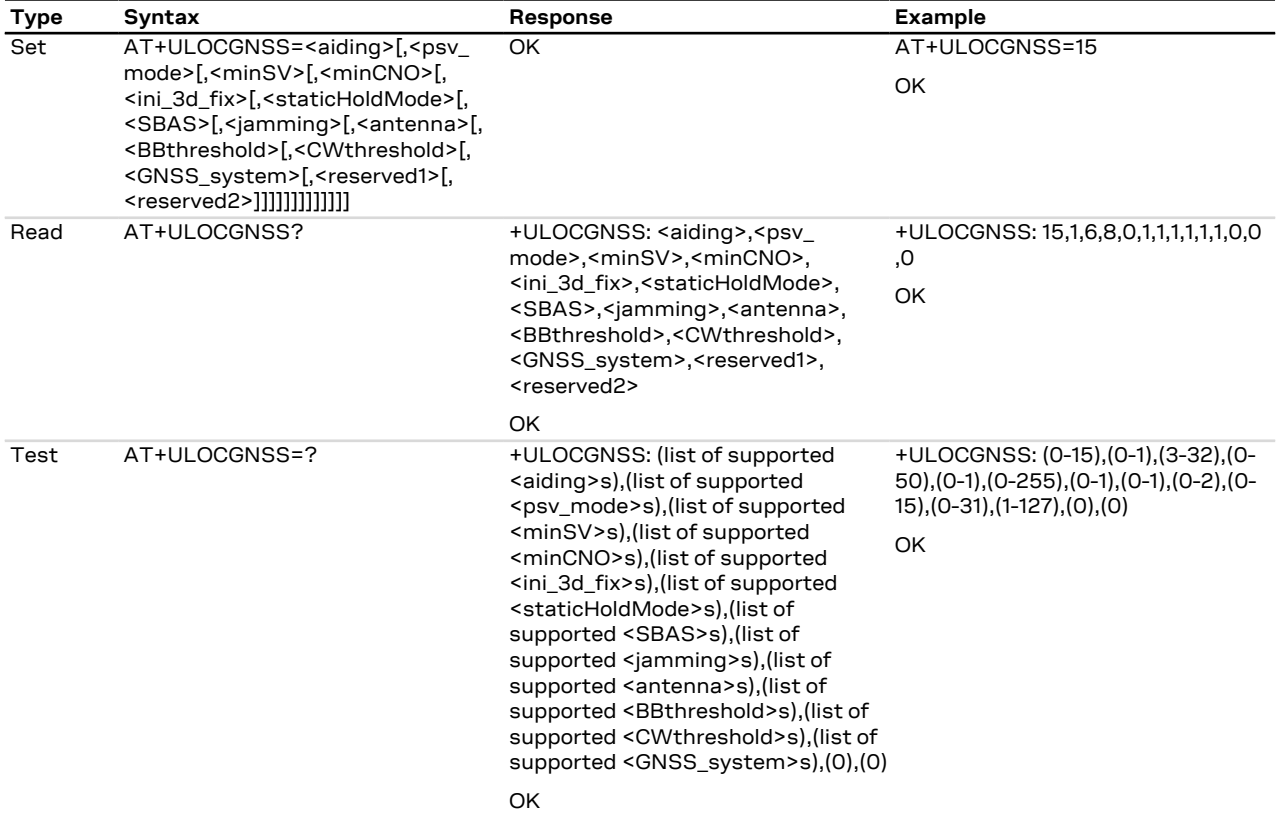

### **25.4.3.3 Defined values**

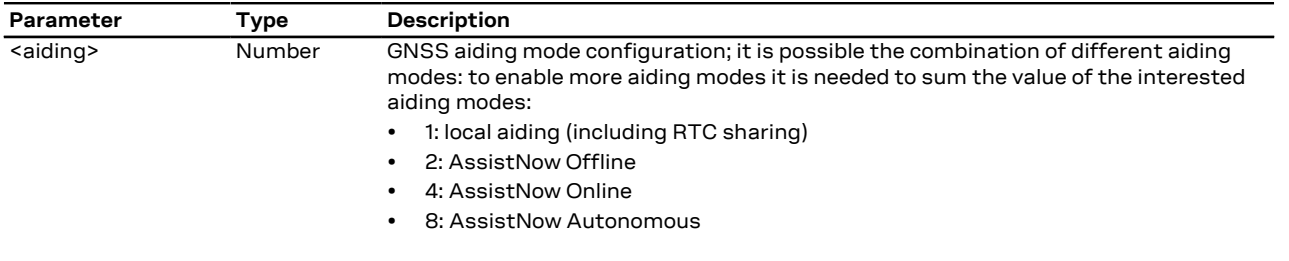

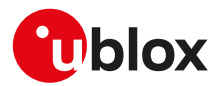

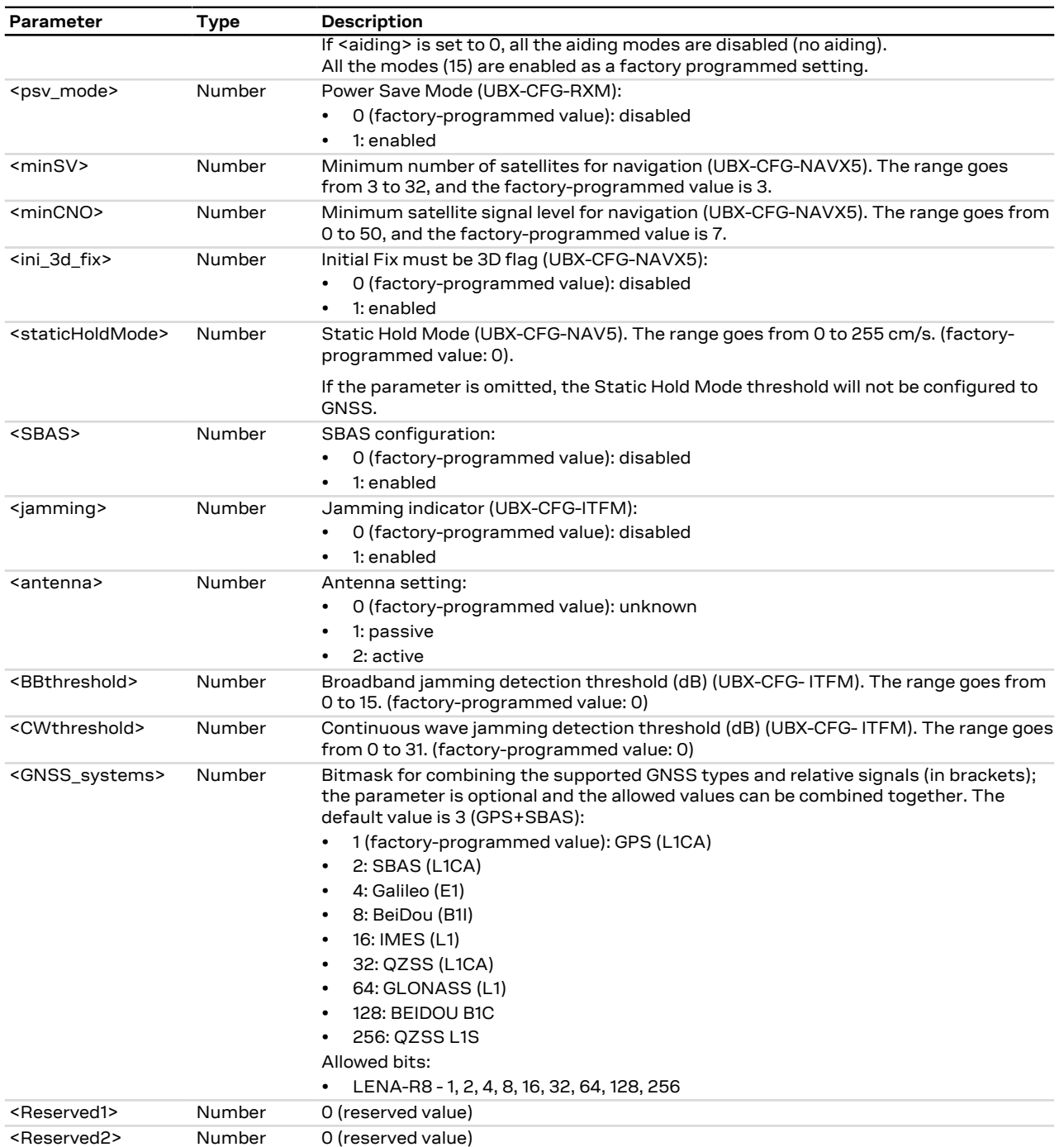

### **25.4.3.4 Notes**

- To enable SBAS system opportunely configure both <SBAS> and <GNSS\_systems> parameters.
- If a parameter is omitted, the current set value is kept.
- For more details on parameter description see the corresponding u-blox-GNSS receiver description.

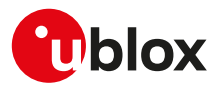

### <span id="page-238-0"></span>**25.4.4 Configure cellular location sensor (CellLocate®) +ULOCCELL**

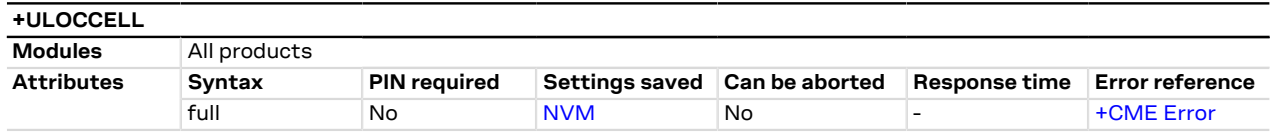

### **25.4.4.1 Description**

Configures the cellular location sensor (CellLocate®) used with the [+ULOC](#page-232-0) command.

This command influences the amount of data exchanged with the server.  $\rightarrow$ 

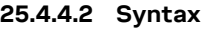

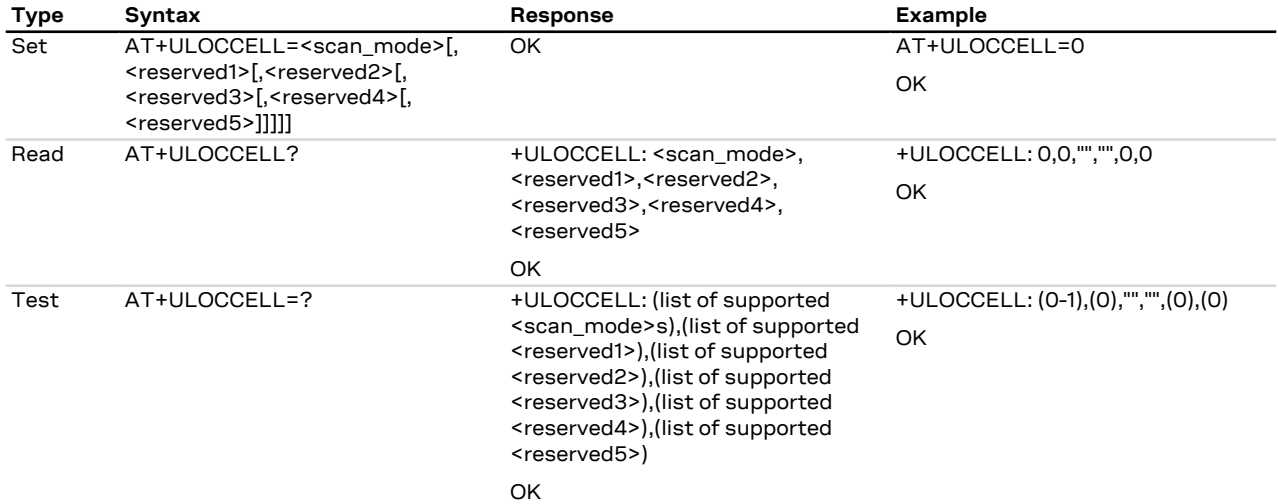

### **25.4.4.3 Defined values**

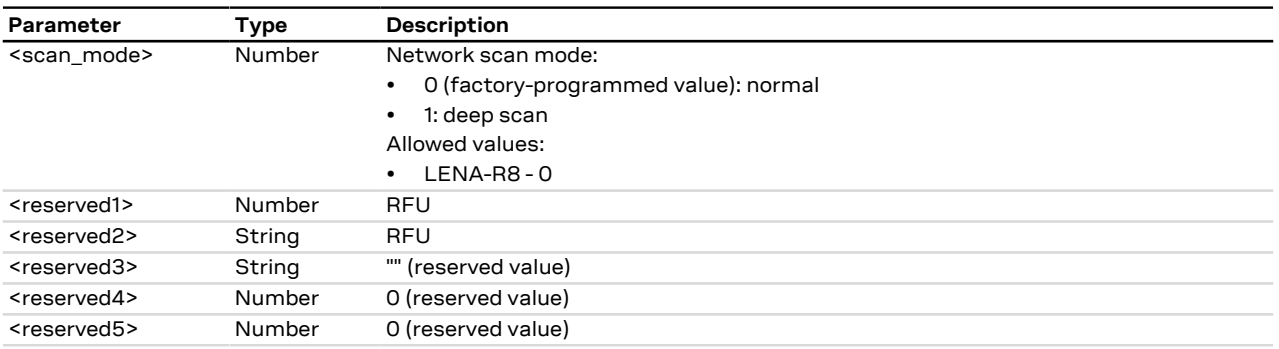

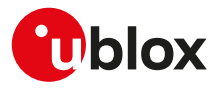

# <span id="page-239-0"></span>**26 Constrained Application Protocol (CoAP)**

## **26.1 Introduction**

The Constrained Application Protocol (CoAP) is a datagram-based client/server application protocol for devices on the constrained network (e.g. low overhead, low-power), designed to easily translate to HTTP for simplified integration with the web. CoAP clients can use the GET, PUT, POST and DELETE methods using requests and responses with a CoAP server.

The CoAP defines the application level Quality of Service (QoS), where requests and response messages may be marked as:

- **"Confirmable" (CON)**: the messages must be acknowledged by the receiver if successfully received.
- **"Non-confirmable" (NON)**: the messages are "fire and forget".

Supported components are:

• **CoAP-AT**: it can be used to send or receive messages (by means of [+UCOAPC](#page-242-0) command) via CoAP.

## **26.2 CoAP profile configuration +UCOAP**

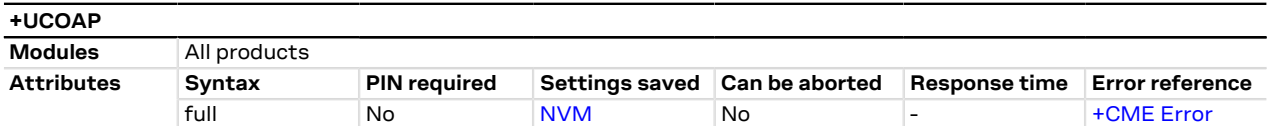

### **26.2.1 Description**

Configures, reads and resets the current profile parameters of the CoAP client. A set command for each <op\_ code> parameter must be issued to set each CoAP client profile parameter (CoAP server address, CoAP URI, CoAP PDU option mask).

To store in the NVM the configured CoAP client profile parameters issue the AT+UCOAP=6,<profile\_number> command where the <profile\_number> parameter is the profile number.

To initiate a TCP session, instead of UDP session, in CoAP, provide the "coap+tcp" scheme by means of the <COAP\_URI> parameter.

To initiate the secure session in CoAP, provide the "coaps" or "coaps+tcp" scheme by means of the <COAP\_ URI> parameter. Issue the AT+UCOAP=8,<USECMNG\_profile> command to configure a CoAP secure session; the USECMNG profile number is set by means of the <USECMNG\_profile> parameter.

Up to four profiles can be stored in the NVM and only one can be loaded at a time. The loaded profile will be considered as the current profile and only this one can be stored in the NVM on the requested profile location.

The read command (AT+UCOAP=7) returns the parameter settings for all four profiles. If the profile is not defined, then the "+UCOAP: INVALID PROFILE NUMBER <profile\_number>" will be returned in the information text response to the read command.

### **26.2.2 Syntax**

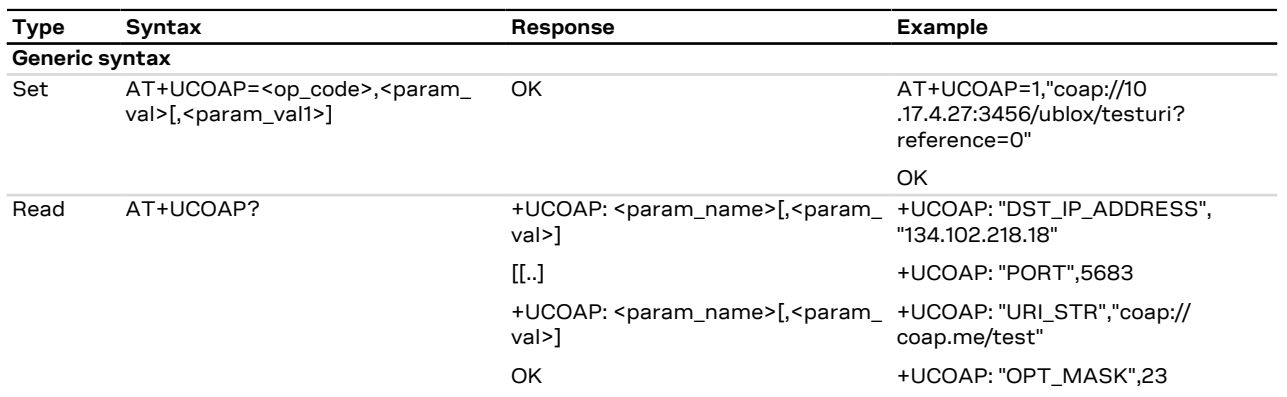

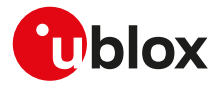

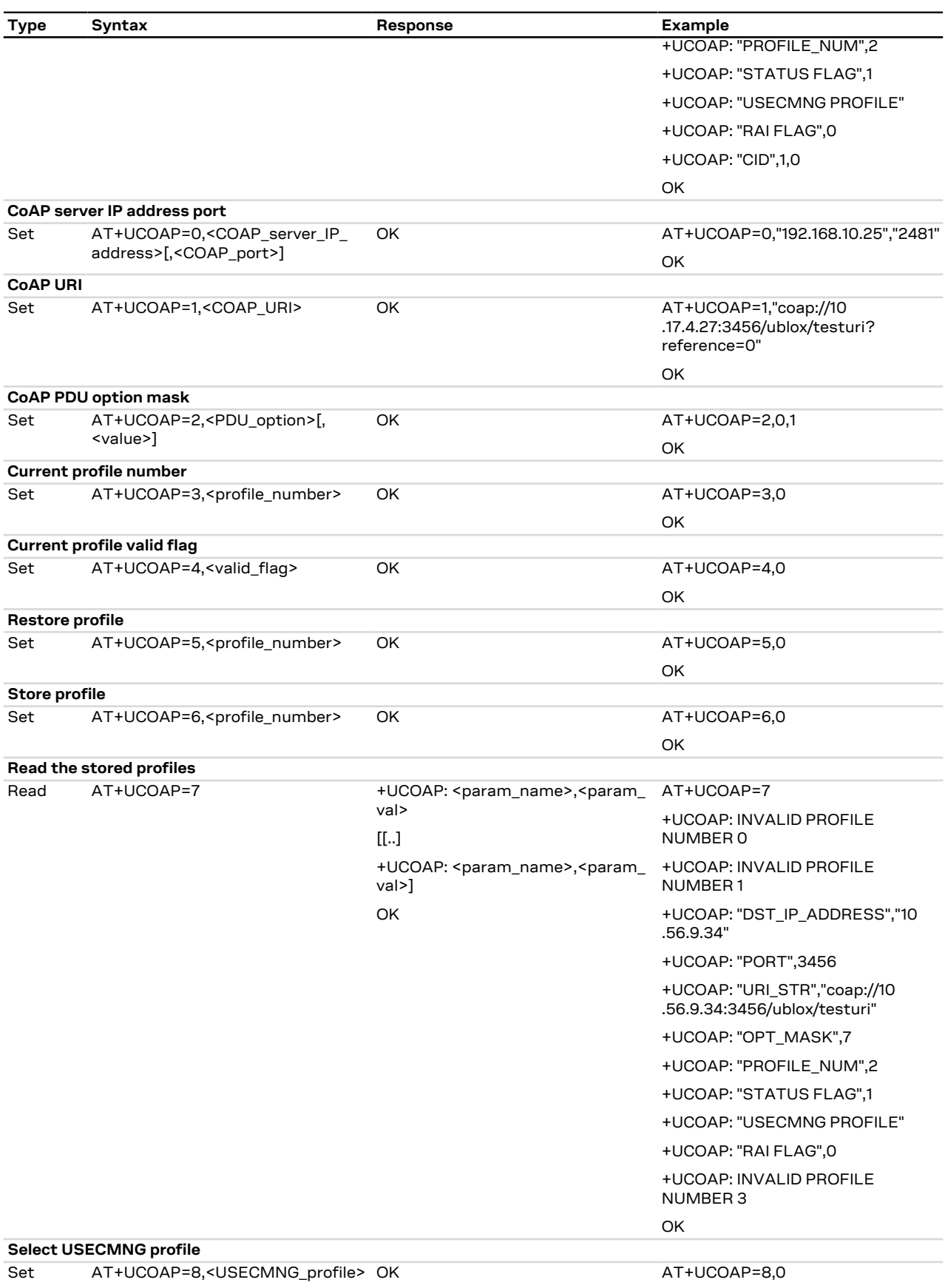

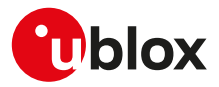

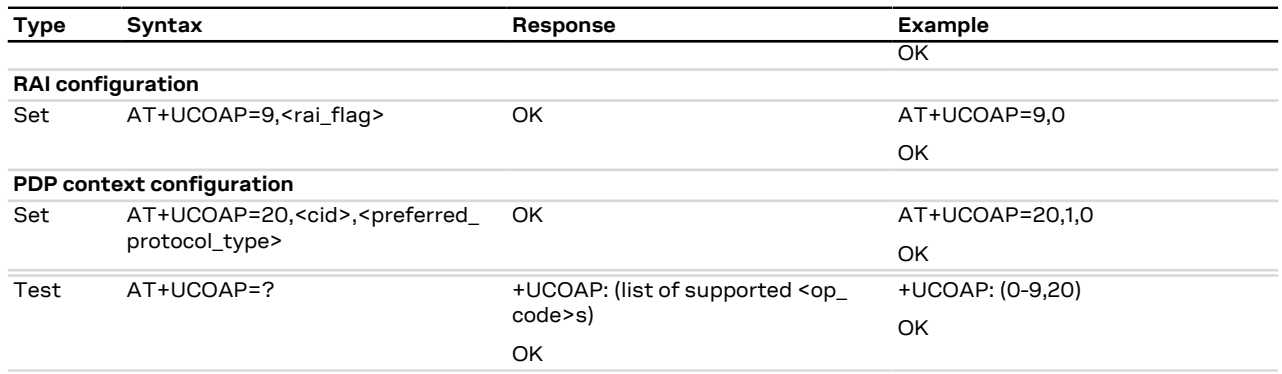

## **26.2.3 Defined values**

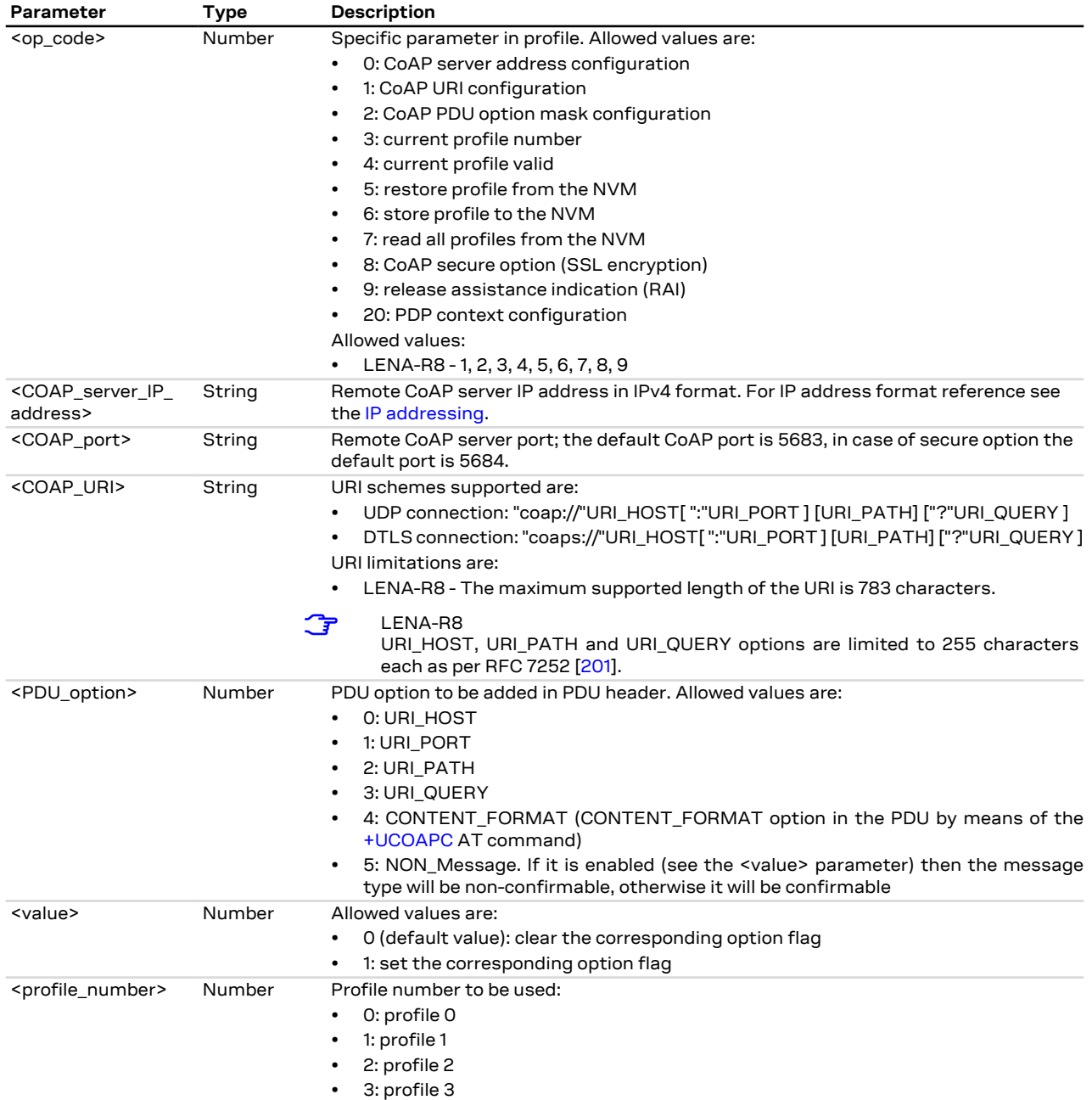

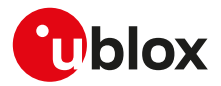

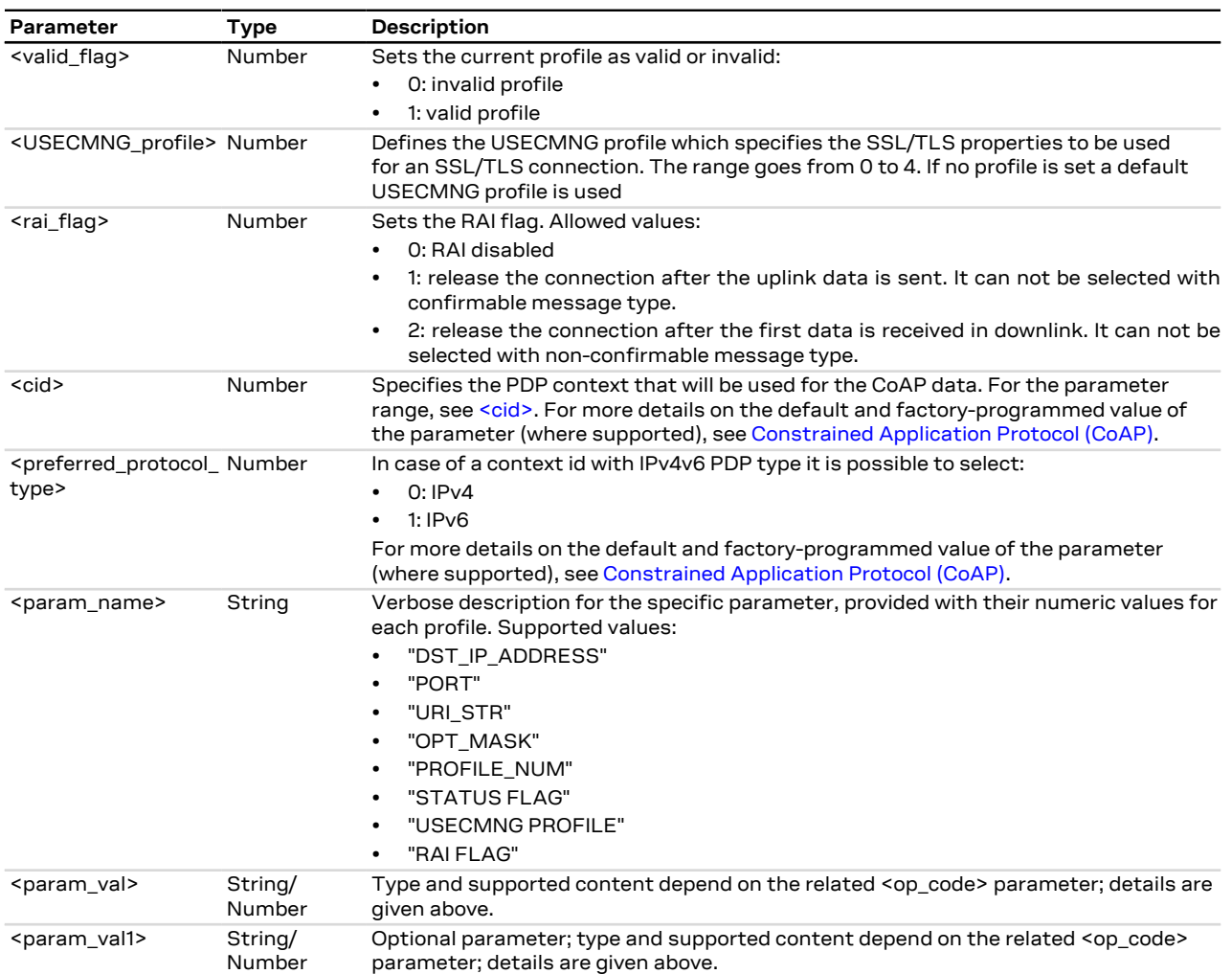

### **26.2.4 Notes**

• No profiles are defined by factory-programmed setting.

## <span id="page-242-0"></span>**26.3 CoAP command +UCOAPC**

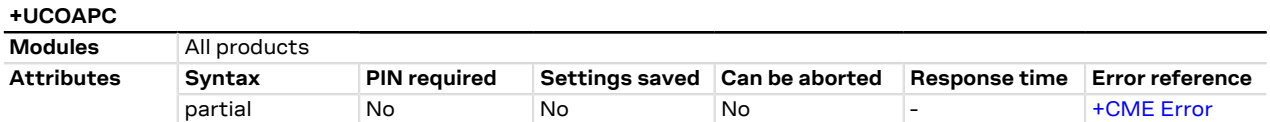

### **26.3.1 Description**

Triggers the CoAP action with the <coap\_command> parameter:

- **GET request**: it can be used to get the requested payload. If the payload is larger than the maximum limit (the limit is imposed by the server), the block-wise transfer will be triggered automatically (if supported by the server);
- **PUT or POST requests**: this can be used to send some payload. If the payload is larger than 512 bytes, then it can be sent via block-wise transfer by dividing the payload in blocks up to 512 bytes.

The final result code indicates if sending the command request to the CoAP process was successful or not. The +UCOAPCR (CoAP command result) URC returns to the user the final result of the CoAP command previously sent with +UCOAPC. As well, the +UCOAPCD CoAP unsolicited data URC provides the data requested by the user and received from the CoAP server.

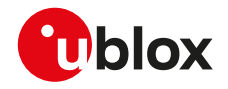

The payload size in downlink is dependent upon the data packeting scheme of the CoAP server. G

For more details, see the RFC 7252 [[201\]](#page-325-0). ₻

### **26.3.2 Syntax**

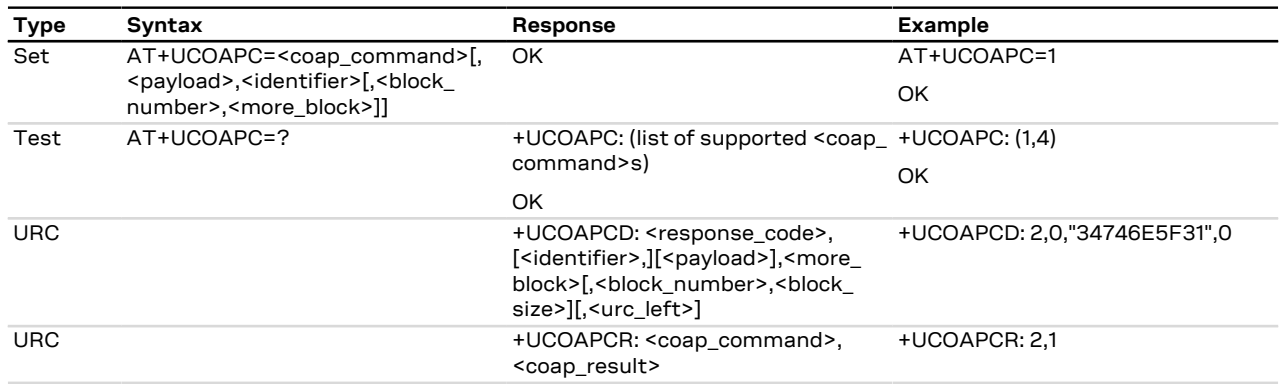

### **26.3.3 Defined values**

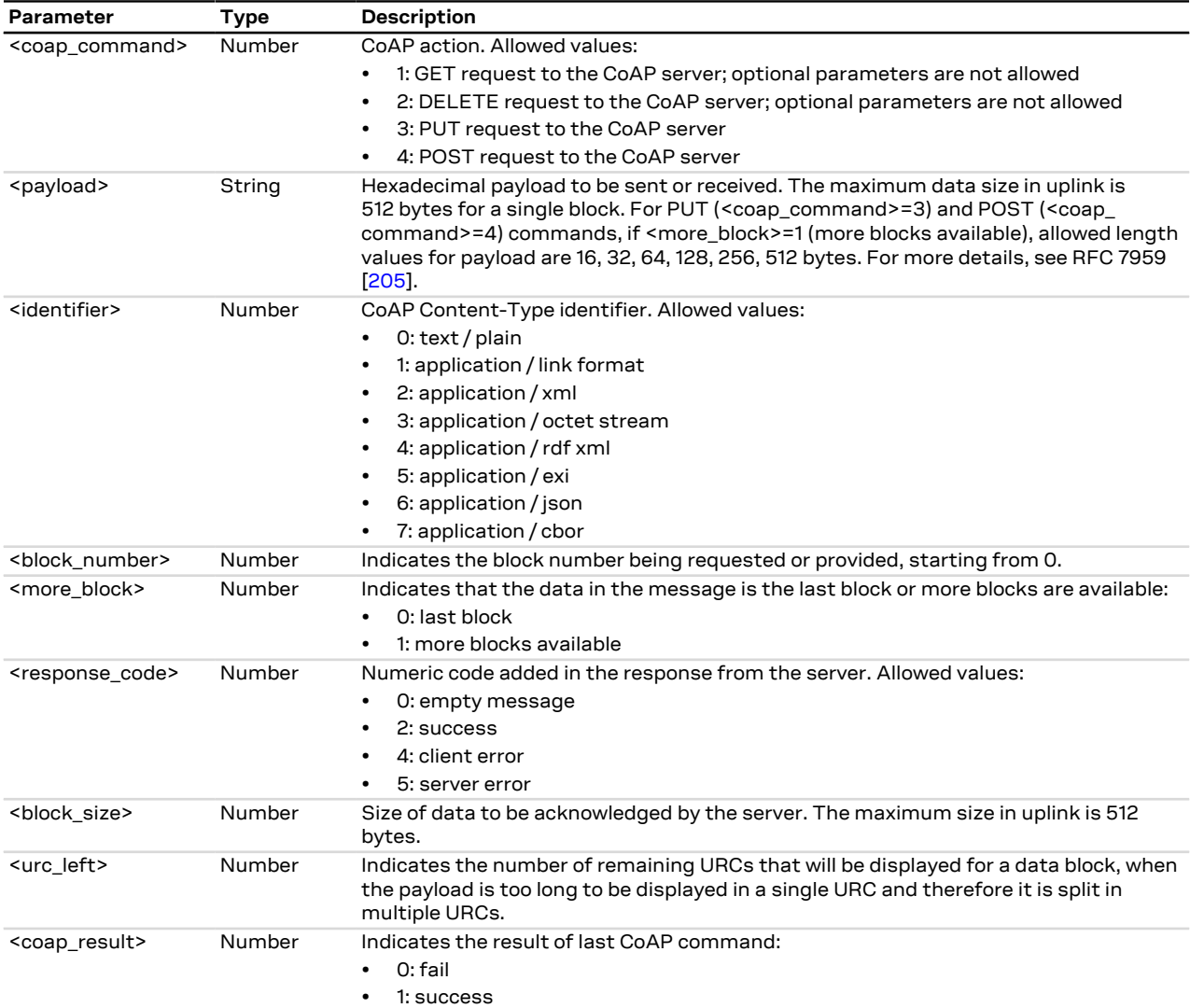

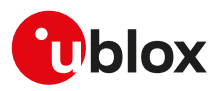

## **26.4 CoAP error reporting +UCOAPER**

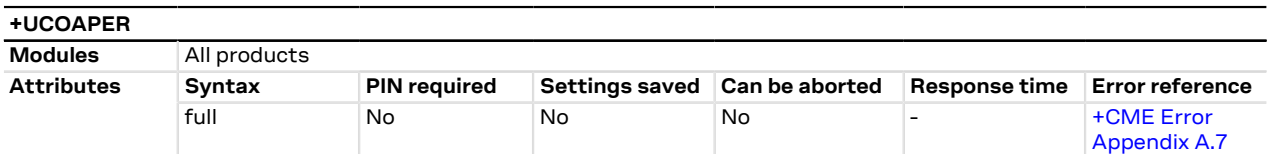

### **26.4.1 Description**

Returns the error code of the latest CoAP operation.

### **26.4.2 Syntax**

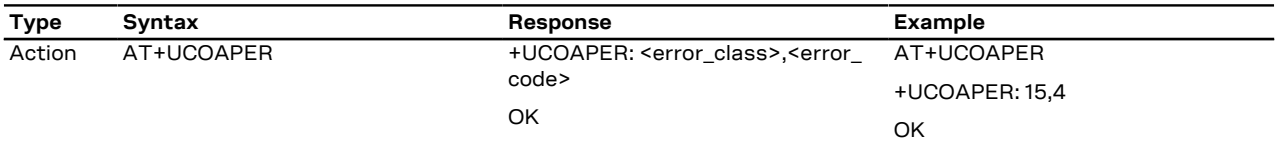

### **26.4.3 Defined values**

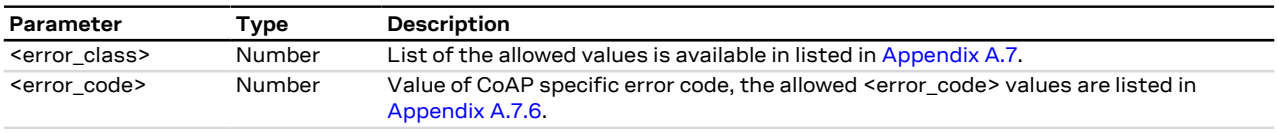

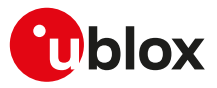

# <span id="page-245-0"></span>**27 MQTT**

## **27.1 Introduction**

MQTT AT commands are implemented according to MQTT version 3.1.1. For a more detailed overview on MQTT protocol, see MQTT version 3.1.1 - OASIS standard [[222\]](#page-326-0).

The Message Queueing Telemetry Transport (MQTT) protocol specifies a simple and lightweight messaging protocol, designed for constrained devices and low-bandwidth, high-latency, or unreliable networks. An MQTT client uses publish and subscribe methods to interact over a TCP connection with an MQTT message broker (henceforth referred to as an MQTT server). u-blox modules can be configured to operate as an MQTT client.

To publish or subscribe, the MQTT client must first establish a TCP connection to an MQTT server.

The MQTT protocol specifies case-sensitive topics, with topic names containing topic level separators "/" to which messages will be published. For example, a message of "78 Fahrenheit or 25 Celsius" could be published to the topic name of "/heat/sensor/SD/bldg5/DelMarConfRm". MQTT clients subscribe to topic filters to determine if the client receives messages published to a given topic name.

The topic filters may exactly specify a topic name or may contain either of the following wildcards:

- **'+'** (single level wildcard) applies to a single topic level;
- **'#'** (multi-level wildcard) applies to potentially many topic levels (and must be the last character specified in a topic filter).

'#' can be specified on its own or following a topic level separator ('/'). For example, the topic filter, "/heat/sensor/ SD/#", would receive any messages published to the "/heat/sensor/SD/bldg5/DelMarConfRm" topic name.

MQTT specification states that topic filters starting with either wildcard will not match any topic name ↷ that starts with "\$".

The MQTT protocol also specifies a Quality of Service (QoS) level to be applied to message transactions:

- **0** (default setting): at most once delivery
- **1**: at least once delivery
- **2**: exactly once delivery

The MQTT protocol also allows an MQTT client to create a will message, which the MQTT remote server will store and only publish (to the topic name specified as the will topic name) when the MQTT client gets disconnected from the MQTT server, but not if the MQTT client explicitly sends a disconnect command.

A PSD connection must be active before using MQTT AT commands. Some products require additional commands to provide connectivity to the application.

## <span id="page-245-1"></span>**27.2 MQTT profile configuration +UMQTT**

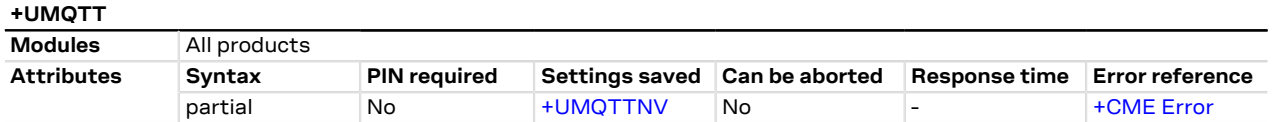

### **27.2.1 Description**

Configures or reads the parameter value of an MQTT client profile. Issue a set command for each <op\_code> parameter to set all of the parameters in an MQTT client profile.

### **27.2.2 Syntax**

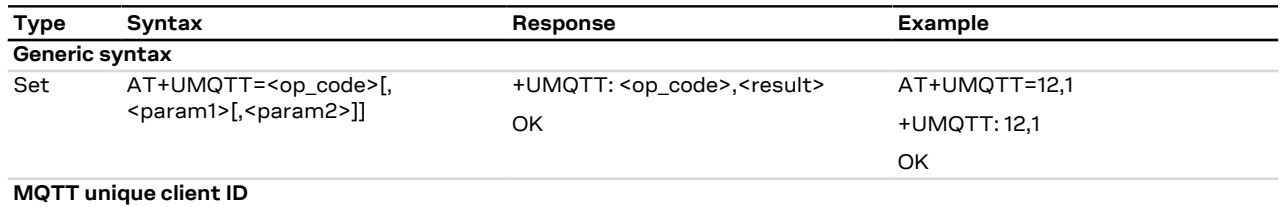

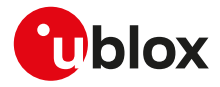

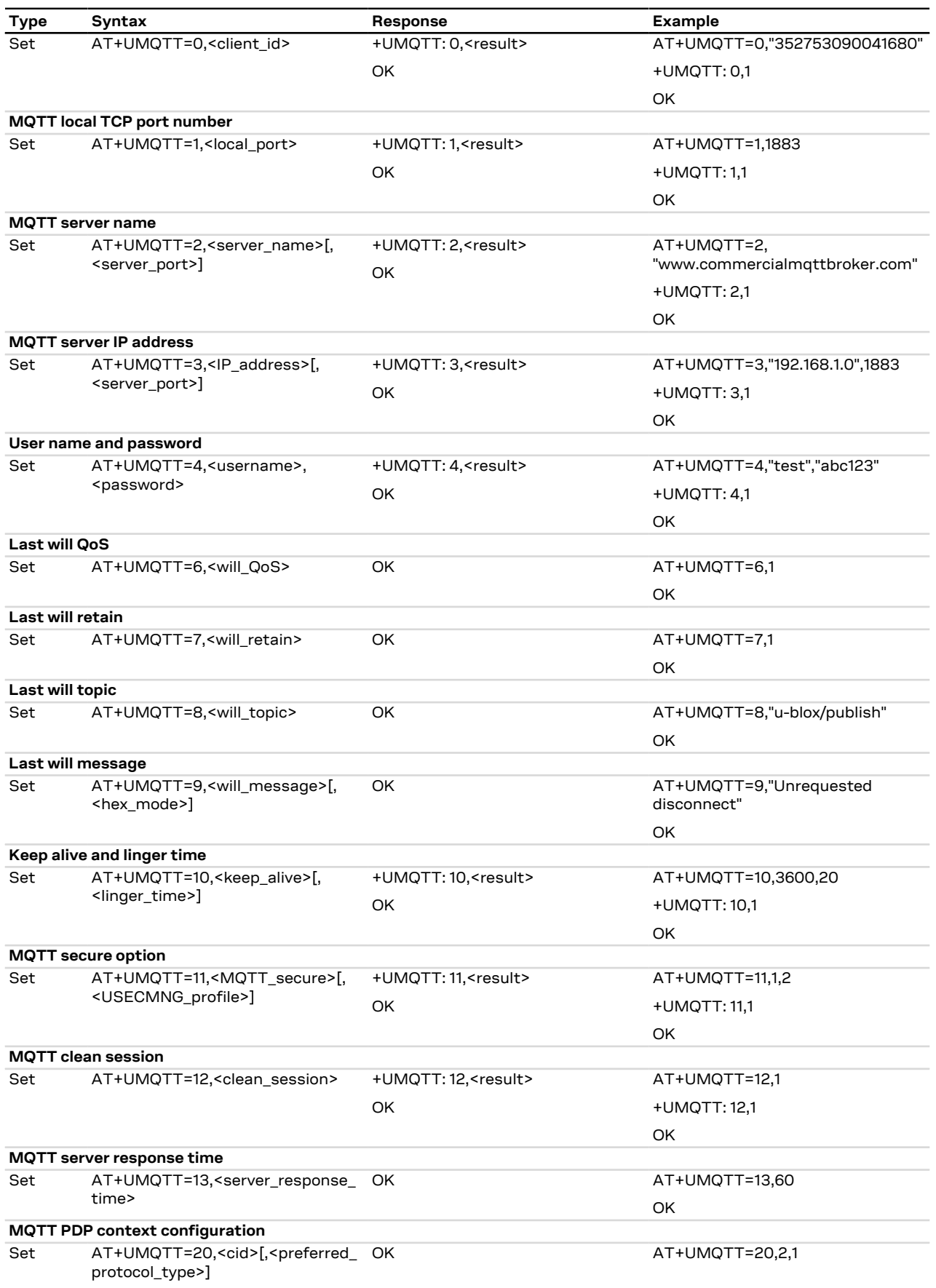

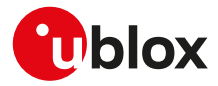

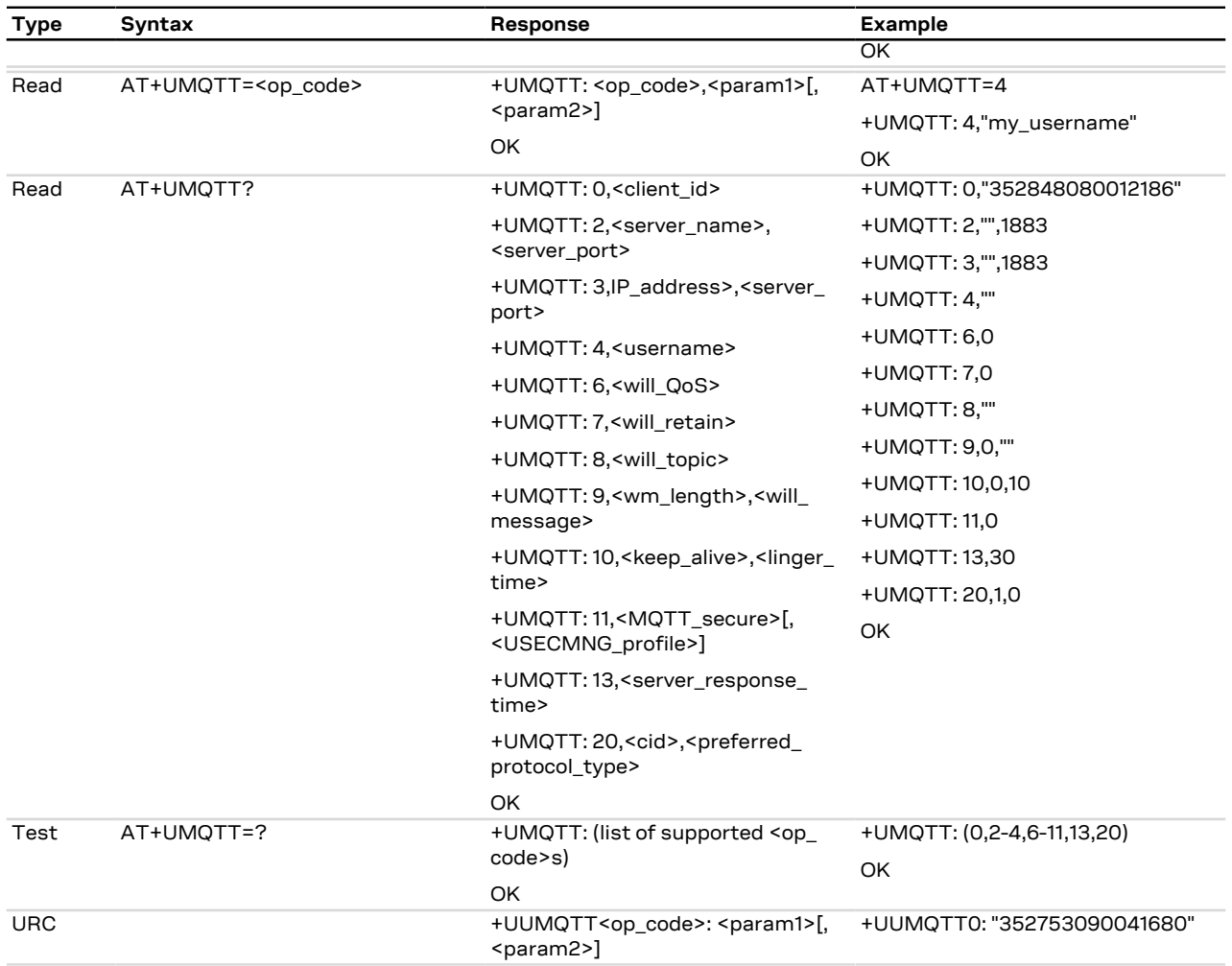

### **27.2.3 Defined values**

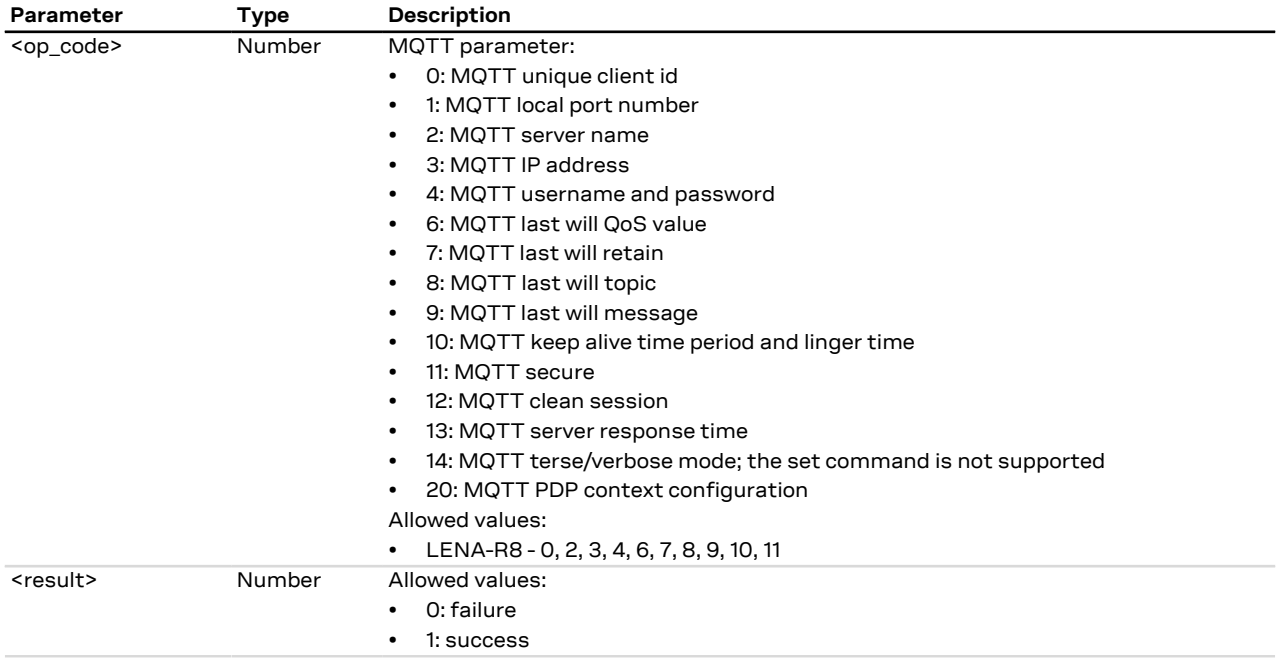

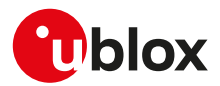

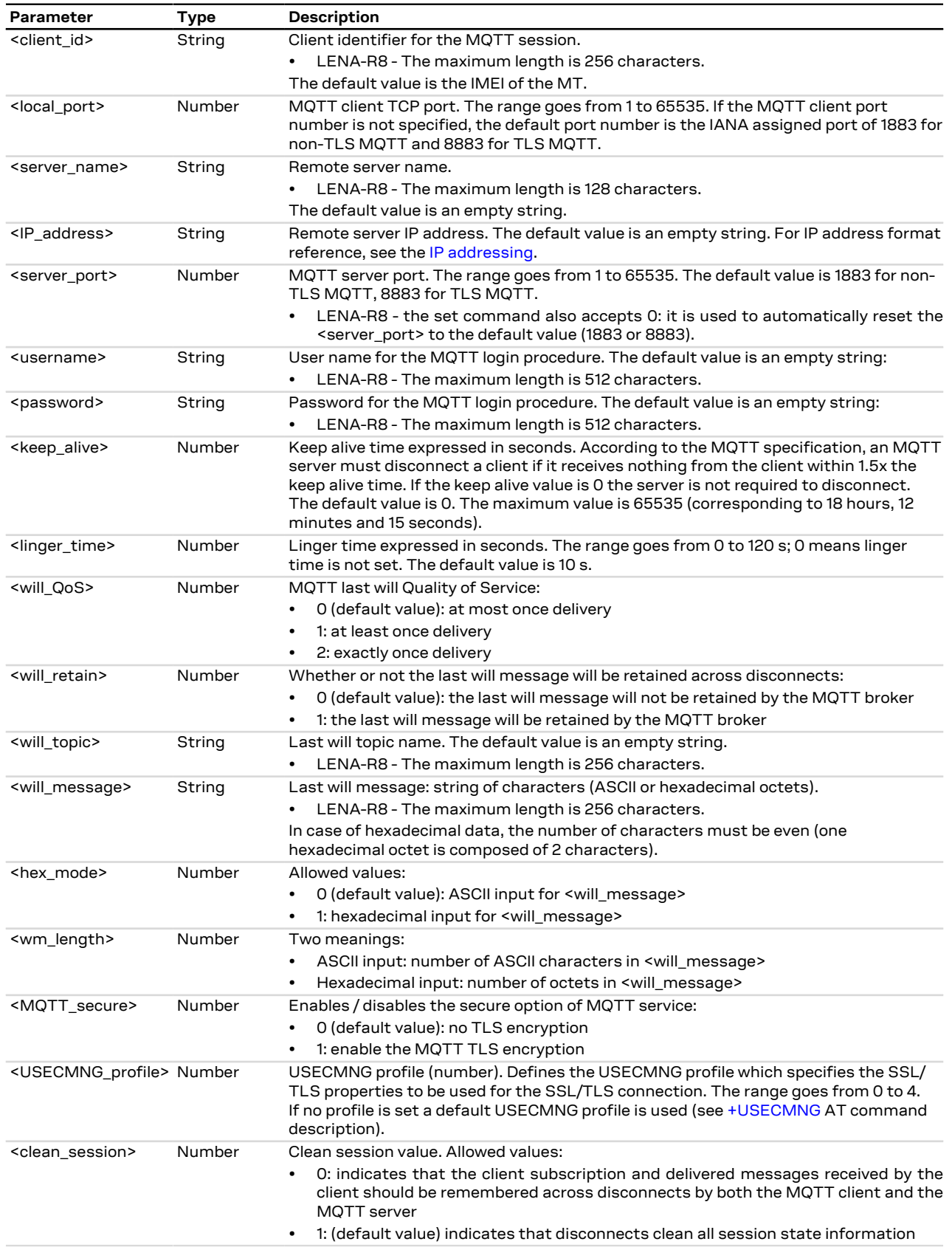

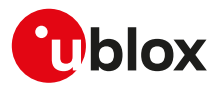

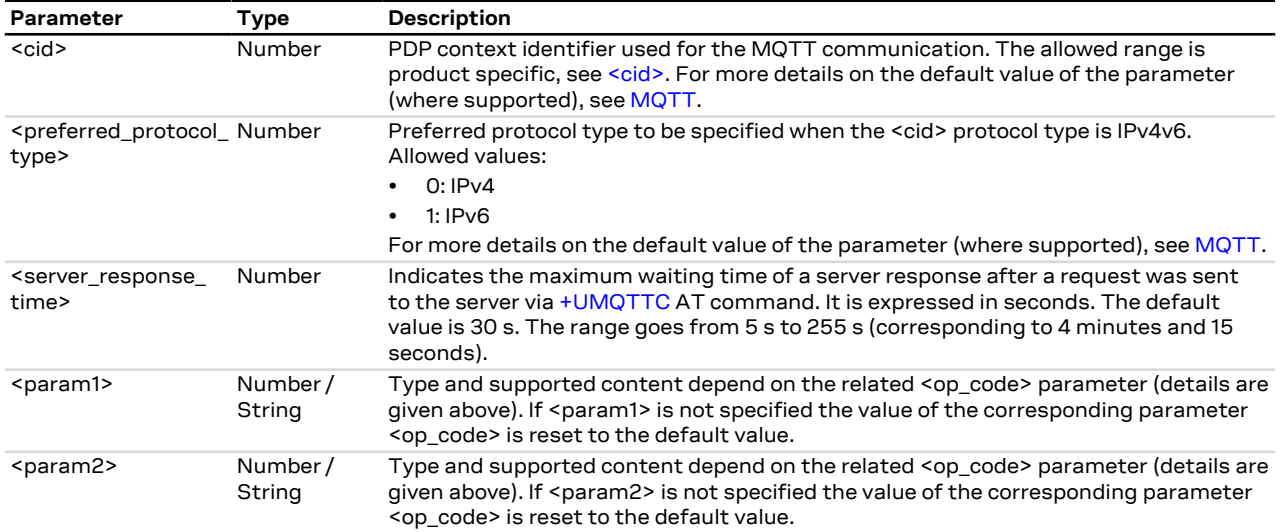

### **27.2.4 Notes**

- The information text response to the read command does not display the password.
- Some network operators do not allow secure MQTT. In this case the [AT+UMQTTC=1](#page-250-0) command (MQTT login) will return a failure response by means of the [+UUMQTTC](#page-250-0) URC after an TLS timeout of 30 s.

## <span id="page-249-0"></span>**27.3 Save/Restore MQTT profile from NVM +UMQTTNV**

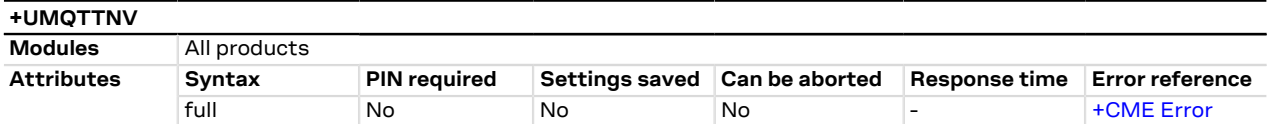

### **27.3.1 Description**

Either saves all of the MQTT client profile parameters to NVM (non-volatile memory) or sets all of the MQTT client profile parameters to either factory-programmed or non-volatile stored values.

For the complete list of parameters that can be stored in the NVM, see the [+UMQTT](#page-245-1) AT command.

### **27.3.2 Syntax**

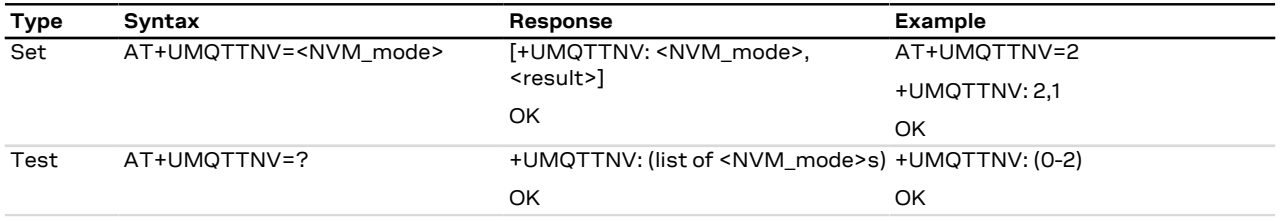

### **27.3.3 Defined values**

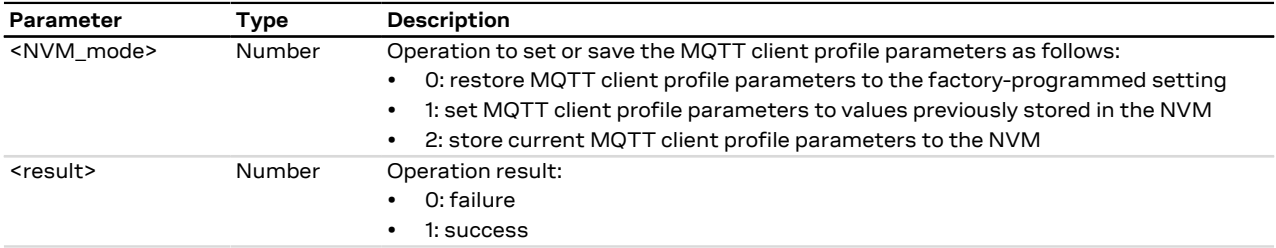

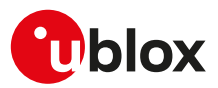

## <span id="page-250-0"></span>**27.4 MQTT command +UMQTTC**

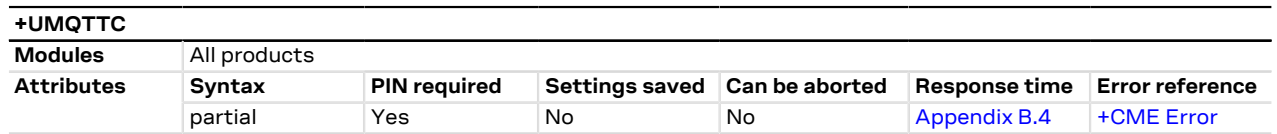

### **27.4.1 Description**

Triggers the MQTT actions corresponding to the <op\_code> parameter. The final result code indicates if sending the command request to the MQTT process was successful or not.

The +UUMQTTC URC provides the result of the requested action from the MQTT broker. In addition, the +UUMQTTC URC also provides notification that unread messages are available from the MQTT server. The +UUMQTTC URC is by default enabled.

#### LENA-R8 Œ

An MQTT command can be considered completed only after receiving the related +UUMQTTC URC. Before issuing a new MQTT command, wait for the previous one to complete.

### LENA-R8

The +UUMQTTC: 0,100 URC is notified when the MQTT broker releases the connection after a period of inactivity (keep alive time expired).

The +UUMQTTC: 0,101 URC is notified when the network connection is lost.

#### LENA-R8

The +UUMQTTC: 0,102 URC is notified when the MT releases the connection because there is a protocol violation in receiving an MQTT message.

### **27.4.2 Syntax**

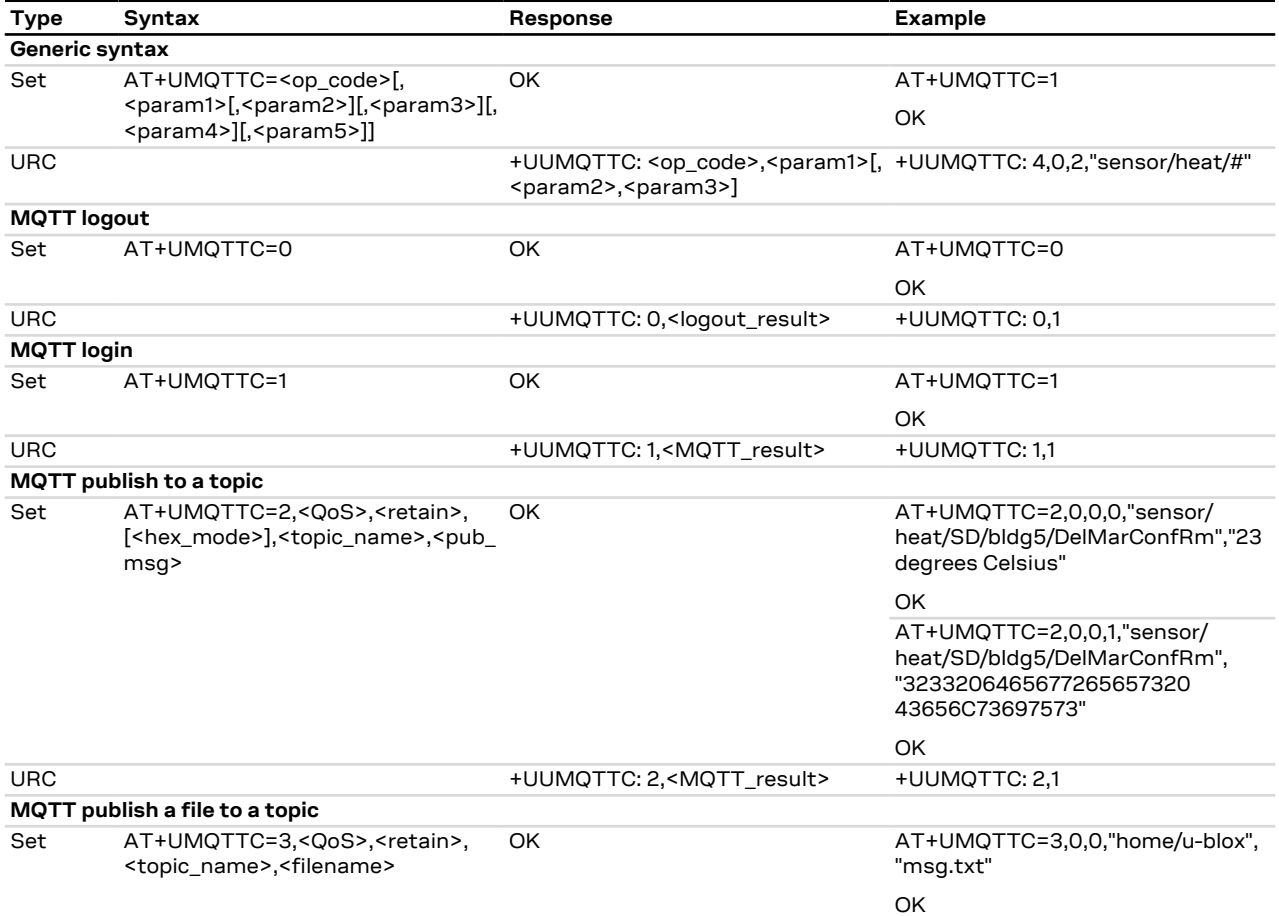

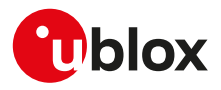

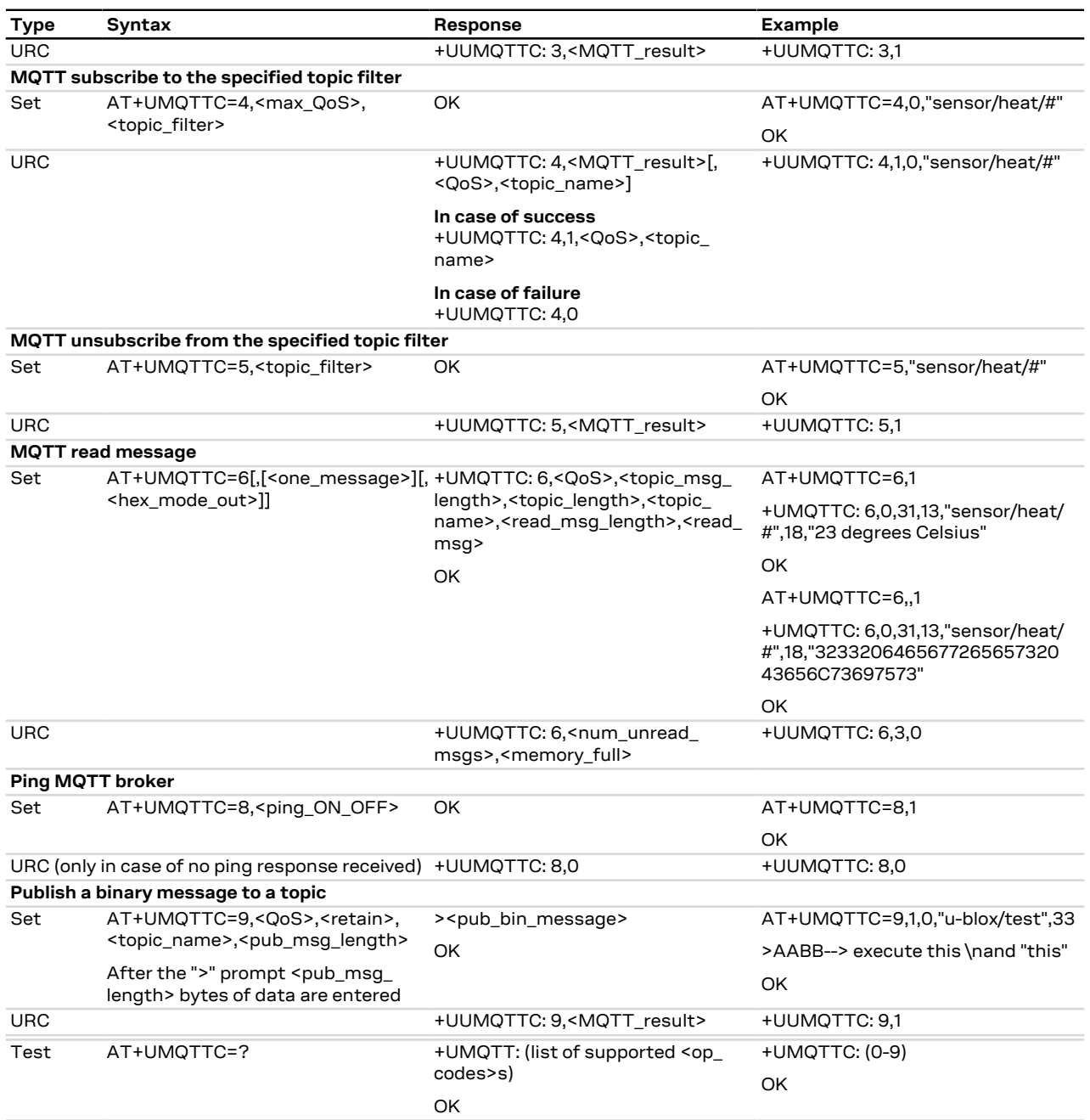

### **27.4.3 Defined values**

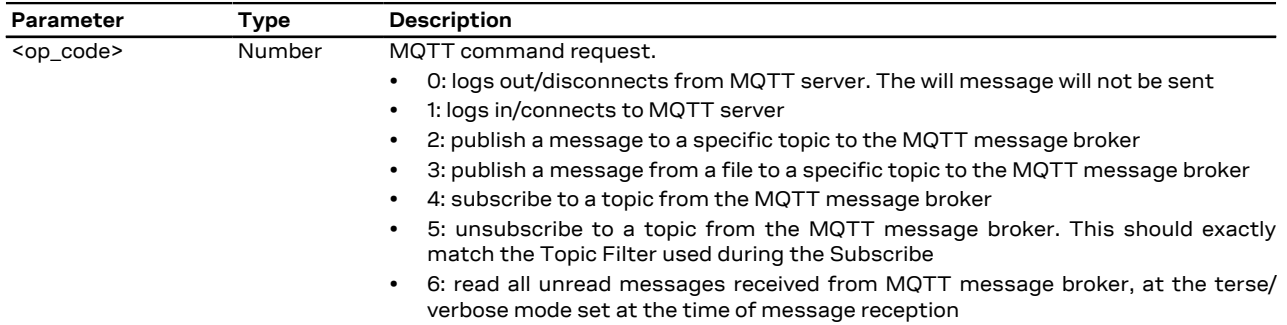
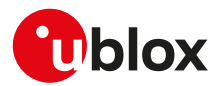

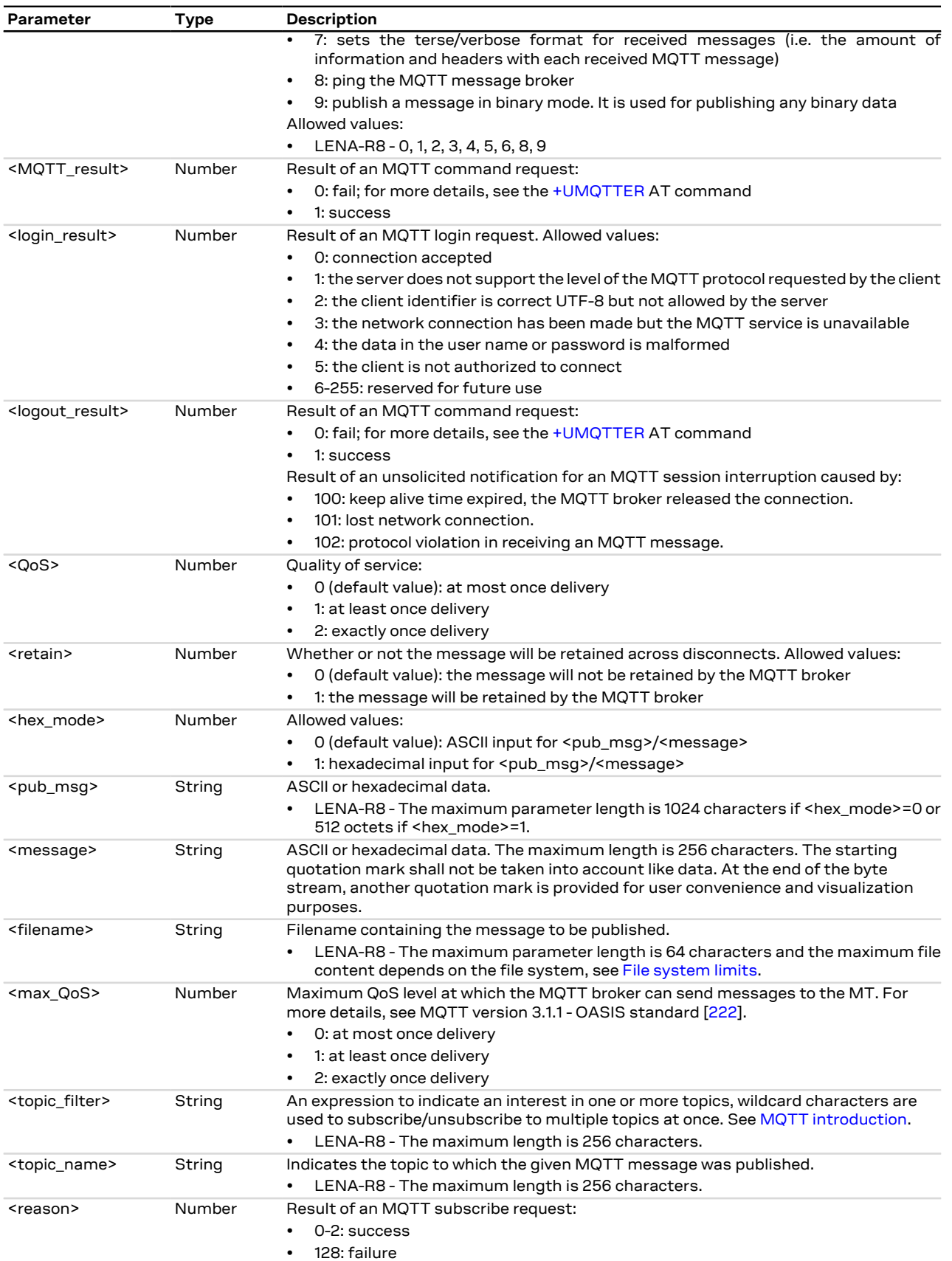

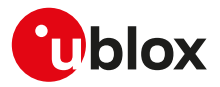

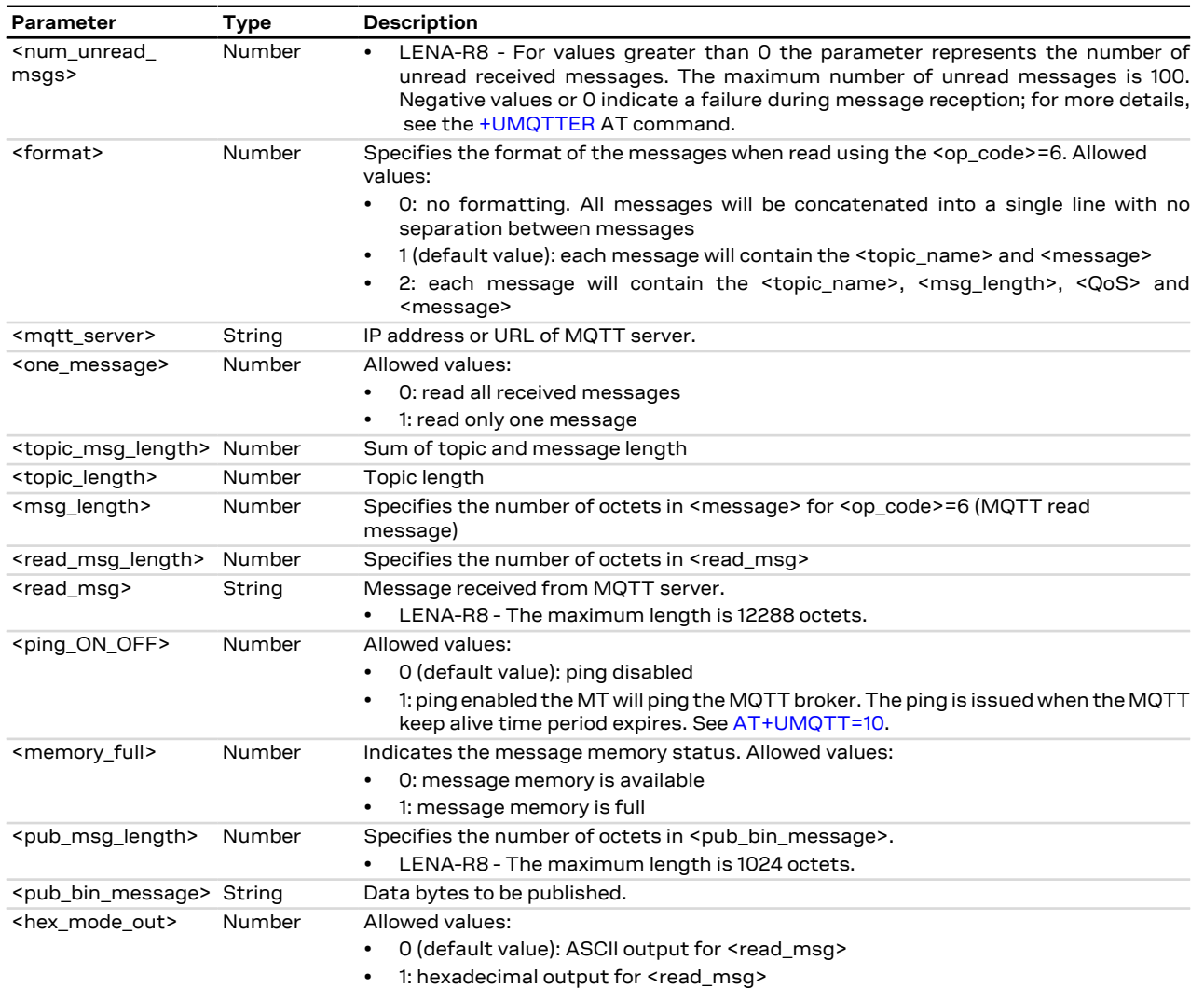

## **27.4.4 Notes**

- The topic name should not include any wildcards for the publish commands.
- The topic filter could include the '+' wildcard to substitute for a single topic folder or the '#' wildcard to substitute for any number of topic folders. The '#' wildcard must be the last character in a topic filter.

#### **LENA-R8**

• The <hex\_mode\_out> parameter is not supported.

# <span id="page-253-0"></span>**27.5 MQTT error +UMQTTER**

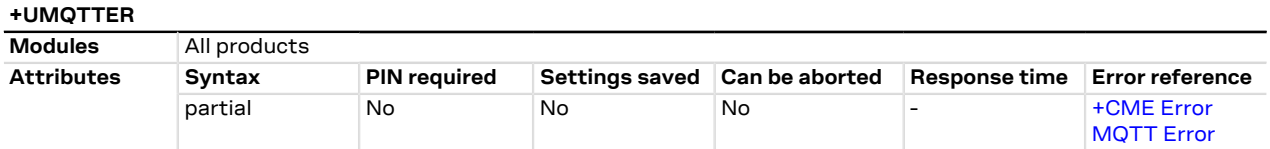

# **27.5.1 Description**

Retrieves the error class and code of the last MQTT operation that provided an error.

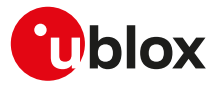

## **27.5.2 Syntax**

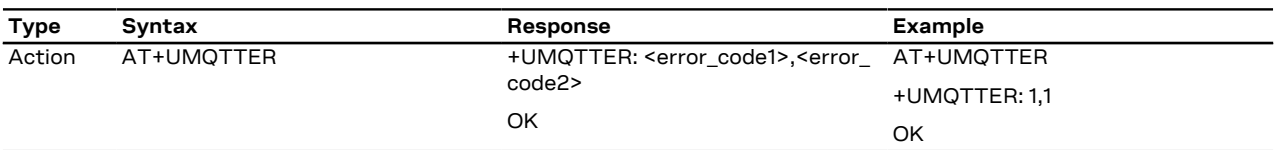

# **27.5.3 Defined values**

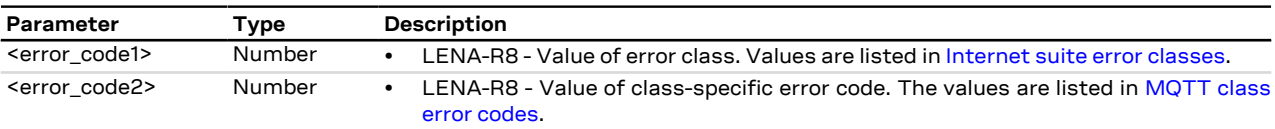

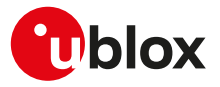

# <span id="page-255-0"></span>**28 MQTT-SN**

# **28.1 Introduction**

MQTT-SN AT commands are implemented according to MQTT-SN protocol specification version 1.2. For a more detailed overview of the MQTT-SN protocol, see MQTT-SN version 1.2 - standard [[223](#page-326-1)].

The Message Queuing Telemetry Transport for Sensor Network (MQTT-SN) is a lightweight messaging protocol, which is an optimized version of the MQTT IoT communications protocol. MQTT-SN is optimized for low-bandwidth, high-link failures, and low-cost communication environments. It is specifically designed for low overhead mobile devices with constrained resources of storage and management. u-blox cellular modules can be configured to operate as an MQTT-SN client.

To publish or subscribe, the MQTT-SN client must first establish a UDP connection to a MQTT-SN gateway and register itself.

<span id="page-255-2"></span>Since MQTT-SN is implemented over UDP protocol, the maximum length of a MQTT-SN message should not exceed the Maximum Transmission Unit supported by the network (to read the MTU, see the [+CGCONTRDP](#page-130-0) AT command). IPv4 fragmentation support depends upon the network operator, not all operators support it, incomplete messages could be received or sent in case their length exceeds the MTU. IPv6 does not support IP fragmentation by design.

The MQTT-SN protocol specifies case-sensitive topics, with topic names containing topic level separators "/" to which messages will be published. For example, a message of "78 Fahrenheit or 25 Celsius" could be published to the topic name of "/heat/sensor/SD/bldg5/DelMarConfRm".

Three types of topic are defined:

- **Topic id** A long topic name is replaced by a short, two-byte long topic identifier as a result of a client registration procedure made to map a normal topic to a server defined identifier. This identifier will then be used in the following publish commands.
- **Predefined topic id** Predefined topic ids are a two-byte long replacement of the topic name, their mapping to the topic names is known in advance by both the client and server, no registration is required.
- **Short topic name** Short topic names are topic names with fixed length of two octets, no registration is required.

MQTT-SN clients subscribe to topic filters to determine if the client receives messages published to a given topic name.

The topic filters may exactly specify a topic name or may contain either of the following wildcards:

- **'+'** (single level wildcard) applies to a single topic level
- **'#'** (multi-level wildcard) applies to potentially many topic levels (and must be the last character specified in a topic filter);

'#' can be specified on its own or following a topic level separator ('/'). For example, the topic filter, "/heat/sensor/ SD/#", would receive any messages published to the "/heat/sensor/SD/bldg5/DelMarConfRm" topic name.

MQTT-SN specification states that topic filters starting with either wildcard will not match any topic name that starts with "\$".

<span id="page-255-1"></span>The MQTT-SN protocol also specifies a Quality of Service (QoS) level to be applied to message transactions:

- **-1**: send and forget (value valid only for publish messages)
- **0** (default setting): at most once delivery
- **1**: at least once delivery
- **2**: exactly once delivery

The MQTT-SN protocol also allows an MQTT-SN client to create a will message, which the MQTT-SN remote server will store and only publish (to the topic name specified as the will topic name) when the MQTT-SN client gets disconnected from the MQTT-SN server, but not if the MQTT-SN client explicitly sends a disconnect command.

#### LENA-R8

Broadcast messages are not supported so it is not possible to send a search gateway message or receive an advertisement from the gateway.

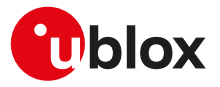

A PSD connection must be active before using MQTT-SN AT commands. Some products require additional commands to provide connectivity to the application.

# <span id="page-256-0"></span>**28.2 MQTT-SN profile configuration +UMQTTSN**

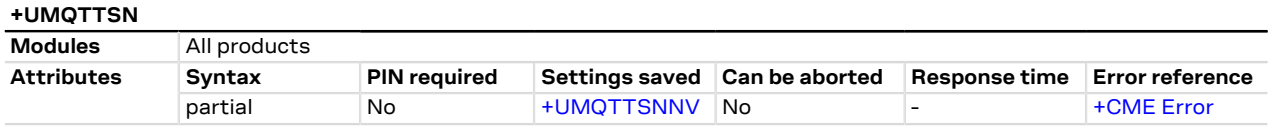

### **28.2.1 Description**

Configures or reads the parameter value of an MQTT-SN client profile. Issue a set command for each <op\_ code> parameter to set all of the parameters in an MQTT-SN client profile.

#### **28.2.2 Syntax**

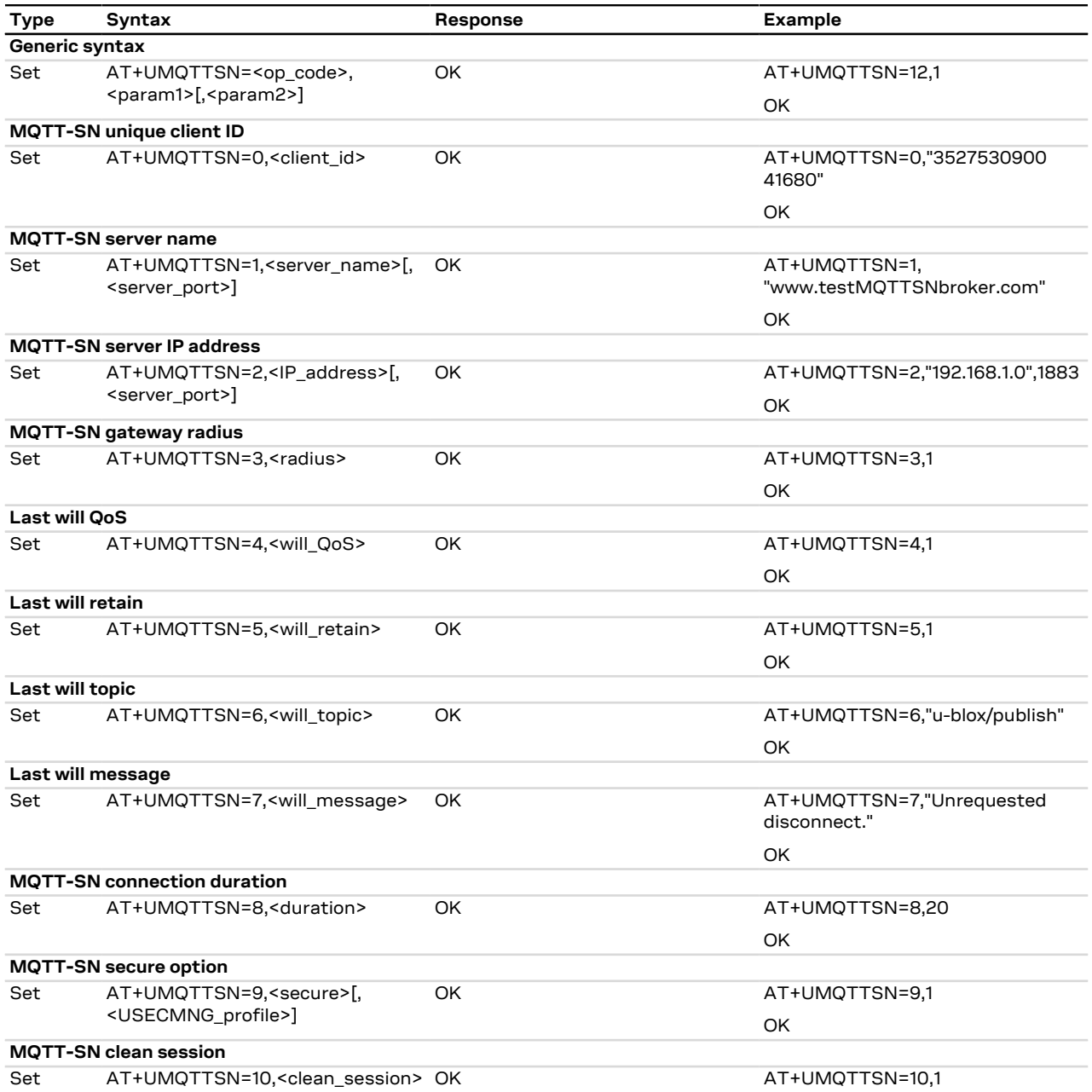

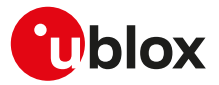

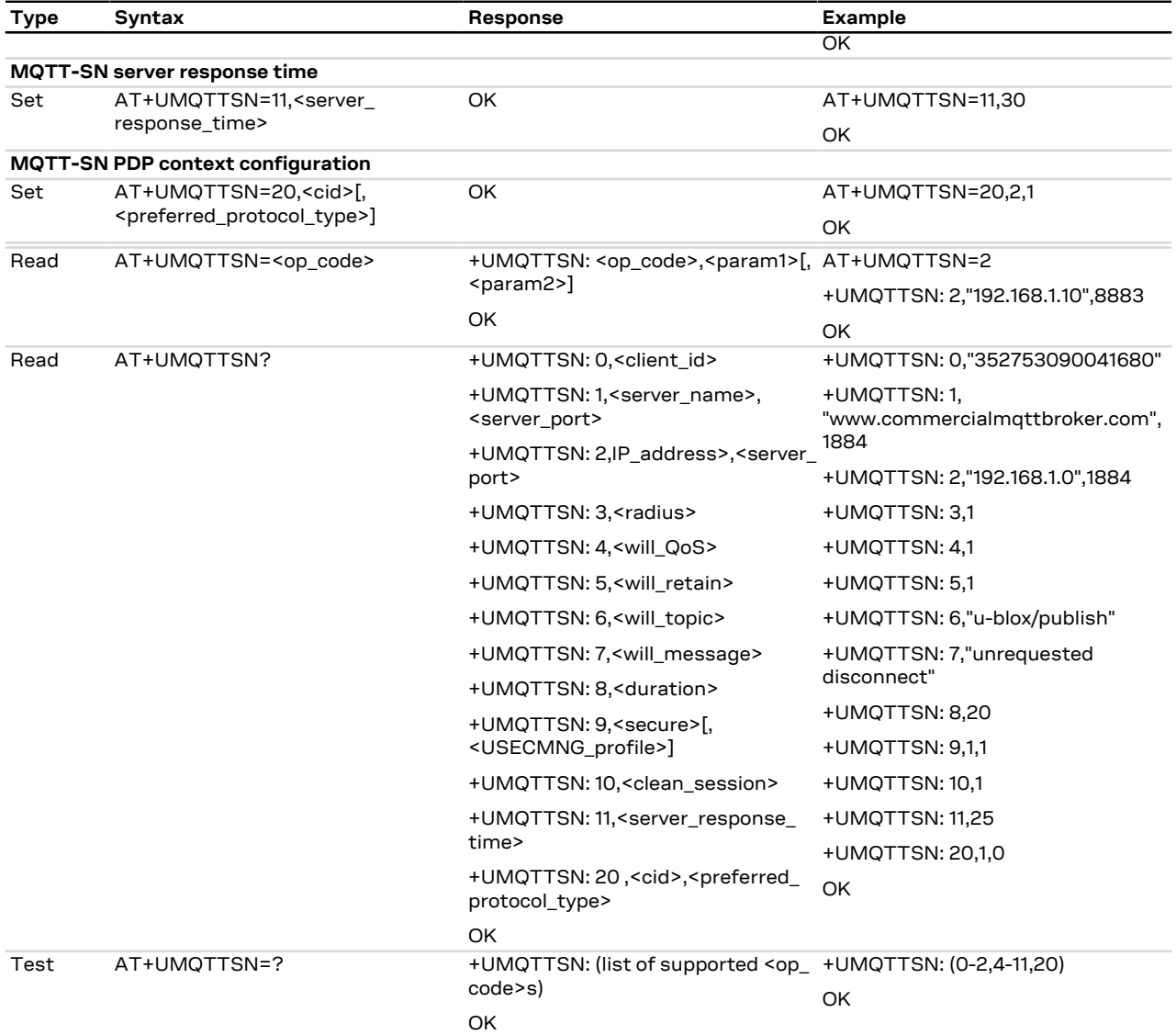

### **28.2.3 Defined values**

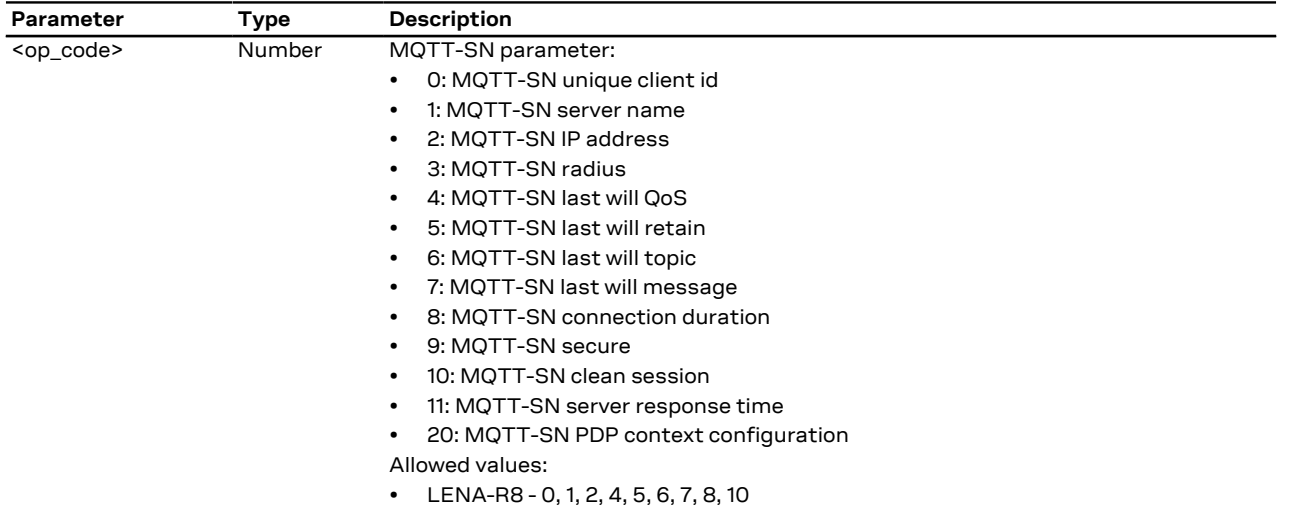

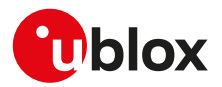

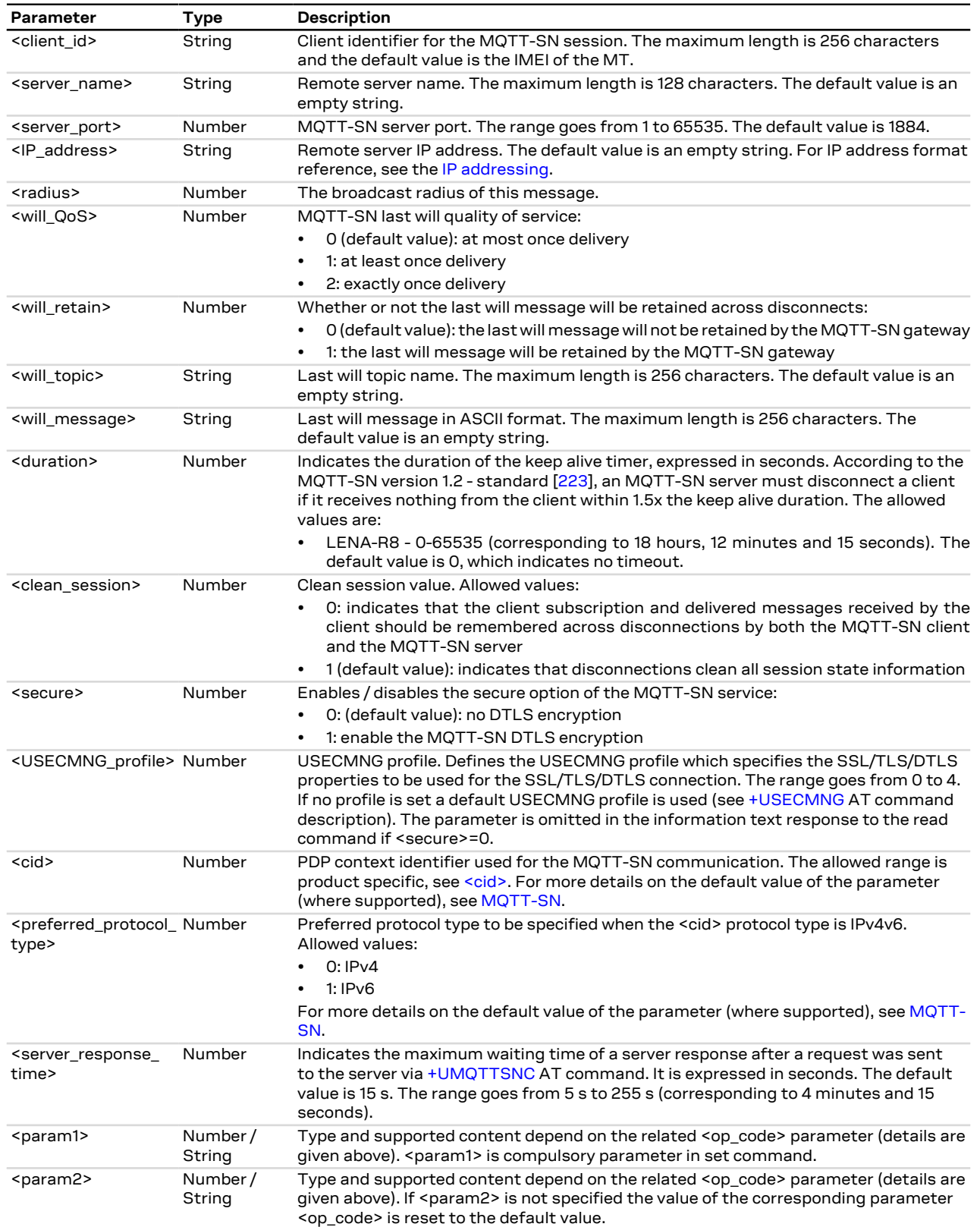

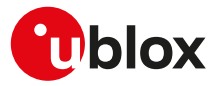

#### **28.2.4 Notes**

#### **LENA-R8**

- <op\_code>=1 (server name) and <op\_code>=2 (IP address) are mutually exclusive: if value for <op\_code>= 1 is specified by user, then value for <op\_code>=2 is reset or vice versa.
- <op\_code>=10 (clean session) is supported only to maintain server-side persistence (subscription and will data persistency).

# <span id="page-259-0"></span>**28.3 Save/Restore MQTT-SN profile from NVM +UMQTTSNNV**

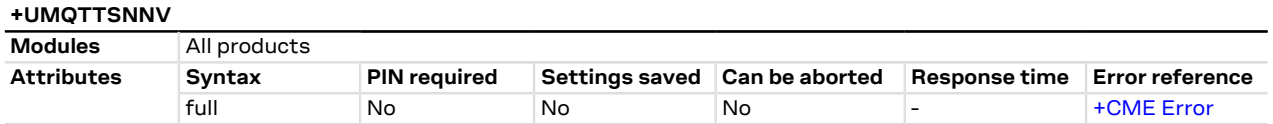

## **28.3.1 Description**

Either saves all of the MQTT-SN client profile parameters to NVM (non-volatile memory) or sets all of the MQTT-SN client profile parameters to either factory-programmed or non-volatile stored values.

For the complete list of parameters that can be stored in the NVM, see the [+UMQTTSN](#page-256-0) AT command.

## **28.3.2 Syntax**

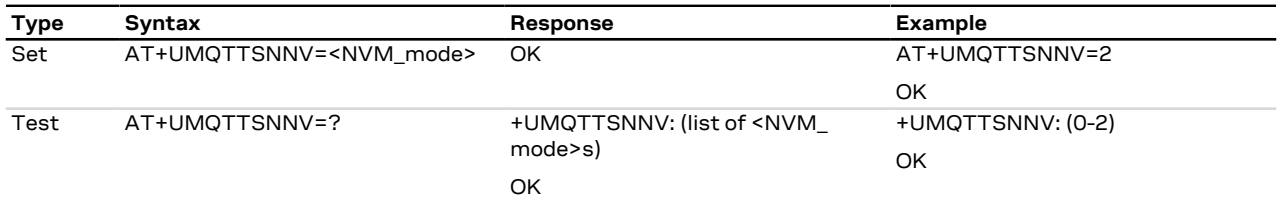

#### **28.3.3 Defined values**

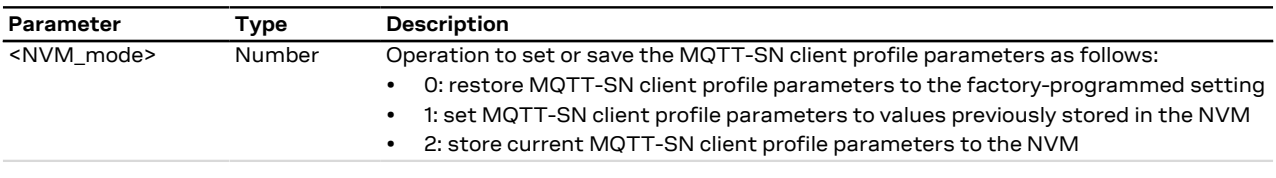

# <span id="page-259-1"></span>**28.4 MQTT-SN command +UMQTTSNC**

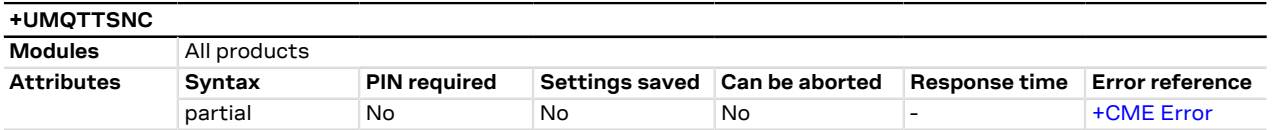

#### **28.4.1 Description**

Triggers the MQTT-SN actions corresponding to the <op\_code> parameter. The final result code indicates if sending the command request to the MQTT-SN process was successful or not.

The +UUMQTTSNC URC provides the result of the requested action from the MQTT-SN gateway. In addition, the +UUMQTTSNC URC also provides the notification that unread messages are available from the MQTT-SN gateway. The +UUMQTTSNC URC is by default enabled.

#### **28.4.2 Syntax**

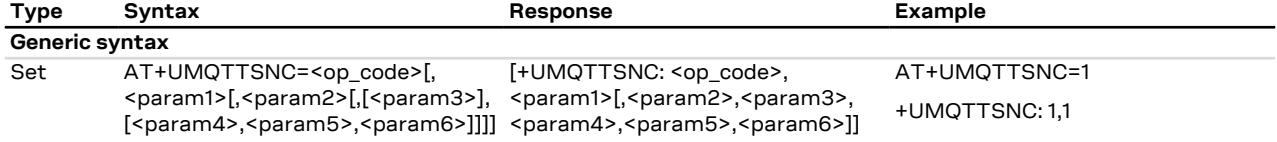

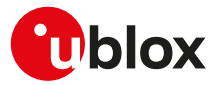

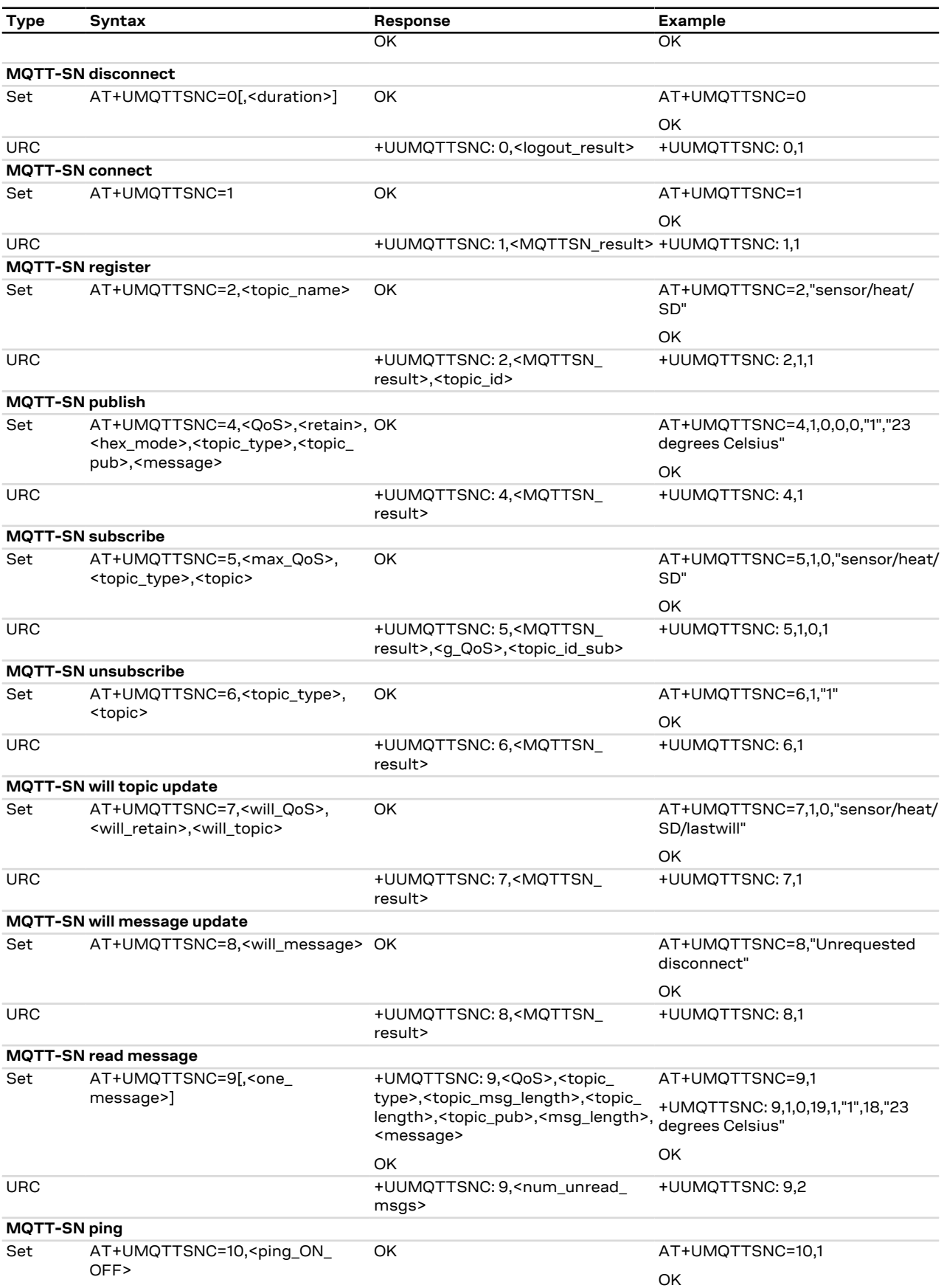

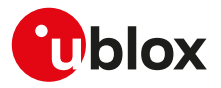

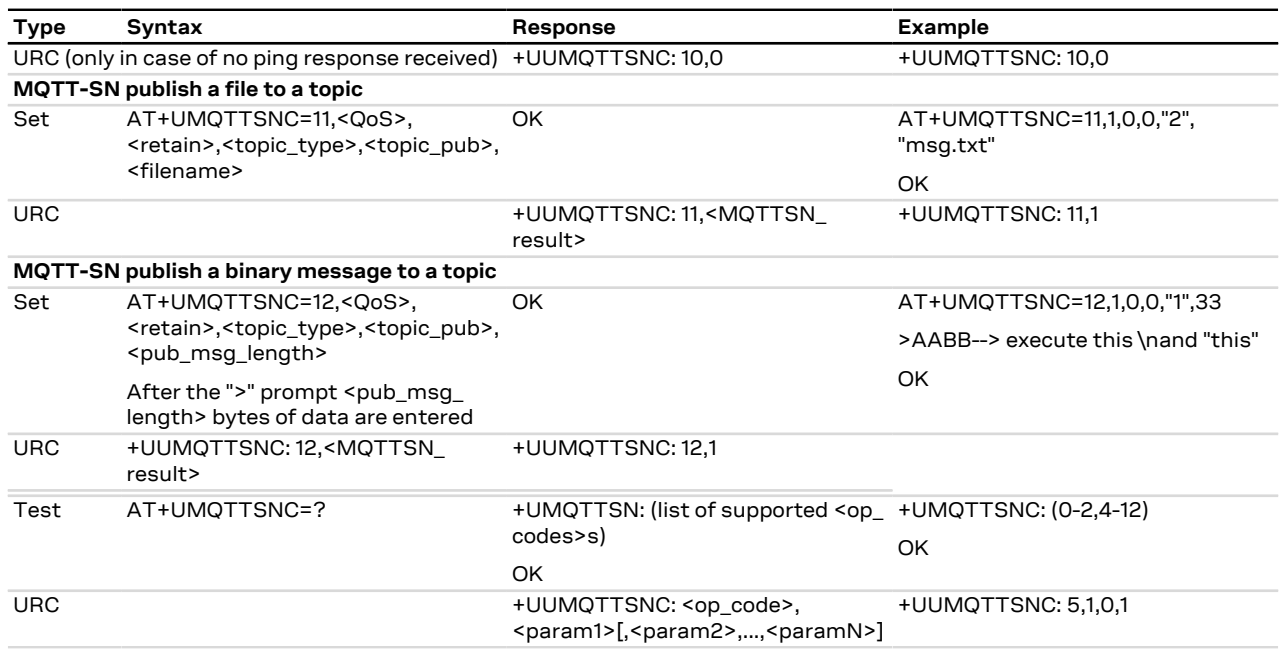

## **28.4.3 Defined values**

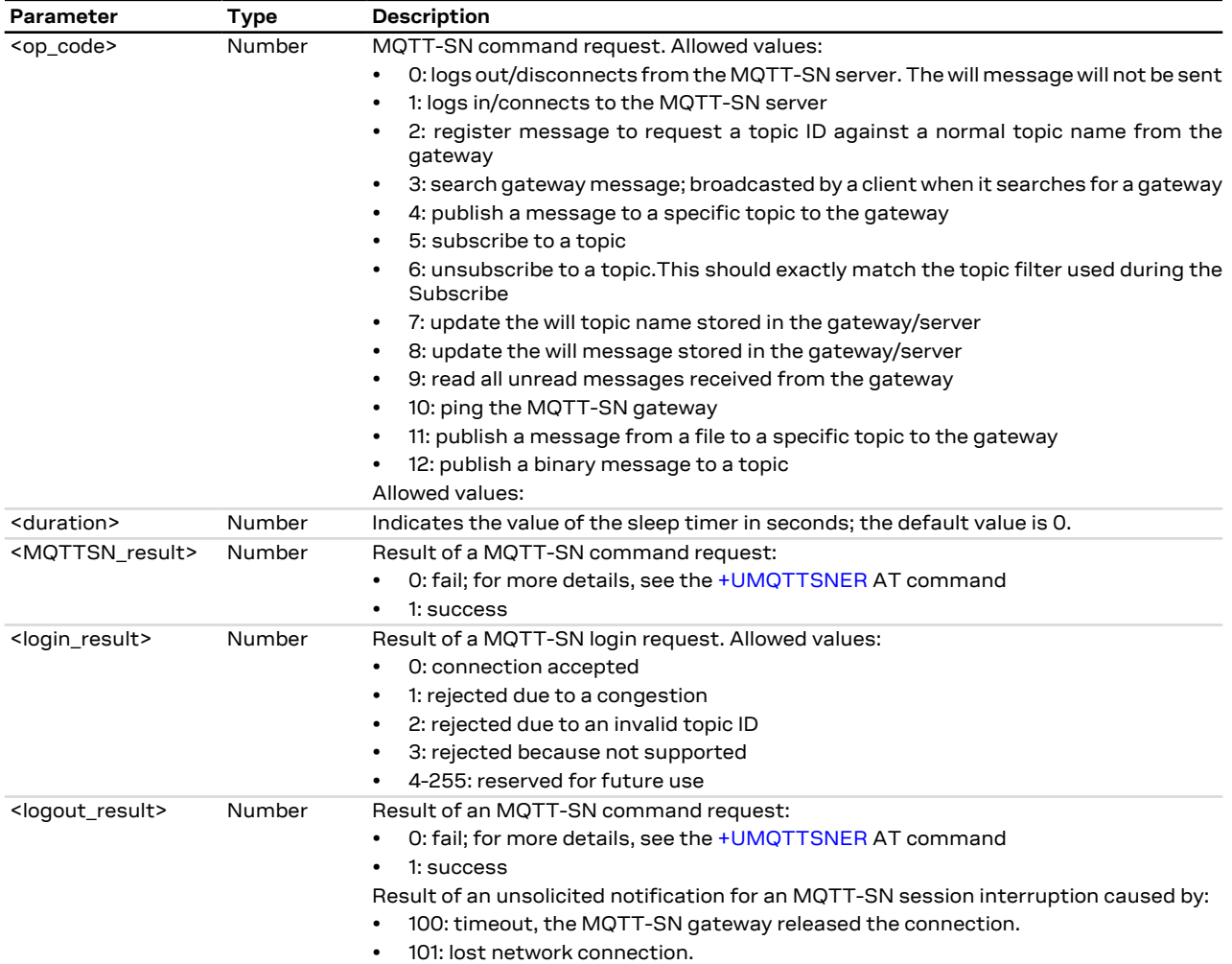

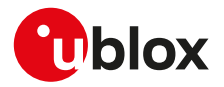

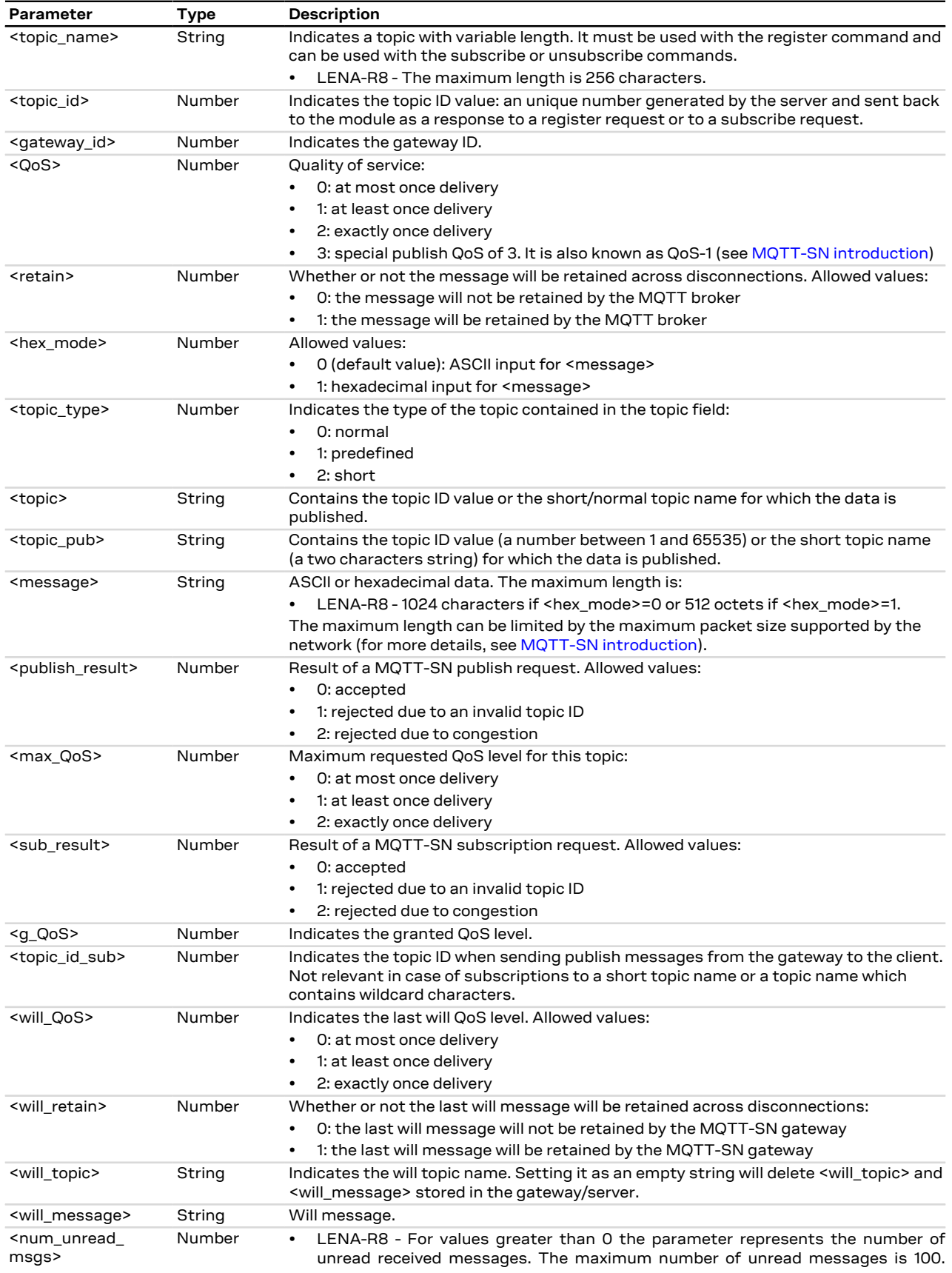

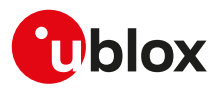

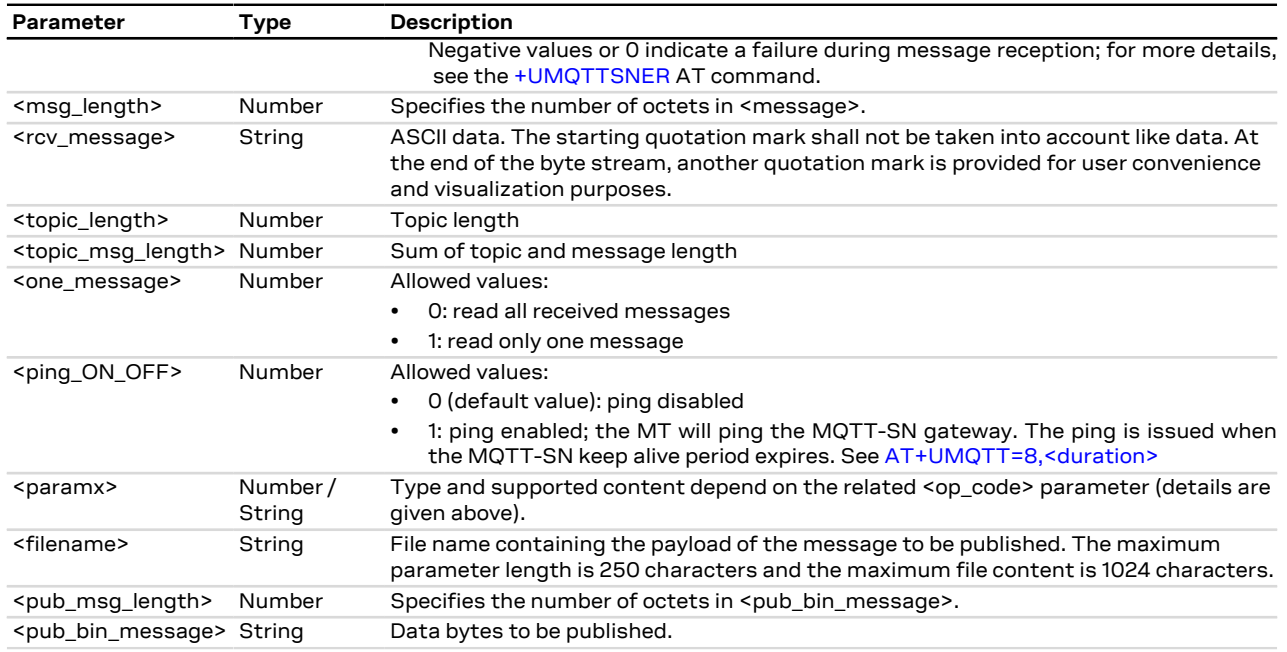

# <span id="page-263-0"></span>**28.5 MQTT-SN error +UMQTTSNER**

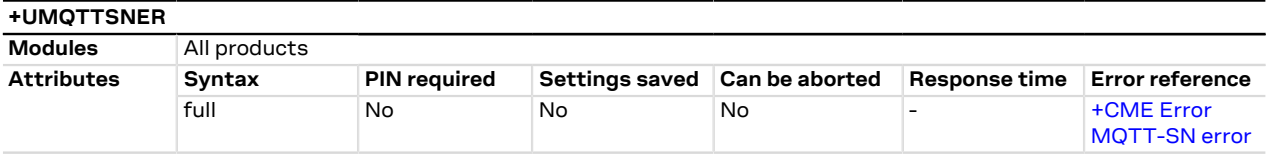

# **28.5.1 Description**

Retrieves the error class and code of the last MQTT-SN operation that provided an error.

#### **28.5.2 Syntax**

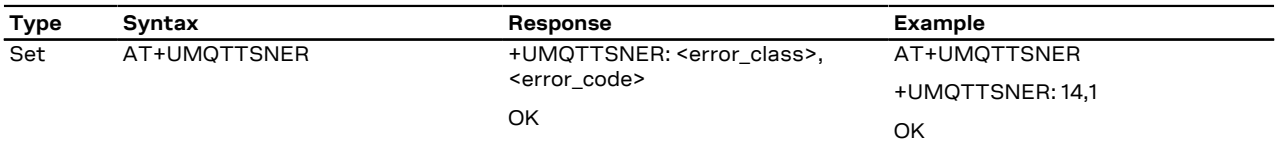

# **28.5.3 Defined values**

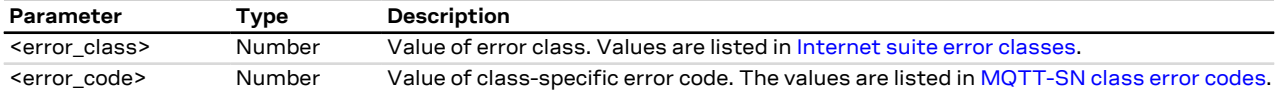

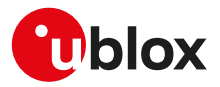

# **A Appendix: Error result codes**

# <span id="page-264-0"></span>**A.1 Mobile termination error result codes +CME ERROR**

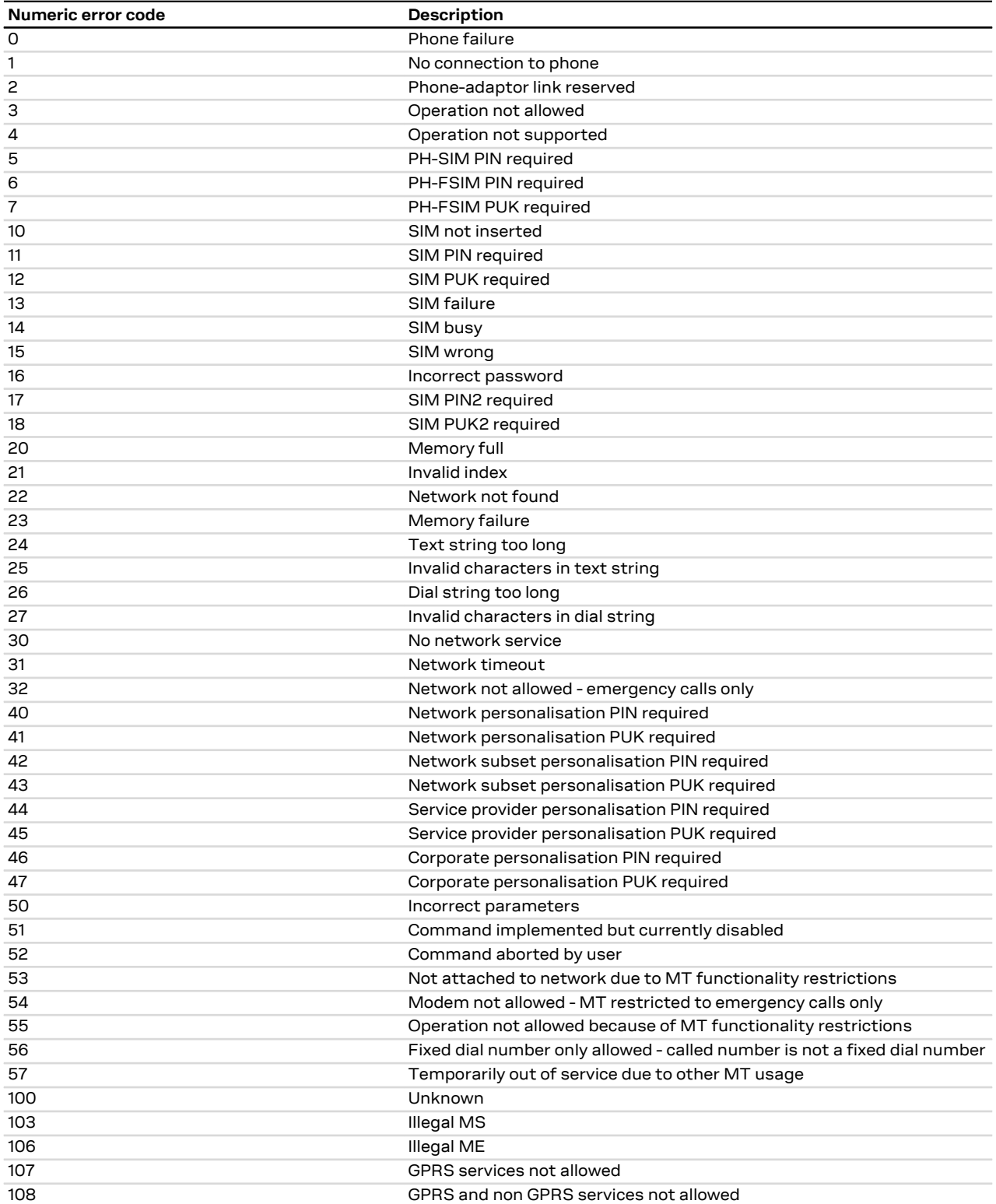

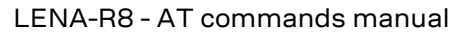

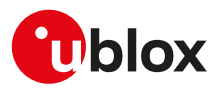

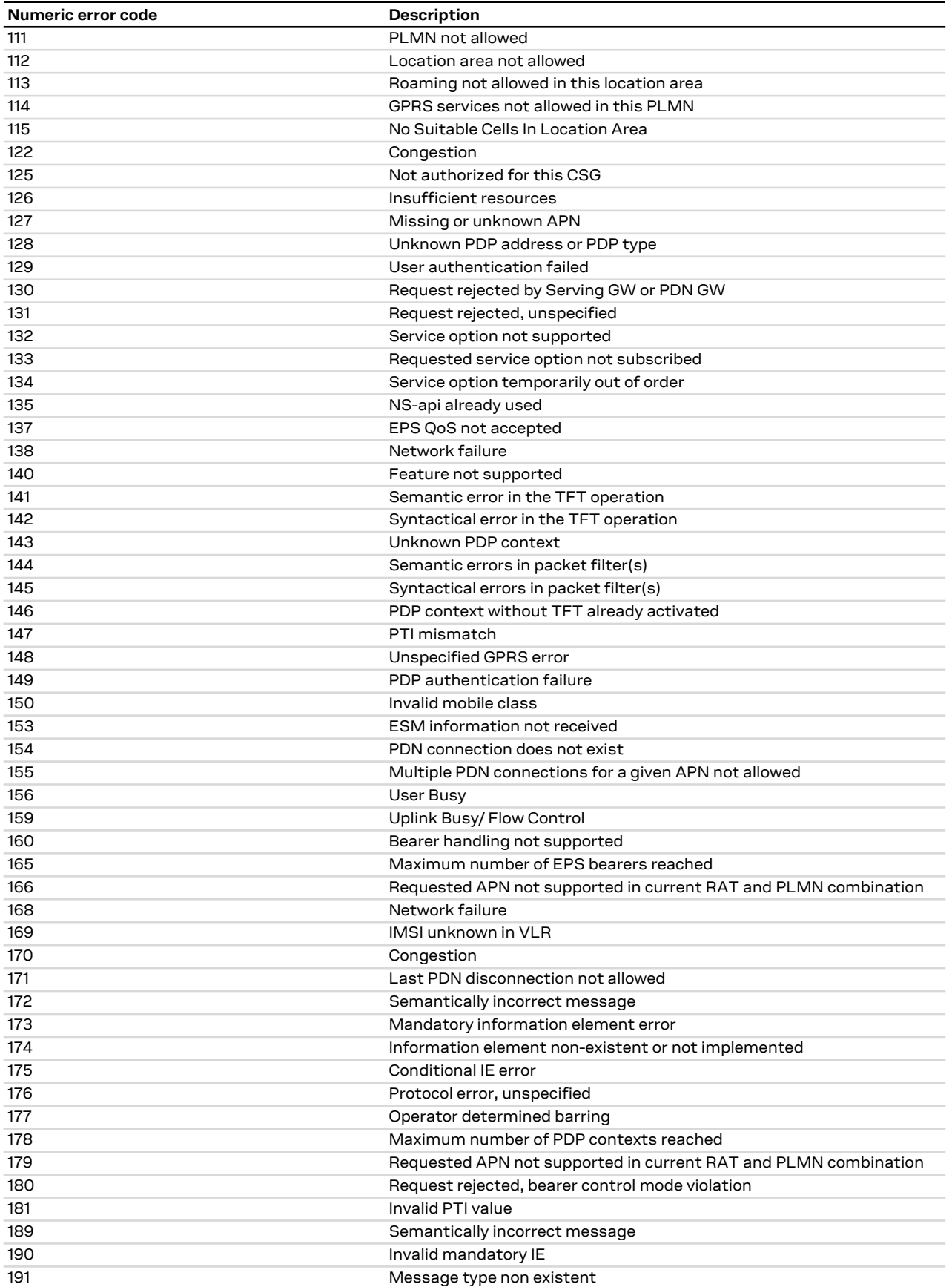

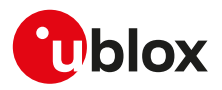

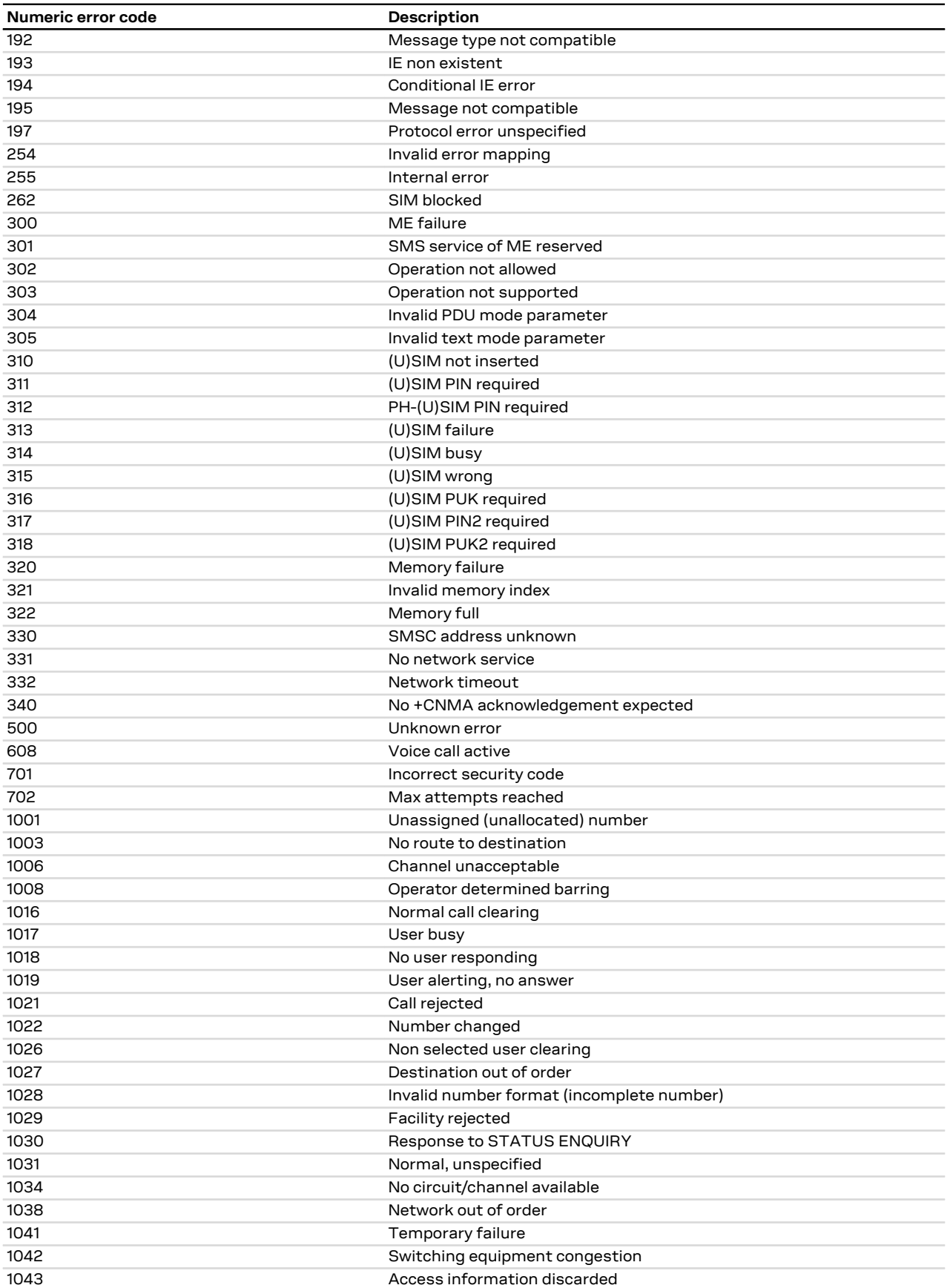

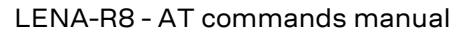

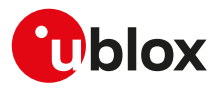

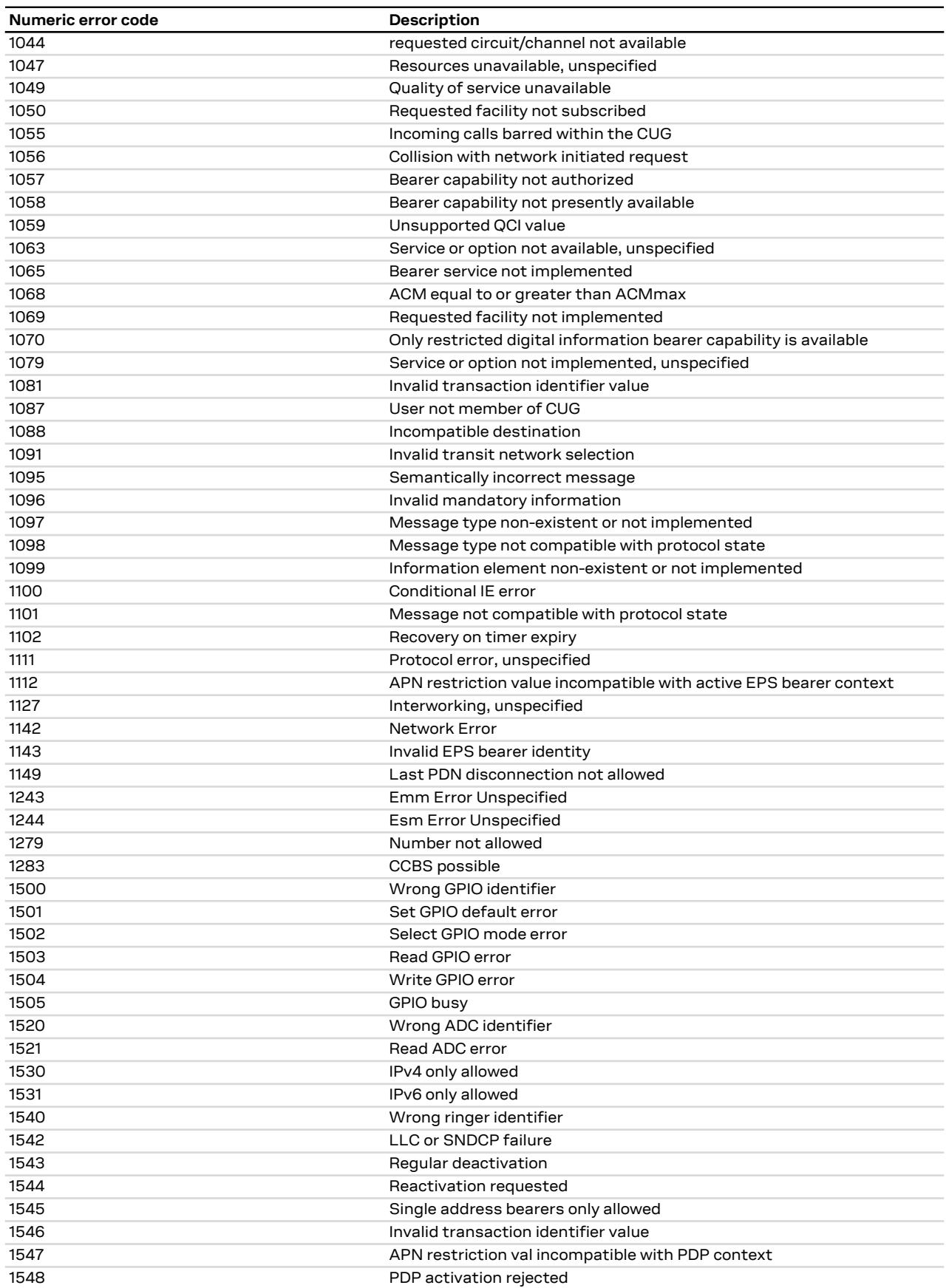

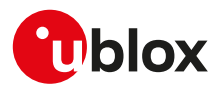

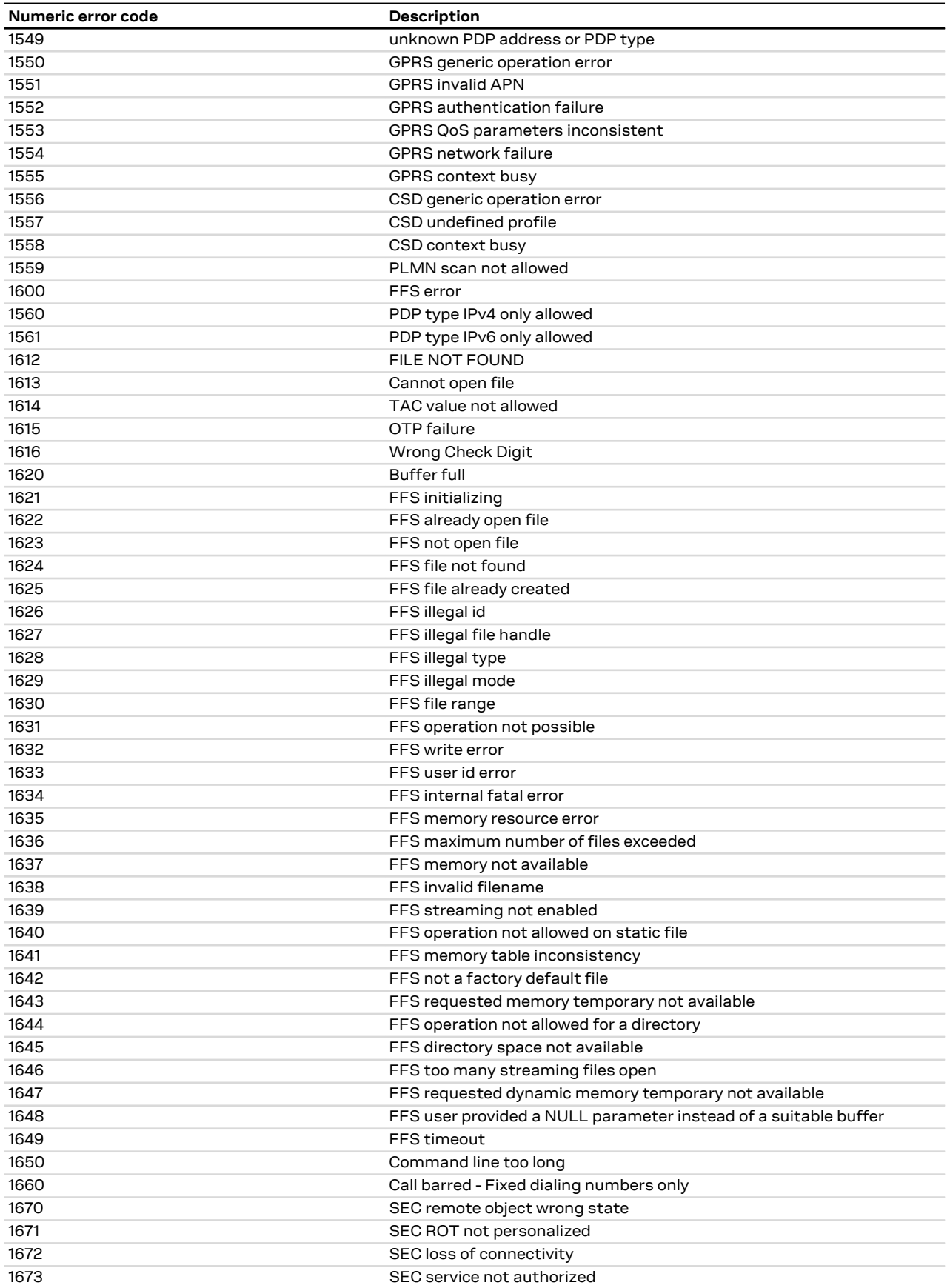

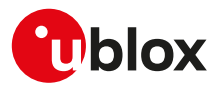

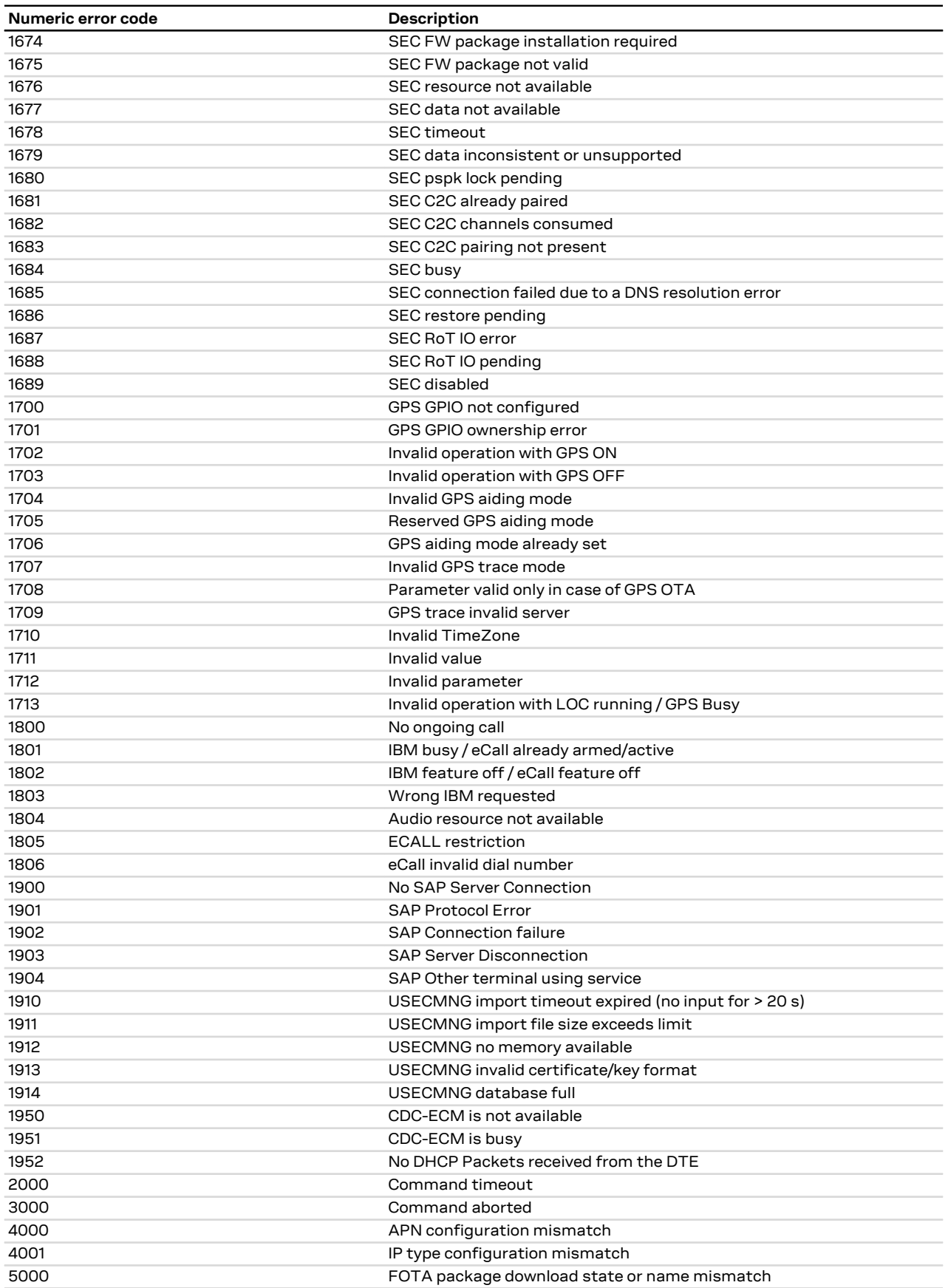

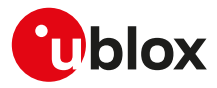

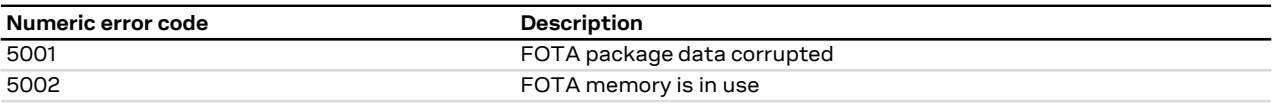

# **A.2 Message service error result codes +CMS ERROR**

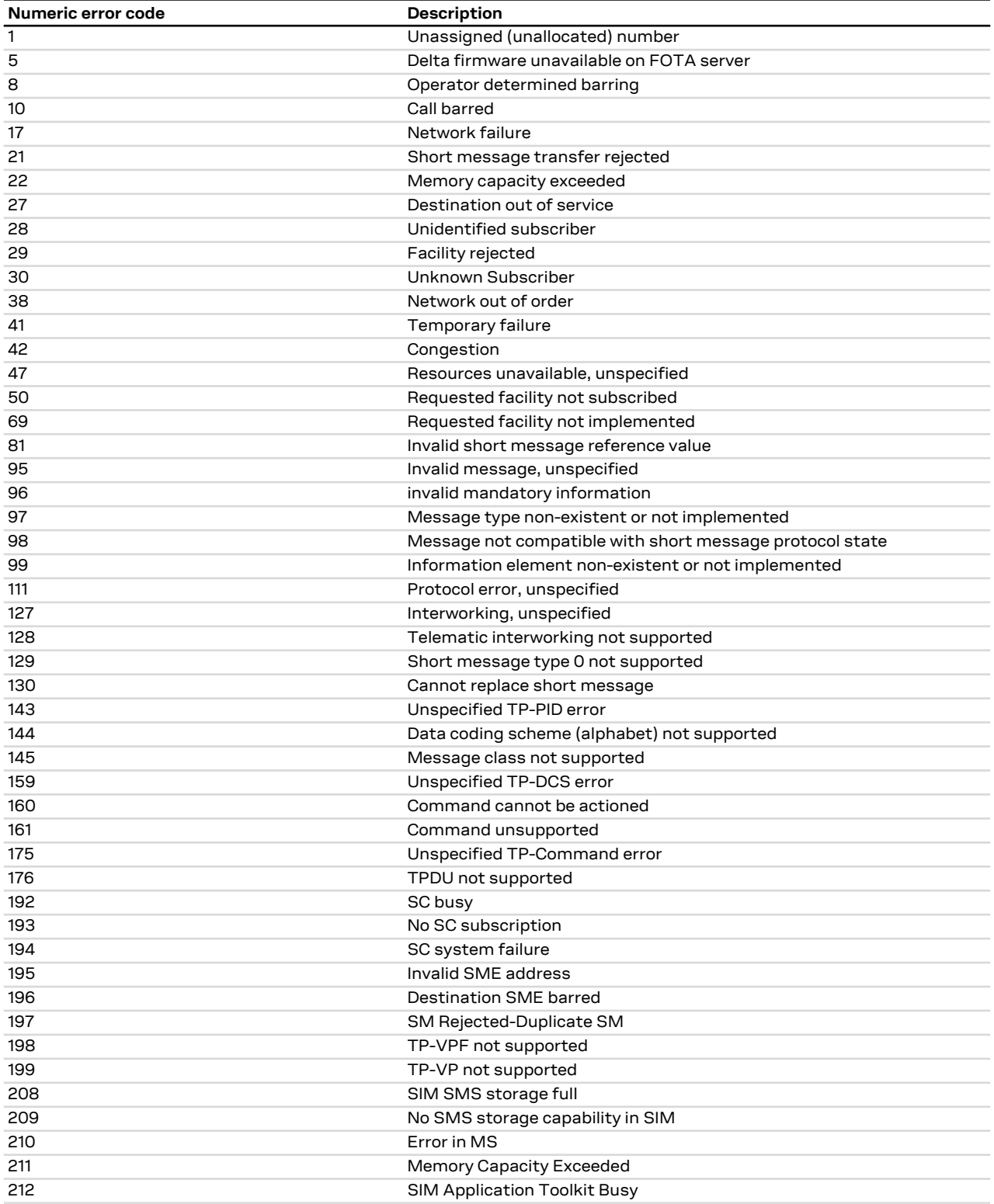

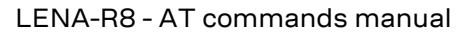

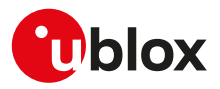

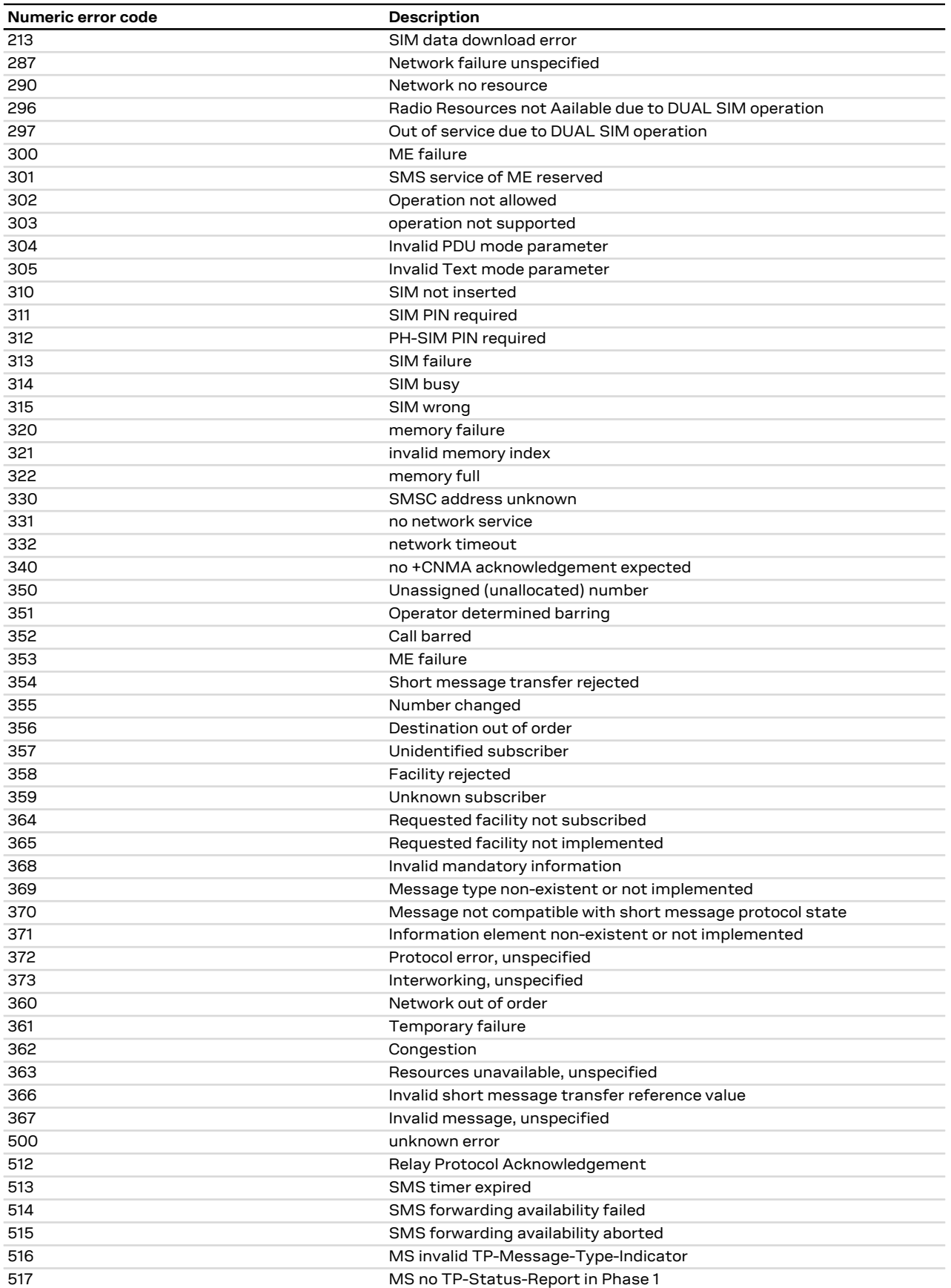

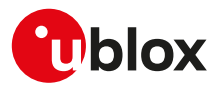

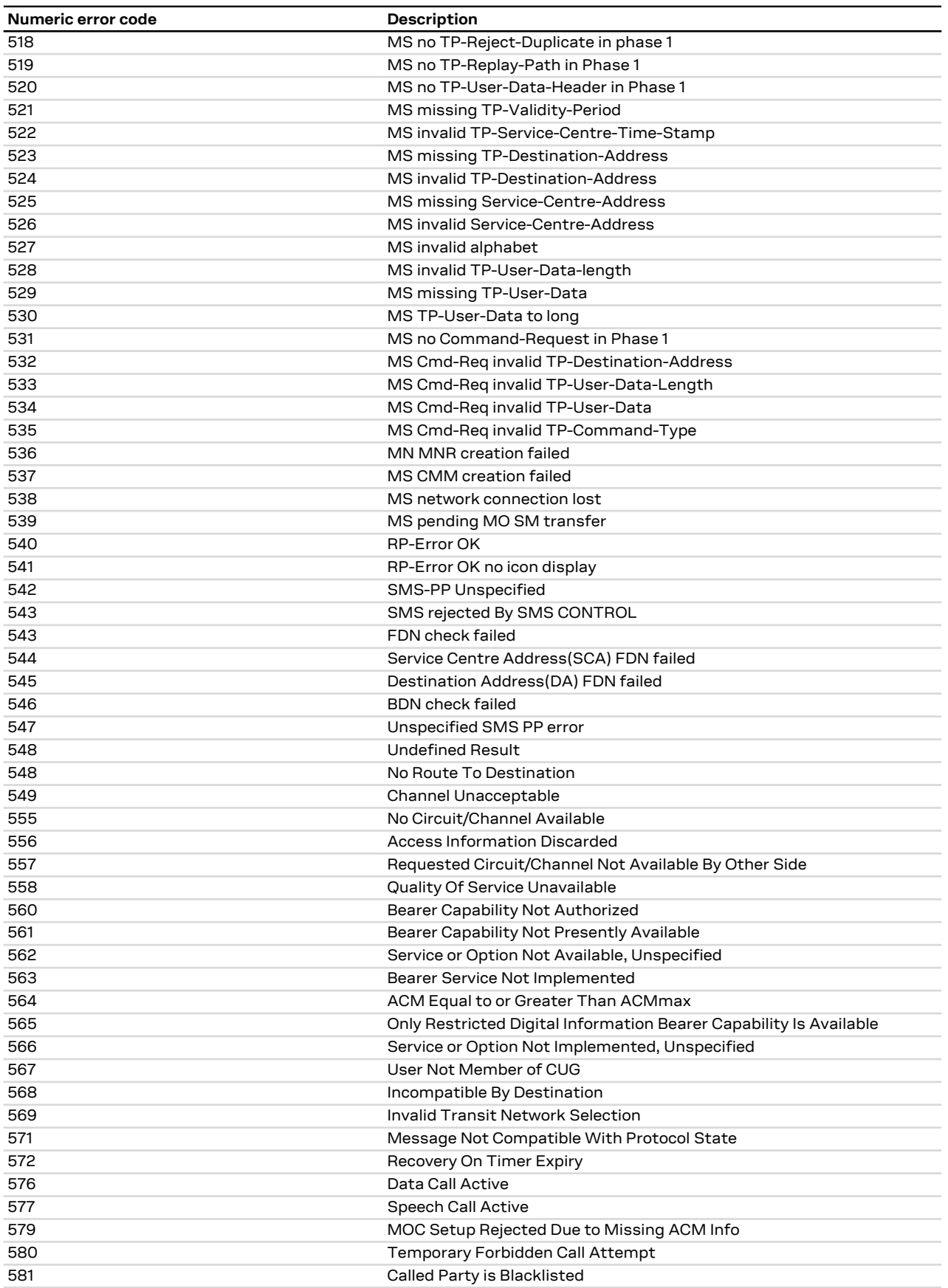

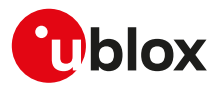

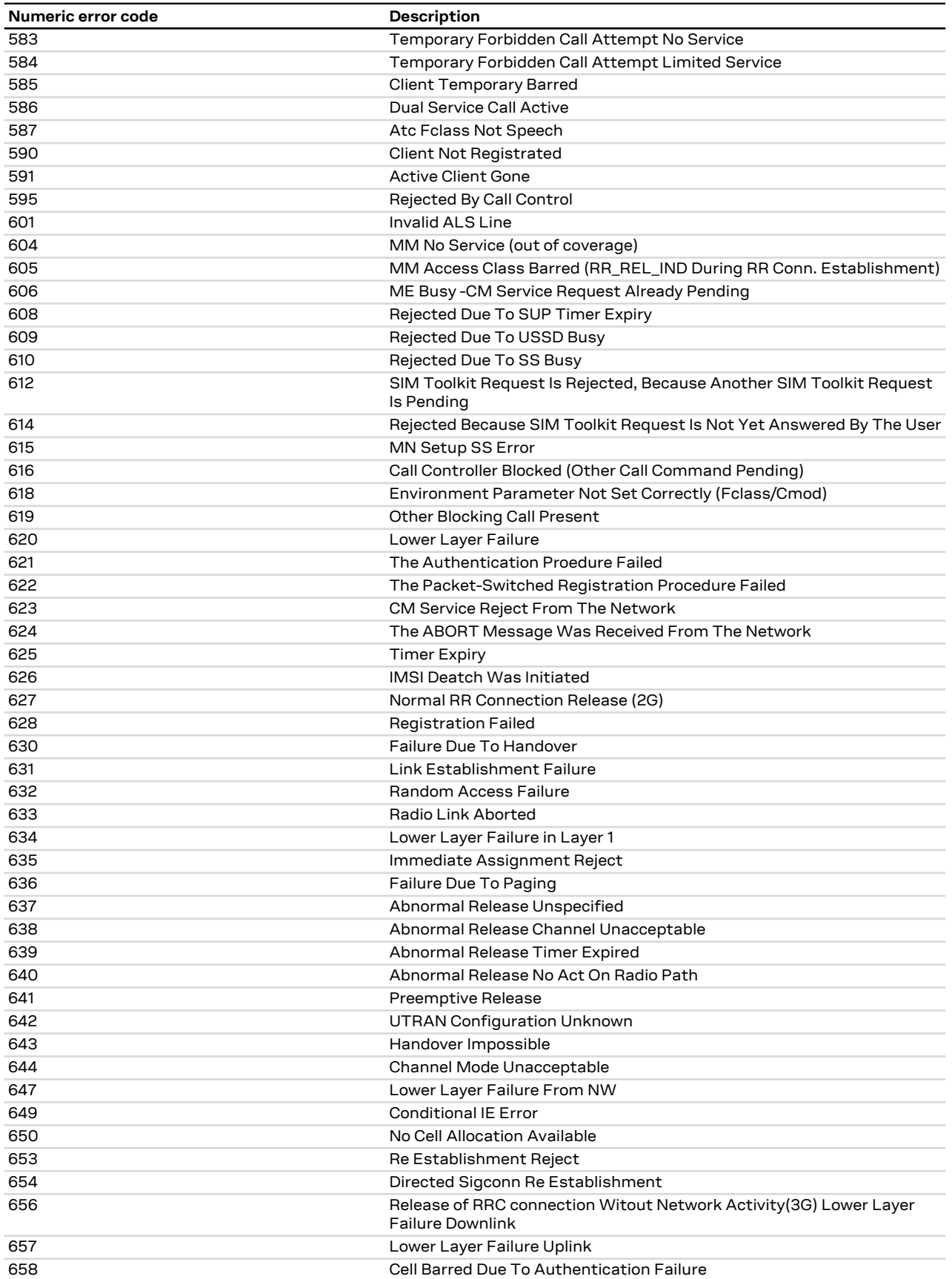

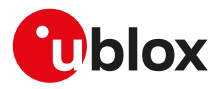

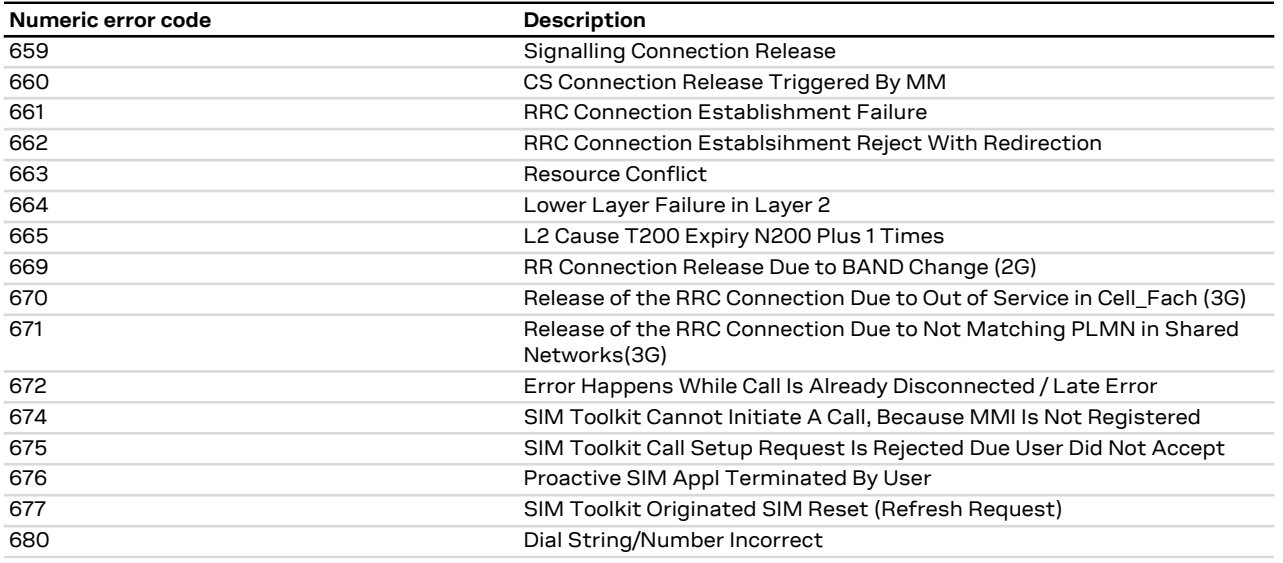

# **A.3 +CEER error result codes**

## **A.3.1 LENA-R8 series**

The following table lists the supported values for <cause> (number) and <error\_description> (string) for [+CEER](#page-38-0) AT command if <type> assumes one of these values:

- "CC setup error"
- "CC modification error"
- "CC release"
- "SM attach error"
- "SM detach"
- "SM activation error"
- "SM deactivation

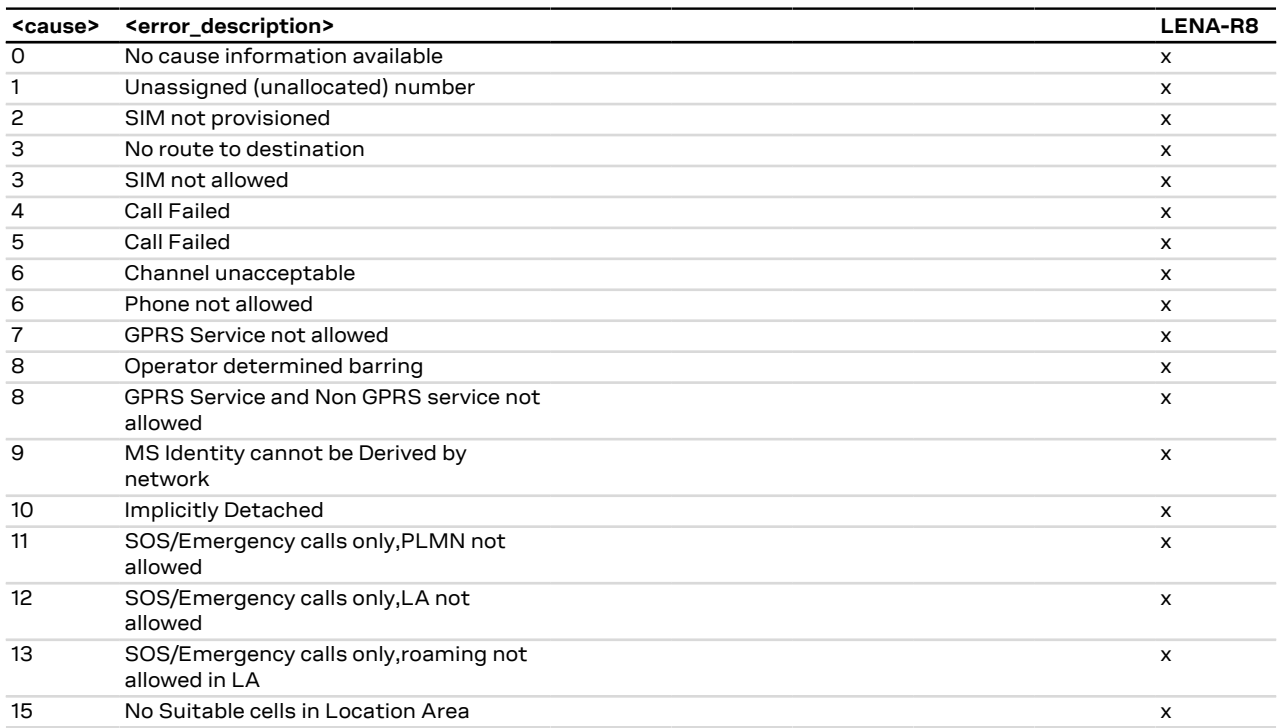

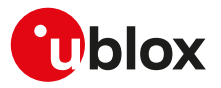

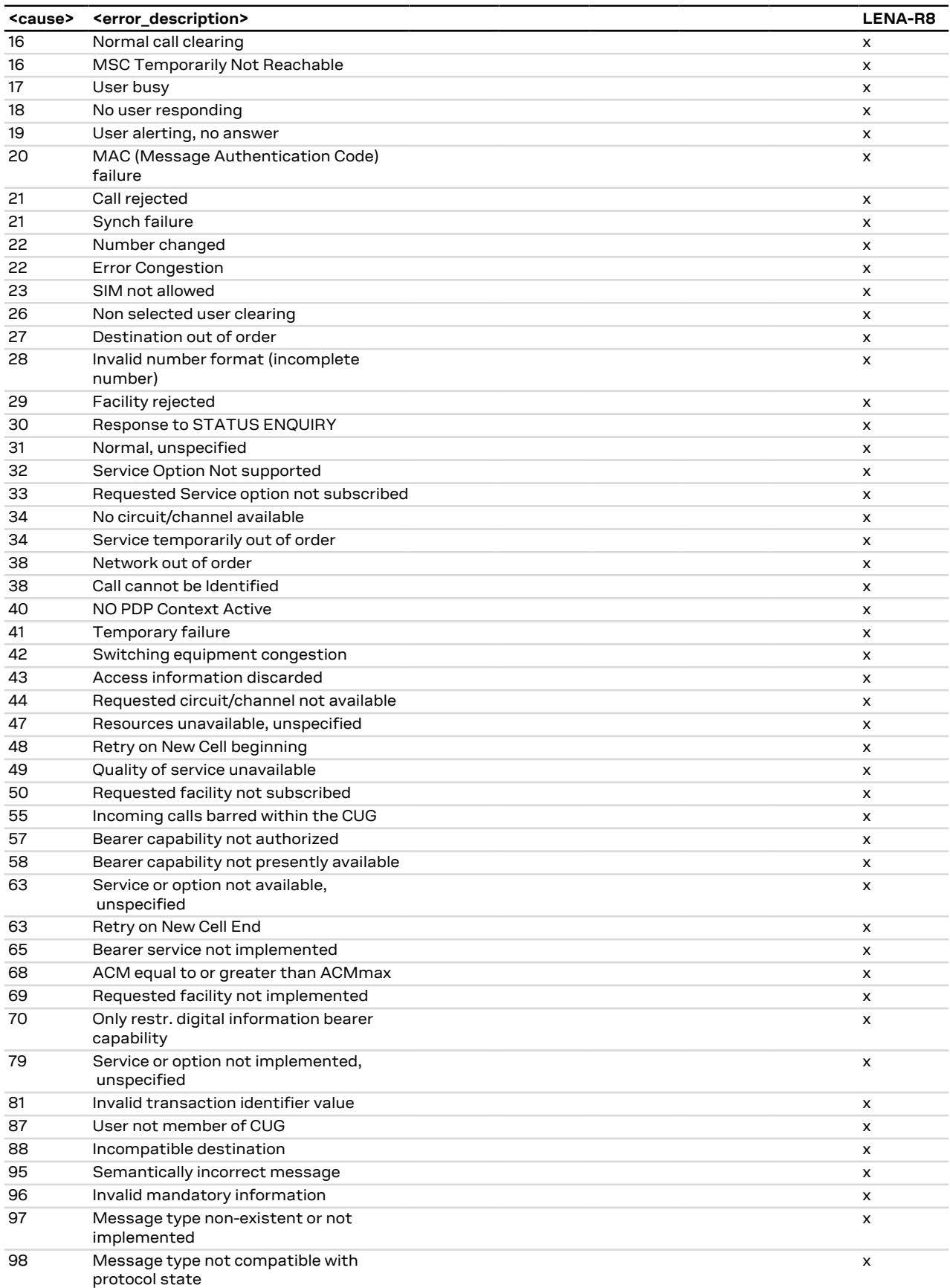

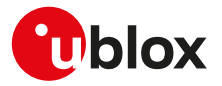

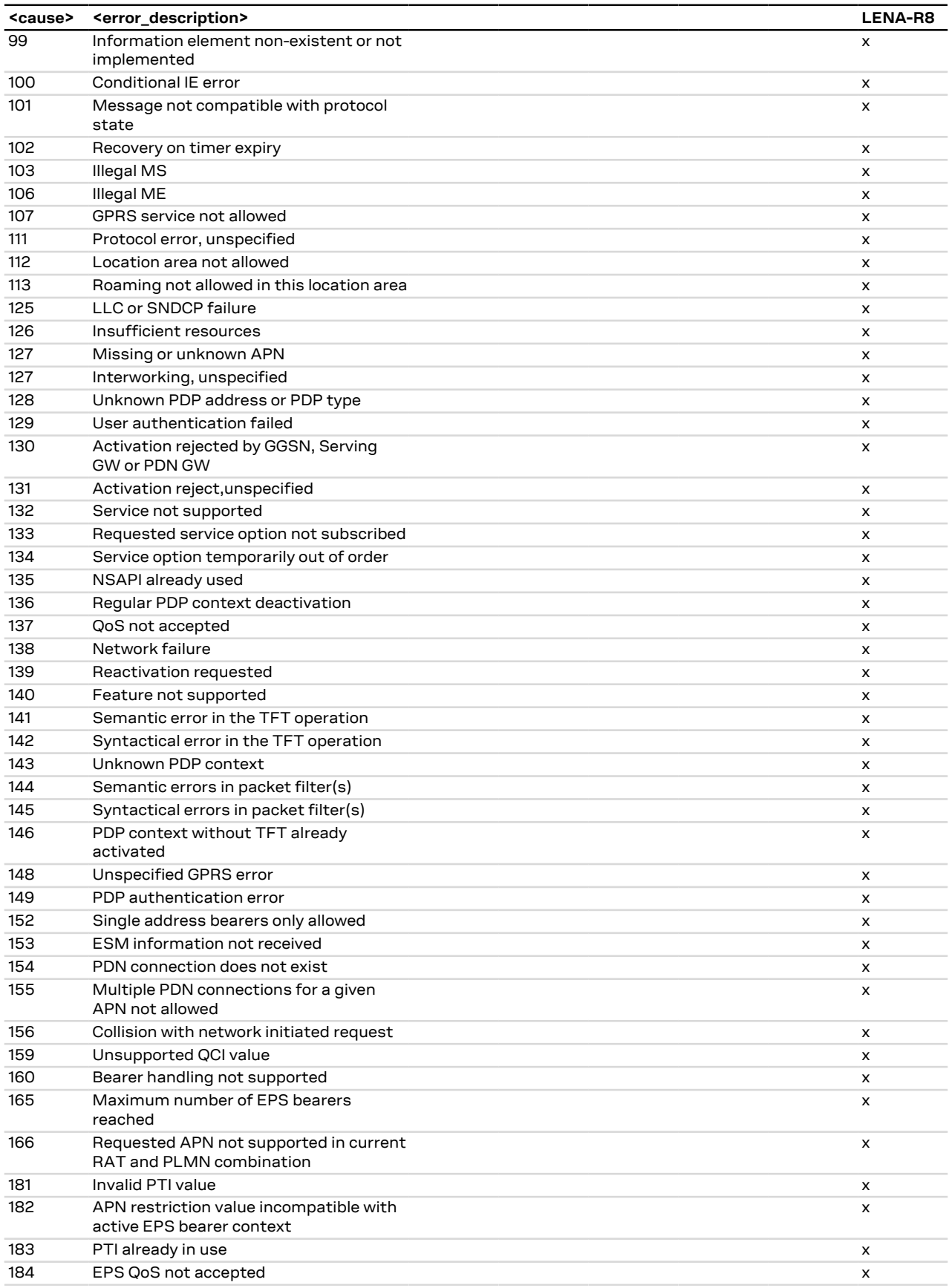

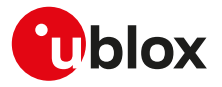

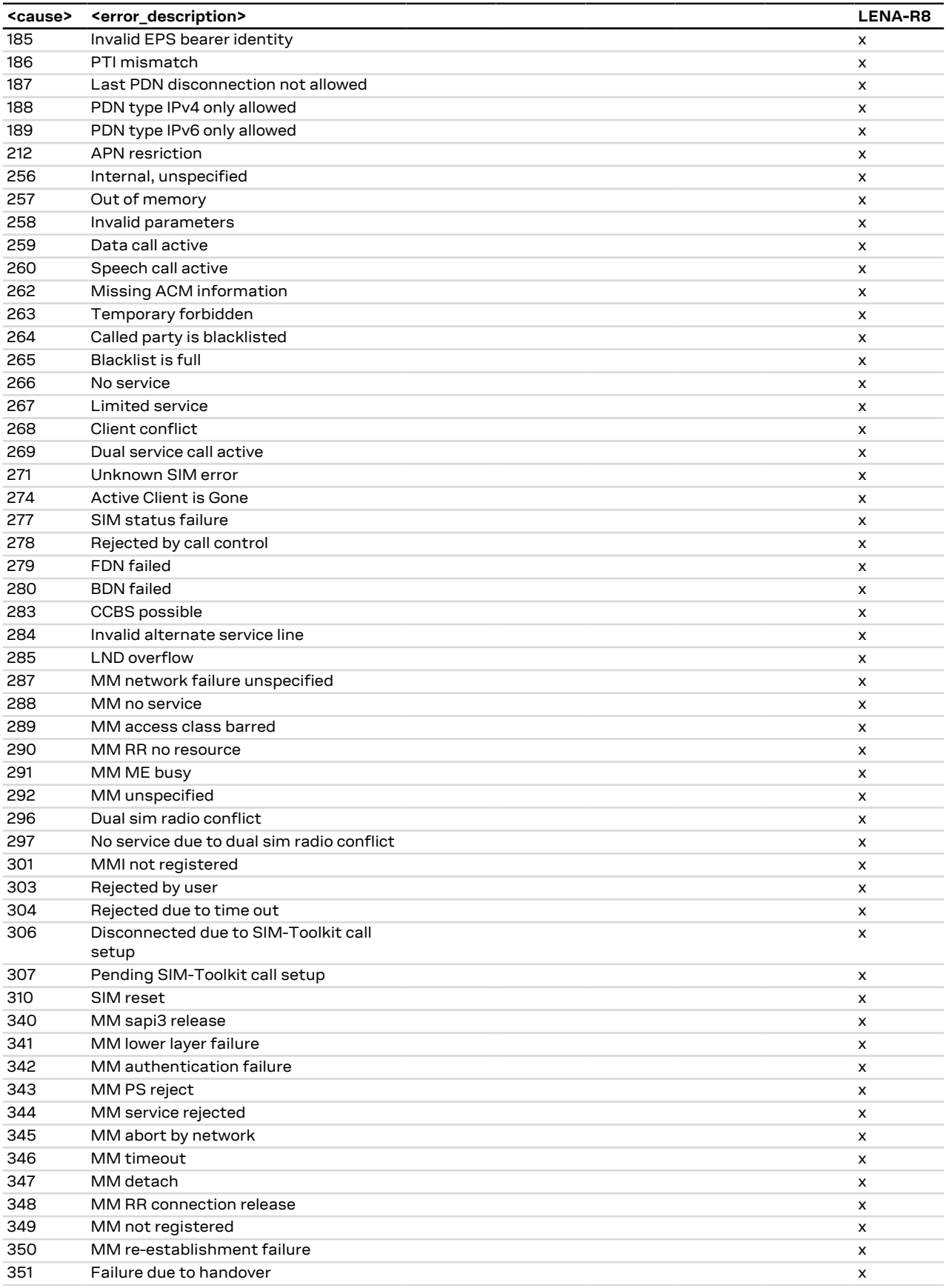

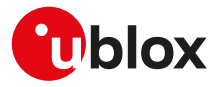

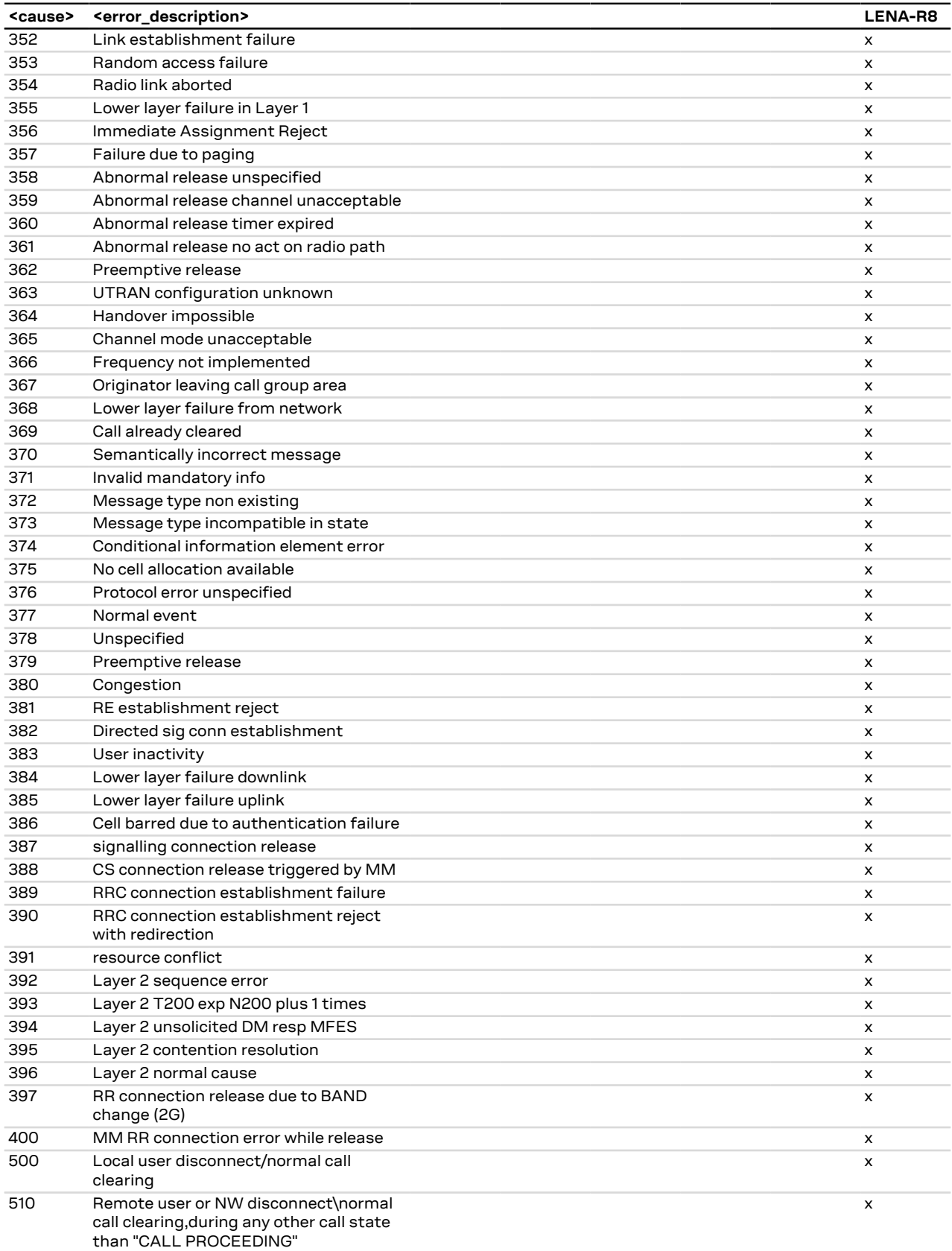

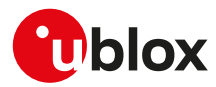

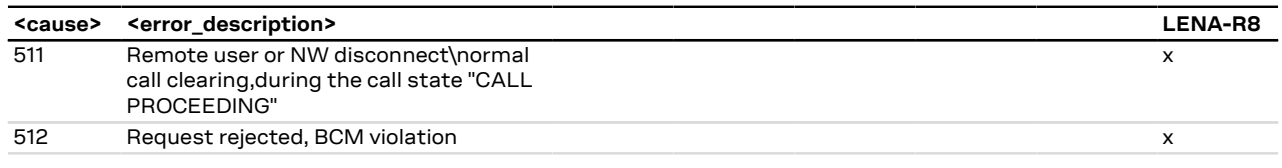

**Table 16: LENA-R8 series supported +CEER error result code list**

# **A.4 Firmware install final result codes**

The [+UFWINSTALL](#page-133-0) AT command issues a final result code providing the result of the FW install procedure. In case the FW install procedure fails, the error result code provides some indication about the error cause (syntax error or issue during the installation procedure).

## **A.4.1 LENA-R8 final result codes from command syntax**

Syntax error resulting from the [+UFWINSTALL](#page-133-0) command:

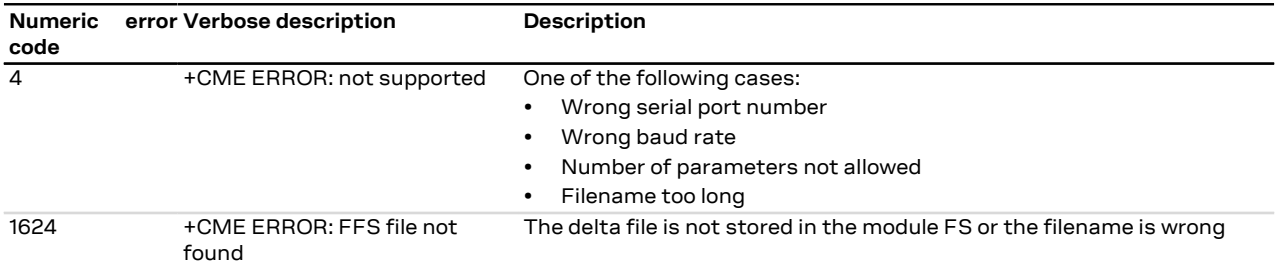

#### <span id="page-279-0"></span>**A.4.1.1 LENA-R8 final result codes from end of update procedure**

#### **A.4.1.1.1 LENA-R8 final result codes table**

Here below are listed the allowed final result codes that can be issued at the finalization of the install procedure by means of the [+UFWINSTALL](#page-133-0) and [+UFWUPD](#page-134-0) AT commands.

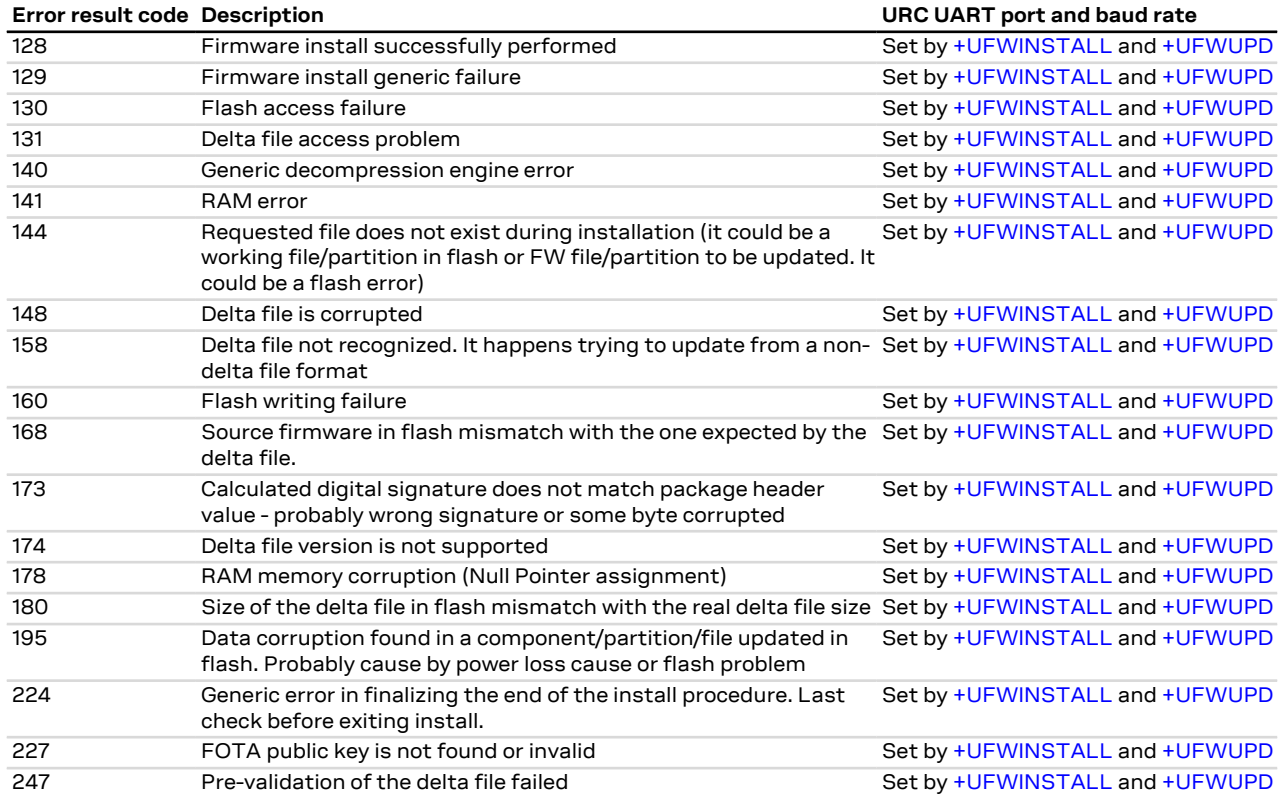

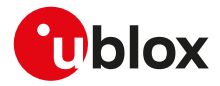

# **A.5 FOAT error result codes**

See [+UFWUPD](#page-134-0) command description.

## **A.5.1 LENA-R8 error result codes**

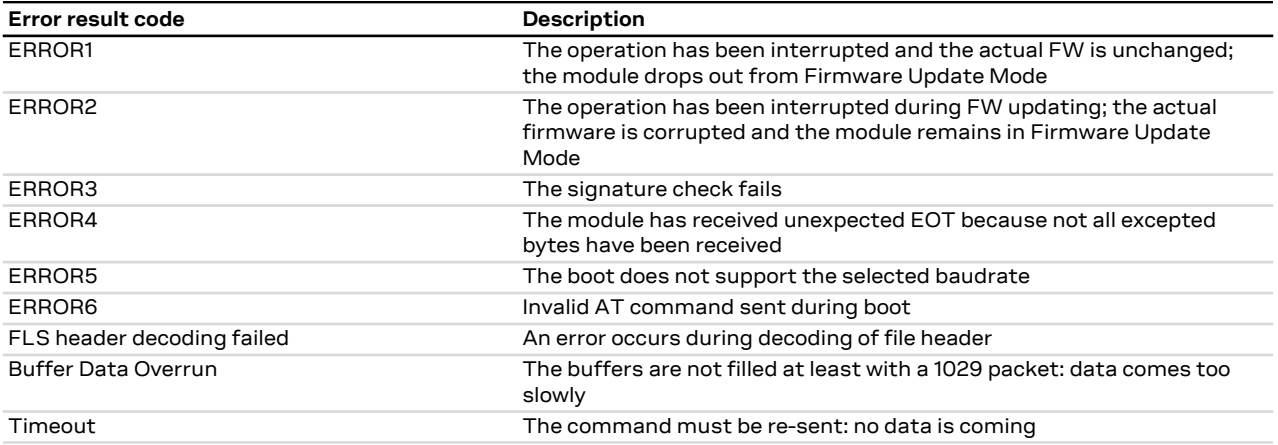

### **A.5.2 LENA-R8 extended error result codes**

For the allowed final result codes that can be issued at the finalization of the install procedure by means of the [+UFWUPD](#page-134-0) AT command, see [Final result codes from end of update procedure.](#page-279-0)

# **A.6 Internal TCP/UDP/IP stack class error codes**

The following table lists all allowed error classes that can be provided by the internal TCP/UDP/IP stack through [+USOER](#page-167-0) and [+USOCTL](#page-179-0) (with <param\_id>=1) AT commands.

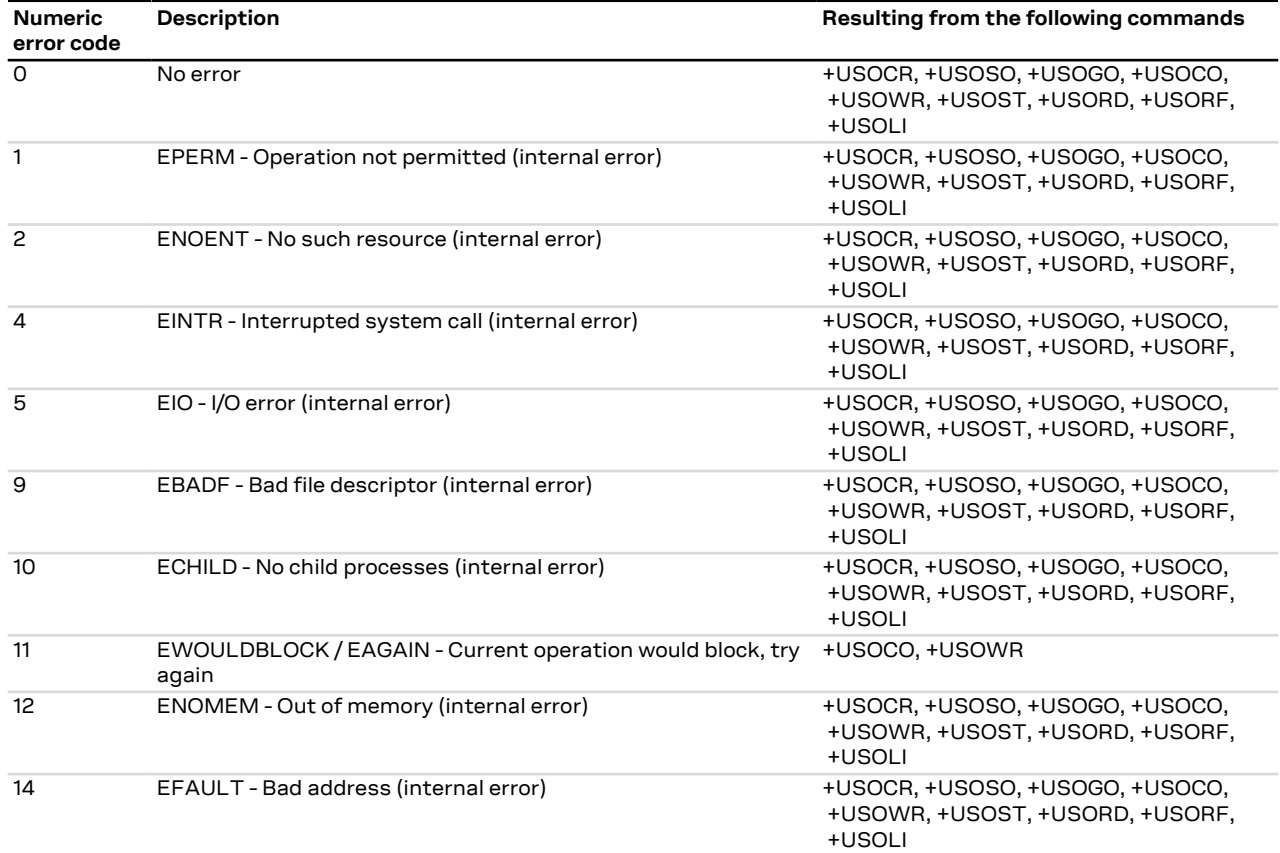

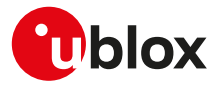

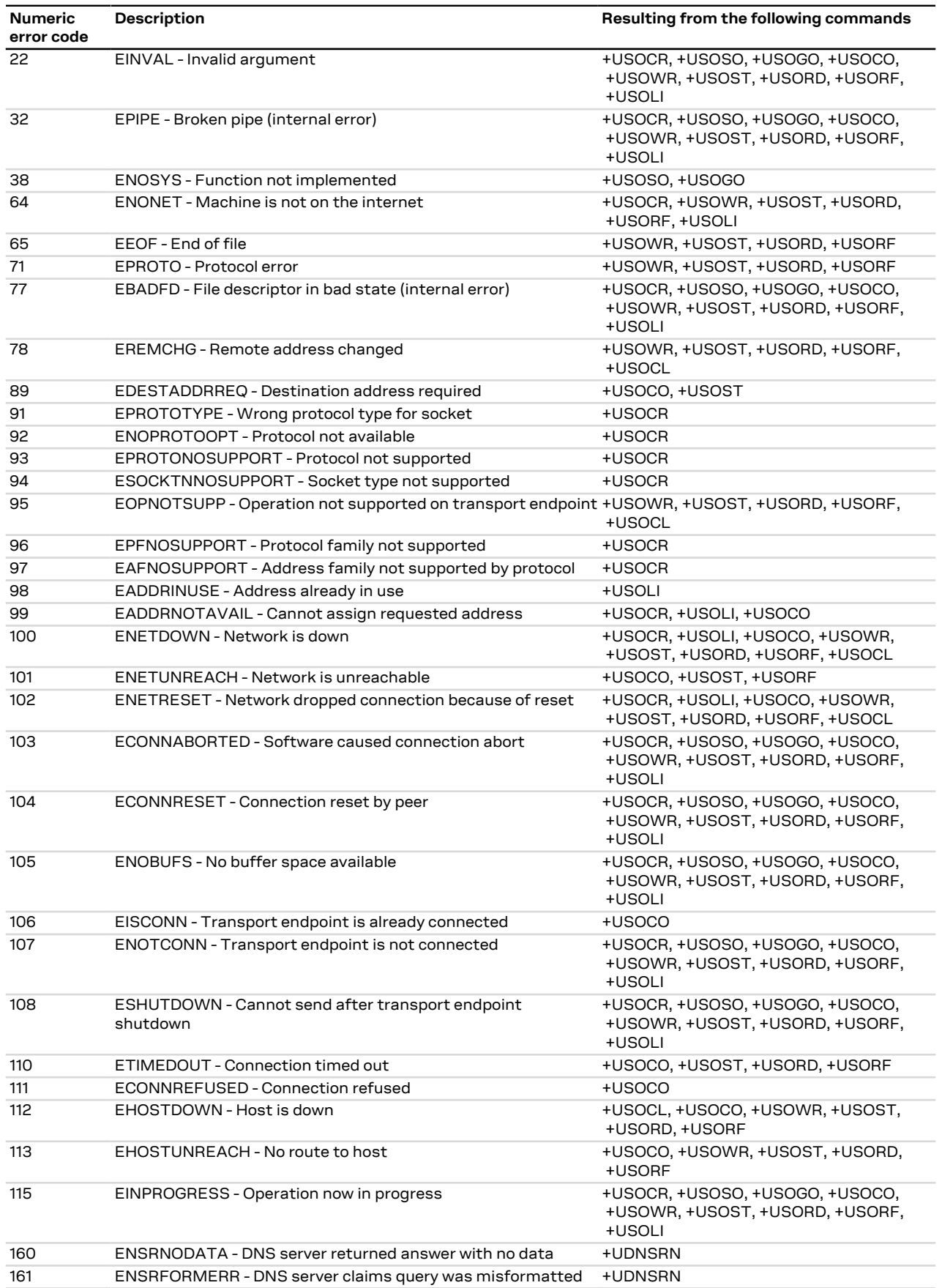

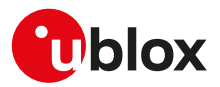

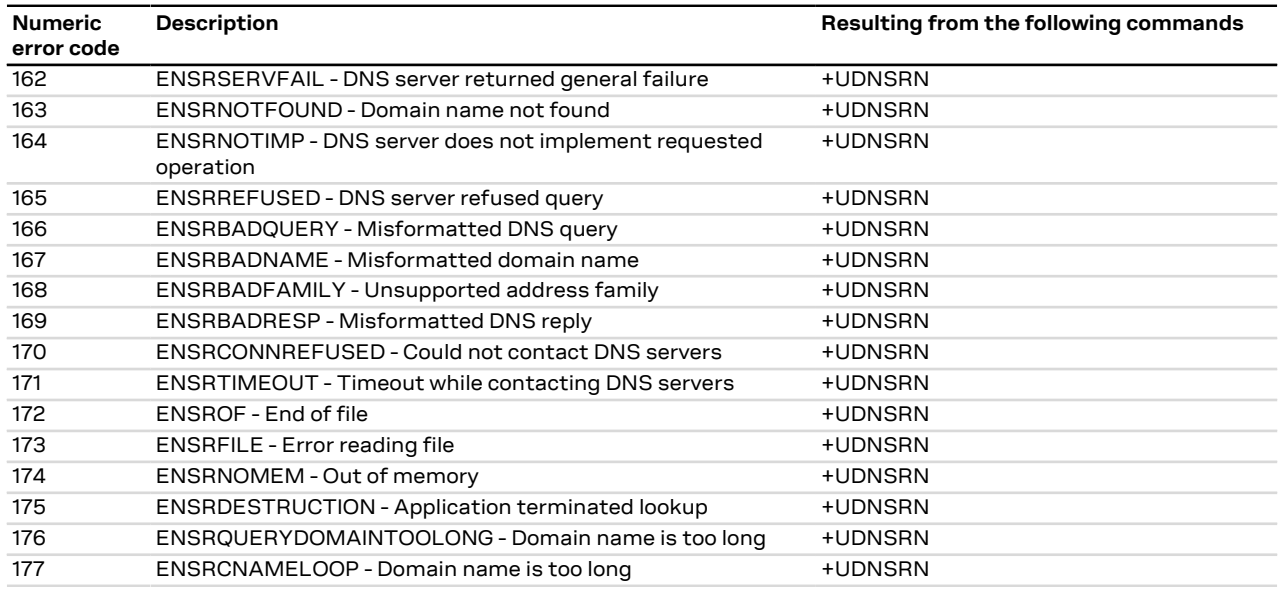

# <span id="page-282-0"></span>**A.7 Internet suite error classes**

The following table lists all allowed error classes that can be provided by the <error\_class> parameter for these AT error commands:

• LENA-R8 - [+UFTPER](#page-205-0), [+UHTTPER,](#page-213-0) [+UMQTTER](#page-253-0), [+UMQTTSNER](#page-263-0), [+UCOAPER](#page-244-0) that provide the error of the last FTP, HTTP, MQTT, MQTT-SN, COAP operation.

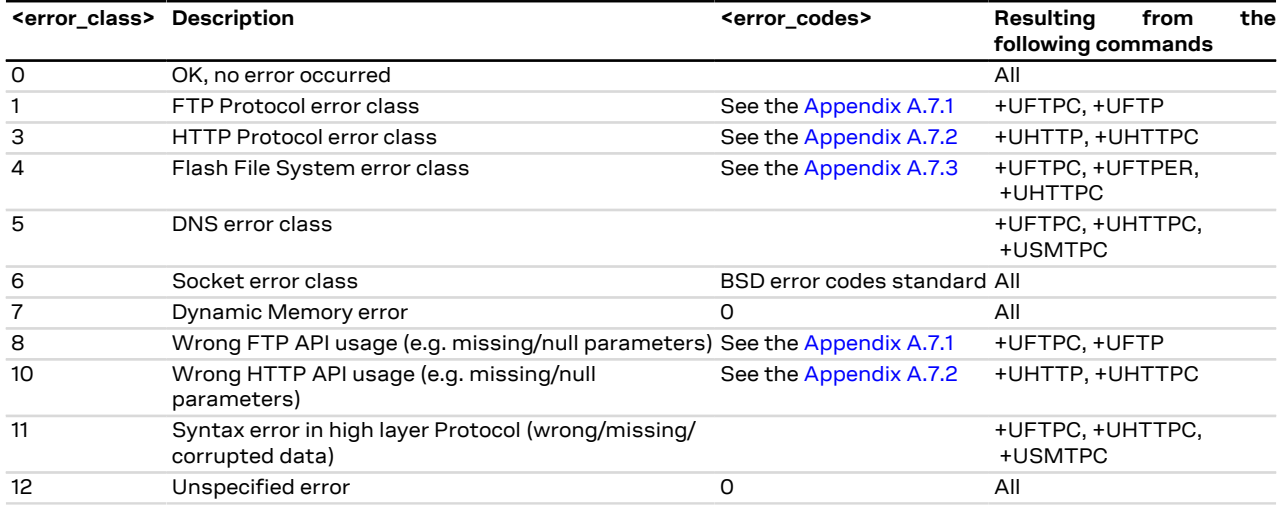

#### <span id="page-282-1"></span>**A.7.1 FTP class error codes**

The following table lists the available values of <error\_code> parameter of the last FTP operation provided through [+UFTPER](#page-205-0) AT command if <error\_class>=1 or 8 (for more details, see the [+UFTP,](#page-199-0) [+UFTPC](#page-202-0) AT commands description).

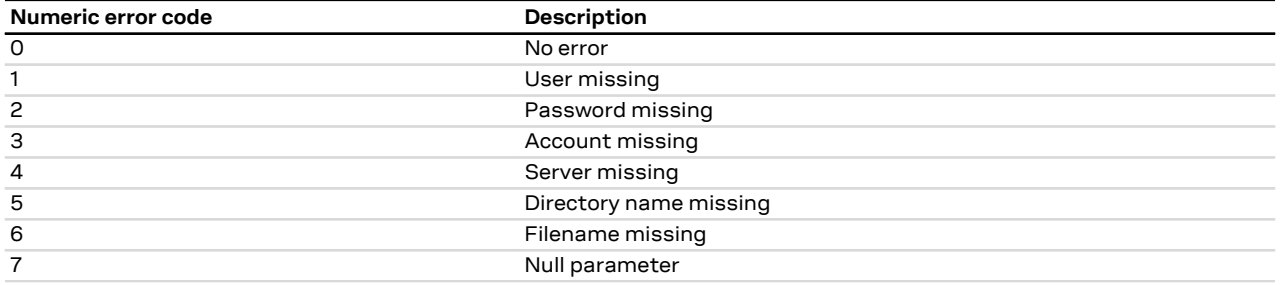

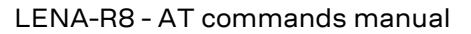

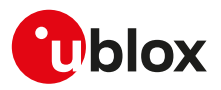

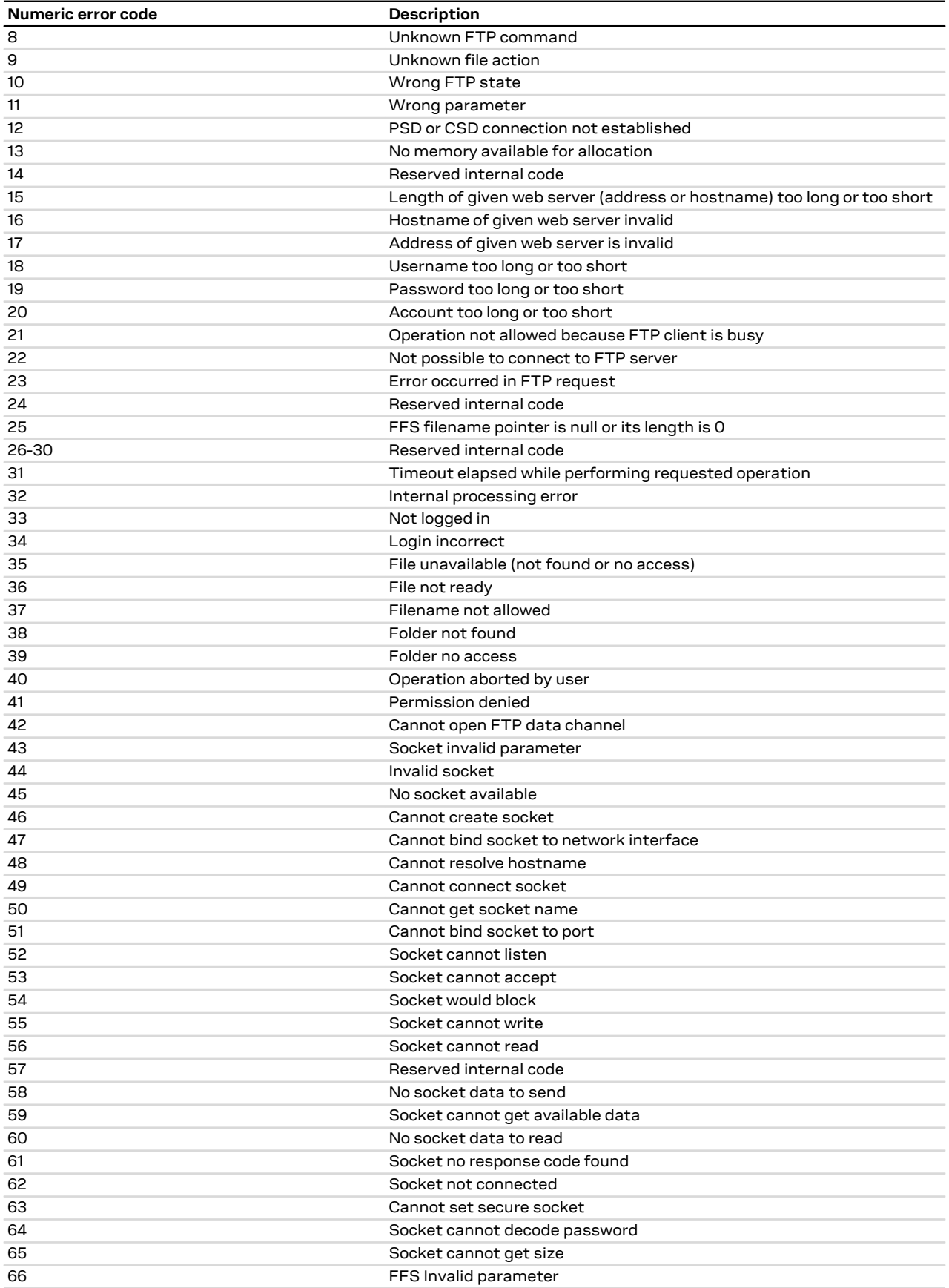

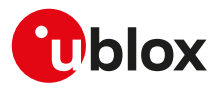

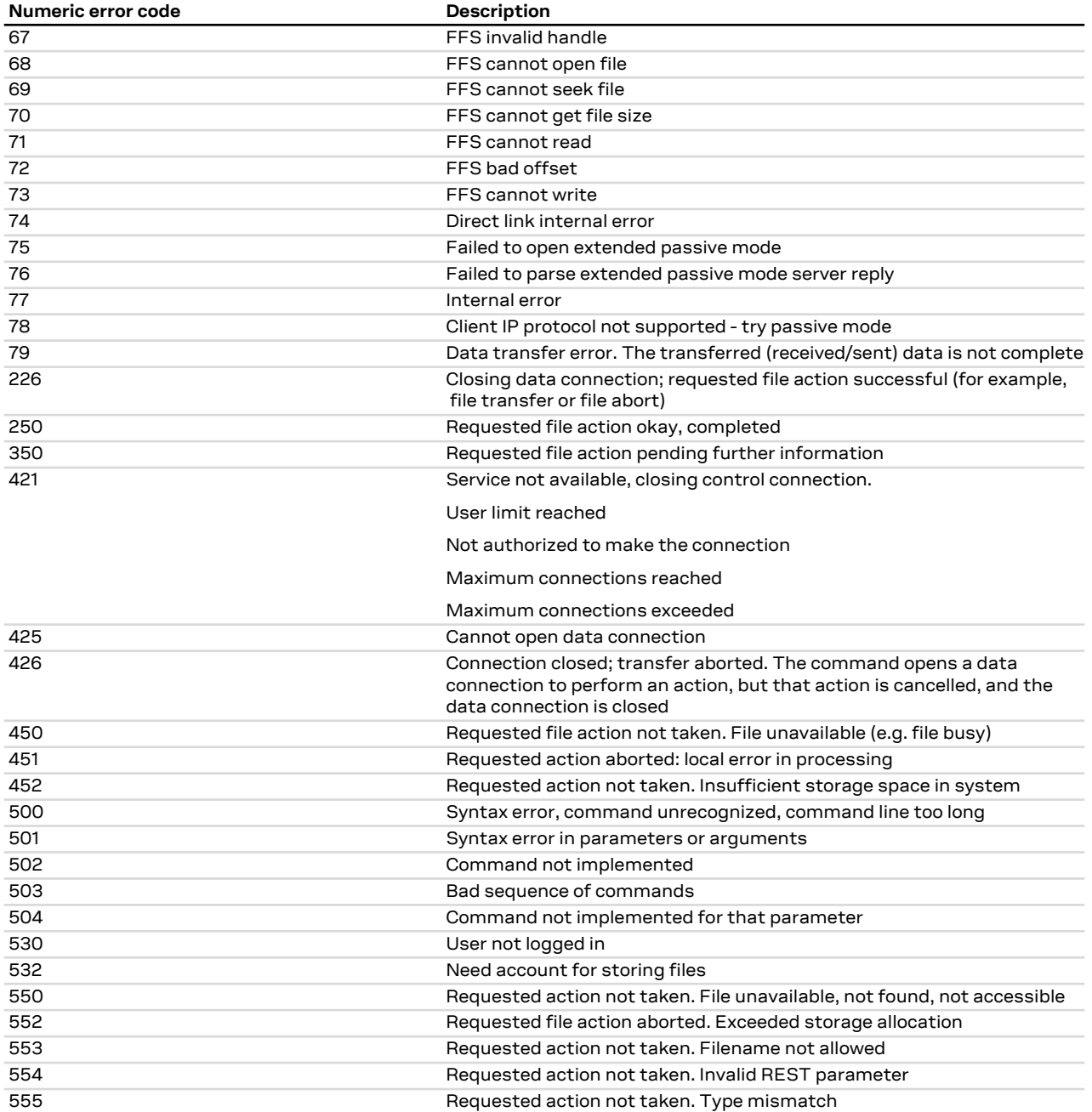

For all the errors not listed in the table see the RFC 959 [\[180](#page-325-0)], RFC 2428 [\[182\]](#page-325-1) and RFC 1123 [\[181](#page-325-2)].  $\mathbb{F}$ 

# <span id="page-284-0"></span>**A.7.2 HTTP class error codes**

The following table lists the available values of <error\_code> parameter of the last HTTP operation provided through [+UHTTPER](#page-213-0) AT command if <error\_class>=3 or 10 (for more details, see the [+UHTTP](#page-206-0) and [+UHTTPC](#page-210-0) AT commands description).

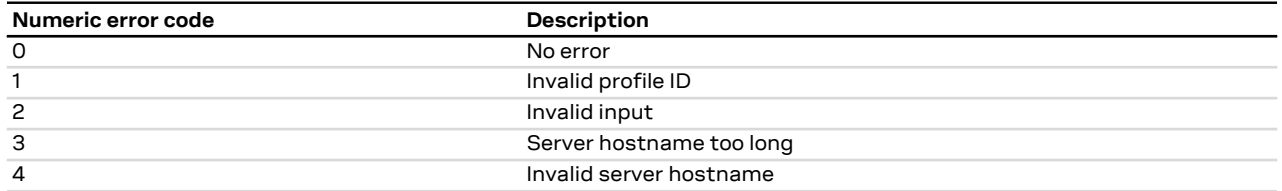

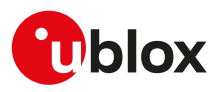

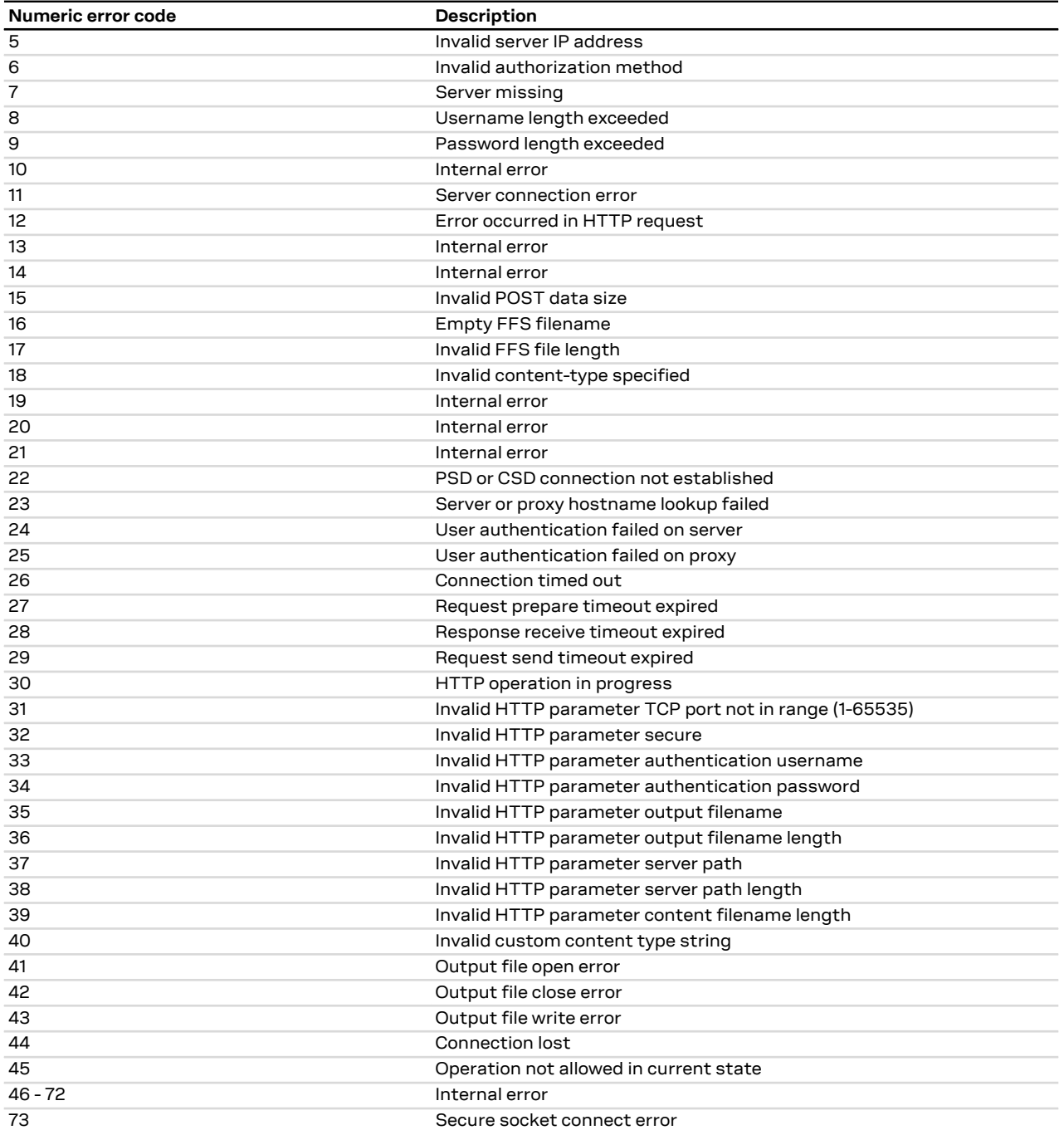

# <span id="page-285-0"></span>**A.7.3 File system class error codes**

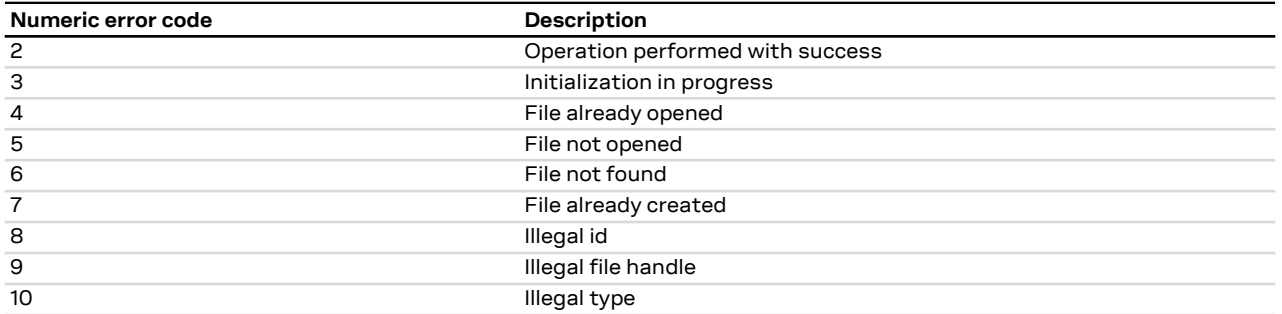

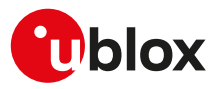

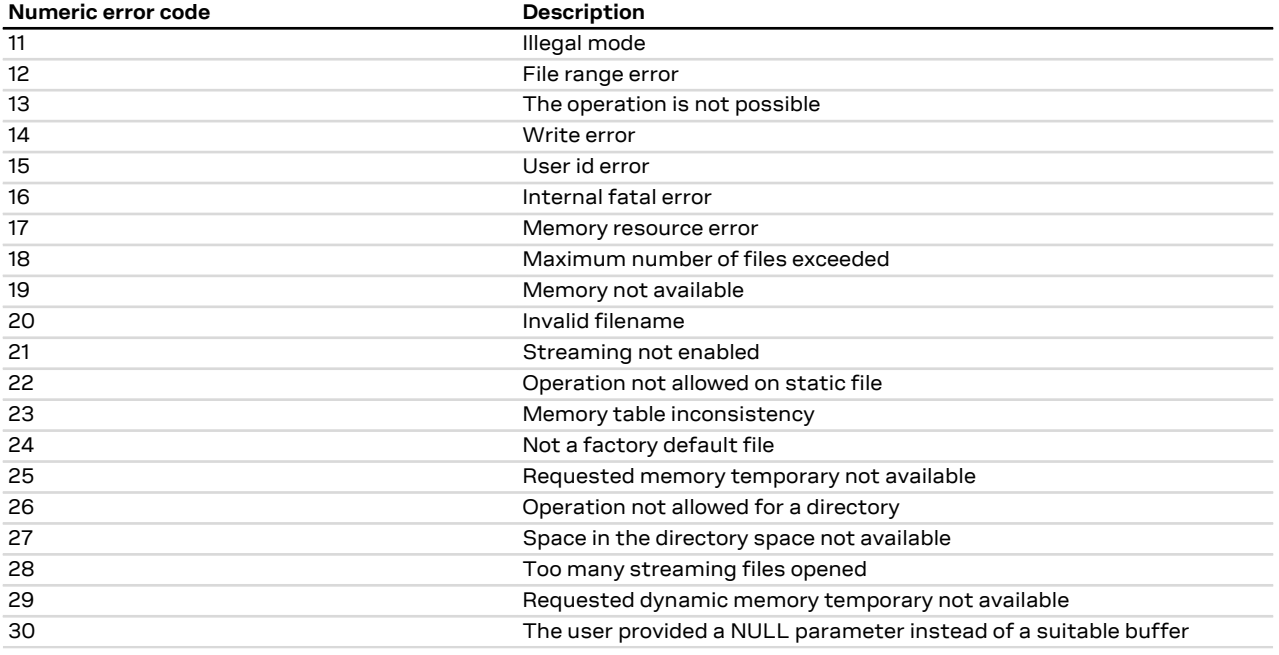

## <span id="page-286-0"></span>**A.7.4 MQTT error codes**

#### <span id="page-286-1"></span>**A.7.4.1 LENA-R8 MQTT class error codes**

The following table lists the available values of <error\_code> parameter of the last MQTT operation provided through the [+UMQTTER](#page-253-0) AT command.

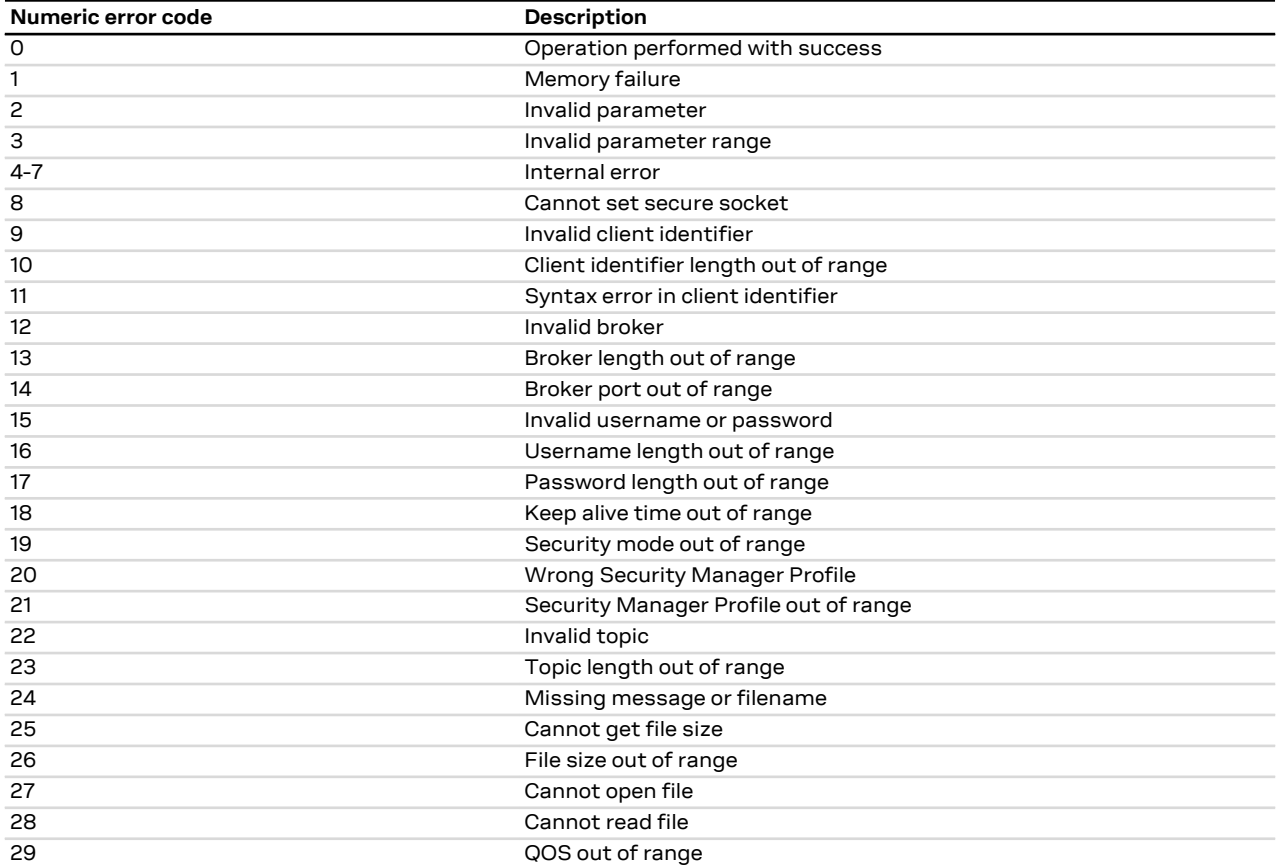

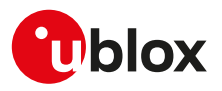

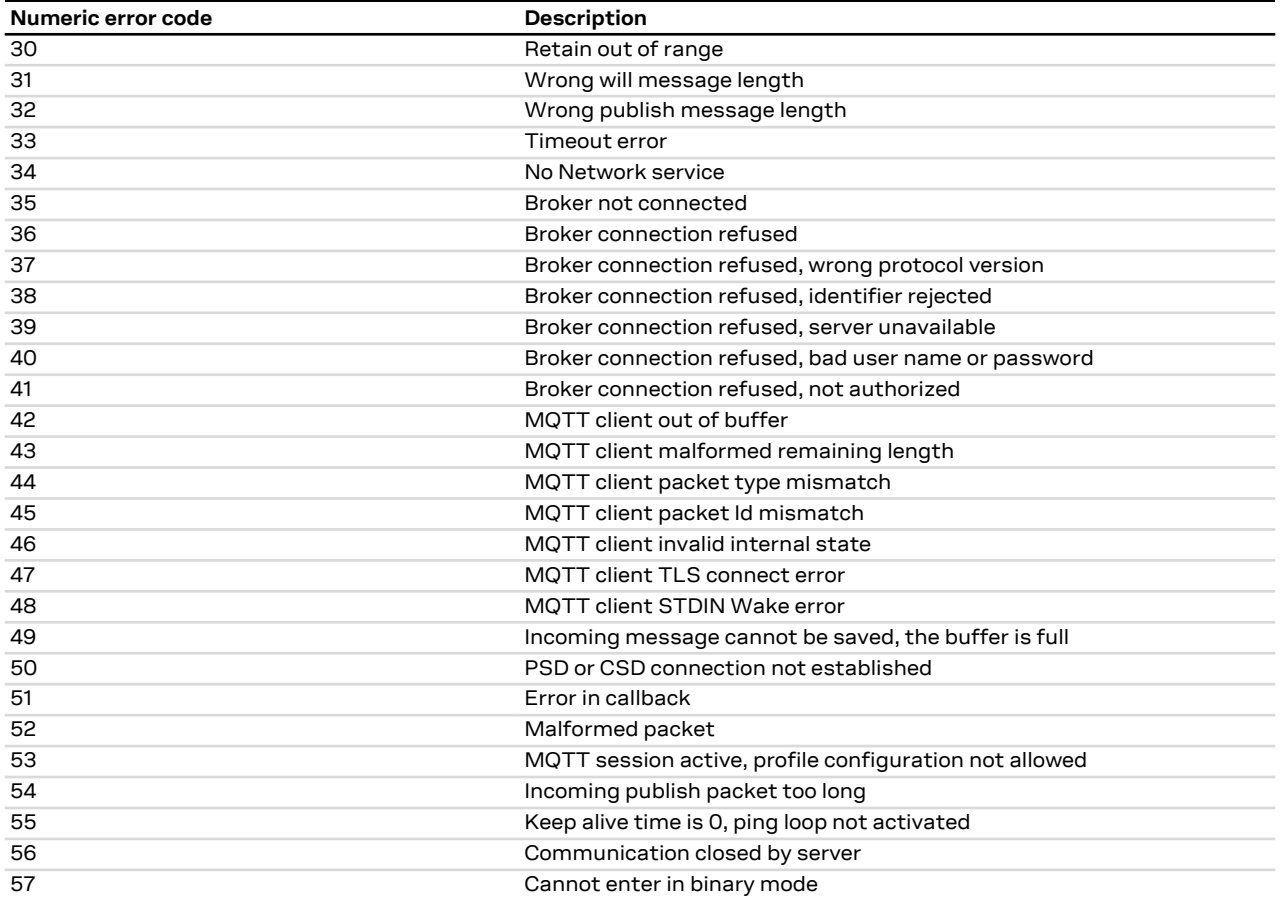

## <span id="page-287-0"></span>**A.7.5 LENA-R8 MQTT-SN class error codes**

The following table lists the available values of <error\_code> parameter of the last MQTT-SN operation provided through the [+UMQTTSNER](#page-263-0) AT command.

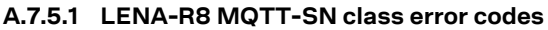

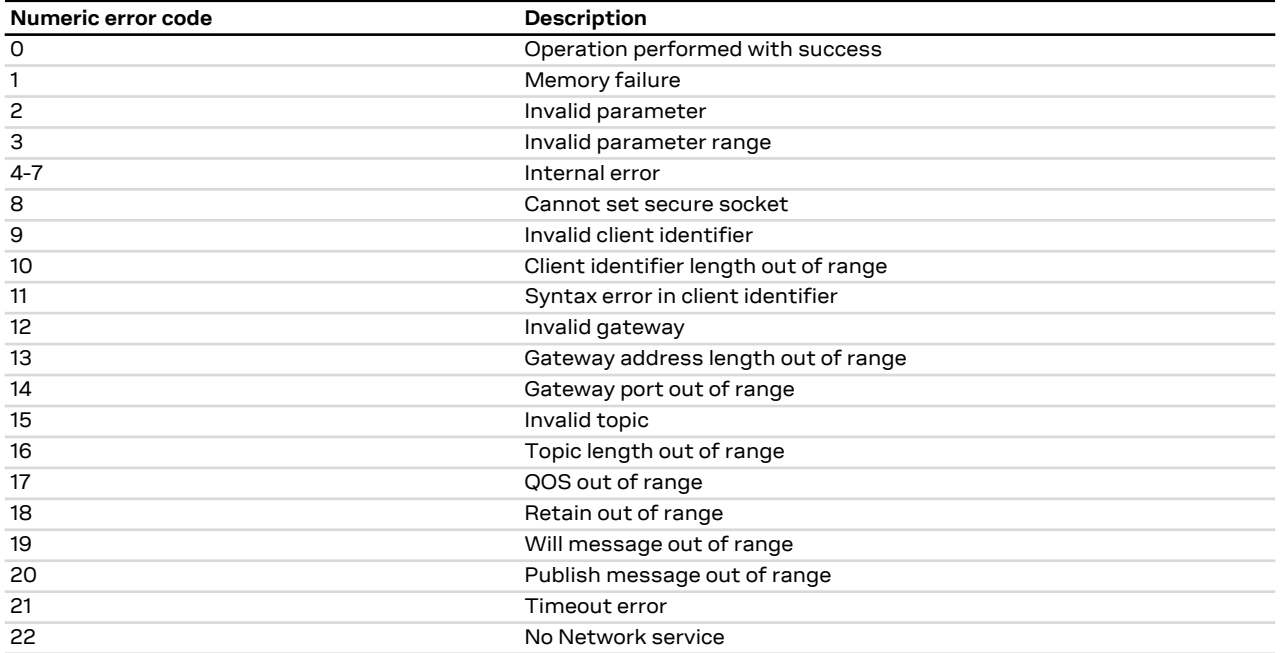
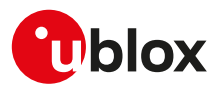

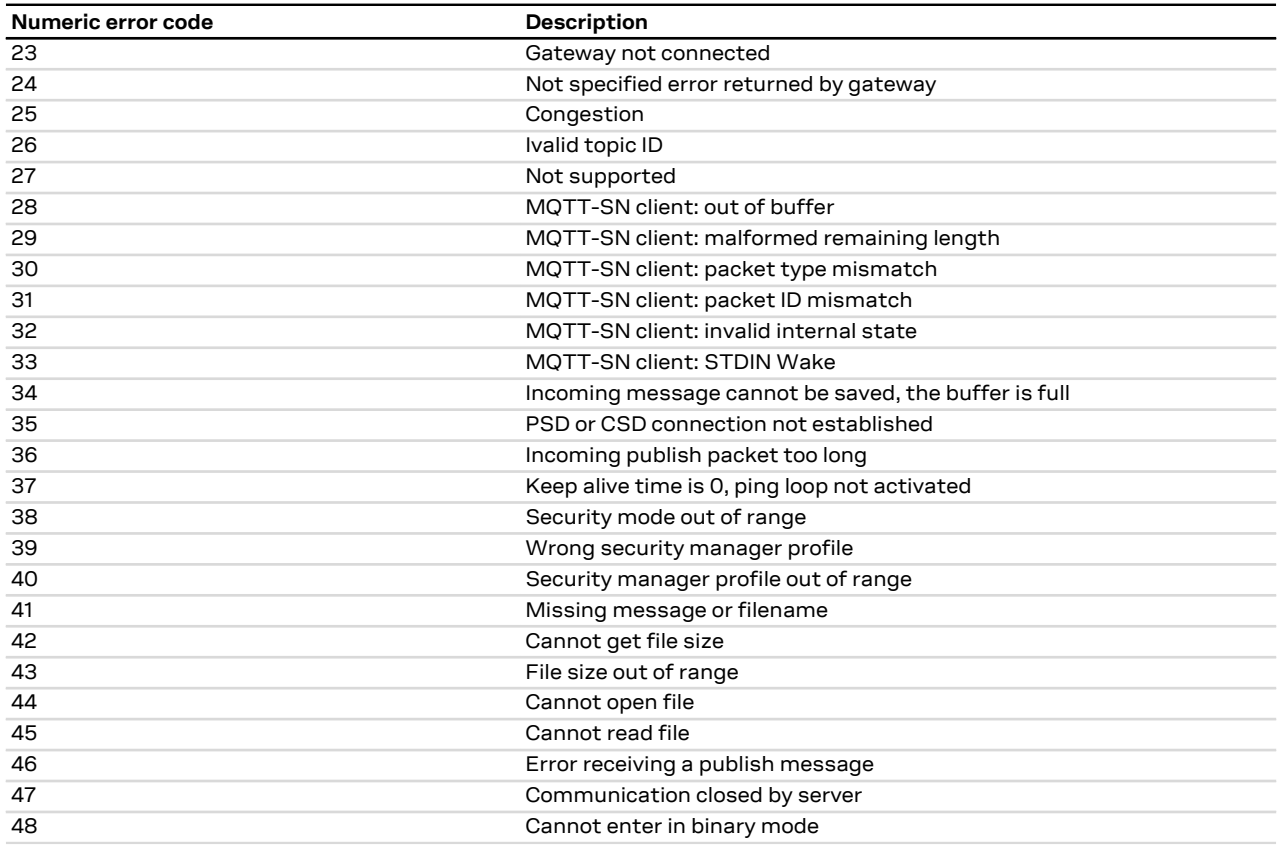

#### **A.7.6 CoAP error codes**

The following table lists the available values of <error\_code> parameter of the last CoAP operation provided through [+UCOAPER](#page-244-0) (for more details see, the [+UCOAP](#page-239-0) and [+UCOAPC](#page-242-0) AT commands description).

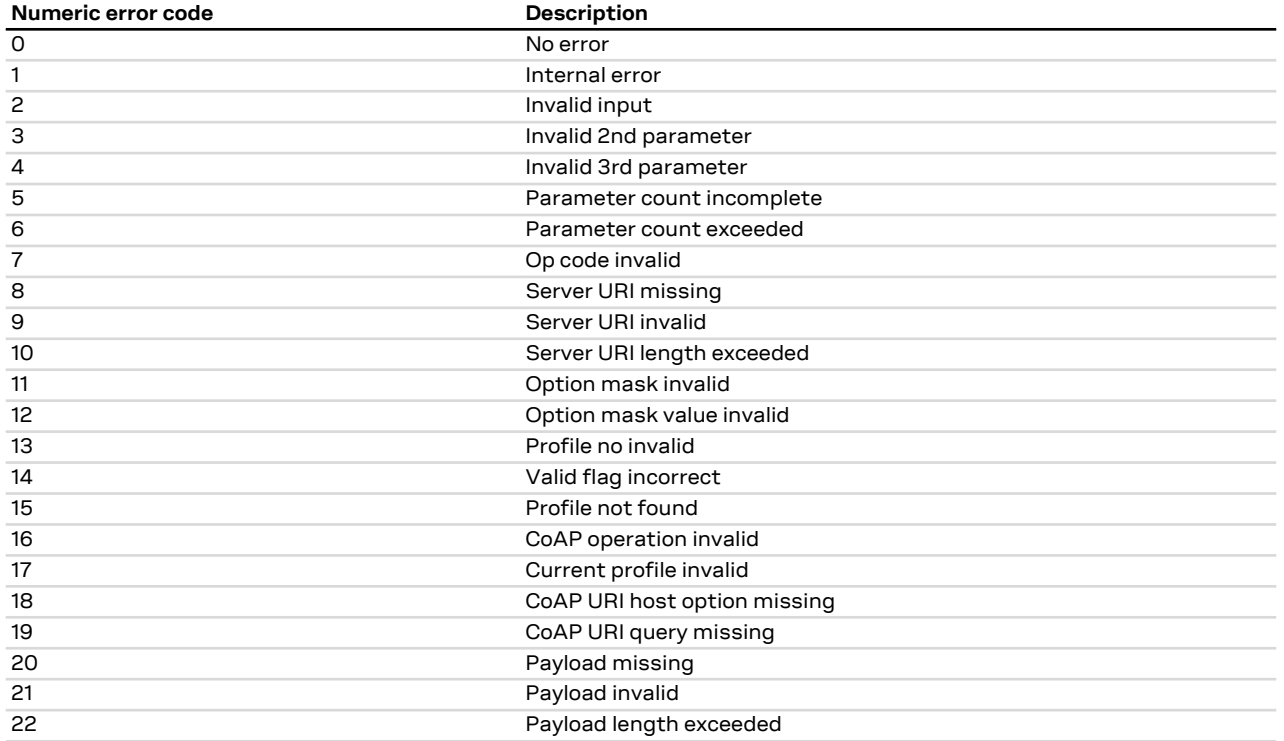

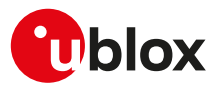

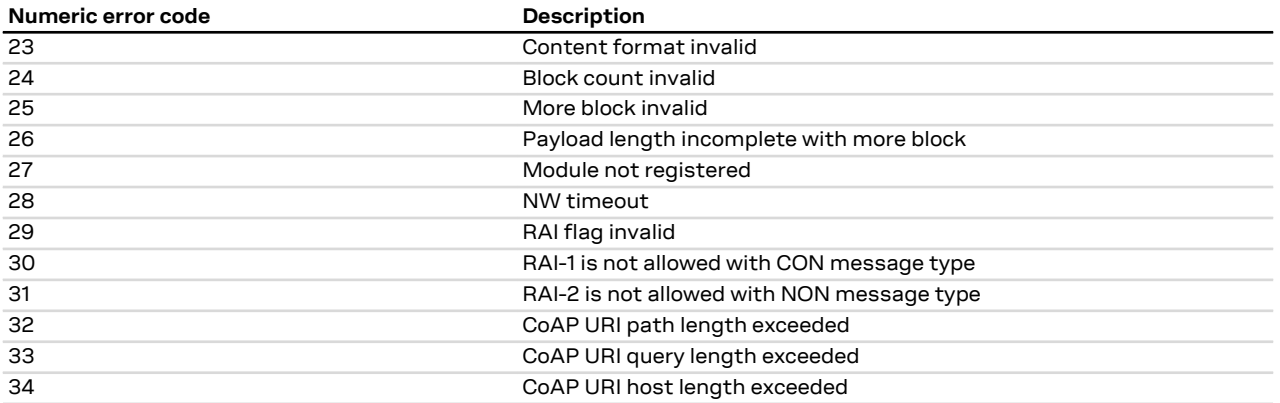

### **A.8 Ping error result codes**

The following table lists the available values of <error\_code> parameter of the last ping operation provided through +UUPINGER URC (for more details, see the [+UPING](#page-214-0) AT command description).

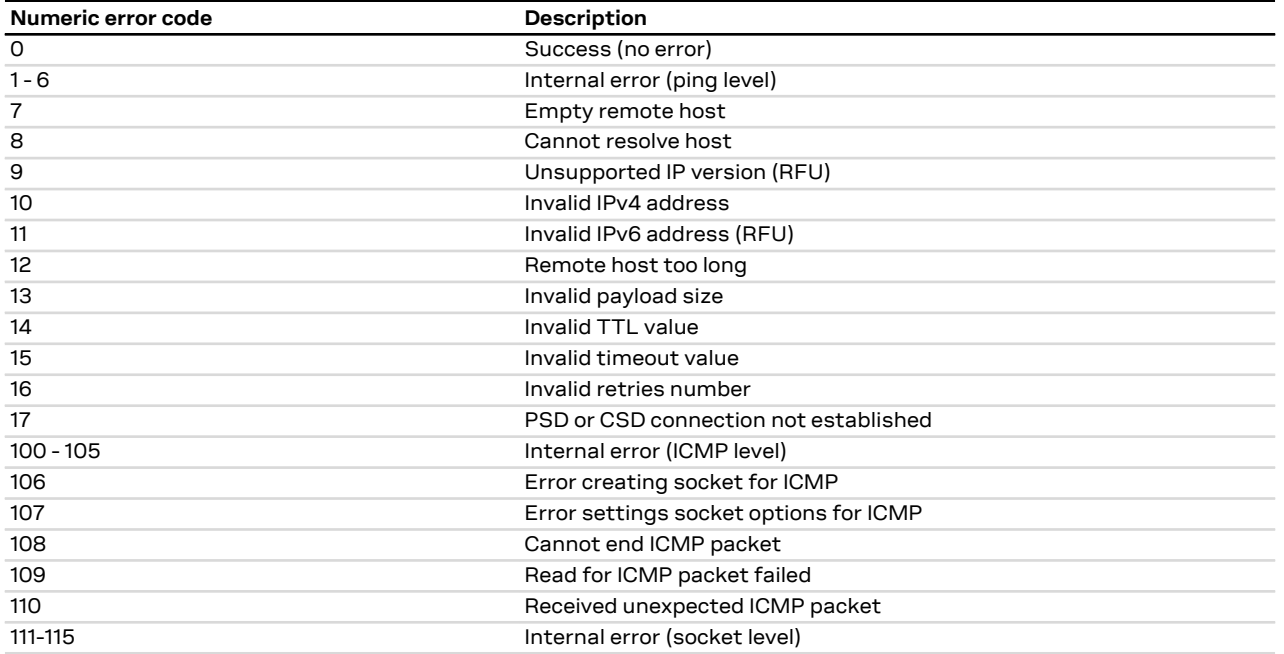

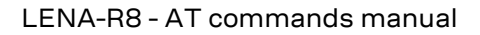

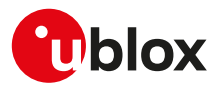

## **B Appendix: AT Commands List**

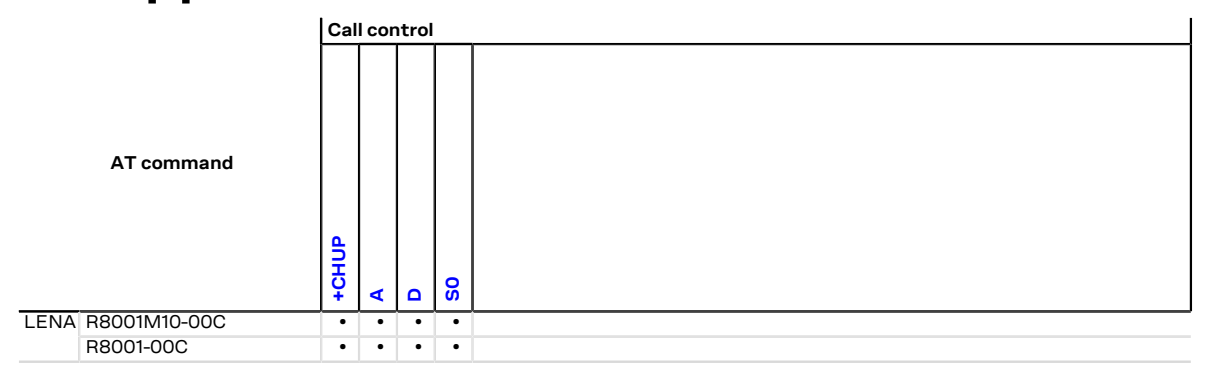

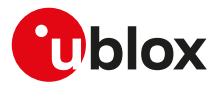

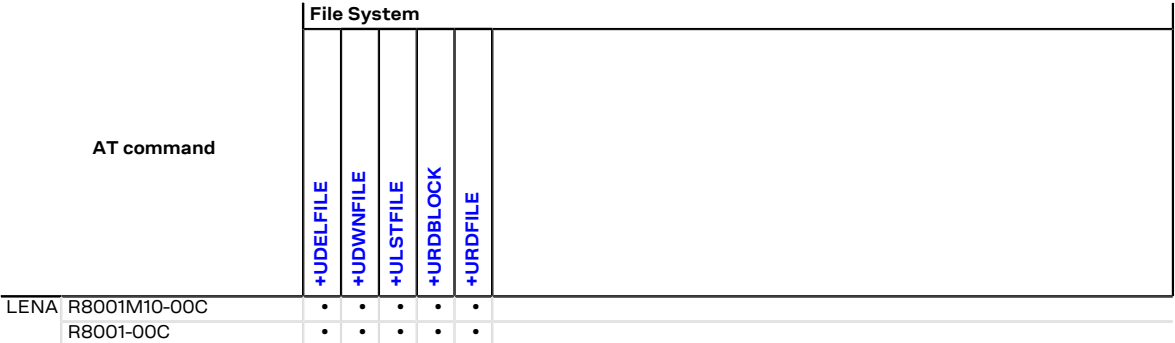

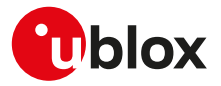

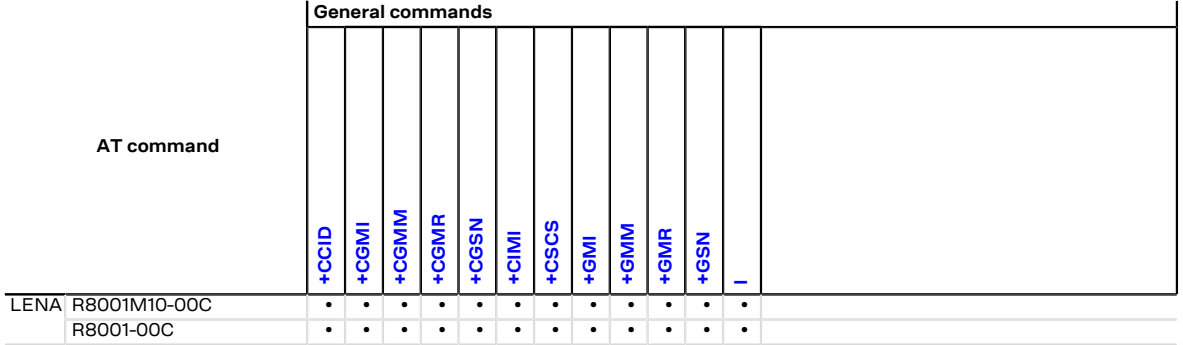

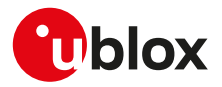

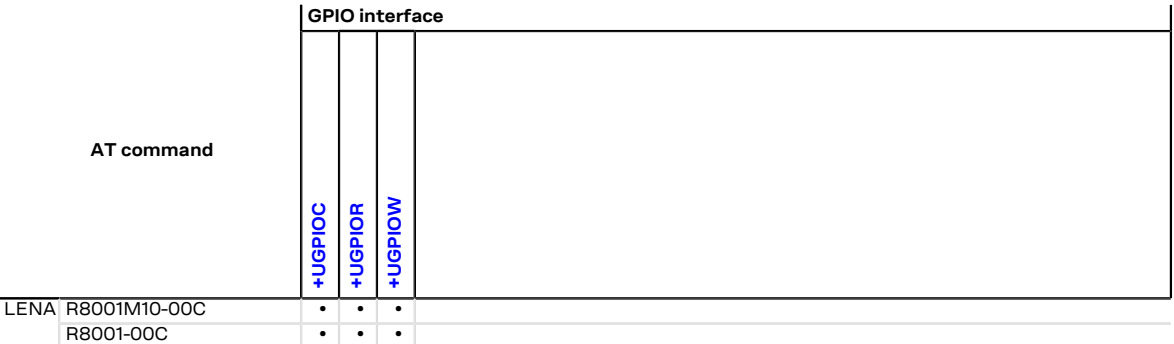

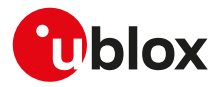

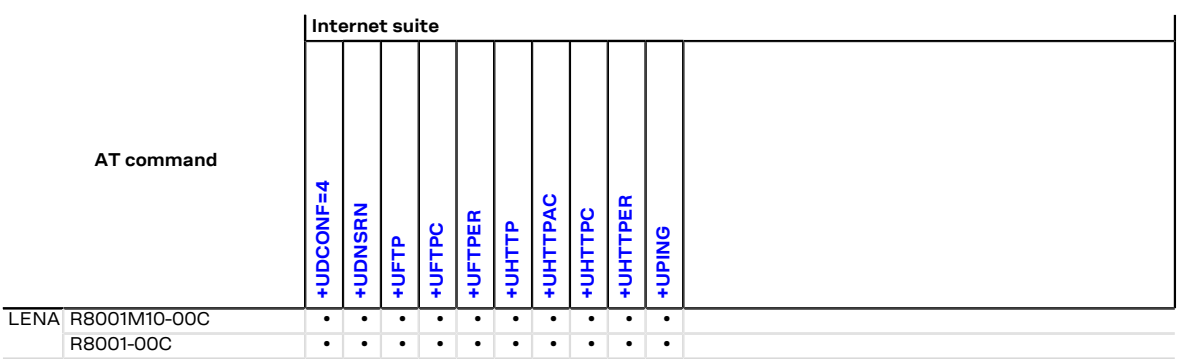

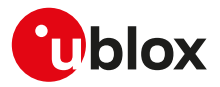

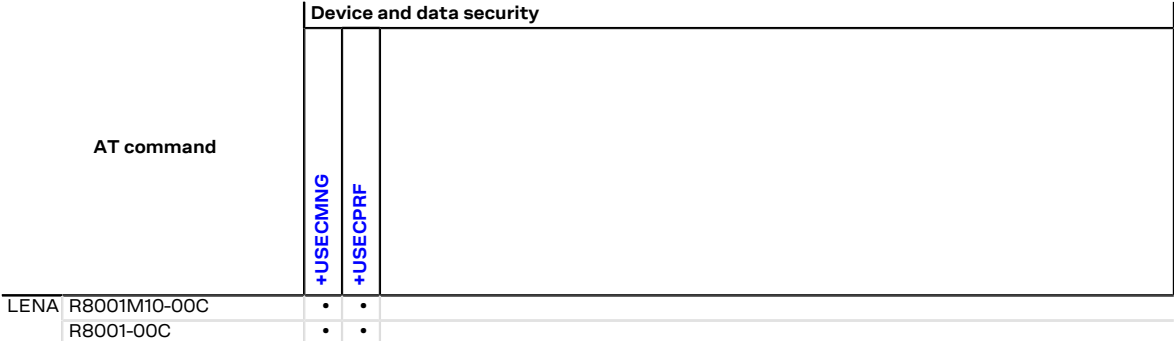

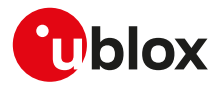

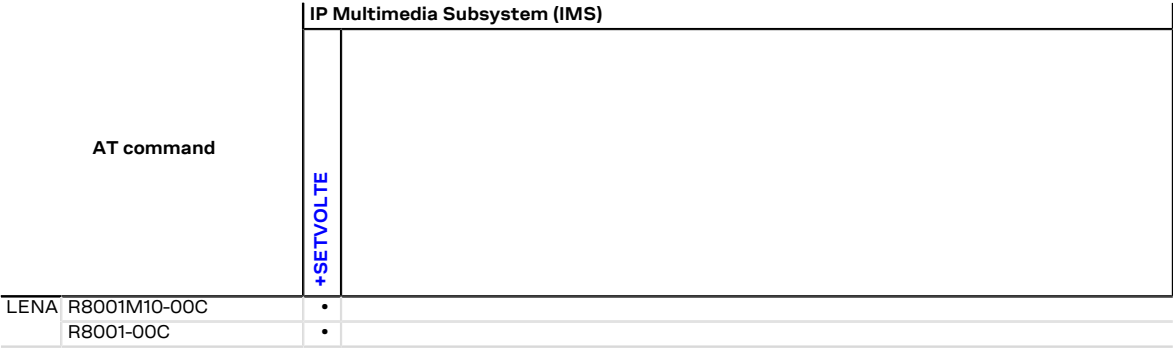

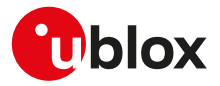

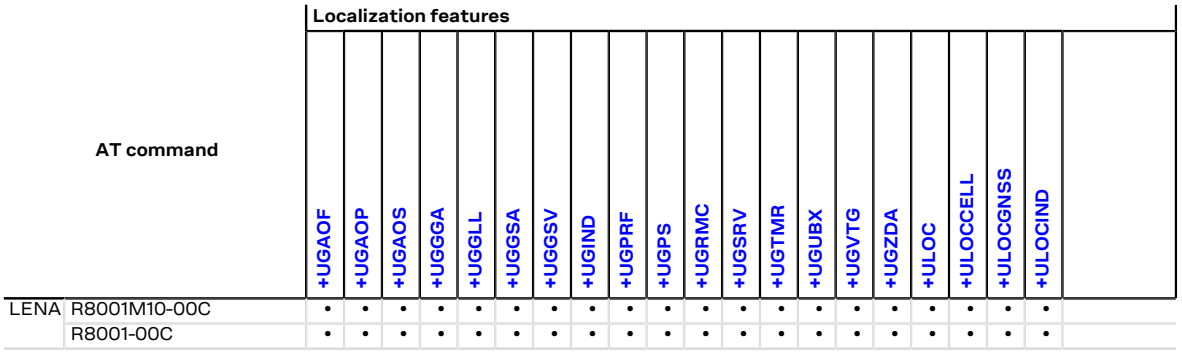

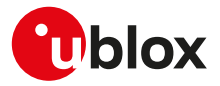

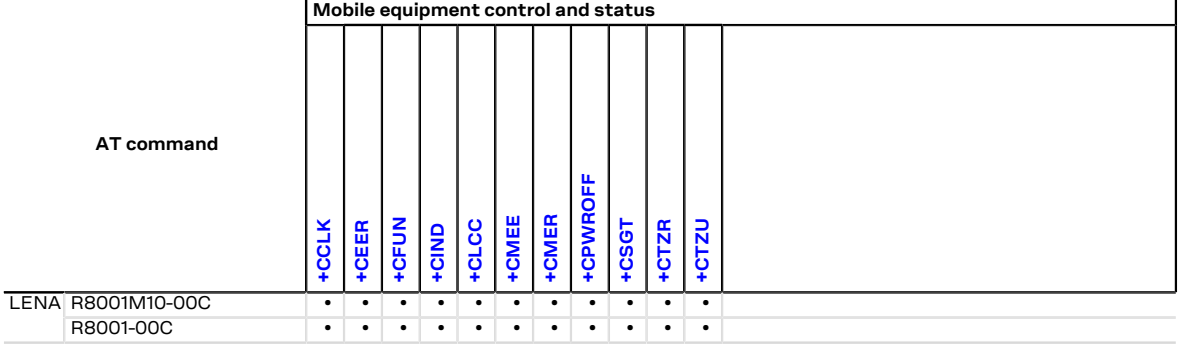

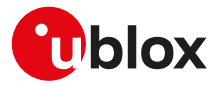

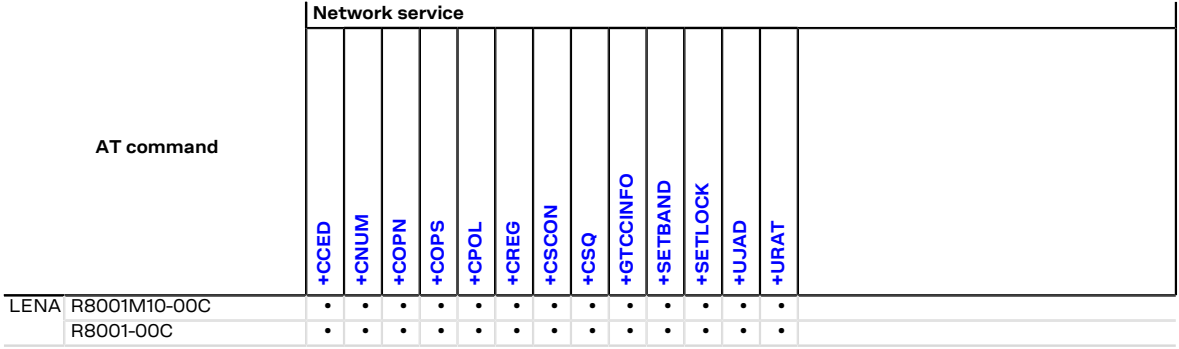

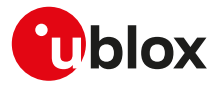

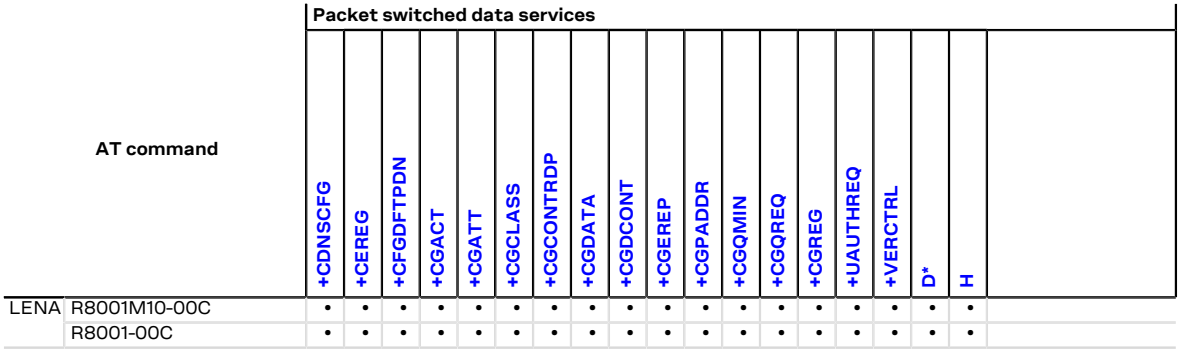

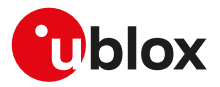

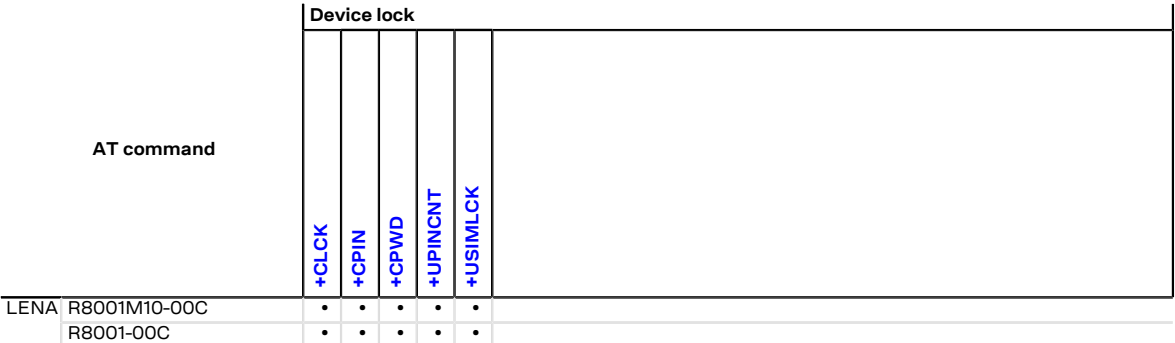

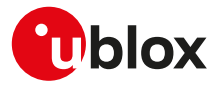

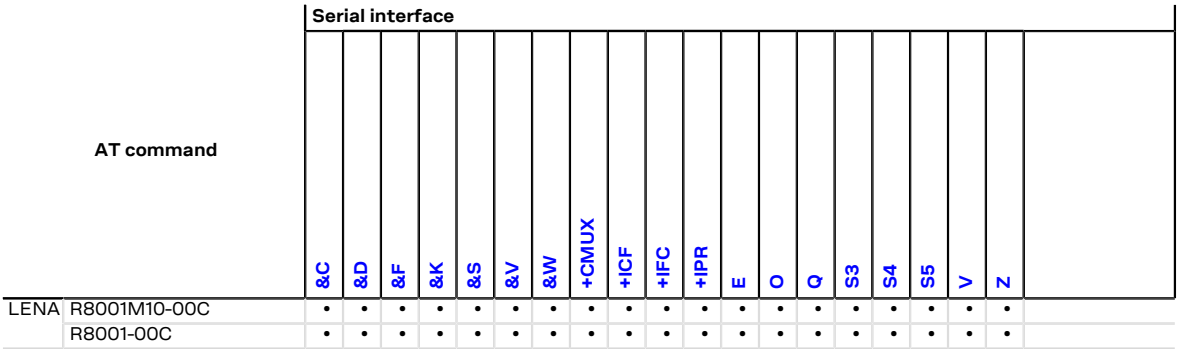

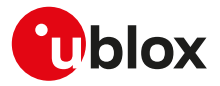

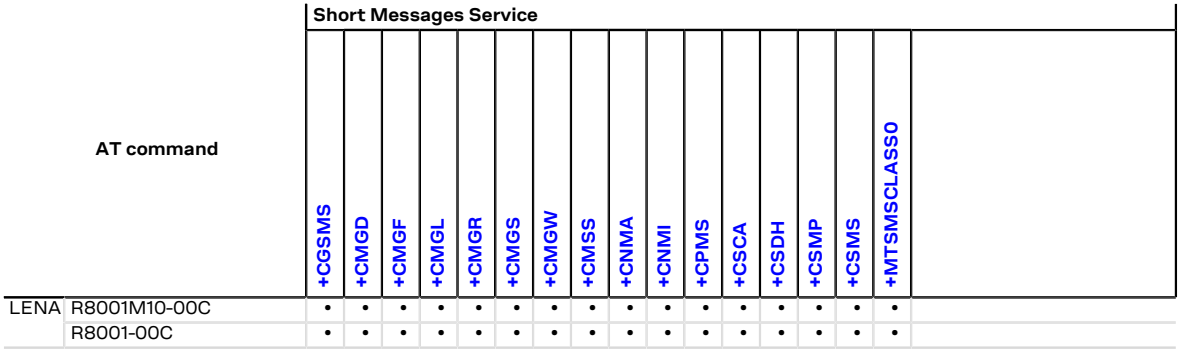

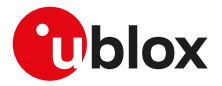

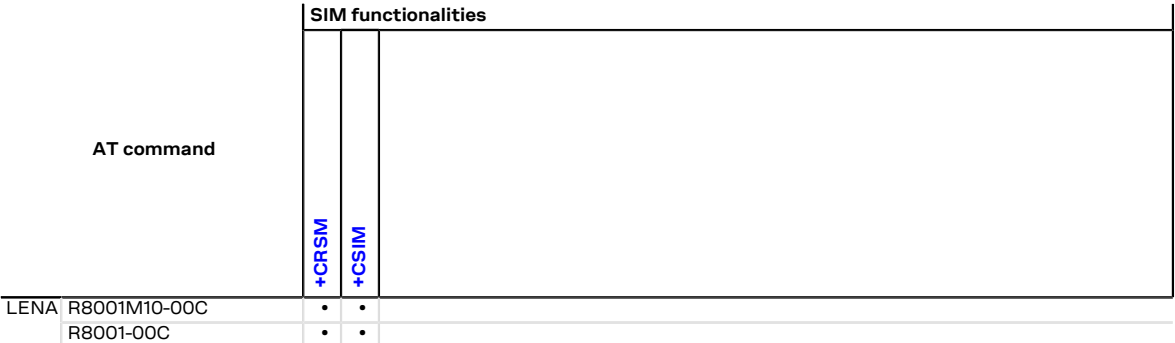

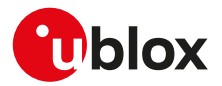

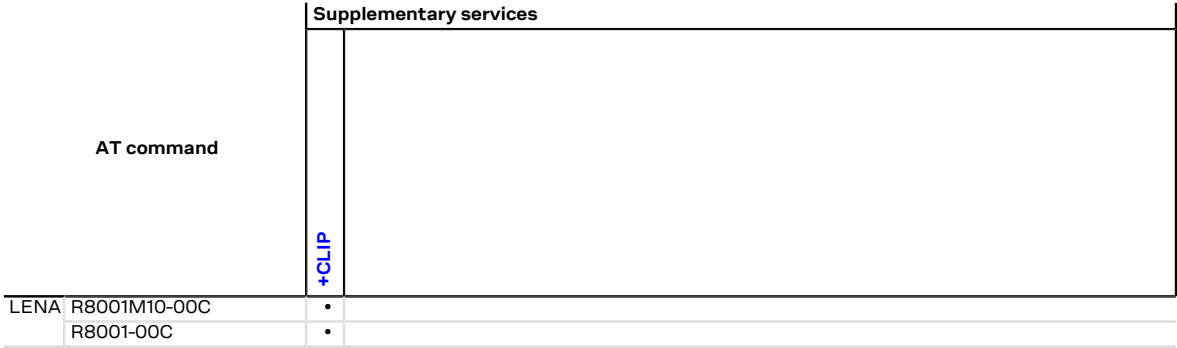

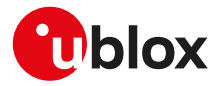

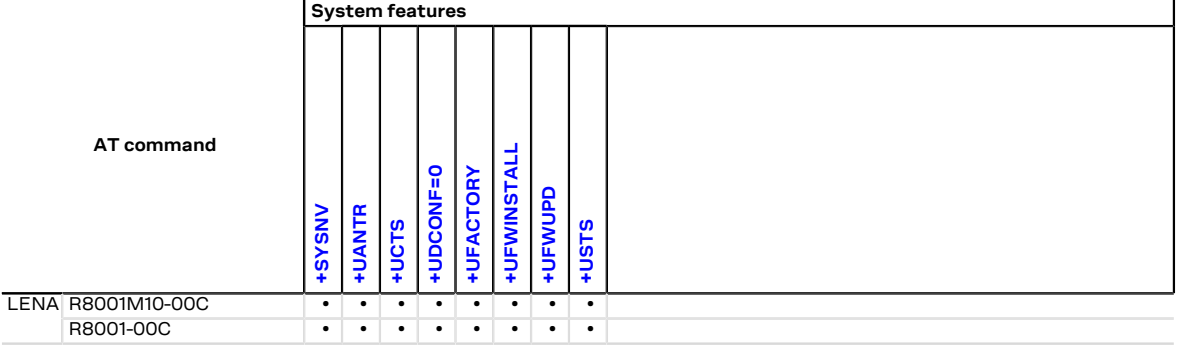

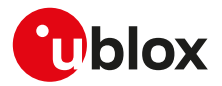

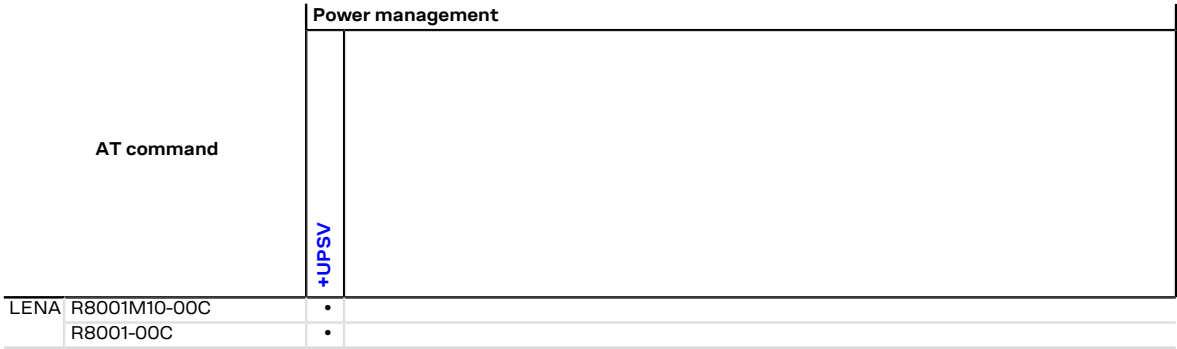

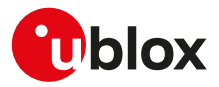

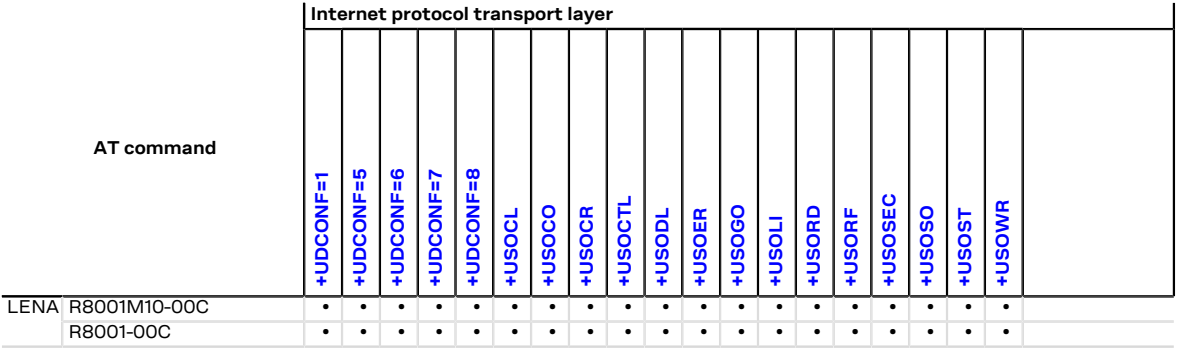

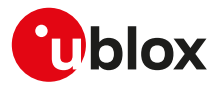

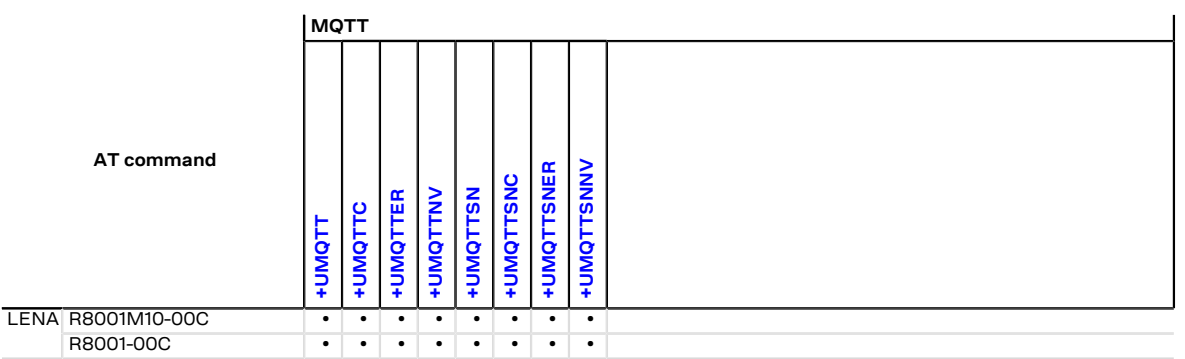

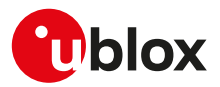

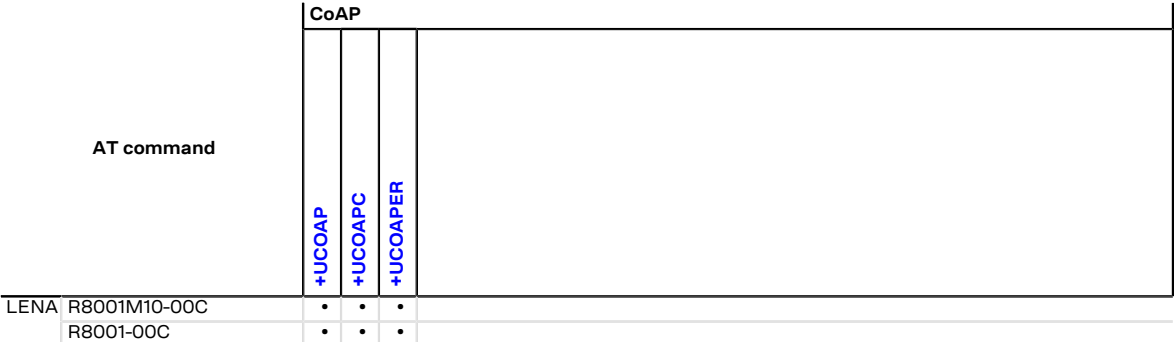

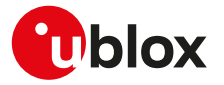

#### <span id="page-311-0"></span>**B.1 Parameters stored in profiles**

The parameter settings of some commands can be stored in the profiles available in the memory module.

#### LENA-R8

To store, display, reset to default value the available profile, see the [AT&W](#page-102-1), [AT&V,](#page-103-0) and [ATZ](#page-101-1) commands description.

Some AT commands have a unique configuration for all the AT interfaces while for other AT commands it is possible to set a different configuration for each AT interface: the "AT interface configuration sharing" column in the next table provides this information.

Some AT command interfaces have a dynamic activation, which means they are not statically activated at boot time (MUX AT channel is activated when the MUX protocol is established, USB AT channel is activated if/when the USB cable is plugged-in, deactivated when it is removed). Since the activation reloads the AT command profile from NVM for the activated interface, the shared "AT interface configurations" could be overwritten. It is suggested to reconfigure them at the requested value if an AT command interface is dynamically activated.

The following table lists the AT commands which setting can be stored in the profiles with their parameters as well as the factory-programmed values.

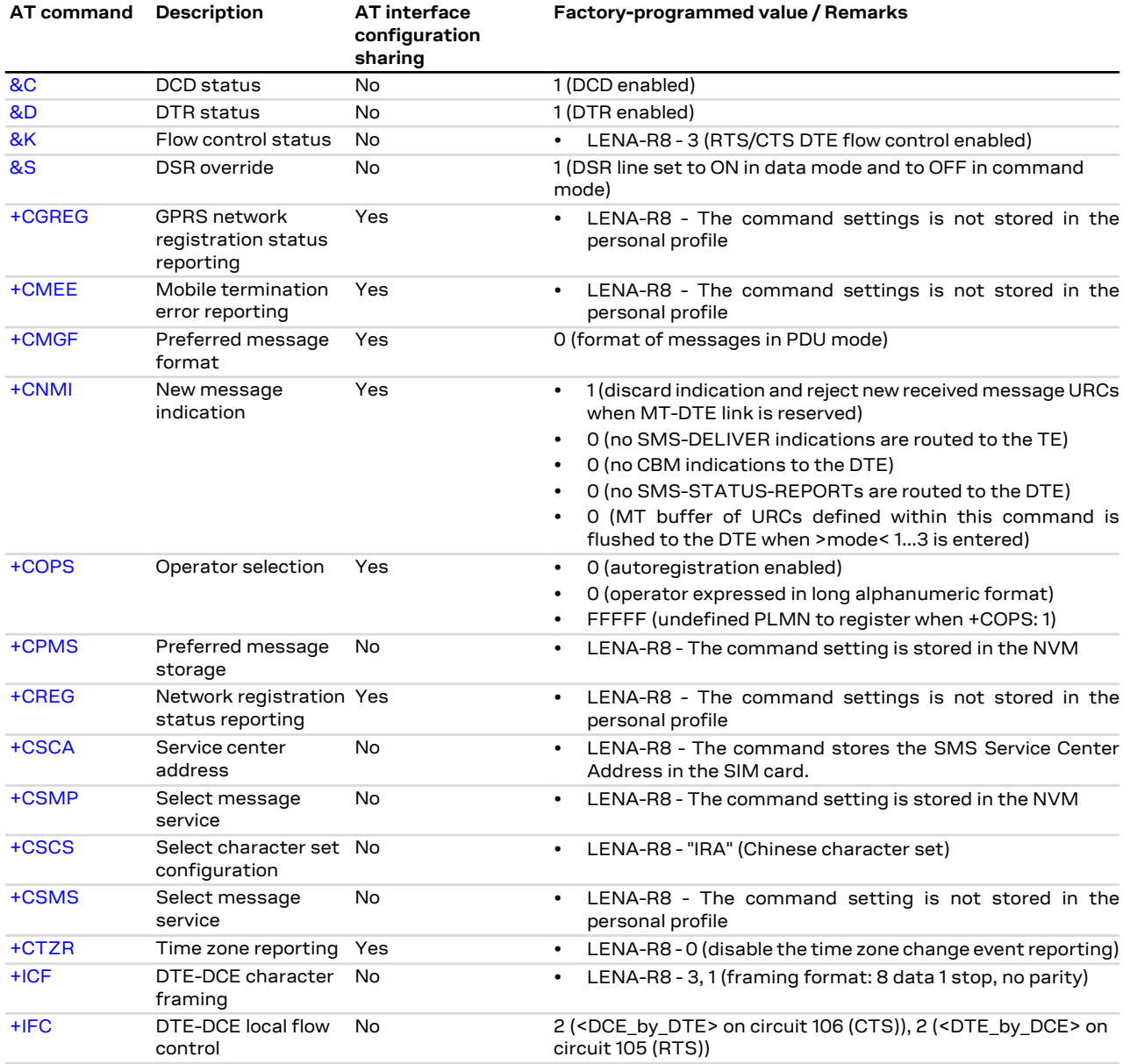

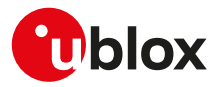

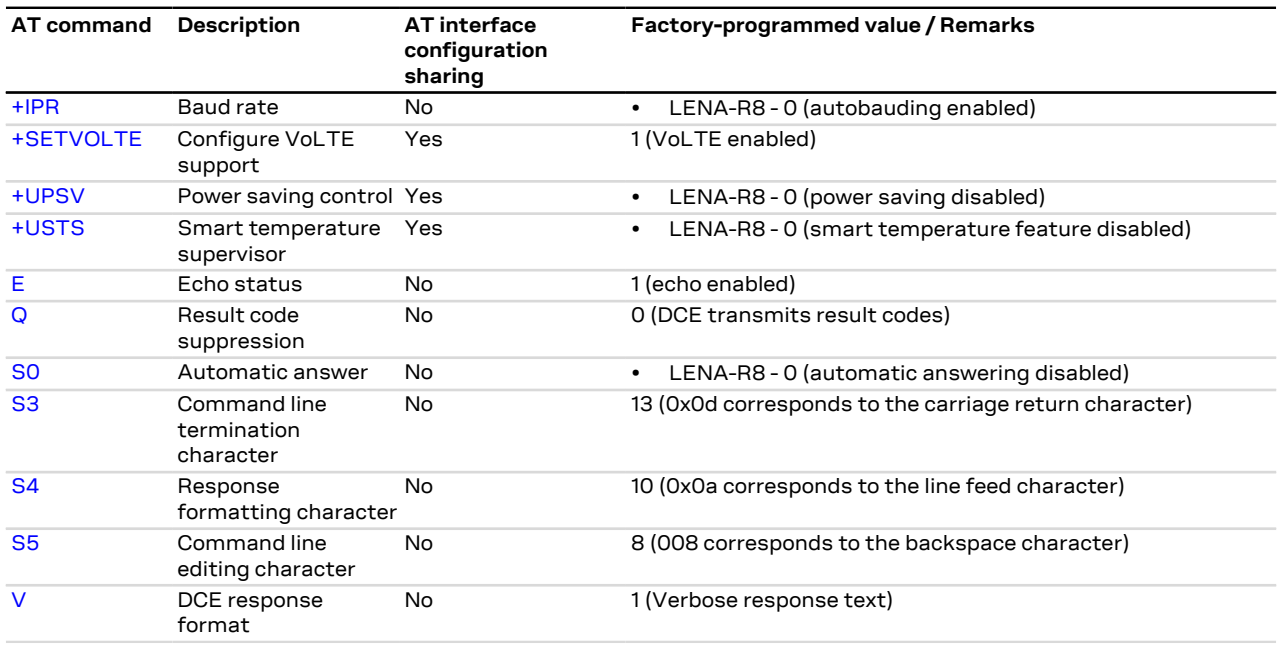

#### <span id="page-312-0"></span>**B.2 Parameters stored in non volatile memory**

The following table lists the AT commands which setting can be stored in the non volatile memory with their parameters and the factory-programmed values.

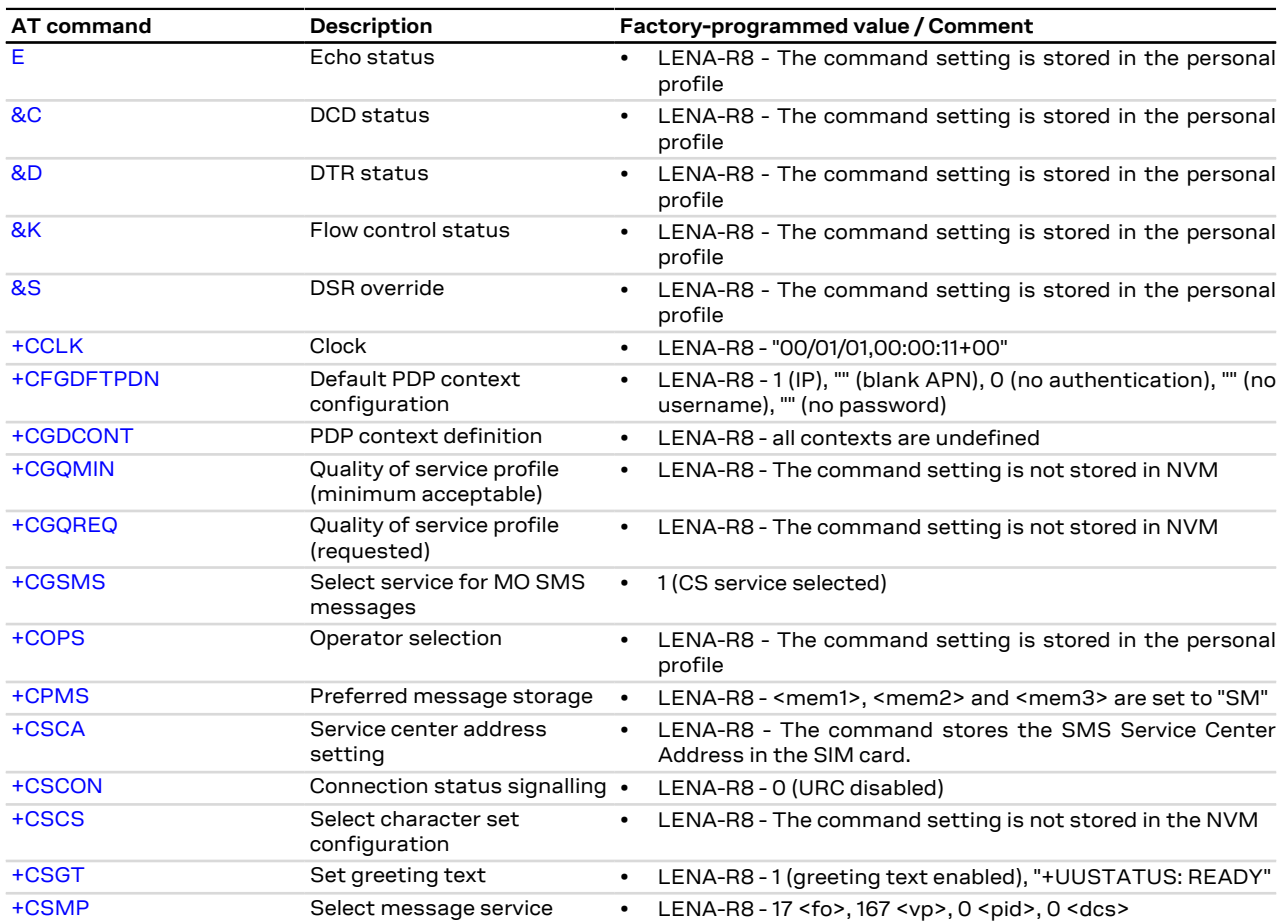

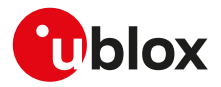

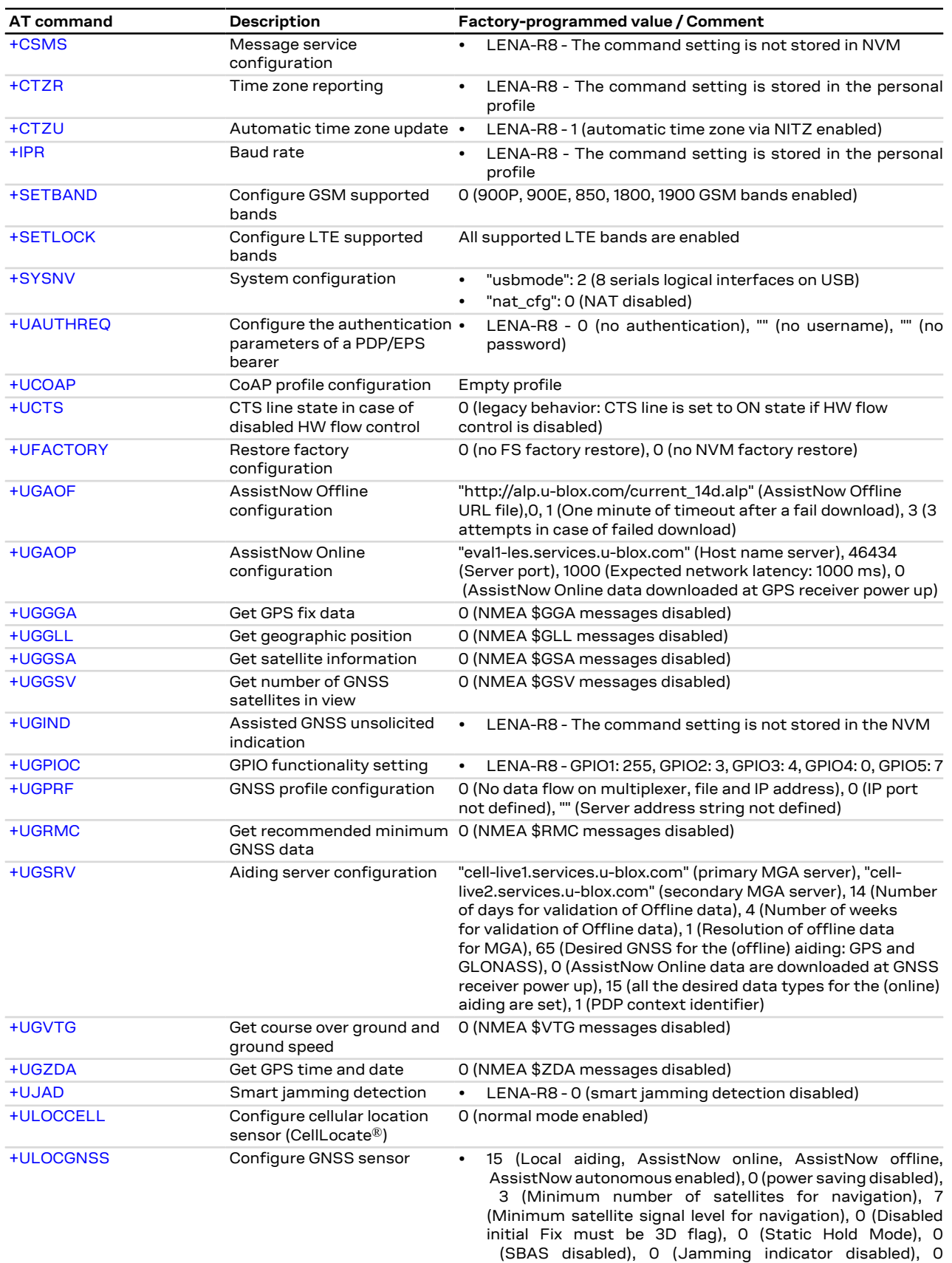

(Antenna settings unknown), 0 (Broadband jamming

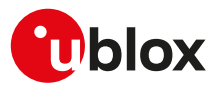

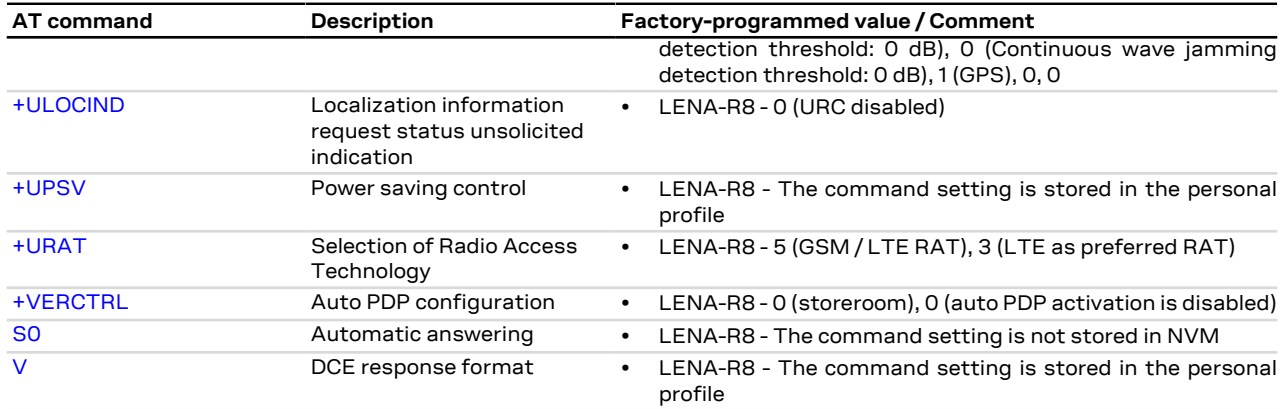

### **B.3 Saving AT commands configuration**

The following procedure can be used to store the AT commands configuration for the AT commands listed in [Appendix B.1:](#page-311-0)

• LENA-R8 - Write the run-time configuration of the AT commands listed in [Appendix B.1](#page-311-0) to the RAM profile mirror by means of the [AT&W](#page-102-1) command (e.g. AT&W0)

The following procedure can be used to store the AT commands configuration for the AT commands listed in [Appendix B.2:](#page-312-0)

• LENA-R8 - Since the permanently saving of NVM content is achieved by a low priority process, the time depends on all the other activities as network procedures, call management, and so on. To be sure to save suddenly the run-time configuration of the commands listed in [Appendix B.2,](#page-312-0) it is advisable to use [+CPWROFF](#page-27-1) or [+CFUN=15](#page-27-0) or [+CFUN=16](#page-27-0). If the [+CPWROFF](#page-27-1) has been issued the module, perform a reboot of the device

#### **B.4 Estimated maximum command response time**

After having sent a command to a u-blox cellular module, the time to obtain a result code depends on the SIM and the network. Immediate response is possible, if the command does not interact with either the SIM or the network.

The following table reports the maximum time to get the result code for the AT commands, which are grouped by categories.

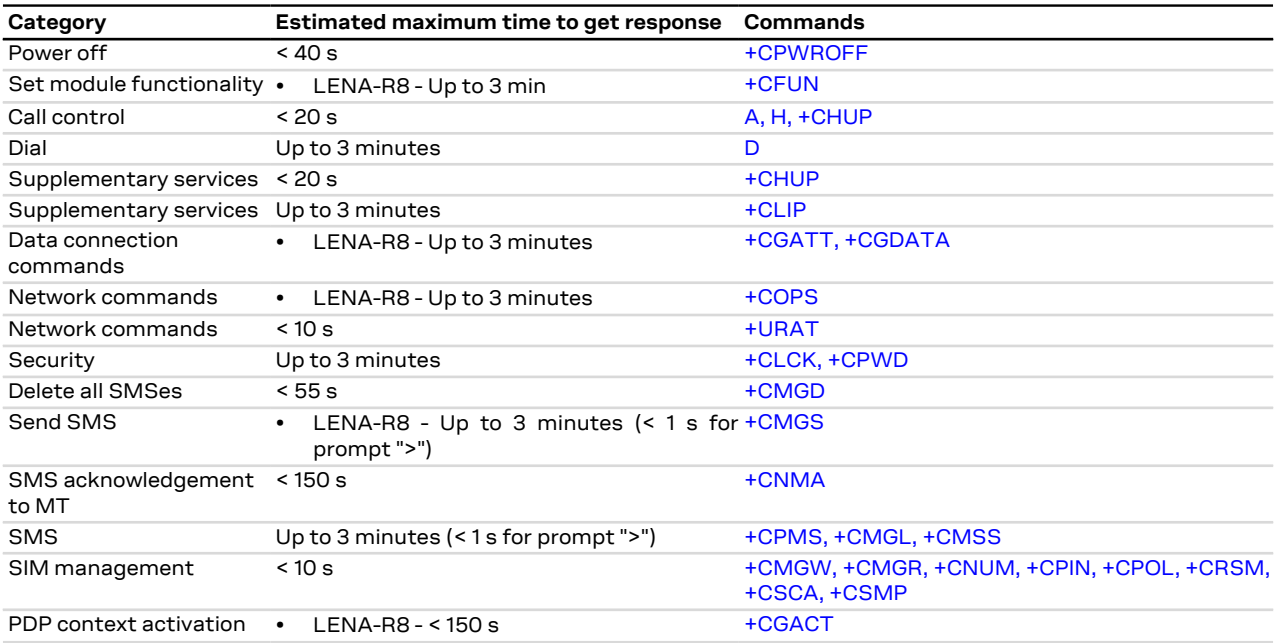

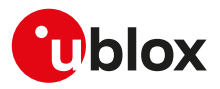

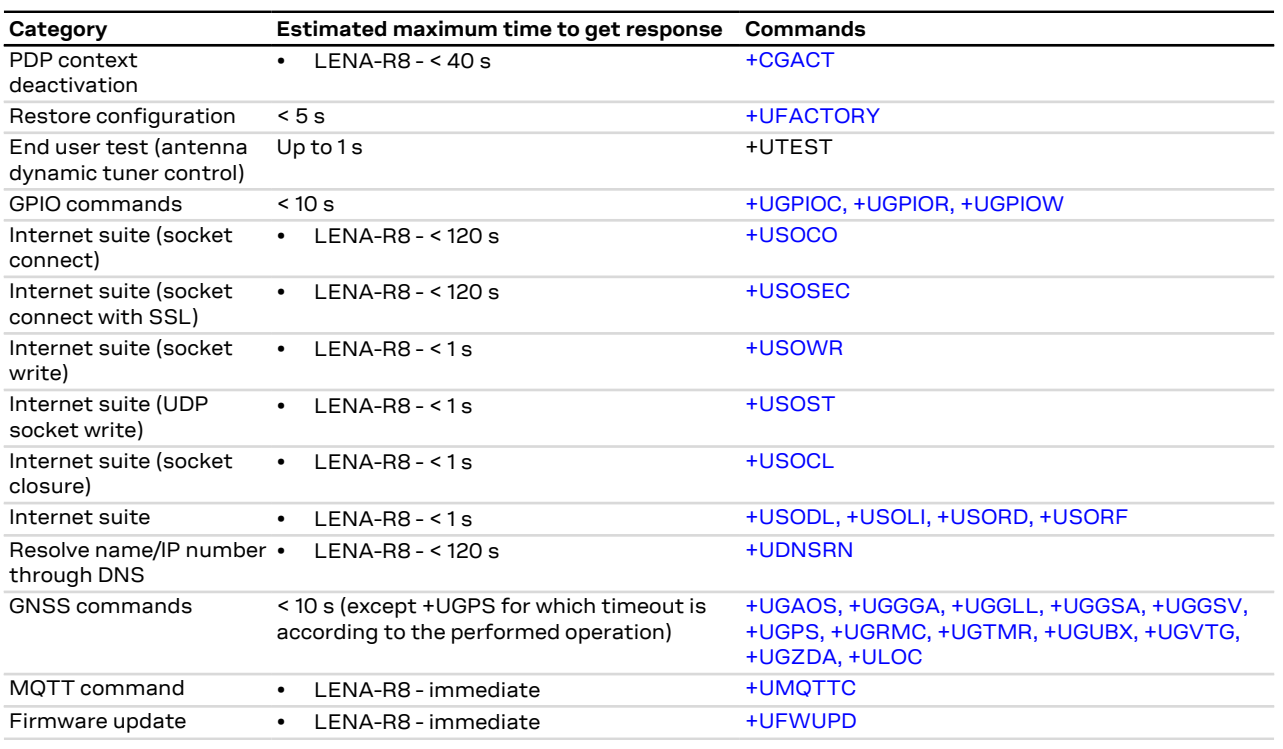

#### **B.5 Multiple AT command interfaces**

u-blox cellular modules support multiple AT command interfaces, that means a certain number of virtual or physical channels that work as described in [Definitions.](#page-10-0)

Each interface maintains its own run-time AT commands configuration (AT command profile), which can be different among the interfaces.

At the module start-up, since there is only a set of the profiles (not one for each interface), all the interfaces are configured in the same way (AT commands configuration for the commands in the profile is the same for all the interfaces). Subsequently, each interface can change its run-time AT profile (stored in RAM). The commands [AT&W](#page-102-1), [AT&V](#page-103-0) manage this run-time AT commands configuration for the interface where they are issued.

The USB interface implements multiple AT command interfaces. Unlike the other physical interfaces (e.g. UART, SPI), AT command interfaces over USB only exist when the module is connected to DTE by USB. If the USB connection between the module and the DTE is interrupted (e.g. by USB cable removal), all the AT command interfaces running on it are destroyed. This has two main consequences:

- Any data connection (both circuit switched and packet switched) established over an AT command interface associated to the USB interface is released.
- Whenever the USB connection between the module and the DTE is re-established, the AT command interfaces running on it are created, and for each of these interfaces the AT command profile is reloaded from NVM and applied.
- The reload of the AT command profile from the NVM also results in the re-application of the [+UPSV](#page-141-0) ኈ setting, which is a shared "AT interface configuration". This must be kept in mind, since the change could have impacts on the communication over the UART interface.

As mentioned in [Definitions,](#page-10-0) generally there is not difference in the execution of an AT command among the interfaces. But, there are some exceptions due to interface restrictions. In particular, the differences relate to AT commands that configure the DCE-DTE interface.

[Table 17](#page-315-0) provides the major differences.

<span id="page-315-0"></span>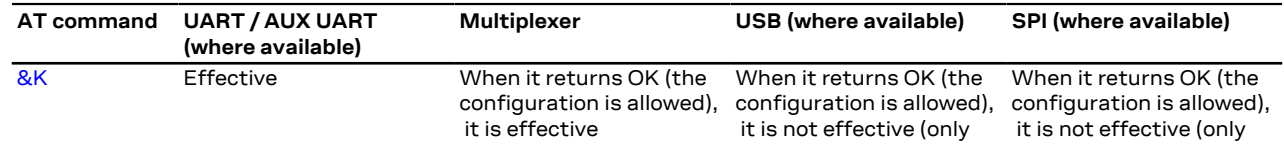

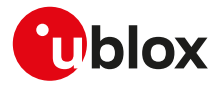

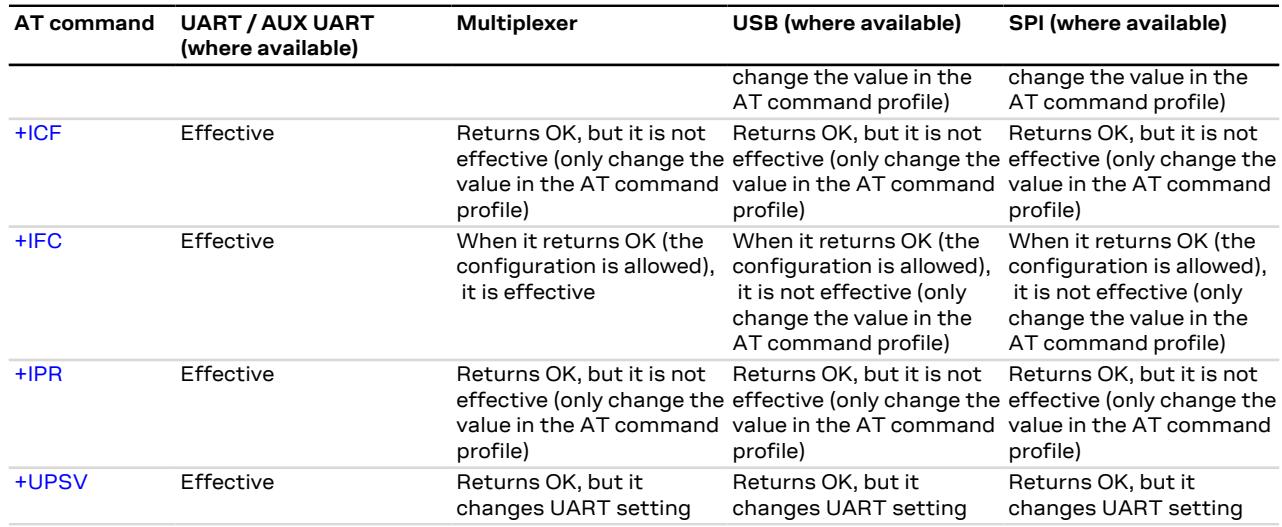

**Table 17: Interface comparison**

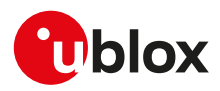

# **C Appendix: glossary**

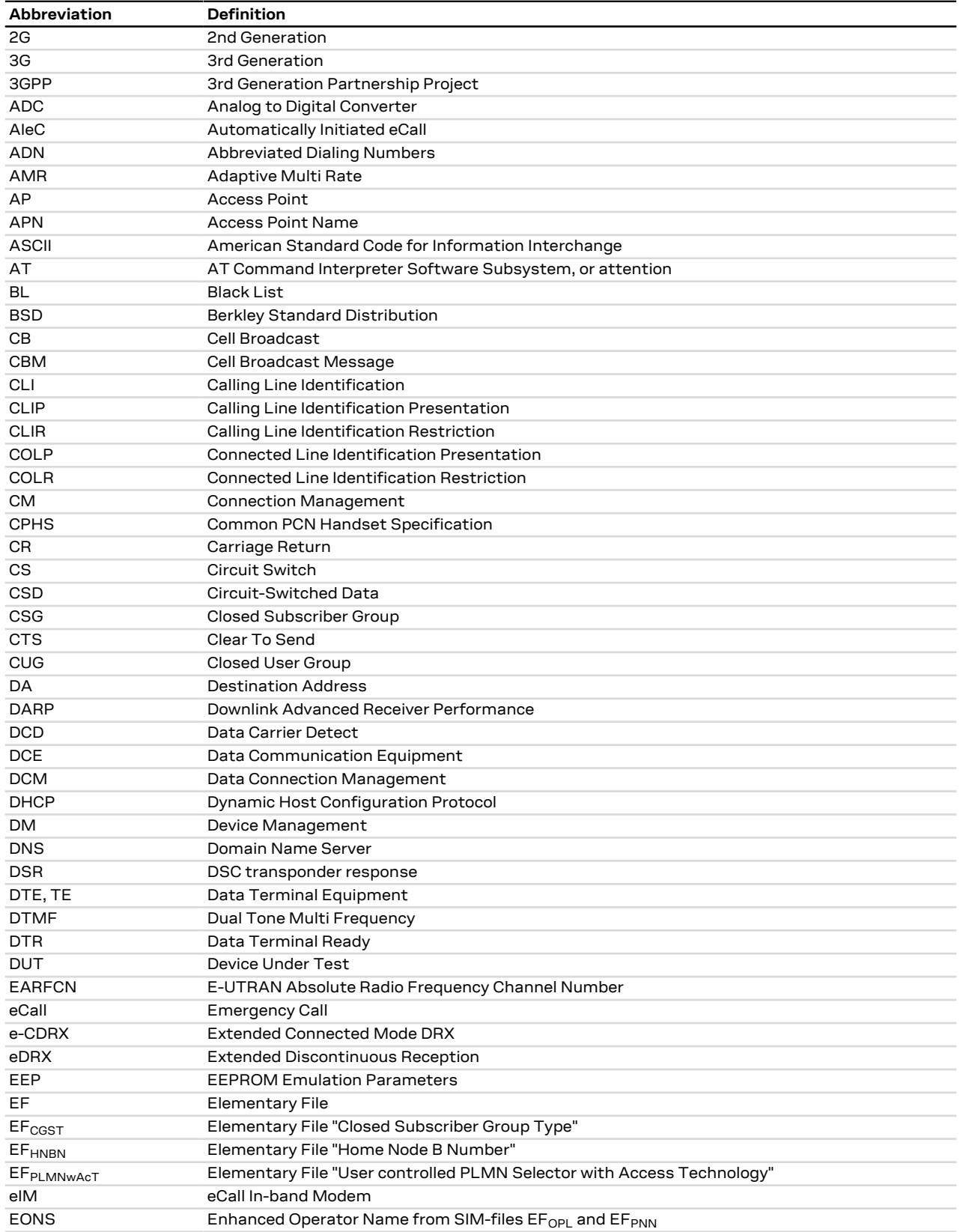

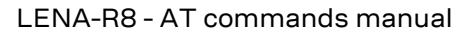

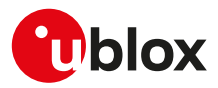

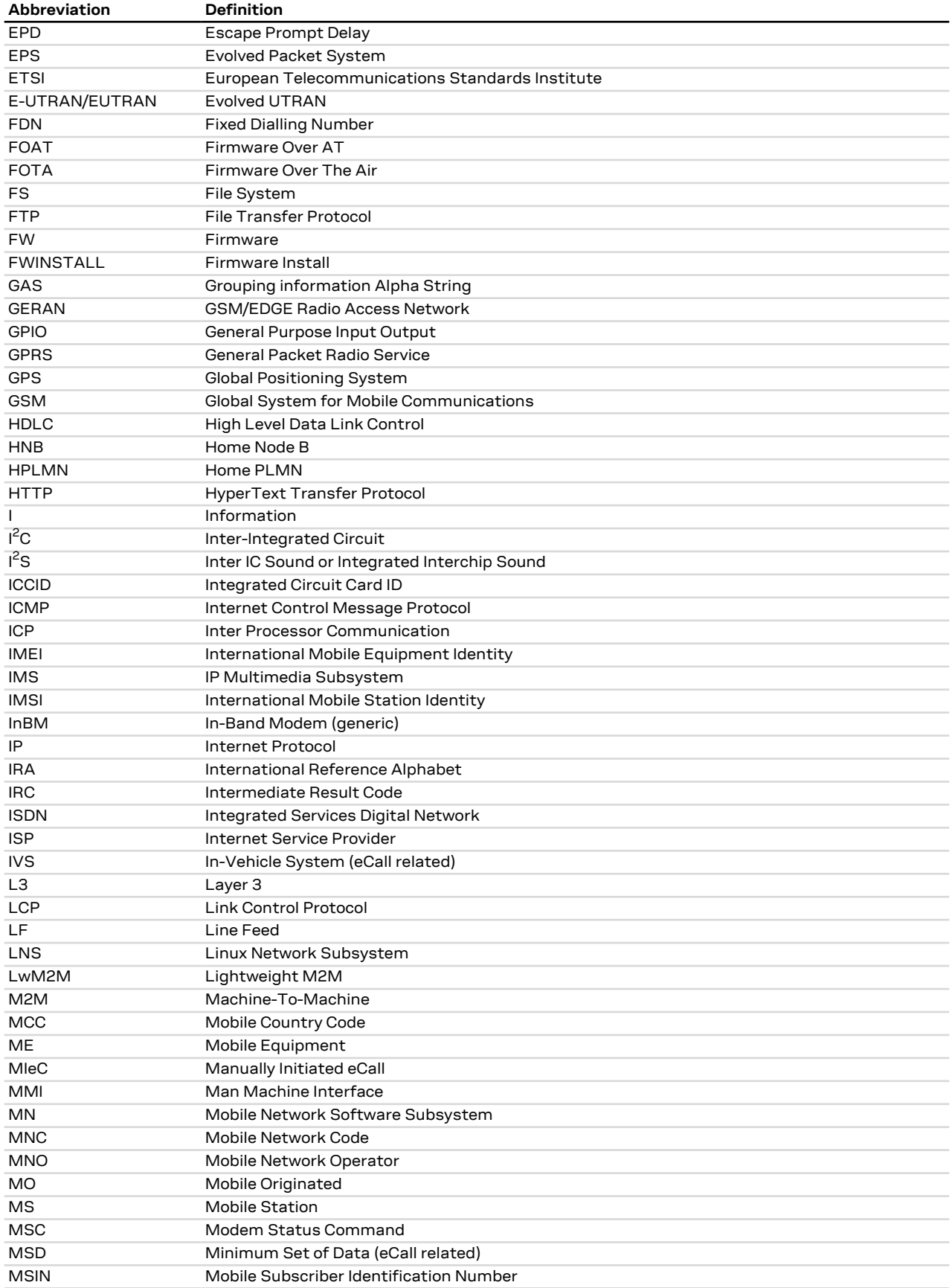

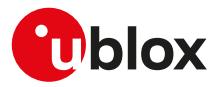

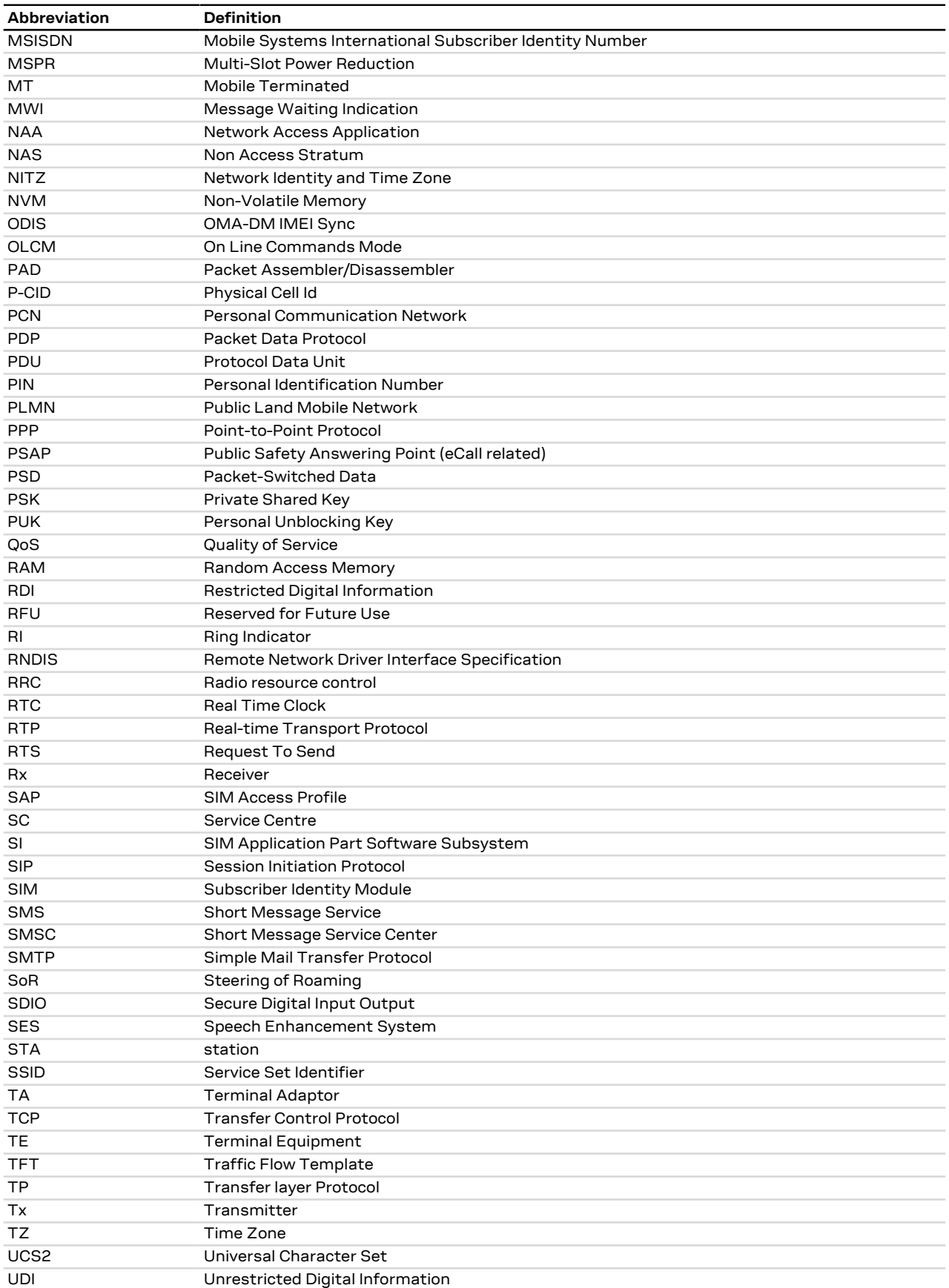

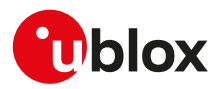

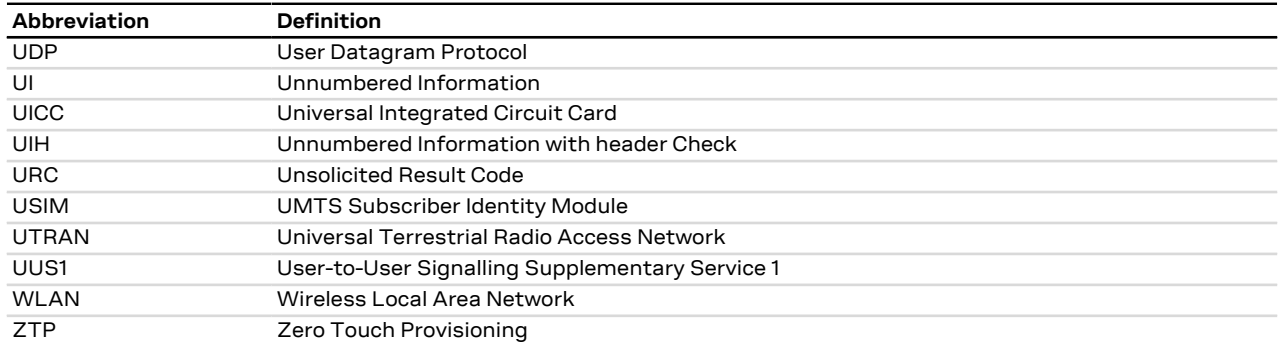

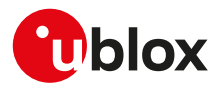

## **Related documentation**

- **1.** TOBY-L4 series data sheet, [UBX-16009856](https://www.u-blox.com/en/docs/UBX-16009856)
- **2.** TOBY-L4 series system integration manual, [UBX-16024839](https://www.u-blox.com/en/docs/UBX-16024839)
- **3.** TOBY-L2 series data sheet, [UBX-13004573](https://www.u-blox.com/en/docs/UBX-13004573)
- **4.** MPCI-L2 series data sheet, [UBX-13004749](https://www.u-blox.com/en/docs/UBX-13004749)
- **5.** TOBY-L2 / MPCI-L2 series system integration manual, [UBX-13004618](https://www.u-blox.com/en/docs/UBX-13004618)
- **6.** LARA-R6 series data sheet, [UBX-21004391](https://www.u-blox.com/en/docs/UBX-21004391)
- **7.** LARA-R6 series system integration manual, [UBX-21010011](https://www.u-blox.com/en/docs/UBX-21010011)
- **8.** LARA-R6 series application development guide, [UBX-22001850](https://www.u-blox.com/en/docs/UBX-22001850)
- **9.** LARA-R6 series Internet applications development guide, [UBX-22001854](https://www.u-blox.com/en/docs/UBX-22001854)
- **10.** LARA-R6 end user test application note, [UBX-22008644](https://www.u-blox.com/en/docs/UBX-22008644)
- **11.** LARA-R6 audio application note, [UBX-22001999](https://www.u-blox.com/en/docs/UBX-22001999)
- **12.** LARA-R6 LwM2M objects and commands application note, [UBX-22008379](https://www.u-blox.com/en/docs/UBX-22008379)
- **13.** LARA-R6 firmware update application note, [UBX-22008011](https://www.u-blox.com/en/docs/UBX-22008011)
- **14.** LARA-R6 end user test application note, [UBX-22008644](https://www.u-blox.com/en/docs/UBX-22008644)
- **15.** LARA-R2 series data sheet, [UBX-16005783](https://www.u-blox.com/en/docs/UBX-16005783)
- **16.** LARA-R2 series system integration manual, [UBX-16010573](https://www.u-blox.com/en/docs/UBX-16010573)
- **17.** TOBY-R2 series data sheet, [UBX-16005785](https://www.u-blox.com/en/docs/UBX-16005785)
- **18.** TOBY-R2 series system integration manual, [UBX-16010572](https://www.u-blox.com/en/docs/UBX-16010572)
- **19.** LENA-R8 series data sheet, [UBX-22003110](https://www.u-blox.com/en/docs/UBX-22003110)
- **20.** LENA-R8 series system integration manual, [UBX-22015376](https://www.u-blox.com/en/docs/UBX-22015376)
- **21.** LENA-R8 series application development guide, [UBX-22038374](https://www.u-blox.com/en/docs/UBX-22038374)
- **22.** ALEX-R5 series data sheet, [UBX-20012524](https://www.u-blox.com/en/docs/UBX-20012524)
- **23.** ALEX-R5 series system integration manual, [UBX-21004087](https://www.u-blox.com/en/docs/UBX-21004087)
- **24.** SARA-R5 series data sheet, [UBX-19016638](https://www.u-blox.com/en/docs/UBX-19016638)
- **25.** SARA-R5 series system integration manual, [UBX-19041356](https://www.u-blox.com/en/docs/UBX-19041356)
- **26.** SARA-R5 series application development guide, [UBX-20009652](https://www.u-blox.com/en/docs/UBX-20009652)
- **27.** SARA-R4 / SARA-R5 series Internet applications development guide, [UBX-20032566](https://www.u-blox.com/en/docs/UBX-20032566)
- **28.** SARA-R4 series data sheet, [UBX-16024152](https://www.u-blox.com/en/docs/UBX-16024152)
- **29.** SARA-R4 series system integration manual, [UBX-16029218](https://www.u-blox.com/en/docs/UBX-16029218)
- **30.** SARA-R41 application development guide, [UBX-18019856](https://www.u-blox.com/en/docs/UBX-18019856)
- **31.** SARA-R42 application development guide, [UBX-20050829](https://www.u-blox.com/en/docs/UBX-20050829)
- **32.** SARA-U2 series data sheet, [UBX-13005287](https://www.u-blox.com/en/docs/UBX-13005287)
- **33.** LISA-U2 series data sheet, [UBX-13001734](https://www.u-blox.com/en/docs/UBX-13001734)
- **34.** LISA-U1 series data sheet, [UBX-13002048](https://www.u-blox.com/en/docs/UBX-13002048)
- **35.** LISA-U1 / LISA-U2 series system integration manual, [UBX-13001118](https://www.u-blox.com/en/docs/UBX-13001118)
- **36.** SARA-G450 data sheet, [UBX-18006165](https://www.u-blox.com/en/docs/UBX-18006165)
- **37.** SARA-G450 system integration manual, [UBX-18046432](https://www.u-blox.com/en/docs/UBX-18046432)
- **38.** SARA-G3 series data sheet, [UBX-13000993](https://www.u-blox.com/en/docs/UBX-13000993)
- **39.** SARA-G3 / SARA-U2 series system integration manual, [UBX-13000995](https://www.u-blox.com/en/docs/UBX-13000995)
- **40.** LEON-G1 series data sheet, [UBX-13004887](https://www.u-blox.com/en/docs/UBX-13004887)
- **41.** LEON-G1 series system integration manual, [UBX-13004888](https://www.u-blox.com/en/docs/UBX-13004888)
- **42.** SARA-N2 series data sheet, [UBX-15025564](https://www.u-blox.com/en/docs/UBX-15025564)
- **43.** NB-IoT application development guide, [UBX-16017368](https://www.u-blox.com/en/docs/UBX-16017368)
- **44.** SARA-N3 series data sheet, [UBX-18066692](https://www.u-blox.com/en/docs/UBX-18066692)
- **45.** SARA-N2 / SARA-N3 series system integration manual, [UBX-17005143](https://www.u-blox.com/en/docs/UBX-17005143)
- **46.** SARA-N3 series application development guide, [UBX-19026709](https://www.u-blox.com/en/docs/UBX-19026709)
- **47.** TOBY-R2 / LARA-R2 "03B" audio application note, [UBX-20036864](https://www.u-blox.com/en/docs/UBX-20036864)
- **48.** AT commands examples application note, [UBX-13001820](https://www.u-blox.com/en/docs/UBX-13001820)
- **49.** u-blox multiplexer implementation application note, [UBX-13001887](https://www.u-blox.com/en/docs/UBX-13001887)
- **50.** u-blox firmware update application note, [UBX-13001845](https://www.u-blox.com/en/docs/UBX-13001845)
- **51.** GNSS implementation application note, [UBX-13001849](https://www.u-blox.com/en/docs/UBX-13001849)

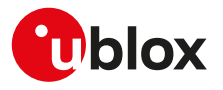

- **52.** End user test application note, [UBX-13001922](https://www.u-blox.com/en/docs/UBX-13001922)
- **53.** Wi-Fi / cellular integration application note, [UBX-14003264](https://www.u-blox.com/en/docs/UBX-14003264)
- **54.** LTE initial default bearer application note, [UBX-20015573](https://www.u-blox.com/en/docs/UBX-20015573)
- **55.** eCall / ERA GLONASS Implementation in u-blox cellular modules, [UBX-13001924](https://www.u-blox.com/en/docs/UBX-13001924)
- **56.** TOBY-L4 series extended audio application note, [UBX-17065359](https://www.u-blox.com/en/docs/UBX-17065359)
- **57.** TOBY-L4 uCPU series Audio CSD API application note, [UBX-18067601](https://www.u-blox.com/en/docs/UBX-18067601)
- **58.** TOBY-L4 series eCall implementation in u-blox cellular modules application note, [UBX-18019819](https://www.u-blox.com/en/docs/UBX-18019819)
- **59.** TOBY-L2 series audio application note, [UBX-15015834](https://www.u-blox.com/en/docs/UBX-15015834)
- **60.** TOBY-L2 series networking modes application note, [UBX-14000479](https://www.u-blox.com/en/docs/UBX-14000479)
- **61.** TOBY-L2 / MPCI-L2 series enforced security application note, [UBX-19022699](https://www.u-blox.com/en/docs/UBX-19022699)
- **62.** SARA-U2 audio application note, [UBX-14002981](https://www.u-blox.com/en/docs/UBX-14002981)
- **63.** SARA-U2 series audio extended tuning application note, [UBX-17012797](https://www.u-blox.com/en/docs/UBX-17012797)
- **64.** LISA-U1 / LISA-U2 audio application note, [UBX-13001835](https://www.u-blox.com/en/docs/UBX-13001835)
- **65.** SARA-G450 audio interface application note, [UBX-20028599](https://www.u-blox.com/en/docs/UBX-20028599)
- **66.** SARA-G450 audio tuning commands application note, [UBX-20013500](https://www.u-blox.com/en/docs/UBX-20013500)
- **67.** SARA-G3 audio application note, [UBX-13001793](https://www.u-blox.com/en/docs/UBX-13001793)
- **68.** LEON-G1 audio application note, [UBX-13001890](https://www.u-blox.com/en/docs/UBX-13001890)
- **69.** SARA-R5 series firmware update with uFOTA, FOAT and EasyFlash application note, [UBX-20033314](https://www.u-blox.com/en/docs/UBX-20033314)
- **70.** SARA-R4 / SARA-R5 series positioning implementation application note, [UBX-20012413](https://www.u-blox.com/en/docs/UBX-20012413)
- **71.** SARA-R4 series firmware update with uFOTA, FOAT and EasyFlash application note, [UBX-17049154](https://www.u-blox.com/en/docs/UBX-17049154)
- **72.** LwM2M objects and commands application note, [UBX-18068860](https://www.u-blox.com/en/docs/UBX-18068860)
- **73.** IoT Security-as-a-Service application note, [UBX-20013561](https://www.u-blox.com/en/docs/UBX-20013561)
- **74.** LARA-L6 Linux integration application note, [UBX-22026570](https://www.u-blox.com/en/docs/UBX-22026570)
- **75.** SCM feature description and commands application note, [UBX-21006919](https://www.u-blox.com/en/docs/UBX-21006919)
- **76.** 3GPP TS 27.007 Technical Specification Group Core Network and Terminals; AT command set for User Equipment (UE)
- **77.** 3GPP TS 22.004 General on supplementary services
- **78.** 3GPP TS 22.030 Digital cellular telecommunications system (Phase 2+); Universal Mobile Telecommunications System (UMTS); Man-Machine Interface (MMI) of the User Equipment (UE)
- **79.** 3GPP TS 22.090 Unstructured Supplementary Service Data (USSD); Stage 1
- **80.** 3GPP TS 23.038 Alphabets and language-specific information
- **81.** 3GPP TS 23.040 Technical realization of Short Message Service (SMS)
- **82.** 3GPP TS 23.041 Technical realization of Cell Broadcast Service (CBS)
- **83.** 3GPP TS 23.060 Technical Specification Group Services and System Aspects; General Packet Radio Service (GPRS); Service description
- **84.** 3GPP TS 24.007 Mobile radio interface signalling layer 3; General aspects
- **85.** 3GPP TS 24.008 Mobile radio interface layer 3 specification
- **86.** 3GPP TS 24.011 Point-to-point (PP) Short Message Service (SMS) support on mobile radio interface
- **87.** 3GPP TS 27.005 Technical Specification Group Terminals; Use of Data Terminal Equipment Data Circuit terminating Equipment (DTE-DCE) interface for Short Message Services (SMS) and Cell Broadcast Service (CBS)
- **88.** 3GPP TS 27.060 Technical Specification Group Core Network; Packet Domain; Mobile Station (MS) supporting Packet Switched Services
- **89.** 3GPP TS 51.011 Digital cellular telecommunications system (Phase 2+); Specification of the Subscriber Identity Module - Mobile Equipment (SIM - ME) interface
- **90.** 3GPP TS 31.102 Characteristics of the Universal Subscriber Identity Module (USIM) application
- **91.** 3GPP TS 05.08 Radio subsystem link control
- **92.** 3GPP TS 22.087 User-to-User Signalling (UUS)
- **93.** 3GPP TS 22.022 Personalisation of Mobile Equipment (ME)
- **94.** 3GPP TS 22.082 Call Forwarding (CF) supplementary services
- **95.** 3GPP TS 22.083 Call Waiting (CW) and Call Holding (HOLD)
- **96.** 3GPP TS 22.081 Line identification Supplementary Services- Stage 1
- **97.** 3GPP TS 23.081 Line identification supplementary services- Stage 2
- **98.** 3GPP TS 22.086 Advice of Charge (AoC) Supplementary Services

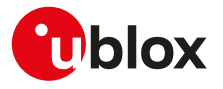

- **99.** 3GPP TS 22.024 Description of Charge Advice Information (CAI)
- **100.** 3GPP TS 22.085 Closed User Group (CUG) Supplementary Services
- **101.** 3GPP TS 22.096 Name identification supplementary services
- **102.** 3GPP TS 04.18 Mobile radio interface layer 3 specification; Radio Resource Control (RRC) protocol
- **103.** 3GPP TS 05.02 Multiplexing and Multiple Access on the Radio Path
- **104.** 3GPP TS 51.014 Specification of the SIM Application Toolkit for the Subscriber Identity Module Mobile Equipment (SIM - ME) interface
- **105.** 3GPP TS 27.010 V3.4.0 Terminal Equipment to User Equipment (TE-UE) multiplexer protocol (Release 1999)
- **106.** 3GPP TS 22.060 General Packet Radio Service (GPRS); Service description; Stage 1
- **107.** 3GPP TS 25.306 UE Radio Access capabilities
- **108.** 3GPP TS 22.002 Circuit Bearer Services (BS) supported by a Public Land Mobile Network (PLMN)
- **109.** 3GPP TS 22.067 enhanced Multi Level Precedence and Pre-emption service (eMLPP); Stage 1
- **110.** 3GPP TS 23.972 Circuit switched multimedia telephony
- **111.** 3GPP TS 24.615 Communication Waiting (CW) using IP Multimedia (IM) Core Network (CN) subsystem; Protocol Specification
- **112.** 3GPP TS 25.101 User Equipment (UE) radio transmission and reception (FDD)
- **113.** 3GPP TS 23.122 NAS Functions related to Mobile Station (MS) in idle mode
- **114.** 3GPP TS 45.005 Radio transmission and reception
- **115.** 3GPP TS 23.014 Support of Dual Tone Multi-Frequency (DTMF) signalling V11.0.0 (2012-09)
- **116.** 3GPP TS 26.267 V12.0.0 (2012-12) eCall Data Transfer; In-band modem solution; General description (Release 12)
- **117.** 3GPP TS 51.010-1 Mobile Station (MS) conformance specification; Part 1: Conformance specification
- **118.** 3GPP TS 51.010-2 Mobile Station (MS) conformance specification; Part 2: Protocol Implementation Conformance Statement (PICS) proforma specification
- **119.** 3GPP TS 34.121-2 User Equipment (UE) conformance specification; Radio transmission and reception (FDD); Part 2: Implementation Conformance Statement (ICS)
- **120.** 3GPP TS 24.301 Non-Access-Stratum (NAS) protocol for Evolved Packet System (EPS); Stage 3
- **121.** 3GPP TS 44.060 General Packet Radio Service (GPRS); Mobile Station (MS) Base Station System (BSS) interface; Radio Link Control / Medium Access Control (RLC/MAC) protocol
- **122.** 3GPP TS 23.221 Architectural requirements
- **123.** 3GPP TS 23.203 Policy and charging control architecture
- **124.** 3GPP TS 31.101 UICC-terminal interface; Physical and logical characteristics
- **125.** 3GPP TS 25.305 User Equipment (UE) positioning in Universal Terrestrial Radio Access Network (UTRAN); Stage 2
- **126.** 3GPP TS 23.032: Universal Geographical Area Description (GAD)
- **127.** 3GPP TS 25.331 Radio Resource Control (RRC); Protocol specification
- **128.** 3GPP TS 36.101 Evolved Universal Terrestrial Radio Access (E-UTRA); User Equipment (UE) radio transmission and reception
- **129.** 3GPP TS 24.173 IMS Multimedia telephony communication service and supplementary services; Stage 3
- **130.** 3GPP TS 24.341 Support of SMS over IP networks; Stage 3
- **131.** 3GPP TS 24.229 IP multimedia call control protocol based on Session Initiation Protocol (SIP) and Session Description Protocol (SDP); Stage 3
- **132.** 3GPP TS 36.306 Evolved Universal Terrestrial Radio Access (E-UTRA); User Equipment (UE) radio access capabilities
- **133.** 3GPP TS 36.133 Evolved Universal Terrestrial Radio Access (E-UTRA); Requirements for support of radio resource management
- **134.** 3GPP TS 25.133 Requirements for support of radio resource management (FDD)
- **135.** 3GPP TS 22.071 Location Services (LCS); Service description
- **136.** 3GPP TS 36.331 Evolved Universal Terrestrial Radio Access (E-UTRA); Radio Resource Control (RRC); Protocol specification (Release 10)
- **137.** 3GPP TS 24.167 3GPP IMS Management Object (MO); Stage 3
- **138.** 3GPP TS 26.201 Speech codec speech processing functions; Adaptive Multi-Rate Wideband (AMR-WB) speech codec; Frame structure
- **139.** 3GPP TS 24.216 Communication Continuity Management Object (MO)
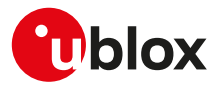

- **140.** 3GPP TS 36.521-2 Evolved Universal Terrestrial Radio Access (E-UTRA); User Equipment conformance specification; Radio transmission and reception; Part 2: Implementation Conformance Statement (ICS)
- **141.** 3GPP TS 36.523-2 Evolved Universal Terrestrial Radio Access (E-UTRA) and Evolved Packet Core (EPC); User Equipment conformance specification; Part 2: Implementation Conformance Statement (ICS)
- **142.** 3GPP TS 23.003 Numbering, addressing and identification
- **143.** 3GPP TS 31.111 Universal Subscriber Identity Module (USIM) Application Toolkit (USAT)
- **144.** 3GPP TS 22.084 MultiParty (MPTY) supplementary service; Stage 1
- **145.** 3GPP TS 24.607 Originating Identification Presentation (OIP) and Originating Identification Restriction (OIR) using IP Multimedia (IM) Core Network (CN) subsystem; Protocol specification
- **146.** 3GPP TS 24.608 Terminating Identification Presentation (TIP) and Terminating Identification Restriction (TIR) using IP Multimedia (IM) Core Network (CN) subsystem; Protocol specification
- **147.** 3GPP TS 36.213 Evolved Universal Terrestrial Radio Access (E-UTRA); Physical layer procedures
- **148.** 3GPP TS 36.212 Evolved Universal Terrestrial Radio Access (E-UTRA); Multiplexing and channel coding
- **149.** 3GPP TS 24.166 3GPP IP Multimedia Subsystem (IMS) conferencing Management Object (MO)
- **150.** 3GPP TS 29.061 Interworking between the Public Land Mobile Network (PLMN) supporting packet based services and Packet Data Networks (PDN)
- **151.** 3GPP TS 24.303 Mobility management based on Dual-Stack Mobile IPv6; Stage 3
- **152.** 3GPP TS 24.327 Mobility between 3GPP Wireless Local Area Network (WLAN) interworking (I-WLAN) and 3GPP systems; General Packet Radio System (GPRS) and 3GPP I-WLAN aspects; Stage 3
- **153.** 3GPP TS 25.367 Mobility procedures for Home Node B (HNB); Overall description; Stage 2
- **154.** 3GPP TS 25.304 User Equipment (UE) procedures in idle mode and procedures for cell reselection in connected mode
- **155.** 3GPP TS 36.304 Evolved Universal Terrestrial Radio Access (E-UTRA); User Equipment (UE) procedures in idle mode
- **156.** 3GPP TS 45.008 GSM/EDGE Radio Access Network; Radio subsystem link control
- **157.** 3GPP TS 25.401 Universal Mobile Telecommunications System (UMTS); UTRAN Overall Description
- **158.** 3GPP TS 24.237 Technical Specification Group Core Network and Terminals; IP Multimedia (IM) Core Network (CN) subsystem IP Multimedia Subsystem (IMS) Service Continuity; Stage 3
- **159.** 3GPP TS 36.211 Evolved Universal Terrestrial Radio Access (E-UTRA); Physical channels and modulation
- **160.** 3GPP TS 23.682 Architecture enhancements to facilitate communications with packet data networks and applications
- **161.** 3GPP TS 23.401 General Packet Radio Service (GPRS) enhancements for Evolved Universal Terrestrial Radio Access Network (E-UTRAN) access
- **162.** 3GPP TS 44.018 Mobile radio interface layer 3 specification; GSM/EDGE Radio Resource Control (RRC) protocol
- **163.** 3GPP TS 43.064 General Packet Radio Service (GPRS); Overall description of the GPRS radio interface; Stage 2
- **164.** 3GPP TS 36.321 Evolved Universal Terrestrial Radio Access (E-UTRA); Medium Access Control (MAC) protocol specification
- **165.** 3GPP TS 22.011 Service accessibility
- **166.** 3GPP2 C.S0015-0 Short Message Service
- **167.** ETSI TS 102 223 Smart cards; Card Application Toolkit (CAT)
- **168.** ETSI TS 102 221 V8.2.0 (2009-06) Smart Cards; UICC-Terminal interface; Physical and logical characteristics (Release 8)
- **169.** ETSI TS 127 007 V10.3.0 (2011-04) AT command set for User Equipment (UE) (3GPP TS 27.007 version 10.3.0 Release 10)
- **170.** ETSI TS 122 101 V8.7.0 (2008-01) Service aspects; Service principles (3GPP TS 22.101 version 8.7.0 Release 8)
- **171.** GSM 02.04 Digital cellular telecommunications system (Phase 2+); Mobile Stations (MS) features
- **172.** GSM 03.60 Digital cellular telecommunications system (Phase 2+); General Packet Radio Service (GPRS) Service description; Stage 2
- **173.** GSM 04.12 Digital cellular telecommunications system (Phase 2+); Short Message Service Cell Broadcast (SMSCB) Support on Mobile Radio Interface.

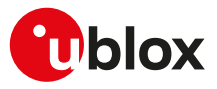

- **174.** GSM 04.60 Digital cellular telecommunications system (Phase 2+); General Packet Radio Service (GPRS); Mobile Station (MS) - Base Station System (BSS) interface; Radio Link Control / Medium Access Control (RLC/MAC) protocol
- **175.** GSMA TS.34 IoT Device Connection Efficiency Guidelines
- **176.** RFC 791 Internet Protocol -<http://www.ietf.org/rfc/rfc791.txt>
- **177.** RFC 2460 Internet Protocol, Version 6 (IPv6) -<http://www.ietf.org/rfc/rfc2460.txt>
- **178.** RFC 3267 Real-Time Transport Protocol (RTP) Payload Format and File Storage Format for the Adaptive Multi-Rate (AMR) and Adaptive Multi-Rate Wideband (AMR-WB) Audio Codecs
- **179.** RFC 792 Internet Control Message Protocol ([http://tools.ietf.org/html/rfc0792\)](http://tools.ietf.org/html/rfc0792)
- **180.** RFC 959 File Transfer Protocol [\(http://tools.ietf.org/html/rfc959](http://tools.ietf.org/html/rfc959))
- **181.** RFC 1123 File Transfer Protocol (<https://www.rfc-editor.org/rfc/rfc1123.html>)
- **182.** RFC 2428 FTP Extensions for IPv6 and NATs (<https://tools.ietf.org/html/rfc2428>)
- **183.** RFC 4291 IP Version 6 Addressing Architecture ([http://tools.ietf.org/html/rfc4291\)](http://tools.ietf.org/html/rfc4291)
- **184.** RFC 793 Transmission Control Protocol (TCP) Protocol Specification [\(https://www.rfc-editor.org/rfc/](https://www.rfc-editor.org/rfc/rfc793.txt) [rfc793.txt\)](https://www.rfc-editor.org/rfc/rfc793.txt)
- **185.** RFC 7323 TCP Extensions for High Performance <https://www.ietf.org/rfc/rfc7323.txt>
- **186.** RFC 3969 The Internet Assigned Number Authority (IANA) Uniform Resource Identifier (URI) Parameter Registry for the Session Initiation Protocol (SIP)
- **187.** RFC 3261 SIP: Session Initiation Protocol
- **188.** RFC 5341 The Internet Assigned Number Authority (IANA) tel Uniform Resource Identifier (URI) Parameter Registry
- **189.** RFC 7301 Application-Layer Protocol Negotiation Extension (ALPN) Protocol Specification ([https://](https://www.rfc-editor.org/rfc/rfc7301.html) [www.rfc-editor.org/rfc/rfc7301.html](https://www.rfc-editor.org/rfc/rfc7301.html))
- **190.** RFC 3966 The tel URI for Telephone Numbers
- **191.** RFC 2141 URN Syntax
- **192.** RFC 3406 Uniform Resource Names (URN) Namespace Definition Mechanisms
- **193.** RFC 5031 A Uniform Resource Name (URN) for Emergency and Other Well-Known Services
- **194.** RFC 4715 The Integrated Services Digital Network (ISDN) Subaddress Encoding Type for tel URI
- **195.** RFC 4028 Session Timers in the Session Initiation Protocol (SIP)
- **196.** RFC 5626 Managing Client-Initiated Connections in the Session Initiation Protocol (SIP)
- **197.** RFC 4867 RTP Payload Format and File Storage Format for the Adaptive Multi-Rate (AMR) and Adaptive Multi-Rate Wideband (AMR-WB) Audio Codecs
- **198.** RFC 4733 RTP Payload for DTMF Digits, Telephony Tones, and Telephony Signals
- **199.** RFC 1518 An Architecture for IP Address Allocation with CIDR ([https://tools.ietf.org/html/rfc1518\)](https://tools.ietf.org/html/rfc1518)
- **200.** RFC 1519 Classless Inter-Domain Routing (CIDR): an Address Assignment and Aggregation Strategy [\(https://tools.ietf.org/html/rfc1519](https://tools.ietf.org/html/rfc1519))
- **201.** RFC 7252 Constrained Application Protocol (CoAP)
- **202.** RFC 8323 CoAP (Constrained Application Protocol) over TCP, TLS, and WebSockets [https://](https://www.ietf.org/rfc/rfc8323.txt) [www.ietf.org/rfc/rfc8323.txt](https://www.ietf.org/rfc/rfc8323.txt)
- **203.** RFC 5280 Internet X.509 Public Key Infrastructure Certificate and Certificate Revocation List (CRL) Profile - <http://www.ietf.org/rfc/rfc5280.txt>
- **204.** RFC 7925 TLS/DTLS IoT Profiles <https://www.ietf.org/rfc/rfc7925.txt>
- **205.** RFC 7959 Block-Wise Transfers in the Constrained Application Protocol (CoAP) - [https://www.ietf.org/](https://www.ietf.org/rfc/rfc7959.txt) [rfc/rfc7959.txt](https://www.ietf.org/rfc/rfc7959.txt)
- **206.** RFC 3629 UTF-8, a transformation format of ISO 10646 -<https://www.ietf.org/rfc/rfc3629.txt>
- **207.** ITU-T Recommendation V250, 05-99.
- **208.** ITU-T V.25ter ITU-T V.25 ter Recommendation: Data Communications over the Telephone Network; Serial asynchronous automatic Dialling and control.
- **209.** ITU-T T.32 ITU-T Recommendation T.32 Asynchronous Facsimile DCE Control Service Class 2
- **210.** ISO 639 (1988) Code for the representation of names of languages
- **211.** ITU-T Recommendation V24, 02-2000. List of definitions for interchange circuits between Data Terminal Equipment (DTE) and Data Connection Equipment (DCE).
- **212.** ITU-T E.212 Series E: Overall network operation, telephone service, service operation and human factors
- **213.** IEC 61162 Digital interfaces for navigational equipment within a ship
- **214.** Stevens. TCP/IP Illustrated Volume1 & 2 Addison-Wesley, 1994.

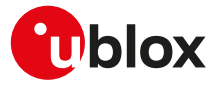

- **215.** SIM Access Profile Interoperability Specification Bluetooth Specification V11r00
- **216.** Device terminal access protocol-EDP technical specification, version 1.6
- **217.** BS EN 16062:2015 Intelligent transport systems ESafety eCall high level application requirements (HLAP) using GSM/UMTS circuit switched networks, April 2015
- **218.** PCCA standard Command set extensions for CDPD modems, Revision 2.0, March, 1998
- **219.** OMA Device Management V1.2.1 ([http://technical.openmobilealliance.org/Technical/](http://technical.openmobilealliance.org/Technical/technical-information/release-program/current-releases/dm-v1-2-1) [technical-information/release-program/current-releases/dm-v1-2-1\)](http://technical.openmobilealliance.org/Technical/technical-information/release-program/current-releases/dm-v1-2-1)
- **220.** Open Mobile Alliance (OMA) SyncML Common Specification, Version 1.2.2 ([http://](http://www.openmobilealliance.org/release/Common) [www.openmobilealliance.org/release/Common](http://www.openmobilealliance.org/release/Common))
- **221.** Open Mobile Alliance (OMA) Lightweight Machine to Machine Technical Specification, Version 1.0
- **222.** MQTT Version 3.1.1 OASIS Standard
- **223.** MQTT-SN Protocol Specification Version 1.2
- **224.** AT&T: Device Requirements -- Requirements Document -- Document Number 13340 -- Revision 4.6 -- Revision Date 9/2/11
- **225.** Common PCN Handset Specification v4.2
- **226.** maxim integrated MAX9860 16-Bit Mono Audio Voice Codec datasheet, 19-4349; Rev 2; 1/12. Available from the maxim integrated website ([http://datasheets.maximintegrated.com/en/ds/MAX9860.pdf\)](http://datasheets.maximintegrated.com/en/ds/MAX9860.pdf)
- **227.** Digital Communication Standard -Ademco Contact ID Protocol -for Alarm System Communications,SIA DC-05-1999.09
- **228.** Open Mobile Alliance (OMA) Lightweight Machine to Machine Technical Specification, Version 1.1
- **229.** Verizon LTE data retry
- For regular updates to u-blox documentation and to receive product change notifications, register on our homepage.

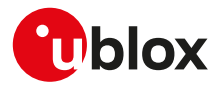

## **Revision history**

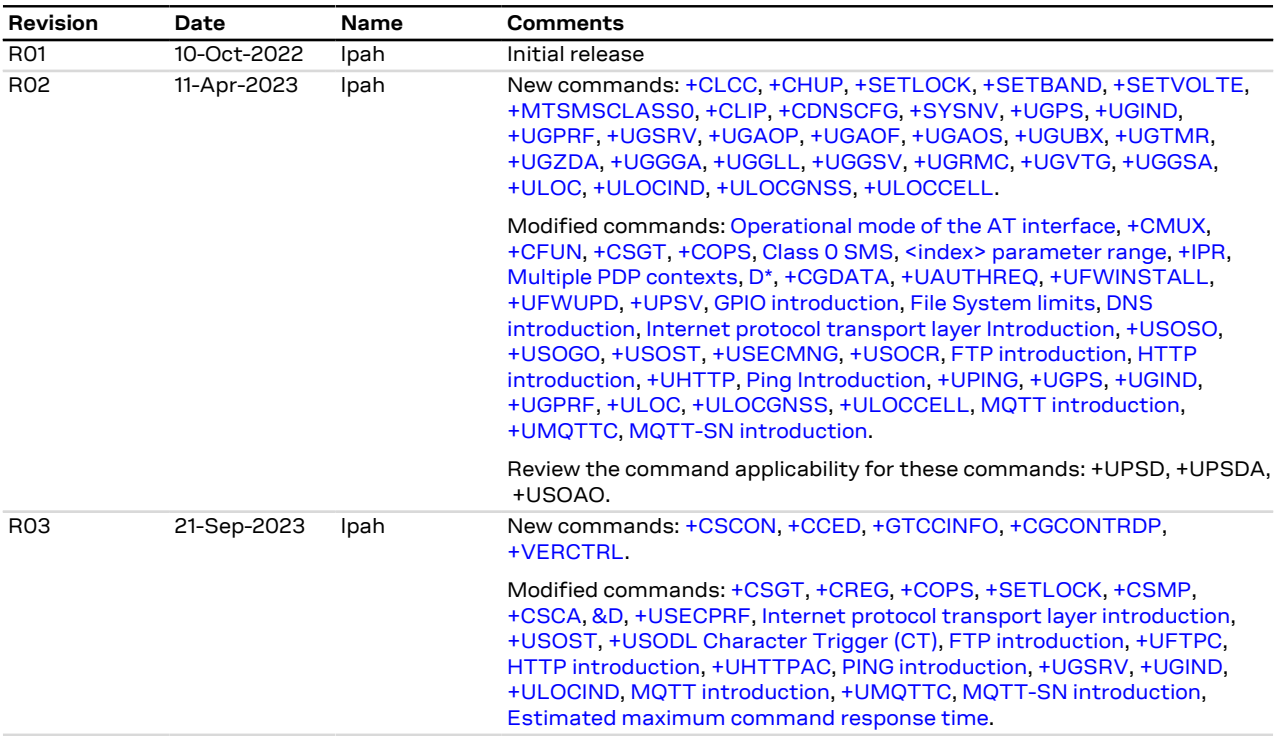

## **Contact**

**u-blox AG**

Address: Zürcherstrasse 68 8800 Thalwil Switzerland

For further support and contact information, visit us at [www.u-blox.com/support.](http://www.u-blox.com/support)